# $\mathbf{d}$  and  $\mathbf{d}$ **CISCO.**

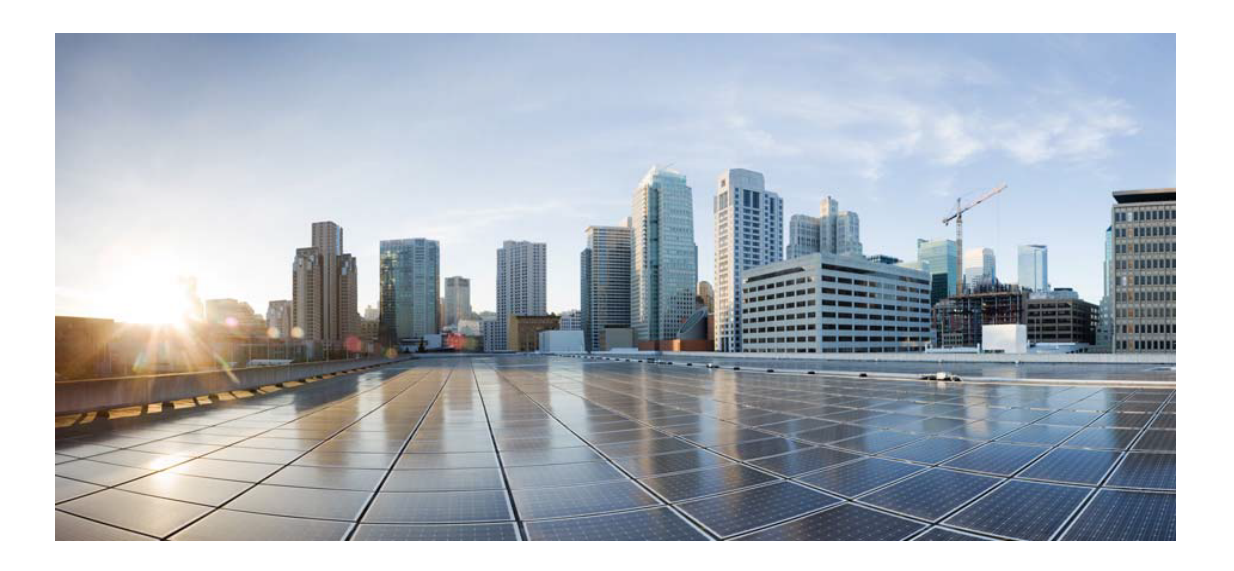

# Open Source Used In AppDynamics\_Netviz\_Agent 24.5.0

# Cisco Systems, Inc.

<www.cisco.com>

Cisco has more than 200 offices worldwide. Addresses, phone numbers, and fax numbers are listed on the Cisco website at <www.cisco.com/go/offices.>

Text Part Number: 78EE117C99-2005767749

**This document contains licenses and notices for open source software used in this product. With respect to the free/open source software listed in this document, if you have any questions or wish to receive a copy of any source code to which you may be entitled under the applicable free/open source license(s) (such as the GNU Lesser/General Public License), please submit this [form.](https://ciscocx.qualtrics.com/jfe/form/SV_0iHGlbjJuiEKrgW)**

**In your requests please include the following reference number 78EE117C99-2005767749**

# **Contents**

**[1.1 zeromq 4.3.4](#page-2-0)**   [1.1.1 Available under license](#page-2-1)  **[1.2 pcre 10.42](#page-114-0)**   [1.2.1 Available under license](#page-114-1)  **[1.3 protobuf 21.12](#page-117-0)**   [1.3.1 Available under license](#page-117-1)  **[1.4 libpcap 1.10.3](#page-120-0)**   [1.4.1 Available under license](#page-120-1)  **[1.5 atf 0.21](#page-121-0)**   [1.5.1 Available under license](#page-121-1)  **[1.6 winpcap 4.1.2](#page-123-0)**   [1.6.1 Available under license](#page-123-1)  **[1.7 npcap 1.01](#page-123-2)**   [1.7.1 Available under license](#page-123-3)  **[1.8 libtins 4.4](#page-129-0)**   [1.8.1 Available under license](#page-129-1)  **[1.9 openssl 23.2.0-10](#page-129-2)**   [1.9.1 Available under license](#page-129-3)  **[1.10 google-test 1.13.0](#page-142-0)**   [1.10.1 Available under license](#page-142-1)  **[1.11 civetweb 1.15](#page-144-0)**   [1.11.1 Available under license](#page-144-1)  **[1.12 protobuf 22.2](#page-329-0)**   [1.12.1 Available under license](#page-329-1)  **[1.13 libssh2 1.11.0](#page-332-0)**   [1.13.1 Available under license](#page-332-1) 

# **[1.14 openssl 3.1.2](#page-333-0)**

 [1.14.1 Available under license](#page-333-1) 

**[1.15 lua 5.4.6](#page-345-0)** 

 [1.15.1 Available under license](#page-345-1) 

# **[1.16 zeromq 4.3.4](#page-550-0)**

 [1.16.1 Available under license](#page-550-1) 

## **[1.17 npcap 1.31](#page-662-0)**

 [1.17.1 Available under license](#page-662-1) 

### **[1.18 npcap 1.50](#page-667-0)**

 [1.18.1 Available under license](#page-667-1) 

## **[1.19 openssl 3.1.4](#page-672-0)**

 [1.19.1 Available under license](#page-672-1) 

## **[1.20 luajit 2.1](#page-684-0)**

 [1.20.1 Available under license](#page-684-1) 

# **[1.21 curl 8.7.1](#page-685-0)**

 [1.21.1 Available under license](#page-685-1) 

# **[1.22 curl 8.7.0-DEV](#page-686-0)**

 [1.22.1 Available under license](#page-686-1) 

# **[1.23 curl 8.7.0-DEV](#page-687-0)**

 [1.23.1 Available under license](#page-687-1) 

# <span id="page-2-0"></span>**1.1 zeromq 4.3.4**

# <span id="page-2-1"></span>**1.1.1 Available under license :**

# Permission to Relicense under MPLv2 or any other OSI approved license chosen by the current ZeroMQ BDFL

This is a statement by Michael Fox that grants permission to relicense its copyrights in the libzmq C++ library (ZeroMQ) under the Mozilla Public License v2 (MPLv2) or any other Open Source Initiative approved license chosen by the current ZeroMQ BDFL (Benevolent Dictator for Life).

A portion of the commits made by the Github handle "gitfoxi", with commit author "gitfoxi", are copyright of Michael Fox. This document hereby grants the libzmq project team to relicense libzmq, including all past, present and future contributions of the author listed above.

Michael Fox 2017/03/20 # Permission to Relicense under MPLv2

This is a statement by Google, Inc.

that grants permission to relicense its copyrights in the libzmq  $C++$ library (ZeroMQ) under the Mozilla Public License v2 (MPLv2).

A portion of the commits made by the Github handle "tkoeppe", with commit author "Thomas Kppe", are copyright of Google, Inc. This document hereby grants the libzmq project team to relicense libzmq, including all past, present and future contributions of the author listed above.

Thomas Kppe 2017/09/13 # Permission to Relicense under MPLv2

This is a statement by Victor Luchits that grants permission to relicense its copyrights in the libzmq C++ library (ZeroMQ) under the Mozilla Public License v2 (MPLv2).

A portion of the commits made by the Github handle "viciious", with commit author "Victor Luchits", are copyright of Victor Luchits. This document hereby grants the libzmq project team to relicense libzmq, including all past, present and future contributions of the author listed above.

Victor Luchits 2019/11/12 # Permission to Relicense under MPLv2

This is a statement by Nikita Kozlov that grants permission to relicense its copyrights in the libzmq C++ library (ZeroMQ) under the Mozilla Public License v2 (MPLv2).

A portion of the commits made by the Github handle "KLNikita", with commit author "nikita kozlov <nikita@elyzion.net>", are copyright of Nikita Kozlov. This document hereby grants the libzmq project team to relicense libzmq, including all past, present and future contributions of the author listed above.

Nikita Kozlov 6 February 2020 # Permission to Relicense under MPLv2 or any other OSI approved license chosen by the current ZeroMQ BDFL

This is a statement by { { name of company / name of individual } } that grants permission to relicense its copyrights in the libzma  $C_{++}$ library (ZeroMQ) under the Mozilla Public License v2 (MPLv2) or any other Open Source Initiative approved license chosen by the current ZeroMQ BDFL (Benevolent Dictator for Life).

A portion of the commits made by the Github handle "{{github username}}", with commit author " $\{$  {github commit author } }", are copyright of  $\{$  { name } }.

This document hereby grants the libzmq project team to relicense libzmq, including all past, present and future contributions of the author listed above.

{{ Full Name }}

{{ creation date of document (format: yyyy/mm/dd) }}

# Permission to Relicense under MPLv2 or any other OSI approved license chosen by the current ZeroMQ BDFL

This is a statement by "chugga\\_fan"

that grants permission to relicense its copyrights in the libzmq  $C++$ library (ZeroMQ) under the Mozilla Public License v2 (MPLv2) or any other Open Source Initiative approved license chosen by the current ZeroMQ BDFL (Benevolent Dictator for Life).

A portion of the commits made by the Github handle "chuggafan", with commit author "chugga\\_fan chuggafans@gmail.com", are copyright of "chugga\\_fan" . This document hereby grants the libzmq project team to relicense libzmq, including all past, present and future contributions of the author listed above.

"chugga\\_fan" 2017/03/19 # Permission to Relicense under MPLv2 or any other OSI approved license chosen by the current ZeroMQ BDFL

This is a statement by Roy Lenferink that grants permission to relicense its copyrights in the libzmq C++ library (ZeroMQ) under the Mozilla Public License v2 (MPLv2) or any other Open Source Initiative approved license chosen by the current ZeroMQ BDFL (Benevolent Dictator for Life).

A portion of the commits made by the Github handle "rlenferink", with commit author "Roy Lenferink <lenferinkroy@gmail.com>" or "Roy Lenferink <rlenferink@apache.org>", are copyright of Roy Lenferink. This document hereby grants the libzmq project team to relicense libzmq, including all past, present and future contributions of the author listed above.

Roy Lenferink 2017/03/17 # Permission to Relicense under MPLv2 or any other OSI approved license chosen by the current ZeroMQ BDFL

This is a statement by Jakub Kaczmarzyk that grants permission to relicense its copyrights in the libzing  $C_{++}$ library (ZeroMQ) under the Mozilla Public License v2 (MPLv2) or any other Open Source Initiative approved license chosen by the current ZeroMQ BDFL (Benevolent Dictator for Life).

A portion of the commits made by the Github handle "kaczmarj", with commit author "Jakub Kaczmarzyk jakub.kaczmarzyk@gmail.com", are copyright of Jakub Kaczmarzyk. This document hereby grants the libzmq project team to relicense libzmq, including all past, present and future contributions of the author listed above.

Jakub Kaczmarzyk 2020/07/29 # Permission to Relicense under MPLv2 or any other OSI approved license chosen by the current ZeroMQ BDFL

This is a statement by Serghei Novac that grants permission to relicense its copyrights in the libzmq  $C_{++}$ library (ZeroMQ) under the Mozilla Public License v2 (MPLv2) or any other Open Source Initiative approved license chosen by the current ZeroMQ BDFL (Benevolent Dictator for Life).

A portion of the commits made by the Github handle "carbofos", with commit author "Serghei Novac <serghei.novac@epydoc.com>", are copyright of Serghei Novac. This document hereby grants the libzmq project team to relicense libzmq, including all past, present and future contributions of the author listed above.

Serghei Novac 2019/03/05 # Permission to Relicense under MPLv2 or any other OSI approved license chosen by the current ZeroMQ BDFL

This is a statement by Anton Dimitrov that grants permission to relicense its copyrights in the libzmq  $C_{++}$  library (ZeroMQ) under the Mozilla Public License v2 (MPLv2) or any other Open Source Initiative approved license chosen by the current ZeroMQ BDFL (Benevolent Dictator for Life).

A portion of the commits made by the Github handle "antonrd", with commit author "Anton Dimitrov <dimitrov.anton@gmail.com>", are copyright of Anton Dimitrov. This document hereby grants the libzmq project team to relicense libzmq, including all past, present and future contributions of the author listed above.

### Anton Dimitrov

### 2018/10/01

# Permission to Relicense under MPLv2 or any other OSI approved license chosen by the current ZeroMQ BDFL

This is a statement by Henri Gourvest that grants permission to relicense its copyrights in the libzmq C++ library (ZeroMQ) under the Mozilla Public License v2 (MPLv2) or any other Open Source Initiative approved license chosen by the current ZeroMQ BDFL (Benevolent Dictator for Life).

A portion of the commits made by the Github handle "hgourvest", with commit author "Henri Gourvest <hgourvest@progdigy.com>", are copyright of Henri Gourvest. This document hereby grants the libzmq project team to relicense libzmq, including all past, present and future contributions of the author listed above.

Henri Gourvest 2018/12/8

# Permission to Relicense under MPLv2 or any other OSI approved license chosen by the current ZeroMQ BDFL

This is a statement by Christophe Juniet that grants permission to relicense its copyrights in the libzmq  $C_{++}$ library (ZeroMQ) under the Mozilla Public License v2 (MPLv2) or any other Open Source Initiative approved license chosen by the current ZeroMQ BDFL (Benevolent Dictator for Life).

A portion of the commits made by the Github handle "cjuniet", with commit author "Christophe Juniet <c.juniet@gmail.com>", are copyright of Christophe Juniet. This document hereby grants the libzmq project team to relicense libzmq, including all past, present and future contributions of the author listed above.

Christophe Juniet 2017/03/20 # Permission to Relicense under MPLv2 or any other OSI approved license chosen by the current ZeroMQ BDFL

This is a statement by Matthew Connolly that grants permission to relicense its copyrights in the libzmq  $C++$ library (ZeroMQ) under the Mozilla Public License v2 (MPLv2) or any other Open Source Initiative approved license chosen by the current ZeroMQ BDFL (Benevolent Dictator for Life).

A portion of the commits made by the Github handle "mattconnolly", with commit author "Matt Connolly <matt.connolly@me.com>", are copyright of Matthew Connolly. This document hereby grants the libzmq project team to relicense libzmq, including all past, present and future contributions of the author listed above.

Matthew Connolly 2017/06/28 # Permission to Relicense under MPLv2 or any other share-alike OSI approved license chosen by the current ZeroMQ BDFL

This is a statement by xqcool that grants permission to relicense its copyrights in the libzmq  $C++$ library (ZeroMQ) under the Mozilla Public License v2 (MPLv2) or any other share-alike Open Source Initiative approved license chosen by the current ZeroMQ BDFL (Benevolent Dictator for Life).

A portion of the commits made by the Github handle "xqcool", with commit author "xqcool <xuquan316@live.com>", are copyright of xqcool. This document hereby grants the libzmq project team to relicense libzmq, including all past, present and future contributions of the author listed above.

xqcool

2020/01/01 # Permission to Relicense under MPLv2

This is a statement by Manuel Segura that grants permission to relicense its copyrights in the libzmq  $C++$ library (ZeroMQ) under the Mozilla Public License v2 (MPLv2).

A portion of the commits made by the Github handle "mesegura", with commit author "Manuel Segura", are copyright of Manuel Segura . This document hereby grants the libzmq project team to relicense libzmq, including all past, present and future contributions of the author listed above.

Manuel Eduardo Segura 2019/08/10 # Permission to Relicense under MPLv2 or any other OSI approved license chosen by the current ZeroMQ BDFL

This is a statement by Alex Grnholm that grants permission to relicense its copyrights in the libzmq C++ library (ZeroMQ) under the Mozilla Public License v2 (MPLv2) or any other Open Source Initiative approved license chosen by the current ZeroMQ BDFL (Benevolent Dictator for Life).

A portion of the commits made by the Github handle "agronholm", with commit author "Alex Grnholm <alex.gronholm+git@nextday.fi>", are copyright of Alex Grnholm. This document hereby grants the libzmq project team to relicense libzmq, including all past, present and future contributions of the author listed above.

Alex Grnholm 2017/03/19 # Permission to Relicense under MPLv2 or any other OSI approved license chosen by the current ZeroMQ BDFL

This is a statement by Aaron Linville that grants permission to relicense its copyrights in the libzmq  $C++$ library (ZeroMQ) under the Mozilla Public License v2 (MPLv2) or any other Open Source Initiative approved license chosen by the current ZeroMQ BDFL (Benevolent Dictator for Life).

A portion of the commits made by the Github handle "linville", with commit author "Aaron Linville <aaron@linville.org>", are copyright of Aaron Linville. This document hereby grants the libzmq project team to relicense libzmq, including all past, present and future contributions of the author listed above.

Aaron Linville 2017/03/27 # Permission to Relicense under MPLv2

This is a statement by Dylan Cali that grants permission to relicense its copyrights in the libzmq  $C++$ 

A portion of the commits made by the Github handle "calid", with commit author "Dylan Cali <calid1984@gmail.com>", are copyright of Dylan Cali. This document hereby grants the libzmq project team to relicense libzmq, including all past, present and future contributions of the author listed above.

### Dylan Cali

### 2019/02/17

Permission to Relicense under MPLv2 or any other OSI approved license chosen by the current ZeroMQ BDFL

This is a statement by Attila Mark Sz that grants permission to relicense its copyrights in the libzmq C++ library (ZeroMQ) under the Mozilla Public License v2 (MPLv2) or any other Open Source Initiative approved license chosen by the current ZeroMQ BDFL (Benevolent Dictator for Life).

A portion of the commits made by the Github handle "ambitslix", with commit author "gougolith@gmail.com", are copyright of Attila Mark. This document hereby grants the libzmq project team to relicense libzmq, including all past, present and future contributions of the author listed above.

Attila Mark Sz 2020/11/10 # Permission to Relicense under MPLv2 or any other OSI approved license chosen by the current ZeroMQ BDFL

This is a statement by Mark Jan van Kampen that grants permission to relicense its copyrights in the libzmq  $C_{++}$  library (ZeroMQ) under the Mozilla Public License v2 (MPLv2) or any other Open Source Initiative approved license chosen by the current ZeroMQ BDFL (Benevolent Dictator for Life).

A portion of the commits made by the Github handle "mjvk", with commit author "Mark Jan van Kampen <markjanvankampen@gmail.com>", are copyright of Mark Jan van Kampen. This document hereby grants the libzmq project team to relicense libzmq, including all past, present and future contributions of the author listed above.

Mark Jan van Kampen 2020/02/24 # Permission to Relicense under MPLv2 or any other OSI approved license chosen by the current ZeroMQ BDFL

This is a statement by Ivan Pechorin that grants permission to relicense its copyrights in the libzmq C++ library (ZeroMQ) under the Mozilla Public License v2 (MPLv2) or any other Open Source Initiative approved license chosen by the current ZeroMQ BDFL (Benevolent Dictator for Life).

A portion of the commits made by the Github handle "ipechorin", with commit author "Ivan Pechorin <ivan.pechorin@gmail.com>", are copyright of Ivan Pechorin. This document hereby grants the libzmq

project team to relicense libzmq, including all past, present and future contributions of the author listed above.

Ivan Pechorin 2019/09/25 # Permission to Relicense under MPLv2

This is a statement by Sven Liedtke that grants permission to relicense its copyrights in the libzmq  $C++$ library (ZeroMQ) under the Mozilla Public License v2 (MPLv2).

A portion of the commits made by the Github handle "liedtkeInTUM", with commit author "Sven Liedtke", are copyright of Sven Liedtke. This document hereby grants the libzmq project team to relicense libzmq, including all past, present and future contributions of the author listed above.

Sven Liedtke 2019/11/27 # Permission to Relicense under MPLv2

This is a statement by Ericsson that grants permission to relicense its copyrights in the libzmq  $C++$ library (ZeroMQ) under the Mozilla Public License v2 (MPLv2).

A portion of the commits made by the Github handle "hugne", with commit author "Erik Hugne erik.hugne@ericsson.com", are copyright of Ericsson. This document hereby grants the libzmq project team to relicense libzmq, including all past, present and future contributions of the author listed above.

Jon Maloy <jon.maloy@ericsson.com> 2019/03/27 # Permission to Relicense under MPLv2 or any other OSI approved license chosen by the current ZeroMQ BDFL

This is a statement by Isaac Poulton that grants permission to relicense its copyrights in the libzmq C++ library (ZeroMQ) under the Mozilla Public License v2 (MPLv2) or any other Open Source Initiative approved license chosen by the current ZeroMQ BDFL (Benevolent Dictator for Life).

A portion of the commits made by the Github handle "Omegastick", with commit author "Omegastick", are copyright of Isaac Poulton. This document hereby grants the libzmq project team to relicense libzmq, including all past, present and future contributions of the author listed above.

Isaac Poulton 2019/04/14 # Permission to Relicense under MPLv2 or any other OSI approved license chosen by the current ZeroMQ BDFL This is a statement by JaeSang Yoo

that grants permission to relicense its copyrights in the libzmq  $C++$ library (ZeroMQ) under the Mozilla Public License v2 (MPLv2) or any other Open Source Initiative approved license chosen by the current ZeroMQ BDFL (Benevolent Dictator for Life).

A portion of the commits made by the Github handle "JSYoo5B", with commit author "JaeSang Yoo <jsyoo5b@gmail.com>", are copyright of JaeSang Yoo. This document hereby grants the libzmq project team to relicense libzmq, including all past, present and future contributions of the author listed above.

JaeSang Yoo 2020.02.29 # Permission to Relicense under MPLv2 or any other OSI approved license chosen by the current ZeroMQ BDFL

This is a statement by Volodymyr Korniichuk that grants permission to relicense its copyrights in the libzmq C++ library (ZeroMQ) under the Mozilla Public License v2 (MPLv2) or any other Open Source Initiative approved license chosen by the current ZeroMQ BDFL (Benevolent Dictator for Life).

A portion of the commits made by the Github handle "ezhikus", with commit author "VolodymyrKorn@gmail.com", are copyright of Volodymyr Korniichuk. This document hereby grants the libzmq project team to relicense libzmq, including all past, present and future contributions of the author listed above.

Volodymyr Korniichuk 2017/03/21 # Permission to Relicense under MPLv2 or any other OSI approved license chosen by the current ZeroMQ BDFL

This is a statement by Davit Kalantaryan that grants permission to relicense its copyrights in the libzmq C++ library (ZeroMQ) under the Mozilla Public License v2 (MPLv2) or any other Open Source Initiative approved license chosen by the current ZeroMQ BDFL (Benevolent Dictator for Life).

A portion of the commits made with commit author "Davit Kalantaryan <davit.kalantaryan@desy.de>", are copyright of Davit Kalantaryan. This document hereby grants the libzmq project team to relicense libzmq, including all past, present and future contributions of the author listed above.

Davit Kalantaryan 2020/08/06 # Permission to Relicense under MPLv2 or any other OSI approved license chosen by the current ZeroMQ BDFL

This is a statement by Elliot Saba that grants permission to relicense his copyrights in the libzing  $C_{++}$ library (ZeroMQ) under the Mozilla Public License v2 (MPLv2) or any other

Open Source Initiative approved license chosen by the current ZeroMQ BDFL (Benevolent Dictator for Life).

A portion of the commits made by the Github handle "staticfloat", with commit author "Elliot Saba <staticfloat@gmail.com>", are copyright of Elliot Saba. This document hereby grants the libzmq project team to relicense libzmq, including all past, present and future contributions of the author listed above.

# Elliot Saba

# 2017/03/19

# Permission to Relicense under MPLv2 or any other OSI approved license chosen by the current ZeroMQ BDFL

This is a statement by Brian Silverman that grants permission to relicense its copyrights in the libzmq  $C++$ library (ZeroMQ) under the Mozilla Public License v2 (MPLv2) or any other Open Source Initiative approved license chosen by the current ZeroMQ BDFL (Benevolent Dictator for Life).

A portion of the commits made by the Github handle "brian-peloton", with commit author "brian@peloton-tech.com", are copyright of Brian Silverman . This document hereby grants the libzmq project team to relicense libzmq, including all past, present and future contributions of the author listed above.

Brian Silverman 2019/08/14 # Permission to Relicense under MPLv2

This is a statement by KIU Shueng Chuan that grants permission to relicense its copyrights in the libzmq C++ library (ZeroMQ) under the Mozilla Public License v2 (MPLv2).

A portion of the commits made by the Github handle "pijyoi", with commit author "KIU Shueng Chuan <nixchuan@gmail.com>", are copyright of KIU Shueng Chuan. This document hereby grants the libzmq project team to relicense libzmq, including all past, present and future contributions of the author listed above.

KIU Shueng Chuan 2017/03/23 # Permission to Relicense under MPLv2 or any other OSI approved license chosen by the current ZeroMQ BDFL

This is a statement by Jim Hague that grants permission to relicense its copyrights in the libzma  $C_{++}$  library (ZeroMO) under the Mozilla Public License v2 (MPLv2) or any other Open Source Initiative approved license chosen by the current ZeroMQ BDFL (Benevolent Dictator for Life).

A portion of the commits made by the Github handle "banburybill", with commit author "Jim Hague  $\langle$ im.hague@acm.org>", are copyright of Jim Hague. This document hereby grants the libzmq project team to relicense libzmq, including all past, present and future contributions of the author listed above.

### Jim Hague

2017/03/20 # Permission to Relicense under MPLv2 or any other OSI approved license chosen by the current ZeroMQ BDFL

This is a statement by Eelis van der Weegen that grants permission to relicense its copyrights in the libzmq C++ library (ZeroMQ) under the Mozilla Public License v2 (MPLv2) or any other Open Source Initiative approved license chosen by the current ZeroMQ BDFL (Benevolent Dictator for Life).

A portion of the commits made by the Github handle "Eelis", with commit author "Eelis van der Weegen <eelis@eelis.net>", are copyright of Eelis van der Weegen. This document hereby grants the libzmq project team to relicense libzmq, including all past, present and future contributions of the author listed above.

Eelis van der Weegen 2019/02/22 # Permission to Relicense under MPLv2

This is a statement by Chris Staite that grants permission to relicense its copyrights in the libzmq C++ library (ZeroMQ) under the Mozilla Public License v2 (MPLv2).

A portion of the commits made by the Github handle "chrisstaite", with commit author "Chris <chris@yourdreamnet.co.uk>", are copyright of Chris Staite. This document hereby grants the libzmq project team to relicense libzmq, including all past, present and future contributions of the author listed above.

Chris Staite 2017/03/28 # Permission to Relicense under MPLv2

This is a statement by Goswin von Brederlow that grants permission to relicense its copyrights in the libzmq  $C_{++}$ library (ZeroMQ) under the Mozilla Public License v2 (MPLv2).

A portion of the commits made by the Github handle "mrvn", with commit author "Goswin von Brederlow <goswin-v-b@web.de>" or "Goswin von Brederlow <br/> <br/>brederlo@qleap.de>", are copyright of Goswin von Brederlow. This document hereby grants the libzmq project team to relicense libzmq, including all past, present and future contributions of the author

listed above.

Goswin von Brederlow 2020/12/20 # Permission to Relicense under MPLv2 or any other OSI approved license chosen by the current ZeroMQ BDFL

This is a statement by William P Strang that grants permission to relicense its copyrights in the libzmq  $C++$ library (ZeroMQ) under the Mozilla Public License v2 (MPLv2) or any other Open Source Initiative approved license chosen by the current ZeroMQ BDFL (Benevolent Dictator for Life).

A portion of the commits made by the Github handle "willstrang", with commit author "Will Strang <william.p.strang@gmail.com", are copyright of William P Strang. This document hereby grants the libzmq project team to relicense libzmq, including all past, present and future contributions of the author listed above.

William P Strang 2017/03/23 # Permission to Relicense under MPLv2 or any other OSI approved license chosen by the current ZeroMQ BDFL

This is a statement by Brian Buchanan that grants permission to relicense its copyrights in the libzmq  $C++$ library (ZeroMQ) under the Mozilla Public License v2 (MPLv2) or any other Open Source Initiative approved license chosen by the current ZeroMQ BDFL (Benevolent Dictator for Life).

A portion of the commits made by the Github handle "bwbuchanan", with commit author "Brian Buchanan <bwb@holo.org&gt;" or "Brian Buchanan &lt;brian@tiogalake.com&gt;", are copyright of Brian Buchanan.

This document hereby grants the libzmq project team to relicense libzmq, including all past, present and future contributions of the author listed above.

Brian Buchanan

2017/03/23

# Permission to Relicense under MPLv2 or any other OSI approved license chosen by the current ZeroMQ BDFL

This is a statement by Rik van der Heijden that grants permission to relicense its copyrights in the libzmq C++ library (ZeroMQ) under the Mozilla Public License v2 (MPLv2) or any other Open Source Initiative approved license chosen by the current ZeroMQ BDFL (Benevolent Dictator for Life).

A portion of the commits made by the Github handle "rikvdh", with commit author "Rik van der Heijden <mail@rikvanderheijden.com>" and "Rik van der Heijden <rik.vanderheijden@dualinventive.com>", are copyright of Rik van der Heijden. This document hereby grants the libzmq project team to relicense libzmq, including all past, present and future contributions of the author listed above.

Rik van der Heijden 2017/04/23

# Permission to Relicense under MPLv2 or any other OSI approved license chosen by the current ZeroMQ BDFL

This is a statement by Axel Nennker that grants permission to relicense its copyrights in the libzmq C++ library (ZeroMQ) under the Mozilla Public License v2 (MPLv2) or any other Open Source Initiative approved license chosen by the current ZeroMQ BDFL (Benevolent Dictator for Life).

A portion of the commits made by the Github handle "AxelNennker", with commit author "Axel Nennker <axel@nennker.de>", are copyright of Axel Nennker. This document hereby grants the libzmq project team to relicense libzmq, including all past, present and future contributions of the author listed above.

Axel Nennker 2019/08/11 # Permission to Relicense under MPLv2 or any other OSI approved license chosen by the current ZeroMQ BDFL

I happily grant permission to relicense its copyrights in the libzmq  $C_{++}$  library (ZeroMQ) under the Mozilla Public License v2 (MPLv2) or any other Open Source Initiative approved license chosen by the current ZeroMQ BDFL (Benevolent Dictator for Life).

The portion of the commits made by the Github handle "chymanfx", are not copyrighted in any way. Chyman 2019/08/12 # Permission to Relicense under MPLv2 or any other OSI approved license chosen by the current ZeroMQ BDFL

This is a statement by Robert Beaty that grants permission to relicense its copyrights in the libzmq  $C++$ library (ZeroMQ) under the Mozilla Public License v2 (MPLv2) or any other Open Source Initiative approved license chosen by the current ZeroMQ BDFL (Benevolent Dictator for Life).

A portion of the commits made by the Github handle "drbobbeaty", with commit author "Bob Beaty <drbob@themanfromspud.com>", are copyright of Robert Beaty. This document hereby grants the libzmq project team to relicense libzmq. including all past, present and future contributions of the author listed above.

Robert Beaty 2019/08/10 # Permission to Relicense under MPLv2 or any other OSI approved license chosen by the current ZeroMQ BDFL This is a statement by Matthias Kluwe that grants permission to relicense its copyrights in the libzmq  $C++$ library (ZeroMQ) under the Mozilla Public License v2 (MPLv2) or any other Open Source Initiative approved license chosen by the current ZeroMQ BDFL (Benevolent Dictator for Life).

A portion of the commits made by the Github handle "mkluwe", with commit author "Matthias Kluwe <mkluwe@gmail.com>", are copyright of Matthias Kluwe. This document hereby grants the libzmq project team to relicense libzmq, including all past, present and future contributions of the author listed above.

Matthias Kluwe 2017/03/24 # Permission to Relicense under MPLv2 or any other OSI approved license chosen by the current ZeroMQ BDFL

This is a statement by Lionel Orry that grants permission to relicense its copyrights in the libzmq C++ library (ZeroMQ) under the Mozilla Public License v2 (MPLv2) or any other Open Source Initiative approved license chosen by the current ZeroMQ BDFL (Benevolent Dictator for Life).

A portion of the commits made by the Github handle "chickenkiller", with commit author "Lionel Orry <lionel.orry@gmail.com>", are copyright of Lionel Orry. This document hereby grants the libzmq project team to relicense libzmq, including all past, present and future contributions of the author listed above.

Lionel Orry 2017/03/23 # Permission to Relicense under MPLv2 or any other OSI approved license chosen by the current ZeroMQ BDFL

This is a statement by Andreas Hasenack that grants permission to relicense its copyrights in the libzmq C++ library (ZeroMQ) under the Mozilla Public License v2 (MPLv2) or any other Open Source Initiative approved license chosen by the current ZeroMQ BDFL (Benevolent Dictator for Life).

A portion of the commits made by the Github handle "panlinux", with commit author "Andreas Hasenack <andreas@canonical.com>", are copyright of Andreas Hasenack. This document hereby grants the libzmq project team to relicense libzmq, including all past, present and future contributions of the author listed above.

Andreas Hasenack 2019/03/18 wepoll - epoll for Windows https://github.com/piscisaureus/wepoll

Copyright 2012-2018, Bert Belder <bertbelder@gmail.com>

All rights reserved.

Redistribution and use in source and binary forms, with or without modification, are permitted provided that the following conditions are met:

- \* Redistributions of source code must retain the above copyright notice, this list of conditions and the following disclaimer.
- \* Redistributions in binary form must reproduce the above copyright notice, this list of conditions and the following disclaimer in the documentation and/or other materials provided with the distribution.

THIS SOFTWARE IS PROVIDED BY THE COPYRIGHT HOLDERS AND CONTRIBUTORS "AS IS" AND ANY EXPRESS OR IMPLIED WARRANTIES, INCLUDING, BUT NOT LIMITED TO, THE IMPLIED WARRANTIES OF MERCHANTABILITY AND FITNESS FOR A PARTICULAR PURPOSE ARE DISCLAIMED. IN NO EVENT SHALL THE COPYRIGHT OWNER OR CONTRIBUTORS BE LIABLE FOR ANY DIRECT, INDIRECT, INCIDENTAL, SPECIAL, EXEMPLARY,

 OR CONSEQUENTIAL DAMAGES (INCLUDING, BUT NOT LIMITED TO, PROCUREMENT OF SUBSTITUTE GOODS OR SERVICES; LOSS OF USE, DATA, OR PROFITS; OR BUSINESS INTERRUPTION) HOWEVER CAUSED AND ON ANY THEORY OF LIABILITY, WHETHER IN CONTRACT, STRICT LIABILITY, OR TORT (INCLUDING NEGLIGENCE OR OTHERWISE) ARISING IN ANY WAY OUT OF THE USE OF THIS SOFTWARE, EVEN IF ADVISED OF THE POSSIBILITY OF SUCH DAMAGE. # Permission to Relicense under MPLv2

This is a statement by Hewlett Packard Enterprise that grants permission to relicense its copyrights in the libzmq  $C++$ library (ZeroMQ) under the Mozilla Public License v2 (MPLv2).

A portion of the commits made by the Github handle "brc859844", with commit author "Brett Cameron <Brett.Cameron@hp.com>", are copyright of Hewlett Packard Enterprise. This document hereby grants the libzmq project team to relicense libzmq, including all past, present and future contributions of the author listed above.

Hewlett Packard Enterprise 2019/03/12 Permission to Relicense under MPLv2 or any other OSI approved license chosen by the current ZeroMQ BDFL

This is a statement by Denis Collette that grants permission to relicense its copyrights in the libzmq C++ library (ZeroMQ) under the Mozilla Public License v2 (MPLv2) or any other Open Source Initiative approved license chosen by the current ZeroMQ BDFL (Benevolent Dictator for Life).

A portion of the commits made by the Github handle "colletted", with commit author "Denis Collette denisncollette@gmail.com", are copyright of Denis Collette. This document hereby grants the libzmq project team to relicense libzmq, including all past, present and future contributions of the author listed above.

### Denis Collette 2020/01/22

# Permission to Relicense under MPLv2 or any other OSI approved license chosen by the current ZeroMQ BDFL

This is a statement by Erik Hugne that grants permission to relicense its copyrights in the libzmq  $C++$ library (ZeroMQ) under the Mozilla Public License v2 (MPLv2) or any other Open Source Initiative approved license chosen by the current ZeroMQ BDFL (Benevolent Dictator for Life).

A portion of the commits made by the Github handle "Hugne", with commit author "erik.hugne@gmail.com", are copyright of Erik Hugne. Commits made by author "erik.hugne@ericsson.com" are NOT covered by this statement. This document hereby grants the libzmq project team to relicense libzmq,

including all past, present and future contributions of the author listed above.

Erik Hugne 2017/03/22 # Permission to Relicense under MPLv2 or any other OSI approved license chosen by the current ZeroMQ BDFL

This is a statement by Fabrice Fontaine that grants permission to relicense its copyrights in the libzmq  $C++$ library (ZeroMQ) under the Mozilla Public License v2 (MPLv2) or any other Open Source Initiative approved license chosen by the current ZeroMQ BDFL (Benevolent Dictator for Life).

A portion of the commits made by the Github handle "ffontaine", with commit author "Fabrice Fontaine <fontaine.fabrice@gmail.com>", are copyright of Fabrice Fontaine. This document hereby grants the libzmq project team to relicense libzmq, including all past, present and future contributions of the author listed above.

Fabrice Fontaine

2018-09-13

Permission to Relicense under MPLv2 or any other OSI approved license chosen by the current ZeroMQ BDFL This is a statement by Rickard Hallerbck that grants permission to relicense its copyrights in the libzmq  $C_{++}$  library (ZeroMQ) under the Mozilla Public License v2 (MPLv2) or any other Open Source Initiative approved license chosen by the current ZeroMQ BDFL (Benevolent Dictator for Life).

A portion of the commits made by the Github handle "Ricardicus", with commit author "Rickard Hallerbck", are copyright of Rickard Hallerbck. This document hereby grants the libzmq project team to relicense libzmq, including all past, present and future contributions of the author listed above.

Rickard Hallerbck 2020/02/28 # Permission to Relicense under MPLV2

This directory collects grants from individuals and firms that hold copyrights in ZeroMQ to permit licensing the ZeroMQ code under the [Mozilla Public License, version

2](https://www.mozilla.org/en-US/MPL/2.0/). See [GitHub Pull Request #1917](https://github.com/zeromq/libzmq/pull/1917), the [0MQ Licensing Page](http://zeromq.org/area:licensing) and [original iMatix zeromq-dev license grant](http://lists.zeromq.org/pipermail/zeromq-dev/2016-April/030288.html) for some background information.

Please create a separate file in this directory for each individual or firm holding copyright in ZeroMQ, named after the individual or firm holding the copyright.

Each patch must be made with a GitHub handle that is clearly associated with the copyright owner, to guarantee the identity of the signatory. Please avoid changing the files created by other individuals or firms granting a copyright license over their copyrights (if rewording is required contact them and ask them to submit an updated version). This makes it easier to verify that the license grant was made by an authorized GitHub account. # Permission to Relicense under MPLv2 or any other OSI approved license chosen by the current ZeroMQ BDFL

This is a statement by Leonardo J. Consoni that grants permission to relicense its copyrights in the libzmq  $C++$ library (ZeroMQ) under the Mozilla Public License v2 (MPLv2) or any other Open Source Initiative approved license chosen by the current ZeroMQ BDFL (Benevolent Dictator for Life).

A portion of the commits made by the Github handle "AnCaPepe", with commit author "Leonardo Jos Consoni <consoni 2519@hotmail.com>", are copyright of Leonardo J. Consoni. This document hereby grants the libzmq project team to relicense libzmq, including all past, present and future contributions of the author listed above.

Leonardo Jos Consoni 2017/03/19 # Permission to Relicense under MPLv2 or any other OSI approved license chosen by the current ZeroMQ BDFL

This is a statement by Caleb Epstein that grants permission to relicense its copyrights in the libzmq  $C++$ library (ZeroMQ) under the Mozilla Public License v2 (MPLv2) or any other Open Source Initiative approved license chosen by the current ZeroMQ BDFL (Benevolent Dictator for Life).

A portion of the commits made by the Github handle "Bklyn", with commit author "Caleb Epstein <cae@bklyn.org>", are copyright of Caleb Epstein. This document hereby grants the libzmq project team to relicense libzmq, including all past, present and future contributions of the author listed above.

Caleb Epstein

2017/03/21 # Permission to Relicense under MPLv2

This is a statement by Steven McCoy that grants permission to relicense its copyrights in the libzmq  $C++$ library (ZeroMQ) under the Mozilla Public License v2 (MPLv2).

A portion of the commits made by the Github handle "steve-o", with commit author "Steven McCoy <steven.mccoy@miru.hk>" and "Steve-o <fnjordy@gmail.com>", are copyright of Steven McCoy. This document hereby grants the libzmq project team to relicense libzmq, including all past, present and future contributions of the author listed above.

Steven McCoy 2019/02/24 # Permission to Relicense under MPLv2

This is a statement by Maurizio Melato that grants permission to relicense its copyrights in the libzmq  $C++$ library (ZeroMQ) under the Mozilla Public License v2 (MPLv2).

A portion of the commits made by the Github handle "mauri-melato", with commit author "Maurizio Melato", are copyright of Maurizio Melato. This document hereby grants the libzmq project team to relicense libzmq, including all past, present and future contributions of the author listed above.

Maurizio Melato 2017-04-04 # Permission to Relicense under MPLv2 or any other OSI approved license chosen by the current ZeroMQ BDFL

This is a statement by G. Evan Burkitt that grants permission to relicense his copyrights in the libzmq  $C++$ library (ZeroMQ) under the Mozilla Public License v2 (MPLv2) or any other Open Source Initiative approved license chosen by the current ZeroMQ BDFL (Benevolent Dictator for Life).

A portion of the commits made by the Github handle "eburkitt", with commit author "Evan Burkitt <evanb@edulinksys.com>", are copyright of G. Evan Burkitt. This document hereby grants the libzmq project team to relicense libzmq, including all past, present and future contributions of the author listed above.

G. Evan Burkitt 2017/04/06 # Permission to Relicense under MPLv2 or any other OSI approved license chosen by the current ZeroMQ BDFL

This is a statement by Gavin McNiff that grants permission to relicense its copyrights in the libzmq C++ library (ZeroMQ) under the Mozilla Public License v2 (MPLv2) or any other Open Source Initiative approved license chosen by the current ZeroMQ BDFL (Benevolent Dictator for Life).

A portion of the commits made by the Github handle "gavinmcniff", with commit author "Gavin McNiff <gavin@mcniff.ie>", are copyright of Gavin McNiff. This document hereby grants the libzmq project team to relicense libzmq, including all past, present and future contributions of the author listed above.

# Gavin McNiff 2017/03/20

# Permission to Relicense under MPLv2 or any other OSI approved license chosen by the current ZeroMQ BDFL

This is a statement by Michael Ford that grants permission to relicense its copyrights in the libzmq  $C_{++}$  library (ZeroMQ) under the Mozilla Public License v2 (MPLv2) or any other Open Source Initiative approved license chosen by the current ZeroMQ BDFL (Benevolent Dictator for Life).

A portion of the commits made by the Github handle "fanquake", with commit author "Michael Ford <fanquake@gmail.com>", are copyright of Michael Ford. This document hereby grants the libzmq project team to relicense libzmq, including all past, present and future contributions of the author listed above.

Michael Ford 2019/08/10 Format: http://www.debian.org/doc/packaging-manuals/copyright-format/1.0/ Upstream-Name: ZeroMQ Source: http://zeromq.org

Files: \* Copyright: 2009-2011, 250bpm s.r.o 2007-2013, iMatix Corporation 2007-2011, Other contributors as noted in the AUTHORS file License: LGPL-3.0+

Files: src/xreq.cpp src/xpub.cpp src/xsub.cpp tests/test\_reqrep\_device.cpp tests/test\_invalid\_rep.cpp Copyright: 2010-2011, 250bpm s.r.o 2011, VMware, Inc 2010-2011, Other contributors as noted in the AUTHORS file License: LGPL-3.0+

Files: src/msg.hpp src/xrep.\*

src/options.\* src/req.\* src/socket\_base.\* src/pipe.\* src/encoder.cpp src/lb.cpp src/session\_base.\* src/fq.cpp include/zmq.h Copyright: 2009-2011, 250bpm s.r.o 2007-2013, iMatix Corporation 2011, VMware, Inc 2007-2011, Other contributors as noted in the AUTHORS file License: LGPL-3.0+

Files: src/pgm\_receiver.\* src/pgm\_sender.\* src/pgm\_socket.\* Copyright: 2009-2011, 250bpm s.r.o 2007-2013, iMatix Corporation 2010-2011, Miru Limited 2007-2011, Other contributors as noted in the AUTHORS file License: LGPL-3.0+

Files: external/unity/\* Copyright: 2007-2014 Mike Karlesky 2007-2014 Mark VanderVoord 2007-2014 Greg Williams

License: MIT

.

.

Permission is hereby granted, free of charge, to any person obtaining a copy of this software and associated documentation files (the "Software"), to deal in the Software without restriction, including without limitation the rights to use, copy, modify, merge, publish, distribute, sublicense, and/or sell copies of the Software, and to permit persons to whom the Software is furnished to do so, subject to the following conditions:

The above copyright notice and this permission notice shall be included in all copies or substantial portions of the Software.

THE SOFTWARE IS PROVIDED "AS IS", WITHOUT WARRANTY OF ANY KIND, EXPRESS OR IMPLIED, INCLUDING BUT NOT LIMITED TO THE WARRANTIES OF MERCHANTABILITY, FITNESS FOR A PARTICULAR PURPOSE AND NONINFRINGEMENT. IN NO EVENT SHALL THE

AUTHORS OR COPYRIGHT HOLDERS BE LIABLE FOR ANY CLAIM, DAMAGES OR OTHER LIABILITY, WHETHER IN AN ACTION OF CONTRACT, TORT OR OTHERWISE, ARISING FROM, OUT OF OR IN CONNECTION WITH THE SOFTWARE OR THE USE OR OTHER DEALINGS IN THE SOFTWARE.

Files: debian/\*

Copyright: 2014- , Laszlo Boszormenyi (GCS) <gcs@debian.org> 2012-2014, Alessandro Ghedini <ghedo@debian.org> 2010-2012, Martin Lucina <martin@lucina.net> 2009-2010, Adrian von Bidder <cmot@debian.org> 2009-2010, Peter Busser <peter@mirabilix.nl> 2012, Alessandro Ghedini <ghedo@debian.org> License: LGPL-2.0+

License: LGPL-2.0+

.

.

.

.

.

.

This package is free software; you can redistribute it and/or modify it under the terms of the GNU Lesser General Public License as published by the Free Software Foundation; either version 2 of the License, or (at your option) any later version.

This package is distributed in the hope that it will be useful, but WITHOUT ANY WARRANTY; without even the implied warranty of MERCHANTABILITY or FITNESS FOR A PARTICULAR PURPOSE. See the GNU Lesser General Public License for more details.

You should have received a copy of the GNU General Public License along with this program. If not, see <http://www.gnu.org/licenses/>.

On Debian systems, the complete text of the GNU Lesser General Public License can be found in "/usr/share/common-licenses/LGPL-2".

License: LGPL-3.0+

This package is free software; you can redistribute it and/or modify it under the terms of the GNU Lesser General Public License as published by the Free Software Foundation; either version 3 of the License, or (at your option) any later version.

This package is distributed in the hope that it will be useful, but WITHOUT ANY WARRANTY; without even the implied warranty of MERCHANTABILITY or FITNESS FOR A PARTICULAR PURPOSE. See the GNU Lesser General Public License for more details.

You should have received a copy of the GNU General Public License along with this program. If not, see <http://www.gnu.org/licenses/>.

On Debian systems, the complete text of the GNU Lesser General Public License can be found in "/usr/share/common-licenses/LGPL-3".BUT NOT LIMITED TO THE WARRANTIES OF MERCHANTABILITY,

FITNESS FOR A PARTICULAR PURPOSE AND NONINFRINGEMENT. IN NO EVENT SHALL THE AUTHORS OR COPYRIGHT HOLDERS BE LIABLE FOR ANY CLAIM, DAMAGES OR OTHER LIABILITY, WHETHER IN AN ACTION OF CONTRACT, TORT OR OTHERWISE, ARISING

### FROM, OUT OF OR IN CONNECTION WITH THE SOFTWARE OR THE USE OR OTHER DEALINGS IN THE SOFTWARE.

### GNU LESSER GENERAL PUBLIC LICENSE Version 3, 29 June 2007

Copyright (C) 2007 Free Software Foundation, Inc. <http://fsf.org/> Everyone is permitted to copy and distribute verbatim copies of this license document, but changing it is not allowed.

 This version of the GNU Lesser General Public License incorporates the terms and conditions of version 3 of the GNU General Public License, supplemented by the additional permissions listed below.

0. Additional Definitions.

 As used herein, "this License" refers to version 3 of the GNU Lesser General Public License, and the "GNU GPL" refers to version 3 of the GNU General Public License.

 "The Library" refers to a covered work governed by this License, other than an Application or a Combined Work as defined below.

 An "Application" is any work that makes use of an interface provided by the Library, but which is not otherwise based on the Library. Defining a subclass of a class defined by the Library is deemed a mode of using an interface provided by the Library.

 A "Combined Work" is a work produced by combining or linking an Application with the Library. The particular version of the Library with which the Combined Work was made is also called the "Linked Version".

 The "Minimal Corresponding Source" for a Combined Work means the Corresponding Source for the Combined Work, excluding any source code for portions of the Combined Work that, considered in isolation, are based on the Application, and not on the Linked Version.

 The "Corresponding Application Code" for a Combined Work means the object code and/or source code for the Application, including any data and utility programs needed for reproducing the Combined Work from the Application, but excluding the System Libraries of the Combined Work.

1. Exception to Section 3 of the GNU GPL.

 You may convey a covered work under sections 3 and 4 of this License without being bound by section 3 of the GNU GPL.

 2. Conveying Modified Versions.

 If you modify a copy of the Library, and, in your modifications, a facility refers to a function or data to be supplied by an Application that uses the facility (other than as an argument passed when the facility is invoked), then you may convey a copy of the modified version:

 a) under this License, provided that you make a good faith effort to ensure that, in the event an Application does not supply the function or data, the facility still operates, and performs whatever part of its purpose remains meaningful, or

 b) under the GNU GPL, with none of the additional permissions of this License applicable to that copy.

3. Object Code Incorporating Material from Library Header Files.

 The object code form of an Application may incorporate material from a header file that is part of the Library. You may convey such object code under terms of your choice, provided that, if the incorporated material is not limited to numerical parameters, data structure layouts and accessors, or small macros, inline functions and templates

(ten or fewer lines in length), you do both of the following:

 a) Give prominent notice with each copy of the object code that the Library is used in it and that the Library and its use are covered by this License.

 b) Accompany the object code with a copy of the GNU GPL and this license document.

4. Combined Works.

 You may convey a Combined Work under terms of your choice that, taken together, effectively do not restrict modification of the portions of the Library contained in the Combined Work and reverse engineering for debugging such modifications, if you also do each of the following:

 a) Give prominent notice with each copy of the Combined Work that the Library is used in it and that the Library and its use are covered by this License.

b) Accompany the Combined Work with a copy of the GNU GPL and this license

#### document.

 c) For a Combined Work that displays copyright notices during execution, include the copyright notice for the Library among these notices, as well as a reference directing the user to the copies of the GNU GPL and this license document.

d) Do one of the following:

 0) Convey the Minimal Corresponding Source under the terms of this License, and the Corresponding Application Code in a form suitable for, and under terms that permit, the user to recombine or relink the Application with a modified version of the Linked Version to produce a modified Combined Work, in the manner specified by section 6 of the GNU GPL for conveying Corresponding Source.

 1) Use a suitable shared library mechanism for linking with the Library. A suitable mechanism is one that (a) uses at run time a copy of the Library already present on the user's computer system, and (b) will operate properly with a modified version of the Library that is interface-compatible with the Linked

Version.

 e) Provide Installation Information, but only if you would otherwise be required to provide such information under section 6 of the GNU GPL, and only to the extent that such information is necessary to install and execute a modified version of the Combined Work produced by recombining or relinking the Application with a modified version of the Linked Version. (If you use option 4d0, the Installation Information must accompany the Minimal Corresponding Source and Corresponding Application Code. If you use option 4d1, you must provide the Installation Information in the manner specified by section 6 of the GNU GPL for conveying Corresponding Source.)

### 5. Combined Libraries.

 You may place library facilities that are a work based on the Library side by side in a single library together with other library facilities that are not Applications and are not covered by this License, and convey such a combined library under terms of your choice, if you do both of the following:

a) Accompany the combined library with a copy of the same work based

 on the Library, uncombined with any other library facilities, conveyed under the terms of this License.

 b) Give prominent notice with the combined library that part of it is a work based on the Library, and explaining where to find the accompanying uncombined form of the same work.

6. Revised Versions of the GNU Lesser General Public License.

 The Free Software Foundation may publish revised and/or new versions of the GNU Lesser General Public License from time to time. Such new versions will be similar in spirit to the present version, but may differ in detail to address new problems or concerns.

 Each version is given a distinguishing version number. If the Library as you received it specifies that a certain numbered version of the GNU Lesser General Public License "or any later version" applies to it, you have the option of following the terms and conditions either of that published version or of any later version published by the Free Software Foundation. If the Library as you received it does not specify a version number of the GNU Lesser General Public License, you may choose any version of the GNU Lesser General Public License ever published by the Free Software Foundation.

 If the Library as you received it specifies that a proxy can decide whether future versions of the GNU Lesser General Public License shall apply, that proxy's public statement of acceptance of any version is permanent authorization for you to choose that version for the Library.

--------------------------------------------------------------------------------

SPECIAL EXCEPTION GRANTED BY COPYRIGHT HOLDERS

As a special exception, copyright holders give you permission to link this library with independent modules to produce an executable, regardless of the license terms of these independent modules, and to copy and distribute the

 resulting executable under terms of your choice, provided that you also meet, for each linked independent module, the terms and conditions of the license of that module. An independent module is a module which is not derived from or based on this library. If you modify this library, you must extend this exception to your version of the library.

Note: this exception relieves you of any obligations under sections 4 and 5 of this license, and section 6 of the GNU General Public License.

### # Permission to Relicense under MPLv2

This is a statement by Cameron Smith that grants permission to relicense its copyrights in the libzmq C++ library (ZeroMQ) under the Mozilla Public License v2 (MPLv2).

A portion of the commits made by the Github handle "cwsmith", with commit author "Cameron Smith <smithc11@rpi.edu>", are copyright of Cameron Smith. This document hereby grants the libzmq project team to relicense libzmq, including all past, present and future contributions of the author listed above.

Cameron Smith 2020/02/05 # Permission to Relicense under MPLv2 or any other OSI approved license chosen by the current ZeroMQ BDFL

This is a statement by Claudio Biagi that grants permission to relicense its copyrights in the libzmq  $C_{++}$  library (ZeroMQ) under the Mozilla Public License v2 (MPLv2) or any other Open Source Initiative approved license chosen by the current ZeroMQ BDFL (Benevolent Dictator for Life).

A portion of the commits made by the Github handle "emtr", with commit author "Claudio Biagi <retmt@gmx.com>", are copyright of Claudio Biagi. This document hereby grants the libzmq project team to relicense libzmq, including all past, present and future contributions of the author listed above.

Claudio Biagi 2019/03/07 # Permission to Relicense under MPLv2 or any other OSI approved license chosen by the current ZeroMQ BDFL

This is a statement by Michael Lutz that grants permission to relicense its copyrights in the libzmq  $C++$ library (ZeroMQ) under the Mozilla Public License v2 (MPLv2) or any other Open Source Initiative approved license chosen by the current ZeroMQ BDFL (Benevolent Dictator for Life).

A portion of the commits made by the Github handle "michicc", with commit author "Michael Lutz <michi@icosahedron.de>", are copyright of Michael Lutz. This document hereby grants the libzmq project team to relicense libzmq, including all past, present and future contributions of the author listed above.

Michael Lutz 2017/05/01 # Permission to Relicense under MPLv2 or any other OSI approved license chosen by the current ZeroMQ BDFL

This is a statement by Juha Reunanen, Tomaattinen Ltd, and Outotec (Finland) Oy that grants permission to relicense their copyrights in the libzmq C++ library (ZeroMQ) under the Mozilla Public License v2 (MPLv2) or any other

Open Source Initiative approved license chosen by the current ZeroMQ BDFL (Benevolent Dictator for Life).

A portion of the commits made by the GitHub handle "reunanen", with commit author "Juha Reunanen <juha.reunanen@tomaattinen.com>", are copyright of Juha Reunanen. This document hereby grants the libzmq project team to relicense libzmq, including all past, present and future contributions of the author listed above.

### Juha Reunanen 2017/04/01

# Permission to Relicense under MPLv2 or any other OSI approved license chosen by the current ZeroMQ BDFL

This is a statement by Bjrn Tpel that grants permission to relicense its copyrights in the libzmq C++ library (ZeroMQ) under the Mozilla Public License v2 (MPLv2) or any other Open Source Initiative approved license chosen by the current ZeroMQ BDFL (Benevolent Dictator for Life).

A portion of the commits made by the Github handle "bjoto", with commit author "Bjorn Topel <br/>>bjorn.topel@gmail.com>", are copyright of Bjrn Tpel. This document hereby grants the libzmq project team to relicense libzmq, including all past, present and future contributions of the author listed above.

Bjrn Tpel 2017/03/26 # Permission to Relicense under MPLv2

This is a statement by Dave Meehan that grants permission to relicense its copyrights in the libzmq  $C++$ library (ZeroMQ) under the Mozilla Public License v2 (MPLv2).

A portion of the commits made by the Github handle "dmeehan1968", with commit author "Dave Meehan dave\_meehan@replicated.co.uk", are copyright of Dave Meehan. This document hereby grants the libzmq project team to relicense libzmq, including all past, present and future contributions of the author listed above.

Dave Meehan 2019/08/31 # Permission to Relicense under MPLv2 or any other OSI approved license chosen by the current ZeroMQ BDFL

This is a statement by Paul Colomiets that grants permission to relicense its copyrights in the libzing  $C_{++}$ library (ZeroMQ) under the Mozilla Public License v2 (MPLv2) or any other Open Source Initiative approved license chosen by the current ZeroMQ BDFL (Benevolent Dictator for Life).

A portion of the commits made by the Github handle "tailhook", with

commit author "Paul Colomiets <paul@colomiets.name>" or "Paul Colomiets <pc@gafol.net>", are copyright of Paul Colomiets. This document hereby grants the libzmq project team to relicense libzmq, including all past, present and future contributions of the author listed above.

Paul Colomiets 2017/03/19 # Permission to Relicense under MPLv2

This is a statement by Brett Cameron that grants permission to relicense its copyrights in the libzmq  $C++$ library (ZeroMQ) under the Mozilla Public License v2 (MPLv2).

A portion of the commits made by the Github handle "brc859844", with commit author "Brett Cameron <br/>brett.r.cameron@gmail.com>" or "Brett Cameron <br tt.cameron@vmssoftware.com>", are copyright of Brett Cameron. This document hereby grants the libzmq project team to relicense libzmq, including all past, present and future contributions of the author listed above.

Brett Russell Cameron 2019/02/25 # Permission to Relicense under MPLv2 or any other OSI approved license chosen by the current ZeroMQ BDFL

This is a statement by Egomotion Limited that grants permission to relicense its copyrights in the libzmq  $C++$ library (ZeroMQ) under the Mozilla Public License v2 (MPLv2) or any other Open Source Initiative approved license chosen by the current ZeroMQ BDFL (Benevolent Dictator for Life).

A portion of the commits made by the Github handle "robertcastle", with commit author "Robert Castle <robert@egomotion.co.uk>", are copyright of Egomotion Limited. This document hereby grants the libzmq project team to relicense libzmq, including all past, present and future contributions of the author listed above.

Robert Castle, Director, Egomotion Limited 2017/03/21 # Permission to Relicense under MPLv2 or any other OSI approved license chosen by the current ZeroMQ BDFL

This is a statement by Franco Fichtner that grants permission to relicense its copyrights in the libzmq C++ library (ZeroMQ) under the Mozilla Public License v2 (MPLv2) or any other Open Source Initiative approved license chosen by the current ZeroMQ BDFL (Benevolent Dictator for Life).

A portion of the commits made by the Github handle "fichtner", with commit author "Franco Fichtner <franco@lastsummer.de>", are copyright of Franco Fichtner. This document hereby grants the libzmq project team to relicense libzmq, including all past, present and future

contributions of the author listed above.

Franco Fichtner 2017/03/21 # Permission to Relicense under MPLv2 or any other OSI approved license chosen by the current ZeroMQ BDFL

This is a statement by Pawel Kurdybacha that grants permission to relicense its copyrights in the libzmq C++ library (ZeroMQ) under the Mozilla Public License v2 (MPLv2) or any other Open Source Initiative approved license chosen by the current ZeroMQ BDFL (Benevolent Dictator for Life).

A portion of the commits made by the Github handle "kurdybacha", with commit author "Pawel Kurdybacha pawel.kurdybacha@gmail.com", are copyright of Pawel Kurdybacha . This document hereby grants the libzmq project team to relicense libzmq, including all past, present and future contributions of the author listed above.

Pawel Kurdybacha 2017/04/13 # Permission to Relicense under MPLv2

This is a statement by Brian Knox that grants permission to relicense its copyrights in the libzmq  $C++$ library (ZeroMQ) under the Mozilla Public License v2 (MPLv2).

A portion of the commits made by the Github handle "taotetek", with commit author "Brian Knox", are copyright of Brian Knox. This document hereby grants the libzmq project team to relicense libzmq, including all past, present and future contributions of the author listed above.

Brian Knox 2017/03/19 # Permission to Relicense under MPLv2 or any other OSI approved license chosen by the current ZeroMQ BDFL

This is a statement by Michael Lloyd that grants permission to relicense its copyrights in the libzmq C++ library (ZeroMQ) under the Mozilla Public License v2 (MPLv2) or any other Open Source Initiative approved license chosen by the current ZeroMQ BDFL (Benevolent Dictator for Life).

A portion of the commits made by the Github handle "CommanderBubble", with commit author "Michael Lloyd <commander.bubble@gmail.com>", are copyright of Michael Lloyd. This document hereby grants the libzmq project team to relicense libzmq, including all past, present and future contributions of the author listed above.

Michael Lloyd 2019/02/23

# Permission to Relicense under MPLv2 or any other OSI approved license chosen by the current ZeroMQ BDFL

This is a statement by Bill Torpey that grants permission to relicense its copyrights in the libzmq C++ library (ZeroMQ) under the Mozilla Public License v2 (MPLv2) or any other Open Source Initiative approved license chosen by the current ZeroMQ BDFL (Benevolent Dictator for Life).

A portion of the commits made by the Github handle "wallstprog", with commit author "Bill Torpey <wallstprog@gmail.com>", are copyright of Bill Torpey. This document hereby grants the libzmq project team to relicense libzmq, including all past, present and future contributions of the author listed above.

Bill Torpey 2018/11/02 # Permission to Relicense under MPLv2

This is a statement by Brian Adamson that grants permission to relicense its copyrights in the libzmq C++ library (ZeroMQ) under the Mozilla Public License v2 (MPLv2).

A portion of the commits made by the Github handle "bebopagogo", with commit author "bebopagogo <bebopagogo@users.noreply.github.com>" and "Brian Adamson <badamson@gmail.com>", are copyright of Brian Adamson. This document hereby grants the libzmq project team to relicense libzmq, including all past, present and future contributions of the author listed above.

Brian Adamson 2019/08/11 s

# Permission to Relicense under MPLv2 or any other OSI approved license chosen by the current ZeroMQ BDFL

This is a statement by Yuval Langer that grants permission to relicense its copyrights in the libzmq  $C++$ library (ZeroMQ) under the Mozilla Public License v2 (MPLv2) or any other Open Source Initiative approved license chosen by the current ZeroMQ BDFL (Benevolent Dictator for Life).

A portion of the commits made by the Github handle "yuvallanger", with commit author "Yuval Langer <yuval.langer@gmail.com>", are copyright of Yuval Langer. This document hereby grants the libzmq project team to relicense libzmq, including all past, present and future contributions of the author listed above.

Yuval Langer 2017-03-19 # Permission to Relicense under MPLv2

This is a statement by Laurent Stacul that grants permission to relicense its copyrights in the libzma  $C_{++}$  library (ZeroMQ) under the Mozilla Public License v2 (MPLv2).

A portion of the commits made by the Github handle "stac47", with commit author "Laurent Stacul <laurent.stacul@gmail.com>", are copyright of Laurent Stacul . This document hereby grants the libzmq project team to relicense libzmq, including all past, present and future contributions of the author listed above.

Laurent Stacul 2020/02/21 # Permission to Relicense under MPLv2 or any other OSI approved license chosen by the current ZeroMQ BDFL

This is a statement by Min Ragan-Kelley that grants permission to relicense its copyrights in the libzmq C++ library (ZeroMQ) under the Mozilla Public License v2 (MPLv2) or any other Open Source Initiative approved license chosen by the current ZeroMQ BDFL (Benevolent Dictator for Life).

A portion of the commits made by the GitHub handle "minrk", with commit author "Min RK benjaminrk@gmail.com", are copyright of Min Ragan-Kelley. This document hereby grants the libzmq project team to relicense libzmq, including all past, present and future contributions of the author listed above.

Min Ragan-Kelley 2017/07/17 # Permission to Relicense under MPLv2 or any other OSI approved license chosen by the current ZeroMQ BDFL

This is a statement by Phillip Mienk that grants permission to relicense its copyrights in the libzmq  $C_{++}$ library (ZeroMQ) under the Mozilla Public License v2 (MPLv2) or any other Open Source Initiative approved license chosen by the current ZeroMQ BDFL (Benevolent Dictator for Life).

A portion of the commits made by the Github handle "pmienk", with commit author "Phillip Mienk <mienkphi@gmail.com>", are copyright of Phillip Mienk. This document hereby grants the libzmq project team to relicense libzmq, including all past, present and future contributions of the author listed above.

Phillip Mienk 2019/02/18 # Permission to Relicense under MPLv2 or any other OSI approved license chosen by the current ZeroMQ BDFL

This is a statement by Ian Barber that grants permission to relicense its copyrights in the libzmq C++ library (ZeroMQ) under the Mozilla Public License v2 (MPLv2) or any other Open Source Initiative approved license chosen by the current ZeroMQ BDFL (Benevolent Dictator for Life).

A portion of the commit made by the Github handle "ianbarber", with commit author "Ian Barber <ianbarber@gmail.com>", are copyright of Ian Barber. This document hereby grants the libzmq project team to relicense libzmq, including all past, present and future contributions of the author listed above.

### Ian Barber

### 2017/03/27

# Permission to Relicense under MPLv2 or any other OSI approved license chosen by the current ZeroMQ BDFL

This is a statement by Pacific Northwest National Laboratory (Battelle Memorial Institute, Pacific Northwest Division)

that grants permission to relicense its copyrights in the libzmq C++ library (ZeroMQ) under the Mozilla Public License v2 (MPLv2) or any other Open Source Initiative approved license (at least as permissive as the MPLv2) chosen by the current ZeroMQ BDFL (Benevolent Dictator for Life).

A portion of the commits made by the Github handle "hashstat", with commit author "Brandon Carpenter <brandon.carpenter@pnnl.gov>", are copyright of Pacific Northwest National Laboratory (Battelle Memorial Institute, Pacific Northwest Division). This document hereby grants the libzmq project team to relicense libzmq, including all past, present and future contributions of the author listed above.

Jereme Haack on behalf of Brandon Carpenter 2019/02/18

# Permission to Relicense under MPLv2 or any other OSI approved license chosen by the current ZeroMQ BDFL

This is a statement by Benjamin HENRION

that grants permission to relicense its copyrights in the libzmq  $C++$ library (ZeroMQ) under the Mozilla Public License v2 (MPLv2) or any other Open Source Initiative approved license chosen by the current ZeroMQ BDFL (Benevolent Dictator for Life).

A portion of the commits made by the Github handle "zoobab", with commit author "Benjamin HENRION", are copyright of Benjamin HENRION . This document hereby grants the libzmq project team to relicense libzmq, including all past, present and future contributions of the author listed above.

Benjamin HENRION (zoobab) Done in Brussels on the 2020/02/03 # Permission to Relicense under MPLv2 or any other OSI approved license chosen by the current ZeroMQ BDFL

This is a statement by Arthur O'Dwyer that grants permission to relicense its copyrights in the libzing  $C_{++}$ library (ZeroMQ) under the Mozilla Public License v2 (MPLv2) or any other Open Source Initiative approved license chosen by the current ZeroMQ BDFL (Benevolent Dictator for Life).

A portion of the commits made by the Github handle "Quuxplusone", with

commit author "Arthur O'Dwyer <arthur@push.am>", are copyright of Arthur O'Dwyer. This document hereby grants the libzmq project team to relicense libzmq, including all past, present and future contributions of the author listed above.

Arthur O'Dwyer 2019/02/17 # Permission to Relicense under MPLv2

This is a statement by Bernd Prager that grants permission to relicense its copyrights in the libzmq  $C_{++}$ library (ZeroMQ) under the Mozilla Public License v2 (MPLv2).

A portion of the commits made by the Github handle "bprager", with commit author "Bernd Prager <bernd@prager.ws>", are copyright of Bernd Prager. This document hereby grants the libzmq project team to relicense libzmq, including all past, present and future contributions of the author listed above.

Bernd Prager 2017/03/22 # Permission to Relicense under MPLv2

This is a statement by Asaf Kahlon that grants permission to relicense its copyrights in the libzmq  $C++$ library (ZeroMQ) under the Mozilla Public License v2 (MPLv2).

A portion of the commits made by the Github handle "asafkahlon", with commit author "Asaf Kahlon asafka7@gmail.com", are copyright of Asaf Kahlon. This document hereby grants the libzmq project team to relicense libzmq, including all past, present and future contributions of the author listed above.

Asaf Kahlon 2020/02/05 # Permission to Relicense under MPLv2 or any other OSI approved license chosen by the current ZeroMQ BDFL

This is a statement by Christophe Guillon that grants permission to relicense its copyrights in the libzmq  $C++$ library (ZeroMQ) under the Mozilla Public License v2 (MPLv2) or any other Open Source Initiative approved license chosen by the current ZeroMQ BDFL (Benevolent Dictator for Life).

A portion of the commits made by the Github handle "guillon", with commit author "Christophe Guillon <christophe.guillon.perso@gmail.com>", are copyright of Christophe Guillon . This document hereby grants the libzmq project team to relicense libzmq, including all past, present and future contributions of the author listed above.

Christophe Guillon

### 2019/06/10

# Permission to Relicense under MPLv2 or any other OSI approved license chosen by the current ZeroMQ BDFL

This is a statement by Reza Ebrahimi that grants permission to relicense its copyrights in the libzmq  $C++$ library (ZeroMQ) under the Mozilla Public License v2 (MPLv2) or any other Open Source Initiative approved license chosen by the current ZeroMQ BDFL (Benevolent Dictator for Life).

A portion of the commits made by the Github handle "reza-ebrahimi", with commit author "Reza Ebrahimi <reza.ebrahimi.dev@gmail.com>", are copyright of Reza Ebrahimi. This document hereby grants the libzmq project team to relicense libzmq, including all past, present and future contributions of the author listed above.

### Reza Ebrahimi

2017/03/22

# Permission to Relicense under MPLv2 or any other OSI approved license chosen by the current ZeroMQ BDFL

This is a statement by Matthew Arsenault that grants permission to relicense its copyrights in the libzmq C++ library (ZeroMQ) under the Mozilla Public License v2 (MPLv2) or any other Open Source Initiative approved license chosen by the current ZeroMQ BDFL (Benevolent Dictator for Life).

A portion of the commits made by the Github handle "arsenm", with commit author "Matt Arsenault <arsenm2@gmail.com>", are copyright of Matthew Arsenault. This document hereby grants the libzmq project team to relicense libzmq, including all past, present and future contributions of the author listed above.

# Matthew Arsenault 2017/10/12

# Permission to Relicense under MPLv2 or any other OSI approved license chosen by the current ZeroMQ BDFL

This is a statement by Jon Dyte that grants permission to relicense its copyrights in the libzmq C++ library (ZeroMQ) under the Mozilla Public License v2 (MPLv2) or any other Open Source Initiative approved license chosen by the current ZeroMQ BDFL (Benevolent Dictator for Life).

A portion of the commits made by the Github handle "JonDyte", with commit author "Jon Dyte <jon@totient.co.uk>", are copyright of Jon Dyte. This document hereby grants the libzmq project team to relicense libzmq, including all past, present and future contributions of the author listed above.

# Jon Dyte 2019/10/03 # Permission to Relicense under MPLv2 or any other OSI approved license chosen by the current ZeroMQ BDFL
This is a statement by Jan Kryl

that grants permission to relicense its copyrights in the libzmq  $C++$ library (ZeroMQ) under the Mozilla Public License v2 (MPLv2) or any other Open Source Initiative approved license chosen by the current ZeroMQ BDFL (Benevolent Dictator for Life).

A portion of the commits made by the Github handle "jkryl", with commit author "Jan Kryl jan.kryl@nexenta.com", are copyright of Jan Kryl. This document hereby grants the libzmq project team to relicense libzmq, including all past, present and future contributions of the author listed above.

Jan Kryl 2017/03/19 # Permission to Relicense under MPLv2

This is a statement by Dr. Stefan Kaes that grants permission to relicense its copyrights in the libzmq C++ library (ZeroMQ) under the Mozilla Public License v2 (MPLv2).

A portion of the commits made by the Github handle "skaes", with commit author "Stefan Kaes <stefan.kaes@xing.com>", are copyright of New Work SE. This document hereby grants the libzmq project team to relicense libzmq, including all past, present and future contributions of the author listed above.

Dr. Stefan Kaes 2021/01/04 # Permission to Relicense under MPLv2 or any other OSI approved license chosen by the current ZeroMQ BDFL

This is a statement by Tom Whittock that grants permission to relicense its copyrights in the libzmq C++ library (ZeroMQ) under the Mozilla Public License v2 (MPLv2) or any other Open Source Initiative approved license chosen by the current ZeroMQ BDFL (Benevolent Dictator for Life).

A portion of the commits made by the Github handle "twhittock", with commit author "Tom Whittock", are copyright of Tom Whittock. This document hereby grants the libzmq project team to relicense libzmq, including all past, present and future contributions of the author listed above.

Tom Whittock 2017/04/10 # Permission to Relicense under MPLv2 or any other OSI approved license chosen by the current ZeroMQ BDFL

This is a statement by Luca Boccassi (bluca) that grants permission to relicense his copyrights in the libzing  $C_{++}$ library (ZeroMQ) under the Mozilla Public License v2 (MPLv2) or any other Open Source Initiative approved license chosen by the current ZeroMQ BDFL (Benevolent Dictator for Life).

A portion of the commits made by the Github handle "bluca", with commit author "Luca Boccassi <luca.boccassi@gmail.com>" or "Luca Boccassi <bluca@debian.org>", are copyright of Luca Boccassi. This document hereby grants the libzmq project team to relicense libzmq, including all past, present and future contributions of the author listed above.

Luca Boccassi 2019/02/16 # Permission to Relicense under MPLv2

This is a statement by Dhammika Pathirana that grants permission to relicense its copyrights in the libzmq C++ library (ZeroMQ) under the Mozilla Public License v2 (MPLv2).

A portion of the commits made by the Github handle "dhammika", with commit author "Dhammika Pathirana <dhammika@gmail.com>", are copyright of Dhammika Pathirana . This document hereby grants the libzmq project team to relicense libzmq, including all past, present and future contributions of the author listed above.

Dhammika Pathirana 2019/08/12 # Permission to Relicense under MPLv2 or any other OSI approved license chosen by the current ZeroMQ BDFL

This is a statement by Jonathan Reams (of MongoDB, Inc.) that grants permission to relicense its copyrights in the libzmq C++ library (ZeroMQ) under the Mozilla Public License v2 (MPLv2) or any other Open Source Initiative approved license chosen by the current ZeroMQ BDFL (Benevolent Dictator for Life).

A portion of the commits made by the Github handle "jbreams", with commit author "Jonathan Reams jbreams@mongodb.com" (specifically the commits merged in pull requests #1451, #1449, #1448, and #1174), are copyright of MongoDB, Inc. This document hereby grants the libzmq project team to relicense libzmq, including all past, present and future contributions of the author listed above.

Jonathan Reams 2019/10/1 # Permission to Relicense under MPLv2 or any other OSI approved license chosen by the current ZeroMQ BDFL

This is a statement by Norman Ovenseri that grants permission to relicense its copyrights in the libzmq  $C_{++}$ library (ZeroMQ) under the Mozilla Public License v2 (MPLv2) or any other Open Source Initiative approved license chosen by the current ZeroMQ BDFL (Benevolent Dictator for Life).

A portion of the commits made by the Github handle "normano", with commit author "normano", are copyright of Norman Ovenseri. This document hereby grants the libzmq project team to relicense libzmq, including all past, present and future contributions of the author listed above.

This is a statement by Norman Ovenseri 2019/05/01

# Permission to Relicense under MPLv2 or any other OSI approved license chosen by the current ZeroMQ BDFL

This is a statement by Martin Natano that grants permission to relicense its copyrights in the libzmq C++ library (ZeroMQ) under the Mozilla Public License v2 (MPLv2) or any other Open Source Initiative approved license chosen by the current ZeroMQ BDFL (Benevolent Dictator for Life).

A portion of the commits made by the Github handle "natano", with commit author "Martin Natano", are copyright of Martin Natano. This document hereby grants the libzmq project team to relicense libzmq, including all past, present and future contributions of the author listed above.

Martin Natano 2017/03/21 # Permission to Relicense under MPLv2 or any other OSI approved license chosen by the current ZeroMQ BDFL

This is a statement by John Murphy that grants permission to relicense its copyrights in the libzmq C++ library (ZeroMQ) under the Mozilla Public License v2 (MPLv2) or any other Open Source Initiative approved license chosen by the current ZeroMQ BDFL (Benevolent Dictator for Life).

A portion of the commits made by the Github handle "murphybytes", with commit author "John Murphy <murphybytes@gmail.com>", are copyright of John Murphy. This document hereby grants the libzmq project team to relicense libzmq, including all past, present and future contributions of the author listed above.

# John Murphy 2019/08/12 # Permission to Relicense under MPLv2 or any other OSI approved license chosen by the current ZeroMQ BDFL

This is a statement by skicc that grants permission to relicense its copyrights in the libzma  $C_{++}$ library (ZeroMQ) under the Mozilla Public License v2 (MPLv2) or any other Open Source Initiative approved license chosen by the current ZeroMQ BDFL (Benevolent Dictator for Life).

A portion of the commits made by the Github handle "skicc", with commit author "skicc <skicc@fastmail.com>", are copyright of skicc. This document hereby grants the libzmq project team to relicense libzmq, including all past, present and future contributions of the author listed above.

## skicc 2019/06/15

# Permission to Relicense under MPLv2 or any other OSI approved license chosen by the current ZeroMQ BDFL

This is a statement by Wang Yunlai

that grants permission to relicense its copyrights in the libzmq  $C++$ library (ZeroMQ) under the Mozilla Public License v2 (MPLv2) or any other Open Source Initiative approved license chosen by the current ZeroMQ BDFL (Benevolent Dictator for Life).

A portion of the commits made by the Github handle "hnwyllmm", with commit author "hnwyllmm hnwyllmm@126.com", are copyright of Wang Yunlai . This document hereby grants the libzmq project team to relicense libzmq, including all past, present and future contributions of the author listed above.

Wang Yunlai 2019/08/13 # Permission to Relicense under MPLv2 or any other OSI approved license chosen by the current ZeroMQ BDFL

This is a statement by Zoe Faltib that grants permission to relicense its copyrights in the libzmq C++ library (ZeroMQ) under the Mozilla Public License v2 (MPLv2) or any other Open Source Initiative approved license chosen by the current ZeroMQ BDFL (Benevolent Dictator for Life).

A portion of the commits made by the Github handle "zoedberg", with commit author "Zoe Faltib zoefaltiba@gmail.com", are copyright of Zoe Faltib. This document hereby grants the libzmq project team to relicense libzmq, including all past, present and future contributions of the author listed above.

## Zoe Faltib

2020/11/10 # Permission to Relicense under MPLv2 or any other OSI approved license chosen by the current ZeroMQ BDFL

This is a statement by Andrij Abyzov that grants permission to relicense his copyrights in the libzmq C++ library (ZeroMQ) under the Mozilla Public License v2 (MPLv2) or any other Open Source Initiative approved license chosen by the current ZeroMQ BDFL (Benevolent Dictator for Life).

A portion of the commits made by the Github handle "drolevar", with commit author "Andrij Abyzov <drolevar@gmail.com>", are copyright of Andrij Abyzov. This document hereby grants the libzmq project team to relicense libzmq, including all past, present and future contributions of the author listed above.

Andrij Abyzov 2019/11/19 # Permission to Relicense under MPLv2

This is a statement by Laszlo Boszormenyi (GCS) that grants permission to relicense its copyrights in the libzmq C++ library (ZeroMQ) under the Mozilla Public License v2 (MPLv2).

A portion of the commits made by the Github handle "gcsideal", with commit author "Laszlo Boszormenyi (GCS) <gcs@debian.org>", are copyright of Laszlo Boszormenyi (GCS) . This document hereby grants the libzmq project team to relicense libzmq, including all past, present and future contributions of the author listed above.

Laszlo Boszormenyi (GCS) 2020/02/13 # Permission to Relicense under MPLv2 or any other OSI approved license chosen by the current ZeroMQ BDFL

This is a statement by Alain Kalker that grants permission to relicense its copyrights in the libzmq  $C++$ library (ZeroMQ) under the Mozilla Public License v2 (MPLv2) or any other Open Source Initiative approved license chosen by the current ZeroMQ BDFL (Benevolent Dictator for Life).

A portion of the commits made by the Github handle "ackalker", with commit author "Alain Kalker <a.c.kalker@gmail.com>", are copyright of Alain Kalker. This document hereby grants the libzmq project team to relicense libzmq, including all past, present and future contributions of the author listed above.

Alain Kalker 2019/05/23 # Permission to Relicense under MPLv2 or any other OSI approved license chosen by the current ZeroMQ BDFL

This is a statement by Piotr Trojanek that grants permission to relicense its copyrights in the libzmq C++ library (ZeroMQ) under the Mozilla Public License v2 (MPLv2) or any other Open Source Initiative approved license chosen by the current ZeroMQ BDFL (Benevolent Dictator for Life).

A portion of the commits made by the Github handle "ptroja", with commit author "Piotr Trojanek <piotr.trojanek@gmail.com>", are copyright of Piotr Trojanek. This document hereby grants the libzmq project team to relicense libzmq, including all past, present and future contributions of the author listed above.

Piotr Trojanek 2017/03/19

Copyright (C) 1995, 1996, 1997, and 1998 WIDE Project. All rights reserved.

Redistribution and use in source and binary forms, with or without modification, are permitted provided that the following conditions are met:

- 1. Redistributions of source code must retain the above copyright notice, this list of conditions and the following disclaimer.
- 2. Redistributions in binary form must reproduce the above copyright notice, this list of conditions and the following disclaimer in the documentation and/or other materials provided with the distribution.
- 3. Neither the name of the project nor the names of its contributors may be used to endorse or promote products derived from this software without specific prior written permission.

THIS SOFTWARE IS PROVIDED BY THE PROJECT AND CONTRIBUTORS ``AS IS'' AND ANY EXPRESS OR IMPLIED WARRANTIES, INCLUDING, BUT NOT LIMITED TO, THE IMPLIED WARRANTIES OF MERCHANTABILITY AND FITNESS FOR A PARTICULAR PURPOSE ARE DISCLAIMED.

 IN NO EVENT SHALL THE PROJECT OR CONTRIBUTORS BE LIABLE FOR ANY DIRECT, INDIRECT, INCIDENTAL, SPECIAL, EXEMPLARY, OR CONSEQUENTIAL DAMAGES (INCLUDING, BUT NOT LIMITED TO, PROCUREMENT OF SUBSTITUTE GOODS OR SERVICES; LOSS OF USE, DATA, OR PROFITS; OR BUSINESS INTERRUPTION) HOWEVER CAUSED AND ON ANY THEORY OF LIABILITY, WHETHER IN CONTRACT, STRICT LIABILITY, OR TORT (INCLUDING NEGLIGENCE OR OTHERWISE) ARISING IN ANY WAY OUT OF THE USE OF THIS SOFTWARE, EVEN IF ADVISED OF THE POSSIBILITY OF SUCH DAMAGE.

# Permission to Relicense under MPLv2 or any other OSI approved license chosen by the current ZeroMQ BDFL

This is a statement by Christopher Dolan that grants permission to relicense its copyrights in the libzmq C++ library (ZeroMQ) under the Mozilla Public License v2 (MPLv2) or any other Open Source Initiative approved license chosen by the current ZeroMQ BDFL (Benevolent Dictator for Life).

A portion of the commits made by the Github handle "cdolan", with commit author "Christopher Dolan <chris@codingstream.org>", are copyright of Christopher Dolan. This document hereby grants the libzmq project team to relicense libzmq, including all past, present and future contributions of the author listed above.

Christopher Dolan 2017/03/19 # Permission to Relicense under MPLv2 or any other OSI approved license chosen by the current ZeroMQ BDFL

This is a statement by Jack Pimbert that grants permission to relicense its copyrights in the libzmq C++ library (ZeroMQ) under the Mozilla Public License v2 (MPLv2) or any other Open Source Initiative approved license chosen by the current ZeroMQ BDFL (Benevolent

#### Dictator for Life).

A portion of the commits made by the Github handle "jackpimbert", with commit author "jackpimbert <jack.pimbert@gmail.com>", are copyright of Jack Pimbert. This document hereby grants the libzmq project team to relicense libzmq, including all past, present and future contributions of the author listed above.

### Jack Pimbert 2019/05/24

 GNU GENERAL PUBLIC LICENSE Version 3, 29 June 2007

Copyright (C) 2007 Free Software Foundation, Inc. <http://fsf.org/> Everyone is permitted to copy and distribute verbatim copies of this license document, but changing it is not allowed.

#### Preamble

 The GNU General Public License is a free, copyleft license for software and other kinds of works.

 The licenses for most software and other practical works are designed to take away your freedom to share and change the works. By contrast, the GNU General Public License is intended to guarantee your freedom to share and change all versions of a program--to make sure it remains free software for all its users. We, the Free Software Foundation, use the GNU General Public License for most of our software; it applies also to any other work released this way by its authors. You can apply it to your programs, too.

## When we speak of free software, we are referring to freedom, not

price. Our General Public Licenses are designed to make sure that you have the freedom to distribute copies of free software (and charge for them if you wish), that you receive source code or can get it if you want it, that you can change the software or use pieces of it in new free programs, and that you know you can do these things.

 To protect your rights, we need to prevent others from denying you these rights or asking you to surrender the rights. Therefore, you have certain responsibilities if you distribute copies of the software, or if you modify it: responsibilities to respect the freedom of others.

 For example, if you distribute copies of such a program, whether gratis or for a fee, you must pass on to the recipients the same freedoms that you received. You must make sure that they, too, receive or can get the source code. And you must show them these terms so they know their rights.

 Developers that use the GNU GPL protect your rights with two steps: (1)

 assert copyright on the software, and (2) offer you this License giving you legal permission to copy, distribute and/or modify it.

 For the developers' and authors' protection, the GPL clearly explains that there is no warranty for this free software. For both users' and authors' sake, the GPL requires that modified versions be marked as changed, so that their problems will not be attributed erroneously to authors of previous versions.

 Some devices are designed to deny users access to install or run modified versions of the software inside them, although the manufacturer can do so. This is fundamentally incompatible with the aim of protecting users' freedom to change the software. The systematic pattern of such abuse occurs in the area of products for individuals to use, which is precisely where it is most unacceptable. Therefore, we have designed this version of the GPL to prohibit the practice for those products. If such problems arise substantially in other domains, we

stand ready to extend this provision to those domains in future versions of the GPL, as needed to protect the freedom of users.

 Finally, every program is threatened constantly by software patents. States should not allow patents to restrict development and use of software on general-purpose computers, but in those that do, we wish to avoid the special danger that patents applied to a free program could make it effectively proprietary. To prevent this, the GPL assures that patents cannot be used to render the program non-free.

 The precise terms and conditions for copying, distribution and modification follow.

### TERMS AND CONDITIONS

0. Definitions.

"This License" refers to version 3 of the GNU General Public License.

 "Copyright" also means copyright-like laws that apply to other kinds of works, such as semiconductor masks.

 "The Program" refers to any copyrightable work licensed under this License. Each licensee is addressed as "you". "Licensees" and

"recipients" may be individuals or organizations.

 To "modify" a work means to copy from or adapt all or part of the work in a fashion requiring copyright permission, other than the making of an exact copy. The resulting work is called a "modified version" of the earlier work or a work "based on" the earlier work.

 A "covered work" means either the unmodified Program or a work based on the Program.

 To "propagate" a work means to do anything with it that, without permission, would make you directly or secondarily liable for infringement under applicable copyright law, except executing it on a computer or modifying a private copy. Propagation includes copying, distribution (with or without modification), making available to the public, and in some countries other activities as well.

 To "convey" a work means any kind of propagation that enables other parties to make or receive copies. Mere interaction with a user through a computer network, with no transfer of a copy, is not conveying.

 An interactive user interface displays "Appropriate Legal Notices" to the extent that it includes a convenient and prominently visible feature that (1) displays an appropriate copyright notice, and (2) tells the user that there is no warranty for the work (except to the extent that warranties are provided), that licensees may convey the work under this License, and how to view a copy of this License. If the interface presents a list of user commands or options, such as a menu, a prominent item in the list meets this criterion.

1. Source Code.

 The "source code" for a work means the preferred form of the work for making modifications to it. "Object code" means any non-source form of a work.

 A "Standard Interface" means an interface that either is an official standard defined by a recognized standards body, or, in the case of interfaces specified for a particular programming language, one that is widely used among developers working in that language.

### The

 "System Libraries" of an executable work include anything, other than the work as a whole, that (a) is included in the normal form of packaging a Major Component, but which is not part of that Major Component, and (b) serves only to enable use of the work with that Major Component, or to implement a Standard Interface for which an implementation is available to the public in source code form. A

"Major Component", in this context, means a major essential component (kernel, window system, and so on) of the specific operating system (if any) on which the executable work runs, or a compiler used to produce the work, or an object code interpreter used to run it.

 The "Corresponding Source" for a work in object code form means all the source code needed to generate, install, and (for an executable work) run the object code and to modify the work, including scripts to control those activities. However, it does not include the work's System Libraries, or general-purpose tools or generally available free

programs which are used unmodified in performing those activities but which are not part of the work. For example, Corresponding Source includes interface definition files associated with source files for the work, and the source code for shared libraries and dynamically linked subprograms that the work is specifically designed to require, such as by intimate data communication or control flow between those subprograms and other parts of the work.

 The Corresponding Source need not include anything that users can regenerate automatically from other parts of the Corresponding Source.

 The Corresponding Source for a work in source code form is that same work.

#### 2. Basic Permissions.

 All rights granted under this License are granted for the term of copyright on the Program, and are irrevocable provided the stated conditions are met. This License explicitly affirms your unlimited permission to run the unmodified Program. The output from running a covered work is

 covered by this License only if the output, given its content, constitutes a covered work. This License acknowledges your rights of fair use or other equivalent, as provided by copyright law.

 You may make, run and propagate covered works that you do not convey, without conditions so long as your license otherwise remains in force. You may convey covered works to others for the sole purpose of having them make modifications exclusively for you, or provide you with facilities for running those works, provided that you comply with the terms of this License in conveying all material for which you do not control copyright. Those thus making or running the covered works for you must do so exclusively on your behalf, under your direction and control, on terms that prohibit them from making any copies of your copyrighted material outside their relationship with you.

 Conveying under any other circumstances is permitted solely under the conditions stated below. Sublicensing is not allowed; section 10 makes it unnecessary.

3. Protecting Users' Legal Rights From Anti-Circumvention Law.

 No covered work shall be deemed part of an effective technological measure under any applicable law fulfilling obligations under article 11 of the WIPO copyright treaty adopted on 20 December 1996, or similar laws prohibiting or restricting circumvention of such measures.

 When you convey a covered work, you waive any legal power to forbid circumvention of technological measures to the extent such circumvention is effected by exercising rights under this License with respect to the covered work, and you disclaim any intention to limit operation or modification of the work as a means of enforcing, against the work's users, your or third parties' legal rights to forbid circumvention of technological measures.

4. Conveying Verbatim Copies.

 You may convey verbatim copies of the Program's source code as you receive it, in any medium, provided that you conspicuously and appropriately publish on each copy an appropriate copyright notice;

keep intact all notices stating that this License and any non-permissive terms added in accord with section 7 apply to the code; keep intact all notices of the absence of any warranty; and give all recipients a copy of this License along with the Program.

 You may charge any price or no price for each copy that you convey, and you may offer support or warranty protection for a fee.

5. Conveying Modified Source Versions.

 You may convey a work based on the Program, or the modifications to produce it from the Program, in the form of source code under the terms of section 4, provided that you also meet all of these conditions:

 a) The work must carry prominent notices stating that you modified it, and giving a relevant date.

 b) The work must carry prominent notices stating that it is released under this License and any conditions added under section 7. This requirement modifies the requirement in section

"keep intact all notices".

 c) You must license the entire work, as a whole, under this License to anyone who comes into possession of a copy. This License will therefore apply, along with any applicable section 7 additional terms, to the whole of the work, and all its parts, regardless of how they are packaged. This License gives no permission to license the work in any other way, but it does not invalidate such permission if you have separately received it.

 d) If the work has interactive user interfaces, each must display Appropriate Legal Notices; however, if the Program has interactive interfaces that do not display Appropriate Legal Notices, your work need not make them do so.

 A compilation of a covered work with other separate and independent works, which are not by their nature extensions of the covered work, and which are not combined with it such as to form a larger program, in or on a volume of a storage or distribution medium, is called an

"aggregate" if the compilation and its resulting copyright are not used to limit the access or legal rights of the compilation's users beyond what the individual works permit. Inclusion of a covered work in an aggregate does not cause this License to apply to the other parts of the aggregate.

6. Conveying Non-Source Forms.

 You may convey a covered work in object code form under the terms of sections 4 and 5, provided that you also convey the machine-readable Corresponding Source under the terms of this License, in one of these ways:

 a) Convey the object code in, or embodied in, a physical product (including a physical distribution medium), accompanied by the Corresponding Source fixed on a durable physical medium customarily used for software interchange.

 b) Convey the object code in, or embodied in, a physical product (including a physical distribution medium), accompanied by a written offer, valid for at least three years and valid for as

 long as you offer spare parts or customer support for that product model, to give anyone who possesses the object code either (1) a copy of the Corresponding Source for all the software in the product that is covered by this License, on a durable physical medium customarily used for software interchange, for a price no

4 to

 more than your reasonable cost of physically performing this conveying of source, or (2) access to copy the Corresponding Source from a network server at no charge.

 c) Convey individual copies of the object code with a copy of the written offer to provide the Corresponding Source. This alternative is allowed only occasionally and noncommercially, and only if you received the object code with such an offer, in accord with subsection 6b.

 d) Convey the object code by offering access from a designated place (gratis or for a charge), and offer equivalent access to the Corresponding Source

 in the same way through the same place at no further charge. You need not require recipients to copy the Corresponding Source along with the object code. If the place to copy the object code is a network server, the Corresponding Source may be on a different server (operated by you or a third party) that supports equivalent copying facilities, provided you maintain clear directions next to the object code saying where to find the Corresponding Source. Regardless of what server hosts the Corresponding Source, you remain obligated to ensure that it is available for as long as needed to satisfy these requirements.

 e) Convey the object code using peer-to-peer transmission, provided you inform other peers where the object code and Corresponding Source of the work are being offered to the general public at no charge under subsection 6d.

 A separable portion of the object code, whose source code is excluded from the Corresponding Source as a System Library, need not be included in conveying the object code work.

 A "User Product" is either (1) a "consumer product", which means any tangible personal property which is normally used for personal, family, or household purposes, or (2) anything designed or sold for incorporation into a dwelling. In determining whether a product is a consumer product, doubtful cases shall be resolved in favor of coverage. For a particular product received by a particular user, "normally used" refers to a typical or common use of that class of product, regardless of the status of the particular user or of the way in which the particular user actually uses, or expects or is expected to use, the product. A product is a consumer product regardless of whether the product has substantial commercial, industrial or non-consumer uses, unless such uses represent the only significant mode of use of the product.

"Installation Information" for a User Product means any methods,

#### procedures, authorization

keys, or other information required to install

and execute modified versions of a covered work in that User Product from a modified version of its Corresponding Source. The information must suffice to ensure that the continued functioning of the modified object code is in no case prevented or interfered with solely because modification has been made.

 If you convey an object code work under this section in, or with, or specifically for use in, a User Product, and the conveying occurs as part of a transaction in which the right of possession and use of the User Product is transferred to the recipient in perpetuity or for a fixed term (regardless of how the transaction is characterized), the Corresponding Source conveyed under this section must be accompanied by the Installation Information. But this requirement does not apply if neither you nor any third party retains the ability to install modified object code on the User Product (for example, the work has been installed in ROM).

 The requirement to provide Installation Information does not include a requirement to continue to provide support service, warranty, or updates for a work that has been modified or installed by the recipient, or for the User Product in which it has been modified or installed. Access to a network may be denied when the modification itself materially and adversely affects the operation of the network or violates the rules and protocols for communication across the network.

 Corresponding Source conveyed, and Installation Information provided, in accord with this section must be in a format that is publicly documented (and with an implementation available to the public in source code form), and must require no special password or key for unpacking, reading or copying.

### 7. Additional Terms.

 "Additional permissions" are terms that supplement the terms of this License by making exceptions from one or more of its conditions. Additional permissions that are applicable to the entire Program shall

be treated as though they were included in this License, to the extent that they are valid under applicable law. If additional permissions apply only to part of the Program, that part may be used separately under those permissions, but the entire Program remains governed by this License without regard to the additional permissions.

 When you convey a copy of a covered work, you may at your option remove any additional permissions from that copy, or from any part of it. (Additional permissions may be written to require their own removal in certain cases when you modify the work.) You may place additional permissions on material, added by you to a covered work, for which you have or can give appropriate copyright permission.

 Notwithstanding any other provision of this License, for material you add to a covered work, you may (if authorized by the copyright holders of that material) supplement the terms of this License with terms:

 a) Disclaiming warranty or limiting liability differently from the terms of sections 15 and 16 of this License; or

 b) Requiring preservation of specified reasonable legal notices or author attributions in that material or in the Appropriate Legal Notices displayed by works containing it; or

 c) Prohibiting misrepresentation of the origin of that material, or requiring that modified versions of such material be marked in reasonable ways as different from the original version; or

 d) Limiting the use for publicity purposes of names of licensors or authors of the material; or

 e) Declining to grant rights under trademark law for use of some trade names, trademarks, or service marks; or

 f) Requiring indemnification of licensors and authors of that material by anyone who conveys the material (or modified versions of it) with contractual assumptions of liability to the recipient, for any liability that these contractual assumptions directly impose on

those licensors and authors.

 All other non-permissive additional terms are considered "further restrictions" within the meaning of section 10. If the Program as you received it, or any part of it, contains a notice stating that it is governed by this License along with a term that is a further restriction, you may remove that term. If a license document contains a further restriction but permits relicensing or conveying under this License, you may add to a covered work material governed by the terms of that license document, provided that the further restriction does not survive such relicensing or conveying.

 If you add terms to a covered work in accord with this section, you must place, in the relevant source files, a statement of the additional terms that apply to those files, or a notice indicating where to find the applicable terms.

 Additional terms, permissive or non-permissive, may be stated in the form of a separately written license, or stated as exceptions; the above requirements apply either way.

#### 8. Termination.

 You may not propagate or modify a covered work except as expressly provided under this License. Any attempt otherwise to propagate or modify it is void, and will automatically terminate your rights under this License (including any patent licenses granted under the third paragraph of section 11).

 However, if you cease all violation of this License, then your license from a particular copyright holder is reinstated (a) provisionally, unless and until the copyright holder explicitly and finally terminates your license, and (b) permanently, if the copyright holder fails to notify you of the violation by some reasonable means prior to 60 days after the cessation.

 Moreover, your license from a particular copyright holder is reinstated permanently if the copyright holder notifies you of the violation by some reasonable means, this is the first time you have received notice of violation of this License (for any work) from that copyright

 holder, and you cure the violation prior to 30 days after your receipt of the notice.

 Termination of your rights under this section does not terminate the licenses of parties who have received copies or rights from you under this License. If your rights have been terminated and not permanently reinstated, you do not qualify to receive new licenses for the same material under section 10.

9. Acceptance Not Required for Having Copies.

 You are not required to accept this License in order to receive or run a copy of the Program. Ancillary propagation of a covered work occurring solely as a consequence of using peer-to-peer transmission to receive a copy likewise does not require acceptance. However, nothing other than this License grants you permission to propagate or modify any covered work. These actions infringe copyright if you do not accept this License. Therefore, by modifying or propagating a covered work, you indicate your acceptance of this License to do so.

10. Automatic Licensing of Downstream Recipients.

 Each time you convey a covered work, the recipient automatically receives a license from the original licensors, to run, modify and propagate that work, subject to this License. You are not responsible for enforcing compliance by third parties with this License.

 An "entity transaction" is a transaction transferring control of an organization, or substantially all assets of one, or subdividing an organization, or merging organizations. If propagation of a covered work results from an entity transaction, each party to that transaction who receives a copy of the work also receives whatever licenses to the work the party's predecessor in interest had or could give under the previous paragraph, plus a right to possession of the Corresponding Source of the work from the predecessor in interest, if the predecessor has it or can get it with reasonable efforts.

 You may not impose any further restrictions on the exercise of the rights

 granted or affirmed under this License. For example, you may not impose a license fee, royalty, or other charge for exercise of rights granted under this License, and you may not initiate litigation (including a cross-claim or counterclaim in a lawsuit) alleging that any patent claim is infringed by making, using, selling, offering for sale, or importing the Program or any portion of it.

11. Patents.

 A "contributor" is a copyright holder who authorizes use under this License of the Program or a work on which the Program is based. The work thus licensed is called the contributor's "contributor version".

 A contributor's "essential patent claims" are all patent claims owned or controlled by the contributor, whether already acquired or hereafter acquired, that would be infringed by some manner, permitted by this License, of making, using, or selling its contributor version, but do not include claims that would be infringed only as a consequence of further modification of the contributor version. For

purposes of this definition, "control" includes the right to grant patent sublicenses in a manner consistent with the requirements of this License.

 Each contributor grants you a non-exclusive, worldwide, royalty-free patent license under the contributor's essential patent claims, to make, use, sell, offer for sale, import and otherwise run, modify and propagate the contents of its contributor version.

 In the following three paragraphs, a "patent license" is any express agreement or commitment, however denominated, not to enforce a patent (such as an express permission to practice a patent or covenant not to sue for patent infringement). To "grant" such a patent license to a party means to make such an agreement or commitment not to enforce a patent against the party.

 If you convey a covered work, knowingly relying on a patent license, and the Corresponding Source of the work is not available for anyone to copy, free of charge and under the terms of this License, through a

publicly available network server or other readily accessible means, then you must either (1) cause the Corresponding Source to be so available, or (2) arrange to deprive yourself of the benefit of the patent license for this particular work, or (3) arrange, in a manner consistent with the requirements of this License, to extend the patent license to downstream recipients. "Knowingly relying" means you have actual knowledge that, but for the patent license, your conveying the covered work in a country, or your recipient's use of the covered work in a country, would infringe one or more identifiable patents in that country that you have reason to believe are valid.

 If, pursuant to or in connection with a single transaction or arrangement, you convey, or propagate by procuring conveyance of, a covered work, and grant a patent license to some of the parties receiving the covered work authorizing them to use, propagate, modify or convey a specific copy of the covered work, then the patent license you grant is automatically extended to all recipients of the covered work and works based on it.

 A patent license is "discriminatory" if it does not include within the scope of its coverage, prohibits the exercise of, or is conditioned on the non-exercise of one or more of the rights that are specifically granted under this License. You may not convey a covered work if you are a party to an arrangement with a third party that is in the business of distributing software, under which you make payment to the third party based on the extent of your activity of conveying the work, and under which the third party grants, to any of the parties who would receive the covered work from you, a discriminatory patent license (a) in connection with copies of the covered work conveyed by you (or copies made from those copies), or (b) primarily for and in connection with specific products or compilations that contain the covered work, unless you entered into that arrangement,

or that patent license was granted, prior to 28 March 2007.

 Nothing in this License shall be construed as excluding or limiting any implied license or other defenses to infringement that may otherwise be available to you under applicable patent law.

#### 12. No Surrender of Others' Freedom.

 If conditions are imposed on you (whether by court order, agreement or otherwise) that contradict the conditions of this License, they do not excuse you from the conditions of this License. If you cannot convey a covered work so as to satisfy simultaneously your obligations under this License and any other pertinent obligations, then as a consequence you may not convey it at all. For example, if you agree to terms that obligate you to collect a royalty for further conveying from those to whom you convey the Program, the only way you could satisfy both those terms and this License would be to refrain entirely from conveying the Program.

 13. Use with the GNU Affero General Public License.

 Notwithstanding any other provision of this License, you have permission to link or combine any covered work with a work licensed under version 3 of the GNU Affero General Public License into a single combined work, and to convey the resulting work. The terms of this License will continue to apply to the part which is the covered work, but the special requirements of the GNU Affero General Public License, section 13, concerning interaction through a network will apply to the combination as such.

14. Revised Versions of this License.

 The Free Software Foundation may publish revised and/or new versions of the GNU General Public License from time to time. Such new versions will be similar in spirit to the present version, but may differ in detail to address new problems or concerns.

 Each version is given a distinguishing version number. If the Program specifies that a certain numbered version of the GNU General Public License "or any later version" applies to it, you have the

option of following the terms and conditions either of that numbered version or of any later version published by the Free Software Foundation. If the Program does not specify a version number of the GNU General Public License, you may choose any version ever published by the Free Software Foundation.

 If the Program specifies that a proxy can decide which future versions of the GNU General Public License can be used, that proxy's public statement of acceptance of a version permanently authorizes you to choose that version for the Program.

Later license versions may give you additional or different

permissions. However, no additional obligations are imposed on any author or copyright holder as a result of your choosing to follow a later version.

15. Disclaimer of Warranty.

 THERE IS NO WARRANTY FOR THE PROGRAM, TO THE EXTENT PERMITTED BY APPLICABLE LAW. EXCEPT WHEN OTHERWISE STATED IN WRITING THE COPYRIGHT HOLDERS AND/OR OTHER PARTIES PROVIDE THE PROGRAM "AS IS" WITHOUT WARRANTY

OF ANY KIND, EITHER EXPRESSED OR IMPLIED, INCLUDING, BUT NOT LIMITED TO, THE IMPLIED WARRANTIES OF MERCHANTABILITY AND FITNESS FOR A PARTICULAR PURPOSE. THE ENTIRE RISK AS TO THE QUALITY AND PERFORMANCE OF THE PROGRAM IS WITH YOU. SHOULD THE PROGRAM PROVE DEFECTIVE, YOU ASSUME THE COST OF ALL NECESSARY SERVICING, REPAIR OR CORRECTION.

16. Limitation of Liability.

 IN NO EVENT UNLESS REQUIRED BY APPLICABLE LAW OR AGREED TO IN WRITING WILL ANY COPYRIGHT HOLDER, OR ANY OTHER PARTY WHO MODIFIES AND/OR CONVEYS THE PROGRAM AS PERMITTED ABOVE, BE LIABLE TO YOU FOR DAMAGES, INCLUDING ANY GENERAL, SPECIAL, INCIDENTAL OR CONSEQUENTIAL DAMAGES ARISING OUT OF THE USE OR INABILITY TO USE THE PROGRAM (INCLUDING BUT NOT LIMITED TO LOSS OF DATA OR DATA BEING RENDERED INACCURATE OR LOSSES SUSTAINED BY YOU OR THIRD PARTIES OR A FAILURE OF THE PROGRAM TO OPERATE WITH ANY OTHER PROGRAMS), EVEN IF SUCH HOLDER OR OTHER PARTY HAS BEEN ADVISED OF THE POSSIBILITY OF SUCH DAMAGES.

17. Interpretation of Sections 15 and 16.

 If the disclaimer of warranty and limitation of liability provided above cannot be given local legal effect according to their terms, reviewing courts shall apply local law that most closely approximates an absolute waiver of all civil liability in connection with the Program, unless a warranty or assumption of liability accompanies a copy of the Program in return for a fee.

## END OF TERMS AND CONDITIONS

How to Apply These Terms to Your New Programs

 If you develop a new program, and you want it to be of the greatest possible use to the public, the best way to achieve this is to make it free software which everyone can redistribute and change under these terms.

 To do so, attach the following notices to the program. It is safest to attach them to the start of each source file to most effectively

state the exclusion of warranty; and each file should have at least the "copyright" line and a pointer to where the full notice is found.

 <one line to give the program's name and a brief idea of what it does.> Copyright  $(C)$  <year > <name of author>

 This program is free software: you can redistribute it and/or modify it under the terms of the GNU General Public License as published by the Free Software Foundation, either version 3 of the License, or (at your option) any later version.

 This program is distributed in the hope that it will be useful, but WITHOUT ANY WARRANTY; without even the implied warranty of MERCHANTABILITY or FITNESS FOR A PARTICULAR PURPOSE. See the GNU General Public License for more details.

 You should have received a copy of the GNU General Public License along with this program. If not, see <http://www.gnu.org/licenses/>.

Also add information on how to contact you by electronic and paper mail.

 If the program does terminal interaction, make it output a short notice like this when it starts in an interactive mode:

 $\langle$ program $\rangle$  Copyright (C)  $\langle$ year $\rangle$   $\langle$  name of author $\rangle$  This program comes with ABSOLUTELY NO WARRANTY; for details type `show w'. This is free software, and you are welcome to redistribute it under certain conditions; type `show c' for details.

The hypothetical commands `show w' and `show c' should show the appropriate parts of the General Public License. Of course, your program's commands might be different; for a GUI interface, you would use an "about box".

 You should also get your employer (if you work as a programmer) or school, if any, to sign a "copyright disclaimer" for the program, if necessary. For more information on this, and how to apply and follow the GNU GPL, see <http://www.gnu.org/licenses/>.

 The GNU General Public License does not permit incorporating your program into proprietary programs. If your program is a subroutine library, you may consider it more useful to permit linking proprietary applications with the library. If this is what you want to do, use the GNU Lesser General Public License instead of this License. But first, please read <http://www.gnu.org/philosophy/why-not-lgpl.html>. # Permission to Relicense under MPLv2 or any other OSI approved license chosen by the current ZeroMQ BDFL This is a statement by John T. Conklin that grants permission to relicense its copyrights in the libzmq  $C++$ library (ZeroMQ) under the Mozilla Public License v2 (MPLv2) or any other Open Source Initiative approved license chosen by the current ZeroMQ BDFL (Benevolent Dictator for Life).

A portion of the commits made by the Github handle "johntconklin", with commit author "J.T. Conklin <jtc@acorntoolworks.com>", are copyright of John T. Conklin. This document hereby grants the libzmq project team to relicense libzmq, including all past, present and future contributions of the author listed above.

John T. Conklin 2017-03-19 # Permission to Relicense under MPLv2 or any other OSI approved license chosen by the current ZeroMQ BDFL

This is a statement by Tobias Schlter that grants permission to relicense its copyrights in the libzmq C++ library (ZeroMQ) under the Mozilla Public License v2 (MPLv2) or any other Open Source Initiative approved license chosen by the current ZeroMQ BDFL (Benevolent Dictator for Life).

A portion of the commits made by the Github handle "TobiSchluter", with commit author "TobiSchluter", are copyright of Tobias Schlter . This document hereby grants the libzmq project team to relicense libzmq, including all past, present and future contributions of the author listed above.

Tobias Schlter 2019/09/13 # Permission to Relicense under MPLv2

This is a statement by Ricardo Catalinas Jimenez that grants permission to relicense its copyrights in the libzmq C++ library (ZeroMQ) under the Mozilla Public License v2 (MPLv2).

A portion of the commits made by the Github handle "jimenezrick", with commit author "Ricardo Catalinas Jimenez", are copyright of Ricardo Catalinas Jimenez. This document hereby grants the libzmq project team to relicense libzmq,

including all past, present and future contributions of the author listed above.

Ricardo Catalinas Jimenez 2020/02/03 # Permission to Relicense under MPLv2

This is a statement by Connamara Systems llc that grants permission to relicense its copyrights in the libzmq  $C_{++}$ 

A portion of the commits made by the Github handle "cbusbey", with commit author "chris busbey", are copyright of Connamara Systems, llc. This document hereby grants the libzmq project team to relicense libzmq, including all past, present and future contributions of the author listed above.

Chris Busbey 2019/09/03 # Permission to Relicense under MPLv2

This is a statement by Fredrick Paul Eisele that grants permission to relicense its copyrights in the libzmq C++ library (ZeroMQ) under the Mozilla Public License v2 (MPLv2).

A portion of the commits made by the Github handle phreed, with commit author "Fred Eisele", are copyright of Fred Eisele . This document hereby grants the libzmq project team to relicense libzmq, including all past, present and future contributions of the author listed above.

Fredrick Paul Eisele 2020/01/03 # Permission to Relicense under MPLv2 or any other OSI approved license chosen by the current ZeroMQ BDFL

This is a statement by Jonathan Reams

that grants permission to relicense its copyrights in the libzmq  $C++$ library (ZeroMQ) under the Mozilla Public License v2 (MPLv2) or any other Open Source Initiative approved license chosen by the current ZeroMQ BDFL (Benevolent Dictator for Life).

A portion of the commits made by the Github handle "jbreams", with commit author "Jonathan Reams <jbreams@gmail.com>", are copyright of Jonathan Reams. This document hereby grants the libzmq project team to relicense libzmq, including all past, present and future contributions of the author listed above.

Jonathan Reams 2019/08/31 # Permission to Relicense under MPLv2 or any other OSI approved license chosen by the current ZeroMQ BDFL

This is a statement by Sergey KHripchenko that grants permission to relicense its copyrights in the libzmq  $C_{++}$ library (ZeroMQ) under the Mozilla Public License v2 (MPLv2) or any other Open Source Initiative approved license chosen by the current ZeroMQ BDFL (Benevolent Dictator for Life).

A portion of the commits made by the Github handle "shripchenko", with commit author "Sergey KHripchenko <shripchenko@intermedia.net>", are copyright of Sergey KHripchenko. This document hereby grants the libzmq project team to relicense libzmq, including all past, present and future contributions of the author listed above.

Sergey KHripchenko 2017/03/20 # Permission to Relicense under MPLv2 or any other OSI approved license chosen by the current ZeroMQ BDFL

This is a statement by Joe Eli McIlvain that grants permission to relicense its copyrights in the libzmq C++ library (ZeroMQ) under the Mozilla Public License v2 (MPLv2) or any other Open Source Initiative approved license chosen by the current ZeroMQ BDFL (Benevolent Dictator for Life).

A portion of the commits made by the Github handle "jemc", with commit author "Joe Eli McIlvain", are copyright of Joe Eli McIlvain. This document hereby grants the libzmq project team to relicense libzmq, including all past, present and future contributions of the author listed above.

Joe Eli McIlvain 2017/03/28 # Permission to Relicense under MPLv2 or any other OSI approved license chosen by the current ZeroMQ BDFL

This is a statement by Thomas Braun that grants permission to relicense its copyrights in the libzmq C++ library (ZeroMQ) under the Mozilla Public License v2 (MPLv2) or any other Open Source Initiative approved license chosen by the current ZeroMQ BDFL (Benevolent Dictator for Life).

A portion of the commits made by the Github handle "t-b", with commit author "thomas.braun@virtuell-zuhause.de" and "thomas.braun@byte-physics.de", are copyright of Thomas Braun.

This document hereby grants the libzmq project team to relicense libzmq, including all past, present and future contributions of the author listed above.

Thomas Braun 2017/03/27 # Permission to Relicense under MPLv2 or any other OSI approved license chosen by the current ZeroMQ BDFL

This is a statement by Chuck Remes that grants permission to relicense its copyrights in the libzing  $C_{++}$ library (ZeroMQ) under the Mozilla Public License v2 (MPLv2) or any other Open Source Initiative approved license chosen by the current ZeroMQ BDFL (Benevolent Dictator for Life).

A portion of the commits made by the Github handle "chuckremes", with

commit author "Chuck Remes", are copyright of Chuck Remes. This document hereby grants the libzmq project team to relicense libzmq, including all past, present and future contributions of the author listed above.

Chuck Remes 2017/03/21 # Permission to Relicense under MPLv2 or any other OSI approved license chosen by the current ZeroMQ BDFL

This is a statement by Jovan Bunjevacki that grants permission to relicense its copyrights in the libzmq C++ library (ZeroMQ) under the Mozilla Public License v2 (MPLv2) or any other Open Source Initiative approved license chosen by the current ZeroMQ BDFL (Benevolent Dictator for Life).

A portion of the commits made by the Github handle "bjovke", with commit author "Jovan Bunjevacki <bjovan@gmail.com>", are copyright of Jovan Bunjevacki. This document hereby grants the libzmq project team to relicense libzmq, including all past, present and future contributions of the author listed above.

Jovan Bunjevacki 2017/04/04 # Permission to Relicense under MPLv2 or any other OSI approved license chosen by the current ZeroMQ BDFL

This is a statement by Michael Vilim that grants permission to relicense its copyrights in the libzmq C++ library (ZeroMQ) under the Mozilla Public License v2 (MPLv2) or any other Open Source Initiative approved license chosen by the current ZeroMQ BDFL (Benevolent Dictator for Life).

A portion of the commits made by the Github handle "mvilim", with commit author "Michael Vilim <697a9b924bfa6f06a81e82975ddca4785b90a7b40d91044ce76f68d3bd65a9b8@697a9b924bfa6f06a81e82975ddca4 785b90a7b40d91044ce76f68d3bd65a9b8.com>", are copyright of Michael Vilim. This document hereby grants the libzmq project team to relicense libzmq, including all past, present and future contributions of the author listed above.

Michael Vilim 2019/08/31 # Permission to Relicense under MPLv2 or any other OSI approved license chosen by the current ZeroMQ BDFL

This is a statement by Andre Caron that grants permission to relicense its copyrights in the libzing  $C++$ library (ZeroMQ) under the Mozilla Public License v2 (MPLv2) or any other Open Source Initiative approved license chosen by the current ZeroMQ BDFL (Benevolent Dictator for Life).

A portion of the commits made by the Github handle "AndreLouisCaron", with commit author "Andre Caron <andre.l.caron@gmail.com>", are copyright of Andre Caron. This document hereby grants the libzmq project team to relicense libzmq, including all past, present and future contributions of the author listed above.

Andre Caron 2017/03/19 # Permission to Relicense under MPLv2

This is a statement by Matthias Loy that grants permission to relicense its copyrights in the libzmq C++ library (ZeroMQ) under the Mozilla Public License v2 (MPLv2).

A portion of the commits made by the Github handle "mloy", with commit author "Matthias Loy", are copyright of Matthias Loy. This document hereby grants the libzmq project team to relicense libzmq, including all past, present and future contributions of the author listed above.

Matthias Loy 2020/01/18 # Permission to Relicense under MPLv2 or any other OSI approved license chosen by the current ZeroMQ BDFL

This is a statement by Christoph Schulz that grants permission to relicense its copyrights in the libzmq C++ library (ZeroMQ) under the Mozilla Public License v2 (MPLv2) or any other Open Source Initiative approved license chosen by the current ZeroMQ BDFL (Benevolent Dictator for Life).

A portion of the commits made by the Github handle "schulzch", with commit author "Christoph Schulz <schulzcbs@gmail.com>", are copyright of Christoph Schulz. This document hereby grants the libzmq project team to relicense libzmq, including all past, present and future contributions of the author listed above.

Christoph Schulz 2018/09/10 # Permission to Relicense under MPLv2 or any other share-alike OSI approved license chosen by the current ZeroMQ BDFL

This is a statement by Andreas Rottmann that grants permission to relicense its copyrights in the libzmq C++ library (ZeroMQ) under the Mozilla Public License v2 (MPLv2) or any other share-alike Open Source Initiative approved license chosen by the current ZeroMQ BDFL (Benevolent Dictator for Life).

A portion of the commits made by the Github handle "rotty", with commit author "Andreas Rottmann <a.rottmann@gmx.at>", are copyright of Andreas Rottmann. This document hereby grants the libzmq project team to relicense libzmq, including all past, present and future

contributions of the author listed above.

Andreas Rottmann 2017/05/07 # Permission to Relicense under MPLv2 or any other OSI approved license chosen by the current ZeroMQ BDFL

This is a statement by Timothy Mossbarger that grants permission to relicense its copyrights in the libzmq C++ library (ZeroMQ) under the Mozilla Public License v2 (MPLv2) or any other Open Source Initiative approved license chosen by the current ZeroMQ BDFL (Benevolent Dictator for Life).

A portion of the commits made by the Github handle "Prarrot", with commit author "Prarrot", are copyright of Timothy Mossbarger . This document hereby grants the libzmq project team to relicense libzmq, including all past, present and future contributions of the author listed above.

Timothy Mossbarger 18 Feb 2019 # Permission to Relicense under MPLv2 or any other OSI approved license chosen by the current ZeroMQ BDFL

This is a statement by Simon Giesecke that grants permission to relicense its copyrights in the libzmq  $C_{++}$  library (ZeroMQ) under the Mozilla Public License v2 (MPLv2) or any other Open Source Initiative approved license chosen by the current ZeroMQ BDFL (Benevolent Dictator for Life).

A portion of the commits made by the Github handle "sigiesec", with commit author "Simon Giesecke <simon.giesecke@btc-ag.com>", are copyright of Simon Giesecke. This document hereby grants the libzmq project team to relicense libzmq, including all past, present and future contributions of the author listed above.

Simon Giesecke 2017/08/17 # Permission to Relicense under MPLv2 or any other OSI approved license chosen by the current ZeroMQ BDFL

This is a statement by Martin Labsch on behalf of KST innovations GmbH that grants permission to relicense its copyrights in the libzmq C++ library (ZeroMQ) under the Mozilla Public License v2 (MPLv2) or any other Open Source Initiative approved license chosen by the current ZeroMQ BDFL (Benevolent Dictator for Life).

A portion of the commits made by the Github handle "martin-ksti", with commit author "Martin Labsch <martin.labsch@ksti.de>", are copyright of Martin Labsch on behalf of KST innovations GmbH. This document hereby grants the libzmq project team to relicense libzmq, including all past, present and future contributions of the author listed above.

Martin Labsch

2020/10/09

# Permission to Relicense under MPLv2 or any other OSI approved license chosen by the current ZeroMQ BDFL

This is a statement by Anthony Scemama that grants permission to relicense its copyrights in the libzmq  $C_{++}$ library (ZeroMQ) under the Mozilla Public License v2 (MPLv2) or any other Open Source Initiative approved license chosen by the current ZeroMQ BDFL (Benevolent Dictator for Life).

A portion of the commits made by the Github handle "scemama", with commit author "Anthony Scemama <scemama@irsamc.ups-tlse.fr>", are copyright of Anthony Scemama. This document hereby grants the libzmq project team to relicense libzmq, including all past, present and future contributions of the author listed above.

Anthony Scemama 2017/03/21 # Permission to Relicense under MPLv2

This is a statement by Joerg Kreuzberger that grants permission to relicense its copyrights in the libzmq  $C++$ library (ZeroMQ) under the Mozilla Public License v2 (MPLv2).

A portion of the commits made by the Github handle "kreuzberger", with commit author "Joerg Kreuzberger", are copyright of Joerg Kreuzberger . This document hereby grants the libzmq project team to relicense libzmq, including all past, present and future contributions of the author listed above.

Joerg Kreuzberger 2019/09/02 # Permission to Relicense under MPLv2 or any other OSI approved license chosen by the current ZeroMQ BDFL

This is a statement by Diego Fons that grants permission to relicense its copyrights in the libzmq C++ library (ZeroMQ) under the Mozilla Public License v2 (MPLv2) or any other Open Source Initiative approved license chosen by the current ZeroMQ BDFL (Benevolent Dictator for Life).

A portion of the commits made by the Github handle "dfons", with commit author "Diego Fons <diego.fons@gmail.com>" or "Diego Fons <diego.fons@intraway.com>", are copyright of Diego Fons. This document hereby grants the libzmq project team to relicense libzmq, including all past, present and future contributions of the author listed above.

Diego Fons

2017/03/20

# Permission to Relicense under MPLv2 or any other OSI approved license chosen by the current ZeroMQ BDFL

This is a statement by Guido Vranken that grants permission to relicense its copyrights in the libzmq C++ library (ZeroMQ) under the Mozilla Public License v2 (MPLv2) or any other Open Source Initiative approved license chosen by the current ZeroMQ BDFL (Benevolent Dictator for Life).

A portion of the commits made by the Github handle "guidovranken", with commit author "Guido Vranken <guidovranken@gmail.com>", are copyright of Guido Vranken. This document hereby grants the libzmq project team to relicense libzmq, including all past, present and future contributions of the author listed above.

## Guido Vranken

2019/01/08 # Permission to Relicense under MPLv2 or any other OSI approved license chosen by the current ZeroMQ BDFL

This is a statement by Byron Mallett that grants permission to relicense its copyrights in the libzmq C++ library (ZeroMQ) under the Mozilla Public License v2 (MPLv2) or any other Open Source Initiative approved license chosen by the current ZeroMQ BDFL (Benevolent Dictator for Life).

A portion of the commits made by the Github handle "mystfit", with commit author "Byron Mallett <br/> <br/>  $\leq$  and  $\leq$   $\leq$   $\leq$   $\leq$   $\leq$   $\leq$   $\leq$   $\leq$   $\leq$   $\leq$   $\leq$   $\leq$   $\leq$   $\leq$   $\leq$   $\leq$   $\leq$   $\leq$   $\leq$   $\leq$   $\leq$   $\leq$   $\leq$   $\leq$   $\leq$   $\leq$   $\leq$   $\leq$   $\le$ This document hereby grants the libzmq project team to relicense libzmq, including all past, present and future contributions of the author listed above.

### Byron Mallett 2018/9/1

# Permission to Relicense under MPLv2 or any other OSI approved license chosen by the current ZeroMQ BDFL

This is a statement by Gudmundur Adalsteinsson that grants permission to relicense its copyrights in the libzmq  $C_{++}$  library (ZeroMQ) under the Mozilla Public License v2 (MPLv2) or any other Open Source Initiative approved license chosen by the current ZeroMQ BDFL (Benevolent Dictator for Life).

A portion of the commits made by the Github handle "gummif", with commit author "Gudmundur Adalsteinsson <ofpgummi@yahoo.com>", are copyright of Gudmundur Adalsteinsson. This document hereby grants the libzmq project team to relicense libzmq, including all past, present and future contributions of the author listed above.

Gudmundur Adalsteinsson 2020/02/04

# Permission to Relicense under MPLv2 or any other share-alike OSI approved license chosen by the current ZeroMQ BDFL

This is a statement by { { name of company / name of individual } } that grants permission to relicense its copyrights in the libzmq  $C++$ library (ZeroMQ) under the Mozilla Public License v2 (MPLv2) or any other share-alike Open Source Initiative approved license chosen by the current ZeroMQ BDFL (Benevolent Dictator for Life).

A portion of the commits made by the Github handle "{{github username}}", with commit author "{{github commit author}}", are copyright of {{ name }} . This document hereby grants the libzmq project team to relicense libzmq, including all past, present and future contributions of the author listed above.

{{ Full Name }}

{{ creation date of document (format: yyyy/mm/dd) }} # Permission to Relicense under MPLv2

This is a statement by Rosen Penev that grants permission to relicense its copyrights in the libzing  $C++$ library (ZeroMQ) under the Mozilla Public License v2 (MPLv2).

A portion of the commits made by the Github handle "flub", with commit author "Rosen Penev <rosenp@gmail.com>", are copyright of Rosen Penev .

This document hereby grants the libzmq project team to relicense libzmq, including all past, present and future contributions of the author listed above.

Rosen Penev 2019/04/19 # Permission to Relicense under MPLv2 or any other OSI approved license chosen by the current ZeroMQ BDFL

This is a statement by niXman (github.nixman@pm.me) that grants permission to relicense its copyrights in the libzmq C++ library (ZeroMQ) under the Mozilla Public License v2 (MPLv2) or any other Open Source Initiative approved license chosen by the current ZeroMQ BDFL (Benevolent Dictator for Life).

A portion of the commits made by the Github handle "niXman", with commit author "niXman", are copyright of nixMan . This document hereby grants the libzmq project team to relicense libzmq, including all past, present and future contributions of the author listed above.

niXman (github.nixman@pm.me) 2019/10/03 # Permission to Relicense under MPLv2

This is a statement by Pavel Pimenov

that grants permission to relicense its copyrights in the libzmq  $C++$ library (ZeroMQ) under the Mozilla Public License v2 (MPLv2).

A portion of the commits made by the Github handle pavel-pimenov, with commit author Pavel Pimenov pavel.pimenov@gmail.com, are copyright of Pavel Pimenov. This document hereby grants the libzmq project team to relicense libzmq, including all past, present and future contributions of the author listed above.

Pavel Pimenov 2020/02/04 # Permission to Relicense under MPLv2 or any other OSI approved license chosen by the current ZeroMQ BDFL

This is a statement by Vincent Tellier that grants permission to relicense its copyrights in the libzmq  $C++$ library (ZeroMQ) under the Mozilla Public License v2 (MPLv2) or any other Open Source Initiative approved license chosen by the current ZeroMQ BDFL (Benevolent Dictator for Life).

A portion of the commits made by the Github handle "vtellier", with commit author "Vincent Tellier", are copyright of Vincent Tellier . This document hereby grants the libzmq project team to relicense libzmq, including all past, present and future contributions of the author listed above.

Vincent Louis Thophile Tellier 2017/03/20 # Permission to Relicense under MPLv2

This is a statement by Spotify AB that grants permission to relicense its copyrights in the libzmq C++ library (ZeroMQ) under the Mozilla Public License v2 (MPLv2).

A portion of the commits made by the Github handle "gimaker", with commit author "Staffan Gimker", the commits made by the Github handle "danielnorberg", with commit author "Daniel Norberg", and the commits made by the Github handle "caipre", with commit author "Nick Platt", are copyright of Spotify AB. This document hereby grants the libzmq project team to relicense libzmq, including all past, present and future contributions of the authors listed above.

Nick Platt <nickplatt@spotify.com> 2019/08/21 # Permission to Relicense under MPLv2

This is a statement by Thomas M. DuBuisson that grants permission to relicense its copyrights in the libzing  $C++$ library (ZeroMQ) under the Mozilla Public License v2 (MPLv2).

A portion of the commits made by the Github handle "tommd", with commit author "Thomas M. DuBuisson", are copyright of Thomas M. DuBuisson. This document hereby grants the libzmq project team to relicense libzmq, including all past, present and future contributions of the author listed above.

Thomas M. DuBuisson 2019/04/11 # Permission to Relicense under MPLv2 or any other OSI approved license chosen by the current ZeroMQ BDFL

This is a statement by Dmitrii (Dima) Pasechnik that grants permission to relicense its copyrights in the libzmq C++ library (ZeroMQ) under the Mozilla Public License v2 (MPLv2) or any other Open Source Initiative approved license chosen by the current ZeroMQ BDFL (Benevolent Dictator for Life).

A portion of the commits made by the Github handle "dimpase", with commit author "Dima Pasechnik dimpase@gmail.com", are copyright of Dmitrii Pasechnik. This document hereby grants the libzmq project team to relicense libzmq, including all past, present and future contributions of the author listed above.

Dmitrii Pasechnik 2019/09/18 # Permission to Relicense under MPLv2 or any other OSI approved license chosen by the current ZeroMQ BDFL

This is a statement by Stefan Radomski that grants permission to relicense its copyrights in the libzmq  $C++$ library (ZeroMQ) under the Mozilla Public License v2 (MPLv2) or any other Open Source Initiative approved license chosen by the current ZeroMQ BDFL (Benevolent Dictator for Life).

A portion of the commits made by the Github handle "sradomski", with commit author "Stefan Radomski <radomski@tk.informatik.tu-darmstadt.de>", are copyright of Stefan Radomski . This document hereby grants the libzmq project team to relicense libzmq, including all past, present and future contributions of the author listed above.

Stefan Radomski 2020/12/20 Permission to Relicense under MPLv2 or any other OSI approved license chosen by the current ZeroMQ BDFL

This is a statement by Jean Airoldie that grants permission to relicense its copyrights in the libzmq C++ library (ZeroMQ) under the Mozilla Public License v2 (MPLv2) or any other Open Source Initiative approved license chosen by the current ZeroMQ BDFL (Benevolent Dictator for Life).

A portion of the commits made by the Github handle "jean-airoldie", with commit author "jean-airoldie <25088801+jean-airoldie@users.noreply.github.com>", are copyright of Jean Airoldie. This document hereby grants the libzmq project team to relicense libzmq, including all past, present and future contributions of the author listed above.

Jean Airoldie 2019/04/27

# Permission to Relicense under MPLv2 or any other OSI approved license chosen by the current ZeroMQ BDFL

This is a statement by Stephane Vales that grants permission to relicense its copyrights in the libzmq C++ library (ZeroMQ) under the Mozilla Public License v2 (MPLv2) or any other Open Source Initiative approved license chosen by the current ZeroMQ BDFL (Benevolent Dictator for Life).

A portion of the commits made by the Github handle "StephaneVales", with commit author "Stephane Vales <7755128+stvales@users.noreply.github.com>", are copyright of Stephane Vales. This document hereby grants the libzmq project team to relicense libzmq, including all past, present and future contributions of the author listed above.

Stephane Vales 2020/08/06 # Permission to Relicense under MPLv2

This is a statement by Nokia that grants permission to relicense its copyrights in the libzmq  $C++$ library (ZeroMQ) under the Mozilla Public License v2 (MPLv2).

A portion of the commits made by the Github handle "aheroff1", with commit author "Andy Heroff", are copyright of Nokia. This document hereby grants the libzmq project team to relicense libzmq, including all past, present and future contributions of the author listed above.

Andy Heroff 2021/01/05 # Permission to Relicense under MPLv2 or any other OSI approved license chosen by the current ZeroMQ BDFL

This is a statement by Johan Mabille that grants permission to relicense its copyrights in the libzmq C++ library (ZeroMQ) under the Mozilla Public License v2 (MPLv2) or any other Open Source Initiative approved license chosen by the current ZeroMQ BDFL (Benevolent Dictator for Life).

A portion of the commits made by the Github handle "JohanMabille", with commit author "Johan Mabille johan.mabille@gmail.com", are copyright of Johan Mabille. This document hereby grants the libzmq project team to relicense libzmq, including all past, present and future contributions of the author listed above.

Johan Mabille 2017/03/20 # Permission to Relicense under MPLv2 or any other OSI approved license chosen by the current ZeroMQ BDFL

This is a statement by Maarten Ditzel that grants permission to relicense its copyrights in the libzmq C++ library (ZeroMQ) under the Mozilla Public License v2 (MPLv2) or any other

Open Source Initiative approved license chosen by the current ZeroMQ BDFL (Benevolent Dictator for Life).

A portion of the commits made by the Github handle "mditzel", with commit author "Maarten Ditzel <maarten.ditzel@gmail.com>", are copyright of Maarten Ditzel. This document hereby grants the libzmq project team to relicense libzmq, including all past, present and future contributions of the author listed above.

Maarten Ditzel 2017/03/24 ## Brocade Communications Systems Inc.

This is a statement by Brocade Communications Systems Inc. (Brocade) that grants permission to relicense its copyrights in the libzmq C++ library (ZeroMQ) under the Mozilla Public License v2 (MPLv2).

A portion of the commits made by the Github handle "bluca", with commit author "Luca Boccassi <luca.boccassi@gmail.com>" or "Luca Boccassi <lboccass@brocade.com>", are copyright of Brocade. This permission to relicense includes all past, present and future contributions of Brocade employees.

Luca Boccassi Software Engineer, Brocade Communications Systems Inc. 2016-05-16 # Permission to Relicense under MPLv2 or any other OSI approved license chosen by the current ZeroMQ BDFL

This is a statement by Ming Ji that grants permission to relicense its copyrights in the libzmq C++ library (ZeroMQ) under the Mozilla Public License v2 (MPLv2) or any other Open Source Initiative approved license chosen by the current ZeroMQ BDFL (Benevolent Dictator for Life).

A portion of the commits made by the Github handle "answeroo", with commit author "answeroo <jiming@yafco.com>", are copyright of Ming Ji. This document hereby grants the libzmq project team to relicense libzmq, including all past, present and future contributions of the author listed above.

Ming Ji 2018/08/20 # Permission to Relicense under MPLv2

This is a statement by Liquid Instruments that grants permission to relicense its copyrights in the libzing  $C++$ library (ZeroMQ) under the Mozilla Public License v2 (MPLv2).

A portion of the commits made by the Github handle "acsearle", with commit author "Antony Searle", are copyright of Liquid Instruments . This document hereby grants the libzmq project team to relicense libzmq, including all past, present and future contributions of the author listed above.

Antony Searle 2020/02/03 # Permission to Relicense under MPLv2

This is a statement by Olaf Mandel that grants permission to relicense its copyrights in the libzmq  $C_{++}$ library (ZeroMQ) under the Mozilla Public License v2 (MPLv2).

A portion of the commits made by the Github handle "olafmandel", with commit author "Olaf Mandel <o.mandel@menlosystems.com>", are copyright of Olaf Mandel. This document hereby grants the libzmq project team to relicense libzmq, including all past, present and future contributions of the author listed above.

Olaf Mandel 2017/03/21 # Permission to Relicense under MPLv2 or any other OSI approved license chosen by the current ZeroMQ BDFL

This is a statement by "Michal Vyskocil" that grants permission to relicense its copyrights in the libzmq C++ library (ZeroMQ) under the Mozilla Public License v2 (MPLv2) or any other Open Source Initiative approved license chosen by the current ZeroMQ BDFL (Benevolent Dictator for Life).

A portion of the commits made by the Github handle "vyskocilm", with commit author "Michal Vyskocil michal.vyskocil@gmail.com", are copyright of "Michal Vyskocil". This document hereby grants the libzmq project team to relicense libzmq, including all past, present and future contributions of the author listed above.

Michal Vyskocil 2017/03/24 # Permission to Relicense under MPLv2

This is a statement by Jrmie Courrges-Anglas that grants permission to relicense its copyrights in the libzmq C++ library (ZeroMQ) under the Mozilla Public License v2 (MPLv2).

A portion of the commits made by the Github handle "jcourreges", with commit author "Jrmie Courrges-Anglas", are copyright of Jrmie Courrges-Anglas. This document hereby grants the libzmq project team to relicense libzmq, including all past, present and future contributions of the author listed above.

Jrmie Courrges-Anglas 2018/12/07 # Permission to Relicense under MPLv2 or any other OSI approved license chosen by the current ZeroMQ BDFL

This is a statement by Jens Auer that grants permission to relicense its copyrights in the libzmq C++ library (ZeroMQ) under the Mozilla Public License v2 (MPLv2) or any other

Open Source Initiative approved license chosen by the current ZeroMQ BDFL (Benevolent Dictator for Life).

A portion of the commits made by the Github handle "jens.auer", with commit author "Jens Auer", are copyright of Jens Auer. This document hereby grants the libzmq project team to relicense libzmq, including all past, present and future contributions of the author listed above.

Jens Auer 2019/11/08 # Permission to Relicense under MPLv2

This is a statement by Benjamin Deroche that grants permission to relicense its copyrights in the libzmq C++ library (ZeroMQ) under the Mozilla Public License v2 (MPLv2).

A portion of the commits made by the Github handle "benjdero", with commit author "Benjamin Deroche", are copyright of Benjamin Deroche. This document hereby grants the libzmq project team to relicense libzmq, including all past, present and future contributions of the author listed above.

Benjamin Deroche 2019/10/26 # Permission to Relicense under MPLv2 or any other OSI approved license chosen by the current ZeroMQ BDFL

This is a statement by Diorcet Yann

that grants permission to relicense its copyrights in the libzmq C++ library (ZeroMQ) under the Mozilla Public License v2 (MPLv2) or any other Open Source Initiative approved license chosen by the current ZeroMQ BDFL (Benevolent Dictator for Life).

A portion of the commits made by the Github handle "diorcety", with commit author "yann.diorcet@xenocs.com", are copyright of Diorcet Yann. This document hereby grants the libzmq project team to relicense libzmq, including all past, present and future contributions of the author listed above.

Diorcet Yann 2019/09/04 # Permission to Relicense under MPLv2 or any other OSI approved license chosen by the current ZeroMQ BDFL

This is a statement by Justin.Hung that grants permission to relicense its copyrights in the libzmq C++ library (ZeroMQ) under the Mozilla Public License v2 (MPLv2) or any other Open Source Initiative approved license chosen by the current ZeroMQ BDFL (Benevolent Dictator for Life).

A portion of the commits made by the Github handle "loachfish", with commit author "Justin.Hung fronront@qq.com", are copyright of Justin.Hung .
This document hereby grants the libzmq project team to relicense libzmq, including all past, present and future contributions of the author listed above.

Justin.Hung 2017/03/20 # Permission to Relicense under MPLv2 or any other OSI approved license chosen by the current ZeroMQ BDFL

This is a statement by Andrew Thompson that grants permission to relicense its copyrights in the libzmq  $C++$ library (ZeroMQ) under the Mozilla Public License v2 (MPLv2) or any other Open Source Initiative approved license chosen by the current ZeroMQ BDFL (Benevolent Dictator for Life).

A portion of the commits made by the Github handle "thompsa", with commit author "Andew Thompson <andy@fud.org.nz>", are copyright of Andrew Thompson. This document hereby grants the libzmq project team to relicense libzmq, including all past, present and future contributions of the author listed above.

Andrew Thompson 2017/03/20 # Permission to Relicense under MPLv2 or any other OSI approved license chosen by the current ZeroMQ BDFL

This is a statement by Mikko Koppanen that grants permission to relicense his copyrights in the libzmq C++ library (ZeroMQ) under the Mozilla Public License v2 (MPLv2) or any other Open Source Initiative approved license chosen by the current ZeroMQ BDFL (Benevolent Dictator for Life).

A portion of the commits made by the Github handle "mkoppanen", with commit author "Mikko Koppanen <mikko@kuut.io>", are copyright of Mikko Koppanen. This document hereby grants the libzmq project team to relicense libzmq, including all past, present and future contributions of the author listed above.

# Mikko Koppanen

2018/02/17 # Permission to Relicense under MPLv2 or any other OSI approved license chosen by the current ZeroMQ BDFL

This is a statement by Martin Grigorov that grants permission to relicense its copyrights in the libzmq C++ library (ZeroMQ) under the Mozilla Public License v2 (MPLv2) or any other Open Source Initiative approved license chosen by the current ZeroMQ BDFL (Benevolent Dictator for Life).

A portion of the commits made by the Github handle "martin-g", with commit author "Martin Grigorov", are copyright of Martin Grigorov. This document hereby grants the libzmq project team to relicense libzmq, including all past, present and future contributions of the author listed above. Martin Grigorov 2021/01/11 # Permission to Relicense under MPLv2 or any other OSI approved license chosen by the current ZeroMQ BDFL

This is a statement by "Osiris Pedroso" that grants permission to relicense its copyrights in the libzmq  $C++$ library (ZeroMQ) under the Mozilla Public License v2 (MPLv2) or any other Open Source Initiative approved license chosen by the current ZeroMQ BDFL (Benevolent Dictator for Life).

A portion of the commits made by the Github handle "opedroso", with commit author "Osiris Pedroso <opedroso@gmail.com>", are copyright of "Osiris Pedroso". This document hereby grants the libzmq project team to relicense libzmq, including all past, present and future contributions of the author listed above.

Osiris Pedroso 2017/03/21 # Permission to Relicense under MPLv2 or any other OSI approved license chosen by the current ZeroMQ BDFL

This is a statement by Christoph Kahl that grants permission to relicense its copyrights in the libzmq C++ library (ZeroMQ) under the Mozilla Public License v2 (MPLv2) or any other Open Source Initiative approved license chosen by the current ZeroMQ BDFL (Benevolent Dictator for Life).

A portion of the commits made by the Github handle "kanonet", with commit author "Christoph Kahl", are copyright of Christoph Kahl. This document hereby grants the libzmq project team to relicense libzmq, including all past, present and future contributions of the author listed above.

Christoph Kahl 2020/01/09 # Permission to Relicense under MPLv2 or any other OSI approved license chosen by the current ZeroMQ BDFL

This is a statement by Philippe Leite that grants permission to relicense its copyrights in the libzmq  $C_{++}$  library (ZeroMQ) under the Mozilla Public License v2 (MPLv2) or any other Open Source Initiative approved license chosen by the current ZeroMQ BDFL (Benevolent Dictator for Life).

A portion of the commits made by the Github handle "philippeleite", with commit author "Philippe Leite <philippe.leite@gmail.com>", are copyright of Philippe Leite. This document hereby grants the libzmq project team to relicense libzmq, including all past, present and future contributions of the author listed above.

Philippe Leite 2019/06/10 # Permission to Relicense under MPLv2 or any other OSI approved license chosen by the current ZeroMQ BDFL

This is a statement by Wenbin Hou

that grants permission to relicense its copyrights in the libzmq  $C++$ library (ZeroMQ) under the Mozilla Public License v2 (MPLv2) or any other Open Source Initiative approved license chosen by the current ZeroMQ BDFL (Benevolent Dictator for Life).

A portion of the commits made by the Github handle "WenbinHou", with commit author "Wenbin Hou <houwenbin@pku.edu.cn>", are copyright of Wenbin Hou. This document hereby grants the libzmq project team to relicense libzmq, including all past, present and future contributions of the author listed above.

Wenbin Hou 2018/05/16 # Permission to Relicense under MPLV2

This document collects grants from firms that hold copyrights in ZeroMQ. Please add new firms at the start. Each patch must be made with a GitHub handle that guarantees identity of the signatory.

## iMatix Corporation

This is a statement by iMatix Corporation sprl (iMatix) that grants permission to relicense its copyrights in the libzmq C++ library (ZeroMQ) under the Mozilla Public License v2 (MPLv2).

1. The original ZeroMQ codebase was developed from 2007-2009 by FastMQ Inc. (FastMQ) in Slovakia, which held all copyrights in code written by its staff.

2. On 2009-11-01, iMatix exercised an option to acquire FastMQ and its assets, including ZeroMQ. On or before 2010-01-05 the FastMQ copyrights in ZeroMQ were transferred to iMatix ([commit](https://github.com/zeromq/libzmq/commit/4f6baf4dde627656b63cc4e2acdb78a8577ba640)). The FastMQ legal entity was subsequently liquidated.

3. Between 2009 and 2016, iMatix has continued to add contributions to ZeroMQ under the GitHub handle 'hintjens'.

4. This grant therefore covers what remains of the original FastMQ codebase plus all later contributions.

5. iMatix hereby grants an irrevocable, global, and fully paid-up license on all its copyrights that exist in ZeroMQ, under the MPLv2.

-Pieter Hintjens CEO, iMatix Corporation sprl 23 April 2016 # Permission to Relicense under MPLv2

This is a statement by Floris Bruynooghe that grants permission to relicense its copyrights in the libzing  $C++$ library (ZeroMQ) under the Mozilla Public License v2 (MPLv2).

A portion of the commits made by the Github handle "flub", with commit author "Floris Bruynooghe <flub@devork.be>", are copyright of Floris Bruynooghe . This document hereby grants the libzmq project team to relicense libzmq, including all past, present and future contributions of the author listed above.

Floris Bruynooghe 2017/05/03 # Permission to Relicense under MPLv2 or any other OSI approved license chosen by the current ZeroMQ BDFL

This is a statement by Conrad Parker that grants permission to relicense its copyrights in the libzmq C++ library (ZeroMQ) under the Mozilla Public License v2 (MPLv2) or any other Open Source Initiative approved license chosen by the current ZeroMQ BDFL (Benevolent Dictator for Life).

A portion of the commits made by the Github handle "kfish", with commit author "Conrad Parker <conrad@metadecks.org>", are copyright of Conrad Parker. This document hereby grants the libzmq project team to relicense libzmq, including all past, present and future contributions of the author listed above.

Conrad Parker 2018/10/30

# Permission to Relicense under MPLv2 or any other OSI approved license chosen by the current ZeroMQ BDFL

This is a statement by Jeff Brubaker that grants permission to relicense its copyrights in the libzmq  $C_{++}$  library (ZeroMQ) under the Mozilla Public License v2 (MPLv2) or any other Open Source Initiative approved license chosen by the current ZeroMQ BDFL (Benevolent Dictator for Life).

A portion of the commits made by the Github handle "brubakerjeff", with commit author "Jeff Brubaker <brubaker.jeff@gmail.com>", are copyright of Jeff Brubaker. This document hereby grants the libzmq project team to relicense libzmq, including all past, present and future contributions of the author listed above.

Jeff Brubaker 2018/11/18 # Permission to Relicense under MPLv2 or any other OSI approved license chosen by the current ZeroMQ BDFL

This is a statement by Daniel Shih that grants permission to relicense its copyrights in the libzing  $C++$ library (ZeroMQ) under the Mozilla Public License v2 (MPLv2) or any other Open Source Initiative approved license chosen by the current ZeroMQ BDFL (Benevolent Dictator for Life).

A portion of the commits made by the Github handle "danielhtshih", with commit author "Daniel Shih <hotingwow@gmail.com>", are copyright of Daniel Shih. This document hereby grants the libzmq project team to relicense libzmq, including all past, present and future contributions of the author listed above.

#### Daniel Shih

#### 2017/03/20

# Permission to Relicense under MPLv2 or any other OSI approved license chosen by the current ZeroMQ BDFL

This is a statement by Bastian Lher that grants permission to relicense its copyrights in the libzmq  $C_{++}$  library (ZeroMQ) under the Mozilla Public License v2 (MPLv2) or any other Open Source Initiative approved license chosen by the current ZeroMQ BDFL (Benevolent Dictator for Life).

A portion of the commits made by the Github handle "bl0x", with commit author "Bastian Lher <me@l-dot.de>", are copyright of Bastian Lher. This document hereby grants the libzmq project team to relicense libzmq, including all past, present and future contributions of the author listed above.

Bastian Lher 2019/08/01 # Permission to Relicense under MPLv2 or any other OSI approved license chosen by the current ZeroMQ BDFL

This is a statement by Diego R.Losada that grants permission to relicense its copyrights in the libzmq C++ library (ZeroMQ) under the Mozilla Public License v2 (MPLv2) or any other Open Source Initiative approved license chosen by the current ZeroMQ BDFL (Benevolent Dictator for Life).

A portion of the commits made by the Github handle "drodri", with commit author "drodri <diego.rlosada@gmail.com>", are copyright of Diego Rodriguez-Losada. This document hereby grants the libzmq project team to relicense libzmq, including all past, present and future contributions of the author listed above.

Diego Rodriguez-Losada 2017/03/20 # Permission to Relicense under MPLv2 or any other OSI approved license chosen by the current ZeroMQ BDFL

This is a statement by Gian Lorenzo Meocci that grants permission to relicense its copyrights in the libzma  $C_{++}$ library (ZeroMQ) under the Mozilla Public License v2 (MPLv2) or any other Open Source Initiative approved license chosen by the current ZeroMQ BDFL (Benevolent Dictator for Life).

A portion of the commits made by the Github handle "meox", with commit author "Gian Lorenzo Meocci <glmeocci@gmail.com>", are copyright of Gian Lorenzo Meocci. This document hereby grants the libzmq project team to relicense libzmq, including all past, present and future contributions of the author listed above.

Gian Lorenzo Meocci 2017/04/09 # Permission to Relicense under MPLv2 or any other OSI approved license chosen by the current ZeroMQ BDFL

This is a statement by Giuseppe Corbelli that grants permission to relicense its copyrights in the libzmq  $C++$ library (ZeroMQ) under the Mozilla Public License v2 (MPLv2) or any other Open Source Initiative approved license chosen by the current ZeroMQ BDFL (Benevolent Dictator for Life).

A portion of the commits made by the Github handle "cowo78" with commit author "Giuseppe Corbelli <cowo78@gmail.com>", are copyright of Giuseppe Corbelli. This document hereby grants the libzmq project team to relicense libzmq, including all past, present and future contributions of the author listed above.

Giuseppe Corbelli 2017/03/21 # Permission to Relicense under MPLv2 or any other OSI approved license chosen by the current ZeroMQ BDFL

This is a statement by Wouter Overmeire that grants permission to relicense its copyrights in the libzmq C++ library (ZeroMQ) under the Mozilla Public License v2 (MPLv2) or any other Open Source Initiative approved license chosen by the current ZeroMQ BDFL (Benevolent Dictator for Life).

A portion of the commits made by the Github handle "lodagro", with commit author "lodagro <lodagro@gmail.com>", are copyright of Wouter Overmeire. This document hereby grants the libzmq project team to relicense libzmq, including all past, present and future contributions of the author listed above.

### Wouter Overmeire

2017/04/01

Permission to Relicense under MPLv2 or any other OSI approved license chosen by the current ZeroMQ BDFL This is a statement by Roberto Santacroce Martins that grants permission to relicense its copyrights in the libzmq C++ library (ZeroMQ) under the Mozilla Public License v2 (MPLv2) or any other Open Source Initiative approved license chosen by the current ZeroMQ BDFL (Benevolent Dictator for Life).

A portion of the commits made by the Github handle "mileschet", with commit author "Roberto Santacroce Martins miles.chet@gmail.com", are copyright of Roberto Santacroce Martins. This document hereby grants the libzmq project team to relicense libzmq, including all past, present and future contributions of the author listed above.

Roberto Santacroce Martins 2020/07/06

# Permission to Relicense under MPLv2 or any other OSI approved license chosen by the current ZeroMQ BDFL

This is a statement by Ilya Kulakov that grants permission to relicense its copyrights in the libzmq C++

library (ZeroMQ) under the Mozilla Public License v2 (MPLv2) or any other Open Source Initiative approved license chosen by the current ZeroMQ BDFL (Benevolent Dictator for Life).

A portion of the commits made by the Github handle "kentzo", with commit author "Ilya Kulakov <kulakov.ilya@gmail.com>", are copyright of Ilya Kulakov. This document hereby grants the libzmq project team to relicense libzmq, including all past, present and future contributions of the author listed above.

# Ilya Kulakov 2017/05/23

# Permission to Relicense under MPLv2 or any other OSI approved license chosen by the current ZeroMQ BDFL

This is a statement by Florian Ebeling that grants permission to relicense its copyrights in the libzmq  $C_{++}$  library (ZeroMQ) under the Mozilla Public License v2 (MPLv2) or any other Open Source Initiative approved license chosen by the current ZeroMQ BDFL (Benevolent Dictator for Life).

A portion of the commits made by the Github handle "febeling", with commit author "Florian Ebeling <florian.ebeling@gmail.com>", are copyright of Florian Ebeling. This document hereby grants the libzmq project team to relicense libzmq, including all past, present and future contributions of the author listed above.

Florian Ebeling 2017/03/20 # Permission to Relicense under MPLv2 or any other OSI approved license chosen by the current ZeroMQ BDFL

This is a statement by Robert Gagnon that grants permission to relicense its copyrights in the libzmq C++ library (ZeroMQ) under the Mozilla Public License v2 (MPLv2) or any other Open Source Initiative approved license chosen by the current ZeroMQ BDFL (Benevolent Dictator for Life).

A portion of the commits made by the Github handle "rgagnon24", with commit author "Robert Gagnon rgagnon24+zmq@gmail.com", are copyright of Robert Gagnon. This document hereby grants the libzmq project team to relicense libzmq, including all past, present and future contributions of the author listed above.

Robert Gagnon 2017/03/19 # Permission to Relicense under MPLv2

This is a statement by Kapp Arnaud that grants permission to relicense its copyrights in the libzing  $C++$ library (ZeroMQ) under the Mozilla Public License v2 (MPLv2).

A portion of the commits made by the Github handle "xaqq", with commit author "Kapp Arnaud", are copyright of Kapp Arnaud.

This document hereby grants the libzmq project team to relicense libzmq, including all past, present and future contributions of the author listed above.

Kapp Arnaud 2017/03/30 # Permission to Relicense under MPLv2 or any other OSI approved license chosen by the current ZeroMQ BDFL

This is a statement by Weidmueller Interface GmbH & Co KG that grants permission to relicense its copyrights in the libzmq  $C++$ library (ZeroMQ) under the Mozilla Public License v2 (MPLv2) or any other Open Source Initiative approved license chosen by the current ZeroMQ BDFL (Benevolent Dictator for Life).

A portion of the commits made by the Github handle "herbrechtsmeier", with commit author "Stefan Herbrechtsmeier", are copyright of Weidmueller Interface GmbH & Co KG. This document hereby grants the libzmq project team to relicense libzmq, including all past, present and future contributions of the author listed above.

Stefan Herbrechtsmeier 2019/09/09 # Permission to Relicense under MPLv2 or any other OSI approved license chosen by the current ZeroMQ BDFL

This is a statement by Mike Gatny (mgatny) that grants permission to relicense his copyrights in the libzmq C++ library (ZeroMO) under the Mozilla Public License v2 (MPLv2) or any other Open Source Initiative approved license chosen by the current ZeroMQ BDFL (Benevolent Dictator for Life).

A portion of the commits made by the Github handle "mgatny", with commit author "Mike Gatny  $\langle$  mgatny@gmail.com $>$ " or "Mike Gatny  $\langle$  mgatny@connamara.com $>$ ", are copyright of Mike Gatny. This document hereby grants the libzmq project team to relicense libzmq, including all past, present and future contributions of the author listed above.

# Mike Gatny

2019/02/19 # Permission to Relicense under MPLv2 or any other OSI approved license chosen by the current ZeroMQ BDFL

This is a statement byEvgeny (Jim) Klimov that grants permission to relicense his copyrights in the libzmq  $C++$ library (ZeroMQ) under the Mozilla Public License v2 (MPLv2) or any other Open Source Initiative approved license chosen by the current ZeroMQ BDFL (Benevolent Dictator for Life).

A portion of the commits made by the Github handle "jimklimov", with commit author "Jim Klimov  $\langle \text{lim} \mathcal{Q} \rangle$  iimklimov.com $>$ " or "Jim Klimov <jimklimov@gmail.com>", are copyright of Evgeny (Jim) Klimov. This document hereby grants the libzmq project team to relicense libzmq, including all past, present and future contributions of the author listed

above.

Evgeny (Jim) Klimov 2017/03/21 # Permission to Relicense under MPLv2 or any other OSI approved license chosen by the current ZeroMQ BDFL

This is a statement by C-Sir

that grants permission to relicense its copyrights in the libzmq C++ library (ZeroMQ) under the Mozilla Public License v2 (MPLv2) or any other Open Source Initiative approved license chosen by the current ZeroMQ BDFL (Benevolent Dictator for Life).

A portion of the commits made by the Github handle "C-Sir", with commit author "C-Sir <942510829@qq.com>", are copyright of C-Sir. This document hereby grants the libzmq project team to relicense libzmq, including all past, present and future contributions of the author listed above.

C-Sir 2020/09/28 # Permission to Relicense under MPLv2

This is a statement by Antonio Vanegas that grants permission to relicense its copyrights in the libzmq C++ library (ZeroMQ) under the Mozilla Public License v2 (MPLv2).

A portion of the commits made by the Github handle "hpsaturn", with commit author "Antonio Vanegas", are copyright of Antonio Vanegas.

This document hereby grants the libzmq project team to relicense libzmq, including all past, present and future contributions of the author listed above.

Antonio Vanegas 2018/10/27

# Permission to Relicense under MPLv2 or any other OSI approved license chosen by the current ZeroMQ BDFL

This is a statement by Latchmoor Services, LLC that grants permission to relicense its copyrights in the libzmq C++ library (ZeroMQ) under the Mozilla Public License v2 (MPLv2) or any other Open Source Initiative approved license chosen by the current ZeroMQ BDFL (Benevolent Dictator for Life).

A portion of the commits made by the Github handle "drbitboy", with commit author "Brian Carcich <drbitboy@gmail.com>", are copyright of Latchmoor Services, LLC. This document hereby grants the libzmq project team to relicense libzmq, including all past, present and future contributions of the author listed above.

Latchmoor Services, LLC 2019/07/26

# Permission to Relicense under MPLv2 or any other OSI approved license chosen by the current ZeroMQ BDFL

This is a statement by Dongmin Yu that grants permission to relicense its copyrights in the libzmq C++ library (ZeroMQ) under the Mozilla Public License v2 (MPLv2) or any other Open Source Initiative approved license chosen by the current ZeroMQ BDFL (Benevolent Dictator for Life).

A portion of the commits made by the Github handle "miniway", with commit author "Dongmin Yu <miniway@gmail.com>", are copyright of Dongmin Yu. This document hereby grants the libzmq project team to relicense libzmq, including all past, present and future contributions of the author listed above.

Dongmin Yu 2019/08/12 # Permission to Relicense under MPLv2 or any other OSI approved license chosen by the current ZeroMQ BDFL

This is a statement by Kymeta Corporation that grants permission to relicense its copyrights in the libzmq  $C++$ library (ZeroMQ) under the Mozilla Public License v2 (MPLv2) or any other Open Source Initiative approved license chosen by the current ZeroMQ BDFL (Benevolent Dictator for Life).

A portion of the commits made by the Github handle "opensource-kymetacorp", with commit author "opensource-kymetacorp", are copyright of Kymeta Corporation. This document hereby grants the libzmq project team to relicense libzmq, including all past, present and future contributions of the author listed above.

Kymeta Corporation 2018/11/21 # Permission to Relicense under MPLv2

This is a statement by Hendrik Beskow that grants permission to relicense its copyrights in the libzmq C++ library (ZeroMQ) under the Mozilla Public License v2 (MPLv2).

A portion of the commits made by the Github handle "Asmod4n", with commit author "Asmod4n Asmod4n@users.noreply.github.com", are copyright of Hendrik Beskow. This document hereby grants the libzmq project team to relicense libzmq, including all past, present and future contributions of the author listed above.

Hendrik Beskow 2017/04/21 # Permission to Relicense under MPLv2 or any other OSI approved license chosen by the current ZeroMQ BDFL

This is a statement by Stoian Ivanov that grants permission to relicense its copyrights in the libzmq C++ library (ZeroMQ) under the Mozilla Public License v2 (MPLv2) or any other Open Source Initiative approved license

chosen by the current ZeroMQ BDFL (Benevolent Dictator for Life).

A portion of the commits made by the Github handle "sdrsdr", with commit author "Stoian Ivanov sdr@mail.bg", are copyright of Stoian Ivanov. This document hereby grants the libzmq project team to relicense libzmq, including all past, present and future contributions of the author listed above.

### Stoian Ivanov

### 2017-03-23

# Permission to Relicense under MPLv2 or any other OSI approved license chosen by the current ZeroMQ BDFL

This is a statement by Dan Riegsecker that grants permission to relicense its copyrights in the libzmq C++ library (ZeroMQ) under the Mozilla Public License v2 (MPLv2) or any other Open Source Initiative approved license chosen by the current ZeroMQ BDFL (Benevolent Dictator for Life).

A portion of the commits made by the Github handle "danriegsecker", with commit author "Dan Riegsecker 1baldgeek@gmail.com", are copyright of Dan Riegsecker. This document hereby grants the libzmq project team to relicense libzmq, including all past, present and future contributions of the author listed above.

Dan Riegsecker 2017/03/20 # Permission to Relicense under MPLv2

This is a statement by Juraj Oruli that grants permission to relicense its copyrights in the libzmq C++ library (ZeroMQ) under the Mozilla Public License v2 (MPLv2).

A portion of the commits made by the Github handle "ojura", with commit author "Juraj Oruli", are copyright of Juraj Oruli.

This document hereby grants the libzmq project team to relicense libzmq, including all past, present and future contributions of the author listed above.

Juraj Oruli 2018/10/26 # Permission to Relicense under MPLv2

This is a statement by Telford Berkey that grants permission to relicense its copyrights in the libzing  $C++$ library (ZeroMQ) under the Mozilla Public License v2 (MPLv2).

A portion of the commits made by the Github handle "tberkey", with commit author "Telford Berkey <tberkey@gmail.com>", are copyright of Telford Berkey. This document hereby grants the libzmq project team to relicense libzmq, including all past, present and future contributions of the author listed above.

## Telford Berkey

### 03 Feb 2020

# Permission to Relicense under MPLv2 or any other OSI approved license chosen by the current ZeroMQ BDFL

This is a statement by Gennady Makovetski that grants permission to relicense its copyrights in the libzmq  $C_{++}$ library (ZeroMQ) under the Mozilla Public License v2 (MPLv2) or any other Open Source Initiative approved license chosen by the current ZeroMQ BDFL (Benevolent Dictator for Life).

A portion of the commits made by the Github handle "gena-moscow", with commit author "Gennady Makovetski <makovetski@gmail.com>", are copyright of Gennady Makovetski. This document hereby grants the libzmq project team to relicense libzmq, including all past, present and future contributions of the author listed above.

Gennady Makovetski 2017/03/21 # Permission to Relicense under MPLv2 or any other OSI approved license chosen by the current ZeroMQ BDFL

This is a statement by Samuel Martin that grants permission to relicense its copyrights in the libzmq  $C++$ library (ZeroMQ) under the Mozilla Public License v2 (MPLv2) or any other Open Source Initiative approved license chosen by the current ZeroMQ BDFL (Benevolent Dictator for Life).

A portion of the commits made by the Github handle "tSed", with commit author "Samuel Martin <s.martin49@gmail.com>", are copyright of Samuel Martin. This document hereby grants the libzmq project team to relicense libzmq, including all past, present and future contributions of the author listed above.

Samuel Martin 2017/03/25 # Permission to Relicense under MPLv2

This is a statement by Daniel Krikun that grants permission to relicense its copyrights in the libzing  $C++$ library (ZeroMQ) under the Mozilla Public License v2 (MPLv2).

A portion of the commits made by the Github handle "dkrikun", with commit author "Daniel Krikun", are copyright of Daniel Krikun . This document hereby grants the libzmq project team to relicense libzmq. including all past, present and future contributions of the author listed above.

Daniel Krikun 2019/08/17 # Permission to Relicense under MPLv2 or any other OSI approved license chosen by the current ZeroMQ BDFL This is a statement by Andrei Tomashpolskiy that grants permission to relicense its copyrights in the libzmq  $C_{++}$ library (ZeroMQ) under the Mozilla Public License v2 (MPLv2) or any other Open Source Initiative approved license chosen by the current ZeroMQ BDFL (Benevolent Dictator for Life).

A portion of the commits made by the Github handle "atomashpolskiy", with commit author "Andrei Tomashpolskiy <nordmann89@gmail.com>", are copyright of Andrei Tomashpolskiy . This document hereby grants the libzmq project team to relicense libzmq, including all past, present and future contributions of the author listed above.

Andrei Tomashpolskiy 2019/08/22 # Permission to Relicense under MPLv2 or any other OSI approved license chosen by the current ZeroMQ BDFL

This is a statement by Tarmo Tnav that grants permission to relicense its copyrights in the libzmq  $C_{++}$  library (ZeroMQ) under the Mozilla Public License v2 (MPLv2) or any other Open Source Initiative approved license chosen by the current ZeroMQ BDFL (Benevolent Dictator for Life).

A portion of the commits made by the Github handle "tarmo", with commit author "Tarmo Tnav <tarmo@itech.ee>", are copyright of Tarmo Tnav. This document hereby grants the libzmq project team to relicense libzmq, including all past, present and future contributions of the author listed above.

Tarmo Tnav 2020/08/29 # Permission to Relicense under MPLv2 or any other OSI approved license chosen by the current ZeroMQ BDFL

This is a statement by Dries Harnie that grants permission to relicense its copyrights in the libzmq  $C++$ library (ZeroMQ) under the Mozilla Public License v2 (MPLv2) or any other Open Source Initiative approved license chosen by the current ZeroMQ BDFL (Benevolent Dictator for Life).

A portion of the commits made by the Github handle "Botje", with commit author "Dries Harnie <dries@harnie.be>", are copyright of Dries Harnie. This document hereby grants the libzmq project team to relicense libzmq, including all past, present and future contributions of the author listed above.

Dries Harnie 2019/10/31 # Permission to Relicense under MPLv2

This is a statement by Quantum Corporation that grants permission to relicense its copyrights in the libzmq C++ library (ZeroMQ) under the Mozilla Public License v2 (MPLv2).

A portion of the commits made by the Github handle "vortechs2000", with commit author "AJ Lewis aj.lewis@quantum.com", are copyright of Quantum Corporation. This document hereby grants the libzmq project team to relicense libzmq, including all past, present and future contributions of the author listed above.

AJ Lewis 2019/02/21 # Permission to Relicense under MPLv2

This is a statement by Frdric Trgon that grants permission to relicense its copyrights in the libzmq C++ library (ZeroMQ) under the Mozilla Public License v2 (MPLv2).

A portion of the commits made by the Github handle "FredTreg", with commit author "Frederic Tregon <frederic.tregon@gmail.com>", are copyright of Frdric Trgon. This document hereby grants the libzmq project team to relicense libzmq, including all past, present and future contributions of the author listed above.

Frdric Trgon 2020/02/03 # Permission to Relicense under MPLv2 or any other OSI approved license chosen by the current ZeroMQ BDFL

This is a statement by Mrio Kauba that grants permission to relicense its copyrights in the libzmq  $C++$ library (ZeroMQ) under the Mozilla Public License v2 (MPLv2) or any other Open Source Initiative approved license chosen by the current ZeroMQ BDFL (Benevolent Dictator for Life).

A portion of the commits made by the Github handle "soulik", with commit author "Mrio Kauba mario.kasuba@it-academy.sk", are copyright of Mrio Kauba. This document hereby grants the libzmq project team to relicense libzmq, including all past, present and future contributions of the author listed above.

Mrio Kauba 2017/03/20 # Permission to Relicense under MPLv2

This is a statement by IVU Traffic Technologies AG that grants permission to relicense its copyrights in the libzing  $C_{++}$ library (ZeroMQ) under the Mozilla Public License v2 (MPLv2).

A portion of the commits made by the Github handle "jruffin", with commit author "Julien Ruffin <jur@ivu.de>", are copyright of IVU Traffic Technologies AG. This document hereby grants the libzmq project team to relicense libzmq, including all past, present and future contributions of the author listed above.

Henrik Benner

Head of Department Ticketing Development, IVU Traffic Technologies AG 2017/05/10 # Permission to Relicense under MPLv2

This is a statement by Roal Zanazzi that grants permission to relicense its copyrights in the libzmq C++ library (ZeroMQ) under the Mozilla Public License v2 (MPLv2).

A portion of the commits made by the Github handle "roalz", with commit author "roalz <roal.zanazzi@gmail.com>", are copyright of Roal Zanazzi. This document hereby grants the libzmq project team to relicense libzmq, including all past, present and future contributions of the author listed above.

Roal Zanazzi 2017/03/21 # Permission to Relicense under MPLv2

This is a statement by Chih-Hsuan Yen that grants permission to relicense its copyrights in the libzmq  $C++$ library (ZeroMQ) under the Mozilla Public License v2 (MPLv2).

A portion of the commits made by the Github handle "yan12125", with commit author "Chih-Hsuan Yen <yan12125@gmail.com>", are copyright of Chih-Hsuan Yen. This document hereby grants the libzmq project team to relicense libzmq, including all past, present and future contributions of the author listed above.

Chih-Hsuan Yen 2019/10/12 # Permission to Relicense under MPLv2 or any other OSI approved license chosen by the current ZeroMQ BDFL

This is a statement by Adam Seering that grants permission to relicense its copyrights in the libzmq C++ library (ZeroMQ) under the Mozilla Public License v2 (MPLv2) or any other Open Source Initiative approved license chosen by the current ZeroMQ BDFL (Benevolent Dictator for Life).

A portion of the commit made by the Github handle "aseering", with commit author "Adam Seering  $\alpha$ geering @gmail.com>", are copyright of Adam Seering. This document hereby grants the libzmq project team to relicense libzmq, including all past, present and future contributions of the author listed above.

Adam Seering 2017/03/20 # Permission to Relicense under MPLv2

This is a statement by Aleksander Melnikov that grants permission to relicense its copyrights in the libzmq C++ library (ZeroMQ) under the Mozilla Public License v2 (MPLv2).

A portion of the commits made by the Github handle "malexzx", with commit author "Aleksander Melnikov", are copyright of Aleksander Melnikov. This document hereby grants the libzmq project team to relicense libzmq, including all past, present and future contributions of the author listed above.

Aleksander Melnikov 2019/08/11 # Permission to Relicense under MPLv2 or any other OSI approved license chosen by the current ZeroMQ BDFL

This is a statement by H. Eduardo Montoya Snchez that grants permission to relicense its copyrights in the libzmq C++ library (ZeroMQ) under the Mozilla Public License v2 (MPLv2) or any other Open Source Initiative approved license chosen by the current ZeroMQ BDFL (Benevolent Dictator for Life).

A portion of the commits made by the Github handle "montoyaedu", with commit author "Montoya Edu <montoya.edu@gmail.com>", are copyright of H. Eduardo Montoya Snchez. This document hereby grants the libzmq project team to relicense libzmq, including all past, present and future contributions of the author listed above.

H. Eduardo Montoya Snchez 2017/03/20 # Permission to Relicense under MPLv2

This is a statement by trya. that grants permission to relicense its copyrights in the libzmq  $C++$ library (ZeroMQ) under the Mozilla Public License v2 (MPLv2).

A portion of the commits made by the Github handle "trya", with commit author "trya", are copyright of trya. This document hereby grants the libzmq project team to relicense libzmq, including all past, present and future contributions of the author listed above.

# trya

#### 2019/09/23

# Permission to Relicense under MPLv2 or any other OSI approved license chosen by the current ZeroMQ BDFL

This is a statement by Arkadiusz Drabczyk (ardrabczyk) that grants permission to relicense his copyrights in the libzmq C++ library (ZeroMQ) under the Mozilla Public License v2 (MPLv2) or any other Open Source Initiative approved license chosen by the current ZeroMQ BDFL (Benevolent Dictator for Life).

A portion of the commits made by the Github handle "ardrabczyk", with commit author "Arkadiusz Drabczyk <arkadiusz@drabczyk.org>", are copyright of Arkadiusz Drabczyk. This document hereby grants the libzmq project team to relicense libzmq, including all past, present

and future contributions of the author listed above.

Arkadiusz Drabczyk 2020/11/10 # Permission to Relicense under MPLv2 or any other OSI approved license chosen by the current ZeroMQ BDFL

This is a statement by Jacques Germishuys that grants permission to relicense its copyrights in the libzmq  $C_{++}$  library (ZeroMQ) under the Mozilla Public License v2 (MPLv2) or any other Open Source Initiative approved license chosen by the current ZeroMQ BDFL (Benevolent Dictator for Life).

A portion of the commits made by the Github handle "jacquesg", with commit author "Jacques Germishuys <jacquesg@striata.com>", are copyright of Jacques Germishuys. This document hereby grants the libzmq project team to relicense libzmq, including all past, present and future contributions of the author listed above.

Jacques Germishuys 2018/12/14 # Permission to Relicense under MPLv2 or any other OSI approved license chosen by the current ZeroMQ BDFL

This is a statement by Manca George that grants permission to relicense its copyrights in the libzmq C++ library (ZeroMQ) under the Mozilla Public License v2 (MPLv2) or any other Open Source Initiative approved license chosen by the current ZeroMQ BDFL (Benevolent Dictator for Life).

A portion of the commits made by the Github handle "mancasg", with commit author "Manca George <mancas.f.george@gmail.com>", are copyright of Manca George. This document hereby grants the libzmq project team to relicense libzmq, including all past, present and future contributions of the author listed above.

### Manca George

2019/07/24

# Permission to Relicense under MPLV2 or any Open Source Initiative (OSI) approved license chosen by the current ZeroMQ BDFL

This is a statement by Nick Guiffrida that grants permission to relicense its copyrights in the libzmq C++ library (ZeroMQ) under the Mozilla Public License v2 (MPLv2) or any other Open Source Initiative approved license chosen by the current ZeroMQ BDFL (Benevolent Dictator for Life).

The commits made by the Github handle "goodfella", with commit author "Nick Guiffrida goodfella005@gmail.com" are copyright of Nick Guiffrida. This document hereby grants the libzmq project team to relicense libzmq, including all past, present and future contributions

of the author listed above.

# Permission to Relicense under MPLv2 or any other OSI approved license chosen by the current ZeroMQ BDFL

This is a statement by aixxe (aixxe) that grants permission to relicense his copyrights in the libzmq  $C++$ library (ZeroMQ) under the Mozilla Public License v2 (MPLv2) or any other Open Source Initiative approved license chosen by the current ZeroMQ BDFL (Benevolent Dictator for Life).

A portion of the commits made by the Github handle "aixxe", with commit author "aixxe <me@aixxe.net>" are copyright of aixxe. This document hereby grants the libzmq project team to relicense libzmq, including all past, present and future contributions of the author listed above.

aixxe

2019/07/25

# Permission to Relicense under MPLv2 or any other OSI approved license chosen by the current ZeroMQ BDFL

This is a statement by Lonard Michelet that grants permission to relicense its copyrights in the libzmq  $C++$ library (ZeroMQ) under the Mozilla Public License v2 (MPLv2) or any other Open Source Initiative approved license chosen by the current ZeroMQ BDFL (Benevolent Dictator for Life).

A portion of the commits made by the Github handle "leonarf", with commit author "Lonard Michelet <leonard.michelet@openwide.fr>", are copyright of Lonard Michelet. This document hereby grants the libzmq project team to relicense libzmq, including all past, present and future contributions of the author listed above.

Michelet Lonard 2017/03/29

# Permission to Relicense under MPLv2 or any other OSI approved license chosen by the current ZeroMQ BDFL

This is a statement by crocket that grants permission to relicense its copyrights in the libzmq C++ library (ZeroMQ) under the Mozilla Public License v2 (MPLv2) or any other Open Source Initiative approved license chosen by the current ZeroMQ BDFL (Benevolent Dictator for Life).

A portion of the commits made by the Github handle "crocket", with commit author "crocket <748856+crocket@users.noreply.github.com>", are copyright of crocket. This document hereby grants the libzmq project team to relicense libzmq, including all past, present and future contributions of the author listed above.

crocket 2018/11/10 # Permission to Relicense under MPLv2

This is a statement by Ricardo Catalinas Jimenez

that grants permission to relicense its copyrights in the libzmq  $C++$ library (ZeroMQ) under the Mozilla Public License v2 (MPLv2).

A portion of the commits made by the Github handle "xantares", with commit author "Michel Zou <xantares09@hotmail.com>", are copyright of Michel Zou. This document hereby grants the libzmq project team to relicense libzmq, including all past, present and future contributions of the author listed above.

Michel Zou 2020/02/03 # Permission to Relicense under MPLv2 or any other OSI approved license chosen by the current ZeroMQ BDFL

This is a statement by Eric Voskuil that grants permission to relicense its copyrights in the libzmq  $C++$ library (ZeroMQ) under the Mozilla Public License v2 (MPLv2) or any other Open Source Initiative approved license chosen by the current ZeroMQ BDFL (Benevolent Dictator for Life).

A portion of the commits made by the Github handle "evoskuil", with commit author "Eric Voskuil <eric@voskuil.org>", are copyright of Eric Voskuil. This document hereby grants the libzmq project team to relicense libzmq, including all past, present and future contributions of the author listed above.

Eric Voskuil 2017/03/19 # Permission to Relicense under MPLv2 or any other OSI approved license chosen by the current ZeroMQ BDFL

This is a statement by Trevor Bernard (trevorbernard) that grants permission to relicense his copyrights in the libzmq C++ library (ZeroMQ) under the Mozilla Public License v2 (MPLv2) or any other Open Source Initiative approved license chosen by the current ZeroMQ BDFL (Benevolent Dictator for Life).

A portion of the commits made by the Github handle "trevorbernard", with commit author "Trevor Bernard <trevor.bernard@gmail.com>", are copyright of Trevor Bernard. This document hereby grants the libzmq project team to relicense libzmq, including all past, present and future contributions of the author listed above.

Trevor Bernard 2019/02/25 # Permission to Relicense under MPLv2 or any other OSI approved license chosen by the current ZeroMQ BDFL

This is a statement by Dennis Klein that grants permission to relicense its copyrights in the libzmq C++ library (ZeroMQ) under the Mozilla Public License v2 (MPLv2) or any other

Open Source Initiative approved license chosen by the current ZeroMQ BDFL (Benevolent Dictator for Life).

A portion of the commits made by the Github handle "dennisklein", with commit author "Dennis Klein <d.klein@gsi.de>", are copyright of Dennis Klein. This document hereby grants the libzmq project team to relicense libzmq, including all past, present and future contributions of the author listed above.

# Dennis Klein 2019/08/11 # Permission to Relicense under MPLv2 or any other OSI approved license chosen by the current ZeroMQ BDFL

This is a statement by Constantin Rack that grants permission to relicense its copyrights in the libzmq  $C++$ library (ZeroMQ) under the Mozilla Public License v2 (MPLv2) or any other Open Source Initiative approved license chosen by the current ZeroMQ BDFL (Benevolent Dictator for Life).

A portion of the commits made by the Github handle "c-rack", with commit author "Constantin Rack <constantin.rack@gmail.com>", are copyright of Constantin Rack. This document hereby grants the libzmq project team to relicense libzmq, including all past, present and future contributions of the author listed above.

Constantin Rack 2017/03/20 # Permission to Relicense under MPLv2

This is a statement by {{ name of company / name of individual }} that grants permission to relicense its copyrights in the libzmq C++ library (ZeroMQ) under the Mozilla Public License v2 (MPLv2).

A portion of the commits made by the Github handle "{{github username}}", with commit author " $\{$  {github commit author } }", are copyright of  $\{$  { name } }. This document hereby grants the libzmq project team to relicense libzmq, including all past, present and future contributions of the author listed above.

{{ Full Name }}

{{ creation date of document (format: yyyy/mm/dd) }}

# Permission to Relicense under MPLv2 or any other OSI approved license chosen by the current ZeroMQ BDFL

This is a statement by serg06 (serg06) that grants permission to relicense his copyrights in the libzing  $C_{++}$ library (ZeroMQ) under the Mozilla Public License v2 (MPLv2) or any other Open Source Initiative approved license chosen by the current ZeroMQ BDFL (Benevolent Dictator for Life).

A portion of the commits made by the Github handle "serg06", with commit author "serg06 <serkhas@hotmail.com>" are copyright of serg06.

This document hereby grants the libzmq project team to relicense libzmq, including all past, present and future contributions of the author listed above.

serg06 2020/05/25

# Permission to Relicense under MPLv2 or any other OSI approved license chosen by the current ZeroMQ BDFL

This is a statement by Marc Su Clos (msune) that grants permission to relicense his copyrights in the libzmq  $C++$ library (ZeroMQ) under the Mozilla Public License v2 (MPLv2) or any other Open Source Initiative approved license chosen by the current ZeroMQ BDFL (Benevolent Dictator for Life).

A portion of the commits made by the Github handle "msune", with commit author "Marc Sune <marcdevel@gmail.com>" or "Marc Sune <marc@voltanet.io>", are copyright of Marc Su. This document hereby grants the libzmq project team to relicense libzmq, including all past, present and future contributions of the author listed above.

Marc Su Clos 2019/08/31 # Permission to Relicense under MPLv2 or any other OSI approved license chosen by the current ZeroMQ BDFL

This is a statement by Thomas Rodgers that grants permission to relicense its copyrights in the libzmq  $C_{++}$ library (ZeroMQ) under the Mozilla Public License v2 (MPLv2) or any other Open Source Initiative approved license chosen by the current ZeroMQ BDFL (Benevolent Dictator for Life).

A portion of the commits made by the Github handle "rodgert", with commit author "Thomas Rodgers <rodgert@twrodgers.com>", are copyright of Thomas Rodgers.

This document hereby grants the libzmq project team to relicense libzmq, including all past, present and future contributions of the author listed above.

Thomas W Rodgers 2017/04/08 # Permission to Relicense under MPLv2 or any other OSI approved license chosen by the current ZeroMQ BDFL

This is a statement by Uli Khler. that grants permission to relicense its copyrights in the libzing  $C_{++}$ library (ZeroMQ) under the Mozilla Public License v2 (MPLv2) or any other Open Source Initiative approved license chosen by the current ZeroMQ BDFL (Benevolent Dictator for Life).

All commits made by the Github handle "ulikoehler", with

commit author "Uli Khler", are copyright of Uli Khler.

This document hereby grants the libzmq project team to relicense libzmq and / or CZMQ, including all past, present and future contributions of the author listed above.

Uli Khler 2017/03/25 # Permission to Relicense under MPLv2

This is a statement by Mark Barbisan that grants permission to relicense its copyrights in the libzmq C++ library (ZeroMQ) under the Mozilla Public License v2 (MPLv2).

A portion of the commits made by the Github handle "mbarbisan", with commit author "Mark Barbisan <mark@barbisan.ca>", are copyright of Mark Barbisan. This document hereby grants the libzmq project team to relicense libzmq, including all past, present and future contributions of the author listed above.

Mark Barbisan 2019/08/31 # Permission to Relicense under MPLv2 or any other OSI approved license chosen by the current ZeroMQ BDFL

This is a statement by Anonymous Maarten that grants permission to relicense its copyrights in the libzmq  $C_{++}$ library (ZeroMQ) under the Mozilla Public License v2 (MPLv2) or any other Open Source Initiative approved license chosen by the current ZeroMQ BDFL (Benevolent Dictator for Life).

A portion of the commits made by the Github handle "madebr", with commit author "Anonymous Maarten <anonymous.maarten@gmail.com>", are copyright of Anonymous Maarten. This document hereby grants the libzmq project team to relicense libzmq, including all past, present and future contributions of the author listed above.

# Anonymous Maarten

2017/03/27

# Permission to Relicense under MPLv2 or any other OSI approved license chosen by the current ZeroMQ BDFL

This is a statement by Doron Somech (somdoron) that grants permission to relicense his copyrights in the libzmq  $C++$ library (ZeroMQ) under the Mozilla Public License v2 (MPLv2) or any other Open Source Initiative approved license chosen by the current ZeroMQ BDFL (Benevolent Dictator for Life).

A portion of the commits made by the Github handle "somdoron", with commit author "Doron Somech <somdoron@gmail.com>", are copyright of Doron Somech. This document hereby grants the libzmq project team to relicense libzmq, including all past, present and future contributions of the author listed above.

Doron Somech 2019/02/18

# Permission to Relicense under MPLv2 or any other OSI approved license chosen by the current ZeroMQ BDFL

This is a statement by Felipe Goron Farinon (psl-felipefarinon) that grants permission to relicense his copyrights in the libzmq  $C_{++}$ library (ZeroMQ) under the Mozilla Public License v2 (MPLv2) or any other Open Source Initiative approved license chosen by the current ZeroMQ BDFL (Benevolent Dictator for Life).

A portion of the commits made by the Github handle "psl-felipefarinon", with commit author "Felipe Goron Farinon", are copyright of Felipe Goron Farinon. This document hereby grants the libzmq project team to relicense libzmq, including all past, present and future contributions of the author listed above.

Felipe Goron Farinon 2019/09/02 # Permission to Relicense under MPLv2 or any other OSI approved license chosen by the current ZeroMQ BDFL

This is a statement by Rishi Theivendan (inuik) that grants permission to relicense his copyrights in the libzmq  $C++$ library (ZeroMQ) under the Mozilla Public License v2 (MPLv2) or any other Open Source Initiative approved license chosen by the current ZeroMQ BDFL (Benevolent Dictator for Life).

A portion of the commits made by the Github handle "inuik", with commit author "Rishi Theivendran <29522253+inuik@users.noreply.github.com>" or "Rishi Theivendran <rishi.theivendran@rohde-schwarz.com>", are copyright of Rishi Theivendran. This document hereby grants the libzmq project team to relicense libzmq, including all past, present and future contributions of the author listed above.

Rishi Theivendran 2019/07/18 The MIT License (MIT)

Copyright (c) <year> 2007-14 Mike Karlesky, Mark VanderVoord, Greg Williams

Permission is hereby granted, free of charge, to any person obtaining a copy of this software and associated documentation files (the "Software"), to deal in the Software without restriction, including without limitation the rights to use, copy, modify, merge, publish, distribute, sublicense, and/or sell copies of the Software, and to permit persons to whom the Software is furnished to do so, subject to the following conditions:

The above copyright notice and this permission notice shall be included in

all copies or substantial portions of the Software.

THE SOFTWARE IS PROVIDED "AS IS", WITHOUT WARRANTY OF ANY KIND, EXPRESS OR IMPLIED, INCLUDING BUT NOT LIMITED TO THE WARRANTIES OF MERCHANTABILITY, FITNESS FOR A PARTICULAR PURPOSE AND NONINFRINGEMENT. IN NO EVENT SHALL THE AUTHORS OR COPYRIGHT HOLDERS BE LIABLE FOR ANY CLAIM, DAMAGES OR OTHER LIABILITY, WHETHER IN AN ACTION OF CONTRACT,

TORT OR OTHERWISE, ARISING FROM,

OUT OF OR IN CONNECTION WITH THE SOFTWARE OR THE USE OR OTHER DEALINGS IN THE SOFTWARE.

# Permission to Relicense under MPLv2

This is a statement by Matthias Gabriel that grants permission to relicense its copyrights in the libzmq C++ library (ZeroMQ) under the Mozilla Public License v2 (MPLv2).

A portion of the commits made by the Github handle "gabm", with commit author "Matthias Gabriel <matthias.gabriel@etit.tu-chemnitz.de>", are copyright of Matthias Gabriel. This document hereby grants the libzmq project team to relicense libzmq, including all past, present and future contributions of the author listed above.

Matthias Gabriel 2018/10/8 # Permission to Relicense under MPLv2 or any other OSI approved license chosen by the current ZeroMQ BDFL

This is a statement by Alexander Straub that grants permission to relicense its copyrights in the libzmq C++ library (ZeroMQ) under the Mozilla Public License v2 (MPLv2) or any other Open Source Initiative approved license chosen by the current ZeroMQ BDFL (Benevolent Dictator for Life).

A portion of the commits made by the Github handle "straubar", with commit author "Alexander Straub <alexander.straub@visus.uni-stuttgart.de>", are copyright of Alexander Straub. This document hereby grants the libzmq project team to relicense libzmq, including all past, present and future contributions of the author listed above.

Alexander Straub 2019/09/04 # Permission to Relicense under MPLv2 or any other OSI approved license chosen by the current ZeroMQ BDFL

This is a statement by Christian Kamm that grants permission to relicense its copyrights in the libzmq C++ library (ZeroMQ) under the Mozilla Public License v2 (MPLv2) or any other Open Source Initiative approved license chosen by the current ZeroMQ BDFL (Benevolent Dictator for Life).

A portion of the commits made by the Github handle "ckamm", with commit author "Christian Kamm kamm@incasoftware.de", are copyright of Christian Kamm. This document hereby grants the libzmq project team to relicense libzmq, including all past, present and future contributions of the author listed above.

Christian Kamm 2017/03/20 # Permission to Relicense under MPLv2

This is a statement by grmt. that grants permission to relicense its copyrights in the libzmq  $C++$ library (ZeroMQ) under the Mozilla Public License v2 (MPLv2).

A portion of the commits made by the Github handle "grmt", with commit author "grmt", are copyright of grmt. This document hereby grants the libzmq project team to relicense libzmq, including all past, present and future contributions of the author listed above.

grmt (garmt.noname@gmail.com) 2020/05/04 # Permission to Relicense under MPLv2 or any other OSI approved license chosen by the current ZeroMQ BDFL

This is a statement by David Jelenc that grants permission to relicense its copyrights in the libzmq  $C++$ library (ZeroMQ) under the Mozilla Public License v2 (MPLv2) or any other Open Source Initiative approved license chosen by the current ZeroMQ BDFL (Benevolent Dictator for Life).

A portion of the commits made by the Github handle "djelenc", with commit author "David Jelenc <david.jelenc@fri.uni-lj.si>", are copyright of David Jelenc. This document hereby grants the libzmq project team to relicense libzmq, including all past, present and future contributions of the author listed above.

David Jelenc 2017/03/20 # Permission to Relicense under MPLv2 or any other OSI approved license chosen by the current ZeroMQ BDFL

This is a statement by Sbastien Rombauts that grants permission to relicense its copyrights in the libzing  $C++$ library (ZeroMQ) under the Mozilla Public License v2 (MPLv2) or any other Open Source Initiative approved license chosen by the current ZeroMQ BDFL (Benevolent Dictator for Life).

A portion of the commits made by the Github handle "SRombauts", with commit author "Sbastien Rombauts", are copyright of Sbastien Rombauts. This document hereby grants the libzmq project team to relicense libzmq, including all past, present and future contributions of the author listed above.

Sbastien Rombauts 2017/03/21

# Permission to Relicense under MPLv2 or any other OSI approved license chosen by the current ZeroMQ BDFL

This is a statement by Nikolay Amiantov that grants permission to relicense his copyrights in the libzmq C++ library (ZeroMQ) under the Mozilla Public License v2 (MPLv2) or any other Open Source Initiative approved license chosen by the current ZeroMQ BDFL (Benevolent Dictator for Life).

A portion of the commits made by the Github handle "abbradar", with commit author "Nikolay Amiantov <ab@fmap.me>", are copyright of Nikolay Amiantov. This document hereby grants the libzmq project team to relicense libzmq, including all past, present and future contributions of the author listed above.

Nikolay Amiantov 2017/03/24 # Permission to Relicense under MPLv2 or any other OSI approved license chosen by the current ZeroMQ BDFL

This is a statement by Jim Garlick (garlick) that grants permission to relicense his copyrights in the libzmq  $C++$ library (ZeroMQ) under the Mozilla Public License v2 (MPLv2) or any other Open Source Initiative approved license chosen by the current ZeroMQ BDFL (Benevolent Dictator for Life).

A portion of the commits made by the Github handle "garlick", with commit author "Jim Garlick <garlick.jim@gmail.com>", are copyright of Jim Garlick. This document hereby grants the libzmq project team to relicense libzmq, including all past, present and future contributions of the author listed above.

Jim Garlick 2019/08/10

# Permission to Relicense under MPLv2 or any other OSI approved license chosen by the current ZeroMQ BDFL

This is a statement by Ivo Danihelka that grants permission to relicense its copyrights in the libzmq C++ library (ZeroMQ) under the Mozilla Public License v2 (MPLv2) or any other Open Source Initiative approved license chosen by the current ZeroMQ BDFL (Benevolent Dictator for Life).

A portion of the commits made by the Github handle "fidlej", with commit author "Ivo Danihelka <ivo@danihelka.net>", are copyright of Ivo Danihelka. This document hereby grants the libzmq project team to relicense libzmq. including all past, present and future contributions of the author listed above.

Ivo Danihelka 2017/03/21 # Permission to Relicense under MPLv2 or any other OSI approved license chosen by the current ZeroMQ BDFL This is a statement by Gonzalo Diethelm that grants permission to relicense its copyrights in the libzmq  $C++$ library (ZeroMQ) under the Mozilla Public License v2 (MPLv2) or any other Open Source Initiative approved license chosen by the current ZeroMQ BDFL (Benevolent Dictator for Life).

A portion of the commits made by the Github handle "gonzus", with commit author "Gonzalo Diethelm <gonzalo.diethelm@diethelm.org>" or "Gonzalo Diethelm <gdiethelm@dcv.cl>", are copyright of Gonzalo Diethelm . This document hereby grants the libzmq project team to relicense libzmq, including all past, present and future contributions of the author listed above.

Gonzalo Diethelm 2017/03/20 # Permission to Relicense under MPLv2

This is a statement by Robert G. Jakabosky that grants permission to relicense its copyrights in the libzmq  $C_{++}$ library (ZeroMQ) under the Mozilla Public License v2 (MPLv2).

A portion of the commits made by the Github handle "Neopallium", with commit author "Robert G. Jakabosky <br/> <br/>bobby@sharedrealm.com>", are copyright of Robert G. Jakabosky. This document hereby grants the libzmq project team to relicense libzmq, including all past, present and future contributions of the author listed above.

Robert Gabriel Jakabosky 2019/08/17 # Permission to Relicense under MPLv2

This is a statement by Thomas Chiantia that grants permission to relicense its copyrights in the libzmq C++ library (ZeroMQ) under the Mozilla Public License v2 (MPLv2).

A portion of the commits made by the Github handle "tomzbench", with commit author "Thomas<Thomas@Altronix.com>", are copyright of Thomas Chiantia.

This document hereby grants the libzmq project team to relicense libzmq, including all past, present and future contributions of the author listed above.

Thomas Chiantia 2019/08/10 # Permission to Relicense under MPLv2 or any other OSI approved license chosen by the current ZeroMQ BDFL

This is a statement by William Swanson that grants permission to relicense its copyrights in the libzmq  $C_{++}$ library (ZeroMQ) under the Mozilla Public License v2 (MPLv2) or any other Open Source Initiative approved license chosen by the current ZeroMQ BDFL (Benevolent Dictator for Life).

A portion of the commits made by the Github handle "swansontec", with commit author " William Swanson <swansontec@gmail.com>", are copyright of William Swanson. This document hereby grants the libzmq project team to relicense libzmq, including all past, present and future contributions of the author listed above.

William Swanson 2017/04/10 # Permission to Relicense under MPLv2

This is a statement by Kevin Sapper that grants permission to relicense its copyrights in the libzmq C++ library (ZeroMQ) under the Mozilla Public License v2 (MPLv2).

A portion of the commits made by the Github handle "sappo", with commit author "Kevin Sapper <mail@kevinsapper.de>", are copyright of Kevin Sapper. This document hereby grants the libzmq project team to relicense libzmq, including all past, present and future contributions of the author listed above.

Kevin Sapper 2017/03/20 # Permission to Relicense under MPLv2 or any other OSI approved license chosen by the current ZeroMQ BDFL

This is a statement by Takeshi Abe that grants permission to relicense its copyrights in the libzmq  $C++$ library (ZeroMQ) under the Mozilla Public License v2 (MPLv2) or any other Open Source Initiative approved license chosen by the current ZeroMQ BDFL (Benevolent Dictator for Life).

A portion of the commits made by the Github handle "tabe", with commit author "Takeshi Abe <tabe@fixedpoint.jp>", are copyright of Takeshi Abe. This document hereby grants the libzmq project team to relicense libzmq, including all past, present and future contributions of the author listed above.

Takeshi Abe 2017/03/22

# Permission to Relicense under MPLv2 or any other OSI approved license chosen by the current ZeroMQ BDFL

This is a statement by Romain Moret that grants permission to relicense its copyrights in the libzmq C++ library (ZeroMQ) under the Mozilla Public License v2 (MPLv2) or any other Open Source Initiative approved license chosen by the current ZeroMQ BDFL (Benevolent Dictator for Life).

A portion of the commits made by the Github handle "moretromain", with commit author "Romain Moret <moretromain@gmail.com>", are copyright of Romain Moret. This document hereby grants the libzmq project team to relicense libzmq, including all past, present and

future contributions of the author listed above.

Romain Moret 2019/05/06 # Permission to Relicense under MPLv2

This is a statement by Pierre Yager that grants permission to relicense its copyrights in the libzmq C++ library (ZeroMQ) under the Mozilla Public License v2 (MPLv2).

A portion of the commits made by the Github handle "zedalaye", with commit author "Pierre Yager <pierre.y@gmail.com>" or "Pierre Yager <pierre.yager@crisalid.com", are copyright of Pierre Yager. This document hereby grants the libzmq project team to relicense libzmq, including all past, present and future contributions of the author listed above.

Pierre Yager 2021/01/04 # Permission to Relicense under MPLv2 or any other OSI approved license chosen by the current ZeroMQ BDFL

This is a statement by Diego Barrios Romero that grants permission to relicense its copyrights in the libzmq  $C++$ library (ZeroMQ) under the Mozilla Public License v2 (MPLv2) or any other Open Source Initiative approved license chosen by the current ZeroMQ BDFL (Benevolent Dictator for Life).

A portion of the commits made by the Github handle "eldruin", with commit author "Diego Barrios Romero <eldruin@gmail.com>", are copyright of Diego Barrios Romero. This document hereby grants the libzmq project team to relicense libzmq, including all past, present and future contributions of the author listed above.

Diego Barrios Romero 2019/11/13 # Permission to Relicense under MPLv2 or any other share-alike OSI approved license chosen by the current ZeroMQ BDFL

This is a statement by Joel Lauener that grants permission to relicense its copyrights in the libzmq  $C++$ library (ZeroMQ) under the Mozilla Public License v2 (MPLv2) or any other share-alike Open Source Initiative approved license chosen by the current ZeroMQ BDFL (Benevolent Dictator for Life).

A portion of the commits made by the Github handle "jlauenercern", with commit author "Joel Lauener <Joel.Lauener@cern.ch>", are copyright of Joel Lauener . This document hereby grants the libzmq project team to relicense libzmq, including all past, present and future contributions of the author listed above.

Joel Lauener

#### 2019/08/12

# Permission to Relicense under MPLv2 or any other OSI approved license chosen by the current ZeroMQ BDFL

This is a statement by Micromass UK Limited that grants permission to relicense its copyrights in the libzmq  $C++$ library (ZeroMQ) under the Mozilla Public License v2 (MPLv2) or any other Open Source Initiative approved license chosen by the current ZeroMQ BDFL (Benevolent Dictator for Life).

A portion of the commits made by the Github handle "ricnewton", with commit author "Richard Newton" are copyright of Micromass UK Limited. This document hereby grants the libzmq project team to relicense libzmq, including all past, present and future contributions of the author listed above.

Steve Smith Director Micromass UK Limited 2017/04/26 # Permission to Relicense under MPLv2 or any other OSI approved license chosen by the current ZeroMQ BDFL

This is a statement by Nathan Toone that grants permission to relicense its copyrights in the libzmq  $C_{++}$  library (ZeroMO) under the Mozilla Public License v2 (MPLv2) or any other Open Source Initiative approved license chosen by the current ZeroMQ BDFL (Benevolent Dictator for Life).

A portion of the commits made by the Github handle "toonetown", with commit author "Nathan Toone <nathan@toonetown.com>", are copyright of Nathan Toone. This document hereby grants the libzmq project team to relicense libzmq, including all past, present and future contributions of the author listed above.

Nathan Toone 2018/11/05 # Permission to Relicense under MPLv2

This is a statement by Bruno Bodin that grants permission to relicense its copyrights in the libzing  $C++$ library (ZeroMQ) under the Mozilla Public License v2 (MPLv2).

A portion of the commits made by the Github handle "bbdb68", with commit author "Bruno Bodin <br/> \/>
commit author "Bruno Bodin <br/>
commit author "Bruno Bodin . This document hereby grants the libzmq project team to relicense libzmq, including all past, present and future contributions of the author listed above.

Bruno Bodin 2017/04/04 # Permission to Relicense under MPLv2 or any other share-alike OSI approved license chosen by the current ZeroMQ BDFL

This is a statement by Lourens Naud

that grants permission to relicense its copyrights in the libzmq  $C++$ library (ZeroMQ) under the Mozilla Public License v2 (MPLv2) or any other share-alike Open Source Initiative approved license chosen by the current ZeroMQ BDFL (Benevolent Dictator for Life).

A portion of the commits made by the Github handle "methodmissing", with commit author "Lourens Naud <lourens@methodmissing.com>", are copyright of Lourens Naud. This document hereby grants the libzmq project team to relicense libzmq, including all past, present and future contributions of the author listed above.

Lourens Naud 2019/07/01 # Permission to Relicense under MPLv2 or any other OSI approved license chosen by the current ZeroMQ BDFL

This is a statement by Anton Dimitrov that grants permission to relicense its copyrights in the libzmq  $C_{++}$  library (ZeroMO) under the Mozilla Public License v2 (MPLv2) or any other Open Source Initiative approved license chosen by the current ZeroMQ BDFL (Benevolent Dictator for Life).

A portion of the commits made by the Github handle "glemercier", with commit author "Gregory Lemercier <greglemercier@free.fr>", are copyright of Gregory Lmercier. This document hereby grants the libzmq project team to relicense libzmq, including all past, present and future contributions of the author listed above.

### Gregory Lemercier

### 2018/10/07

# Permission to Relicense under MPLv2 or any other OSI approved license chosen by the current ZeroMQ BDFL

This is a statement by Sylvain Corlay that grants permission to relicense its copyrights in the libzmq C++ library (ZeroMQ) under the Mozilla Public License v2 (MPLv2) or any other Open Source Initiative approved license chosen by the current ZeroMQ BDFL (Benevolent Dictator for Life).

A portion of the commits made by the Github handle "SylvainCorlay", with commit author "Sylvain Corlay sylvain.corlay@gmail.com", are copyright of Sylvain Corlay . This document hereby grants the libzmq project team to relicense libzmq. including all past, present and future contributions of the author listed above.

Sylvain Corlay 2017/03/20 # Permission to Relicense under MPLv2 or any other OSI approved license chosen by the current ZeroMQ BDFL This is a statement by Stanisaw Macia that grants permission to relicense its copyrights in the libzmq  $C_{++}$ library (ZeroMQ) under the Mozilla Public License v2 (MPLv2) or any other Open Source Initiative approved license chosen by the current ZeroMQ BDFL (Benevolent Dictator for Life).

A portion of the commits made by the Github handle "stanpl", with commit author "Stanisaw Macia", are copyright of Stanisaw Macia. This document hereby grants the libzmq project team to relicense libzmq, including all past, present and future contributions of the author listed above.

Stanisaw Macia 2020/12/23 # Permission to Relicense under MPLv2 or any other OSI approved license chosen by the current ZeroMQ BDFL

This is a statement by Shubham Lagwankar that grants permission to relicense its copyrights in the libzmq  $C_{++}$  library (ZeroMQ) under the Mozilla Public License v2 (MPLv2) or any other Open Source Initiative approved license chosen by the current ZeroMQ BDFL (Benevolent Dictator for Life).

A portion of the commits made by the Github handle "ssbl", with commit author "Shubham Lagwankar <shubhu105@gmail.com>", are copyright of Shubham Lagwankar. This document hereby grants the libzmq project team to relicense libzmq, including all past, present and future contributions of the author listed above.

Shubham Lagwankar 2018/10/30 # Permission to Relicense under MPLv2 or any other OSI approved license chosen by the current ZeroMQ BDFL

This is a statement by Ghislain PUTOIS that grants permission to relicense its copyrights in the libzmq  $C++$ library (ZeroMQ) under the Mozilla Public License v2 (MPLv2) or any other Open Source Initiative approved license chosen by the current ZeroMQ BDFL (Benevolent Dictator for Life).

A portion of the commits made by the Github handle "ghpu", with commit author "Ghislain PUTOIS", are copyright of Ghislain PUTOIS. This document hereby grants the libzmq project team to relicense libzmq, including all past, present and future contributions of the author listed above.

Ghislain PUTOIS 2017/03/20 # Permission to Relicense under MPLv2 or any other OSI approved license chosen by the current ZeroMQ BDFL

This is a statement by Daiyu Hurst that grants permission to relicense its copyrights in the libzmq C++ library (ZeroMQ) under the Mozilla Public License v2 (MPLv2) or any other Open Source Initiative approved license chosen by the current ZeroMQ BDFL (Benevolent Dictator for Life).

A portion of the commits made by the Github handle "daiyuhurst", with commit author "Daiyu Hurst <daiyu.hurst@gmail.com>", are copyright of Daiyu Hurst. This document hereby grants the libzmq project team to relicense libzmq, including all past, present and future contributions of the author listed above.

# Daiyu Hurst 2019/08/31

# Permission to Relicense under MPLv2 or any other OSI approved license chosen by the current ZeroMQ BDFL

This is a statement by Tore Halvorsen that grants permission to relicense its copyrights in the libzmq  $C++$ library (ZeroMQ) under the Mozilla Public License v2 (MPLv2) or any other Open Source Initiative approved license chosen by the current ZeroMQ BDFL (Benevolent Dictator for Life).

A portion of the commits made by the Github handle "demozon", with commit author "Tore Halvorsen <tore.halvorsen@gmail.com>", are copyright of Tore Halvorsen. This document hereby grants the libzmq project team to relicense libzmq, including all past, present and future contributions of the author listed above.

Tore Halvorsen 2017/03/20 # Permission to Relicense under MPLv2 or any other OSI approved license chosen by the current ZeroMQ BDFL

This is a statement by Iwan Paolucci that grants permission to relicense its copyrights in the libzmq C++ library (ZeroMQ) under the Mozilla Public License v2 (MPLv2) or any other Open Source Initiative approved license chosen by the current ZeroMQ BDFL (Benevolent Dictator for Life).

A portion of the commits made by the Github handle "ipa", with commit author "Iwan Paolucci <iwan.paolucci@gmail.com>", are copyright oIwan Paoluccii. This document hereby grants the libzmq project team to relicense libzmq, including all past, present and future contributions of the author listed above.

Iwan Paolucci 2019/04/18 # Permission to Relicense under MPLv2

This is a statement by Shannen Saez that grants permission to relicense its copyrights in the libzing  $C_{++}$ library (ZeroMQ) under the Mozilla Public License v2 (MPLv2).

A portion of the commits made by the Github handle "shancat", with commit author "Shannen Saez <shannenlaptop@gmail.com>", are copyright of Shannen Saez. This document hereby grants the libzmq project team to relicense libzmq, including all past, present and future contributions of the author listed above.

# Shannen Saez

# 2017/03/21

# Permission to Relicense under MPLv2 or any other OSI approved license chosen by the current ZeroMQ BDFL

This is a statement by Timothee Besset that grants permission to relicense its copyrights in the libzmq C++ library (ZeroMQ) under the Mozilla Public License v2 (MPLv2) or any other Open Source Initiative approved license chosen by the current ZeroMQ BDFL (Benevolent Dictator for Life).

A portion of the commits made by the Github handle "TTimo", with commit author "Timothee Besset <ttimo@ttimo.net>", are copyright of Timothee Besset. This document hereby grants the libzmq project team to relicense libzmq, including all past, present and future contributions of the author listed above.

Timothee Besset 2017/03/19 # Permission to Relicense under MPLv2 or any other OSI approved license chosen by the current ZeroMQ BDFL

This is a statement by Bryan Gillespie (RPGillespie6) that grants permission to relicense his copyrights in the libzing  $C_{++}$ library (ZeroMQ) under the Mozilla Public License v2 (MPLv2) or any other Open Source Initiative approved license chosen by the current ZeroMQ BDFL (Benevolent Dictator for Life).

A portion of the commits made by the Github handle "RPGillespie6", with commit author "Bryan Gillespie <rpgillespie6@gmail.com>", are copyright of Bryan Gillespie. This document hereby grants the libzmq project team to relicense libzmq, including all past, present and future contributions of the author listed above.

Bryan Gillespie 2019/09/06 # Permission to Relicense under MPLv2 or any other OSI approved license chosen by the current ZeroMQ BDFL

This is a statement by Frank R. Dana Jr. that grants permission to relicense its copyrights in the libzing  $C_{++}$ library (ZeroMQ) under the Mozilla Public License v2 (MPLv2) or any other Open Source Initiative approved license chosen by the current ZeroMQ BDFL (Benevolent Dictator for Life).

A portion of the commits made by the Github handle "ferdnyc", with

commit author "FeRD (Frank Dana)", are copyright of Frank R. Dana, Jr. This document hereby grants the libzmq project team to relicense libzmq, including all past, present and future contributions of the author listed above.

Frank Richard Dana, Jr. 2020-03-16 # Permission to Relicense under MPLv2 or any other OSI approved license chosen by the current ZeroMQ BDFL

This is a statement by Harald Achitz that grants permission to relicense its copyrights in the libzmq  $C_{++}$ library (ZeroMQ) under the Mozilla Public License v2 (MPLv2) or any other Open Source Initiative approved license chosen by the current ZeroMQ BDFL (Benevolent Dictator for Life).

A portion of the commits made by the Github handle "a4z", with commit author "Harald Achitz <harald.achitz@gmail.com>" or "Harald Achitz <harald.achitz@tritech.se>" or "Harald Achitz <harald.achitz@getinge.com>", are copyright of Harald Achitz. This document hereby grants the libzmq project team to relicense libzmq, including all past, present and future contributions of the author listed above.

Harald Achitz 2017/03/21 # Permission to Relicense under MPLv2

This is a statement by Douglas Young that grants permission to relicense its copyrights in the libzmq  $C++$ library (ZeroMQ) under the Mozilla Public License v2 (MPLv2).

A portion of the commits made by the Github handle "rcxdude", with commit author "Douglas Young <rcxdude@gmail.com>", are copyright of Douglas Young. This document hereby grants the libzmq project team to relicense libzmq, including all past, present and future contributions of the author listed above.

Douglas Young 2019/08/31 # Permission to Relicense under MPLv2 or any other OSI approved license chosen by the current ZeroMQ BDFL

This is a statement by boxkey that grants permission to relicense its copyrights in the libzmq C++ library (ZeroMQ) under the Mozilla Public License v2 (MPLv2) or any other Open Source Initiative approved license chosen by the current ZeroMQ BDFL (Benevolent Dictator for Life).

A portion of the commits made by the Github handle "boxkey", with commit author "boxkey [289844900@qq.com](289844900@qq.com)", are copyright of boxkey. This document hereby grants the libzmq project team to relicense libzmq, including all past, present and future contributions of the author listed above.

boxkey 2020/11/30

This is a statement by Peter LaDow that grants permission to relicense its copyrights in the libzmq C++ library (ZeroMQ) under the Mozilla Public License v2 (MPLv2) or any other Open Source Initiative approved license chosen by the current ZeroMQ BDFL (Benevolent Dictator for Life).

A portion of the commits made by the Github handle "Suudy", with commit author "Suudy <pladow@gmail.com>", are copyright of Peter LaDow. This document hereby grants the libzmq project team to relicense libzmq, including all past, present and future contributions of the author listed above.

Peter LaDow 14 August 2019 # Permission to Relicense under MPLv2

This is a statement by Jake Cobb that grants permission to relicense its copyrights in the libzmq C++ library (ZeroMQ) under the Mozilla Public License v2 (MPLv2).

A portion of the commits made by the Github handle "jakecobb", with commit author "Jake Cobb <jake.cobb@gmail.com&gt;", are copyright of Jake Cobb. This document hereby grants the libzmq project team to relicense libzmq, including all past, present and future contributions of the author listed above.

Jake Cobb 2017/04/04 # Permission to Relicense under MPLv2 or any other OSI approved license chosen by the current ZeroMQ BDFL

This is a statement by Christopher Laws that grants permission to relicense its copyrights in the libzmq C++ library (ZeroMQ) under the Mozilla Public License v2 (MPLv2) or any other Open Source Initiative approved license chosen by the current ZeroMQ BDFL (Benevolent Dictator for Life).

A portion of the commits made by the Github handle "claws", with commit author "Chris Laws <clawsicus@gmail.com>", are copyright of Christopher Laws. This document hereby grants the libzmq project team to relicense libzmq, including all past, present and future contributions of the author listed above.

Christopher Laws 2019/08/11 # Permission to Relicense under MPLv2

This is a statement by Jean-Christophe Fillion-Robin that grants permission to relicense its copyrights in the libzmq C++ library (ZeroMQ) under the Mozilla Public License v2 (MPLv2).

A portion of the commits made by the Github handle "jcfr", with commit author "Jean-Christophe Fillion-Robin <jchris.fillionr@kitware.com>", are copyright of Kitware Inc.
This document hereby grants the libzmq project team to relicense libzmq, including all past, present and future contributions of the author listed above.

Jean-Christophe Fillion-Robin 2019/09/03 # Permission to Relicense under MPLv2 or any other share-alike OSI approved license chosen by the current ZeroMQ BDFL

This is a statement by the Github user "std-any-emplace" that grants permission to relicense its copyrights in the libzmq  $C_{++}$ library (ZeroMQ) under the Mozilla Public License v2 (MPLv2) or any other share-alike Open Source Initiative approved license chosen by the current ZeroMQ BDFL (Benevolent Dictator for Life).

A portion of the commits made by the Github handle "std-any-emplace", with commit author "std-any-emplace", are copyright of the Github user "std-any-emplace". This document hereby grants the libzmq project team to relicense libzmq, including all past, present and future contributions of the author listed above.

"std-any-emplace" 2020/01/19 # Permission to Relicense under MPLv2

This is a statement by Thomas M. DuBuisson that grants permission to relicense its copyrights in the libzmq  $C++$ library (ZeroMQ) under the Mozilla Public License v2 (MPLv2).

A portion of the commits made by the Github handle "mdionisio", with commit author "Michele Dionisio", are copyright of Michele Dionisio. This document hereby grants the libzmq project team to relicense libzmq, including all past, present and future contributions of the author listed above.

Michele Dionisio 2019/07/09 # Permission to Relicense under MPLv2

This is a statement by Fedor Sheremetyev that grants permission to relicense its copyrights in the libzmq  $C++$ library (ZeroMQ) under the Mozilla Public License v2 (MPLv2).

A portion of the commits made by the Github handle "sheremetyev", with commit author "Fedor Sheremetyev <sheremetyev@gmail.com>", are copyright of Fedor Sheremetyev. This document hereby grants the libzmq project team to relicense libzmq, including all past, present and future contributions of the author listed above.

Fedor Sheremetyev 2017/03/20

# Permission to Relicense under MPLv2

This is a statement by Jesse Gorzinski that grants permission to relicense its copyrights in the libzmq C++ library (ZeroMQ) under the Mozilla Public License v2 (MPLv2).

A portion of the commits made by the Github handle "ThePrez", with commit author "ThePrez <jgorzinski@gmail.com&gt;", are copyright of Jesse Gorzinski. This document hereby grants the libzmq project team to relicense libzmq, including all past, present and future contributions of the author listed above.

Jesse Gorzinski 2019/10/02 # Permission to Relicense under MPLv2

This is a statement by sonoware GmbH that grants permission to relicense its copyrights in the libzmq C++ library (ZeroMQ) under the Mozilla Public License v2 (MPLv2).

A portion of the commits made by the Github handle "sonoware", with commit author "Stephan Senkbeil" are copyright of sonoware GmbH. This document hereby grants the libzmq project team to relicense libzmq, including all past, present and future contributions of the authors listed above.

Stephan Senkbeil <stephan.senkbeil@sonoware.de> 2019/12/13 # Permission to Relicense under MPLv2 or any other OSI approved license chosen by the current ZeroMQ BDFL

This is a statement by John Skallwe that grants permission to relicense its copyrights in the libzmq C++ library (ZeroMQ) under the Mozilla Public License v2 (MPLv2) or any other Open Source Initiative approved license chosen by the current ZeroMQ BDFL (Benevolent Dictator for Life).

A portion of the commits made by the Github handle skaller", with commit author skaller", are copyright of John Skaller . This document hereby grants the libzmq project team to relicense libzmq, including all past, present and future contributions of the author listed above.

John Skaller 2019/09/01 ## Naos Ltd (a New Zealand company)

This is a statement by Naos Ltd (Naos) that grants permission to relicense its copyrights in the libzma  $C_{++}$  library (ZeroMO) under the Mozilla Public License v2 (MPLv2).

The port of libzmq to run on the z/OS Mainframe ([GitHub Pull

request #1136](https://github.com/zeromq/libzmq/pull/1136), [GitHub Pull request #1138](https://github.com/zeromq/libzmq/pull/1138), and [GitHub Pull request #1139](https://github.com/zeromq/libzmq/pull/1139)) was performed as work for hire under contract to iMatix Corporation sprl, itself under contract to a client. Thus copyright in that portability work does not belong to Naos Ltd, and Naos Ltd hereby releases any claim to the copyright in the z/OS Mainframe portability work identified by the above three GitHub pull requests.

Ewen McNeill Managing Director, Naos Ltd 2016-04-25 # Permission to Relicense under MPLv2 or any other OSI approved license chosen by the current ZeroMQ BDFL

This is a statement by Adrian Muraru that grants permission to relicense its copyrights in the libzmq C++ library (ZeroMQ) under the Mozilla Public License v2 (MPLv2) or any other Open Source Initiative approved license chosen by the current ZeroMQ BDFL (Benevolent Dictator for Life).

A portion of the commits made by the Github handle "amuraru", with commit author "Adrian Muraru <adi.muraru@gmail.com>", are copyright of Adrian Muraru. This document hereby grants the libzmq project team to relicense libzmq, including all past, present and future contributions of the author listed above.

Adrian Muraru 2017/03/20 # Permission to Relicense under MPLv2 or any other OSI approved license chosen by the current ZeroMQ BDFL

This is a statement by Christopher Hall that grants permission to relicense its copyrights in the libzmq C++ library (ZeroMQ) under the Mozilla Public License v2 (MPLv2) or any other Open Source Initiative approved license chosen by the current ZeroMQ BDFL (Benevolent Dictator for Life).

A portion of the commits made by the Github handle "hxw", with commit author "Christopher Hall <hsw@ms2.hinet.net>", are copyright of Christopher Hall. This document hereby grants the libzmq project team to relicense libzmq, including all past, present and future contributions of the author listed above.

Christopher Hall 2019/08/07 # Permission to Relicense under MPLv2

This is a statement by Patrik Wenger that grants permission to relicense its copyrights in the libzmq C++ library (ZeroMQ) under the Mozilla Public License v2 (MPLv2).

A portion of the commits made by the Github handle "paddor", with commit author "Patrik Wenger", are copyright of Patrik Wenger . This document hereby grants the libzmq project team to relicense libzmq, including all past, present and future contributions of the author listed above.

Patrik Wenger

2019/08/31

# Permission to Relicense under MPLv2 or any other share-alike OSI approved license chosen by the current ZeroMQ BDFL

This is a statement by Chia-liang Kao that grants permission to relicense its copyrights in the libzmq C++ library (ZeroMQ) under the Mozilla Public License v2 (MPLv2) or any other share-alike Open Source Initiative approved license chosen by the current ZeroMQ BDFL (Benevolent Dictator for Life).

A portion of the commits made by the Github handle "clkao", with commit author "Chia-liang Kao clkao@clkao.org", are copyright of Chia-liang Kao. This document hereby grants the libzmq project team to relicense libzmq, including all past, present and future contributions of the author listed above.

Chia-liang Kao 2017/03/20 # Permission to Relicense under MPLv2 or any other OSI approved license chosen by the current ZeroMQ BDFL

This is a statement by Xujing Yang (laplaceyang) that grants permission to relicense his copyrights in the libzmq  $C++$ library (ZeroMQ) under the Mozilla Public License v2 (MPLv2) or any other Open Source Initiative approved license chosen by the current ZeroMQ BDFL (Benevolent Dictator for Life).

A portion of the commits made by the Github handle "laplaceyang", with commit author "laplaceyang <laplace2013@outlook.com>", are copyright of Xujing Yang. This document hereby grants the libzmq project team to relicense libzmq, including all past, present and future contributions of the author listed above.

Xujing Yang 2020/04/22 # Permission to Relicense under MPLv2 or any other OSI approved license chosen by the current ZeroMQ BDFL

This is a statement by Szekely Gyorgy that grants permission to relicense its copyrights in the libzing  $C++$ library (ZeroMQ) under the Mozilla Public License v2 (MPLv2) or any other Open Source Initiative approved license chosen by the current ZeroMQ BDFL (Benevolent Dictator for Life).

A portion of the commits made by the Github handle "hoditohod", with commit author "Szekely Gyorgy <hoditohod@gmail.com>", are copyright of Szekely Gyorgy. This document hereby grants the libzmq project team to relicense libzmq, including all past, present and future contributions of the author listed above.

Szekely Gyorgy 2018/08/15 # Permission to Relicense under MPLv2

This is a statement by Fabien Ninoles that grants permission to relicense its copyrights in the libzmq C++ library (ZeroMQ) under the Mozilla Public License v2 (MPLv2).

A portion of the commits made by the Github handle "ninoles", with commit author "Fabien Ninoles", are copyright of Fabien Ninoles.

This document hereby grants the libzmq project team to relicense libzmq, including all past, present and future contributions of the author listed above.

Fabien Ninoles

2020/02/11 # Permission to Relicense under MPLv2 or any other OSI approved license chosen by the current ZeroMQ BDFL

This is a statement by Michael Hand that grants permission to relicense its copyrights in the libzmq  $C++$ library (ZeroMQ) under the Mozilla Public License v2 (MPLv2) or any other Open Source Initiative approved license chosen by the current ZeroMQ BDFL (Benevolent Dictator for Life).

A portion of the commits made by the Github handle "mipaaa", with commit author "Michael Hand <mipaaa@gmail.com>", are copyright of Michael Hand. This document hereby grants the libzmq project team to relicense libzmq, including all past, present and future contributions of the author listed above.

#### Michael Hand 2017/03/21 # Permission to Relicense under MPLv2 or any other OSI approved license chosen by the current ZeroMQ BDFL

This is a statement by Chengye Ke that grants permission to relicense its copyrights in the libzmq C++ library (ZeroMQ) under the Mozilla Public License v2 (MPLv2) or any other Open Source Initiative approved license chosen by the current ZeroMQ BDFL (Benevolent Dictator for Life).

A portion of the commits made by the Github handle "imkcy9", with commit author "Chengye Ke <imkcy9@icloud.com>" or

"Chengye Ke <imkcy9@gmail.com>", are copyright of Chengye Ke. This document hereby grants the libzmq project team to relicense libzmq, including all past, present and future contributions of the author listed above.

Chengye Ke 2019/05/18 # Permission to Relicense under MPLv2 or any other OSI approved license chosen by the current ZeroMQ BDFL

This is a statement by Francesco Montorsi that grants permission to relicense its copyrights in the libzmq C++ library (ZeroMQ) under the Mozilla Public License v2 (MPLv2) or any other Open Source Initiative approved license chosen by the current ZeroMQ BDFL (Benevolent Dictator for Life).

A portion of the commits made by the Github handle "f18m", with commit author "Francesco Montorsi <francesco.montorsi@gmail.com>", are copyright of Francesco Montorsi. This document hereby grants the libzmq project team to relicense libzmq, including all past, present and future contributions of the author listed above.

Francesco Montorsi 2018/09/14 # Permission to Relicense under MPLv2 or any other OSI approved license chosen by the current ZeroMQ BDFL

This is a statement by Eric Camachat that grants permission to relicense its copyrights in the libzmq  $C++$ library (ZeroMQ) under the Mozilla Public License v2 (MPLv2) or any other Open Source Initiative approved license chosen by the current ZeroMQ BDFL (Benevolent Dictator for Life).

A portion of the commits made by the Github handle "camachat", with commit author "Eric Camachat <eric@camachat.org>", are copyright of Eric Camachat. This document hereby grants the libzmq project team to relicense libzmq, including all past, present and future contributions of the author listed above.

Eric L. Camachat March 20, 2017 # Permission to Relicense under MPLv2 or any other OSI approved license chosen by the current ZeroMQ BDFL

This is a statement by Andrey Sibiryov that grants permission to relicense its copyrights in the libzmq C++ library (ZeroMQ) under the Mozilla Public License v2 (MPLv2) or any other Open Source Initiative approved license chosen by the current ZeroMQ BDFL (Benevolent Dictator for Life).

A portion of the commits made by the Github handle "kobolog", with commit author "Andrey Sibiryov <me@kobology.ru>",

are copyright of Andrey Sibiryov. This document hereby grants the libzmq project team to relicense libzmq, including all past, present and future contributions of the author listed above.

Andrey Sibiryov

2017/04/04

# Permission to Relicense under MPLv2 or any other OSI approved license chosen by the current ZeroMQ BDFL

This is a statement by Lionel Flandrin that grants permission to relicense its copyrights in the libzmq C++ library (ZeroMQ) under the Mozilla Public License v2 (MPLv2) or any other Open Source Initiative approved license chosen by the current ZeroMQ BDFL (Benevolent Dictator for Life).

A portion of the commits made by the Github handle "simias", with commit author "Lionel Flandrin lflandrin@ereca.fr", are copyright of Lionel Flandrin. This document hereby grants the libzmq project team to relicense libzmq, including all past, present and future contributions of the author listed above.

Lionel Flandrin 2018/05/02

## **1.2 pcre 10.42**

### **1.2.1 Available under license :**

PCRE2 LICENCE

Please see the file LICENCE in the PCRE2 distribution for licensing details.

End PCRE2 LICENCE -------------

PCRE2 is a library of functions to support regular expressions whose syntax and semantics are as close as possible to those of the Perl 5 language.

Releases 10.00 and above of PCRE2 are distributed under the terms of the "BSD" licence, as specified below, with one exemption for certain binary redistributions. The documentation for PCRE2, supplied in the "doc" directory, is distributed under the same terms as the software itself. The data in the testdata directory is not copyrighted and is in the public domain.

The basic library functions are written in C and are freestanding. Also included in the distribution is a just-in-time compiler that can be used to optimize pattern matching. This is an optional feature that can be omitted when the library is built.

#### THE BASIC LIBRARY FUNCTIONS

---------------------------

Written by: Philip Hazel

Email local part: Philip.Hazel Email domain: gmail.com

Retired from University of Cambridge Computing Service, Cambridge, England.

Copyright (c) 1997-2022 University of Cambridge All rights reserved.

#### PCRE2 JUST-IN-TIME COMPILATION SUPPORT

--------------------------------------

Written by: Zoltan Herczeg Email local part: hzmester Email domain: freemail.hu

Copyright(c) 2010-2022 Zoltan Herczeg All rights reserved.

STACK-LESS JUST-IN-TIME COMPILER

--------------------------------

Written by: Zoltan Herczeg Email local part: hzmester Email domain: freemail.hu

Copyright(c) 2009-2022 Zoltan Herczeg All rights reserved.

#### THE "BSD" LICENCE

-----------------

Redistribution and use in source and binary forms, with or without modification, are permitted provided that the following conditions are met:

- \* Redistributions of source code must retain the above copyright notices, this list of conditions and the following disclaimer.
- \* Redistributions in binary form must reproduce the above copyright notices, this list of conditions and the following disclaimer

in the

documentation and/or other materials provided with the distribution.

\* Neither the name of the University of Cambridge nor the names of any

 contributors may be used to endorse or promote products derived from this software without specific prior written permission.

THIS SOFTWARE IS PROVIDED BY THE COPYRIGHT HOLDERS AND CONTRIBUTORS "AS IS" AND ANY EXPRESS OR IMPLIED WARRANTIES, INCLUDING, BUT NOT LIMITED TO, THE IMPLIED WARRANTIES OF MERCHANTABILITY AND FITNESS FOR A PARTICULAR PURPOSE ARE DISCLAIMED. IN NO EVENT SHALL THE COPYRIGHT OWNER OR CONTRIBUTORS BE LIABLE FOR ANY DIRECT, INDIRECT, INCIDENTAL, SPECIAL, EXEMPLARY, OR CONSEQUENTIAL DAMAGES (INCLUDING, BUT NOT LIMITED TO, PROCUREMENT OF SUBSTITUTE GOODS OR SERVICES; LOSS OF USE, DATA, OR PROFITS; OR BUSINESS INTERRUPTION) HOWEVER CAUSED AND ON ANY THEORY OF LIABILITY, WHETHER IN CONTRACT, STRICT LIABILITY, OR TORT (INCLUDING NEGLIGENCE OR OTHERWISE) ARISING IN ANY WAY OUT OF THE USE OF THIS SOFTWARE, EVEN IF ADVISED OF THE POSSIBILITY OF SUCH DAMAGE.

#### EXEMPTION FOR BINARY LIBRARY-LIKE PACKAGES

------------------------------------------

The second condition in the BSD licence (covering binary redistributions) does not apply all the way down a chain of software. If binary package A includes PCRE2, it must respect the condition, but if package B is software that includes package A, the condition is not imposed on package B unless it uses PCRE2 independently.

#### End

Redistribution and use in source and binary forms, with or without modification, are permitted provided that the following conditions are met:

- 1. Redistributions of source code must retain the copyright notice, this list of conditions and the following disclaimer.
- 2. Redistributions in binary form must reproduce the copyright notice, this list of conditions and the following disclaimer in the documentation and/or other materials provided with the distribution.
- 3. The name of the author may not be used to endorse or promote products derived from this software without specific prior written permission.

THIS SOFTWARE IS PROVIDED BY THE AUTHOR ``AS IS'' AND ANY EXPRESS OR IMPLIED WARRANTIES, INCLUDING, BUT NOT LIMITED TO, THE IMPLIED WARRANTIES OF MERCHANTABILITY AND FITNESS FOR A PARTICULAR PURPOSE ARE DISCLAIMED. IN NO EVENT SHALL THE AUTHOR BE LIABLE FOR ANY DIRECT, INDIRECT, INCIDENTAL, SPECIAL, EXEMPLARY, OR CONSEQUENTIAL DAMAGES (INCLUDING, BUT NOT LIMITED TO, PROCUREMENT OF SUBSTITUTE GOODS OR SERVICES; LOSS OF USE,

DATA, OR PROFITS; OR BUSINESS INTERRUPTION) HOWEVER CAUSED AND ON ANY THEORY OF LIABILITY, WHETHER IN CONTRACT, STRICT LIABILITY, OR TORT

## **1.3 protobuf 21.12**

### **1.3.1 Available under license :**

Copyright 2008 Google Inc. All rights reserved.

Redistribution and use in source and binary forms, with or without modification, are permitted provided that the following conditions are met:

 \* Redistributions of source code must retain the above copyright notice, this list of conditions and the following disclaimer.

 \* Redistributions in binary form must reproduce the above copyright notice, this list of conditions and the following disclaimer in the documentation and/or other materials provided with the distribution.

 \* Neither the name of Google Inc. nor the names of its contributors may be used to endorse or promote products derived from this software without specific prior written permission.

THIS SOFTWARE IS PROVIDED BY THE COPYRIGHT HOLDERS AND CONTRIBUTORS "AS IS" AND ANY EXPRESS OR IMPLIED WARRANTIES, INCLUDING, BUT NOT LIMITED TO, THE IMPLIED WARRANTIES OF MERCHANTABILITY AND FITNESS FOR A PARTICULAR PURPOSE ARE DISCLAIMED. IN NO EVENT SHALL THE COPYRIGHT OWNER OR

 CONTRIBUTORS BE LIABLE FOR ANY DIRECT, INDIRECT, INCIDENTAL, SPECIAL, EXEMPLARY, OR CONSEQUENTIAL DAMAGES (INCLUDING, BUT NOT LIMITED TO, PROCUREMENT OF SUBSTITUTE GOODS OR SERVICES; LOSS OF USE, DATA, OR PROFITS; OR BUSINESS INTERRUPTION) HOWEVER CAUSED AND ON ANY THEORY OF LIABILITY, WHETHER IN CONTRACT, STRICT LIABILITY, OR TORT (INCLUDING NEGLIGENCE OR OTHERWISE) ARISING IN ANY WAY OUT OF THE USE OF THIS SOFTWARE, EVEN IF ADVISED OF THE POSSIBILITY OF SUCH DAMAGE.

Code generated by the Protocol Buffer compiler is owned by the owner of the input file used when generating it. This code is not standalone and requires a support library to be linked with it. This support library is itself covered by the above license. This file contains a list of people who have made large contributions to the public version of Protocol Buffers.

Original Protocol Buffers design and implementation: Sanjay Ghemawat <sanjay@google.com> Jeff Dean <jeff@google.com> Daniel Dulitz <daniel@google.com> Craig Silverstein

Paul Haahr <haahr@google.com> Corey Anderson <corin@google.com> (and many others)

Proto2 C++ and Java primary author: Kenton Varda <kenton@google.com>

Proto2 Python primary authors: Will Robinson <robinson@google.com> Petar Petrov <petar@google.com>

Java Nano primary authors: Brian Duff <br/>bduff@google.com> Tom Chao <chaot@google.com> Max Cai <maxtroy@google.com> Ulas Kirazci <ulas@google.com>

Large code contributions: Jason Hsueh <jasonh@google.com> Joseph Schorr <jschorr@google.com> Wenbo Zhu <wenboz@google.com>

Large quantity of code reviews: Scott Bruce <sbruce@google.com> Frank Yellin Neal Norwitz <nnorwitz@google.com> Jeffrey Yasskin <jyasskin@google.com> Ambrose Feinstein <ambrose@google.com>

Documentation: Lisa Carey <lcarey@google.com>

Maven packaging: Gregory Kick <gak@google.com>

Patch contributors:

Kevin Ko <kevin.s.ko@gmail.com>

\* Small patch to handle trailing slashes in --proto\_path flag.

Johan Euphrosine <proppy@aminche.com>

\* Small patch to fix Python CallMethod().

Ulrich Kunitz <kune@deine-taler.de>

\* Small optimizations to Python serialization.

Leandro Lucarella <llucax@gmail.com>

\* VI syntax highlighting tweaks.

\* Fix compiler to not make output executable.

Dilip Joseph <dilip.antony.joseph@gmail.com>

\* Heuristic detection of sub-messages when printing unknown fields in

text format.

Brian Atkinson <nairb774@gmail.com>

\* Added @Override annotation to generated Java code where appropriate.

Vincent Choinire <Choiniere.Vincent@hydro.qc.ca>

\* Tru64 support.

Monty Taylor <monty.taylor@gmail.com>

\* Solaris 10 + Sun Studio fixes.

Alek Storm <alek.storm@gmail.com>

\* Slicing support for repeated scalar fields for the Python API.

Oleg Smolsky <oleg.smolsky@gmail.com>

\* MS Visual Studio error format option.

\* Detect unordered\_map in stl\_hash.m4.

Brian Olson <br/> <br/> <br/> <br/> <br/>Stranolson@google.com>

\* gzip/zlib I/O support.

Michael Poole <mdpoole@troilus.org>

\* Fixed warnings about generated constructors not explicitly initializing

all fields (only present with certain compiler settings).

\* Added generation of field number constants.

Wink Saville <wink@google.com>

\* Fixed initialization ordering problem in logging code.

Will Pierce <willp@nuclei.com>

\* Small patch improving performance of in Python serialization.

Alexandre Vassalotti <alexandre@peadrop.com>

\* Emacs mode for Protocol Buffers (editors/protobuf-mode.el).

Scott Stafford <scott.stafford@gmail.com>

\* Added Swap(), SwapElements(), and RemoveLast() to Reflection interface.

Alexander Melnikov  $\langle \text{alm@sibmail} . \text{ru} \rangle$ 

\* HPUX support.

Oliver Jowett <oliver.jowett@gmail.com>

\* Detect whether zlib is new enough in configure script.

\* Fixes for Solaris 10 32/64-bit confusion.

Evan Jones <evanj@mit.edu>

\* Optimize Java serialization code when writing a small message to a stream.

 \* Optimize Java serialization of strings so that UTF-8 encoding happens only once per string per serialization call.

\* Clean up some Java warnings.

\* Fix bug with permanent callbacks that delete themselves when run.

Michael Kucharski <m.kucharski@gmail.com>

\* Added CodedInputStream.getTotalBytesRead().

Kacper Kowalik <xarthisius.kk@gmail.com>

\* Fixed m4/acx\_pthread.m4 problem for some Linux distributions.

William Orr <will@worrbase.com>

\* Fixed detection of sched\_yield on Solaris.

\* Added atomicops for Solaris

Andrew Paprocki <andrew@ishiboo.com>

\* Fixed minor IBM xlC compiler build issues

\* Added atomicops for AIX (POWER)

Nipunn Koorapati <nipunn1313@gmail.com>

- \* Provide a type alias field ValueType
- on EnumTypeWrapper
- \* Match service argument names to abstract interface
- MIT License

Copyright (c) 2019 Yibo Cai

Permission is hereby granted, free of charge, to any person obtaining a copy of this software and associated documentation files (the "Software"), to deal in the Software without restriction, including without limitation the rights to use, copy, modify, merge, publish, distribute, sublicense, and/or sell copies of the Software, and to permit persons to whom the Software is furnished to do so, subject to the following conditions:

The above copyright notice and this permission notice shall be included in all copies or substantial portions of the Software.

THE SOFTWARE IS PROVIDED "AS IS", WITHOUT WARRANTY OF ANY KIND, EXPRESS OR IMPLIED, INCLUDING BUT NOT LIMITED TO THE WARRANTIES OF MERCHANTABILITY, FITNESS FOR A PARTICULAR PURPOSE AND NONINFRINGEMENT. IN NO EVENT SHALL THE AUTHORS OR COPYRIGHT HOLDERS BE LIABLE FOR ANY CLAIM, DAMAGES OR OTHER LIABILITY, WHETHER IN AN ACTION OF CONTRACT, TORT OR OTHERWISE, ARISING FROM, OUT OF OR IN CONNECTION WITH THE SOFTWARE OR THE USE OR OTHER DEALINGS IN THE SOFTWARE.

## **1.4 libpcap 1.10.3**

### **1.4.1 Available under license :**

License: BSD

Redistribution and use in source and binary forms, with or without modification, are permitted provided that the following conditions are met:

- 1. Redistributions of source code must retain the above copyright notice, this list of conditions and the following disclaimer.
- 2. Redistributions in binary form must reproduce the above copyright notice, this list of conditions and the following disclaimer in the documentation and/or other materials provided with the distribution.
- 3. The names of the authors may not be used to endorse or promote products derived from this software without specific prior written permission.

THIS SOFTWARE IS PROVIDED ``AS IS'' AND WITHOUT ANY EXPRESS OR

===========================================================================

## **1.5 atf 0.21**

### **1.5.1 Available under license :**

Redistribution terms Automated Testing Framework

License \*\*\*\*\*\*\*

Copyright (c) 2007, 2008, 2009, 2010, 2011, 2012 The NetBSD Foundation, Inc. All rights reserved.

Redistribution and use in source and binary forms, with or without modification, are permitted provided that the following conditions are met:

1. Redistributions of source code must retain the above copyright notice, this list of conditions and the following disclaimer.

2. Redistributions in binary form must reproduce the above copyright notice, this list of conditions and the following disclaimer in the documentation and/or other materials provided with the distribution.

THIS SOFTWARE IS PROVIDED BY THE NETBSD FOUNDATION, INC. AND CONTRIBUTORS ``AS IS'' AND ANY EXPRESS OR IMPLIED WARRANTIES, INCLUDING, BUT NOT LIMITED TO, THE IMPLIED WARRANTIES OF MERCHANTABILITY AND FITNESS FOR A PARTICULAR PURPOSE ARE DISCLAIMED.

 IN NO EVENT SHALL THE FOUNDATION OR CONTRIBUTORS BE LIABLE FOR ANY DIRECT, INDIRECT, INCIDENTAL, SPECIAL, EXEMPLARY, OR CONSEQUENTIAL DAMAGES (INCLUDING, BUT NOT LIMITED TO, PROCUREMENT OF SUBSTITUTE GOODS OR SERVICES; LOSS OF USE, DATA, OR PROFITS; OR BUSINESS INTERRUPTION) HOWEVER CAUSED AND ON ANY THEORY OF LIABILITY, WHETHER IN CONTRACT, STRICT LIABILITY, OR TORT (INCLUDING NEGLIGENCE OR OTHERWISE) ARISING IN ANY WAY OUT OF THE USE OF THIS SOFTWARE, EVEN IF ADVISED OF THE POSSIBILITY OF SUCH DAMAGE.

Copyright 2011, 2012 Google Inc. All rights reserved.

Redistribution and use in source and binary forms, with or without modification, are permitted provided that the following conditions are met:

\* Redistributions of source code must retain the above copyright

notice, this list of conditions and the following disclaimer.

\* Redistributions in binary form must reproduce the above copyright notice, this list of conditions and the following disclaimer in the documentation and/or other materials provided with the distribution.

\* Neither the name of Google Inc. nor the names of its contributors may be used to endorse or promote products derived from this software without specific prior written permission.

THIS SOFTWARE IS PROVIDED BY THE COPYRIGHT HOLDERS AND CONTRIBUTORS "AS IS" AND ANY EXPRESS OR IMPLIED WARRANTIES, INCLUDING, BUT NOT LIMITED TO, THE IMPLIED WARRANTIES OF MERCHANTABILITY AND FITNESS FOR A PARTICULAR PURPOSE ARE DISCLAIMED. IN NO EVENT SHALL THE COPYRIGHT OWNER OR CONTRIBUTORS BE LIABLE FOR ANY DIRECT, INDIRECT, INCIDENTAL, SPECIAL, EXEMPLARY, OR CONSEQUENTIAL DAMAGES (INCLUDING, BUT NOT LIMITED TO, PROCUREMENT OF SUBSTITUTE GOODS OR SERVICES; LOSS OF USE, DATA, OR PROFITS; OR BUSINESS INTERRUPTION) HOWEVER CAUSED AND ON ANY THEORY OF LIABILITY, WHETHER IN CONTRACT, STRICT LIABILITY, OR TORT (INCLUDING NEGLIGENCE OR OTHERWISE) ARISING IN ANY WAY OUT OF THE USE OF THIS SOFTWARE, EVEN IF ADVISED OF THE POSSIBILITY OF SUCH DAMAGE.

Relicensed code \*\*\*\*\*\*\*\*\*\*\*\*\*\*\*

The following code snippets have been taken from other projects. Even though they were not originally licensed under the terms above, the original authors have agreed to relicense their work so that this project can be distributed under a single license. This section is put here just to clarify this fact.

\* configure.ac, Makefile.am: The original versions were derived from the ones in the XML Catalog Manager project, version 2.2.

Author: Julio Merino <jmmv@users.sourceforge.net>

\* atf-c/ui.c: The format\_paragraph and format\_text functions were derived form the ones in the Monotone project, revision 3a0982da308228d796df35f98d787c5cff2bb5b6.

Author: Julio Merino <jmmv@NetBSD.org>

\* atf-c++/detail/io.hpp, atf-c++/detail/io.cpp, atf-c++/detail/io\_test.cpp: These files were derived from the file\_handle, systembuf, pipe and pistream classes and tests found in the Boost.Process library.

Author: Julio Merino <jmmv84@gmail.com>

\* admin/check-style.sh, admin/check-style-common.awk, admin/check-style-cpp.awk, admin/check-style-shell.awk: These files, except the first one, were first implemented in the Buildtool project. They were later adapted to be part of Boost.Process and, during that process, the shell script was created.

Author: Julio Merino <jmmv84@gmail.com>

vim: filetype=text:textwidth=75:expandtab:shiftwidth=2:softtabstop=2

===========================================================================

## **1.6 winpcap 4.1.2 1.6.1 Available under license :**

License: BSD

Redistribution and use in source and binary forms, with or without modification, are permitted provided that the following conditions are met:

- 1. Redistributions of source code must retain the above copyright notice, this list of conditions and the following disclaimer.
- 2. Redistributions in binary form must reproduce the above copyright notice, this list of conditions and the following disclaimer in the documentation and/or other materials provided with the distribution.
- 3. The names of the authors may not be used to endorse or promote products derived from this software without specific prior written permission.

THIS SOFTWARE IS PROVIDED ``AS IS'' AND WITHOUT ANY EXPRESS OR IMPLIED WARRANTIES, INCLUDING, WITHOUT LIMITATION, THE IMPLIED WARRANTIES OF MERCHANTABILITY AND FITNESS FOR A PARTICULAR PURPOSE.

## **1.7 npcap 1.01 1.7.1 Available under license :**

#### NPCAP COPYRIGHT / END USER LICENSE AGREEMENT

Npcap (https://npcap.com) is a Windows packet sniffing driver and

library and is copyright (c) 2013-2022 by Nmap Software LLC ("The Nmap Project"). All rights reserved.

Even though Npcap source code is publicly available for review, it is not open source software and may not be redistributed or used in other software without special permission from the Nmap Project. The standard (free) version is usually limited to installation on five systems. We fund the Npcap project by selling two types of commercial licenses to a special Npcap OEM edition:

1) The Npcap OEM Redistribution License allows companies distribute Npcap OEM within their products. Licensees generally use the Npcap OEM silent installer, ensuring a seamless experience for end users. Licensees may choose between a perpetual unlimited license or a quarterly term license, along with options for commercial support and updates. Prices and details: https://npcap.com/oem/redist.html

#### 2)

 The Npcap OEM Internal-Use License is for organizations that wish to use Npcap OEM internally, without redistribution outside their organization. This allows them to bypass the 5-system usage cap of the Npcap free edition. It includes commercial support and update options, and provides the extra Npcap OEM features such as the silent installer for automated deployment. Prices and details: https://npcap.com/oem/internal.html

Both of these licenses include updates and support as well as a warranty. Npcap OEM also includes a silent installer for unattended installation. Further details about Npcap OEM are available from https://npcap.com/oem/, and you are also welcome to contact us at sales@nmap.com to ask any questions or set up a license for your organization.

Free and open source software producers are also welcome to contact us for redistribution requests. However, we normally recommend that such authors instead ask your users to download and install Npcap themselves. It will be

free for them if they need 5 or fewer copies.

If the Nmap Project (directly or through one of our commercial licensing customers) has granted you additional rights to Npcap or Npcap OEM, those additional rights take precedence where they conflict with the terms of this license agreement.

Since the Npcap source code is available for download and review, users sometimes contribute code patches to fix bugs or add new features. By sending these changes to the Nmap Project (including through direct email or our mailing lists or submitting pull requests

through our source code repository), it is understood unless you specify otherwise that you are offering the Nmap Project the unlimited, non-exclusive right to reuse, modify, and relicense your code contribution so that we may (but are not obligated to) incorporate it into Npcap. If you wish to specify special license conditions or restrictions on your contributions, just say so when you send them.

### This copy of Npcap (the "Software") and accompanying documentation is licensed and not sold. This Software is protected by copyright laws and treaties, as well as laws and treaties related to other forms of intellectual property. The Nmap Project owns intellectual property rights in the Software. The Licensee's ("you" or "your") license to download, use, copy, or change the Software is subject to these rights and to all the terms and conditions of this End User License Agreement ("Agreement").

#### **ACCEPTANCE**

By accepting this agreement or by downloading, installing, using, or copying the Software, or by clicking "I Agree", you agree to be bound by the terms of this EULA. If you do not agree to the terms of this EULA, do not install, use, or copy the Software.

#### LICENSE GRANT

This Agreement entitles you to install and use five (5) copies of the Software. In addition, you may make archival copies of the Software which may only be used for the reinstallation of the Software. This Agreement does not permit the installation or

use of more than 5

copies of the Software, or the installation of the Software on more than five computer at any given time, on a system that allows shared used of applications by more than five users, or on any configuration or system of computers that allows more than five users. A user may only have one instance of this Agreement active at once. For example, downloading the software multiple times, downloading multiple versions of the software, and/or executing the software installer multiple times do not grant any additional rights such as using the software on more machines.

The terms "computer" and "machine" in this license include any computing device, including software computing instances such as virtual machines and Docker containers.

Copies of Npcap do not count toward the five copy, five computer, or five user limitations imposed by this section if they are installed

and used solely in conjunction with any of the following software:

o The Nmap Security Scanner, as distributed from https://nmap.org

o The Wireshark network protocol analyzer, as distributed from https://www.wireshark.org/

o Microsoft Defender for Identity, as distributed from https://www.microsoft.com/en-us/microsoft-365/security/identity-defender

Users wishing to redistribute Npcap or exceed the usage limits imposed by this free license or benefit from commercial support and features such as a silent installer should contact sales@nmap.com to obtain an appropriate commercial license agreement. More details on our OEM edition is also available from https://npcap.com/oem/.

#### DISCLAIMER OF WARRANTIES AND LIMITATION OF LIABILITY

This program is distributed in the hope that it will be useful, but WITHOUT ANY WARRANTY; without even the implied warranty of MERCHANTABILITY or FITNESS FOR A PARTICULAR PURPOSE.

#### RESTRICTIONS ON TRANSFER

Without first obtaining the express written consent of the Nmap Project, you may not assign your rights and obligations under this Agreement, or redistribute, encumber, sell, rent, lease, sublicense, or otherwise transfer your rights to the Software Product.

#### RESTRICTIONS ON USE

You may not use, copy, or install the Software Product on more than five computers, or permit the use, copying, or installation of the Software Product by more than five users or on more than five computers.

#### RESTRICTIONS ON COPYING

You may not copy any part of the Software except to the extent that licensed use inherently demands the creation of a temporary copy stored in computer memory and not permanently affixed on storage medium. You may make archival copies as well.

#### DISCLAIMER OF WARRANTIES AND LIMITATION OF LIABILITY

UNLESS OTHERWISE EXPLICITLY AGREED TO IN WRITING BY THE NMAP PROJECT,

THE NMAP PROJECT MAKES NO OTHER WARRANTIES, EXPRESS OR IMPLIED, IN FACT OR IN LAW, INCLUDING, BUT NOT LIMITED TO, ANY IMPLIED WARRANTIES OF MERCHANTABILITY OR FITNESS FOR A PARTICULAR PURPOSE OTHER THAN AS SET FORTH IN THIS AGREEMENT OR IN THE LIMITED WARRANTY DOCUMENTS PROVIDED

WITH THE SOFTWARE.

The Nmap Project makes no warranty that the Software will meet your requirements or operate under your specific conditions of use. The Nmap Project makes no warranty that operation of the Software Product will be secure, error free, or free from interruption. YOU MUST DETERMINE WHETHER THE SOFTWARE SUFFICIENTLY MEETS YOUR REQUIREMENTS FOR SECURITY AND UNINTERRUPTABILITY. YOU BEAR SOLE RESPONSIBILITY AND ALL LIABILITY FOR ANY LOSS INCURRED DUE TO FAILURE OF THE SOFTWARE TO MEET YOUR REQUIREMENTS. THE NMAP PROJECT WILL NOT, UNDER ANY CIRCUMSTANCES, BE RESPONSIBLE OR LIABLE FOR THE LOSS OF DATA ON ANY COMPUTER OR INFORMATION STORAGE DEVICE.

UNDER NO CIRCUMSTANCES SHALL THE NMAP PROJECT, ITS DIRECTORS, OFFICERS, EMPLOYEES OR AGENTS BE LIABLE TO YOU OR ANY OTHER PARTY FOR INDIRECT, CONSEQUENTIAL, SPECIAL, INCIDENTAL, PUNITIVE, OR EXEMPLARY DAMAGES OF ANY KIND (INCLUDING LOST REVENUES OR PROFITS OR LOSS OF BUSINESS) RESULTING FROM THIS AGREEMENT, OR FROM THE FURNISHING,

PERFORMANCE, INSTALLATION, OR USE OF THE SOFTWARE, WHETHER DUE TO A BREACH OF CONTRACT, BREACH OF WARRANTY, OR THE NEGLIGENCE OF THE NMAP PROJECT OR ANY OTHER PARTY, EVEN IF THE NMAP PROJECT IS ADVISED BEFOREHAND OF THE POSSIBILITY OF SUCH DAMAGES. TO THE EXTENT THAT THE APPLICABLE JURISDICTION LIMITS THE NMAP PROJECT'S ABILITY TO DISCLAIM ANY IMPLIED WARRANTIES, THIS DISCLAIMER SHALL BE EFFECTIVE TO THE MAXIMUM EXTENT PERMITTED.

#### LIMITATIONS OF REMEDIES AND DAMAGES

Your remedy for a breach of this Agreement or of any warranty included in this Agreement is the correction or replacement of the Software or a refund of the purchase price of the Software, exclusive of any costs for shipping and handling. Selection of whether to correct or replace or refund shall be solely at the discretion of the Nmap Project. The Nmap Project reserves the right to substitute a functionally equivalent copy of the Software Product as a replacement.

Any claim must be made within the applicable warranty period. All

warranties cover only defects arising under normal use and do not include malfunctions or failure resulting from misuse, abuse, neglect, alteration, problems with electrical power, acts of nature, unusual temperatures or humidity, improper installation, or damage determined

by the Nmap Project to have been caused by you. All limited warranties on the Software Product are granted only to you and are non-transferable.

You agree to indemnify and hold the Nmap Project harmless from all claims, judgments, liabilities, expenses, or costs arising from your breach of this Agreement and/or acts or omissions.

#### GOVERNING LAW, JURISDICTION AND COSTS

This Agreement is governed by the laws of the United States of America and Deleware State, without regard to Delaware's conflict or choice of law provisions.

#### SEVERABILITY

If any provision of this Agreement shall be held to be invalid or unenforceable, the remainder of this Agreement shall remain in full force and effect. To the extent any express or implied restrictions are not permitted by applicable laws, these express or implied restrictions shall remain in force and effect to the maximum extent permitted by such applicable laws.

#### THIRD PARTY SOFTWARE ATTRIBUTION

Npcap uses several 3rd party open source software libraries:

- \* The libpcap portable packet capturing library from https://tcpdump.org
- \* The Winpcap packet capturing library. It has been abandoned, but is
- currently still available from https://www.winpcap.org/.
- \* The ieee80211\_radiotap.h header file from David Young

All of these are open source with BSD-style licenses that allow for unlimited use and royalty-free redistribution within other software (including commercial/proprietary software). Some include a warranty disclaimer (relating to the original authors) and require a small amount of acknowledgment text be added somewhere in the documentation of any software which includes them (including indirect inclusion through Npcap).

#### The required

 acknowledgement text as well as full license text and source details for these libraries is available from: https://npcap.com/src/docs/Npcap-Third-Party-Open-Source.pdf .

Since Nmap Software LLC is not the author of this 3rd party code, we can not waive or modify its software copyright or license. Npcap

users and redistributors must comply with the relevant Npcap license (either the free/demo license or a commercial Npcap OEM license they may have purchased) as well as the minimal requirements of this 3rd party open source software.

## **1.8 libtins 4.4**

### **1.8.1 Available under license :**

Copyright (c) 2012-2017, Matias Fontanini All rights reserved.

Redistribution and use in source and binary forms, with or without modification, are permitted provided that the following conditions are met:

\* Redistributions of source code must retain the above copyright notice, this list of conditions and the following disclaimer. \* Redistributions in binary form must reproduce the above copyright notice, this list of conditions and the following disclaimer in the documentation and/or other materials provided with the distribution.

THIS SOFTWARE IS PROVIDED BY THE COPYRIGHT HOLDERS AND CONTRIBUTORS "AS IS" AND ANY EXPRESS OR IMPLIED WARRANTIES, INCLUDING, BUT NOT LIMITED TO, THE IMPLIED WARRANTIES OF MERCHANTABILITY AND FITNESS FOR A PARTICULAR PURPOSE ARE DISCLAIMED. IN NO EVENT SHALL THE COPYRIGHT OWNER OR CONTRIBUTORS BE LIABLE FOR ANY DIRECT, INDIRECT, INCIDENTAL, SPECIAL, EXEMPLARY, OR CONSEQUENTIAL DAMAGES (INCLUDING, BUT NOT LIMITED TO, PROCUREMENT OF SUBSTITUTE GOODS OR SERVICES; LOSS OF USE,

DATA, OR PROFITS; OR BUSINESS INTERRUPTION) HOWEVER CAUSED AND ON ANY THEORY OF LIABILITY, WHETHER IN CONTRACT, STRICT LIABILITY, OR TORT (INCLUDING NEGLIGENCE OR OTHERWISE) ARISING IN ANY WAY OUT OF THE USE OF THIS SOFTWARE, EVEN IF ADVISED OF THE POSSIBILITY OF SUCH DAMAGE.

## **1.9 openssl 23.2.0-10**

### **1.9.1 Available under license :**

This software is copyright (c) 2013 by Mark Jason Dominus <mjd@cpan.org>.

This is free software; you can redistribute it and/or modify it under the same terms as the Perl 5 programming language system itself.

Terms of the Perl programming language system itself

a) the GNU General Public License as published by the Free

 Software Foundation; either version 1, or (at your option) any later version, or b) the "Artistic License"

--- The GNU General Public License, Version 1, February 1989 ---

This software is Copyright (c) 2013 by Mark Jason Dominus  $\langle \text{mid@cpan.org} \rangle$ .

This is free software, licensed under:

The GNU General Public License, Version 1, February 1989

 GNU GENERAL PUBLIC LICENSE Version 1, February 1989

Copyright (C) 1989 Free Software Foundation, Inc. 51 Franklin St, Fifth Floor, Boston, MA 02110-1301 USA

Everyone is permitted to copy and distribute verbatim copies of this license document, but changing it is not allowed.

#### Preamble

 The license agreements of most software companies try to keep users at the mercy of those companies. By contrast, our General Public License is intended to guarantee your freedom to share and change free software--to make sure the software is free for all its users. The General Public License applies to the Free Software Foundation's software and to any other program whose authors commit to using it. You can use it for your programs, too.

 When we speak of free software, we are referring to freedom, not price. Specifically, the General Public License is designed to make sure that you have the freedom to give away or sell copies of free software, that you receive source code or can get it if you want it, that you can change the software or use pieces of it in new free programs; and that you know you can do these things.

 To protect your rights, we need to make restrictions that forbid anyone to deny you these rights or to ask you to surrender the rights.

These restrictions translate to certain responsibilities for you if you distribute copies of the software, or if you modify it.

 For example, if you distribute copies of a such a program, whether gratis or for a fee, you must give the recipients all the rights that you have. You must make sure that they, too, receive or can get the source code. And you must tell them their rights.

We protect your rights with two steps: (1) copyright the software, and (2) offer you this license which gives you legal permission to copy, distribute and/or modify the software.

 Also, for each author's protection and ours, we want to make certain that everyone understands that there is no warranty for this free software. If the software is modified by someone else and passed on, we want its recipients to know that what they have is not the original, so that any problems introduced by others will not reflect on the original authors' reputations.

 The precise terms and conditions for copying, distribution and modification follow.

#### GNU GENERAL PUBLIC LICENSE TERMS AND CONDITIONS FOR COPYING, DISTRIBUTION AND MODIFICATION

 0. This License Agreement applies to any program or other work which contains a notice placed by the copyright holder saying it may be distributed under the terms of this General Public License. The "Program", below, refers to any such program or work, and a "work based on the Program" means either the Program or any work containing the Program or a portion of it, either verbatim or with modifications. Each licensee is addressed as "you".

 1. You may copy and distribute verbatim copies of the Program's source code as you receive it, in any medium, provided that you conspicuously and appropriately publish on each copy an appropriate copyright notice and disclaimer of warranty; keep intact all the notices that refer to this General Public License and to the absence of any warranty; and give any other recipients of the

 Program a copy of this General Public License along with the Program. You may charge a fee for the physical act of transferring a copy.

 2. You may modify your copy or copies of the Program or any portion of it, and copy and distribute such modifications under the terms of Paragraph 1 above, provided that you also do the following:

 a) cause the modified files to carry prominent notices stating that you changed the files and the date of any change; and

 b) cause the whole of any work that you distribute or publish, that in whole or in part contains the Program or any part thereof, either with or without modifications, to be licensed at no charge to all third parties under the terms of this General Public License (except

 that you may choose to grant warranty protection to some or all third parties, at your option).

 c) If the modified program normally reads commands interactively when run, you must cause it, when started running for such interactive use

 in the simplest and most usual way, to print or display an announcement including an appropriate copyright notice and a notice that there is no warranty (or else, saying that you provide a warranty) and that users may redistribute the program under these conditions, and telling the user how to view a copy of this General Public License.

 d) You may charge a fee for the physical act of transferring a copy, and you may at your option offer warranty protection in exchange for a fee.

Mere aggregation of another independent work with the Program (or its derivative) on a volume of a storage or distribution medium does not bring the other work under the scope of these terms.

 3. You may copy and distribute the Program (or a portion or derivative of it, under Paragraph 2) in object code or executable form under the terms of Paragraphs 1 and 2 above provided that you also do one of the following:

 a) accompany it with the complete corresponding machine-readable

 source code, which must be distributed under the terms of Paragraphs 1 and 2 above; or,

 b) accompany it with a written offer, valid for at least three years, to give any third party free (except for a nominal charge for the cost of distribution) a complete machine-readable copy of the corresponding source code, to be distributed under the terms of Paragraphs 1 and 2 above; or,

 c) accompany it with the information you received as to where the corresponding source code may be obtained. (This alternative is allowed only for noncommercial distribution and only if you received the program in object code or executable form alone.)

Source code for a work means the preferred form of the work for making modifications to it. For an executable file, complete source code means all the source code for all modules it contains; but, as a special exception, it need not include source code for modules which are standard libraries that

 accompany the operating system on which the executable file runs, or for standard header files or definitions files that accompany that operating system.

 4. You may not copy, modify, sublicense, distribute or transfer the Program except as expressly provided under this General Public License. Any attempt otherwise to copy, modify, sublicense, distribute or transfer the Program is void, and will automatically terminate your rights to use the Program under this License. However, parties who have received copies, or rights to use copies, from you under this General Public License will not have their licenses terminated so long as such parties remain in full compliance.

 5. By copying, distributing or modifying the Program (or any work based on the Program) you indicate your acceptance of this license to do so, and all its terms and conditions.

 6. Each time you redistribute the Program (or any work based on the Program), the recipient automatically receives a license from the original

licensor to copy, distribute or modify the Program subject to these terms and conditions. You may not impose any further restrictions on the recipients' exercise of the rights granted herein.

 7. The Free Software Foundation may publish revised and/or new versions of the General Public License from time to time. Such new versions will be similar in spirit to the present version, but may differ in detail to address new problems or concerns.

Each version is given a distinguishing version number. If the Program specifies a version number of the license which applies to it and "any later version", you have the option of following the terms and conditions either of that version or of any later version published by the Free Software Foundation. If the Program does not specify a version number of the license, you may choose any version ever published by the Free Software Foundation.

 8. If you wish to incorporate parts of the Program into other free programs whose distribution conditions are different, write to the author to ask for permission. For software which is copyrighted by the Free Software Foundation, write to the Free Software Foundation; we sometimes make exceptions for this. Our decision will be guided by the two goals of preserving the free status of all derivatives of our free software and of promoting the sharing and reuse of software generally.

#### NO WARRANTY

#### 9. BECAUSE THE PROGRAM IS LICENSED FREE OF CHARGE, THERE IS NO WARRANTY FOR THE PROGRAM, TO THE EXTENT PERMITTED BY APPLICABLE LAW. EXCEPT WHEN

OTHERWISE STATED IN WRITING THE COPYRIGHT HOLDERS AND/OR OTHER PARTIES PROVIDE THE PROGRAM "AS IS" WITHOUT WARRANTY OF ANY KIND, EITHER EXPRESSED OR IMPLIED, INCLUDING, BUT NOT LIMITED TO, THE IMPLIED WARRANTIES OF MERCHANTABILITY AND FITNESS FOR A PARTICULAR PURPOSE. THE ENTIRE RISK AS TO THE QUALITY AND PERFORMANCE OF THE PROGRAM IS WITH YOU. SHOULD THE PROGRAM PROVE DEFECTIVE, YOU ASSUME THE COST OF ALL NECESSARY SERVICING,

REPAIR OR CORRECTION.

 10. IN NO EVENT UNLESS REQUIRED BY APPLICABLE LAW OR AGREED TO IN WRITING WILL ANY COPYRIGHT HOLDER, OR ANY OTHER PARTY WHO MAY MODIFY AND/OR REDISTRIBUTE THE PROGRAM AS PERMITTED ABOVE, BE LIABLE TO YOU FOR DAMAGES, INCLUDING ANY GENERAL, SPECIAL, INCIDENTAL OR CONSEQUENTIAL DAMAGES ARISING OUT OF THE USE OR INABILITY TO USE THE PROGRAM (INCLUDING BUT NOT LIMITED TO LOSS OF DATA OR DATA BEING RENDERED INACCURATE OR LOSSES SUSTAINED BY YOU OR THIRD PARTIES OR A FAILURE OF THE PROGRAM TO OPERATE WITH ANY OTHER PROGRAMS), EVEN IF SUCH HOLDER OR OTHER PARTY HAS BEEN ADVISED OF THE POSSIBILITY OF SUCH DAMAGES.

#### END OF TERMS AND CONDITIONS

Appendix: How to Apply These Terms to Your New Programs

 If you develop a new program, and you want it to be of the greatest possible use to humanity, the best way to achieve this is to make it free software which everyone can redistribute and change under these terms.

#### To do so,

 attach the following notices to the program. It is safest to attach them to the start of each source file to most effectively convey the exclusion of warranty; and each file should have at least the "copyright" line and a pointer to where the full notice is found.

 <one line to give the program's name and a brief idea of what it does.> Copyright (C)  $19yy$  <name of author>

 This program is free software; you can redistribute it and/or modify it under the terms of the GNU General Public License as published by the Free Software Foundation; either version 1, or (at your option) any later version.

 This program is distributed in the hope that it will be useful, but WITHOUT ANY WARRANTY; without even the implied warranty of MERCHANTABILITY or FITNESS FOR A PARTICULAR PURPOSE. See the GNU General Public License for more details.

You should have received a copy of the GNU General Public License

 along with this program; if not, write to the Free Software Foundation, Inc., 51 Franklin Street, Fifth Floor, Boston MA 02110-1301 USA

Also add information on how to contact you by electronic and paper mail.

If the program is interactive, make it output a short notice like this when it starts in an interactive mode:

 Gnomovision version 69, Copyright (C) 19xx name of author Gnomovision comes with ABSOLUTELY NO WARRANTY; for details type `show w'. This is free software, and you are welcome to redistribute it under certain conditions; type `show c' for details.

The hypothetical commands `show w' and `show c' should show the appropriate parts of the General Public License. Of course, the commands you use may be called something other than `show w' and `show c'; they could even be mouse-clicks or menu items--whatever suits your program.

You should also get your employer (if you work as a programmer) or your school, if any, to sign a "copyright disclaimer" for the program, if necessary. Here a sample; alter the names:

 Yoyodyne, Inc., hereby disclaims all copyright interest in the program `Gnomovision' (a program to direct compilers to make passes at assemblers) written by James Hacker.

 <signature of Ty Coon>, 1 April 1989 Ty Coon, President of Vice

That's all there is to it!

--- The Artistic License 1.0 ---

This software is Copyright (c) 2013 by Mark Jason Dominus <mjd@cpan.org>.

This is free software, licensed under:

The Artistic License 1.0

The Artistic License

Preamble

The intent of this document is to state the conditions under which a Package may be copied, such that the Copyright Holder maintains some semblance of artistic control over the development of the package, while giving the users of the package the right to use and distribute the Package in a more-or-less customary fashion, plus the right to make reasonable modifications.

#### Definitions:

- "Package" refers to the collection of files distributed by the Copyright Holder, and derivatives of that collection
- of files created through
- textual modification.
- "Standard Version" refers to such a Package if it has not been modified, or has been modified in accordance with the wishes of the Copyright Holder.
- "Copyright Holder" is whoever is named in the copyright or copyrights for the package.
- "You" is you, if you're thinking about copying or distributing this Package.
- "Reasonable copying fee" is whatever you can justify on the basis of media cost, duplication charges, time of people involved, and so on. (You will not be required to justify it to the Copyright Holder, but only to the computing community at large as a market that must bear the fee.)
- "Freely Available" means that no fee is charged for the item itself, though there may be fees involved in handling the item. It also means that recipients of the item may redistribute it under the same conditions they received it.

1. You may make and give away verbatim copies of

the source form of the

Standard Version of this Package without restriction, provided that you duplicate all of the original copyright notices and associated disclaimers.

2. You may apply bug fixes, portability fixes and other modifications derived from the Public Domain or from the Copyright Holder. A Package modified in such a way shall still be considered the Standard Version.

3. You may otherwise modify your copy of this Package in any way, provided that you insert a prominent notice in each changed file stating how and when you changed that file, and provided that you do at least ONE of the following:

 a) place your modifications in the Public Domain or otherwise make them Freely Available, such as by posting said modifications to Usenet or an equivalent medium, or placing the modifications on a major archive site such as ftp.uu.net, or by allowing the Copyright Holder to include your modifications in the Standard Version of the Package.

b) use the modified

Package only within your corporation or organization.

 c) rename any non-standard executables so the names do not conflict with standard executables, which must also be provided, and provide a separate manual page for each non-standard executable that clearly documents how it differs from the Standard Version.

d) make other distribution arrangements with the Copyright Holder.

4. You may distribute the programs of this Package in object code or executable form, provided that you do at least ONE of the following:

- a) distribute a Standard Version of the executables and library files, together with instructions (in the manual page or equivalent) on where to get the Standard Version.
- b) accompany the distribution with the machine-readable source of the Package with your modifications.
- c) accompany any non-standard executables with their corresponding Standard Version executables, giving the non-standard executables non-standard names,
- and clearly documenting the differences in manual pages (or equivalent), together with instructions on where to get the Standard Version.
- d) make other distribution arrangements with the Copyright Holder.

5. You may charge a reasonable copying fee for any distribution of this Package. You may charge any fee you choose for support of this Package. You may not charge a fee for this Package itself. However, you may distribute this Package in aggregate with other (possibly commercial) programs as part of a larger (possibly commercial) software distribution provided that you do not advertise this Package as a product of your own.

6. The scripts and library files supplied as input to or produced as output from the programs of this Package do not automatically fall under the copyright of this Package, but belong to whomever generated them, and may be sold commercially, and may be aggregated with this Package.

7. C or perl subroutines supplied by you and linked into this Package shall not be considered part of this Package.

8. The name of the Copyright Holder may not be used to endorse or promote products derived from this software without specific prior written permission.

9. THIS PACKAGE IS PROVIDED "AS IS" AND WITHOUT ANY EXPRESS OR IMPLIED

#### WARRANTIES, INCLUDING, WITHOUT LIMITATION, THE IMPLIED WARRANTIES OF MERCHANTIBILITY AND FITNESS FOR A PARTICULAR PURPOSE.

The End

 Apache License Version 2.0, January 2004 https://www.apache.org/licenses/

#### TERMS AND CONDITIONS FOR USE, REPRODUCTION, AND DISTRIBUTION

1. Definitions.

 "License" shall mean the terms and conditions for use, reproduction, and distribution as defined by Sections 1 through 9 of this document.

 "Licensor" shall mean the copyright owner or entity authorized by the copyright owner that is granting the License.

 "Legal Entity" shall mean the union of the acting entity and all other entities that control, are controlled by, or are under common control with that entity. For the purposes of this definition, "control" means (i) the power, direct or indirect, to cause the direction or management of such entity, whether by contract or otherwise, or (ii) ownership of fifty percent (50%) or more of the outstanding shares, or (iii) beneficial ownership of such entity.

 "You" (or "Your") shall mean an individual or Legal Entity exercising permissions granted by this License.

 "Source" form shall mean the preferred form for making modifications, including but not limited to software source code, documentation source, and configuration files.

 "Object" form shall mean any form resulting from mechanical transformation or translation of a Source form, including but not limited to compiled object code, generated documentation, and conversions to other media types.

 "Work" shall mean the work of authorship, whether in Source or Object form, made available under the License, as indicated by a copyright notice that is included in or attached to the work (an example is provided in the Appendix below).

 "Derivative Works" shall mean any work, whether in Source or Object form, that is based on (or derived from) the Work and for which the editorial

 revisions, annotations, elaborations, or other modifications represent, as a whole, an original work of authorship. For the purposes of this License, Derivative Works shall not include works that remain separable from, or merely link (or bind by name) to the interfaces of, the Work and Derivative Works thereof.

 "Contribution" shall mean any work of authorship, including the original version of the Work and any modifications or additions to that Work or Derivative Works thereof, that is intentionally submitted to Licensor for inclusion in the Work by the copyright owner or by an individual or Legal Entity authorized to submit on behalf of the copyright owner. For the purposes of this definition, "submitted" means any form of electronic, verbal, or written communication sent to the Licensor or its representatives, including but not limited to communication on electronic mailing lists, source code control systems, and issue tracking systems that are managed by, or on behalf of, the Licensor for the purpose of discussing and improving the Work, but excluding communication that is conspicuously marked or otherwise designated in writing by the copyright owner as "Not a Contribution."

 "Contributor" shall mean Licensor and any individual or Legal Entity on behalf of whom a Contribution has been received by Licensor and subsequently incorporated within the Work.

- 2. Grant of Copyright License. Subject to the terms and conditions of this License, each Contributor hereby grants to You a perpetual, worldwide, non-exclusive, no-charge, royalty-free, irrevocable copyright license to reproduce, prepare Derivative Works of, publicly display, publicly perform, sublicense, and distribute the Work and such Derivative Works in Source or Object form.
- 3. Grant of Patent License. Subject to the terms and conditions of this
- License, each Contributor hereby grants to You a perpetual, worldwide, non-exclusive, no-charge, royalty-free, irrevocable (except as stated in this section) patent license to make, have made, use, offer to sell, sell, import, and otherwise transfer the Work, where such license applies only to those patent claims licensable by such Contributor that are necessarily infringed by their Contribution(s) alone or by combination of their Contribution(s) with the Work to which such Contribution(s) was submitted. If You institute patent litigation against any entity (including a cross-claim or counterclaim in a lawsuit) alleging that the Work or a Contribution incorporated within the Work constitutes direct or contributory patent infringement, then any patent licenses granted to You under this License for that Work shall terminate as of the date such litigation is filed.

 4. Redistribution. You may reproduce and distribute copies of the

 Work or Derivative Works thereof in any medium, with or without modifications, and in Source or Object form, provided that You meet the following conditions:

- (a) You must give any other recipients of the Work or Derivative Works a copy of this License; and
- (b) You must cause any modified files to carry prominent notices stating that You changed the files; and
- (c) You must retain, in the Source form of any Derivative Works that You distribute, all copyright, patent, trademark, and attribution notices from the Source form of the Work, excluding those notices that do not pertain to any part of the Derivative Works; and
- (d) If the Work includes a "NOTICE" text file as part of its distribution, then any Derivative Works that You distribute must include a readable copy of the attribution notices contained within such NOTICE file, excluding

those notices that do not

 pertain to any part of the Derivative Works, in at least one of the following places: within a NOTICE text file distributed as part of the Derivative Works; within the Source form or documentation, if provided along with the Derivative Works; or, within a display generated by the Derivative Works, if and wherever such third-party notices normally appear. The contents of the NOTICE file are for informational purposes only and do not modify the License. You may add Your own attribution notices within Derivative Works that You distribute, alongside or as an addendum to the NOTICE text from the Work, provided that such additional attribution notices cannot be construed as modifying the License.

 You may add Your own copyright statement to Your modifications and may provide additional or different license terms and conditions

 for use, reproduction, or distribution of Your modifications, or for any such Derivative Works as a whole, provided Your use, reproduction, and distribution of the Work otherwise complies with the conditions stated in this License.

 5. Submission of Contributions. Unless You explicitly state otherwise, any Contribution intentionally submitted for inclusion in the Work by You to the Licensor shall be under the terms and conditions of this License, without any additional terms or conditions.

 Notwithstanding the above, nothing herein shall supersede or modify the terms of any separate license agreement you may have executed with Licensor regarding such Contributions.

- 6. Trademarks. This License does not grant permission to use the trade names, trademarks, service marks, or product names of the Licensor, except as required for reasonable and customary use in describing the origin of the Work and reproducing the content of the NOTICE file.
- 7. Disclaimer of Warranty. Unless required by applicable law or agreed to in writing, Licensor provides the Work (and each Contributor provides its Contributions) on an "AS IS" BASIS, WITHOUT WARRANTIES OR CONDITIONS OF ANY KIND, either express or implied, including, without limitation, any warranties or conditions of TITLE, NON-INFRINGEMENT, MERCHANTABILITY, or FITNESS FOR A PARTICULAR PURPOSE. You are solely responsible for determining the appropriateness of using or redistributing the Work and assume any risks associated with Your exercise of permissions under this License.
- 8. Limitation of Liability. In no event and under no legal theory, whether in tort (including negligence), contract, or otherwise, unless required by applicable law (such as deliberate and grossly negligent acts) or agreed to in writing, shall any Contributor be liable to You for damages, including any direct,

indirect, special,

 incidental, or consequential damages of any character arising as a result of this License or out of the use or inability to use the Work (including but not limited to damages for loss of goodwill, work stoppage, computer failure or malfunction, or any and all other commercial damages or losses), even if such Contributor has been advised of the possibility of such damages.

 9. Accepting Warranty or Additional Liability. While redistributing the Work or Derivative Works thereof, You may choose to offer, and charge a fee for, acceptance of support, warranty, indemnity, or other liability obligations and/or rights consistent with this License. However, in accepting such obligations, You may act only on Your own behalf and on Your sole responsibility, not on behalf of any other Contributor, and only if You agree to indemnify, defend, and hold each Contributor harmless for any liability incurred by, or claims asserted against, such Contributor by reason of your accepting any such warranty or additional liability.

#### END OF TERMS AND CONDITIONS

# **1.10 google-test 1.13.0**

### **1.10.1 Available under license :**

Copyright 2008, Google Inc. All rights reserved.

Redistribution and use in source and binary forms, with or without modification, are permitted provided that the following conditions are met:

 \* Redistributions of source code must retain the above copyright notice, this list of conditions and the following disclaimer.

 \* Redistributions in binary form must reproduce the above copyright notice, this list of conditions and the following disclaimer in the documentation and/or other materials provided with the distribution.

 \* Neither the name of Google Inc. nor the names of its contributors may be used to endorse or promote products derived from this software without specific prior written permission.

THIS SOFTWARE IS PROVIDED BY THE COPYRIGHT HOLDERS AND CONTRIBUTORS "AS IS" AND ANY EXPRESS OR IMPLIED WARRANTIES, INCLUDING, BUT NOT LIMITED TO, THE IMPLIED WARRANTIES OF MERCHANTABILITY AND FITNESS FOR A PARTICULAR PURPOSE ARE DISCLAIMED. IN NO EVENT SHALL THE COPYRIGHT OWNER OR

 CONTRIBUTORS BE LIABLE FOR ANY DIRECT, INDIRECT, INCIDENTAL, SPECIAL, EXEMPLARY, OR CONSEQUENTIAL DAMAGES (INCLUDING, BUT NOT LIMITED TO, PROCUREMENT OF SUBSTITUTE GOODS OR SERVICES; LOSS OF USE, DATA, OR PROFITS; OR BUSINESS INTERRUPTION) HOWEVER CAUSED AND ON ANY THEORY OF LIABILITY, WHETHER IN CONTRACT, STRICT LIABILITY, OR TORT (INCLUDING NEGLIGENCE OR OTHERWISE) ARISING IN ANY WAY OUT OF THE USE OF THIS SOFTWARE, EVEN IF ADVISED OF THE POSSIBILITY OF SUCH DAMAGE.

# This file contains a list of people who've made non-trivial

# contribution to the Google C++ Testing Framework project. People

# who commit code to the project are encouraged to add their names

# here. Please keep the list sorted by first names.

Ajay Joshi <jaj@google.com> Balzs Dn <br/> <br/> <br/> <br/> <br/>dan@gmail.com> Benoit Sigoure <tsuna@google.com> Bharat Mediratta <br/>bharat@menalto.com> Bogdan Piloca <boo@google.com> Chandler Carruth <chandlerc@google.com> Chris Prince <cprince@google.com> Chris Taylor <taylorc@google.com> Dan Egnor <egnor@google.com> Dave MacLachlan <dmaclach@gmail.com> David Anderson <danderson@google.com> Dean Sturtevant Eric Roman <eroman@chromium.org> Gene Volovich <gv@cite.com> Hady Zalek <hady.zalek@gmail.com> Hal Burch <gmock@hburch.com> Jeffrey Yasskin <jyasskin@google.com> Jim Keller <jimkeller@google.com> Joe Walnes <joe@truemesh.com> Jon Wray <jwray@google.com> Ji Sigursson <joi@google.com> Keir Mierle <mierle@gmail.com> Keith Ray <keith.ray@gmail.com> Kenton Varda <kenton@google.com> Kostya Serebryany <kcc@google.com> Krystian Kuzniarek <krystian.kuzniarek@gmail.com> Lev Makhlis Manuel Klimek <klimek@google.com> Mario Tanev <radix@google.com> Mark Paskin Markus Heule <markus.heule@gmail.com> Martijn Vels <mvels@google.com> Matthew Simmons <simmonmt@acm.org> Mika Raento <mikie@iki.fi> Mike Bland  $\langle$ mbland@google.com $\rangle$ Mikls Fazekas <mfazekas@szemafor.com> Neal Norwitz <nnorwitz@gmail.com> Nermin Ozkiranartli <nermin@google.com> Owen Carlsen <ocarlsen@google.com> Paneendra Ba <paneendra@google.com> Pasi Valminen <pasi.valminen@gmail.com> Patrick Hanna <phanna@google.com> Patrick Riley <pfr@google.com> Paul Menage <menage@google.com> Peter Kaminski <piotrk@google.com> Piotr Kaminski <piotrk@google.com> Preston Jackson <preston.a.jackson@gmail.com> Rainer Klaffenboeck <rainer.klaffenboeck@dynatrace.com> Russ Cox <rsc@google.com> Russ Rufer <russ@pentad.com> Sean Mcafee <eefacm@gmail.com> Sigurur sgeirsson  $\langle \text{siggi@google.com} \rangle$ Sverre Sundsdal <sundsdal@gmail.com> Szymon Sobik <sobik.szymon@gmail.com> Takeshi Yoshino <tyoshino@google.com> Tracy Bialik <tracy@pentad.com>
Vadim Berman <vadimb@google.com> Vlad Losev <vladl@google.com> Wolfgang Klier <wklier@google.com> Zhanyong Wan <wan@google.com>

## **1.11 civetweb 1.15**

## **1.11.1 Available under license :**

Lua is under the MIT license: http://www.lua.org/license.html. Lua License

-----------

Lua is licensed under the terms of the MIT license reproduced below. This means that Lua is free software and can be used for both academic and commercial purposes at absolutely no cost.

For details and rationale, see http://www.lua.org/license.html .

Copyright (C) 1994-2012 Lua.org, PUC-Rio.

Permission is hereby granted, free of charge, to any person obtaining a copy of this software and associated documentation files (the "Software"), to deal in the Software without restriction, including without limitation the rights to use, copy, modify, merge, publish, distribute, sublicense, and/or sell copies of the Software, and to permit persons to whom the Software is furnished to do so, subject to the following conditions:

The above copyright notice and this permission notice shall be included in all copies or substantial portions of the Software.

THE SOFTWARE IS PROVIDED "AS IS", WITHOUT

WARRANTY OF ANY KIND, EXPRESS OR

IMPLIED, INCLUDING BUT NOT LIMITED TO THE WARRANTIES OF MERCHANTABILITY, FITNESS FOR A PARTICULAR PURPOSE AND NONINFRINGEMENT. IN NO EVENT SHALL THE AUTHORS OR COPYRIGHT HOLDERS BE LIABLE FOR ANY CLAIM, DAMAGES OR OTHER LIABILITY, WHETHER IN AN ACTION OF CONTRACT, TORT OR OTHERWISE, ARISING FROM, OUT OF OR IN CONNECTION WITH THE SOFTWARE OR THE USE OR OTHER DEALINGS IN THE SOFTWARE.

===============================================================================

===============================================================================

(end of COPYRIGHT) The MIT License

Copyright (c)  $\langle \text{year} \rangle \langle \text{copyright holds}$ 

Permission is hereby granted, free of charge, to any person obtaining a copy of this software and associated documentation files (the "Software"), to deal in the Software without restriction, including without limitation the rights to use, copy, modify, merge, publish, distribute, sublicense, and/or sell copies of the Software, and to permit persons to whom the Software is furnished to do so, subject to the following conditions:

The above copyright notice and this permission notice shall be included in all copies or substantial portions of the Software.

THE SOFTWARE IS PROVIDED "AS IS", WITHOUT WARRANTY OF ANY KIND, EXPRESS OR IMPLIED, INCLUDING BUT NOT LIMITED TO THE WARRANTIES OF MERCHANTABILITY, FITNESS FOR A PARTICULAR PURPOSE AND NONINFRINGEMENT. IN NO EVENT SHALL THE AUTHORS OR COPYRIGHT HOLDERS BE LIABLE FOR ANY CLAIM, DAMAGES OR OTHER LIABILITY, WHETHER IN AN ACTION OF CONTRACT, TORT OR OTHERWISE, ARISING FROM, OUT OF OR IN CONNECTION WITH THE SOFTWARE OR THE USE OR OTHER DEALINGS IN THE SOFTWARE.

ALL LICENSES

=====

This document includes several copyright licenses for different aspects of the software. Not all licenses may apply depending on the features chosen.

Civetweb License

-----

### Included with all features.

> Copyright (c) 2013-2021 The CivetWeb developers ([CREDITS.md](https://github.com/civetweb/civetweb/blob/master/CREDITS.md)) > > Copyright (c) 2004-2013 Sergey Lyubka  $\rightarrow$ > Copyright (c) 2013 No Face Press, LLC (Thomas Davis)  $\rightarrow$ > Copyright (c) 2013 F-Secure Corporation  $\rightarrow$ > Permission is hereby granted, free of charge, to any person obtaining a copy > of this software and associated documentation files (the "Software"), to deal  $>$  in the Software without restriction, including without limitation the rights > to use, copy, modify, merge, publish, distribute, sublicense, and/or sell > copies of the Software, and to permit persons to whom the Software is > furnished to do so, subject to the following conditions:  $\rightarrow$ 

> The above copyright notice and this permission notice shall be included in

> all copies or substantial portions of the Software.

 $\rightarrow$ 

> THE SOFTWARE IS PROVIDED "AS IS", WITHOUT WARRANTY OF ANY KIND, EXPRESS OR > IMPLIED, INCLUDING BUT NOT LIMITED TO THE WARRANTIES OF MERCHANTABILITY, > FITNESS FOR A PARTICULAR PURPOSE AND NONINFRINGEMENT. IN NO EVENT SHALL THE > AUTHORS OR COPYRIGHT HOLDERS BE LIABLE FOR ANY CLAIM, DAMAGES OR OTHER > LIABILITY, WHETHER IN AN ACTION OF CONTRACT, TORT OR OTHERWISE, ARISING FROM, > OUT OF OR IN CONNECTION WITH THE SOFTWARE OR THE USE OR OTHER DEALINGS IN > THE SOFTWARE.

Lua License

------

### Included only if built with Lua support.

http://www.lua.org/license.html

> Copyright (C) 1994-2020 Lua.org, PUC-Rio.

 $\rightarrow$ 

> Permission is hereby granted, free of charge, to any person obtaining a copy

> of this software and associated documentation files (the "Software"), to deal

 $>$  in the Software without restriction, including without limitation the rights

> to use, copy, modify, merge, publish, distribute, sublicense,

and/or sell

> copies of the Software, and to permit persons to whom the Software is

> furnished to do so, subject to the following conditions:

>

> The above copyright notice and this permission notice shall be included in

> all copies or substantial portions of the Software.

 $\rightarrow$ 

> THE SOFTWARE IS PROVIDED "AS IS", WITHOUT WARRANTY OF ANY KIND, EXPRESS OR > IMPLIED, INCLUDING BUT NOT LIMITED TO THE WARRANTIES OF MERCHANTABILITY, > FITNESS FOR A PARTICULAR PURPOSE AND NONINFRINGEMENT. IN NO EVENT SHALL THE > AUTHORS OR COPYRIGHT HOLDERS BE LIABLE FOR ANY CLAIM, DAMAGES OR OTHER > LIABILITY, WHETHER IN AN ACTION OF CONTRACT, TORT OR OTHERWISE, ARISING FROM, > OUT OF OR IN CONNECTION WITH THE SOFTWARE OR THE USE OR OTHER DEALINGS IN > THE SOFTWARE.

SQLite3 License

------

### Included only if built with Lua and SQLite support.

http://www.sqlite.org/copyright.html

```
> 2001 - 09 - 15
```
 $\rightarrow$ 

> The author disclaims copyright to this source code. In place of

> a legal notice, here is a blessing:

 $\geq$  $\rightarrow$ 

May you do good and not evil.

> May you find forgiveness for yourself and forgive others.

> May you share freely, never taking more than you give.

lsqlite3 License

------

### Included only if built with Lua and SQLite support.

> Copyright (C) 2002-2016 Tiago Dionizio, Doug Currie

> All rights reserved.

> Author : Tiago Dionizio <tiago.dionizio@ist.utl.pt>

> Author : Doug Currie <doug.currie@alum.mit.edu>

> Library : lsqlite3 - an SQLite 3 database binding for Lua 5

 $\rightarrow$ 

> Permission is hereby granted, free of charge, to any person obtaining a copy

> of this software and associated documentation files (the "Software"), to deal

 $>$  in the Software without restriction, including without limitation the rights

> to use, copy, modify, merge, publish, distribute, sublicense, and/or sell

> copies of the Software, and to permit persons to whom the Software is

> furnished to do so, subject to the following conditions:

>

> The above copyright notice and this permission notice shall

be included in

> all copies or substantial portions of the Software.

 $\geq$ 

> THE SOFTWARE IS PROVIDED "AS IS", WITHOUT WARRANTY OF ANY KIND, EXPRESS OR > IMPLIED, INCLUDING BUT NOT LIMITED TO THE WARRANTIES OF MERCHANTABILITY, > FITNESS FOR A PARTICULAR PURPOSE AND NONINFRINGEMENT. IN NO EVENT SHALL THE > AUTHORS OR COPYRIGHT HOLDERS BE LIABLE FOR ANY CLAIM, DAMAGES OR OTHER > LIABILITY, WHETHER IN AN ACTION OF CONTRACT, TORT OR OTHERWISE, ARISING FROM, > OUT OF OR IN CONNECTION WITH THE SOFTWARE OR THE USE OR OTHER DEALINGS IN > THE SOFTWARE.

Lua File System License

------

### Included only if built with Lua support.

> Copyright 2003-2020 Kepler Project.  $\rightarrow$ > Permission is hereby granted, free of charge, to any person > obtaining a copy of this software and associated documentation > files (the "Software"), to deal in the Software without > restriction, including without limitation the rights to use, copy, > modify, merge, publish, distribute, sublicense, and/or sell copies > of the Software, and to permit persons to whom the Software is > furnished to do so, subject to the following conditions:  $\ddot{\phantom{1}}$ > The above copyright notice and this permission notice shall be > included in all copies or substantial portions of the Software.  $\ddot{\phantom{1}}$ > THE SOFTWARE IS PROVIDED "AS IS", WITHOUT WARRANTY OF ANY KIND, > EXPRESS OR IMPLIED, INCLUDING BUT NOT LIMITED TO THE WARRANTIES OF > MERCHANTABILITY, FITNESS FOR A PARTICULAR PURPOSE AND > NONINFRINGEMENT. IN NO EVENT SHALL THE AUTHORS OR COPYRIGHT HOLDERS > BE LIABLE FOR ANY CLAIM, DAMAGES OR OTHER LIABILITY, WHETHER IN AN > ACTION OF CONTRACT, TORT OR OTHERWISE, ARISING FROM, OUT OF OR IN > CONNECTION WITH THE SOFTWARE OR THE USE OR OTHER DEALINGS IN THE

> SOFTWARE.

## LuaXML License

------

### Included only if built with Lua and LuaXML support.

Version 1.8.0 (Lua 5.2), 2013-06-10 by Gerald Franz, eludi.net

Modified and extended 2015 by Bernhard Nortmann, https://github.com/n1tehawk/LuaXML version 2.0.x, compatible with Lua 5.1 to 5.3 and LuaJIT.

> LuaXML License

 $\rightarrow$ 

> LuaXml is licensed under the terms of the MIT license reproduced below,

> the same as Lua itself. This means that LuaXml is free software and can be

> used for both academic and commercial purposes at absolutely no cost.

 $\rightarrow$ 

> Copyright (C) 2007-2013 Gerald Franz, eludi.net

 $\rightarrow$ 

> Permission is hereby granted, free of charge, to any person obtaining a copy

> of this software and associated documentation files (the "Software"), to deal

 $>$  in the Software without restriction, including without limitation the rights

> to use, copy, modify, merge, publish, distribute, sublicense, and/or sell

> copies of the Software, and to permit persons to whom the Software is

> furnished to do so, subject to the following conditions:

 $\rightarrow$ 

> The above copyright notice and this permission notice shall be included in

> all copies or substantial portions of the Software.

 $\rightarrow$ 

> THE SOFTWARE IS PROVIDED "AS IS",

WITHOUT WARRANTY OF ANY KIND, EXPRESS OR

> IMPLIED, INCLUDING BUT NOT LIMITED TO THE WARRANTIES OF MERCHANTABILITY,

> FITNESS FOR A PARTICULAR PURPOSE AND NONINFRINGEMENT. IN NO EVENT SHALL THE

> AUTHORS OR COPYRIGHT HOLDERS BE LIABLE FOR ANY CLAIM, DAMAGES OR OTHER

> LIABILITY, WHETHER IN AN ACTION OF CONTRACT, TORT OR OTHERWISE, ARISING FROM, > OUT OF OR IN CONNECTION WITH THE SOFTWARE OR THE USE OR OTHER DEALINGS IN > THE SOFTWARE.

Duktape License

------

### Included only if built with Duktape support.

https://github.com/svaarala/duktape/blob/master/LICENSE.txt

 $>$  ===============

> Duktape license

 $>$  ================

 $\rightarrow$ 

> (http://opensource.org/licenses/MIT)

>

> Copyright (c) 2013-2017 by Duktape authors (see AUTHORS.rst)

 $\rightarrow$ 

> Permission is hereby granted, free of charge, to any person obtaining a copy

> of this software and associated documentation files (the "Software"), to deal

 $>$  in the Software without restriction, including without limitation the rights

> to use, copy, modify,

merge, publish, distribute, sublicense, and/or sell

> copies of the Software, and to permit persons to whom the Software is

> furnished to do so, subject to the following conditions:

 $\ddot{\phantom{1}}$ 

> The above copyright notice and this permission notice shall be included in

> all copies or substantial portions of the Software.

 $\sim$ 

> THE SOFTWARE IS PROVIDED "AS IS", WITHOUT WARRANTY OF ANY KIND, EXPRESS OR > IMPLIED, INCLUDING BUT NOT LIMITED TO THE WARRANTIES OF MERCHANTABILITY, > FITNESS FOR A PARTICULAR PURPOSE AND NONINFRINGEMENT. IN NO EVENT SHALL THE > AUTHORS OR COPYRIGHT HOLDERS BE LIABLE FOR ANY CLAIM, DAMAGES OR OTHER > LIABILITY, WHETHER IN AN ACTION OF CONTRACT, TORT OR OTHERWISE, ARISING FROM,

## > OUT OF OR IN CONNECTION WITH THE SOFTWARE OR THE USE OR OTHER DEALINGS IN > THE SOFTWARE.

zlib License

------

### Included only if built with zlib support.

https://www.zlib.net/zlib\_license.html

> zlib.h -- interface of the 'zlib' general purpose compression library

> version 1.2.11, January

 15th, 2017  $\ddot{\phantom{1}}$ 

> Copyright (C) 1995-2017 Jean-loup Gailly and Mark Adler

>

> This software is provided 'as-is', without any express or implied

> warranty. In no event will the authors be held liable for any damages

> arising from the use of this software.

>

> Permission is granted to anyone to use this software for any purpose,

> including commercial applications, and to alter it and redistribute it

> freely, subject to the following restrictions:

>

> 1. The origin of this software must not be misrepresented; you must not

> claim that you wrote the original software. If you use this software

> in a product, an acknowledgment in the product documentation would be

> appreciated but is not required.

> 2. Altered source versions must be plainly marked as such, and must not be

> misrepresented as being the original software.

> 3. This notice may not be removed or altered from any source distribution.

 $\rightarrow$ 

> Jean-loup Gailly Mark Adler

> jloup@gzip.org madler@alumni.caltech.edu

Duktape license

===============

===============

(http://opensource.org/licenses/MIT)

Copyright (c) 2013-2016 by Duktape authors (see AUTHORS.rst)

Permission is hereby granted, free of charge, to any person obtaining a copy of this software and associated documentation files (the "Software"), to deal in the Software without restriction, including without limitation the rights to use, copy, modify, merge, publish, distribute, sublicense, and/or sell

copies of the Software, and to permit persons to whom the Software is furnished to do so, subject to the following conditions:

The above copyright notice and this permission notice shall be included in all copies or substantial portions of the Software.

THE SOFTWARE IS PROVIDED "AS IS", WITHOUT WARRANTY OF ANY KIND, EXPRESS OR IMPLIED, INCLUDING BUT NOT LIMITED TO THE WARRANTIES OF MERCHANTABILITY, FITNESS FOR A PARTICULAR PURPOSE AND NONINFRINGEMENT. IN NO EVENT SHALL THE AUTHORS OR COPYRIGHT HOLDERS BE LIABLE FOR ANY CLAIM, DAMAGES OR OTHER LIABILITY,

 WHETHER IN AN ACTION OF CONTRACT, TORT OR OTHERWISE, ARISING FROM, OUT OF OR IN CONNECTION WITH THE SOFTWARE OR THE USE OR OTHER DEALINGS IN THE SOFTWARE.

Copyright (c) 2009-2017 Dave Gamble and cJSON contributors

Permission is hereby granted, free of charge, to any person obtaining a copy of this software and associated documentation files (the "Software"), to deal in the Software without restriction, including without limitation the rights to use, copy, modify, merge, publish, distribute, sublicense, and/or sell copies of the Software, and to permit persons to whom the Software is furnished to do so, subject to the following conditions:

The above copyright notice and this permission notice shall be included in all copies or substantial portions of the Software.

THE SOFTWARE IS PROVIDED "AS IS", WITHOUT WARRANTY OF ANY KIND, EXPRESS OR IMPLIED, INCLUDING BUT NOT LIMITED TO THE WARRANTIES OF MERCHANTABILITY, FITNESS FOR A PARTICULAR PURPOSE AND NONINFRINGEMENT. IN NO EVENT SHALL THE AUTHORS OR COPYRIGHT HOLDERS BE LIABLE FOR ANY CLAIM, DAMAGES OR OTHER LIABILITY, WHETHER IN AN ACTION OF CONTRACT, TORT OR OTHERWISE, ARISING FROM, OUT OF

 OR IN CONNECTION WITH THE SOFTWARE OR THE USE OR OTHER DEALINGS IN THE SOFTWARE.

<?xml version="1.0" encoding="UTF-8"?>

<rdf:RDF

xmlns:ns1="http://spdx.org/rdf/terms#"

xmlns:rdf="http://www.w3.org/1999/02/22-rdf-syntax-ns#"

```
 xmlns:rdfs="http://www.w3.org/2000/01/rdf-schema#"
```
 $\ddot{\phantom{1}}$ 

<rdf:Description rdf:nodeID="N94159d76d84b469887115176d9239479">

<rdf:type rdf:resource="http://spdx.org/rdf/terms#File"/>

<ns1:fileType rdf:resource="http://spdx.org/rdf/terms#fileType\_source"/>

<ns1:checksum rdf:nodeID="N51194b48c97b46fba1bf7917f373dad3"/>

<ns1:copyrightText>Copyright 2013-2017 Duktape authors (see AUTHORS.rst in the Duktape

distributable)</ns1:copyrightText>

<ns1:fileName>./src-separate/duk\_lexer.c</ns1:fileName>

<ns1:licenseInfoInFile rdf:resource="http://spdx.org/rdf/terms#none"/>

 <ns1:licenseConcluded rdf:resource="http://spdx.org/licenses/MIT"/> </rdf:Description>

 <rdf:Description rdf:nodeID="Nafd9524861ff4209a3ba96ec961369c8"> <ns1:referencesFile rdf:nodeID="N1534fd30a381448aaf2322d2a4948c8e"/> <ns1:referencesFile rdf:nodeID="N1a218f5530844b65a3ee1acfbe9e4aa9"/> <ns1:referencesFile rdf:nodeID="Ne31475eb6e1e4f83b53783d22330d320"/> <ns1:referencesFile rdf:nodeID="N955eeb1c49bd4fcfbbbc46f437ea116d"/> <ns1:referencesFile rdf:nodeID="N2747241e86c94481b6ea911aca0bc4d3"/> <ns1:referencesFile rdf:nodeID="Na5ca44b7718547c5a9f0237edbae6e43"/> <ns1:referencesFile rdf:nodeID="N4b4509c86f3041149ccaddb609bf5579"/> <ns1:referencesFile rdf:nodeID="N63b180f6b6e7409c8c4a2d75f3f3bf94"/> <ns1:referencesFile rdf:nodeID="Naca60bb8b93545eaa4d3be66d583d909"/> <ns1:referencesFile rdf:nodeID="N8b8373b4c6ad49cf819040f520e88f53"/> <ns1:referencesFile rdf:nodeID="Nc4a5aa89b2a344fbaf246ac444d13f01"/> <ns1:referencesFile rdf:nodeID="N80d5b180e5134affb1e27351e225a9a9"/> <ns1:referencesFile rdf:nodeID="N9481decc425d485788d28e57b220f04d"/> <ns1:referencesFile rdf:nodeID="N51e937528d7f427490005864b4b9ff15"/> <ns1:referencesFile rdf:nodeID="N659bbed62f144d8ebbf87663485ddcd2"/> <rdfs:comment>SPDX

license for Duktape 1.8.0</rdfs:comment>

 <ns1:referencesFile rdf:nodeID="N971a4f90fc8e4c8c8dfd150f53f0cc3d"/> <ns1:specVersion>SPDX-1.2</ns1:specVersion>

 <ns1:referencesFile rdf:nodeID="N5a0706ad02f04ee2a6c04aa577b9577b"/> <ns1:referencesFile rdf:nodeID="Nd3e7dba43fef48a484cafff2dd9b0a13"/> <ns1:referencesFile rdf:nodeID="N9b7fe2aef248403588b7ada79de9193b"/> <ns1:referencesFile rdf:nodeID="N5f29137284284b4bbb17a46ea04b9ec1"/> <ns1:dataLicense rdf:resource="http://spdx.org/licenses/CC0-1.0"/> <ns1:referencesFile rdf:nodeID="Na07feffc3d5348e0a449af1fd9b4de9e"/> <ns1:referencesFile rdf:nodeID="N5f1c969f97074a8c97cad68eed9b8052"/> <ns1:describesPackage rdf:nodeID="Nd54d9cf3f46d49f697d3500c9482df74"/> <ns1:referencesFile rdf:nodeID="Nd719d48e04d242f78fb1d0a486c69340"/> <ns1:referencesFile rdf:nodeID="Nd048c706eb0c43a098d0ac1af984b656"/> <ns1:referencesFile rdf:nodeID="N25bd82047bdb4a0199e50f36080e6c62"/> <ns1:referencesFile

rdf:nodeID="Necfaa636d53549e8b2773759e5fbba58"/>

 <ns1:referencesFile rdf:nodeID="N8205f4f8616b46e68bc6c5dc73a948c8"/> <ns1:referencesFile rdf:nodeID="N255def7372bd47f18aa1a53888ee9b9f"/> <ns1:referencesFile rdf:nodeID="N87c0330f84024bef83feecb13353bf9d"/> <ns1:referencesFile rdf:nodeID="N6b570f8bc5b7476e80335d58937603ff"/> <ns1:referencesFile rdf:nodeID="N0acbf28649514c9ab431dfe196d8e423"/> <ns1:referencesFile rdf:nodeID="N3d24a0ee1a424956b3b3455d706fd61f"/> <ns1:referencesFile rdf:nodeID="N59a4b3ef06704ac3805126dcebbeb328"/> <ns1:referencesFile rdf:nodeID="N6345761d589444a6b57c1b3a1963fd7c"/> <ns1:referencesFile rdf:nodeID="N3e1b3c36658a444dbe46a92d49a2a59a"/> <ns1:referencesFile rdf:nodeID="N4a07d616f5af48a89b75208d25045751"/> <ns1:referencesFile rdf:nodeID="N274908e1380e49e6ae93f6cde969325a"/> <ns1:referencesFile rdf:nodeID="N5a7ce0eaad9045299a0b4960d89aef73"/> <ns1:referencesFile rdf:nodeID="Nb8d7da14715f4b328ada1e5142ff71fe"/>

 **Open Source Used In AppDynamics\_Netviz\_Agent 24.5.0 153**

 <ns1:referencesFile rdf:nodeID="N7aa6c260fc0e4927a3e03c0c588ef31b"/> <ns1:referencesFile rdf:nodeID="N964f0e52d3e1404b976e7b15b4289d98"/> <ns1:referencesFile rdf:nodeID="N12fdf274c72c4cf0bf54e11a0459d6af"/> <ns1:referencesFile rdf:nodeID="N14fcc315e6f74fe8a14c27aa8f27c581"/> <ns1:referencesFile rdf:nodeID="Nb651244cf8cf437b8c4b9f4225b28342"/> <ns1:referencesFile rdf:nodeID="N539dab7a52034988b7847ee3b66c6b3c"/> <ns1:referencesFile rdf:nodeID="N2d8aba5a7b514788bca78e3fb55c9c53"/> <ns1:referencesFile rdf:nodeID="N28e80a793d914be68123e9c5cd6571aa"/> <ns1:referencesFile rdf:nodeID="Nda4e6d29e6ea4524b32fcfcbc2e62866"/> <ns1:referencesFile rdf:nodeID="N199467d073a54f1cbc8c5c4f9b90c94a"/> <ns1:referencesFile rdf:nodeID="Nb2228c8653524fd89380b3df9a7a2cd1"/> <ns1:referencesFile rdf:nodeID="N3f09339e89b34e2a907db05ff6e5231f"/> <ns1:referencesFile rdf:nodeID="Ne4d270a566ff4d4f848a18c91f9fce5c"/> <ns1:referencesFile rdf:nodeID="N76d11aa38abc44c0aa7ec850f678355a"/> <ns1:referencesFile rdf:nodeID="N771cbb1b56654a919d8b24170e2dcedd"/> <ns1:referencesFile rdf:nodeID="Nc4c52b8edbf4464cb602a2c9bad36813"/> <ns1:referencesFile rdf:nodeID="N2e4774aac22f42f4ab75186dd55e760f"/> <ns1:referencesFile rdf:nodeID="N9f6e2e668d6f4c9d858b3145aec54784"/> <ns1:referencesFile rdf:nodeID="Nc68afc19e80c48ffacaa9ea43da74a21"/> <ns1:referencesFile rdf:nodeID="N581cfab506844f24b0ffc65896227847"/> <ns1:referencesFile rdf:nodeID="N78ef565d0b4842e59e0fcdcf0ff25acd"/> <ns1:referencesFile rdf:nodeID="Nd0c16c02a31f461bb5b895298eb3d429"/> <ns1:referencesFile rdf:nodeID="N84d6e2f48e1b4e18be72c48c463c2e34"/> <ns1:referencesFile rdf:nodeID="N625f9fece6f7428eb27fea7a468e8db9"/> <ns1:referencesFile rdf:nodeID="N1e657515cdba40b093ae02a81c1f1694"/> <ns1:referencesFile rdf:nodeID="Ne5c62b49f8bf49e5b8ae0c3d39eeb15b"/> <ns1:referencesFile rdf:nodeID="N496edf2d350b4425a015678b132ffd36"/> <ns1:referencesFile rdf:nodeID="N127e032aec53405280adacea99f7a1aa"/> <ns1:referencesFile rdf:nodeID="Nec4635663d1a4069bde5084f9c57cc2c"/> <ns1:referencesFile rdf:nodeID="N4aed04f0817044138b37b4b8b8afcdde"/> <ns1:referencesFile rdf:nodeID="N43b67d36799d456694307a9eb5494c8b"/> <ns1:referencesFile rdf:nodeID="Nbe138ac3064f47b982ebaaeda0173f61"/> <ns1:referencesFile rdf:nodeID="N69968a7c2c014c98a8d1334007137917"/> <ns1:referencesFile rdf:nodeID="Nfba5e8a6a1654a3fbd3ff4de9b464156"/> <ns1:referencesFile rdf:nodeID="Nb360fc3316e449ddb4e6ed574df21fe2"/> <ns1:referencesFile rdf:nodeID="Nf7e45e8abf304688b9f5bbec94bdd46c"/> <ns1:referencesFile rdf:nodeID="Na4f250fbfb6e48bb956b1d2ed1c24162"/> <ns1:referencesFile rdf:nodeID="Nb95a7fff6efd4616b92cb2bf89109bae"/> <ns1:referencesFile rdf:nodeID="Ne4049e1c835a44b49f2170d98539e678"/> <ns1:referencesFile rdf:nodeID="Nf4d8e62bfbd14b118461ed59dbeab1ba"/> <ns1:referencesFile rdf:nodeID="N3a4b221777ac45c8ab644cb44db92d8b"/>

 <ns1:referencesFile rdf:nodeID="N2bd077c0eac6450db5bc3fc7d15b6d87"/> <ns1:referencesFile rdf:nodeID="Nb557228cfdf94d4c8265e22fc6e9a848"/> <ns1:referencesFile rdf:nodeID="Nd5bcafd1c74e4a7ba3503a9c86ed2ef4"/> <ns1:referencesFile rdf:nodeID="Nb05b9aad549243d7ae645ff3dff4be63"/> <ns1:referencesFile rdf:nodeID="N044eacd88a3a484eb1b9127a667e9249"/> <ns1:referencesFile rdf:nodeID="Nd42d22397da04500a33fbd094fc484e4"/>

 <ns1:referencesFile rdf:nodeID="Nb2b1a3fe00dc437c844c126604453cd1"/> <ns1:referencesFile rdf:nodeID="N1c3027149f63426484ed8f98fee5904b"/> <rdf:type rdf:resource="http://spdx.org/rdf/terms#SpdxDocument"/> <ns1:referencesFile rdf:nodeID="N76875fdfd80c4588b530dcc471f8207f"/> <ns1:referencesFile rdf:nodeID="N4b886bd43ea64e19b9e5fd2c5db48a7a"/> <ns1:referencesFile rdf:nodeID="N5621e2ab84e44774878c44a2c7656558"/> <ns1:referencesFile rdf:nodeID="Nfe393f19e2384a16b1112664d22025b5"/> <ns1:referencesFile rdf:nodeID="N5815d731ada943bd8ad3d1ca679d0ea4"/> <ns1:referencesFile rdf:nodeID="Nedb34d98a47349a2b2b7bcac8307ade1"/> <ns1:referencesFile rdf:nodeID="N8c0a8ac2b0a24aea9321494aae2b3f83"/> <ns1:referencesFile rdf:nodeID="N2e5639ce715b4fc094288e1df160799e"/> <ns1:referencesFile rdf:nodeID="N78d9be6f3cb5446fb36b209232d2a065"/> <ns1:referencesFile rdf:nodeID="N6a4b80d2ca674001a66ccddc87e92dda"/> <ns1:referencesFile rdf:nodeID="Nb0f1b8f8e27248c98285da82f920e212"/> <ns1:referencesFile rdf:nodeID="N9a3b961cfcc84127a662aa20163db7c2"/> <ns1:referencesFile rdf:nodeID="Ndfa7a5ba4d7845128c04b1a6951d361e"/> <ns1:referencesFile rdf:nodeID="N953fdc753d8b41e097c4cffc628b36c7"/> <ns1:referencesFile rdf:nodeID="Nd85340537be04b1aa018208d5fbe706d"/>  $\langle$ ns1:referencesFile rdf:nodeID="N85f2bb17133644dd8adf388783011c86"/ $>$  <ns1:referencesFile rdf:nodeID="N0afed25856c14729a01a563f46f9bc73"/> <ns1:referencesFile rdf:nodeID="N4c400621931e432b98bcbf6d10ebdae3"/> <ns1:referencesFile rdf:nodeID="N5eb213eaacb949c3895908a413b64919"/> <ns1:referencesFile rdf:nodeID="Nc3927826180342c6b74f64f7f5f4be64"/> <ns1:referencesFile rdf:nodeID="Nb9879a7b703b4c74aff0e5529ec0890f"/> <ns1:referencesFile rdf:nodeID="Na2aed6539b2a429fabad9335eb89acd6"/> <ns1:referencesFile rdf:nodeID="Naf84dad9d3d645bbaaf14e411a019365"/> <ns1:referencesFile rdf:nodeID="N58f6468d6890470592978b277cd54599"/> <ns1:referencesFile rdf:nodeID="Ndc851e7e4ea544e1a75e8a1b587c7ac6"/> <ns1:referencesFile rdf:nodeID="N0fe469dbfde344768f7b99734cbf0a16"/> <ns1:referencesFile rdf:nodeID="Nfb5092ce3cf648d494168bbadfdbfffc"/> <ns1:referencesFile rdf:nodeID="Na41b6ea84c99434997affc0d5d862040"/> <ns1:referencesFile rdf:nodeID="N69bf9aae90764e6d94623e138e263578"/> <ns1:referencesFile rdf:nodeID="Nc62ae45072744ebb9e7b631cef3ef853"/> <ns1:referencesFile rdf:nodeID="N70780d6683804bb39ed96cba34a87132"/> <ns1:referencesFile rdf:nodeID="Nff5c40e266e84aa7a96fc73ef1fabf10"/> <ns1:referencesFile

rdf:nodeID="N7d968ec953494762b4619853d38fb353"/>

 <ns1:referencesFile rdf:nodeID="Nac1ac1f5e27648d8a5dd5500997c7e66"/> <ns1:referencesFile rdf:nodeID="N21d223e103e4485dafac4fe71bd3b586"/> <ns1:referencesFile rdf:nodeID="Nab610c0ceee746c4a0f0c48a131cf1dd"/> <ns1:referencesFile rdf:nodeID="N65c488124b4f4276aeb62e79525daa55"/> <ns1:referencesFile rdf:nodeID="N5fc56582fdf34f378200bfefc77fde34"/> <ns1:referencesFile rdf:nodeID="Nc2f77e5a7126428d8436da0b7703131f"/> <ns1:referencesFile rdf:nodeID="N85fab0d49a3b4a3eab58b2101db54367"/> <ns1:referencesFile rdf:nodeID="N321ec8d849cc4b4fa15438934b06b9e9"/> <ns1:referencesFile rdf:nodeID="Ncf8e07810e7d4506bfb6057b1b806246"/> <ns1:referencesFile rdf:nodeID="N1b65b2ebc3ce4672972d9ab4813df807"/> <ns1:referencesFile rdf:nodeID="Nfc95c250f4e54f8b9c418c59eab02120"/>

 <ns1:referencesFile rdf:nodeID="N9dde54da24b047c99b44fc8d3741f617"/> <ns1:referencesFile rdf:nodeID="Nb67913679f964221b701ed048e5f7265"/> <ns1:referencesFile rdf:nodeID="N4c0f3f318a8249d98a3281f805927b67"/> <ns1:referencesFile rdf:nodeID="N701c4c287380429dbc1b59b4d273e81e"/> <ns1:referencesFile rdf:nodeID="Nc23bbcfa716d4cc5b405d862c82a7c41"/> <ns1:referencesFile rdf:nodeID="N381d668aa9f94da09b2e3b7474763e15"/> <ns1:referencesFile rdf:nodeID="Naf4a15c9666045c5a04a2593e0f732e1"/> <ns1:referencesFile rdf:nodeID="N3d65345a7cc74ef085118b413f56cbf6"/> <ns1:referencesFile rdf:nodeID="Na8b5d310729d49ac8f8f3e751c5278f1"/> <ns1:referencesFile rdf:nodeID="Ndcb712f7c7f64122ba556265143ee234"/>  $\langle$ ns1:referencesFile rdf:nodeID="N3f717419af4d4a349741ac269553711c"/ $>$  <ns1:referencesFile rdf:nodeID="Na19acc57c2364e29bfacecad86326625"/> <ns1:referencesFile rdf:nodeID="N90816d42d6d7411b821655abadcfc3c2"/> <ns1:referencesFile rdf:nodeID="Ne99ec63e0741462b9a012fff74a5d291"/> <ns1:referencesFile rdf:nodeID="N6ab50ab9fbfe4fe7a7b795bd2ae49ccc"/>  $\langle$ ns1:referencesFile rdf:nodeID="N3ca9e1b60e4843a89d906524f6cc4c24"/ $>$  <ns1:referencesFile rdf:nodeID="N5d99bd74b27c497381620ab229f93dc2"/> <ns1:referencesFile rdf:nodeID="N05c8938cb8654bbebcf6f474b4f46c41"/>  $\langle$ ns1:referencesFile rdf:nodeID="N31225da44ef4496cabd6e7ae86eb43a6"/ $>$  <ns1:referencesFile rdf:nodeID="Naa79378d98f247c68455fd5aa2c6e31a"/>  $\langle$ ns1:referencesFile rdf:nodeID="N9013c3a2eb5141d4a39ab238a62a80c8"/ $>$  <ns1:referencesFile rdf:nodeID="N5b49c6ac8dd34a3da284739b92e75db1"/> <ns1:referencesFile rdf:nodeID="Nec423a0453e44c2ba6d3461d47fa6ab1"/> <ns1:referencesFile rdf:nodeID="Ndd1e7fdf4f5d4d33a6ff1b18ee75bfe8"/> <ns1:referencesFile rdf:nodeID="Nceed48f25d914b03a30524bfeaf35bb6"/>  $\langle$ ns1:referencesFile rdf:nodeID="Nb3f548fc27ff4317b5d614b1311bfa85"/ $>$  <ns1:referencesFile rdf:nodeID="N710963674b514ea7aae2566d4513d7d6"/> <ns1:referencesFile rdf:nodeID="N422e89076060451db2985c0669b5e257"/> <ns1:referencesFile rdf:nodeID="Nb5659f6364ad454fae3375887c5709fd"/> <ns1:referencesFile

rdf:nodeID="Nf16fc812a97a4d6fb4adfa8e6c3123c5"/>

 <ns1:referencesFile rdf:nodeID="N5a953bc57e2b4f06af31c00d22c1837a"/> <ns1:referencesFile rdf:nodeID="N8a340c44f43943f0ab1672a40e1c945b"/> <ns1:referencesFile rdf:nodeID="N54c4221697db461a975311a851b502fe"/> <ns1:referencesFile rdf:nodeID="N61bc4b57e4204c9885dc8ac2db190332"/> <ns1:referencesFile rdf:nodeID="N74cd6070a1bd48b681f85975e4688a53"/> <ns1:referencesFile rdf:nodeID="N7ba4bc391fb847dda2869a7ff2741099"/> <ns1:referencesFile rdf:nodeID="Nab4921879d3e41e49289987e4915dfa5"/> <ns1:referencesFile rdf:nodeID="N24ae5d1e92e04c419dfba329f6ca64da"/> <ns1:referencesFile rdf:nodeID="N58ff577ed80a43df8e1646668551583a"/> <ns1:referencesFile rdf:nodeID="N68b416697da34a0ea89ba76795174db4"/> <ns1:referencesFile rdf:nodeID="N50bc3d74b26b43b9a1216c3979e23254"/> <ns1:referencesFile rdf:nodeID="N420d873a1c6c464297fc9041f2779e11"/> <ns1:referencesFile rdf:nodeID="N52fd73edbf0c475bb9529f08cb7a762e"/> <ns1:referencesFile rdf:nodeID="Nf351e2d66ec74a1e8c5375e2b9025188"/> <ns1:referencesFile rdf:nodeID="Nf101e181b30d472dba57f50dc3a9536d"/> <ns1:referencesFile rdf:nodeID="N2539a565f7614844a2ee69e2ff8e78e4"/> <ns1:referencesFile rdf:nodeID="N481e6682d7094bd19b01043fd5c311f5"/>

 <ns1:referencesFile rdf:nodeID="Nff5d8e1481b84a198f5a6d85d31bdf70"/> <ns1:referencesFile rdf:nodeID="N4f362a5590564897b128718602b7094f"/> <ns1:referencesFile rdf:nodeID="N383a910e5426458883b137862108d075"/> <ns1:referencesFile rdf:nodeID="Nccb6495f9b3d4b86a0683c1698772b2c"/> <ns1:referencesFile rdf:nodeID="N412ce8309bc5459b8b6f7d6daa2d4151"/> <ns1:referencesFile rdf:nodeID="Ncede568b05eb4f1f8070243a51bcf11e"/> <ns1:referencesFile rdf:nodeID="N3f4834a29d1e41bb8aa5b2225f6f5912"/> <ns1:referencesFile rdf:nodeID="N6da4854955d24955bb2ce86109976273"/> <ns1:referencesFile rdf:nodeID="Nbff9f94714e2434bac4ac0fc5787fbb7"/> <ns1:referencesFile rdf:nodeID="N5cf0169732cf46a4bc6361f4fc393ece"/> <ns1:referencesFile rdf:nodeID="N5f0a79284b4e476e859018fe36e0cc5f"/> <ns1:referencesFile rdf:nodeID="Ndc06fc10c615480a92d0b06a55dcea59"/> <ns1:referencesFile rdf:nodeID="Nbbf5383cec894fda8418670dcaf41bf4"/> <ns1:referencesFile rdf:nodeID="N7addc8388ede4c3ca2d99915837f88be"/> <ns1:referencesFile rdf:nodeID="N319cbde2f13e43dc8b525d2002379f84"/> <ns1:referencesFile rdf:nodeID="N2a57c95956d44e9482163e89790eaaac"/> <ns1:referencesFile rdf:nodeID="N17ffbb3e8104477abd099faf01b6127d"/> <ns1:referencesFile rdf:nodeID="N20e55df79a0f4d0ca1ca75327d733054"/> <ns1:referencesFile rdf:nodeID="N11336b92427d40e6b81206c6f51effc3"/> <ns1:referencesFile rdf:nodeID="N5074cd0c9ddc49e8829d23ca1f9103ae"/> <ns1:referencesFile rdf:nodeID="N4867af028fb24e9581483f74ca5077af"/> <ns1:creationInfo rdf:nodeID="N152032b2527843f3a94ffec7f53d90ed"/> <ns1:referencesFile rdf:nodeID="N6a1c34da591f4b8a8ffb97822fbc5b5e"/> <ns1:referencesFile rdf:nodeID="N2791704e829d40d7b5a8b635b27ded9b"/> <ns1:referencesFile rdf:nodeID="N32cc3b0ed2d14fe0ad78dc9eeda6a514"/> <ns1:referencesFile rdf:nodeID="N626e213860344b7eb57e3c20110adc91"/> <ns1:referencesFile rdf:nodeID="N4fe7b3b77be64ad59c7172bd2cc6ce44"/> <ns1:referencesFile rdf:nodeID="Nc27c83a9e51f4db89074048d655801e1"/> <ns1:referencesFile rdf:nodeID="N71d4d0d7d9524fff99c079055e1eaeb0"/> <ns1:referencesFile rdf:nodeID="N7465323286254cff9e28d0a77238c638"/> <ns1:referencesFile rdf:nodeID="N4c4c78ab85444ec6a42a693356673d92"/> <ns1:referencesFile rdf:nodeID="N06a544f99ac449b0b78001e40784f880"/> <ns1:referencesFile rdf:nodeID="N7822469c545c4df9b12406ee54e2afe5"/> <ns1:referencesFile rdf:nodeID="Nb9690485257a4f89ae2832262b5b9068"/> <ns1:referencesFile rdf:nodeID="Ncc48633f106b4d1d890d5b506c2c842e"/> <ns1:referencesFile rdf:nodeID="Nfbfdccfc7cb94fd9abaac10e3769f0ee"/> <ns1:referencesFile rdf:nodeID="Nd9257f1e539745018373913249a0a732"/> <ns1:referencesFile

rdf:nodeID="N055d44e63a724a49ad28fd9bf1132b99"/>

 <ns1:referencesFile rdf:nodeID="N61315ca50d11440b929ae300961b0165"/> <ns1:referencesFile rdf:nodeID="Nfa6de39b89644d10b5df503b6ae25a63"/> <ns1:referencesFile rdf:nodeID="N22523e0d50ae44c0b95ea6d990c0a73f"/> <ns1:referencesFile rdf:nodeID="N35daf48f843a47abad54d5217cb286bb"/> <ns1:referencesFile rdf:nodeID="N8544b56b46c3459b877290f392be602b"/> <ns1:referencesFile rdf:nodeID="N1678e165bea94c52a92e7ce244c6a68d"/> <ns1:referencesFile rdf:nodeID="N4814be37a47247fab5693d1a26f6f9f3"/> <ns1:referencesFile rdf:nodeID="Nfddb957ad37a4abeb9377329ffc2c960"/> <ns1:referencesFile rdf:nodeID="N26ff3ae9156248898c733dd02014d12f"/>

 <ns1:referencesFile rdf:nodeID="N609988e1c85a423189275e54cfed6e2e"/> <ns1:referencesFile rdf:nodeID="Ncbaf7bd47ba14ac8bd63b6be7d0139c6"/> <ns1:referencesFile rdf:nodeID="Nc1e60b42196c44479c5828e0d88db47f"/> <ns1:referencesFile rdf:nodeID="N24286d37e44143fd93b7ea670aa8d07b"/> <ns1:referencesFile rdf:nodeID="N5f51cf2e28fe4ad6aec292c7885365a7"/> <ns1:referencesFile rdf:nodeID="N28ce88b9a132452aa8ce3370a8527ef3"/> <ns1:referencesFile rdf:nodeID="N94159d76d84b469887115176d9239479"/> <ns1:referencesFile rdf:nodeID="N79d61ae1cb61488a9843a5b8eeee3319"/> <ns1:referencesFile rdf:nodeID="N499798cc9fe14dc3bcc10ccdde48f04c"/> <ns1:referencesFile rdf:nodeID="N6cf339ce5bb54258b60f47035de6b2fc"/> <ns1:referencesFile rdf:nodeID="N71b83fbdb45742529de0264842a6d208"/> <ns1:referencesFile rdf:nodeID="N9ffc99f3bb56479b9afa9d1309284a49"/> <ns1:referencesFile rdf:nodeID="N36433892e9c84884b370b088739f0d80"/> <ns1:referencesFile rdf:nodeID="Na6c43ed99e8643c3adf4d26fce9bafa2"/> <ns1:referencesFile rdf:nodeID="N45dd11110bd249a483ed54186dbb64c0"/> <ns1:referencesFile rdf:nodeID="N7babdf7e87a449a08487c5a86e13b4ea"/> <ns1:referencesFile rdf:nodeID="Neb52a07446dc49b1999a057d7a8d61bc"/> <ns1:referencesFile rdf:nodeID="N065527d039d048c9a2eee17d76646a41"/> </rdf:Description>

 <rdf:Description rdf:nodeID="N055d44e63a724a49ad28fd9bf1132b99"> <ns1:fileName>./src-separate/duk\_api\_call.c</ns1:fileName>

 <ns1:copyrightText>Copyright 2013-2017 Duktape authors (see AUTHORS.rst in the Duktape distributable)</ns1:copyrightText>

 <ns1:checksum rdf:nodeID="Ne708901cde614b5aafb2bb7e8b803766"/> <ns1:fileType rdf:resource="http://spdx.org/rdf/terms#fileType\_source"/> <rdf:type rdf:resource="http://spdx.org/rdf/terms#File"/> <ns1:licenseInfoInFile rdf:resource="http://spdx.org/rdf/terms#none"/>

 <ns1:licenseConcluded rdf:resource="http://spdx.org/licenses/MIT"/> </rdf:Description>

<rdf:Description rdf:nodeID="N21d223e103e4485dafac4fe71bd3b586">

<ns1:licenseConcluded rdf:resource="http://spdx.org/licenses/MIT"/>

<ns1:licenseInfoInFile rdf:resource="http://spdx.org/rdf/terms#none"/>

```
 <ns1:fileType rdf:resource="http://spdx.org/rdf/terms#fileType_source"/>
```
<rdf:type rdf:resource="http://spdx.org/rdf/terms#File"/>

<ns1:fileName>./examples/guide/primecheck.c</ns1:fileName>

 <ns1:copyrightText>Copyright 2013-2017 Duktape authors (see AUTHORS.rst in the Duktape distributable)</ns1:copyrightText>

```
 <ns1:checksum rdf:nodeID="Nb5e5d4a64fe746b492c57a7c03e2724e"/>
```
</rdf:Description>

<rdf:Description rdf:nodeID="Nd9257f1e539745018373913249a0a732">

<rdf:type rdf:resource="http://spdx.org/rdf/terms#File"/>

<ns1:fileName>./src-separate/duk\_config.h</ns1:fileName>

 <ns1:copyrightText>Copyright 2013-2017 Duktape authors (see AUTHORS.rst in the Duktape distributable)</ns1:copyrightText>

<ns1:checksum rdf:nodeID="Na650e8dfb19a4f44aef75d5e2c394ba4"/>

<ns1:fileType rdf:resource="http://spdx.org/rdf/terms#fileType\_source"/>

<ns1:licenseConcluded rdf:resource="http://spdx.org/licenses/MIT"/>

<ns1:licenseInfoInFile rdf:resource="http://spdx.org/rdf/terms#none"/>

</rdf:Description>

 <rdf:Description rdf:nodeID="Nbc040aa8353649f1a6fb3e523bc76e04"> <rdf:type rdf:resource="http://spdx.org/rdf/terms#Checksum"/> <ns1:algorithm rdf:resource="http://spdx.org/rdf/terms#checksumAlgorithm\_sha1"/> <ns1:checksumValue>54a05944602f4a24864001a40d770591c6800daf</ns1:checksumValue> </rdf:Description> <rdf:Description rdf:nodeID="Nc27c83a9e51f4db89074048d655801e1"> <ns1:licenseInfoInFile rdf:resource="http://spdx.org/rdf/terms#none"/> <ns1:licenseConcluded rdf:resource="http://spdx.org/licenses/MIT"/> <ns1:fileName>./examples/cmdline/duk\_cmdline.c</ns1:fileName> <ns1:copyrightText>Copyright 2013-2017 Duktape authors (see AUTHORS.rst in the Duktape distributable)</ns1:copyrightText> <ns1:checksum rdf:nodeID="Na55d2779e9f04b1cb976b501fc32432d"/> <rdf:type rdf:resource="http://spdx.org/rdf/terms#File"/> <ns1:fileType rdf:resource="http://spdx.org/rdf/terms#fileType\_source"/> </rdf:Description> <rdf:Description rdf:nodeID="N8205f4f8616b46e68bc6c5dc73a948c8"> <ns1:licenseConcluded rdf:resource="http://spdx.org/licenses/MIT"/> <ns1:copyrightText>Copyright 2013-2017 Duktape authors (see AUTHORS.rst in the Duktape distributable)</ns1:copyrightText> <ns1:fileType rdf:resource="http://spdx.org/rdf/terms#fileType\_source"/> <ns1:fileName>./src-separate/duk\_hobject\_pc2line.c</ns1:fileName> <ns1:licenseInfoInFile rdf:resource="http://spdx.org/rdf/terms#none"/> <rdf:type rdf:resource="http://spdx.org/rdf/terms#File"/> <ns1:checksum rdf:nodeID="Na6d53b82062749f8808119f241f07cf5"/> </rdf:Description> <rdf:Description rdf:nodeID="Nd54d9cf3f46d49f697d3500c9482df74"> <ns1:hasFile rdf:nodeID="N481e6682d7094bd19b01043fd5c311f5"/> <ns1:hasFile rdf:nodeID="N8c0a8ac2b0a24aea9321494aae2b3f83"/> <ns1:hasFile rdf:nodeID="N420d873a1c6c464297fc9041f2779e11"/> <ns1:hasFile rdf:nodeID="N771cbb1b56654a919d8b24170e2dcedd"/> <ns1:hasFile rdf:nodeID="N43b67d36799d456694307a9eb5494c8b"/> <ns1:hasFile rdf:nodeID="Nc1e60b42196c44479c5828e0d88db47f"/> <ns1:hasFile rdf:nodeID="Naf84dad9d3d645bbaaf14e411a019365"/> <ns1:hasFile rdf:nodeID="N8a340c44f43943f0ab1672a40e1c945b"/> <ns1:hasFile rdf:nodeID="N964f0e52d3e1404b976e7b15b4289d98"/> <ns1:hasFile rdf:nodeID="N710963674b514ea7aae2566d4513d7d6"/> <ns1:hasFile rdf:nodeID="Nb3f548fc27ff4317b5d614b1311bfa85"/> <ns1:hasFile rdf:nodeID="Nb8d7da14715f4b328ada1e5142ff71fe"/> <ns1:hasFile rdf:nodeID="Nceed48f25d914b03a30524bfeaf35bb6"/> <ns1:hasFile rdf:nodeID="Naa79378d98f247c68455fd5aa2c6e31a"/> <ns1:hasFile rdf:nodeID="N3ca9e1b60e4843a89d906524f6cc4c24"/> <ns1:hasFile rdf:nodeID="N71d4d0d7d9524fff99c079055e1eaeb0"/> <ns1:hasFile rdf:nodeID="Nd9257f1e539745018373913249a0a732"/> <ns1:hasFile rdf:nodeID="N87c0330f84024bef83feecb13353bf9d"/> <ns1:hasFile rdf:nodeID="Nd048c706eb0c43a098d0ac1af984b656"/> <ns1:supplier>Organization: duktape.org</ns1:supplier> <ns1:hasFile rdf:nodeID="N5f1c969f97074a8c97cad68eed9b8052"/>

<ns1:hasFile

rdf:nodeID="Nc23bbcfa716d4cc5b405d862c82a7c41"/>

 <ns1:hasFile rdf:nodeID="N9481decc425d485788d28e57b220f04d"/> <ns1:hasFile rdf:nodeID="N9dde54da24b047c99b44fc8d3741f617"/> <ns1:hasFile rdf:nodeID="N24ae5d1e92e04c419dfba329f6ca64da"/> <ns1:hasFile rdf:nodeID="N5a0706ad02f04ee2a6c04aa577b9577b"/> <ns1:name>Duktape</ns1:name>

 <ns1:hasFile rdf:nodeID="N4c0f3f318a8249d98a3281f805927b67"/> <ns1:hasFile rdf:nodeID="Nc2f77e5a7126428d8436da0b7703131f"/> <ns1:hasFile rdf:nodeID="N625f9fece6f7428eb27fea7a468e8db9"/> <ns1:hasFile rdf:nodeID="N68b416697da34a0ea89ba76795174db4"/> <ns1:summary>Duktape Ecmascript interpreter</ns1:summary> <ns1:hasFile rdf:nodeID="N7d968ec953494762b4619853d38fb353"/> <ns1:hasFile rdf:nodeID="Na5ca44b7718547c5a9f0237edbae6e43"/> <ns1:hasFile rdf:nodeID="N2747241e86c94481b6ea911aca0bc4d3"/> <ns1:hasFile rdf:nodeID="Ne31475eb6e1e4f83b53783d22330d320"/> <ns1:hasFile rdf:nodeID="N61bc4b57e4204c9885dc8ac2db190332"/> <ns1:hasFile rdf:nodeID="N94159d76d84b469887115176d9239479"/> <ns1:hasFile rdf:nodeID="Na6c43ed99e8643c3adf4d26fce9bafa2"/> <ns1:hasFile rdf:nodeID="Na2aed6539b2a429fabad9335eb89acd6"/> <ns1:hasFile rdf:nodeID="N9ffc99f3bb56479b9afa9d1309284a49"/> <ns1:hasFile rdf:nodeID="N28e80a793d914be68123e9c5cd6571aa"/> <ns1:hasFile rdf:nodeID="N5eb213eaacb949c3895908a413b64919"/> <ns1:hasFile rdf:nodeID="N4c400621931e432b98bcbf6d10ebdae3"/> <ns1:hasFile rdf:nodeID="N8b8373b4c6ad49cf819040f520e88f53"/> <ns1:downloadLocation

rdf:datatype="http://www.w3.org/2001/XMLSchema#anyURI">http://duktape.org/duktape-

1.8.0.tar.xz</ns1:downloadLocation>

 <ns1:description>Duktape is an embeddable Javascript engine, with a focus on portability and compact footprint</ns1:description>

```
 <ns1:hasFile rdf:nodeID="N24286d37e44143fd93b7ea670aa8d07b"/>
  <ns1:hasFile rdf:nodeID="Nfddb957ad37a4abeb9377329ffc2c960"/>
  <ns1:hasFile rdf:nodeID="N2e5639ce715b4fc094288e1df160799e"/>
   <ns1:hasFile rdf:nodeID="N5815d731ada943bd8ad3d1ca679d0ea4"/>
  <ns1:hasFile rdf:nodeID="Nfe393f19e2384a16b1112664d22025b5"/>
  <ns1:hasFile rdf:nodeID="Nd42d22397da04500a33fbd094fc484e4"/>
  <ns1:sourceInfo>Official duktape.org release built from GitHub repo
https://github.com/svaarala/duktape.</ns1:sourceInfo>
  <ns1:hasFile rdf:nodeID="N626e213860344b7eb57e3c20110adc91"/>
  <ns1:hasFile rdf:nodeID="N2bd077c0eac6450db5bc3fc7d15b6d87"/>
  <ns1:hasFile rdf:nodeID="N3a4b221777ac45c8ab644cb44db92d8b"/>
  <ns1:hasFile rdf:nodeID="Nf4d8e62bfbd14b118461ed59dbeab1ba"/>
  <ns1:hasFile rdf:nodeID="Nb95a7fff6efd4616b92cb2bf89109bae"/>
  <ns1:hasFile rdf:nodeID="N4f362a5590564897b128718602b7094f"/>
  <ns1:licenseInfoFromFiles rdf:resource="http://spdx.org/licenses/MIT"/>
  <ns1:hasFile rdf:nodeID="N69968a7c2c014c98a8d1334007137917"/>
  <ns1:hasFile rdf:nodeID="Nec4635663d1a4069bde5084f9c57cc2c"/>
  <ns1:hasFile rdf:nodeID="Ne5c62b49f8bf49e5b8ae0c3d39eeb15b"/>
```

```
 <ns1:hasFile rdf:nodeID="N84d6e2f48e1b4e18be72c48c463c2e34"/>
  <ns1:hasFile rdf:nodeID="N69bf9aae90764e6d94623e138e263578"/>
  <ns1:hasFile rdf:nodeID="Nd0c16c02a31f461bb5b895298eb3d429"/>
  <ns1:hasFile rdf:nodeID="Nc68afc19e80c48ffacaa9ea43da74a21"/>
  <ns1:hasFile rdf:nodeID="Ncf8e07810e7d4506bfb6057b1b806246"/>
  <ns1:hasFile rdf:nodeID="Nf101e181b30d472dba57f50dc3a9536d"/>
  <ns1:licenseComments>Duktape is copyrighted by its authors and licensed under the MIT license. MurmurHash2
is used internally, it is also under the MIT license. Duktape module loader is based on the CommonJS module
loading specification (without sharing any code), CommonJS is under the MIT license.</ns1:licenseComments>
  <ns1:hasFile rdf:nodeID="Nab4921879d3e41e49289987e4915dfa5"/>
  <ns1:hasFile rdf:nodeID="N0acbf28649514c9ab431dfe196d8e423"/>
  <ns1:hasFile rdf:nodeID="Nb5659f6364ad454fae3375887c5709fd"/>
  <ns1:hasFile rdf:nodeID="N12fdf274c72c4cf0bf54e11a0459d6af"/>
```
<ns1:hasFile

rdf:nodeID="N5a7ce0eaad9045299a0b4960d89aef73"/>

 <ns1:hasFile rdf:nodeID="N5b49c6ac8dd34a3da284739b92e75db1"/> <ns1:hasFile rdf:nodeID="N4a07d616f5af48a89b75208d25045751"/> <ns1:hasFile rdf:nodeID="N1534fd30a381448aaf2322d2a4948c8e"/> <ns1:hasFile rdf:nodeID="N3d24a0ee1a424956b3b3455d706fd61f"/> <ns1:hasFile rdf:nodeID="Ne99ec63e0741462b9a012fff74a5d291"/> <ns1:hasFile rdf:nodeID="N3f717419af4d4a349741ac269553711c"/> <ns1:hasFile rdf:nodeID="Necfaa636d53549e8b2773759e5fbba58"/> <ns1:hasFile rdf:nodeID="Ndcb712f7c7f64122ba556265143ee234"/> <ns1:hasFile rdf:nodeID="N5f29137284284b4bbb17a46ea04b9ec1"/> <ns1:hasFile rdf:nodeID="N701c4c287380429dbc1b59b4d273e81e"/> <ns1:hasFile rdf:nodeID="N321ec8d849cc4b4fa15438934b06b9e9"/> <ns1:hasFile rdf:nodeID="N4b886bd43ea64e19b9e5fd2c5db48a7a"/> <ns1:hasFile rdf:nodeID="Nc4a5aa89b2a344fbaf246ac444d13f01"/> <ns1:hasFile rdf:nodeID="N4b4509c86f3041149ccaddb609bf5579"/> <ns1:hasFile rdf:nodeID="N70780d6683804bb39ed96cba34a87132"/> <ns1:hasFile rdf:nodeID="Nc62ae45072744ebb9e7b631cef3ef853"/> <ns1:hasFile rdf:nodeID="N065527d039d048c9a2eee17d76646a41"/> <ns1:hasFile rdf:nodeID="N71b83fbdb45742529de0264842a6d208"/> <ns1:hasFile rdf:nodeID="Nbff9f94714e2434bac4ac0fc5787fbb7"/> <ns1:hasFile rdf:nodeID="N79d61ae1cb61488a9843a5b8eeee3319"/> <ns1:hasFile rdf:nodeID="Nd85340537be04b1aa018208d5fbe706d"/> <ns1:hasFile rdf:nodeID="Nb2b1a3fe00dc437c844c126604453cd1"/> <ns1:hasFile rdf:nodeID="N496edf2d350b4425a015678b132ffd36"/> <ns1:hasFile rdf:nodeID="N255def7372bd47f18aa1a53888ee9b9f"/> <ns1:hasFile rdf:nodeID="Ncbaf7bd47ba14ac8bd63b6be7d0139c6"/> <ns1:hasFile rdf:nodeID="Nb0f1b8f8e27248c98285da82f920e212"/> <ns1:hasFile rdf:nodeID="N4814be37a47247fab5693d1a26f6f9f3"/> <ns1:hasFile rdf:nodeID="N8544b56b46c3459b877290f392be602b"/> <ns1:hasFile rdf:nodeID="Nfa6de39b89644d10b5df503b6ae25a63"/> <ns1:hasFile rdf:nodeID="N5621e2ab84e44774878c44a2c7656558"/> <ns1:hasFile rdf:nodeID="Nfbfdccfc7cb94fd9abaac10e3769f0ee"/> <ns1:hasFile rdf:nodeID="Ncc48633f106b4d1d890d5b506c2c842e"/> <ns1:hasFile rdf:nodeID="Nf7e45e8abf304688b9f5bbec94bdd46c"/>

 <ns1:hasFile rdf:nodeID="N1c3027149f63426484ed8f98fee5904b"/> <ns1:hasFile rdf:nodeID="Nb9690485257a4f89ae2832262b5b9068"/> <ns1:hasFile rdf:nodeID="N4c4c78ab85444ec6a42a693356673d92"/> <ns1:hasFile rdf:nodeID="N7465323286254cff9e28d0a77238c638"/> <ns1:hasFile rdf:nodeID="N45dd11110bd249a483ed54186dbb64c0"/> <ns1:hasFile rdf:nodeID="Na4f250fbfb6e48bb956b1d2ed1c24162"/> <ns1:hasFile rdf:nodeID="N20e55df79a0f4d0ca1ca75327d733054"/> <rdf:type rdf:resource="http://spdx.org/rdf/terms#Package"/> <ns1:hasFile rdf:nodeID="Nbe138ac3064f47b982ebaaeda0173f61"/> <ns1:hasFile rdf:nodeID="Ndd1e7fdf4f5d4d33a6ff1b18ee75bfe8"/> <ns1:hasFile rdf:nodeID="N3f4834a29d1e41bb8aa5b2225f6f5912"/> <ns1:hasFile rdf:nodeID="Ncede568b05eb4f1f8070243a51bcf11e"/> <ns1:hasFile rdf:nodeID="N6cf339ce5bb54258b60f47035de6b2fc"/> <ns1:hasFile rdf:nodeID="N412ce8309bc5459b8b6f7d6daa2d4151"/> <ns1:hasFile rdf:nodeID="Nccb6495f9b3d4b86a0683c1698772b2c"/> <ns1:hasFile rdf:nodeID="N05c8938cb8654bbebcf6f474b4f46c41"/> <ns1:hasFile rdf:nodeID="N9a3b961cfcc84127a662aa20163db7c2"/> <ns1:hasFile rdf:nodeID="N2e4774aac22f42f4ab75186dd55e760f"/> <ns1:hasFile rdf:nodeID="Nc4c52b8edbf4464cb602a2c9bad36813"/> <ns1:licenseDeclared rdf:resource="http://spdx.org/licenses/MIT"/> <ns1:hasFile rdf:nodeID="N52fd73edbf0c475bb9529f08cb7a762e"/> <ns1:hasFile rdf:nodeID="N36433892e9c84884b370b088739f0d80"/> <ns1:hasFile rdf:nodeID="N76d11aa38abc44c0aa7ec850f678355a"/> <ns1:hasFile rdf:nodeID="Ne4d270a566ff4d4f848a18c91f9fce5c"/> <ns1:hasFile rdf:nodeID="Nb2228c8653524fd89380b3df9a7a2cd1"/> <ns1:hasFile rdf:nodeID="N35daf48f843a47abad54d5217cb286bb"/> <ns1:hasFile rdf:nodeID="N7addc8388ede4c3ca2d99915837f88be"/> <ns1:hasFile rdf:nodeID="N539dab7a52034988b7847ee3b66c6b3c"/> <ns1:hasFile rdf:nodeID="Nf16fc812a97a4d6fb4adfa8e6c3123c5"/> <ns1:hasFile rdf:nodeID="N14fcc315e6f74fe8a14c27aa8f27c581"/> <ns1:hasFile rdf:nodeID="N9b7fe2aef248403588b7ada79de9193b"/> <ns1:hasFile rdf:nodeID="N7aa6c260fc0e4927a3e03c0c588ef31b"/> <ns1:hasFile rdf:nodeID="N63b180f6b6e7409c8c4a2d75f3f3bf94"/> <ns1:hasFile rdf:nodeID="Naca60bb8b93545eaa4d3be66d583d909"/> <ns1:hasFile rdf:nodeID="Nec423a0453e44c2ba6d3461d47fa6ab1"/> <ns1:hasFile rdf:nodeID="N3e1b3c36658a444dbe46a92d49a2a59a"/> <ns1:hasFile rdf:nodeID="N5d99bd74b27c497381620ab229f93dc2"/> <ns1:hasFile rdf:nodeID="N6ab50ab9fbfe4fe7a7b795bd2ae49ccc"/> <ns1:hasFile rdf:nodeID="N6a1c34da591f4b8a8ffb97822fbc5b5e"/> <ns1:hasFile rdf:nodeID="N8205f4f8616b46e68bc6c5dc73a948c8"/> <ns1:hasFile rdf:nodeID="Nd719d48e04d242f78fb1d0a486c69340"/> <ns1:hasFile rdf:nodeID="Na07feffc3d5348e0a449af1fd9b4de9e"/> <ns1:hasFile rdf:nodeID="Nc3927826180342c6b74f64f7f5f4be64"/> <ns1:hasFile rdf:nodeID="Nd3e7dba43fef48a484cafff2dd9b0a13"/> <ns1:hasFile rdf:nodeID="Ndc851e7e4ea544e1a75e8a1b587c7ac6"/> <ns1:hasFile rdf:nodeID="N971a4f90fc8e4c8c8dfd150f53f0cc3d"/> <ns1:hasFile rdf:nodeID="N659bbed62f144d8ebbf87663485ddcd2"/> <ns1:hasFile rdf:nodeID="N5fc56582fdf34f378200bfefc77fde34"/>

```
 <ns1:hasFile rdf:nodeID="N80d5b180e5134affb1e27351e225a9a9"/>
  <ns1:hasFile rdf:nodeID="N65c488124b4f4276aeb62e79525daa55"/>
  <ns1:versionInfo>1.8.0</ns1:versionInfo>
  <ns1:hasFile rdf:nodeID="N21d223e103e4485dafac4fe71bd3b586"/>
  <ns1:hasFile rdf:nodeID="Nff5c40e266e84aa7a96fc73ef1fabf10"/>
  <ns1:hasFile rdf:nodeID="N1a218f5530844b65a3ee1acfbe9e4aa9"/>
  <ns1:homePage
rdf:datatype="http://www.w3.org/2001/XMLSchema#anyURI">http://duktape.org/</ns1:homePage>
  <ns1:hasFile rdf:nodeID="N58f6468d6890470592978b277cd54599"/>
  <ns1:hasFile rdf:nodeID="N0afed25856c14729a01a563f46f9bc73"/>
   <ns1:hasFile rdf:nodeID="N953fdc753d8b41e097c4cffc628b36c7"/>
  <ns1:hasFile rdf:nodeID="N9013c3a2eb5141d4a39ab238a62a80c8"/>
  <ns1:hasFile rdf:nodeID="N78d9be6f3cb5446fb36b209232d2a065"/>
  <ns1:hasFile rdf:nodeID="N1678e165bea94c52a92e7ce244c6a68d"/>
  <ns1:hasFile rdf:nodeID="N22523e0d50ae44c0b95ea6d990c0a73f"/>
  <ns1:hasFile rdf:nodeID="N7822469c545c4df9b12406ee54e2afe5"/>
  <ns1:hasFile rdf:nodeID="N044eacd88a3a484eb1b9127a667e9249"/>
  <ns1:hasFile rdf:nodeID="Nb557228cfdf94d4c8265e22fc6e9a848"/>
  <ns1:hasFile rdf:nodeID="N2791704e829d40d7b5a8b635b27ded9b"/>
  <ns1:hasFile rdf:nodeID="N51e937528d7f427490005864b4b9ff15"/>
  <ns1:hasFile rdf:nodeID="N4867af028fb24e9581483f74ca5077af"/>
  <ns1:hasFile rdf:nodeID="N17ffbb3e8104477abd099faf01b6127d"/>
  <ns1:hasFile rdf:nodeID="N319cbde2f13e43dc8b525d2002379f84"/>
  <ns1:hasFile rdf:nodeID="Nbbf5383cec894fda8418670dcaf41bf4"/>
  <ns1:hasFile rdf:nodeID="N4aed04f0817044138b37b4b8b8afcdde"/>
   <ns1:hasFile rdf:nodeID="N5f0a79284b4e476e859018fe36e0cc5f"/>
  <ns1:hasFile rdf:nodeID="N6da4854955d24955bb2ce86109976273"/>
  <ns1:hasFile rdf:nodeID="Ne4049e1c835a44b49f2170d98539e678"/>
  <ns1:hasFile rdf:nodeID="Nff5d8e1481b84a198f5a6d85d31bdf70"/>
  <ns1:hasFile rdf:nodeID="N9f6e2e668d6f4c9d858b3145aec54784"/>
  <ns1:hasFile rdf:nodeID="N2539a565f7614844a2ee69e2ff8e78e4"/>
  <ns1:hasFile rdf:nodeID="N499798cc9fe14dc3bcc10ccdde48f04c"/>
  <ns1:hasFile rdf:nodeID="Nf351e2d66ec74a1e8c5375e2b9025188"/>
  <ns1:hasFile rdf:nodeID="N50bc3d74b26b43b9a1216c3979e23254"/>
  <ns1:hasFile rdf:nodeID="N58ff577ed80a43df8e1646668551583a"/>
  <ns1:copyrightText>Copyright 2013-2017 Duktape authors (see AUTHORS.rst in the Duktape
distributable)</ns1:copyrightText>
  <ns1:hasFile rdf:nodeID="N3f09339e89b34e2a907db05ff6e5231f"/>
  <ns1:hasFile rdf:nodeID="N74cd6070a1bd48b681f85975e4688a53"/>
  <ns1:hasFile rdf:nodeID="N199467d073a54f1cbc8c5c4f9b90c94a"/>
  <ns1:hasFile
 rdf:nodeID="Nda4e6d29e6ea4524b32fcfcbc2e62866"/>
  <ns1:hasFile rdf:nodeID="N54c4221697db461a975311a851b502fe"/>
  <ns1:hasFile rdf:nodeID="N2d8aba5a7b514788bca78e3fb55c9c53"/>
  <ns1:hasFile rdf:nodeID="N5a953bc57e2b4f06af31c00d22c1837a"/>
  <ns1:hasFile rdf:nodeID="Nb651244cf8cf437b8c4b9f4225b28342"/>
  <ns1:packageFileName>duktape-1.8.0.tar.xz</ns1:packageFileName>
  <ns1:hasFile rdf:nodeID="N422e89076060451db2985c0669b5e257"/>
```
 <ns1:hasFile rdf:nodeID="N59a4b3ef06704ac3805126dcebbeb328"/> <ns1:hasFile rdf:nodeID="N274908e1380e49e6ae93f6cde969325a"/> <ns1:hasFile rdf:nodeID="N31225da44ef4496cabd6e7ae86eb43a6"/> <ns1:hasFile rdf:nodeID="N2a57c95956d44e9482163e89790eaaac"/> <ns1:hasFile rdf:nodeID="N6345761d589444a6b57c1b3a1963fd7c"/> <ns1:hasFile rdf:nodeID="N90816d42d6d7411b821655abadcfc3c2"/> <ns1:hasFile rdf:nodeID="Na19acc57c2364e29bfacecad86326625"/> <ns1:hasFile rdf:nodeID="N4fe7b3b77be64ad59c7172bd2cc6ce44"/> <ns1:hasFile

rdf:nodeID="N25bd82047bdb4a0199e50f36080e6c62"/>

 <ns1:hasFile rdf:nodeID="N3d65345a7cc74ef085118b413f56cbf6"/> <ns1:hasFile rdf:nodeID="Naf4a15c9666045c5a04a2593e0f732e1"/> <ns1:hasFile rdf:nodeID="Nb67913679f964221b701ed048e5f7265"/> <ns1:hasFile rdf:nodeID="Nfc95c250f4e54f8b9c418c59eab02120"/> <ns1:hasFile rdf:nodeID="Ndfa7a5ba4d7845128c04b1a6951d361e"/> <ns1:hasFile rdf:nodeID="Nb360fc3316e449ddb4e6ed574df21fe2"/> <ns1:hasFile rdf:nodeID="Nab610c0ceee746c4a0f0c48a131cf1dd"/> <ns1:hasFile rdf:nodeID="Nac1ac1f5e27648d8a5dd5500997c7e66"/> <ns1:hasFile rdf:nodeID="N955eeb1c49bd4fcfbbbc46f437ea116d"/> <ns1:hasFile rdf:nodeID="N6b570f8bc5b7476e80335d58937603ff"/> <ns1:hasFile rdf:nodeID="Na41b6ea84c99434997affc0d5d862040"/> <ns1:licenseConcluded rdf:resource="http://spdx.org/licenses/MIT"/> <ns1:hasFile rdf:nodeID="N0fe469dbfde344768f7b99734cbf0a16"/> <ns1:hasFile rdf:nodeID="Neb52a07446dc49b1999a057d7a8d61bc"/> <ns1:hasFile rdf:nodeID="N7babdf7e87a449a08487c5a86e13b4ea"/> <ns1:hasFile rdf:nodeID="N7ba4bc391fb847dda2869a7ff2741099"/> <ns1:hasFile rdf:nodeID="Nb9879a7b703b4c74aff0e5529ec0890f"/> <ns1:hasFile rdf:nodeID="N85f2bb17133644dd8adf388783011c86"/> <ns1:hasFile rdf:nodeID="N28ce88b9a132452aa8ce3370a8527ef3"/> <ns1:hasFile rdf:nodeID="N5f51cf2e28fe4ad6aec292c7885365a7"/> <ns1:packageVerificationCode rdf:nodeID="N804bb56e740147288f3905c455e92fe4"/> <ns1:hasFile rdf:nodeID="Na8b5d310729d49ac8f8f3e751c5278f1"/> <ns1:hasFile rdf:nodeID="N6a4b80d2ca674001a66ccddc87e92dda"/> <ns1:hasFile rdf:nodeID="N609988e1c85a423189275e54cfed6e2e"/> <ns1:hasFile rdf:nodeID="N26ff3ae9156248898c733dd02014d12f"/> <ns1:hasFile rdf:nodeID="N61315ca50d11440b929ae300961b0165"/> <ns1:hasFile rdf:nodeID="N76875fdfd80c4588b530dcc471f8207f"/> <ns1:hasFile rdf:nodeID="N055d44e63a724a49ad28fd9bf1132b99"/> <ns1:hasFile rdf:nodeID="Nfba5e8a6a1654a3fbd3ff4de9b464156"/> <ns1:hasFile rdf:nodeID="N06a544f99ac449b0b78001e40784f880"/> <ns1:hasFile rdf:nodeID="Nfb5092ce3cf648d494168bbadfdbfffc"/>

 <ns1:hasFile rdf:nodeID="Nc27c83a9e51f4db89074048d655801e1"/> <ns1:hasFile rdf:nodeID="Nb05b9aad549243d7ae645ff3dff4be63"/> <ns1:hasFile rdf:nodeID="Nd5bcafd1c74e4a7ba3503a9c86ed2ef4"/> <ns1:hasFile rdf:nodeID="N78ef565d0b4842e59e0fcdcf0ff25acd"/> <ns1:hasFile rdf:nodeID="N5074cd0c9ddc49e8829d23ca1f9103ae"/> <ns1:hasFile rdf:nodeID="N11336b92427d40e6b81206c6f51effc3"/>

 <ns1:hasFile rdf:nodeID="Nedb34d98a47349a2b2b7bcac8307ade1"/> <ns1:hasFile rdf:nodeID="N32cc3b0ed2d14fe0ad78dc9eeda6a514"/> <ns1:hasFile rdf:nodeID="Ndc06fc10c615480a92d0b06a55dcea59"/> <ns1:originator>Organization: duktape.org</ns1:originator> <ns1:hasFile rdf:nodeID="N127e032aec53405280adacea99f7a1aa"/> <ns1:hasFile rdf:nodeID="N5cf0169732cf46a4bc6361f4fc393ece"/> <ns1:hasFile rdf:nodeID="N1e657515cdba40b093ae02a81c1f1694"/> <ns1:hasFile rdf:nodeID="N381d668aa9f94da09b2e3b7474763e15"/> <ns1:hasFile rdf:nodeID="N1b65b2ebc3ce4672972d9ab4813df807"/> <ns1:hasFile rdf:nodeID="N85fab0d49a3b4a3eab58b2101db54367"/> <ns1:hasFile rdf:nodeID="N383a910e5426458883b137862108d075"/> <ns1:hasFile rdf:nodeID="N581cfab506844f24b0ffc65896227847"/> </rdf:Description> <rdf:Description rdf:nodeID="N1e725f678b124659a7a1b6f7edfa156c"> <rdf:type rdf:resource="http://spdx.org/rdf/terms#Checksum"/> <ns1:algorithm rdf:resource="http://spdx.org/rdf/terms#checksumAlgorithm\_sha1"/> <ns1:checksumValue>2a665ec86812c67bc02ebdaeea35ce43ad82d703</ns1:checksumValue>

</rdf:Description>

<rdf:Description rdf:nodeID="Nd5bcafd1c74e4a7ba3503a9c86ed2ef4">

<ns1:checksum rdf:nodeID="Nfdae9c7d2776481fb36147cb54add3e9"/>

<ns1:licenseConcluded rdf:resource="http://spdx.org/licenses/MIT"/>

 <ns1:copyrightText>Copyright 2013-2017 Duktape authors (see AUTHORS.rst in the Duktape distributable)</ns1:copyrightText>

<ns1:fileType rdf:resource="http://spdx.org/rdf/terms#fileType\_source"/>

<ns1:licenseInfoInFile rdf:resource="http://spdx.org/rdf/terms#none"/>

<rdf:type rdf:resource="http://spdx.org/rdf/terms#File"/>

<ns1:fileName>./examples/eventloop/fileio.c</ns1:fileName>

</rdf:Description>

<rdf:Description rdf:nodeID="Ncc48633f106b4d1d890d5b506c2c842e">

<ns1:checksum rdf:nodeID="N92a9dd3bcb404f33839dde4a823961b0"/>

 <ns1:copyrightText>Copyright 2013-2017 Duktape authors (see AUTHORS.rst in the Duktape distributable)</ns1:copyrightText>

<ns1:licenseConcluded rdf:resource="http://spdx.org/licenses/MIT"/>

<rdf:type rdf:resource="http://spdx.org/rdf/terms#File"/>

<ns1:licenseInfoInFile rdf:resource="http://spdx.org/rdf/terms#none"/>

<ns1:fileName>./examples/README.rst</ns1:fileName>

<ns1:fileType rdf:resource="http://spdx.org/rdf/terms#fileType\_other"/>

</rdf:Description>

<rdf:Description rdf:nodeID="N7f6128a2b0b34fefb5ec96bf6a7bfdcb">

<rdf:type rdf:resource="http://spdx.org/rdf/terms#Checksum"/>

<ns1:checksumValue>99ae24d8e1c2b8c0cd3945717480943178a62609</ns1:checksumValue>

<ns1:algorithm rdf:resource="http://spdx.org/rdf/terms#checksumAlgorithm\_sha1"/>

</rdf:Description>

<rdf:Description rdf:nodeID="N381d668aa9f94da09b2e3b7474763e15">

<rdf:type rdf:resource="http://spdx.org/rdf/terms#File"/>

<ns1:checksum rdf:nodeID="N4f876e7760ee47c49e5b207b575f60a9"/>

 <ns1:copyrightText>Copyright 2013-2017 Duktape authors (see AUTHORS.rst in the Duktape distributable)</ns1:copyrightText>

 <ns1:licenseConcluded rdf:resource="http://spdx.org/licenses/MIT"/> <ns1:fileName>./examples/eventloop/README.rst</ns1:fileName> <ns1:fileType rdf:resource="http://spdx.org/rdf/terms#fileType\_other"/> <ns1:licenseInfoInFile rdf:resource="http://spdx.org/rdf/terms#none"/> </rdf:Description> <rdf:Description rdf:nodeID="N6cf339ce5bb54258b60f47035de6b2fc"> <ns1:fileName>./src-separate/duk\_heaphdr.h</ns1:fileName> <ns1:copyrightText>Copyright 2013-2017 Duktape authors (see AUTHORS.rst in the Duktape distributable)</ns1:copyrightText> <ns1:licenseConcluded rdf:resource="http://spdx.org/licenses/MIT"/> <ns1:checksum rdf:nodeID="N54e172b5f4074728bb9ab6fd9137e715"/> <ns1:fileType rdf:resource="http://spdx.org/rdf/terms#fileType\_source"/> <rdf:type rdf:resource="http://spdx.org/rdf/terms#File"/> <ns1:licenseInfoInFile rdf:resource="http://spdx.org/rdf/terms#none"/> </rdf:Description> <rdf:Description rdf:nodeID="N84d6e2f48e1b4e18be72c48c463c2e34"> <rdf:type rdf:resource="http://spdx.org/rdf/terms#File"/> <ns1:fileName>./src-separate/duk\_js\_bytecode.h</ns1:fileName> <ns1:checksum rdf:nodeID="Nfb3e08ee6cf3436c977c900fd0c5334d"/> <ns1:fileType rdf:resource="http://spdx.org/rdf/terms#fileType\_source"/> <ns1:licenseConcluded rdf:resource="http://spdx.org/licenses/MIT"/> <ns1:copyrightText>Copyright 2013-2017 Duktape authors (see AUTHORS.rst in the Duktape distributable)</ns1:copyrightText> <ns1:licenseInfoInFile rdf:resource="http://spdx.org/rdf/terms#none"/> </rdf:Description> <rdf:Description rdf:nodeID="N28ce88b9a132452aa8ce3370a8527ef3"> <ns1:fileName>./examples/sandbox/sandbox.c</ns1:fileName> <ns1:fileType rdf:resource="http://spdx.org/rdf/terms#fileType\_source"/> <ns1:copyrightText>Copyright 2013-2017 Duktape authors (see AUTHORS.rst in the Duktape distributable)</ns1:copyrightText> <ns1:licenseConcluded rdf:resource="http://spdx.org/licenses/MIT"/> <ns1:checksum rdf:nodeID="N4109c0a9099d4ca392a26e854aecb222"/> <rdf:type rdf:resource="http://spdx.org/rdf/terms#File"/> <ns1:licenseInfoInFile rdf:resource="http://spdx.org/rdf/terms#none"/> </rdf:Description> <rdf:Description rdf:nodeID="N24ae5d1e92e04c419dfba329f6ca64da"> <ns1:fileName>./examples/cmdline/README.rst</ns1:fileName> <ns1:licenseInfoInFile rdf:resource="http://spdx.org/rdf/terms#none"/> <ns1:fileType rdf:resource="http://spdx.org/rdf/terms#fileType\_other"/> <ns1:checksum rdf:nodeID="N71d69be00d6449e6ae1fd782b807616e"/> <ns1:copyrightText>Copyright 2013-2017 Duktape authors (see AUTHORS.rst in the Duktape distributable)</ns1:copyrightText> <ns1:licenseConcluded rdf:resource="http://spdx.org/licenses/MIT"/> <rdf:type rdf:resource="http://spdx.org/rdf/terms#File"/> </rdf:Description> <rdf:Description rdf:nodeID="N5a953bc57e2b4f06af31c00d22c1837a"> <ns1:licenseInfoInFile rdf:resource="http://spdx.org/rdf/terms#none"/> <ns1:fileName>./licenses/murmurhash2.txt</ns1:fileName>

 <ns1:fileType rdf:resource="http://spdx.org/rdf/terms#fileType\_other"/> <rdf:type rdf:resource="http://spdx.org/rdf/terms#File"/> <ns1:copyrightText>Copyright 2013-2017 Duktape authors (see AUTHORS.rst in the Duktape distributable)</ns1:copyrightText> <ns1:checksum rdf:nodeID="N716d78f6af114fc7af78e6d3d8c6b413"/> <ns1:licenseConcluded rdf:resource="http://spdx.org/licenses/MIT"/> </rdf:Description> <rdf:Description rdf:nodeID="Nb38f08e12431425db9c6803f53dd9f9f"> <ns1:algorithm rdf:resource="http://spdx.org/rdf/terms#checksumAlgorithm\_sha1"/> <rdf:type rdf:resource="http://spdx.org/rdf/terms#Checksum"/> <ns1:checksumValue>3d700df1f765c39fc63bfd4e31a9d7da8d15c543</ns1:checksumValue> </rdf:Description> <rdf:Description rdf:nodeID="N771cbb1b56654a919d8b24170e2dcedd"> <ns1:licenseConcluded rdf:resource="http://spdx.org/licenses/MIT"/> <ns1:fileType rdf:resource="http://spdx.org/rdf/terms#fileType\_other"/> <ns1:licenseInfoInFile rdf:resource="http://spdx.org/rdf/terms#none"/> <rdf:type rdf:resource="http://spdx.org/rdf/terms#File"/> <ns1:copyrightText>Copyright 2013-2017 Duktape authors (see AUTHORS.rst in the Duktape distributable)</ns1:copyrightText> <ns1:fileName>./config/duk\_config.h-modular-dll</ns1:fileName> <ns1:checksum rdf:nodeID="Nfcd43aadaa0247eb9851ab247e13be2e"/> </rdf:Description> <rdf:Description rdf:nodeID="Nf351e2d66ec74a1e8c5375e2b9025188"> <ns1:fileName>./examples/guide/process.js</ns1:fileName> <ns1:licenseConcluded rdf:resource="http://spdx.org/licenses/MIT"/> <ns1:checksum rdf:nodeID="N0967db6ac71a467dbe61de1ca6c36434"/> <ns1:fileType rdf:resource="http://spdx.org/rdf/terms#fileType\_source"/> <ns1:copyrightText>Copyright 2013-2017 Duktape authors (see AUTHORS.rst in the Duktape distributable)</ns1:copyrightText> <rdf:type rdf:resource="http://spdx.org/rdf/terms#File"/> <ns1:licenseInfoInFile rdf:resource="http://spdx.org/rdf/terms#none"/> </rdf:Description> <rdf:Description rdf:nodeID="N2d8aba5a7b514788bca78e3fb55c9c53"> <ns1:checksum rdf:nodeID="N01225c64e27c45bab26e7366ffc292bb"/> <ns1:licenseInfoInFile rdf:resource="http://spdx.org/rdf/terms#none"/> <ns1:licenseConcluded rdf:resource="http://spdx.org/licenses/MIT"/> <ns1:copyrightText>Copyright 2013-2017 Duktape authors (see AUTHORS.rst in the Duktape distributable)</ns1:copyrightText> <ns1:fileName>./examples/debug-trans-dvalue/test.c</ns1:fileName> <rdf:type rdf:resource="http://spdx.org/rdf/terms#File"/> <ns1:fileType rdf:resource="http://spdx.org/rdf/terms#fileType\_source"/> </rdf:Description> <rdf:Description rdf:nodeID="Ne6fa6d2607be44c6a7c0b1d603af921e"> <ns1:algorithm rdf:resource="http://spdx.org/rdf/terms#checksumAlgorithm\_sha1"/> <ns1:checksumValue>126d1ebbac4c437d5914a876dbaf4de6676a1117</ns1:checksumValue> <rdf:type rdf:resource="http://spdx.org/rdf/terms#Checksum"/> </rdf:Description>

 <rdf:Description rdf:nodeID="Ndc06fc10c615480a92d0b06a55dcea59"> <ns1:fileType rdf:resource="http://spdx.org/rdf/terms#fileType\_source"/> <ns1:copyrightText>Copyright 2013-2017 Duktape authors (see AUTHORS.rst in the Duktape distributable)</ns1:copyrightText> <rdf:type rdf:resource="http://spdx.org/rdf/terms#File"/> <ns1:checksum rdf:nodeID="N2927778282204ec4a05dc67d8784747d"/> <ns1:licenseConcluded rdf:resource="http://spdx.org/licenses/MIT"/> <ns1:fileName>./examples/debug-trans-dvalue/duk\_trans\_dvalue.c</ns1:fileName> <ns1:licenseInfoInFile rdf:resource="http://spdx.org/rdf/terms#none"/> </rdf:Description> <rdf:Description rdf:nodeID="Ne4d270a566ff4d4f848a18c91f9fce5c"> <ns1:fileName>./src-separate/duk\_regexp\_executor.c</ns1:fileName> <rdf:type rdf:resource="http://spdx.org/rdf/terms#File"/> <ns1:checksum rdf:nodeID="Nea1fc799176843809471a8df78c339a5"/> <ns1:licenseInfoInFile rdf:resource="http://spdx.org/rdf/terms#none"/> <ns1:licenseConcluded rdf:resource="http://spdx.org/licenses/MIT"/> <ns1:fileType rdf:resource="http://spdx.org/rdf/terms#fileType\_source"/> <ns1:copyrightText>Copyright 2013-2017 Duktape authors (see AUTHORS.rst in the Duktape distributable)</ns1:copyrightText> </rdf:Description> <rdf:Description rdf:nodeID="N4a07d616f5af48a89b75208d25045751"> <ns1:licenseConcluded rdf:resource="http://spdx.org/licenses/MIT"/> <ns1:checksum rdf:nodeID="N866d4c210e18465aafb4e1877d536147"/> <ns1:fileType rdf:resource="http://spdx.org/rdf/terms#fileType\_source"/> <ns1:licenseInfoInFile rdf:resource="http://spdx.org/rdf/terms#none"/> <rdf:type rdf:resource="http://spdx.org/rdf/terms#File"/> <ns1:fileName>./src-separate/duk\_strings.c</ns1:fileName> <ns1:copyrightText>Copyright 2013-2017 Duktape authors (see AUTHORS.rst in the Duktape distributable)</ns1:copyrightText> </rdf:Description> <rdf:Description rdf:nodeID="Nccb6495f9b3d4b86a0683c1698772b2c"> <ns1:fileType rdf:resource="http://spdx.org/rdf/terms#fileType\_source"/> <ns1:licenseInfoInFile rdf:resource="http://spdx.org/rdf/terms#none"/> <ns1:checksum rdf:nodeID="N1e725f678b124659a7a1b6f7edfa156c"/> <ns1:licenseConcluded rdf:resource="http://spdx.org/licenses/MIT"/> <ns1:fileName>./src-noline/duk\_config.h</ns1:fileName> <rdf:type rdf:resource="http://spdx.org/rdf/terms#File"/> <ns1:copyrightText>Copyright 2013-2017 Duktape authors (see AUTHORS.rst in the Duktape distributable)</ns1:copyrightText> </rdf:Description> <rdf:Description rdf:nodeID="Nfd79133b45964e7397fb444282c3d731"> <rdf:type rdf:resource="http://spdx.org/rdf/terms#Checksum"/> <ns1:checksumValue>d529a6faac560def1e5b2cdb991713a6d70b0e26</ns1:checksumValue> <ns1:algorithm rdf:resource="http://spdx.org/rdf/terms#checksumAlgorithm\_sha1"/> </rdf:Description> <rdf:Description rdf:nodeID="N626e213860344b7eb57e3c20110adc91"> <ns1:licenseConcluded rdf:resource="http://spdx.org/licenses/MIT"/> <ns1:copyrightText>Copyright 2013-2017 Duktape authors (see AUTHORS.rst in the Duktape distributable)</ns1:copyrightText> <ns1:fileName>./Makefile.coffee</ns1:fileName> <rdf:type rdf:resource="http://spdx.org/rdf/terms#File"/> <ns1:licenseInfoInFile rdf:resource="http://spdx.org/rdf/terms#none"/> <ns1:fileType rdf:resource="http://spdx.org/rdf/terms#fileType\_other"/> <ns1:checksum rdf:nodeID="N8df4a1d3408a4d5fa6887164d01b6764"/> </rdf:Description> <rdf:Description rdf:nodeID="Nb37b5ea774e34ab288d20c4889711a43"> <ns1:algorithm rdf:resource="http://spdx.org/rdf/terms#checksumAlgorithm\_sha1"/> <ns1:checksumValue>c06e1c0dcc0c61e40f7337b40917df034f167e54</ns1:checksumValue> <rdf:type rdf:resource="http://spdx.org/rdf/terms#Checksum"/> </rdf:Description> <rdf:Description rdf:nodeID="N710963674b514ea7aae2566d4513d7d6"> <ns1:fileName>./src-separate/duk\_js.h</ns1:fileName> <ns1:fileType rdf:resource="http://spdx.org/rdf/terms#fileType\_source"/> <ns1:checksum rdf:nodeID="Ne115ec1bda10448baf68cc677ec3893a"/> <ns1:copyrightText>Copyright 2013-2017 Duktape authors (see AUTHORS.rst in the Duktape distributable)</ns1:copyrightText> <ns1:licenseInfoInFile rdf:resource="http://spdx.org/rdf/terms#none"/> <ns1:licenseConcluded rdf:resource="http://spdx.org/licenses/MIT"/> <rdf:type rdf:resource="http://spdx.org/rdf/terms#File"/> </rdf:Description> <rdf:Description rdf:nodeID="N4f362a5590564897b128718602b7094f"> <ns1:checksum rdf:nodeID="N17f15662ac104212acb2cbf997f1c7eb"/> <ns1:licenseConcluded rdf:resource="http://spdx.org/licenses/MIT"/> <ns1:copyrightText>Copyright 2013-2017 Duktape authors (see AUTHORS.rst in the Duktape distributable)</ns1:copyrightText> <ns1:fileName>./src-separate/duk\_bi\_duktape.c</ns1:fileName> <ns1:licenseInfoInFile rdf:resource="http://spdx.org/rdf/terms#none"/> <rdf:type rdf:resource="http://spdx.org/rdf/terms#File"/> <ns1:fileType rdf:resource="http://spdx.org/rdf/terms#fileType\_source"/> </rdf:Description> <rdf:Description rdf:nodeID="Na6d53b82062749f8808119f241f07cf5"> <rdf:type rdf:resource="http://spdx.org/rdf/terms#Checksum"/> <ns1:algorithm rdf:resource="http://spdx.org/rdf/terms#checksumAlgorithm\_sha1"/> <ns1:checksumValue>8521b45dcbc72d66c2b4e3f0db9e1dbfb75b45f5</ns1:checksumValue> </rdf:Description> <rdf:Description rdf:nodeID="N11d8e358dd81420694d745ad31b1e8af"> <rdf:type rdf:resource="http://spdx.org/rdf/terms#Checksum"/> <ns1:checksumValue>422984e8fc919e9f8c64d5cc4b20d7f6d15e341b</ns1:checksumValue> <ns1:algorithm rdf:resource="http://spdx.org/rdf/terms#checksumAlgorithm\_sha1"/> </rdf:Description> <rdf:Description rdf:nodeID="N5fc56582fdf34f378200bfefc77fde34"> <ns1:fileType rdf:resource="http://spdx.org/rdf/terms#fileType\_other"/>  $\langle$ ns1:checksum rdf:nodeID="Nd805e2d88bfe496a966981fc41a11827"/ $>$  <ns1:fileName>./AUTHORS.rst</ns1:fileName> <ns1:licenseConcluded rdf:resource="http://spdx.org/licenses/MIT"/>

```
 <ns1:copyrightText>Copyright 2013-2017 Duktape authors (see AUTHORS.rst in the Duktape
distributable)</ns1:copyrightText>
  <rdf:type rdf:resource="http://spdx.org/rdf/terms#File"/>
  <ns1:licenseInfoInFile rdf:resource="http://spdx.org/rdf/terms#none"/>
 </rdf:Description>
 <rdf:Description rdf:nodeID="Nc2f77e5a7126428d8436da0b7703131f">
  <ns1:copyrightText>Copyright 2013-2017 Duktape authors (see AUTHORS.rst
in the Duktape distributable)\langle/ns1:copyrightText>
  <ns1:fileName>./src-separate/duk_js_compiler.c</ns1:fileName>
  <ns1:fileType rdf:resource="http://spdx.org/rdf/terms#fileType_source"/>
  <ns1:checksum rdf:nodeID="Ndaf1ecf33dc942ca8abbecc21b15c04f"/>
  <ns1:licenseInfoInFile rdf:resource="http://spdx.org/rdf/terms#none"/>
  <ns1:licenseConcluded rdf:resource="http://spdx.org/licenses/MIT"/>
  <rdf:type rdf:resource="http://spdx.org/rdf/terms#File"/>
 </rdf:Description>
 <rdf:Description rdf:nodeID="Ncede568b05eb4f1f8070243a51bcf11e">
  <ns1:fileType rdf:resource="http://spdx.org/rdf/terms#fileType_other"/>
  <ns1:checksum rdf:nodeID="N5332d8ea57ea485caf23589e850b48f7"/>
  <ns1:fileName>./examples/debug-trans-socket/README.rst</ns1:fileName>
  <ns1:licenseConcluded rdf:resource="http://spdx.org/licenses/MIT"/>
  <ns1:copyrightText>Copyright 2013-2017 Duktape authors (see AUTHORS.rst in the Duktape
distributable)</ns1:copyrightText>
  <rdf:type rdf:resource="http://spdx.org/rdf/terms#File"/>
   <ns1:licenseInfoInFile rdf:resource="http://spdx.org/rdf/terms#none"/>
 </rdf:Description>
 <rdf:Description rdf:nodeID="N581cfab506844f24b0ffc65896227847">
  <ns1:fileName>./src-separate/duk_heap.h</ns1:fileName>
  <ns1:fileType rdf:resource="http://spdx.org/rdf/terms#fileType_source"/>
  <ns1:licenseInfoInFile rdf:resource="http://spdx.org/rdf/terms#none"/>
  <ns1:checksum rdf:nodeID="Nd37eb8919bdd40b386e1600c87bc023e"/>
  <ns1:copyrightText>Copyright 2013-2017 Duktape authors (see AUTHORS.rst in the Duktape
distributable)</ns1:copyrightText>
  <ns1:licenseConcluded rdf:resource="http://spdx.org/licenses/MIT"/>
  <rdf:type rdf:resource="http://spdx.org/rdf/terms#File"/>
 </rdf:Description>
 <rdf:Description rdf:nodeID="N87c0330f84024bef83feecb13353bf9d">
  <ns1:licenseInfoInFile rdf:resource="http://spdx.org/rdf/terms#none"/>
  <ns1:licenseConcluded rdf:resource="http://spdx.org/licenses/MIT"/>
  <rdf:type rdf:resource="http://spdx.org/rdf/terms#File"/>
   <ns1:checksum rdf:nodeID="Nf318d7d97b9743abb1b717f8f24b8826"/>
  <ns1:copyrightText>Copyright 2013-2017 Duktape authors (see AUTHORS.rst in the Duktape
distributable)</ns1:copyrightText>
  <ns1:fileType rdf:resource="http://spdx.org/rdf/terms#fileType_source"/>
  <ns1:fileName>./src-separate/duk_bi_string.c</ns1:fileName>
 </rdf:Description>
 <rdf:Description rdf:nodeID="N971a4f90fc8e4c8c8dfd150f53f0cc3d">
  <ns1:checksum rdf:nodeID="Nb1c1e915c6794944b401ab2428ecbab3"/>
  <ns1:licenseInfoInFile rdf:resource="http://spdx.org/rdf/terms#none"/>
```
 <ns1:licenseConcluded rdf:resource="http://spdx.org/licenses/MIT"/> <ns1:copyrightText>Copyright 2013-2017 Duktape authors (see AUTHORS.rst in the Duktape distributable)</ns1:copyrightText> <ns1:fileName>./src-separate/duk\_lexer.h</ns1:fileName> <rdf:type rdf:resource="http://spdx.org/rdf/terms#File"/> <ns1:fileType rdf:resource="http://spdx.org/rdf/terms#fileType\_source"/> </rdf:Description> <rdf:Description rdf:nodeID="N61bc4b57e4204c9885dc8ac2db190332"> <ns1:checksum rdf:nodeID="Nc56dc28846eb481599abb21f80134fbc"/> <ns1:fileName>./src-separate/duk\_js\_var.c</ns1:fileName> <ns1:licenseConcluded rdf:resource="http://spdx.org/licenses/MIT"/> <ns1:copyrightText>Copyright 2013-2017 Duktape authors (see AUTHORS.rst in the Duktape distributable)</ns1:copyrightText> <ns1:fileType rdf:resource="http://spdx.org/rdf/terms#fileType\_source"/> <rdf:type rdf:resource="http://spdx.org/rdf/terms#File"/> <ns1:licenseInfoInFile rdf:resource="http://spdx.org/rdf/terms#none"/> </rdf:Description> <rdf:Description rdf:nodeID="Nd42d22397da04500a33fbd094fc484e4"> <rdf:type rdf:resource="http://spdx.org/rdf/terms#File"/> <ns1:copyrightText>Copyright 2013-2017 Duktape authors (see AUTHORS.rst in the Duktape distributable)</ns1:copyrightText> <ns1:checksum rdf:nodeID="N03c20b0ac06f43f2a5edf004fbae0b29"/> <ns1:fileType rdf:resource="http://spdx.org/rdf/terms#fileType\_source"/> <ns1:licenseConcluded rdf:resource="http://spdx.org/licenses/MIT"/> <ns1:fileName>./src-separate/duk\_heap\_memory.c</ns1:fileName> <ns1:licenseInfoInFile rdf:resource="http://spdx.org/rdf/terms#none"/> </rdf:Description> <rdf:Description rdf:nodeID="Ndc851e7e4ea544e1a75e8a1b587c7ac6"> <ns1:copyrightText>Copyright 2013-2017 Duktape authors (see AUTHORS.rst in the Duktape distributable)</ns1:copyrightText> <ns1:checksum rdf:nodeID="Nc71c1940de6c4ebabdc4a6ef5eb8dfcf"/> <ns1:fileType rdf:resource="http://spdx.org/rdf/terms#fileType\_source"/> <rdf:type rdf:resource="http://spdx.org/rdf/terms#File"/> <ns1:licenseInfoInFile rdf:resource="http://spdx.org/rdf/terms#none"/> <ns1:fileName>./src-separate/duk\_util\_bufwriter.c</ns1:fileName> <ns1:licenseConcluded rdf:resource="http://spdx.org/licenses/MIT"/> </rdf:Description> <rdf:Description rdf:nodeID="N45dd11110bd249a483ed54186dbb64c0"> <rdf:type rdf:resource="http://spdx.org/rdf/terms#File"/> <ns1:fileName>./src-separate/duk\_api\_codec.c</ns1:fileName> <ns1:copyrightText>Copyright 2013-2017 Duktape authors (see AUTHORS.rst in the Duktape distributable)</ns1:copyrightText> <ns1:fileType rdf:resource="http://spdx.org/rdf/terms#fileType\_source"/> <ns1:licenseConcluded rdf:resource="http://spdx.org/licenses/MIT"/> <ns1:checksum rdf:nodeID="N6e12533d8c514578ac8a04aab8df6bfb"/> <ns1:licenseInfoInFile rdf:resource="http://spdx.org/rdf/terms#none"/> </rdf:Description> <rdf:Description rdf:nodeID="Nf318d7d97b9743abb1b717f8f24b8826">

 <rdf:type rdf:resource="http://spdx.org/rdf/terms#Checksum"/> <ns1:algorithm rdf:resource="http://spdx.org/rdf/terms#checksumAlgorithm\_sha1"/> <ns1:checksumValue>030ac3c728cca19fe93d652a4b6b8758d739d9b9</ns1:checksumValue> </rdf:Description> <rdf:Description rdf:nodeID="N28e80a793d914be68123e9c5cd6571aa"> <ns1:fileType rdf:resource="http://spdx.org/rdf/terms#fileType\_source"/> <ns1:copyrightText>Copyright 2013-2017 Duktape authors (see AUTHORS.rst in the Duktape distributable)</ns1:copyrightText> <ns1:licenseConcluded rdf:resource="http://spdx.org/licenses/MIT"/> <ns1:fileName>./examples/hello/hello.c</ns1:fileName> <ns1:checksum rdf:nodeID="N18aadbc5233f4983a42657a144b94750"/> <rdf:type rdf:resource="http://spdx.org/rdf/terms#File"/> <ns1:licenseInfoInFile rdf:resource="http://spdx.org/rdf/terms#none"/> </rdf:Description> <rdf:Description rdf:nodeID="Nff5d8e1481b84a198f5a6d85d31bdf70"> <ns1:fileName>./src-noline/metadata.json</ns1:fileName> <ns1:licenseInfoInFile rdf:resource="http://spdx.org/rdf/terms#none"/> <ns1:fileType rdf:resource="http://spdx.org/rdf/terms#fileType\_other"/> <ns1:checksum rdf:nodeID="Nb42bd9124b6841edafc3cda99cd0781a"/> <ns1:copyrightText>Copyright 2013-2017 Duktape authors (see AUTHORS.rst in the Duktape distributable)</ns1:copyrightText> <ns1:licenseConcluded rdf:resource="http://spdx.org/licenses/MIT"/> <rdf:type rdf:resource="http://spdx.org/rdf/terms#File"/> </rdf:Description> <rdf:Description rdf:nodeID="N499798cc9fe14dc3bcc10ccdde48f04c"> <ns1:licenseInfoInFile rdf:resource="http://spdx.org/rdf/terms#none"/> <ns1:licenseConcluded rdf:resource="http://spdx.org/licenses/MIT"/> <rdf:type rdf:resource="http://spdx.org/rdf/terms#File"/> <ns1:checksum rdf:nodeID="N7fb9f1d8cecd441c82e20beef12e95c7"/> <ns1:copyrightText>Copyright 2013-2017 Duktape authors (see AUTHORS.rst in the Duktape distributable)</ns1:copyrightText> <ns1:fileName>./examples/eval/eval.c</ns1:fileName> <ns1:fileType rdf:resource="http://spdx.org/rdf/terms#fileType\_source"/> </rdf:Description> <rdf:Description rdf:nodeID="N83972cbbbfe24b6ba5269dd4e826d417"> <rdf:type rdf:resource="http://spdx.org/rdf/terms#Checksum"/> <ns1:checksumValue>21e33f2c348ab084c0869d3bba530b1885464f38</ns1:checksumValue> <ns1:algorithm rdf:resource="http://spdx.org/rdf/terms#checksumAlgorithm\_sha1"/> </rdf:Description> <rdf:Description rdf:nodeID="N420d873a1c6c464297fc9041f2779e11"> <rdf:type rdf:resource="http://spdx.org/rdf/terms#File"/> <ns1:copyrightText>Copyright 2013-2017 Duktape authors (see AUTHORS.rst in the Duktape distributable)</ns1:copyrightText> <ns1:fileType rdf:resource="http://spdx.org/rdf/terms#fileType\_source"/> <ns1:licenseConcluded rdf:resource="http://spdx.org/licenses/MIT"/> <ns1:fileName>./src/duk\_config.h</ns1:fileName> <ns1:checksum rdf:nodeID="N2fa6dfe90bf546158be5267e1f04d32c"/> <ns1:licenseInfoInFile rdf:resource="http://spdx.org/rdf/terms#none"/>

</rdf:Description>

<rdf:Description rdf:nodeID="N6b570f8bc5b7476e80335d58937603ff">

<ns1:licenseInfoInFile rdf:resource="http://spdx.org/rdf/terms#none"/>

<ns1:fileType rdf:resource="http://spdx.org/rdf/terms#fileType\_source"/>

<ns1:checksum rdf:nodeID="N8c36adcbed284349bbe0e5aa00bd89bc"/>

<ns1:fileName>./src-separate/duk\_api\_debug.c</ns1:fileName>

 <ns1:copyrightText>Copyright 2013-2017 Duktape authors (see AUTHORS.rst in the Duktape distributable)</ns1:copyrightText>

<ns1:licenseConcluded rdf:resource="http://spdx.org/licenses/MIT"/>

<rdf:type rdf:resource="http://spdx.org/rdf/terms#File"/>

</rdf:Description>

<rdf:Description rdf:nodeID="Nb2b1a3fe00dc437c844c126604453cd1">

<rdf:type rdf:resource="http://spdx.org/rdf/terms#File"/>

 <ns1:copyrightText>Copyright 2013-2017 Duktape authors (see AUTHORS.rst in the Duktape distributable)</ns1:copyrightText>

<ns1:fileName>./Makefile.sandbox</ns1:fileName>

<ns1:licenseConcluded rdf:resource="http://spdx.org/licenses/MIT"/>

<ns1:fileType rdf:resource="http://spdx.org/rdf/terms#fileType\_other"/>

<ns1:licenseInfoInFile rdf:resource="http://spdx.org/rdf/terms#none"/>

<ns1:checksum rdf:nodeID="N7ddb934c282e406b8662c205759f7710"/>

</rdf:Description>

<rdf:Description rdf:nodeID="N6850c845ad19464da3fe97e1d22fb4d4">

<rdf:type rdf:resource="http://spdx.org/rdf/terms#Checksum"/>

<ns1:algorithm rdf:resource="http://spdx.org/rdf/terms#checksumAlgorithm\_sha1"/>

 <ns1:checksumValue>4d3ab8c2d41261b0cae627db9d536d26f72b5f8e</ns1:checksumValue> </rdf:Description>

<rdf:Description rdf:nodeID="N32cc3b0ed2d14fe0ad78dc9eeda6a514">

<rdf:type rdf:resource="http://spdx.org/rdf/terms#File"/>

<ns1:fileType rdf:resource="http://spdx.org/rdf/terms#fileType\_source"/>

<ns1:licenseConcluded rdf:resource="http://spdx.org/licenses/MIT"/>

<ns1:licenseInfoInFile rdf:resource="http://spdx.org/rdf/terms#none"/>

<ns1:fileName>./src-separate/duk\_heap\_refcount.c</ns1:fileName>

<ns1:checksum rdf:nodeID="N7f6128a2b0b34fefb5ec96bf6a7bfdcb"/>

 <ns1:copyrightText>Copyright 2013-2017 Duktape authors (see AUTHORS.rst in the Duktape distributable)</ns1:copyrightText>

</rdf:Description>

<rdf:Description rdf:nodeID="N2e4774aac22f42f4ab75186dd55e760f">

<rdf:type rdf:resource="http://spdx.org/rdf/terms#File"/>

<ns1:fileName>./debugger/merge\_debug\_meta.py</ns1:fileName>

 <ns1:copyrightText>Copyright 2013-2017 Duktape authors (see AUTHORS.rst in the Duktape distributable)</ns1:copyrightText>

<ns1:checksum rdf:nodeID="Nfbd44a63c3704a1cb507e6541fd47cba"/>

<ns1:licenseInfoInFile rdf:resource="http://spdx.org/rdf/terms#none"/>

<ns1:licenseConcluded rdf:resource="http://spdx.org/licenses/MIT"/>

 <ns1:fileType rdf:resource="http://spdx.org/rdf/terms#fileType\_other"/> </rdf:Description>

<rdf:Description rdf:nodeID="N69968a7c2c014c98a8d1334007137917">

<ns1:fileType rdf:resource="http://spdx.org/rdf/terms#fileType\_source"/>

```
 <ns1:checksum rdf:nodeID="N130bf53da29f4e59aeff31d1211d1b42"/>
```

```
 <rdf:type rdf:resource="http://spdx.org/rdf/terms#File"/>
```

```
 <ns1:fileName>./src-separate/duk_bi_math.c</ns1:fileName>
```

```
 <ns1:licenseConcluded rdf:resource="http://spdx.org/licenses/MIT"/>
```
<ns1:licenseInfoInFile rdf:resource="http://spdx.org/rdf/terms#none"/>

 <ns1:copyrightText>Copyright 2013-2017 Duktape authors (see AUTHORS.rst in the Duktape distributable)</ns1:copyrightText>

</rdf:Description>

<rdf:Description rdf:nodeID="N7babdf7e87a449a08487c5a86e13b4ea">

 <ns1:copyrightText>Copyright 2013-2017 Duktape authors (see AUTHORS.rst in the Duktape distributable)</ns1:copyrightText>

<ns1:licenseConcluded rdf:resource="http://spdx.org/licenses/MIT"/>

<ns1:licenseInfoInFile rdf:resource="http://spdx.org/rdf/terms#none"/>

<ns1:fileType rdf:resource="http://spdx.org/rdf/terms#fileType\_other"/>

<rdf:type rdf:resource="http://spdx.org/rdf/terms#File"/>

<ns1:fileName>./examples/debug-trans-dvalue/Makefile</ns1:fileName>

```
 <ns1:checksum rdf:nodeID="N57732a94d27d434485881743fa2d9209"/>
```
</rdf:Description>

<rdf:Description rdf:nodeID="Na635ab5cc18d48d98a6a03c12561ee7a">

<ns1:algorithm rdf:resource="http://spdx.org/rdf/terms#checksumAlgorithm\_sha1"/>

<ns1:checksumValue>c237e384900f6c517265b6b1f7ded0e5d9faaf69</ns1:checksumValue>

<rdf:type rdf:resource="http://spdx.org/rdf/terms#Checksum"/>

</rdf:Description>

<rdf:Description rdf:nodeID="N6ab50ab9fbfe4fe7a7b795bd2ae49ccc">

<rdf:type rdf:resource="http://spdx.org/rdf/terms#File"/>

 <ns1:copyrightText>Copyright 2013-2017 Duktape authors (see AUTHORS.rst in the Duktape distributable)</ns1:copyrightText>

```
 <ns1:fileName>./src-separate/duk_hobject_misc.c</ns1:fileName>
```
<ns1:fileType rdf:resource="http://spdx.org/rdf/terms#fileType\_source"/>

<ns1:licenseConcluded rdf:resource="http://spdx.org/licenses/MIT"/>

<ns1:checksum rdf:nodeID="Nb65bbe4daaf34e9eb7126ed1025a9d1e"/>

 <ns1:licenseInfoInFile rdf:resource="http://spdx.org/rdf/terms#none"/> </rdf:Description>

<rdf:Description rdf:nodeID="N3bba7c45ecdd4f5eb3477d867f7167da">

<rdf:type rdf:resource="http://spdx.org/rdf/terms#Checksum"/>

<ns1:algorithm rdf:resource="http://spdx.org/rdf/terms#checksumAlgorithm\_sha1"/>

 <ns1:checksumValue>0610275779180357a50777f77d1de0e0478f23a7</ns1:checksumValue> </rdf:Description>

<rdf:Description rdf:nodeID="Na2aed6539b2a429fabad9335eb89acd6">

<ns1:fileType rdf:resource="http://spdx.org/rdf/terms#fileType\_other"/>

<ns1:fileName>./Makefile.codepage</ns1:fileName>

<ns1:licenseConcluded rdf:resource="http://spdx.org/licenses/MIT"/>

 <ns1:copyrightText>Copyright 2013-2017 Duktape authors (see AUTHORS.rst in the Duktape distributable)</ns1:copyrightText>

<ns1:checksum rdf:nodeID="N2c43a4c2cc8e4293b4e25e3c740a0802"/>

<ns1:licenseInfoInFile rdf:resource="http://spdx.org/rdf/terms#none"/>

<rdf:type rdf:resource="http://spdx.org/rdf/terms#File"/>

</rdf:Description>

<rdf:Description rdf:nodeID="N496edf2d350b4425a015678b132ffd36">

<ns1:licenseInfoInFile rdf:resource="http://spdx.org/rdf/terms#none"/>

<ns1:licenseConcluded rdf:resource="http://spdx.org/licenses/MIT"/>

<ns1:checksum rdf:nodeID="N608f3ec07489451db2c3fa5d2b199831"/>

<ns1:copyrightText>Copyright

2013-2017 Duktape authors (see AUTHORS.rst in the Duktape distributable)</ns1:copyrightText>

<ns1:fileName>./src-separate/duk\_error\_macros.c</ns1:fileName>

<rdf:type rdf:resource="http://spdx.org/rdf/terms#File"/>

<ns1:fileType rdf:resource="http://spdx.org/rdf/terms#fileType\_source"/>

</rdf:Description>

<rdf:Description rdf:nodeID="Nf101e181b30d472dba57f50dc3a9536d">

<ns1:fileType rdf:resource="http://spdx.org/rdf/terms#fileType\_source"/>

 <ns1:copyrightText>Copyright 2013-2017 Duktape authors (see AUTHORS.rst in the Duktape distributable)</ns1:copyrightText>

<rdf:type rdf:resource="http://spdx.org/rdf/terms#File"/>

<ns1:licenseConcluded rdf:resource="http://spdx.org/licenses/MIT"/>

<ns1:checksum rdf:nodeID="Nde3d4282eace4bf797ee167cf2b348be"/>

<ns1:fileName>./examples/codepage-conv/test.c</ns1:fileName>

 <ns1:licenseInfoInFile rdf:resource="http://spdx.org/rdf/terms#none"/> </rdf:Description>

<rdf:Description rdf:nodeID="Nce865c7644b446b8bfd2411aeaac00ea">

<rdf:type rdf:resource="http://spdx.org/rdf/terms#Checksum"/>

<ns1:checksumValue>e44b8b092afcfa97e693eb3e0be97d41f8aff301</ns1:checksumValue>

 <ns1:algorithm rdf:resource="http://spdx.org/rdf/terms#checksumAlgorithm\_sha1"/> </rdf:Description>

<rdf:Description rdf:nodeID="N3e1b3c36658a444dbe46a92d49a2a59a">

<ns1:checksum rdf:nodeID="N213693bdb49c4346bac780da7a1790dd"/>

<ns1:fileType rdf:resource="http://spdx.org/rdf/terms#fileType\_other"/>

<ns1:licenseInfoInFile rdf:resource="http://spdx.org/rdf/terms#none"/>

<ns1:fileName>./examples/cpp-exceptions/README.rst</ns1:fileName>

<rdf:type rdf:resource="http://spdx.org/rdf/terms#File"/>

 <ns1:copyrightText>Copyright 2013-2017 Duktape authors (see AUTHORS.rst in the Duktape distributable)</ns1:copyrightText>

 <ns1:licenseConcluded rdf:resource="http://spdx.org/licenses/MIT"/> </rdf:Description>

<rdf:Description rdf:nodeID="Nec4635663d1a4069bde5084f9c57cc2c">

<rdf:type rdf:resource="http://spdx.org/rdf/terms#File"/>

 <ns1:copyrightText>Copyright 2013-2017 Duktape authors (see AUTHORS.rst in the Duktape distributable)</ns1:copyrightText>

<ns1:licenseConcluded rdf:resource="http://spdx.org/licenses/MIT"/>

<ns1:fileName>./examples/debug-trans-socket/duk\_trans\_socket\_windows.c</ns1:fileName>

<ns1:licenseInfoInFile rdf:resource="http://spdx.org/rdf/terms#none"/>

<ns1:checksum rdf:nodeID="N65e5dd5b200a4872b9a7db1789db5f63"/>

<ns1:fileType rdf:resource="http://spdx.org/rdf/terms#fileType\_source"/>

</rdf:Description>

<rdf:Description rdf:nodeID="N5815d731ada943bd8ad3d1ca679d0ea4">

<ns1:licenseInfoInFile rdf:resource="http://spdx.org/rdf/terms#none"/>

<ns1:fileName>./src-separate/duk\_api\_bytecode.c</ns1:fileName>

 <ns1:fileType rdf:resource="http://spdx.org/rdf/terms#fileType\_source"/> <rdf:type rdf:resource="http://spdx.org/rdf/terms#File"/> <ns1:copyrightText>Copyright 2013-2017 Duktape authors (see AUTHORS.rst in the Duktape distributable)</ns1:copyrightText> <ns1:licenseConcluded rdf:resource="http://spdx.org/licenses/MIT"/> <ns1:checksum rdf:nodeID="N66d93ee17b3f4c37ab218c982ab27858"/> </rdf:Description> <rdf:Description rdf:nodeID="N9b7fe2aef248403588b7ada79de9193b"> <ns1:fileName>./examples/codepage-conv/duk\_codepage\_conv.c</ns1:fileName> <rdf:type rdf:resource="http://spdx.org/rdf/terms#File"/> <ns1:fileType rdf:resource="http://spdx.org/rdf/terms#fileType\_source"/> <ns1:licenseInfoInFile rdf:resource="http://spdx.org/rdf/terms#none"/>  $\langle$ ns1:checksum rdf:nodeID="Ne7dba3a88cf847a3bd1a540117d78d99"/ $>$  <ns1:licenseConcluded rdf:resource="http://spdx.org/licenses/MIT"/> <ns1:copyrightText>Copyright 2013-2017 Duktape authors (see AUTHORS.rst in the Duktape distributable)</ns1:copyrightText> </rdf:Description> <rdf:Description rdf:nodeID="N065527d039d048c9a2eee17d76646a41"> <ns1:fileName>./src-separate/duk\_hobject\_class.c</ns1:fileName> <ns1:licenseInfoInFile rdf:resource="http://spdx.org/rdf/terms#none"/> <ns1:fileType rdf:resource="http://spdx.org/rdf/terms#fileType\_source"/> <ns1:checksum rdf:nodeID="N13da4c8082ec4a5d995595c0d8c9425a"/> <ns1:copyrightText>Copyright 2013-2017 Duktape authors (see AUTHORS.rst in the Duktape distributable)</ns1:copyrightText> <ns1:licenseConcluded rdf:resource="http://spdx.org/licenses/MIT"/> <rdf:type rdf:resource="http://spdx.org/rdf/terms#File"/> </rdf:Description> <rdf:Description rdf:nodeID="N9481decc425d485788d28e57b220f04d"> <ns1:copyrightText>Copyright 2013-2017 Duktape authors (see AUTHORS.rst in the Duktape distributable)</ns1:copyrightText> <ns1:fileType rdf:resource="http://spdx.org/rdf/terms#fileType\_source"/> <ns1:fileName>./src-separate/duk\_unicode.h</ns1:fileName> <ns1:licenseInfoInFile rdf:resource="http://spdx.org/rdf/terms#none"/> <ns1:licenseConcluded rdf:resource="http://spdx.org/licenses/MIT"/> <rdf:type rdf:resource="http://spdx.org/rdf/terms#File"/> <ns1:checksum rdf:nodeID="N83972cbbbfe24b6ba5269dd4e826d417"/> </rdf:Description> <rdf:Description rdf:nodeID="N5f0a79284b4e476e859018fe36e0cc5f"> <ns1:licenseInfoInFile rdf:resource="http://spdx.org/rdf/terms#none"/> <ns1:licenseConcluded rdf:resource="http://spdx.org/licenses/MIT"/> <ns1:copyrightText>Copyright 2013-2017 Duktape authors (see AUTHORS.rst in the Duktape distributable)</ns1:copyrightText> <ns1:checksum rdf:nodeID="N4bf08feb34f449caaee0f5eef82304a3"/> <ns1:fileName>./src-separate/duk\_hobject\_enum.c</ns1:fileName> <ns1:fileType rdf:resource="http://spdx.org/rdf/terms#fileType\_source"/> <rdf:type rdf:resource="http://spdx.org/rdf/terms#File"/> </rdf:Description>

<rdf:Description rdf:nodeID="N3cc17f1705324eebb17456a42394362b">

<ns1:checksumValue>ebbb5b2489ccab8f4a6ef741aac3eafac4c49ebd</ns1:checksumValue>

<rdf:type rdf:resource="http://spdx.org/rdf/terms#Checksum"/>

 <ns1:algorithm rdf:resource="http://spdx.org/rdf/terms#checksumAlgorithm\_sha1"/> </rdf:Description>

<rdf:Description rdf:nodeID="Nb05b9aad549243d7ae645ff3dff4be63">

<ns1:licenseConcluded rdf:resource="http://spdx.org/licenses/MIT"/>

<ns1:checksum rdf:nodeID="N7605005ec64b44bfb2e6ffba75ac6752"/>

<ns1:licenseInfoInFile rdf:resource="http://spdx.org/rdf/terms#none"/>

<ns1:fileType rdf:resource="http://spdx.org/rdf/terms#fileType\_source"/>

<rdf:type rdf:resource="http://spdx.org/rdf/terms#File"/>

 <ns1:copyrightText>Copyright 2013-2017 Duktape authors (see AUTHORS.rst in the Duktape distributable)</ns1:copyrightText>

<ns1:fileName>./src-separate/duk\_heap\_misc.c</ns1:fileName>

</rdf:Description>

<rdf:Description rdf:nodeID="Nb36c184de40a4444b8b33c24d7de3b2d">

<ns1:algorithm rdf:resource="http://spdx.org/rdf/terms#checksumAlgorithm\_sha1"/>

<ns1:checksumValue>339f26c72e051cf531426a63fe6c35c476bad645</ns1:checksumValue>

<rdf:type rdf:resource="http://spdx.org/rdf/terms#Checksum"/>

</rdf:Description>

<rdf:Description rdf:nodeID="Nb9fef36066a64eb1991fa1ca72a6df05">

<rdf:type rdf:resource="http://spdx.org/rdf/terms#Checksum"/>

 <ns1:checksumValue>2321e0a68bf940f8346d00adda9e4a58fa51f608</ns1:checksumValue> <ns1:algorithm rdf:resource="http://spdx.org/rdf/terms#checksumAlgorithm\_sha1"/>

</rdf:Description>

<rdf:Description rdf:nodeID="N65e5dd5b200a4872b9a7db1789db5f63">

<rdf:type rdf:resource="http://spdx.org/rdf/terms#Checksum"/>

<ns1:checksumValue>641b29e08addaa543f37561f5a35689f5fba876e</ns1:checksumValue>

<ns1:algorithm rdf:resource="http://spdx.org/rdf/terms#checksumAlgorithm\_sha1"/>

</rdf:Description>

<rdf:Description rdf:nodeID="Nb9efef99775c49b8b7c0a457868e0e17">

<rdf:type rdf:resource="http://spdx.org/rdf/terms#Checksum"/>

<ns1:algorithm rdf:resource="http://spdx.org/rdf/terms#checksumAlgorithm\_sha1"/>

<ns1:checksumValue>d0421b2e96d2365467764d4aecc442fe543d69ad</ns1:checksumValue>

```
 </rdf:Description>
```
<rdf:Description

rdf:nodeID="Nfbfdccfc7cb94fd9abaac10e3769f0ee">

<ns1:fileType rdf:resource="http://spdx.org/rdf/terms#fileType\_other"/>

<ns1:checksum rdf:nodeID="N0fdbe767f2ce4960b479d18579d869d8"/>

<ns1:licenseConcluded rdf:resource="http://spdx.org/licenses/MIT"/>

 <ns1:copyrightText>Copyright 2013-2017 Duktape authors (see AUTHORS.rst in the Duktape distributable)</ns1:copyrightText>

<ns1:fileName>./extras/README.rst</ns1:fileName>

<rdf:type rdf:resource="http://spdx.org/rdf/terms#File"/>

<ns1:licenseInfoInFile rdf:resource="http://spdx.org/rdf/terms#none"/>

</rdf:Description>

<rdf:Description rdf:nodeID="N5621e2ab84e44774878c44a2c7656558">

<ns1:fileType rdf:resource="http://spdx.org/rdf/terms#fileType\_source"/>

 <rdf:type rdf:resource="http://spdx.org/rdf/terms#File"/> <ns1:copyrightText>Copyright 2013-2017 Duktape authors (see AUTHORS.rst in the Duktape distributable)</ns1:copyrightText> <ns1:checksum rdf:nodeID="Nc52b409953fa4c51b1ae425b5d896e86"/> <ns1:fileName>./examples/eventloop/main.c</ns1:fileName> <ns1:licenseInfoInFile rdf:resource="http://spdx.org/rdf/terms#none"/> <ns1:licenseConcluded rdf:resource="http://spdx.org/licenses/MIT"/> </rdf:Description> <rdf:Description rdf:nodeID="N4aed04f0817044138b37b4b8b8afcdde"> <ns1:copyrightText>Copyright 2013-2017 Duktape authors (see AUTHORS.rst in the Duktape distributable)</ns1:copyrightText> <ns1:licenseConcluded rdf:resource="http://spdx.org/licenses/MIT"/> <rdf:type rdf:resource="http://spdx.org/rdf/terms#File"/> <ns1:fileName>./Makefile.jxpretty</ns1:fileName> <ns1:checksum rdf:nodeID="Nfe3a3474b1ca49d784057130f9133916"/> <ns1:licenseInfoInFile rdf:resource="http://spdx.org/rdf/terms#none"/> <ns1:fileType rdf:resource="http://spdx.org/rdf/terms#fileType\_other"/> </rdf:Description> <rdf:Description rdf:nodeID="N3f717419af4d4a349741ac269553711c"> <ns1:licenseInfoInFile rdf:resource="http://spdx.org/rdf/terms#none"/> <ns1:licenseConcluded rdf:resource="http://spdx.org/licenses/MIT"/> <rdf:type rdf:resource="http://spdx.org/rdf/terms#File"/> <ns1:checksum rdf:nodeID="N64ec2b506363466fbf56c8647ca8831b"/> <ns1:fileName>./debugger/README.rst</ns1:fileName> <ns1:copyrightText>Copyright 2013-2017 Duktape authors (see AUTHORS.rst in the Duktape distributable)</ns1:copyrightText> <ns1:fileType rdf:resource="http://spdx.org/rdf/terms#fileType\_other"/> </rdf:Description> <rdf:Description rdf:nodeID="N25bd82047bdb4a0199e50f36080e6c62"> <ns1:copyrightText>Copyright 2013-2017 Duktape authors (see AUTHORS.rst in the Duktape distributable)</ns1:copyrightText> <ns1:fileType rdf:resource="http://spdx.org/rdf/terms#fileType\_source"/> <ns1:checksum rdf:nodeID="N2b9fe9d7676d4348bae04665296dc777"/> <ns1:licenseInfoInFile rdf:resource="http://spdx.org/rdf/terms#none"/> <ns1:fileName>./src-separate/duk\_json.h</ns1:fileName> <rdf:type rdf:resource="http://spdx.org/rdf/terms#File"/> <ns1:licenseConcluded rdf:resource="http://spdx.org/licenses/MIT"/> </rdf:Description> <rdf:Description rdf:nodeID="N24286d37e44143fd93b7ea670aa8d07b"> <ns1:licenseInfoInFile rdf:resource="http://spdx.org/rdf/terms#none"/> <ns1:licenseConcluded rdf:resource="http://spdx.org/licenses/MIT"/> <ns1:fileName>./src-separate/duk\_hcompiledfunction.h</ns1:fileName> <ns1:checksum rdf:nodeID="Ne22182ab9a364999ab45de1ed3c881f8"/> <ns1:copyrightText>Copyright 2013-2017 Duktape authors (see AUTHORS.rst in the Duktape distributable)</ns1:copyrightText> <ns1:fileType rdf:resource="http://spdx.org/rdf/terms#fileType\_source"/> <rdf:type rdf:resource="http://spdx.org/rdf/terms#File"/>

</rdf:Description>

 <rdf:Description rdf:nodeID="N03c20b0ac06f43f2a5edf004fbae0b29"> <ns1:checksumValue>ff17cbc9cb84b86f83bb104a247e5c265a9fe5b5</ns1:checksumValue> <ns1:algorithm rdf:resource="http://spdx.org/rdf/terms#checksumAlgorithm\_sha1"/> <rdf:type rdf:resource="http://spdx.org/rdf/terms#Checksum"/> </rdf:Description> <rdf:Description rdf:nodeID="Nb5c05a165eb14853ba06e97b3b6dc30f"> <ns1:algorithm rdf:resource="http://spdx.org/rdf/terms#checksumAlgorithm\_sha1"/> <ns1:checksumValue>48eafa3f368fc879bfb79c2b2a30846a0b5d9b42</ns1:checksumValue> <rdf:type rdf:resource="http://spdx.org/rdf/terms#Checksum"/> </rdf:Description> <rdf:Description rdf:nodeID="N5a0706ad02f04ee2a6c04aa577b9577b"> <ns1:copyrightText>Copyright 2013-2017 Duktape authors (see AUTHORS.rst in the Duktape distributable)</ns1:copyrightText> <ns1:licenseConcluded rdf:resource="http://spdx.org/licenses/MIT"/> <rdf:type rdf:resource="http://spdx.org/rdf/terms#File"/> <ns1:licenseInfoInFile rdf:resource="http://spdx.org/rdf/terms#none"/> <ns1:fileName>./src-separate/duk\_hbuffer.h</ns1:fileName> <ns1:checksum rdf:nodeID="N2f8a27c4564346d4841c473cf21b0ed7"/> <ns1:fileType rdf:resource="http://spdx.org/rdf/terms#fileType\_source"/> </rdf:Description> <rdf:Description rdf:nodeID="N1678e165bea94c52a92e7ce244c6a68d"> <ns1:licenseInfoInFile rdf:resource="http://spdx.org/rdf/terms#none"/> <ns1:fileName>./debugger/duk\_debug\_meta.json</ns1:fileName> <ns1:licenseConcluded rdf:resource="http://spdx.org/licenses/MIT"/> <rdf:type rdf:resource="http://spdx.org/rdf/terms#File"/> <ns1:checksum rdf:nodeID="Nc52f36fbfc5542618ab4923d60a51484"/> <ns1:copyrightText>Copyright 2013-2017 Duktape authors (see AUTHORS.rst in the Duktape distributable)</ns1:copyrightText> <ns1:fileType rdf:resource="http://spdx.org/rdf/terms#fileType\_other"/> </rdf:Description> <rdf:Description rdf:nodeID="N3d8e070829ec4020a545e0f80ca40052"> <rdf:type rdf:resource="http://spdx.org/rdf/terms#Checksum"/> <ns1:checksumValue>0bba41f542f2279b6bfa297ba4e7ee824e3ebd78</ns1:checksumValue> <ns1:algorithm rdf:resource="http://spdx.org/rdf/terms#checksumAlgorithm\_sha1"/> </rdf:Description> <rdf:Description rdf:nodeID="Nc52f36fbfc5542618ab4923d60a51484"> <rdf:type rdf:resource="http://spdx.org/rdf/terms#Checksum"/> <ns1:checksumValue>c33541d338ff3d8461dd1a8573a6372e19cb12e4</ns1:checksumValue> <ns1:algorithm rdf:resource="http://spdx.org/rdf/terms#checksumAlgorithm\_sha1"/> </rdf:Description> <rdf:Description rdf:nodeID="N11336b92427d40e6b81206c6f51effc3"> <ns1:fileName>./src-separate/duk\_hthread\_alloc.c</ns1:fileName> <ns1:licenseInfoInFile rdf:resource="http://spdx.org/rdf/terms#none"/> <ns1:licenseConcluded rdf:resource="http://spdx.org/licenses/MIT"/> <ns1:checksum rdf:nodeID="N08ce910fd3374f358fdf0dd387e7933a"/> <ns1:copyrightText>Copyright 2013-2017 Duktape authors (see AUTHORS.rst in the Duktape distributable)</ns1:copyrightText>

<rdf:type rdf:resource="http://spdx.org/rdf/terms#File"/>

 <ns1:fileType rdf:resource="http://spdx.org/rdf/terms#fileType\_source"/> </rdf:Description> <rdf:Description rdf:nodeID="Na40b81b5765147e48ca20b91de493c41"> <ns1:checksumValue>ca9e1a8f73c5dcbe2e8c45d25ce9865cd93866e6</ns1:checksumValue> <ns1:algorithm rdf:resource="http://spdx.org/rdf/terms#checksumAlgorithm\_sha1"/> <rdf:type rdf:resource="http://spdx.org/rdf/terms#Checksum"/> </rdf:Description> <rdf:Description rdf:nodeID="Nb67913679f964221b701ed048e5f7265"> <ns1:copyrightText>Copyright 2013-2017 Duktape authors (see AUTHORS.rst in the Duktape distributable)</ns1:copyrightText> <ns1:licenseInfoInFile rdf:resource="http://spdx.org/rdf/terms#none"/> <ns1:licenseConcluded rdf:resource="http://spdx.org/licenses/MIT"/> <rdf:type rdf:resource="http://spdx.org/rdf/terms#File"/> <ns1:fileName>./examples/coffee/hello.coffee</ns1:fileName> <ns1:fileType rdf:resource="http://spdx.org/rdf/terms#fileType\_other"/> <ns1:checksum rdf:nodeID="N6b381f20e8ec4abc91fac4c45bc3488c"/> </rdf:Description> <rdf:Description rdf:nodeID="N59a4b3ef06704ac3805126dcebbeb328"> <ns1:fileName>./debugger/duk\_debugcommands.yaml</ns1:fileName> <rdf:type rdf:resource="http://spdx.org/rdf/terms#File"/> <ns1:checksum rdf:nodeID="N311cf519f5534a6ca90a7ae2edf1ddab"/> <ns1:copyrightText>Copyright 2013-2017 Duktape authors (see AUTHORS.rst in the Duktape distributable)</ns1:copyrightText> <ns1:licenseInfoInFile rdf:resource="http://spdx.org/rdf/terms#none"/> <ns1:licenseConcluded rdf:resource="http://spdx.org/licenses/MIT"/> <ns1:fileType rdf:resource="http://spdx.org/rdf/terms#fileType\_other"/> </rdf:Description> <rdf:Description rdf:nodeID="N3f09339e89b34e2a907db05ff6e5231f"> <ns1:fileName>./examples/cpp-exceptions/cpp\_exceptions.cpp</ns1:fileName> <rdf:type rdf:resource="http://spdx.org/rdf/terms#File"/> <ns1:checksum rdf:nodeID="N9d3031f2a94a4361a2bea8442860b531"/> <ns1:copyrightText>Copyright 2013-2017 Duktape authors (see AUTHORS.rst in the Duktape distributable)</ns1:copyrightText> <ns1:licenseInfoInFile rdf:resource="http://spdx.org/rdf/terms#none"/> <ns1:licenseConcluded rdf:resource="http://spdx.org/licenses/MIT"/> <ns1:fileType rdf:resource="http://spdx.org/rdf/terms#fileType\_other"/> </rdf:Description> <rdf:Description rdf:nodeID="N4814be37a47247fab5693d1a26f6f9f3"> <ns1:fileName>./examples/debug-trans-socket/duk\_trans\_socket\_unix.c</ns1:fileName> <ns1:licenseInfoInFile rdf:resource="http://spdx.org/rdf/terms#none"/> <ns1:licenseConcluded rdf:resource="http://spdx.org/licenses/MIT"/> <ns1:copyrightText>Copyright 2013-2017 Duktape authors (see AUTHORS.rst in the Duktape distributable)</ns1:copyrightText> <ns1:fileType rdf:resource="http://spdx.org/rdf/terms#fileType\_source"/> <ns1:checksum rdf:nodeID="N5d2e2be2c0374e57b8d4688cff1656e7"/> <rdf:type rdf:resource="http://spdx.org/rdf/terms#File"/>
</rdf:Description>

 <rdf:Description rdf:nodeID="N2791704e829d40d7b5a8b635b27ded9b"> <ns1:fileType rdf:resource="http://spdx.org/rdf/terms#fileType\_source"/> <rdf:type rdf:resource="http://spdx.org/rdf/terms#File"/> <ns1:checksum rdf:nodeID="N5e81594f0d1545f3aaaf15e9601ef879"/> <ns1:licenseInfoInFile rdf:resource="http://spdx.org/rdf/terms#none"/> <ns1:licenseConcluded rdf:resource="http://spdx.org/licenses/MIT"/> <ns1:fileName>./src-separate/duk\_api\_compile.c</ns1:fileName> <ns1:copyrightText>Copyright 2013-2017 Duktape authors (see AUTHORS.rst in the Duktape distributable)</ns1:copyrightText> </rdf:Description> <rdf:Description rdf:nodeID="N05c8938cb8654bbebcf6f474b4f46c41"> <ns1:fileType rdf:resource="http://spdx.org/rdf/terms#fileType\_source"/>

<ns1:licenseInfoInFile rdf:resource="http://spdx.org/rdf/terms#none"/>

<ns1:licenseConcluded rdf:resource="http://spdx.org/licenses/MIT"/>

<ns1:checksum rdf:nodeID="Nb38f08e12431425db9c6803f53dd9f9f"/>

<ns1:fileName>./examples/jxpretty/jxpretty.c</ns1:fileName>

 <ns1:copyrightText>Copyright 2013-2017 Duktape authors (see AUTHORS.rst in the Duktape distributable)</ns1:copyrightText>

<rdf:type rdf:resource="http://spdx.org/rdf/terms#File"/>

</rdf:Description>

<rdf:Description rdf:nodeID="N78d9be6f3cb5446fb36b209232d2a065">

<ns1:fileName>./src-separate/duk\_bi\_array.c</ns1:fileName>

<ns1:licenseConcluded rdf:resource="http://spdx.org/licenses/MIT"/>

<ns1:fileType rdf:resource="http://spdx.org/rdf/terms#fileType\_source"/>

 <ns1:copyrightText>Copyright 2013-2017 Duktape authors (see AUTHORS.rst in the Duktape distributable)</ns1:copyrightText>

<rdf:type rdf:resource="http://spdx.org/rdf/terms#File"/>

<ns1:checksum rdf:nodeID="Na31c214ab57f4e50ac4d70826d23c35d"/>

<ns1:licenseInfoInFile rdf:resource="http://spdx.org/rdf/terms#none"/>

</rdf:Description>

<rdf:Description rdf:nodeID="N8c36adcbed284349bbe0e5aa00bd89bc">

<ns1:checksumValue>ee1f62688128fef0954cc9b93e41c199212e5a82</ns1:checksumValue>

<rdf:type rdf:resource="http://spdx.org/rdf/terms#Checksum"/>

<ns1:algorithm rdf:resource="http://spdx.org/rdf/terms#checksumAlgorithm\_sha1"/>

</rdf:Description>

<rdf:Description rdf:nodeID="N57732a94d27d434485881743fa2d9209">

<ns1:checksumValue>1c40a52fd54baf7ac334fce4829892d5d951401a</ns1:checksumValue>

<ns1:algorithm rdf:resource="http://spdx.org/rdf/terms#checksumAlgorithm\_sha1"/>

<rdf:type rdf:resource="http://spdx.org/rdf/terms#Checksum"/>

</rdf:Description>

<rdf:Description rdf:nodeID="Nfe393f19e2384a16b1112664d22025b5">

<ns1:fileName>./src-separate/duk\_initjs\_min.js</ns1:fileName>

<ns1:licenseInfoInFile rdf:resource="http://spdx.org/rdf/terms#none"/>

<ns1:checksum rdf:nodeID="N020036c9c51a46038a1f254bf6d98bac"/>

<rdf:type rdf:resource="http://spdx.org/rdf/terms#File"/>

<ns1:copyrightText>Copyright 2013-2017 Duktape authors (see AUTHORS.rst in the Duktape

distributable)</ns1:copyrightText> <ns1:fileType rdf:resource="http://spdx.org/rdf/terms#fileType\_source"/> <ns1:licenseConcluded rdf:resource="http://spdx.org/licenses/MIT"/> </rdf:Description> <rdf:Description rdf:nodeID="N85f2bb17133644dd8adf388783011c86"> <ns1:fileType rdf:resource="http://spdx.org/rdf/terms#fileType\_source"/> <ns1:copyrightText>Copyright 2013-2017 Duktape authors (see AUTHORS.rst in the Duktape distributable)</ns1:copyrightText> <ns1:checksum rdf:nodeID="N1a34c7cdfceb4a77a40d2482ca6942d8"/> <rdf:type rdf:resource="http://spdx.org/rdf/terms#File"/> <ns1:licenseConcluded rdf:resource="http://spdx.org/licenses/MIT"/> <ns1:licenseInfoInFile rdf:resource="http://spdx.org/rdf/terms#none"/> <ns1:fileName>./examples/dummy-date-provider/dummy\_date\_provider.c</ns1:fileName> </rdf:Description> <rdf:Description rdf:nodeID="Nd57e372a38cd4591949b320f009b231b"> <ns1:algorithm rdf:resource="http://spdx.org/rdf/terms#checksumAlgorithm\_sha1"/> <ns1:checksumValue>c00100a35037a372ebcde740082d5bb7c7735057</ns1:checksumValue> <rdf:type rdf:resource="http://spdx.org/rdf/terms#Checksum"/> </rdf:Description> <rdf:Description rdf:nodeID="Nc56dc28846eb481599abb21f80134fbc"> <rdf:type rdf:resource="http://spdx.org/rdf/terms#Checksum"/> <ns1:algorithm rdf:resource="http://spdx.org/rdf/terms#checksumAlgorithm\_sha1"/> <ns1:checksumValue>27187228d4cf627be5fd393d2328aaa5ea73ce34</ns1:checksumValue> </rdf:Description> <rdf:Description rdf:nodeID="N8a0c6cc228da46a7aaba2ccc77533899"> <rdf:type rdf:resource="http://spdx.org/rdf/terms#Checksum"/> <ns1:checksumValue>53bb205cf45d28f46df0f13a53d327041d6a117c</ns1:checksumValue> <ns1:algorithm rdf:resource="http://spdx.org/rdf/terms#checksumAlgorithm\_sha1"/> </rdf:Description> <rdf:Description rdf:nodeID="N7aa6c260fc0e4927a3e03c0c588ef31b"> <rdf:type rdf:resource="http://spdx.org/rdf/terms#File"/> <ns1:fileType rdf:resource="http://spdx.org/rdf/terms#fileType\_source"/> <ns1:fileName>./src-separate/duk\_hbufferobject.h</ns1:fileName> <ns1:copyrightText>Copyright 2013-2017 Duktape authors (see AUTHORS.rst in the Duktape distributable)</ns1:copyrightText> <ns1:licenseInfoInFile rdf:resource="http://spdx.org/rdf/terms#none"/> <ns1:licenseConcluded rdf:resource="http://spdx.org/licenses/MIT"/> <ns1:checksum rdf:nodeID="Nb223abb18ff94668936cf4b2d25bdc02"/> </rdf:Description> <rdf:Description rdf:nodeID="Nac1ac1f5e27648d8a5dd5500997c7e66"> <ns1:licenseConcluded rdf:resource="http://spdx.org/licenses/MIT"/> <ns1:copyrightText>Copyright 2013-2017 Duktape authors (see AUTHORS.rst in the Duktape distributable)</ns1:copyrightText> <ns1:fileType rdf:resource="http://spdx.org/rdf/terms#fileType\_source"/> <ns1:licenseInfoInFile rdf:resource="http://spdx.org/rdf/terms#none"/>  $\langle$ ns1:checksum rdf:nodeID="N39021bf2fe6b4867a7b5319c653a6ca0"/ $>$ <rdf:type rdf:resource="http://spdx.org/rdf/terms#File"/>

 <ns1:fileName>./src-separate/duk\_hstring\_misc.c</ns1:fileName> </rdf:Description> <rdf:Description rdf:nodeID="N130bf53da29f4e59aeff31d1211d1b42"> <rdf:type rdf:resource="http://spdx.org/rdf/terms#Checksum"/> <ns1:algorithm rdf:resource="http://spdx.org/rdf/terms#checksumAlgorithm\_sha1"/> <ns1:checksumValue>14ec83aeef66a38c6a4c48a175a544f66d319413</ns1:checksumValue> </rdf:Description> <rdf:Description rdf:nodeID="N1b65b2ebc3ce4672972d9ab4813df807"> <rdf:type rdf:resource="http://spdx.org/rdf/terms#File"/> <ns1:copyrightText>Copyright 2013-2017 Duktape authors (see AUTHORS.rst in the Duktape distributable)</ns1:copyrightText> <ns1:fileName>./examples/alloc-torture/README.rst</ns1:fileName> <ns1:licenseConcluded rdf:resource="http://spdx.org/licenses/MIT"/> <ns1:fileType rdf:resource="http://spdx.org/rdf/terms#fileType\_other"/> <ns1:checksum rdf:nodeID="N53dc0eec536c470392629c72d380cea3"/> <ns1:licenseInfoInFile rdf:resource="http://spdx.org/rdf/terms#none"/> </rdf:Description> <rdf:Description rdf:nodeID="N5bdae55aa93f48a58cc1e642875b9e2a"> <rdf:type rdf:resource="http://spdx.org/rdf/terms#Checksum"/> <ns1:algorithm rdf:resource="http://spdx.org/rdf/terms#checksumAlgorithm\_sha1"/> <ns1:checksumValue>f20291ecae9e775ebac2a6ed24f5399c2b3a7883</ns1:checksumValue> </rdf:Description> <rdf:Description rdf:nodeID="N6c0433d1ae054204b338758d860889c6"> <rdf:type rdf:resource="http://spdx.org/rdf/terms#Checksum"/> <ns1:checksumValue>d32ab97622eaf870648dfdf8e5b9cb034740affa</ns1:checksumValue> <ns1:algorithm rdf:resource="http://spdx.org/rdf/terms#checksumAlgorithm\_sha1"/> </rdf:Description> <rdf:Description rdf:nodeID="Nd719d48e04d242f78fb1d0a486c69340"> <ns1:fileName>./src-separate/duk\_heap\_markandsweep.c</ns1:fileName> <ns1:licenseConcluded rdf:resource="http://spdx.org/licenses/MIT"/> <ns1:copyrightText>Copyright 2013-2017 Duktape authors (see AUTHORS.rst in the Duktape distributable)</ns1:copyrightText> <ns1:licenseInfoInFile rdf:resource="http://spdx.org/rdf/terms#none"/> <ns1:checksum rdf:nodeID="Ne563f8a0ce6749b78adaf8438f45ef72"/> <ns1:fileType rdf:resource="http://spdx.org/rdf/terms#fileType\_source"/> <rdf:type rdf:resource="http://spdx.org/rdf/terms#File"/> </rdf:Description> <rdf:Description rdf:nodeID="N4c400621931e432b98bcbf6d10ebdae3"> <ns1:fileName>./examples/alloc-torture/duk\_alloc\_torture.c</ns1:fileName> <ns1:fileType rdf:resource="http://spdx.org/rdf/terms#fileType\_source"/> <rdf:type rdf:resource="http://spdx.org/rdf/terms#File"/> <ns1:licenseInfoInFile rdf:resource="http://spdx.org/rdf/terms#none"/> <ns1:copyrightText>Copyright 2013-2017 Duktape authors (see AUTHORS.rst in the Duktape distributable)</ns1:copyrightText> <ns1:licenseConcluded rdf:resource="http://spdx.org/licenses/MIT"/>

 $\langle$ ns1:checksum rdf:nodeID="Nbf2c265665c142589ce5a90fb8faa875"/ $>$ </rdf:Description>

<rdf:Description rdf:nodeID="N20e55df79a0f4d0ca1ca75327d733054">

 <ns1:fileType rdf:resource="http://spdx.org/rdf/terms#fileType\_source"/> <ns1:fileName>./src-separate/duk\_hthread\_misc.c</ns1:fileName> <ns1:licenseInfoInFile rdf:resource="http://spdx.org/rdf/terms#none"/> <ns1:licenseConcluded rdf:resource="http://spdx.org/licenses/MIT"/> <rdf:type rdf:resource="http://spdx.org/rdf/terms#File"/> <ns1:copyrightText>Copyright 2013-2017 Duktape authors (see AUTHORS.rst in the Duktape distributable)</ns1:copyrightText> <ns1:checksum rdf:nodeID="N6850c845ad19464da3fe97e1d22fb4d4"/> </rdf:Description> <rdf:Description rdf:nodeID="N9d36c7cd772b4c559877a0b6b34e93a4"> <ns1:checksumValue>d5f1184bc60b9049b0dbf1e51ae6a5fe7e5e3192</ns1:checksumValue> <rdf:type rdf:resource="http://spdx.org/rdf/terms#Checksum"/> <ns1:algorithm rdf:resource="http://spdx.org/rdf/terms#checksumAlgorithm\_sha1"/> </rdf:Description> <rdf:Description rdf:nodeID="N7465323286254cff9e28d0a77238c638"> <ns1:fileType rdf:resource="http://spdx.org/rdf/terms#fileType\_source"/> <ns1:copyrightText>Copyright 2013-2017 Duktape authors (see AUTHORS.rst in the Duktape distributable)</ns1:copyrightText> <ns1:fileName>./src-separate/duk\_bi\_json.c</ns1:fileName> <ns1:checksum rdf:nodeID="N9a00ca4ed69b44ea8d2e096844d88f88"/> <rdf:type rdf:resource="http://spdx.org/rdf/terms#File"/> <ns1:licenseConcluded rdf:resource="http://spdx.org/licenses/MIT"/> <ns1:licenseInfoInFile rdf:resource="http://spdx.org/rdf/terms#none"/> </rdf:Description> <rdf:Description rdf:nodeID="Nd211d4005b1d477e8f3b0af64caac158"> <ns1:algorithm rdf:resource="http://spdx.org/rdf/terms#checksumAlgorithm\_sha1"/> <rdf:type rdf:resource="http://spdx.org/rdf/terms#Checksum"/> <ns1:checksumValue>a8f8cf615ef79337a83eb791477dc9ed2c22822c</ns1:checksumValue> </rdf:Description> <rdf:Description rdf:nodeID="Nd0c16c02a31f461bb5b895298eb3d429"> <ns1:checksum rdf:nodeID="N1ebb82cbc74d473a97b181a41a3f8075"/> <ns1:fileType rdf:resource="http://spdx.org/rdf/terms#fileType\_source"/> <ns1:copyrightText>Copyright 2013-2017 Duktape authors (see AUTHORS.rst in the Duktape distributable)</ns1:copyrightText> <ns1:licenseConcluded rdf:resource="http://spdx.org/licenses/MIT"/> <ns1:fileName>./examples/eventloop/socket.c</ns1:fileName> <rdf:type rdf:resource="http://spdx.org/rdf/terms#File"/> <ns1:licenseInfoInFile rdf:resource="http://spdx.org/rdf/terms#none"/> </rdf:Description> <rdf:Description rdf:nodeID="Nc31a3e3269014c30a29d23b251d53311">  $\langle$ ns1:algorithm rdf:resource="http://spdx.org/rdf/terms#checksumAlgorithm\_sha1"/> <rdf:type rdf:resource="http://spdx.org/rdf/terms#Checksum"/> <ns1:checksumValue>5d593ae6316ed7a3ea6e7ed0a47267745d79d12d</ns1:checksumValue> </rdf:Description> <rdf:Description rdf:nodeID="N1e657515cdba40b093ae02a81c1f1694"> <ns1:fileName>./examples/eventloop/basic-test.js</ns1:fileName> <rdf:type rdf:resource="http://spdx.org/rdf/terms#File"/>

```
 <ns1:licenseConcluded rdf:resource="http://spdx.org/licenses/MIT"/>
  <ns1:copyrightText>Copyright 2013-2017 Duktape authors (see AUTHORS.rst in the Duktape
distributable)</ns1:copyrightText>
   <ns1:fileType rdf:resource="http://spdx.org/rdf/terms#fileType_source"/>
  <ns1:checksum rdf:nodeID="N44640a99809e47a6b6de45b50f5e0be7"/>
  <ns1:licenseInfoInFile rdf:resource="http://spdx.org/rdf/terms#none"/>
 </rdf:Description>
 <rdf:Description rdf:nodeID="Nab1b4098949f4206a3fbcf2c0ad5e2d7">
  <rdf:type rdf:resource="http://spdx.org/rdf/terms#Checksum"/>
  <ns1:checksumValue>fcdae530da6f6dfafd21219de294c547b91dd866</ns1:checksumValue>
  <ns1:algorithm rdf:resource="http://spdx.org/rdf/terms#checksumAlgorithm_sha1"/>
 </rdf:Description>
 <rdf:Description rdf:nodeID="Nc62ae45072744ebb9e7b631cef3ef853">
  <ns1:copyrightText>Copyright 2013-2017 Duktape authors (see AUTHORS.rst in the Duktape
distributable)</ns1:copyrightText>
  <ns1:fileType rdf:resource="http://spdx.org/rdf/terms#fileType_source"/>
  <ns1:fileName>./src-separate/duk_bi_logger.c</ns1:fileName>
  <ns1:licenseInfoInFile rdf:resource="http://spdx.org/rdf/terms#none"/>
 <ns1:checksum rdf:nodeID="Nc18700a0149c4955a2f44a400f042fbc"/>
  <ns1:licenseConcluded rdf:resource="http://spdx.org/licenses/MIT"/>
  <rdf:type rdf:resource="http://spdx.org/rdf/terms#File"/>
 </rdf:Description>
 <rdf:Description rdf:nodeID="N7addc8388ede4c3ca2d99915837f88be">
  <ns1:fileType rdf:resource="http://spdx.org/rdf/terms#fileType_source"/>
  <ns1:fileName>./src-separate/duk_api_var.c</ns1:fileName>
  <ns1:copyrightText>Copyright 2013-2017 Duktape authors (see AUTHORS.rst in the Duktape
distributable)</ns1:copyrightText>
  <ns1:checksum rdf:nodeID="Na461a374c059429b8b01b6b24e79f2c9"/>
  <ns1:licenseConcluded rdf:resource="http://spdx.org/licenses/MIT"/>
  <rdf:type rdf:resource="http://spdx.org/rdf/terms#File"/>
  <ns1:licenseInfoInFile rdf:resource="http://spdx.org/rdf/terms#none"/>
 </rdf:Description>
 <rdf:Description rdf:nodeID="Nf7e45e8abf304688b9f5bbec94bdd46c">
  <rdf:type rdf:resource="http://spdx.org/rdf/terms#File"/>
  <ns1:checksum rdf:nodeID="N62ed43cadae34cd6b7f40bb9a8a32358"/>
   <ns1:licenseConcluded rdf:resource="http://spdx.org/licenses/MIT"/>
  <ns1:copyrightText>Copyright 2013-2017 Duktape authors (see AUTHORS.rst in the Duktape
distributable)</ns1:copyrightText>
  <ns1:fileType rdf:resource="http://spdx.org/rdf/terms#fileType_other"/>
  <ns1:licenseInfoInFile rdf:resource="http://spdx.org/rdf/terms#none"/>
  <ns1:fileName>./debugger/static/index.html</ns1:fileName>
 </rdf:Description>
 <rdf:Description rdf:nodeID="Nbbf5383cec894fda8418670dcaf41bf4">
  <ns1:copyrightText>Copyright 2013-2017 Duktape authors (see AUTHORS.rst in the Duktape
distributable)</ns1:copyrightText>
  <ns1:checksum rdf:nodeID="N3aaaf58cf6f246769f3d8b3efaf138a7"/>
  <ns1:fileName>./src-separate/duk_debug_heap.c</ns1:fileName>
```
 <ns1:licenseInfoInFile rdf:resource="http://spdx.org/rdf/terms#none"/> <ns1:licenseConcluded rdf:resource="http://spdx.org/licenses/MIT"/> <rdf:type rdf:resource="http://spdx.org/rdf/terms#File"/> <ns1:fileType rdf:resource="http://spdx.org/rdf/terms#fileType\_source"/> </rdf:Description> <rdf:Description rdf:nodeID="Naa79378d98f247c68455fd5aa2c6e31a"> <ns1:checksum rdf:nodeID="N7b3d55cbb4ac428a9ec15e838fa57617"/> <ns1:licenseConcluded rdf:resource="http://spdx.org/licenses/MIT"/> <ns1:copyrightText>Copyright 2013-2017 Duktape authors (see AUTHORS.rst in the Duktape distributable)</ns1:copyrightText> <ns1:fileType rdf:resource="http://spdx.org/rdf/terms#fileType\_source"/> <ns1:licenseInfoInFile rdf:resource="http://spdx.org/rdf/terms#none"/> <rdf:type rdf:resource="http://spdx.org/rdf/terms#File"/> <ns1:fileName>./polyfills/performance-now.js</ns1:fileName> </rdf:Description> <rdf:Description rdf:nodeID="Nc3f5663572e649b488c3d7fff10a47c7"> <ns1:checksumValue>8483a2211d6323480efa605ee646959695b742c6</ns1:checksumValue> <ns1:algorithm rdf:resource="http://spdx.org/rdf/terms#checksumAlgorithm\_sha1"/> <rdf:type rdf:resource="http://spdx.org/rdf/terms#Checksum"/> </rdf:Description> <rdf:Description rdf:nodeID="N74cd6070a1bd48b681f85975e4688a53"> <ns1:copyrightText>Copyright 2013-2017 Duktape authors (see AUTHORS.rst in the Duktape distributable)</ns1:copyrightText> <ns1:fileName>./examples/dummy-date-provider/README.rst</ns1:fileName> <ns1:checksum rdf:nodeID="N7203f32ff61d41649cd47d41d7b31db5"/> <ns1:licenseInfoInFile rdf:resource="http://spdx.org/rdf/terms#none"/> <ns1:licenseConcluded rdf:resource="http://spdx.org/licenses/MIT"/> <rdf:type rdf:resource="http://spdx.org/rdf/terms#File"/> <ns1:fileType rdf:resource="http://spdx.org/rdf/terms#fileType\_other"/> </rdf:Description> <rdf:Description rdf:nodeID="Ndf3376eec2ac40e690dd3768a9a91206"> <rdf:type rdf:resource="http://spdx.org/rdf/terms#Checksum"/> <ns1:algorithm rdf:resource="http://spdx.org/rdf/terms#checksumAlgorithm\_sha1"/> <ns1:checksumValue>f051b42ff42dc8655b9e17739f7cb7cb76bdf78d</ns1:checksumValue> </rdf:Description> <rdf:Description rdf:nodeID="Ne5c62b49f8bf49e5b8ae0c3d39eeb15b"> <ns1:fileName>./src-separate/duk\_regexp\_compiler.c</ns1:fileName> <ns1:licenseConcluded rdf:resource="http://spdx.org/licenses/MIT"/> <ns1:copyrightText>Copyright 2013-2017 Duktape authors (see AUTHORS.rst in the Duktape distributable)</ns1:copyrightText> <ns1:fileType rdf:resource="http://spdx.org/rdf/terms#fileType\_source"/> <ns1:licenseInfoInFile rdf:resource="http://spdx.org/rdf/terms#none"/> <rdf:type rdf:resource="http://spdx.org/rdf/terms#File"/> <ns1:checksum rdf:nodeID="Nf91c1735d8c948a7b051bf030e792695"/> </rdf:Description> <rdf:Description rdf:nodeID="Nb5659f6364ad454fae3375887c5709fd"> <ns1:checksum rdf:nodeID="N8ada2613c41b448ba735ddc2bfd2c328"/> <ns1:fileName>./src-separate/duk\_heap\_hashstring.c</ns1:fileName>

 <ns1:licenseInfoInFile rdf:resource="http://spdx.org/rdf/terms#none"/> <ns1:fileType rdf:resource="http://spdx.org/rdf/terms#fileType\_source"/> <ns1:copyrightText>Copyright 2013-2017 Duktape authors (see AUTHORS.rst in the Duktape distributable)</ns1:copyrightText> <ns1:licenseConcluded rdf:resource="http://spdx.org/licenses/MIT"/> <rdf:type rdf:resource="http://spdx.org/rdf/terms#File"/> </rdf:Description> <rdf:Description rdf:nodeID="N3a4b221777ac45c8ab644cb44db92d8b"> <ns1:checksum rdf:nodeID="Nf9a6844979b34c10959191a1ef4e01e6"/> <ns1:fileName>./src-separate/duk\_js\_compiler.h</ns1:fileName> <rdf:type rdf:resource="http://spdx.org/rdf/terms#File"/> <ns1:copyrightText>Copyright 2013-2017 Duktape authors (see AUTHORS.rst in the Duktape distributable)</ns1:copyrightText> <ns1:fileType rdf:resource="http://spdx.org/rdf/terms#fileType\_source"/> <ns1:licenseInfoInFile rdf:resource="http://spdx.org/rdf/terms#none"/> <ns1:licenseConcluded rdf:resource="http://spdx.org/licenses/MIT"/> </rdf:Description> <rdf:Description rdf:nodeID="N4c4c78ab85444ec6a42a693356673d92"> <ns1:fileName>./examples/eventloop/ncurses.c</ns1:fileName> <rdf:type rdf:resource="http://spdx.org/rdf/terms#File"/> <ns1:fileType rdf:resource="http://spdx.org/rdf/terms#fileType\_source"/> <ns1:licenseInfoInFile rdf:resource="http://spdx.org/rdf/terms#none"/> <ns1:checksum rdf:nodeID="N6c75063a4e784ea192278cd0f79d91d4"/> <ns1:licenseConcluded rdf:resource="http://spdx.org/licenses/MIT"/> <ns1:copyrightText>Copyright 2013-2017 Duktape authors (see AUTHORS.rst in the Duktape distributable)</ns1:copyrightText> </rdf:Description> <rdf:Description rdf:nodeID="N058a23b467c94e86a31cdb11f905bc4f"> <ns1:checksumValue>c81b68018e3d6f1b93683f7ead8761c01f2ca760</ns1:checksumValue> <rdf:type rdf:resource="http://spdx.org/rdf/terms#Checksum"/> <ns1:algorithm rdf:resource="http://spdx.org/rdf/terms#checksumAlgorithm\_sha1"/> </rdf:Description> <rdf:Description rdf:nodeID="N7ba4bc391fb847dda2869a7ff2741099"> <ns1:licenseInfoInFile rdf:resource="http://spdx.org/rdf/terms#none"/> <ns1:licenseConcluded rdf:resource="http://spdx.org/licenses/MIT"/> <ns1:fileName>./src-separate/duk\_bi\_function.c</ns1:fileName> <rdf:type rdf:resource="http://spdx.org/rdf/terms#File"/> <ns1:copyrightText>Copyright 2013-2017 Duktape authors (see AUTHORS.rst in the Duktape distributable)</ns1:copyrightText> <ns1:fileType rdf:resource="http://spdx.org/rdf/terms#fileType\_source"/> <ns1:checksum rdf:nodeID="Nb5c05a165eb14853ba06e97b3b6dc30f"/> </rdf:Description> <rdf:Description rdf:nodeID="N8bcc13d0b2644c34b10cdd2a9166b5c8"> <ns1:checksumValue>c1685717742f3e9af9c901796a8bb5a08950461f</ns1:checksumValue> <ns1:algorithm rdf:resource="http://spdx.org/rdf/terms#checksumAlgorithm\_sha1"/> <rdf:type rdf:resource="http://spdx.org/rdf/terms#Checksum"/> </rdf:Description> <rdf:Description rdf:nodeID="N942026923c0c430b994ada89d4f73dbb">

 <ns1:algorithm rdf:resource="http://spdx.org/rdf/terms#checksumAlgorithm\_sha1"/> <rdf:type rdf:resource="http://spdx.org/rdf/terms#Checksum"/> <ns1:checksumValue>d869c0f8797a659124b3ba31c75f494b15bea5e6</ns1:checksumValue> </rdf:Description> <rdf:Description rdf:nodeID="N3ca9e1b60e4843a89d906524f6cc4c24"> <rdf:type rdf:resource="http://spdx.org/rdf/terms#File"/> <ns1:licenseConcluded rdf:resource="http://spdx.org/licenses/MIT"/> <ns1:checksum rdf:nodeID="Nba4461f02b8b429bbd15d5cf657bab1c"/> <ns1:copyrightText>Copyright 2013-2017 Duktape authors (see AUTHORS.rst in the Duktape distributable)</ns1:copyrightText> <ns1:licenseInfoInFile rdf:resource="http://spdx.org/rdf/terms#none"/> <ns1:fileType rdf:resource="http://spdx.org/rdf/terms#fileType\_other"/> <ns1:fileName>./examples/coffee/README.rst</ns1:fileName> </rdf:Description> <rdf:Description rdf:nodeID="Nd048c706eb0c43a098d0ac1af984b656"> <rdf:type rdf:resource="http://spdx.org/rdf/terms#File"/> <ns1:copyrightText>Copyright 2013-2017 Duktape authors (see AUTHORS.rst in the Duktape distributable)</ns1:copyrightText> <ns1:fileType rdf:resource="http://spdx.org/rdf/terms#fileType\_source"/> <ns1:licenseConcluded rdf:resource="http://spdx.org/licenses/MIT"/> <ns1:fileName>./src-separate/duk\_bi\_date.c</ns1:fileName> <ns1:checksum rdf:nodeID="N4c26ebb43a2647c3b978f1fff4b3fad9"/> <ns1:licenseInfoInFile rdf:resource="http://spdx.org/rdf/terms#none"/> </rdf:Description> <rdf:Description rdf:nodeID="Nceed48f25d914b03a30524bfeaf35bb6"> <ns1:fileName>./src-separate/duk\_selftest.h</ns1:fileName> <ns1:copyrightText>Copyright 2013-2017 Duktape authors (see AUTHORS.rst in the Duktape distributable)</ns1:copyrightText> <ns1:licenseConcluded rdf:resource="http://spdx.org/licenses/MIT"/> <rdf:type rdf:resource="http://spdx.org/rdf/terms#File"/> <ns1:checksum rdf:nodeID="Nf2d7eccc4de84b34aa1acb2871e4d8a3"/> <ns1:licenseInfoInFile rdf:resource="http://spdx.org/rdf/terms#none"/> <ns1:fileType rdf:resource="http://spdx.org/rdf/terms#fileType\_source"/> </rdf:Description> <rdf:Description rdf:nodeID="N35daf48f843a47abad54d5217cb286bb"> <ns1:fileType rdf:resource="http://spdx.org/rdf/terms#fileType\_other"/> <ns1:fileName>./LICENSE.txt</ns1:fileName> <ns1:checksum rdf:nodeID="Na635ab5cc18d48d98a6a03c12561ee7a"/> <ns1:licenseConcluded rdf:resource="http://spdx.org/licenses/MIT"/> <ns1:copyrightText>Copyright 2013-2017 Duktape authors (see AUTHORS.rst in the Duktape distributable)</ns1:copyrightText> <rdf:type rdf:resource="http://spdx.org/rdf/terms#File"/> <ns1:licenseInfoInFile rdf:resource="http://spdx.org/licenses/MIT"/> </rdf:Description> <rdf:Description rdf:nodeID="N65c488124b4f4276aeb62e79525daa55"> <ns1:checksum rdf:nodeID="N51d715ee9c7840de802f4f6a51aa8fb2"/>

<ns1:licenseInfoInFile rdf:resource="http://spdx.org/rdf/terms#none"/>

 <ns1:licenseConcluded rdf:resource="http://spdx.org/licenses/MIT"/> <ns1:copyrightText>Copyright 2013-2017 Duktape authors (see AUTHORS.rst in the Duktape distributable)</ns1:copyrightText> <ns1:fileName>./src-separate/duk\_api\_buffer.c</ns1:fileName> <ns1:fileType rdf:resource="http://spdx.org/rdf/terms#fileType\_source"/> <rdf:type rdf:resource="http://spdx.org/rdf/terms#File"/> </rdf:Description> <rdf:Description rdf:nodeID="N776f8698c658457981197d17ed1bfff4"> <rdf:type rdf:resource="http://spdx.org/rdf/terms#Checksum"/> <ns1:checksumValue>6864ece4fe067f619ea0a3603036afdf50a69c53</ns1:checksumValue> <ns1:algorithm rdf:resource="http://spdx.org/rdf/terms#checksumAlgorithm\_sha1"/> </rdf:Description> <rdf:Description rdf:nodeID="N0acbf28649514c9ab431dfe196d8e423"> <ns1:licenseConcluded rdf:resource="http://spdx.org/licenses/MIT"/> <ns1:fileName>./debugger/duk\_debug.js</ns1:fileName> <ns1:licenseInfoInFile rdf:resource="http://spdx.org/rdf/terms#none"/> <ns1:checksum rdf:nodeID="Ncb366cebb497472eaf5fe1875924b19c"/> <rdf:type rdf:resource="http://spdx.org/rdf/terms#File"/> <ns1:fileType rdf:resource="http://spdx.org/rdf/terms#fileType\_source"/> <ns1:copyrightText>Copyright 2013-2017 Duktape authors (see AUTHORS.rst in the Duktape distributable)</ns1:copyrightText> </rdf:Description> <rdf:Description rdf:nodeID="Nfa6de39b89644d10b5df503b6ae25a63"> <ns1:licenseInfoInFile rdf:resource="http://spdx.org/rdf/terms#none"/> <ns1:fileName>./licenses/commonjs.txt</ns1:fileName> <ns1:fileType rdf:resource="http://spdx.org/rdf/terms#fileType\_other"/> <ns1:checksum rdf:nodeID="Nc90835fb0a3c49859ba26246770be9b9"/> <ns1:copyrightText>Copyright 2013-2017 Duktape authors (see AUTHORS.rst in the Duktape distributable)</ns1:copyrightText> <ns1:licenseConcluded rdf:resource="http://spdx.org/licenses/MIT"/> <rdf:type rdf:resource="http://spdx.org/rdf/terms#File"/> </rdf:Description> <rdf:Description rdf:nodeID="Nedb34d98a47349a2b2b7bcac8307ade1"> <ns1:licenseConcluded rdf:resource="http://spdx.org/licenses/MIT"/> <ns1:copyrightText>Copyright 2013-2017 Duktape authors (see AUTHORS.rst in the Duktape distributable)</ns1:copyrightText> <ns1:fileType rdf:resource="http://spdx.org/rdf/terms#fileType\_source"/> <ns1:licenseInfoInFile rdf:resource="http://spdx.org/rdf/terms#none"/> <ns1:checksum rdf:nodeID="Nd81734c893974e6980997d179efeb83f"/> <rdf:type rdf:resource="http://spdx.org/rdf/terms#File"/> <ns1:fileName>./src-separate/duk\_bi\_date\_unix.c</ns1:fileName> </rdf:Description> <rdf:Description rdf:nodeID="N1a34c7cdfceb4a77a40d2482ca6942d8"> <rdf:type rdf:resource="http://spdx.org/rdf/terms#Checksum"/> <ns1:checksumValue>a8c0b54002a3a7d8c69d385e7fbcf4b70d1efc70</ns1:checksumValue> <ns1:algorithm rdf:resource="http://spdx.org/rdf/terms#checksumAlgorithm\_sha1"/> </rdf:Description> <rdf:Description rdf:nodeID="Nbff9f94714e2434bac4ac0fc5787fbb7">

 <ns1:fileName>./config/duk\_config.h-modular-static</ns1:fileName> <ns1:checksum rdf:nodeID="N93bb4e72345a489d93cab4de5b47b9a2"/> <rdf:type rdf:resource="http://spdx.org/rdf/terms#File"/> <ns1:fileType rdf:resource="http://spdx.org/rdf/terms#fileType\_other"/> <ns1:licenseInfoInFile rdf:resource="http://spdx.org/rdf/terms#none"/> <ns1:licenseConcluded rdf:resource="http://spdx.org/licenses/MIT"/> <ns1:copyrightText>Copyright 2013-2017 Duktape authors (see AUTHORS.rst in the Duktape distributable)</ns1:copyrightText> </rdf:Description> <rdf:Description rdf:nodeID="N422e89076060451db2985c0669b5e257"> <ns1:fileName>./examples/alloc-logging/log2gnuplot.py</ns1:fileName> <rdf:type rdf:resource="http://spdx.org/rdf/terms#File"/> <ns1:checksum rdf:nodeID="Nf068621b779f46f69d8b05438411cbc3"/> <ns1:fileType rdf:resource="http://spdx.org/rdf/terms#fileType\_other"/> <ns1:licenseInfoInFile rdf:resource="http://spdx.org/rdf/terms#none"/> <ns1:licenseConcluded rdf:resource="http://spdx.org/licenses/MIT"/> <ns1:copyrightText>Copyright 2013-2017 Duktape authors (see AUTHORS.rst in the Duktape distributable)</ns1:copyrightText> </rdf:Description> <rdf:Description rdf:nodeID="Nbe138ac3064f47b982ebaaeda0173f61"> <rdf:type rdf:resource="http://spdx.org/rdf/terms#File"/> <ns1:fileName>./Makefile.eventloop</ns1:fileName> <ns1:checksum rdf:nodeID="Nb27bf797d60548e78b1469f516ca9db0"/> <ns1:copyrightText>Copyright 2013-2017 Duktape authors (see AUTHORS.rst in the Duktape distributable)</ns1:copyrightText> <ns1:licenseInfoInFile rdf:resource="http://spdx.org/rdf/terms#none"/> <ns1:fileType rdf:resource="http://spdx.org/rdf/terms#fileType\_other"/> <ns1:licenseConcluded rdf:resource="http://spdx.org/licenses/MIT"/> </rdf:Description> <rdf:Description rdf:nodeID="N64ed73dd5e834b11bea98bb09f1e57fe"> <rdf:type rdf:resource="http://spdx.org/rdf/terms#Checksum"/> <ns1:checksumValue>0ec3478b1e5713ffdbe7eb45cd5bb96c1a8a774b</ns1:checksumValue> <ns1:algorithm rdf:resource="http://spdx.org/rdf/terms#checksumAlgorithm\_sha1"/> </rdf:Description> <rdf:Description rdf:nodeID="Nb557228cfdf94d4c8265e22fc6e9a848"> <ns1:licenseInfoInFile rdf:resource="http://spdx.org/rdf/terms#none"/> <ns1:fileType rdf:resource="http://spdx.org/rdf/terms#fileType\_source"/> <ns1:checksum rdf:nodeID="N3bba7c45ecdd4f5eb3477d867f7167da"/> <rdf:type rdf:resource="http://spdx.org/rdf/terms#File"/> <ns1:copyrightText>Copyright 2013-2017 Duktape authors (see AUTHORS.rst in the Duktape distributable)</ns1:copyrightText> <ns1:licenseConcluded rdf:resource="http://spdx.org/licenses/MIT"/> <ns1:fileName>./src-separate/duk\_internal.h</ns1:fileName> </rdf:Description> <rdf:Description rdf:nodeID="Nc71c1940de6c4ebabdc4a6ef5eb8dfcf"> <ns1:algorithm rdf:resource="http://spdx.org/rdf/terms#checksumAlgorithm\_sha1"/> <rdf:type rdf:resource="http://spdx.org/rdf/terms#Checksum"/> <ns1:checksumValue>7f45dbd1e665b257c7186982b8b3362753856b18</ns1:checksumValue> </rdf:Description>

<rdf:Description

rdf:nodeID="N54e172b5f4074728bb9ab6fd9137e715">

<ns1:checksumValue>83c92a39822c4a46c5f6eaed6cad52530138a302</ns1:checksumValue>

<rdf:type rdf:resource="http://spdx.org/rdf/terms#Checksum"/>

<ns1:algorithm rdf:resource="http://spdx.org/rdf/terms#checksumAlgorithm\_sha1"/>

</rdf:Description>

<rdf:Description rdf:nodeID="N7871a21de3b54d228c05945649d6ebb0">

<ns1:checksumValue>50a3349a079123b6bddf3db507df0dd9e877e246</ns1:checksumValue>

<rdf:type rdf:resource="http://spdx.org/rdf/terms#Checksum"/>

<ns1:algorithm rdf:resource="http://spdx.org/rdf/terms#checksumAlgorithm\_sha1"/>

</rdf:Description>

<rdf:Description rdf:nodeID="N8c0a8ac2b0a24aea9321494aae2b3f83">

<ns1:checksum rdf:nodeID="N98eebd0bb079413c8f518199975dea9e"/>

<ns1:licenseInfoInFile rdf:resource="http://spdx.org/rdf/terms#none"/>

<rdf:type rdf:resource="http://spdx.org/rdf/terms#File"/>

<ns1:fileType rdf:resource="http://spdx.org/rdf/terms#fileType\_source"/>

<ns1:copyrightText>Copyright

2013-2017 Duktape authors (see AUTHORS.rst in the Duktape distributable)</ns1:copyrightText>

<ns1:fileName>./examples/alloc-logging/duk\_alloc\_logging.c</ns1:fileName>

<ns1:licenseConcluded rdf:resource="http://spdx.org/licenses/MIT"/>

</rdf:Description>

<rdf:Description rdf:nodeID="N9707f28a601f47119f688716989c6113">

<ns1:checksumValue>07a167411a356aebfbe987353846a9c711998f20</ns1:checksumValue>

<rdf:type rdf:resource="http://spdx.org/rdf/terms#Checksum"/>

<ns1:algorithm rdf:resource="http://spdx.org/rdf/terms#checksumAlgorithm\_sha1"/>

</rdf:Description>

<rdf:Description rdf:nodeID="N9dde54da24b047c99b44fc8d3741f617">

 <ns1:copyrightText>Copyright 2013-2017 Duktape authors (see AUTHORS.rst in the Duktape distributable)</ns1:copyrightText>

<ns1:fileType rdf:resource="http://spdx.org/rdf/terms#fileType\_source"/>

<ns1:fileName>./src-separate/duk\_debugger.c</ns1:fileName>

<ns1:licenseInfoInFile rdf:resource="http://spdx.org/rdf/terms#none"/>

<ns1:checksum rdf:nodeID="N776f8698c658457981197d17ed1bfff4"/>

<ns1:licenseConcluded rdf:resource="http://spdx.org/licenses/MIT"/>

<rdf:type rdf:resource="http://spdx.org/rdf/terms#File"/>

</rdf:Description>

```
 <rdf:Description rdf:nodeID="N44bb4af629d34adba248043eebea7f1f">
```
<ns1:checksumValue>a4e2dfaee71b2316f2c3d149b4a507250b54dd96</ns1:checksumValue>

<rdf:type rdf:resource="http://spdx.org/rdf/terms#Checksum"/>

<ns1:algorithm rdf:resource="http://spdx.org/rdf/terms#checksumAlgorithm\_sha1"/>

</rdf:Description>

<rdf:Description rdf:nodeID="N85fab0d49a3b4a3eab58b2101db54367">

<ns1:licenseInfoInFile rdf:resource="http://spdx.org/rdf/terms#none"/>

<ns1:licenseConcluded rdf:resource="http://spdx.org/licenses/MIT"/>

 <ns1:copyrightText>Copyright 2013-2017 Duktape authors (see AUTHORS.rst in the Duktape distributable)</ns1:copyrightText>

<ns1:fileName>./src-separate/duk\_util\_bitdecoder.c</ns1:fileName>

 <ns1:checksum rdf:nodeID="N7afa0b61aa154d75985cf46e87d98622"/> <ns1:fileType rdf:resource="http://spdx.org/rdf/terms#fileType\_source"/> <rdf:type rdf:resource="http://spdx.org/rdf/terms#File"/> </rdf:Description> <rdf:Description rdf:nodeID="Ndcb712f7c7f64122ba556265143ee234"> <rdf:type rdf:resource="http://spdx.org/rdf/terms#File"/> <ns1:fileName>./examples/hello/README.rst</ns1:fileName> <ns1:copyrightText>Copyright 2013-2017 Duktape authors (see AUTHORS.rst in the Duktape distributable)</ns1:copyrightText> <ns1:licenseInfoInFile rdf:resource="http://spdx.org/rdf/terms#none"/> <ns1:checksum rdf:nodeID="Nb3f59be70eb3451fb9e017281a8760e8"/> <ns1:fileType rdf:resource="http://spdx.org/rdf/terms#fileType\_other"/> <ns1:licenseConcluded rdf:resource="http://spdx.org/licenses/MIT"/> </rdf:Description> <rdf:Description rdf:nodeID="N71b83fbdb45742529de0264842a6d208"> <ns1:licenseInfoInFile rdf:resource="http://spdx.org/rdf/terms#none"/> <ns1:licenseConcluded rdf:resource="http://spdx.org/licenses/MIT"/> <rdf:type rdf:resource="http://spdx.org/rdf/terms#File"/> <ns1:copyrightText>Copyright 2013-2017 Duktape authors (see AUTHORS.rst in the Duktape distributable)</ns1:copyrightText> <ns1:checksum rdf:nodeID="Naf9adf4ae72845e585a572031c26bbdc"/> <ns1:fileType rdf:resource="http://spdx.org/rdf/terms#fileType\_source"/> <ns1:fileName>./src/duktape.h</ns1:fileName> </rdf:Description> <rdf:Description rdf:nodeID="N67ae090d127e448da8b12784cc80aa38"> <ns1:algorithm rdf:resource="http://spdx.org/rdf/terms#checksumAlgorithm\_sha1"/> <ns1:checksumValue>d535c4e27319a5db6026553a801e8a5ef0e6fe88</ns1:checksumValue> <rdf:type rdf:resource="http://spdx.org/rdf/terms#Checksum"/> </rdf:Description> <rdf:Description rdf:nodeID="N4fe7b3b77be64ad59c7172bd2cc6ce44"> <ns1:fileType rdf:resource="http://spdx.org/rdf/terms#fileType\_source"/> <ns1:fileName>./src-separate/duk\_numconv.c</ns1:fileName> <ns1:licenseConcluded rdf:resource="http://spdx.org/licenses/MIT"/> <ns1:copyrightText>Copyright 2013-2017 Duktape authors (see AUTHORS.rst in the Duktape distributable)</ns1:copyrightText> <ns1:checksum rdf:nodeID="Nc62fd84b374d4cbbac6539f0b9361c1b"/> <rdf:type rdf:resource="http://spdx.org/rdf/terms#File"/> <ns1:licenseInfoInFile rdf:resource="http://spdx.org/rdf/terms#none"/> </rdf:Description> <rdf:Description rdf:nodeID="N3f4834a29d1e41bb8aa5b2225f6f5912"> <rdf:type rdf:resource="http://spdx.org/rdf/terms#File"/> <ns1:copyrightText>Copyright 2013-2017 Duktape authors (see AUTHORS.rst in the Duktape distributable)</ns1:copyrightText> <ns1:fileType rdf:resource="http://spdx.org/rdf/terms#fileType\_source"/> <ns1:fileName>./src-separate/duk\_numconv.h</ns1:fileName> <ns1:checksum rdf:nodeID="Na892d14a2ce84a0c8ed288813068b0b4"/> <ns1:licenseInfoInFile rdf:resource="http://spdx.org/rdf/terms#none"/> <ns1:licenseConcluded rdf:resource="http://spdx.org/licenses/MIT"/>

</rdf:Description>

 <rdf:Description rdf:nodeID="N570e0787b8f94d3ca4d228497e4b7f1e"> <ns1:algorithm rdf:resource="http://spdx.org/rdf/terms#checksumAlgorithm\_sha1"/> <ns1:checksumValue>494667f18c30e4fd36245e6c4e27f93fcf9df87d</ns1:checksumValue> <rdf:type rdf:resource="http://spdx.org/rdf/terms#Checksum"/> </rdf:Description> <rdf:Description rdf:nodeID="N5a7ce0eaad9045299a0b4960d89aef73"> <ns1:fileName>./src-separate/duk\_bi\_error.c</ns1:fileName> <ns1:copyrightText>Copyright 2013-2017 Duktape authors (see AUTHORS.rst in the Duktape distributable)</ns1:copyrightText> <ns1:licenseConcluded rdf:resource="http://spdx.org/licenses/MIT"/> <rdf:type rdf:resource="http://spdx.org/rdf/terms#File"/> <ns1:licenseInfoInFile rdf:resource="http://spdx.org/rdf/terms#none"/> <ns1:checksum rdf:nodeID="Nb630977d4a81448f90d0672d3d50a8bc"/> <ns1:fileType rdf:resource="http://spdx.org/rdf/terms#fileType\_source"/> </rdf:Description> <rdf:Description rdf:nodeID="Nc3927826180342c6b74f64f7f5f4be64"> <rdf:type rdf:resource="http://spdx.org/rdf/terms#File"/> <ns1:fileType rdf:resource="http://spdx.org/rdf/terms#fileType\_source"/> <ns1:fileName>./src-separate/duk\_error\_throw.c</ns1:fileName> <ns1:licenseInfoInFile rdf:resource="http://spdx.org/rdf/terms#none"/> <ns1:licenseConcluded rdf:resource="http://spdx.org/licenses/MIT"/> <ns1:checksum rdf:nodeID="Nca785b4c0395476b8e841246fd59d1e5"/> <ns1:copyrightText>Copyright 2013-2017 Duktape authors (see AUTHORS.rst in the Duktape distributable)</ns1:copyrightText> </rdf:Description> <rdf:Description rdf:nodeID="N7422fcdb128046ed9549bcc1b53af0e0"> <rdf:type rdf:resource="http://spdx.org/rdf/terms#Checksum"/> <ns1:checksumValue>aa1f72e7a2b4891ec1f445eb031dfba69bdc85de</ns1:checksumValue> <ns1:algorithm rdf:resource="http://spdx.org/rdf/terms#checksumAlgorithm\_sha1"/> </rdf:Description> <rdf:Description rdf:nodeID="Nb42bd9124b6841edafc3cda99cd0781a"> <rdf:type rdf:resource="http://spdx.org/rdf/terms#Checksum"/> <ns1:checksumValue>4cb6437d9309f3ae779e800c69e85d2f9ee2ee58</ns1:checksumValue> <ns1:algorithm rdf:resource="http://spdx.org/rdf/terms#checksumAlgorithm\_sha1"/> </rdf:Description> <rdf:Description rdf:nodeID="Nf4d8e62bfbd14b118461ed59dbeab1ba"> <ns1:copyrightText>Copyright 2013-2017 Duktape authors (see AUTHORS.rst in the Duktape distributable)</ns1:copyrightText> <ns1:checksum rdf:nodeID="N9e4652ad843344ea8422ec65e859bec4"/> <ns1:licenseInfoInFile rdf:resource="http://spdx.org/rdf/terms#none"/> <ns1:licenseConcluded rdf:resource="http://spdx.org/licenses/MIT"/> <rdf:type rdf:resource="http://spdx.org/rdf/terms#File"/> <ns1:fileName>./Makefile.hello</ns1:fileName> <ns1:fileType rdf:resource="http://spdx.org/rdf/terms#fileType\_other"/> </rdf:Description> <rdf:Description rdf:nodeID="Ncd7d4e839b5243d39ee2c4dfca976e7b">

<rdf:type rdf:resource="http://spdx.org/rdf/terms#Checksum"/>

<ns1:checksumValue>e70f9a590f4288c0feee56aa2c421cbc23036a1e</ns1:checksumValue>

 <ns1:algorithm rdf:resource="http://spdx.org/rdf/terms#checksumAlgorithm\_sha1"/> </rdf:Description>

<rdf:Description rdf:nodeID="N4b4509c86f3041149ccaddb609bf5579">

<ns1:licenseInfoInFile rdf:resource="http://spdx.org/rdf/terms#none"/>

<ns1:checksum rdf:nodeID="N44bb4af629d34adba248043eebea7f1f"/>

<ns1:fileType rdf:resource="http://spdx.org/rdf/terms#fileType\_source"/>

<ns1:licenseConcluded rdf:resource="http://spdx.org/licenses/MIT"/>

 <ns1:copyrightText>Copyright 2013-2017 Duktape authors (see AUTHORS.rst in the Duktape distributable)</ns1:copyrightText>

<rdf:type rdf:resource="http://spdx.org/rdf/terms#File"/>

<ns1:fileName>./examples/cmdline/duk\_cmdline\_ajduk.c</ns1:fileName>

</rdf:Description>

<rdf:Description rdf:nodeID="N8b020e4f3d7148e699dfccf69895b1b6">

<rdf:type rdf:resource="http://spdx.org/rdf/terms#Checksum"/>

<ns1:algorithm rdf:resource="http://spdx.org/rdf/terms#checksumAlgorithm\_sha1"/>

 <ns1:checksumValue>239011a773fbafa409c2f02b5e889bd5d28d16e1</ns1:checksumValue> </rdf:Description>

<rdf:Description rdf:nodeID="N4fd6513cc3fb42bfbb60bbfb2f4c060a">

<ns1:algorithm rdf:resource="http://spdx.org/rdf/terms#checksumAlgorithm\_sha1"/>

<rdf:type rdf:resource="http://spdx.org/rdf/terms#Checksum"/>

 <ns1:checksumValue>ed91bf5860fdfb107f9c11603c5652b6ab66c0c6</ns1:checksumValue> </rdf:Description>

<rdf:Description rdf:nodeID="N044eacd88a3a484eb1b9127a667e9249">

<ns1:licenseInfoInFile rdf:resource="http://spdx.org/rdf/terms#none"/>

<ns1:licenseConcluded rdf:resource="http://spdx.org/licenses/MIT"/>

<ns1:checksum rdf:nodeID="N6c0433d1ae054204b338758d860889c6"/>

<rdf:type rdf:resource="http://spdx.org/rdf/terms#File"/>

<ns1:fileName>./src-separate/duk\_error\_augment.c</ns1:fileName>

 <ns1:copyrightText>Copyright 2013-2017 Duktape authors (see AUTHORS.rst in the Duktape distributable)</ns1:copyrightText>

 <ns1:fileType rdf:resource="http://spdx.org/rdf/terms#fileType\_source"/> </rdf:Description>

<rdf:Description rdf:nodeID="N6dd7aea8fa4245ecbf3d4a12f566ebe3">

<rdf:type rdf:resource="http://spdx.org/rdf/terms#Checksum"/>

<ns1:algorithm rdf:resource="http://spdx.org/rdf/terms#checksumAlgorithm\_sha1"/>

 <ns1:checksumValue>55aa8c67f1fa418f8d625a32a9d6268e9d94429c</ns1:checksumValue> </rdf:Description>

<rdf:Description rdf:nodeID="N76875fdfd80c4588b530dcc471f8207f">

<ns1:fileName>./examples/eventloop/server-socket-test.js</ns1:fileName>

<rdf:type rdf:resource="http://spdx.org/rdf/terms#File"/>

<ns1:checksum rdf:nodeID="N1cd3c3b180784c6e97865c16ad469a32"/>

 <ns1:copyrightText>Copyright 2013-2017 Duktape authors (see AUTHORS.rst in the Duktape distributable)</ns1:copyrightText>

<ns1:licenseInfoInFile rdf:resource="http://spdx.org/rdf/terms#none"/>

<ns1:licenseConcluded rdf:resource="http://spdx.org/licenses/MIT"/>

<ns1:fileType rdf:resource="http://spdx.org/rdf/terms#fileType\_source"/>

</rdf:Description>

<rdf:Description rdf:nodeID="Nde3d4282eace4bf797ee167cf2b348be">

<ns1:algorithm rdf:resource="http://spdx.org/rdf/terms#checksumAlgorithm\_sha1"/>

<rdf:type rdf:resource="http://spdx.org/rdf/terms#Checksum"/>

 <ns1:checksumValue>c8ae046bda2c920b5d807dfa68c8159b655b0873</ns1:checksumValue> </rdf:Description>

<rdf:Description rdf:nodeID="Nb3f548fc27ff4317b5d614b1311bfa85">

 <ns1:copyrightText>Copyright 2013-2017 Duktape authors (see AUTHORS.rst in the Duktape distributable)</ns1:copyrightText>

<ns1:fileType rdf:resource="http://spdx.org/rdf/terms#fileType\_source"/>

<rdf:type rdf:resource="http://spdx.org/rdf/terms#File"/>

<ns1:fileName>./src-separate/duk\_hobject.h</ns1:fileName>

<ns1:licenseInfoInFile rdf:resource="http://spdx.org/rdf/terms#none"/>

<ns1:checksum rdf:nodeID="N9d36c7cd772b4c559877a0b6b34e93a4"/>

<ns1:licenseConcluded rdf:resource="http://spdx.org/licenses/MIT"/>

</rdf:Description>

<rdf:Description rdf:nodeID="Nb630977d4a81448f90d0672d3d50a8bc">

<ns1:algorithm rdf:resource="http://spdx.org/rdf/terms#checksumAlgorithm\_sha1"/>

<ns1:checksumValue>fba891f21dc0b80d282f16d39c37007965adcd04</ns1:checksumValue>

<rdf:type rdf:resource="http://spdx.org/rdf/terms#Checksum"/>

</rdf:Description>

<rdf:Description rdf:nodeID="Nb597af2b6c654d63b18a9be10c7f706a">

<rdf:type rdf:resource="http://spdx.org/rdf/terms#Checksum"/>

<ns1:checksumValue>bad7c737fdd2d5f21ac00c6936921184cd26908d</ns1:checksumValue>

<ns1:algorithm rdf:resource="http://spdx.org/rdf/terms#checksumAlgorithm\_sha1"/>

</rdf:Description>

<rdf:Description rdf:nodeID="N3792fb68bc6b413087957c87020ede28">

<rdf:type rdf:resource="http://spdx.org/rdf/terms#Checksum"/>

<ns1:checksumValue>4e5a54de08355669dc98b5d4ad379384b33da4e5</ns1:checksumValue>

<ns1:algorithm rdf:resource="http://spdx.org/rdf/terms#checksumAlgorithm\_sha1"/>

</rdf:Description>

<rdf:Description rdf:nodeID="N964f0e52d3e1404b976e7b15b4289d98">

<rdf:type rdf:resource="http://spdx.org/rdf/terms#File"/>

<ns1:fileType rdf:resource="http://spdx.org/rdf/terms#fileType\_other"/>

<ns1:licenseInfoInFile rdf:resource="http://spdx.org/rdf/terms#none"/>

<ns1:fileName>./examples/codepage-conv/README.rst</ns1:fileName>

<ns1:licenseConcluded rdf:resource="http://spdx.org/licenses/MIT"/>

```
 <ns1:checksum rdf:nodeID="Ncbf1df195dea4635b5b777c119b276bf"/>
```
 <ns1:copyrightText>Copyright 2013-2017 Duktape authors (see AUTHORS.rst in the Duktape distributable)</ns1:copyrightText>

</rdf:Description>

<rdf:Description rdf:nodeID="Naf9adf4ae72845e585a572031c26bbdc">

<ns1:checksumValue>15833dd6cfe8e2e725725216036b30480462f387</ns1:checksumValue>

<ns1:algorithm rdf:resource="http://spdx.org/rdf/terms#checksumAlgorithm\_sha1"/>

<rdf:type rdf:resource="http://spdx.org/rdf/terms#Checksum"/>

</rdf:Description>

<rdf:Description rdf:nodeID="N7906ad0dbd51471584ae067dae0339eb">

<rdf:type rdf:resource="http://spdx.org/rdf/terms#Checksum"/>

<ns1:algorithm rdf:resource="http://spdx.org/rdf/terms#checksumAlgorithm\_sha1"/>

 <ns1:checksumValue>8aa63b553757fe1229638e978b540d7116b70274</ns1:checksumValue> </rdf:Description>

<rdf:Description rdf:nodeID="N43b67d36799d456694307a9eb5494c8b">

<ns1:licenseInfoInFile rdf:resource="http://spdx.org/rdf/terms#none"/>

<ns1:checksum rdf:nodeID="Nbe30c89366f0463788edacbd9058f3bd"/>

<ns1:fileType rdf:resource="http://spdx.org/rdf/terms#fileType\_other"/>

<ns1:fileName>./examples/coffee/mandel.coffee</ns1:fileName>

 <ns1:copyrightText>Copyright 2013-2017 Duktape authors (see AUTHORS.rst in the Duktape distributable)</ns1:copyrightText>

<ns1:licenseConcluded rdf:resource="http://spdx.org/licenses/MIT"/>

<rdf:type rdf:resource="http://spdx.org/rdf/terms#File"/>

</rdf:Description>

<rdf:Description rdf:nodeID="N5074cd0c9ddc49e8829d23ca1f9103ae">

<ns1:checksum rdf:nodeID="N089b9c3f15a0418f82a742ca7d0a0817"/>

<ns1:fileType rdf:resource="http://spdx.org/rdf/terms#fileType\_source"/>

<ns1:fileName>./src-separate/duk\_hthread\_stacks.c</ns1:fileName>

<ns1:licenseConcluded rdf:resource="http://spdx.org/licenses/MIT"/>

 <ns1:copyrightText>Copyright 2013-2017 Duktape authors (see AUTHORS.rst in the Duktape distributable)</ns1:copyrightText>

<rdf:type rdf:resource="http://spdx.org/rdf/terms#File"/>

```
 <ns1:licenseInfoInFile rdf:resource="http://spdx.org/rdf/terms#none"/>
```
</rdf:Description>

<rdf:Description rdf:nodeID="Nb2228c8653524fd89380b3df9a7a2cd1">

 <ns1:copyrightText>Copyright 2013-2017 Duktape authors (see AUTHORS.rst in the Duktape distributable)</ns1:copyrightText>

```
 <ns1:fileType rdf:resource="http://spdx.org/rdf/terms#fileType_source"/>
```
<ns1:checksum rdf:nodeID="N3cc17f1705324eebb17456a42394362b"/>

<ns1:fileName>./src-separate/duk\_hobject\_finalizer.c</ns1:fileName>

<ns1:licenseInfoInFile rdf:resource="http://spdx.org/rdf/terms#none"/>

<ns1:licenseConcluded rdf:resource="http://spdx.org/licenses/MIT"/>

<rdf:type rdf:resource="http://spdx.org/rdf/terms#File"/>

</rdf:Description>

<rdf:Description rdf:nodeID="N6da4854955d24955bb2ce86109976273">

```
 <ns1:checksum rdf:nodeID="N570e0787b8f94d3ca4d228497e4b7f1e"/>
```
<ns1:licenseInfoInFile rdf:resource="http://spdx.org/rdf/terms#none"/>

<rdf:type rdf:resource="http://spdx.org/rdf/terms#File"/>

<ns1:licenseConcluded rdf:resource="http://spdx.org/licenses/MIT"/>

 <ns1:copyrightText>Copyright 2013-2017 Duktape authors (see AUTHORS.rst in the Duktape distributable)</ns1:copyrightText>

<ns1:fileType rdf:resource="http://spdx.org/rdf/terms#fileType\_source"/>

<ns1:fileName>./src-separate/duk\_unicode\_tables.c</ns1:fileName>

</rdf:Description>

<rdf:Description rdf:nodeID="Na41b6ea84c99434997affc0d5d862040">

<ns1:licenseInfoInFile rdf:resource="http://spdx.org/rdf/terms#none"/>

<ns1:fileName>./src-noline/duktape.c</ns1:fileName>

 <ns1:licenseConcluded rdf:resource="http://spdx.org/licenses/MIT"/> <ns1:checksum rdf:nodeID="N8b0ab4d1913a4c2a8ebe71eb3396d1da"/> <ns1:copyrightText>Copyright 2013-2017 Duktape authors (see AUTHORS.rst in the Duktape distributable)</ns1:copyrightText> <rdf:type rdf:resource="http://spdx.org/rdf/terms#File"/> <ns1:fileType rdf:resource="http://spdx.org/rdf/terms#fileType\_source"/> </rdf:Description> <rdf:Description rdf:nodeID="Nbf2c265665c142589ce5a90fb8faa875"> <ns1:algorithm rdf:resource="http://spdx.org/rdf/terms#checksumAlgorithm\_sha1"/> <ns1:checksumValue>9a31edd2028d39d24aa9bfdbd2b70ce2a64b8493</ns1:checksumValue> <rdf:type rdf:resource="http://spdx.org/rdf/terms#Checksum"/> </rdf:Description> <rdf:Description rdf:nodeID="N18aadbc5233f4983a42657a144b94750"> <ns1:algorithm rdf:resource="http://spdx.org/rdf/terms#checksumAlgorithm\_sha1"/> <ns1:checksumValue>83b27494e6b257ab09828b0a4a1cf907686778a5</ns1:checksumValue> <rdf:type rdf:resource="http://spdx.org/rdf/terms#Checksum"/> </rdf:Description> <rdf:Description rdf:nodeID="N71d4d0d7d9524fff99c079055e1eaeb0"> <rdf:type rdf:resource="http://spdx.org/rdf/terms#File"/> <ns1:copyrightText>Copyright 2013-2017 Duktape authors (see AUTHORS.rst in the Duktape distributable)</ns1:copyrightText> <ns1:fileType rdf:resource="http://spdx.org/rdf/terms#fileType\_source"/> <ns1:licenseConcluded rdf:resource="http://spdx.org/licenses/MIT"/> <ns1:checksum rdf:nodeID="Nafc64c84417a4fe484ac757f76de73ab"/> <ns1:fileName>./src-separate/duk\_bi\_date\_windows.c</ns1:fileName> <ns1:licenseInfoInFile rdf:resource="http://spdx.org/rdf/terms#none"/> </rdf:Description> <rdf:Description rdf:nodeID="N4c0f3f318a8249d98a3281f805927b67"> <ns1:fileName>./src-separate/duk\_js\_call.c</ns1:fileName> <ns1:licenseInfoInFile rdf:resource="http://spdx.org/rdf/terms#none"/> <rdf:type rdf:resource="http://spdx.org/rdf/terms#File"/> <ns1:copyrightText>Copyright 2013-2017 Duktape authors (see AUTHORS.rst in the Duktape distributable)</ns1:copyrightText> <ns1:fileType rdf:resource="http://spdx.org/rdf/terms#fileType\_source"/> <ns1:checksum rdf:nodeID="N8a0c6cc228da46a7aaba2ccc77533899"/> <ns1:licenseConcluded rdf:resource="http://spdx.org/licenses/MIT"/> </rdf:Description> <rdf:Description rdf:nodeID="Na5ca44b7718547c5a9f0237edbae6e43"> <ns1:fileName>./src-separate/duk\_regexp.h</ns1:fileName> <ns1:fileType rdf:resource="http://spdx.org/rdf/terms#fileType\_source"/> <ns1:licenseInfoInFile rdf:resource="http://spdx.org/rdf/terms#none"/> <ns1:copyrightText>Copyright 2013-2017 Duktape authors (see AUTHORS.rst in the Duktape distributable)</ns1:copyrightText> <rdf:type rdf:resource="http://spdx.org/rdf/terms#File"/> <ns1:licenseConcluded rdf:resource="http://spdx.org/licenses/MIT"/> <ns1:checksum rdf:nodeID="N2a1cae1ebda64485945660c6b63ba896"/> </rdf:Description> <rdf:Description

 rdf:nodeID="N3e9203094f6d4311948f1e4f0c89ccc6"> <ns1:algorithm rdf:resource="http://spdx.org/rdf/terms#checksumAlgorithm\_sha1"/> <rdf:type rdf:resource="http://spdx.org/rdf/terms#Checksum"/> <ns1:checksumValue>02741b89fd8d8df210223a3da3a200d0f609d803</ns1:checksumValue> </rdf:Description> <rdf:Description rdf:nodeID="Ncb366cebb497472eaf5fe1875924b19c"> <ns1:algorithm rdf:resource="http://spdx.org/rdf/terms#checksumAlgorithm\_sha1"/> <ns1:checksumValue>4e41e7165a8d6e3bd370bc4536b16835a7204cf6</ns1:checksumValue> <rdf:type rdf:resource="http://spdx.org/rdf/terms#Checksum"/> </rdf:Description> <rdf:Description rdf:nodeID="Nc23bbcfa716d4cc5b405d862c82a7c41"> <ns1:licenseConcluded rdf:resource="http://spdx.org/licenses/MIT"/> <ns1:fileType rdf:resource="http://spdx.org/rdf/terms#fileType\_source"/> <ns1:licenseInfoInFile rdf:resource="http://spdx.org/rdf/terms#none"/> <ns1:fileName>./src-separate/duk\_util\_hashprime.c</ns1:fileName> <rdf:type rdf:resource="http://spdx.org/rdf/terms#File"/> <ns1:copyrightText>Copyright 2013-2017 Duktape authors (see AUTHORS.rst in the Duktape distributable)</ns1:copyrightText> <ns1:checksum rdf:nodeID="Nce865c7644b446b8bfd2411aeaac00ea"/> </rdf:Description> <rdf:Description rdf:nodeID="N44640a99809e47a6b6de45b50f5e0be7"> <ns1:checksumValue>88ab1d060886393d94b6fb7c6054a0189117340b</ns1:checksumValue> <rdf:type rdf:resource="http://spdx.org/rdf/terms#Checksum"/> <ns1:algorithm rdf:resource="http://spdx.org/rdf/terms#checksumAlgorithm\_sha1"/> </rdf:Description> <rdf:Description rdf:nodeID="Nc4c52b8edbf4464cb602a2c9bad36813"> <ns1:fileName>./examples/codepage-conv/duk\_codepage\_conv.h</ns1:fileName> <ns1:copyrightText>Copyright 2013-2017 Duktape authors (see AUTHORS.rst in the Duktape distributable)</ns1:copyrightText> <ns1:fileType rdf:resource="http://spdx.org/rdf/terms#fileType\_source"/> <ns1:licenseInfoInFile rdf:resource="http://spdx.org/rdf/terms#none"/> <ns1:licenseConcluded rdf:resource="http://spdx.org/licenses/MIT"/> <rdf:type rdf:resource="http://spdx.org/rdf/terms#File"/> <ns1:checksum rdf:nodeID="N9cdcde22ad1d4a1da799771548a3ad24"/> </rdf:Description> <rdf:Description rdf:nodeID="N4c5cebed3cfe49cf9203215eac34885f"> <ns1:checksumValue>df02f8688766b929639cca4881b73cb8f745c97c</ns1:checksumValue> <ns1:algorithm rdf:resource="http://spdx.org/rdf/terms#checksumAlgorithm\_sha1"/> <rdf:type rdf:resource="http://spdx.org/rdf/terms#Checksum"/> </rdf:Description> <rdf:Description rdf:nodeID="N152032b2527843f3a94ffec7f53d90ed"> <rdf:type rdf:resource="http://spdx.org/rdf/terms#CreationInfo"/> <rdfs:comment></rdfs:comment> <ns1:creator>Organization: duktape.org</ns1:creator> <ns1:created rdf:datatype="http://www.w3.org/2001/XMLSchema#dateTime">2017-08- 02T19:11:37+00:00</ns1:created>

<ns1:licenseListVersion>1.20</ns1:licenseListVersion>

</rdf:Description>

 <rdf:Description rdf:nodeID="Nb65bbe4daaf34e9eb7126ed1025a9d1e"> <ns1:algorithm rdf:resource="http://spdx.org/rdf/terms#checksumAlgorithm\_sha1"/> <ns1:checksumValue>3fa5d72893eb3e1d42d07c8effc8bb1443f87dd6</ns1:checksumValue> <rdf:type rdf:resource="http://spdx.org/rdf/terms#Checksum"/> </rdf:Description> <rdf:Description rdf:nodeID="N7605005ec64b44bfb2e6ffba75ac6752"> <ns1:checksumValue>467388c812411a0d2b80760983171c346d35953d</ns1:checksumValue> <ns1:algorithm rdf:resource="http://spdx.org/rdf/terms#checksumAlgorithm\_sha1"/> <rdf:type rdf:resource="http://spdx.org/rdf/terms#Checksum"/> </rdf:Description> <rdf:Description rdf:nodeID="N481e6682d7094bd19b01043fd5c311f5"> <rdf:type rdf:resource="http://spdx.org/rdf/terms#File"/> <ns1:fileName>./src-separate/duk\_js\_ops.c</ns1:fileName> <ns1:licenseInfoInFile rdf:resource="http://spdx.org/rdf/terms#none"/> <ns1:licenseConcluded rdf:resource="http://spdx.org/licenses/MIT"/> <ns1:checksum rdf:nodeID="N217b3a8077dd4fa986f8370ab5935994"/> <ns1:fileType rdf:resource="http://spdx.org/rdf/terms#fileType\_source"/> <ns1:copyrightText>Copyright 2013-2017 Duktape authors (see AUTHORS.rst in the Duktape distributable)</ns1:copyrightText> </rdf:Description> <rdf:Description rdf:nodeID="N5f29137284284b4bbb17a46ea04b9ec1"> <ns1:checksum rdf:nodeID="N60ff244284b44944a5a8829d5133d7b5"/> <ns1:licenseConcluded rdf:resource="http://spdx.org/licenses/MIT"/> <ns1:copyrightText>Copyright 2013-2017 Duktape authors (see AUTHORS.rst in the Duktape distributable)</ns1:copyrightText> <ns1:fileType rdf:resource="http://spdx.org/rdf/terms#fileType\_source"/> <ns1:licenseInfoInFile rdf:resource="http://spdx.org/rdf/terms#none"/> <ns1:fileName>./src-separate/duk\_bi\_thrower.c</ns1:fileName> <rdf:type rdf:resource="http://spdx.org/rdf/terms#File"/> </rdf:Description> <rdf:Description rdf:nodeID="Nfbd44a63c3704a1cb507e6541fd47cba"> <rdf:type rdf:resource="http://spdx.org/rdf/terms#Checksum"/> <ns1:checksumValue>23f0401f57af7b8e4df6636637caffce6956445b</ns1:checksumValue> <ns1:algorithm rdf:resource="http://spdx.org/rdf/terms#checksumAlgorithm\_sha1"/> </rdf:Description> <rdf:Description rdf:nodeID="N9cdcde22ad1d4a1da799771548a3ad24"> <rdf:type rdf:resource="http://spdx.org/rdf/terms#Checksum"/> <ns1:algorithm rdf:resource="http://spdx.org/rdf/terms#checksumAlgorithm\_sha1"/> <ns1:checksumValue>7e2674dd72227576375a80f6ddbb11320f5b987a</ns1:checksumValue> </rdf:Description> <rdf:Description rdf:nodeID="Nf1a80731f5ef474da42ea69a4cc3f2ee"> <rdf:type rdf:resource="http://spdx.org/rdf/terms#Checksum"/> <ns1:algorithm rdf:resource="http://spdx.org/rdf/terms#checksumAlgorithm\_sha1"/> <ns1:checksumValue>206ffd13c06208e85baba2b257fe3ddebb56a6c2</ns1:checksumValue> </rdf:Description> <rdf:Description rdf:nodeID="Nb9879a7b703b4c74aff0e5529ec0890f"> <ns1:licenseConcluded rdf:resource="http://spdx.org/licenses/MIT"/>

<ns1:copyrightText>Copyright

2013-2017 Duktape authors (see AUTHORS.rst in the Duktape distributable)</ns1:copyrightText> <rdf:type rdf:resource="http://spdx.org/rdf/terms#File"/> <ns1:licenseInfoInFile rdf:resource="http://spdx.org/rdf/terms#none"/> <ns1:fileType rdf:resource="http://spdx.org/rdf/terms#fileType\_other"/> <ns1:checksum rdf:nodeID="N058a23b467c94e86a31cdb11f905bc4f"/> <ns1:fileName>./debugger/duk\_classnames.yaml</ns1:fileName> </rdf:Description> <rdf:Description rdf:nodeID="Nab4921879d3e41e49289987e4915dfa5"> <ns1:fileName>./examples/alloc-torture/duk\_alloc\_torture.h</ns1:fileName> <ns1:licenseInfoInFile rdf:resource="http://spdx.org/rdf/terms#none"/> <ns1:checksum rdf:nodeID="N1ebf57297e664f6c996c6dc9fa13eec8"/> <rdf:type rdf:resource="http://spdx.org/rdf/terms#File"/> <ns1:copyrightText>Copyright 2013-2017 Duktape authors (see AUTHORS.rst in the Duktape distributable)</ns1:copyrightText> <ns1:fileType rdf:resource="http://spdx.org/rdf/terms#fileType\_source"/> <ns1:licenseConcluded rdf:resource="http://spdx.org/licenses/MIT"/> </rdf:Description> <rdf:Description rdf:nodeID="Ne9a49176c0c645f783362a2ae146b151"> <ns1:checksumValue>15833dd6cfe8e2e725725216036b30480462f387</ns1:checksumValue>  $\langle$ ns1:algorithm rdf:resource="http://spdx.org/rdf/terms#checksumAlgorithm\_sha1"/> <rdf:type rdf:resource="http://spdx.org/rdf/terms#Checksum"/> </rdf:Description> <rdf:Description rdf:nodeID="N5d99bd74b27c497381620ab229f93dc2"> <ns1:fileName>./mandel.js</ns1:fileName> <rdf:type rdf:resource="http://spdx.org/rdf/terms#File"/> <ns1:fileType rdf:resource="http://spdx.org/rdf/terms#fileType\_source"/> <ns1:licenseInfoInFile rdf:resource="http://spdx.org/rdf/terms#none"/> <ns1:licenseConcluded rdf:resource="http://spdx.org/licenses/MIT"/> <ns1:checksum rdf:nodeID="N8b804a612f5e4ed285d48f0b62570cc2"/> <ns1:copyrightText>Copyright 2013-2017 Duktape authors (see AUTHORS.rst in the Duktape distributable)</ns1:copyrightText> </rdf:Description> <rdf:Description rdf:nodeID="Nd7f5efe5b9124135b1dbe08bfa5ca03f"> <ns1:algorithm rdf:resource="http://spdx.org/rdf/terms#checksumAlgorithm\_sha1"/> <rdf:type rdf:resource="http://spdx.org/rdf/terms#Checksum"/> <ns1:checksumValue>6a1500fea27ea278c4f0c64d908e16cc60df684b</ns1:checksumValue> </rdf:Description> <rdf:Description rdf:nodeID="N98eebd0bb079413c8f518199975dea9e"> <ns1:checksumValue>194e0bf80a1ddcc4d2d68ea6d2539656f3044f78</ns1:checksumValue> <rdf:type rdf:resource="http://spdx.org/rdf/terms#Checksum"/> <ns1:algorithm rdf:resource="http://spdx.org/rdf/terms#checksumAlgorithm\_sha1"/> </rdf:Description> <rdf:Description rdf:nodeID="Nc68afc19e80c48ffacaa9ea43da74a21"> <ns1:licenseInfoInFile rdf:resource="http://spdx.org/rdf/terms#none"/>  $\langle$ ns1:checksum rdf:nodeID="N287b2434ca394c8fb55e1067b0bd60e6"/> <ns1:fileName>./src-separate/duk\_debug\_vsnprintf.c</ns1:fileName> <rdf:type

 rdf:resource="http://spdx.org/rdf/terms#File"/> <ns1:copyrightText>Copyright 2013-2017 Duktape authors (see AUTHORS.rst in the Duktape distributable)</ns1:copyrightText> <ns1:fileType rdf:resource="http://spdx.org/rdf/terms#fileType\_source"/> <ns1:licenseConcluded rdf:resource="http://spdx.org/licenses/MIT"/> </rdf:Description> <rdf:Description rdf:nodeID="Nb9690485257a4f89ae2832262b5b9068"> <ns1:fileType rdf:resource="http://spdx.org/rdf/terms#fileType\_source"/> <ns1:licenseInfoInFile rdf:resource="http://spdx.org/rdf/terms#none"/> <ns1:licenseConcluded rdf:resource="http://spdx.org/licenses/MIT"/> <ns1:checksum rdf:nodeID="Nf7e0170f83fc4ae4a27a3bf6ff19ad0e"/> <rdf:type rdf:resource="http://spdx.org/rdf/terms#File"/> <ns1:fileName>./src-separate/duk\_jmpbuf.h</ns1:fileName> <ns1:copyrightText>Copyright 2013-2017 Duktape authors (see AUTHORS.rst in the Duktape distributable)</ns1:copyrightText> </rdf:Description> <rdf:Description rdf:nodeID="N5b49c6ac8dd34a3da284739b92e75db1"> <ns1:licenseInfoInFile rdf:resource="http://spdx.org/rdf/terms#none"/> <ns1:licenseConcluded rdf:resource="http://spdx.org/licenses/MIT"/> <rdf:type rdf:resource="http://spdx.org/rdf/terms#File"/> <ns1:copyrightText>Copyright 2013-2017 Duktape authors (see AUTHORS.rst in the Duktape distributable)</ns1:copyrightText> <ns1:fileName>./polyfills/duktape-isfastint.js</ns1:fileName> <ns1:checksum rdf:nodeID="Nb6ac1c2a792e46c9bb72fcb2b021d06e"/> <ns1:fileType rdf:resource="http://spdx.org/rdf/terms#fileType\_source"/> </rdf:Description> <rdf:Description rdf:nodeID="Na07feffc3d5348e0a449af1fd9b4de9e"> <ns1:licenseInfoInFile rdf:resource="http://spdx.org/rdf/terms#none"/> <ns1:licenseConcluded rdf:resource="http://spdx.org/licenses/MIT"/> <rdf:type rdf:resource="http://spdx.org/rdf/terms#File"/> <ns1:copyrightText>Copyright 2013-2017 Duktape authors (see AUTHORS.rst in the Duktape distributable)</ns1:copyrightText> <ns1:checksum rdf:nodeID="N06e4db75b3b644fc88f89762933d6652"/> <ns1:fileName>./src-separate/duk\_hbufferobject\_misc.c</ns1:fileName> <ns1:fileType rdf:resource="http://spdx.org/rdf/terms#fileType\_source"/> </rdf:Description> <rdf:Description rdf:nodeID="N7afa0b61aa154d75985cf46e87d98622"> <rdf:type rdf:resource="http://spdx.org/rdf/terms#Checksum"/> <ns1:algorithm rdf:resource="http://spdx.org/rdf/terms#checksumAlgorithm\_sha1"/> <ns1:checksumValue>786369a33cccbadc3d2efba613a43fdd638971fc</ns1:checksumValue> </rdf:Description> <rdf:Description rdf:nodeID="Nfb5092ce3cf648d494168bbadfdbfffc"> <ns1:fileName>./examples/eventloop/curses-timers.js</ns1:fileName> <ns1:checksum rdf:nodeID="Nd7f5efe5b9124135b1dbe08bfa5ca03f"/> <rdf:type rdf:resource="http://spdx.org/rdf/terms#File"/> <ns1:licenseConcluded rdf:resource="http://spdx.org/licenses/MIT"/>

<ns1:copyrightText>Copyright 2013-2017 Duktape authors (see AUTHORS.rst in the Duktape

 distributable)</ns1:copyrightText> <ns1:fileType rdf:resource="http://spdx.org/rdf/terms#fileType\_source"/> <ns1:licenseInfoInFile rdf:resource="http://spdx.org/rdf/terms#none"/> </rdf:Description> <rdf:Description rdf:nodeID="Nd81734c893974e6980997d179efeb83f"> <ns1:algorithm rdf:resource="http://spdx.org/rdf/terms#checksumAlgorithm\_sha1"/> <rdf:type rdf:resource="http://spdx.org/rdf/terms#Checksum"/> <ns1:checksumValue>6b438afc07b9ac67fb6ea8bc9d4f01f3b362c9e1</ns1:checksumValue> </rdf:Description> <rdf:Description rdf:nodeID="N85facfc9572a4ce8b9f9c5fe0cc88591"> <ns1:algorithm rdf:resource="http://spdx.org/rdf/terms#checksumAlgorithm\_sha1"/> <ns1:checksumValue>fb4f806e7282dd3cb2df04e228672d8b0b1b8eb4</ns1:checksumValue> <rdf:type rdf:resource="http://spdx.org/rdf/terms#Checksum"/> </rdf:Description> <rdf:Description rdf:nodeID="N76d11aa38abc44c0aa7ec850f678355a"> <ns1:licenseInfoInFile rdf:resource="http://spdx.org/rdf/terms#none"/> <ns1:checksum rdf:nodeID="N5bed9532242b40af8f256a909ea4e257"/> <ns1:fileType rdf:resource="http://spdx.org/rdf/terms#fileType\_source"/> <rdf:type rdf:resource="http://spdx.org/rdf/terms#File"/> <ns1:copyrightText>Copyright 2013-2017 Duktape authors (see AUTHORS.rst in the Duktape distributable)</ns1:copyrightText> <ns1:fileName>./examples/alloc-logging/duk\_alloc\_logging.h</ns1:fileName> <ns1:licenseConcluded rdf:resource="http://spdx.org/licenses/MIT"/> </rdf:Description> <rdf:Description rdf:nodeID="N1c3027149f63426484ed8f98fee5904b"> <ns1:licenseInfoInFile rdf:resource="http://spdx.org/rdf/terms#none"/> <ns1:licenseConcluded rdf:resource="http://spdx.org/licenses/MIT"/> <ns1:checksum rdf:nodeID="Nc3f5663572e649b488c3d7fff10a47c7"/> <ns1:copyrightText>Copyright 2013-2017 Duktape authors (see AUTHORS.rst in the Duktape distributable)</ns1:copyrightText> <ns1:fileName>./src-separate/duk\_alloc\_default.c</ns1:fileName> <rdf:type rdf:resource="http://spdx.org/rdf/terms#File"/> <ns1:fileType rdf:resource="http://spdx.org/rdf/terms#fileType\_source"/> </rdf:Description> <rdf:Description rdf:nodeID="N020036c9c51a46038a1f254bf6d98bac"> <rdf:type rdf:resource="http://spdx.org/rdf/terms#Checksum"/>

<ns1:checksumValue>e17ef51b2a16cee731cf341ce08d04690da095ce</ns1:checksumValue>

<ns1:algorithm rdf:resource="http://spdx.org/rdf/terms#checksumAlgorithm\_sha1"/>

</rdf:Description>

<rdf:Description rdf:nodeID="N2f8a27c4564346d4841c473cf21b0ed7">

 $\langle$ ns1:algorithm rdf:resource="http://spdx.org/rdf/terms#checksumAlgorithm\_sha1"/>

<ns1:checksumValue>52b4480b68f7f8bf93543d3bb795cdc5ade66fba</ns1:checksumValue>

<rdf:type rdf:resource="http://spdx.org/rdf/terms#Checksum"/>

</rdf:Description>

<rdf:Description rdf:nodeID="Nd3e7dba43fef48a484cafff2dd9b0a13">

<ns1:fileType rdf:resource="http://spdx.org/rdf/terms#fileType\_source"/>

<rdf:type rdf:resource="http://spdx.org/rdf/terms#File"/>

<ns1:checksum

rdf:nodeID="N942026923c0c430b994ada89d4f73dbb"/>

 <ns1:copyrightText>Copyright 2013-2017 Duktape authors (see AUTHORS.rst in the Duktape distributable)</ns1:copyrightText> <ns1:licenseInfoInFile rdf:resource="http://spdx.org/rdf/terms#none"/> <ns1:fileName>./examples/eventloop/client-socket-test.js</ns1:fileName> <ns1:licenseConcluded rdf:resource="http://spdx.org/licenses/MIT"/> </rdf:Description> <rdf:Description rdf:nodeID="N5cf0169732cf46a4bc6361f4fc393ece"> <ns1:licenseInfoInFile rdf:resource="http://spdx.org/rdf/terms#none"/> <ns1:licenseConcluded rdf:resource="http://spdx.org/licenses/MIT"/> <ns1:checksum rdf:nodeID="Nbe9d7e8af3894b3b93773ebf32501bd4"/> <rdf:type rdf:resource="http://spdx.org/rdf/terms#File"/> <ns1:copyrightText>Copyright 2013-2017 Duktape authors (see AUTHORS.rst in the Duktape distributable)</ns1:copyrightText> <ns1:fileName>./src-separate/duk\_api\_heap.c</ns1:fileName> <ns1:fileType rdf:resource="http://spdx.org/rdf/terms#fileType\_source"/> </rdf:Description> <rdf:Description rdf:nodeID="Nd805e2d88bfe496a966981fc41a11827"> <ns1:algorithm rdf:resource="http://spdx.org/rdf/terms#checksumAlgorithm\_sha1"/> <rdf:type rdf:resource="http://spdx.org/rdf/terms#Checksum"/> <ns1:checksumValue>8ddbeb97a1a5acc3bed35f4df60e3aa1f4267380</ns1:checksumValue> </rdf:Description> <rdf:Description rdf:nodeID="N2a57c95956d44e9482163e89790eaaac"> <ns1:licenseConcluded rdf:resource="http://spdx.org/licenses/MIT"/> <ns1:copyrightText>Copyright 2013-2017 Duktape authors (see AUTHORS.rst in the Duktape distributable)</ns1:copyrightText> <rdf:type rdf:resource="http://spdx.org/rdf/terms#File"/> <ns1:licenseInfoInFile rdf:resource="http://spdx.org/rdf/terms#none"/> <ns1:fileType rdf:resource="http://spdx.org/rdf/terms#fileType\_other"/> <ns1:checksum rdf:nodeID="Na40b81b5765147e48ca20b91de493c41"/> <ns1:fileName>./debugger/duk\_debugerrors.yaml</ns1:fileName> </rdf:Description> <rdf:Description rdf:nodeID="N651f105268b44899b29f31b648e114d8"> <rdf:type rdf:resource="http://spdx.org/rdf/terms#Checksum"/> <ns1:checksumValue>3b4a522bf6b6ef32cd7115d394dd18f7a880489e</ns1:checksumValue> <ns1:algorithm rdf:resource="http://spdx.org/rdf/terms#checksumAlgorithm\_sha1"/> </rdf:Description> <rdf:Description rdf:nodeID="N3f6f2aabf53544529e796fbb0277ebda"> <ns1:checksumValue>6b98824e13a3d9536542b8da51d012a3d66ceec1</ns1:checksumValue> <rdf:type rdf:resource="http://spdx.org/rdf/terms#Checksum"/> <ns1:algorithm rdf:resource="http://spdx.org/rdf/terms#checksumAlgorithm\_sha1"/> </rdf:Description> <rdf:Description rdf:nodeID="N9e4652ad843344ea8422ec65e859bec4"> <ns1:algorithm rdf:resource="http://spdx.org/rdf/terms#checksumAlgorithm\_sha1"/> <rdf:type rdf:resource="http://spdx.org/rdf/terms#Checksum"/> <ns1:checksumValue>44c9219558aba26dc69982a9f432028290707c36</ns1:checksumValue> </rdf:Description>

<rdf:Description rdf:nodeID="Nb4cf83f3e59e468bbf01c22dc1ba2326">

<rdf:type rdf:resource="http://spdx.org/rdf/terms#Checksum"/>

<ns1:checksumValue>b8b0b86cff52e4f5e8c31e520e1bc8666ebf3b9f</ns1:checksumValue>

 <ns1:algorithm rdf:resource="http://spdx.org/rdf/terms#checksumAlgorithm\_sha1"/> </rdf:Description>

<rdf:Description rdf:nodeID="N6a4b80d2ca674001a66ccddc87e92dda">

 <ns1:copyrightText>Copyright 2013-2017 Duktape authors (see AUTHORS.rst in the Duktape distributable)</ns1:copyrightText>

<ns1:licenseConcluded rdf:resource="http://spdx.org/licenses/MIT"/>

<rdf:type rdf:resource="http://spdx.org/rdf/terms#File"/>

<ns1:fileType rdf:resource="http://spdx.org/rdf/terms#fileType\_other"/>

<ns1:licenseInfoInFile rdf:resource="http://spdx.org/rdf/terms#none"/>

 $\langle$ ns1:checksum rdf:nodeID="N738a7e3c39654a14b50784adaf0c1ae5"/ $>$ 

<ns1:fileName>./debugger/static/style.css</ns1:fileName>

</rdf:Description>

 <rdf:Description rdf:nodeID="N54c4221697db461a975311a851b502fe"> <ns1:licenseInfoInFile

rdf:resource="http://spdx.org/rdf/terms#none"/>

<ns1:fileName>./src/duktape.c</ns1:fileName>

 <ns1:copyrightText>Copyright 2013-2017 Duktape authors (see AUTHORS.rst in the Duktape distributable)</ns1:copyrightText>

<ns1:licenseConcluded rdf:resource="http://spdx.org/licenses/MIT"/>

<ns1:checksum rdf:nodeID="N3eed04d6285c4542a734c1ea419e7bc6"/>

<ns1:fileType rdf:resource="http://spdx.org/rdf/terms#fileType\_source"/>

<rdf:type rdf:resource="http://spdx.org/rdf/terms#File"/>

</rdf:Description>

<rdf:Description rdf:nodeID="Nc0b5311862144f8da1c1c263004fd45c">

<rdf:type rdf:resource="http://spdx.org/rdf/terms#Checksum"/>

<ns1:checksumValue>11ecfff4142b35382d0aaf80ee6c04ae3dfd0b4c</ns1:checksumValue>

<ns1:algorithm rdf:resource="http://spdx.org/rdf/terms#checksumAlgorithm\_sha1"/>

</rdf:Description>

<rdf:Description rdf:nodeID="Nbe30c89366f0463788edacbd9058f3bd">

<ns1:algorithm rdf:resource="http://spdx.org/rdf/terms#checksumAlgorithm\_sha1"/>

<rdf:type rdf:resource="http://spdx.org/rdf/terms#Checksum"/>

 <ns1:checksumValue>4239a907720cf3620bd0b03eb43981e7182e305a</ns1:checksumValue> </rdf:Description>

<rdf:Description rdf:nodeID="N64ec2b506363466fbf56c8647ca8831b">

<rdf:type rdf:resource="http://spdx.org/rdf/terms#Checksum"/>

<ns1:algorithm rdf:resource="http://spdx.org/rdf/terms#checksumAlgorithm\_sha1"/>

<ns1:checksumValue>9406efff4ddfa3fe00ae52c28963df486fc48dfa</ns1:checksumValue>

</rdf:Description>

<rdf:Description rdf:nodeID="Ne31475eb6e1e4f83b53783d22330d320">

<ns1:licenseInfoInFile rdf:resource="http://spdx.org/rdf/terms#none"/>

<ns1:checksum rdf:nodeID="N466af883137249a8b9a2d1cabe76db5d"/>

<ns1:licenseConcluded rdf:resource="http://spdx.org/licenses/MIT"/>

 <ns1:copyrightText>Copyright 2013-2017 Duktape authors (see AUTHORS.rst in the Duktape distributable)</ns1:copyrightText>

<ns1:fileName>./src-separate/duk\_api\_internal.h</ns1:fileName>

<rdf:type

rdf:resource="http://spdx.org/rdf/terms#File"/>

 <ns1:fileType rdf:resource="http://spdx.org/rdf/terms#fileType\_source"/> </rdf:Description>

<rdf:Description rdf:nodeID="Necfaa636d53549e8b2773759e5fbba58">

<ns1:fileName>./Makefile.cmdline</ns1:fileName>

<ns1:fileType rdf:resource="http://spdx.org/rdf/terms#fileType\_other"/>

<ns1:licenseInfoInFile rdf:resource="http://spdx.org/rdf/terms#none"/>

<ns1:checksum rdf:nodeID="N4c5cebed3cfe49cf9203215eac34885f"/>

<rdf:type rdf:resource="http://spdx.org/rdf/terms#File"/>

 <ns1:copyrightText>Copyright 2013-2017 Duktape authors (see AUTHORS.rst in the Duktape distributable)</ns1:copyrightText>

```
 <ns1:licenseConcluded rdf:resource="http://spdx.org/licenses/MIT"/>
 </rdf:Description>
```
<rdf:Description rdf:nodeID="Ndd1e7fdf4f5d4d33a6ff1b18ee75bfe8">

<ns1:fileType rdf:resource="http://spdx.org/rdf/terms#fileType\_other"/>

```
 <ns1:checksum rdf:nodeID="Na9e4f0ab8aad45a4bcffa57f9056ac0b"/>
```
<ns1:licenseInfoInFile

rdf:resource="http://spdx.org/rdf/terms#none"/>

<ns1:fileName>./examples/eval/README.rst</ns1:fileName>

<rdf:type rdf:resource="http://spdx.org/rdf/terms#File"/>

 <ns1:copyrightText>Copyright 2013-2017 Duktape authors (see AUTHORS.rst in the Duktape distributable)</ns1:copyrightText>

 <ns1:licenseConcluded rdf:resource="http://spdx.org/licenses/MIT"/> </rdf:Description>

<rdf:Description rdf:nodeID="Nf16fc812a97a4d6fb4adfa8e6c3123c5">

<ns1:licenseInfoInFile rdf:resource="http://spdx.org/rdf/terms#none"/>

<ns1:fileName>./polyfills/object-assign.js</ns1:fileName>

<ns1:licenseConcluded rdf:resource="http://spdx.org/licenses/MIT"/>

<ns1:fileType rdf:resource="http://spdx.org/rdf/terms#fileType\_source"/>

<ns1:checksum rdf:nodeID="Ne50e916d10a342daa349042862a71363"/>

 <ns1:copyrightText>Copyright 2013-2017 Duktape authors (see AUTHORS.rst in the Duktape distributable)</ns1:copyrightText>

<rdf:type rdf:resource="http://spdx.org/rdf/terms#File"/>

</rdf:Description>

<rdf:Description rdf:nodeID="N12fdf274c72c4cf0bf54e11a0459d6af">

<ns1:fileType rdf:resource="http://spdx.org/rdf/terms#fileType\_source"/>

<ns1:fileName>./examples/eventloop/c\_eventloop.c</ns1:fileName>

<ns1:licenseInfoInFile rdf:resource="http://spdx.org/rdf/terms#none"/>

<rdf:type rdf:resource="http://spdx.org/rdf/terms#File"/>

 <ns1:copyrightText>Copyright 2013-2017 Duktape authors (see AUTHORS.rst in the Duktape distributable)</ns1:copyrightText>

<ns1:checksum rdf:nodeID="N67ae090d127e448da8b12784cc80aa38"/>

<ns1:licenseConcluded rdf:resource="http://spdx.org/licenses/MIT"/>

</rdf:Description>

<rdf:Description rdf:nodeID="N0fdbe767f2ce4960b479d18579d869d8">

<rdf:type rdf:resource="http://spdx.org/rdf/terms#Checksum"/>

<ns1:algorithm rdf:resource="http://spdx.org/rdf/terms#checksumAlgorithm\_sha1"/>

 <ns1:checksumValue>d49c1cdb51b3a4fdd823c13831617a1f0a93edd1</ns1:checksumValue> </rdf:Description>

<rdf:Description rdf:nodeID="N7d968ec953494762b4619853d38fb353">

<ns1:fileType rdf:resource="http://spdx.org/rdf/terms#fileType\_other"/>

<ns1:licenseInfoInFile rdf:resource="http://spdx.org/rdf/terms#none"/>

<ns1:checksum rdf:nodeID="Nde43406887a144b28ed5041a26760cd3"/>

<rdf:type rdf:resource="http://spdx.org/rdf/terms#File"/>

<ns1:licenseConcluded rdf:resource="http://spdx.org/licenses/MIT"/>

 <ns1:copyrightText>Copyright 2013-2017 Duktape authors (see AUTHORS.rst in the Duktape distributable)</ns1:copyrightText>

<ns1:fileName>./duk\_build\_meta.json</ns1:fileName>

</rdf:Description>

<rdf:Description rdf:nodeID="Nb97c82ea926547db87f037fa0f74e3c4">

<ns1:algorithm rdf:resource="http://spdx.org/rdf/terms#checksumAlgorithm\_sha1"/>

<ns1:checksumValue>3f2b3b6b16cc969631b9980bc67aa6cc2c872048</ns1:checksumValue>

<rdf:type rdf:resource="http://spdx.org/rdf/terms#Checksum"/>

</rdf:Description>

<rdf:Description rdf:nodeID="Nf3360d50b9614f988c64d80ecd85890b">

<ns1:checksumValue>74db5de722a3f7da4826445b4aa3a1e658bb7f71</ns1:checksumValue>

<ns1:algorithm rdf:resource="http://spdx.org/rdf/terms#checksumAlgorithm\_sha1"/>

<rdf:type rdf:resource="http://spdx.org/rdf/terms#Checksum"/>

</rdf:Description>

<rdf:Description rdf:nodeID="N1cd3c3b180784c6e97865c16ad469a32">

<ns1:algorithm rdf:resource="http://spdx.org/rdf/terms#checksumAlgorithm\_sha1"/>

<ns1:checksumValue>f9072f5c361c86887b57ce662b3cd7211b4ce346</ns1:checksumValue>

<rdf:type rdf:resource="http://spdx.org/rdf/terms#Checksum"/>

</rdf:Description>

<rdf:Description rdf:nodeID="N701c4c287380429dbc1b59b4d273e81e">

<ns1:licenseInfoInFile rdf:resource="http://spdx.org/rdf/terms#none"/>

<ns1:checksum rdf:nodeID="N7632393b09074650aab8f2452c03dcdd"/>

<ns1:fileType rdf:resource="http://spdx.org/rdf/terms#fileType\_other"/>

<ns1:fileName>./examples/coffee/globals.coffee</ns1:fileName>

<ns1:copyrightText>Copyright 2013-2017 Duktape authors (see AUTHORS.rst in the

Duktape distributable)</ns1:copyrightText>

<ns1:licenseConcluded rdf:resource="http://spdx.org/licenses/MIT"/>

<rdf:type rdf:resource="http://spdx.org/rdf/terms#File"/>

</rdf:Description>

<rdf:Description rdf:nodeID="Nb360fc3316e449ddb4e6ed574df21fe2">

<ns1:fileName>./polyfills/object-prototype-definegetter.js</ns1:fileName>

<ns1:checksum rdf:nodeID="Ndac8123197764330a118f49ad44d5210"/>

<ns1:fileType rdf:resource="http://spdx.org/rdf/terms#fileType\_source"/>

 <ns1:copyrightText>Copyright 2013-2017 Duktape authors (see AUTHORS.rst in the Duktape distributable)</ns1:copyrightText>

<ns1:licenseInfoInFile rdf:resource="http://spdx.org/rdf/terms#none"/>

<ns1:licenseConcluded rdf:resource="http://spdx.org/licenses/MIT"/>

<rdf:type rdf:resource="http://spdx.org/rdf/terms#File"/>

</rdf:Description>

 <rdf:Description rdf:nodeID="Nfa0b8a46def2407ab85f84b06d96bff2"> <rdf:type rdf:resource="http://spdx.org/rdf/terms#Checksum"/> <ns1:checksumValue>5b51bef448b4362be883a2e91def18ebd79dc9ef</ns1:checksumValue> <ns1:algorithm rdf:resource="http://spdx.org/rdf/terms#checksumAlgorithm\_sha1"/> </rdf:Description> <rdf:Description rdf:nodeID="Nd85340537be04b1aa018208d5fbe706d"> <ns1:fileType rdf:resource="http://spdx.org/rdf/terms#fileType\_other"/> <ns1:checksum rdf:nodeID="N3d8e070829ec4020a545e0f80ca40052"/> <ns1:licenseConcluded rdf:resource="http://spdx.org/licenses/MIT"/> <ns1:copyrightText>Copyright 2013-2017 Duktape authors (see AUTHORS.rst in the Duktape distributable)</ns1:copyrightText> <rdf:type rdf:resource="http://spdx.org/rdf/terms#File"/> <ns1:fileName>./debugger/Makefile</ns1:fileName> <ns1:licenseInfoInFile rdf:resource="http://spdx.org/rdf/terms#none"/> </rdf:Description> <rdf:Description rdf:nodeID="N1ebb82cbc74d473a97b181a41a3f8075"> <rdf:type rdf:resource="http://spdx.org/rdf/terms#Checksum"/> <ns1:algorithm rdf:resource="http://spdx.org/rdf/terms#checksumAlgorithm\_sha1"/> <ns1:checksumValue>24a2346fa389c2294cc0e96427e0bd206dac10b9</ns1:checksumValue> </rdf:Description> <rdf:Description rdf:nodeID="N1a218f5530844b65a3ee1acfbe9e4aa9"> <ns1:licenseInfoInFile rdf:resource="http://spdx.org/rdf/terms#none"/> <ns1:licenseConcluded rdf:resource="http://spdx.org/licenses/MIT"/> <ns1:fileType rdf:resource="http://spdx.org/rdf/terms#fileType\_source"/> <ns1:fileName>./src-separate/duk\_hobject\_alloc.c</ns1:fileName> <ns1:copyrightText>Copyright 2013-2017 Duktape authors (see AUTHORS.rst in the Duktape distributable)</ns1:copyrightText> <ns1:checksum rdf:nodeID="Nb37b5ea774e34ab288d20c4889711a43"/> <rdf:type rdf:resource="http://spdx.org/rdf/terms#File"/> </rdf:Description> <rdf:Description rdf:nodeID="N953fdc753d8b41e097c4cffc628b36c7"> <ns1:checksum rdf:nodeID="N7d9219f9a8a5441c9a828327546e8d4b"/> <ns1:copyrightText>Copyright 2013-2017 Duktape authors (see AUTHORS.rst in the Duktape distributable)</ns1:copyrightText> <ns1:licenseConcluded rdf:resource="http://spdx.org/licenses/MIT"/> <rdf:type rdf:resource="http://spdx.org/rdf/terms#File"/> <ns1:fileType rdf:resource="http://spdx.org/rdf/terms#fileType\_source"/> <ns1:licenseInfoInFile rdf:resource="http://spdx.org/rdf/terms#none"/> <ns1:fileName>./src-separate/duk\_error\_longjmp.c</ns1:fileName> </rdf:Description> <rdf:Description rdf:nodeID="Naf84dad9d3d645bbaaf14e411a019365"> <ns1:fileType rdf:resource="http://spdx.org/rdf/terms#fileType\_source"/> <ns1:copyrightText>Copyright 2013-2017 Duktape authors (see AUTHORS.rst in the Duktape distributable)</ns1:copyrightText> <ns1:fileName>./src-separate/duk\_error\_misc.c</ns1:fileName> <rdf:type rdf:resource="http://spdx.org/rdf/terms#File"/> <ns1:licenseConcluded rdf:resource="http://spdx.org/licenses/MIT"/>

<ns1:checksum rdf:nodeID="Nd57e372a38cd4591949b320f009b231b"/>

 <ns1:licenseInfoInFile rdf:resource="http://spdx.org/rdf/terms#none"/> </rdf:Description> <rdf:Description rdf:nodeID="Na8b5d310729d49ac8f8f3e751c5278f1"> <ns1:licenseInfoInFile rdf:resource="http://spdx.org/rdf/terms#none"/> <ns1:fileType rdf:resource="http://spdx.org/rdf/terms#fileType\_other"/> <ns1:checksum rdf:nodeID="Nb19f011a15104c3084b27d4848116341"/> <rdf:type rdf:resource="http://spdx.org/rdf/terms#File"/> <ns1:copyrightText>Copyright 2013-2017 Duktape authors (see AUTHORS.rst in the Duktape distributable)</ns1:copyrightText> <ns1:licenseConcluded rdf:resource="http://spdx.org/licenses/MIT"/> <ns1:fileName>./examples/guide/README.rst</ns1:fileName> </rdf:Description> <rdf:Description rdf:nodeID="N8b0ab4d1913a4c2a8ebe71eb3396d1da"> <ns1:checksumValue>af2017788555d2692f957edd5ae2e6ef5a8caef8</ns1:checksumValue> <ns1:algorithm rdf:resource="http://spdx.org/rdf/terms#checksumAlgorithm\_sha1"/> <rdf:type rdf:resource="http://spdx.org/rdf/terms#Checksum"/> </rdf:Description> <rdf:Description rdf:nodeID="N5eb213eaacb949c3895908a413b64919"> <ns1:licenseInfoInFile rdf:resource="http://spdx.org/rdf/terms#none"/> <ns1:fileName>./src-noline/duktape.h</ns1:fileName> <rdf:type rdf:resource="http://spdx.org/rdf/terms#File"/> <ns1:checksum rdf:nodeID="Ne9a49176c0c645f783362a2ae146b151"/> <ns1:copyrightText>Copyright 2013-2017 Duktape authors (see AUTHORS.rst in the Duktape distributable)</ns1:copyrightText> <ns1:fileType rdf:resource="http://spdx.org/rdf/terms#fileType\_source"/> <ns1:licenseConcluded rdf:resource="http://spdx.org/licenses/MIT"/> </rdf:Description> <rdf:Description rdf:nodeID="N274908e1380e49e6ae93f6cde969325a"> <ns1:fileName>./examples/eventloop/ecma\_eventloop.js</ns1:fileName> <rdf:type rdf:resource="http://spdx.org/rdf/terms#File"/> <ns1:licenseInfoInFile rdf:resource="http://spdx.org/rdf/terms#none"/> <ns1:licenseConcluded rdf:resource="http://spdx.org/licenses/MIT"/> <ns1:checksum rdf:nodeID="N7a62d95d450f48f6b25e54fabb13c98e"/> <ns1:fileType rdf:resource="http://spdx.org/rdf/terms#fileType\_source"/> <ns1:copyrightText>Copyright 2013-2017 Duktape authors (see AUTHORS.rst in the Duktape distributable)</ns1:copyrightText> </rdf:Description> <rdf:Description rdf:nodeID="N1ebf57297e664f6c996c6dc9fa13eec8"> <ns1:checksumValue>d45e3fc443887261ce432a807aaebd2a1812264e</ns1:checksumValue> <rdf:type rdf:resource="http://spdx.org/rdf/terms#Checksum"/> <ns1:algorithm rdf:resource="http://spdx.org/rdf/terms#checksumAlgorithm\_sha1"/> </rdf:Description> <rdf:Description rdf:nodeID="N58f6468d6890470592978b277cd54599"> <rdf:type rdf:resource="http://spdx.org/rdf/terms#File"/> <ns1:fileName>./Makefile.dukdebug</ns1:fileName> <ns1:copyrightText>Copyright 2013-2017 Duktape authors (see AUTHORS.rst in the Duktape distributable)</ns1:copyrightText>

<ns1:checksum rdf:nodeID="N5bdae55aa93f48a58cc1e642875b9e2a"/>

<ns1:licenseInfoInFile rdf:resource="http://spdx.org/rdf/terms#none"/>

 <ns1:fileType rdf:resource="http://spdx.org/rdf/terms#fileType\_other"/> <ns1:licenseConcluded rdf:resource="http://spdx.org/licenses/MIT"/> </rdf:Description>

<rdf:Description rdf:nodeID="N92a9dd3bcb404f33839dde4a823961b0">

 <ns1:checksumValue>09ee87b3ae8afe8b7c2295127835b05b00603b25</ns1:checksumValue> <rdf:type rdf:resource="http://spdx.org/rdf/terms#Checksum"/>

<ns1:algorithm rdf:resource="http://spdx.org/rdf/terms#checksumAlgorithm\_sha1"/>

</rdf:Description>

<rdf:Description rdf:nodeID="Nf91c1735d8c948a7b051bf030e792695">

<rdf:type rdf:resource="http://spdx.org/rdf/terms#Checksum"/>

<ns1:checksumValue>1289ac12dfcacbe472caea1333de3fbe70a5662c</ns1:checksumValue>

 <ns1:algorithm rdf:resource="http://spdx.org/rdf/terms#checksumAlgorithm\_sha1"/> </rdf:Description>

<rdf:Description rdf:nodeID="N319cbde2f13e43dc8b525d2002379f84">

<ns1:licenseInfoInFile rdf:resource="http://spdx.org/rdf/terms#none"/>

<ns1:fileType rdf:resource="http://spdx.org/rdf/terms#fileType\_source"/>

<ns1:fileName>./src-separate/duk\_hbuffer\_ops.c</ns1:fileName>

<ns1:checksum rdf:nodeID="Nb597af2b6c654d63b18a9be10c7f706a"/>

 <ns1:copyrightText>Copyright 2013-2017 Duktape authors (see AUTHORS.rst in the Duktape distributable)</ns1:copyrightText>

<ns1:licenseConcluded rdf:resource="http://spdx.org/licenses/MIT"/>

<rdf:type rdf:resource="http://spdx.org/rdf/terms#File"/>

</rdf:Description>

<rdf:Description rdf:nodeID="Ne115ec1bda10448baf68cc677ec3893a">

<ns1:checksumValue>c763ffca7e15df01f44cf89518eb870380b03ee8</ns1:checksumValue>

<rdf:type rdf:resource="http://spdx.org/rdf/terms#Checksum"/>

<ns1:algorithm rdf:resource="http://spdx.org/rdf/terms#checksumAlgorithm\_sha1"/>

</rdf:Description>

<rdf:Description rdf:nodeID="N8a340c44f43943f0ab1672a40e1c945b">

<ns1:licenseInfoInFile rdf:resource="http://spdx.org/rdf/terms#none"/>

<ns1:licenseConcluded rdf:resource="http://spdx.org/licenses/MIT"/>

<ns1:copyrightText>Copyright

2013-2017 Duktape authors (see AUTHORS.rst in the Duktape distributable)</ns1:copyrightText> <ns1:checksum rdf:nodeID="Ne269ab317943455f8b83bfdf3ad54752"/>

<ns1:fileName>./src-separate/duk\_bi\_boolean.c</ns1:fileName>

<rdf:type rdf:resource="http://spdx.org/rdf/terms#File"/>

<ns1:fileType rdf:resource="http://spdx.org/rdf/terms#fileType\_source"/>

</rdf:Description>

<rdf:Description rdf:nodeID="Nc1e60b42196c44479c5828e0d88db47f">

<ns1:licenseInfoInFile rdf:resource="http://spdx.org/rdf/terms#none"/>

<ns1:fileName>./src-separate/duk\_replacements.h</ns1:fileName>

<ns1:licenseConcluded rdf:resource="http://spdx.org/licenses/MIT"/>

 <ns1:copyrightText>Copyright 2013-2017 Duktape authors (see AUTHORS.rst in the Duktape distributable)</ns1:copyrightText>

<ns1:fileType rdf:resource="http://spdx.org/rdf/terms#fileType\_source"/>

<ns1:checksum rdf:nodeID="Nda1b60bbea814f3b93dea3c63b927081"/>

 <rdf:type rdf:resource="http://spdx.org/rdf/terms#File"/> </rdf:Description> <rdf:Description rdf:nodeID="N62ed43cadae34cd6b7f40bb9a8a32358"> <ns1:algorithm rdf:resource="http://spdx.org/rdf/terms#checksumAlgorithm\_sha1"/> <ns1:checksumValue>03cad085177f1e776be90afceef1f2160e6c8bf4</ns1:checksumValue> <rdf:type rdf:resource="http://spdx.org/rdf/terms#Checksum"/> </rdf:Description> <rdf:Description rdf:nodeID="N2747241e86c94481b6ea911aca0bc4d3"> <ns1:copyrightText>Copyright 2013-2017 Duktape authors (see AUTHORS.rst in the Duktape distributable)</ns1:copyrightText> <ns1:fileType rdf:resource="http://spdx.org/rdf/terms#fileType\_source"/> <ns1:checksum rdf:nodeID="N9707f28a601f47119f688716989c6113"/> <ns1:licenseInfoInFile rdf:resource="http://spdx.org/rdf/terms#none"/> <ns1:fileName>./examples/eventloop/c\_eventloop.js</ns1:fileName> <ns1:licenseConcluded rdf:resource="http://spdx.org/licenses/MIT"/> <rdf:type rdf:resource="http://spdx.org/rdf/terms#File"/> </rdf:Description> <rdf:Description rdf:nodeID="Nc4a5aa89b2a344fbaf246ac444d13f01"> <rdf:type rdf:resource="http://spdx.org/rdf/terms#File"/> <ns1:licenseInfoInFile rdf:resource="http://spdx.org/rdf/terms#none"/> <ns1:licenseConcluded rdf:resource="http://spdx.org/licenses/MIT"/> <ns1:fileName>./src-separate/duk\_hbuffer\_alloc.c</ns1:fileName> <ns1:fileType rdf:resource="http://spdx.org/rdf/terms#fileType\_source"/> <ns1:copyrightText>Copyright 2013-2017 Duktape authors (see AUTHORS.rst in the Duktape distributable)</ns1:copyrightText> <ns1:checksum rdf:nodeID="Nb9efef99775c49b8b7c0a457868e0e17"/> </rdf:Description> <rdf:Description rdf:nodeID="Nfddb957ad37a4abeb9377329ffc2c960"> <ns1:fileName>./polyfills/object-prototype-definesetter.js</ns1:fileName> <ns1:copyrightText>Copyright 2013-2017 Duktape authors (see AUTHORS.rst in the Duktape distributable)</ns1:copyrightText> <ns1:licenseConcluded rdf:resource="http://spdx.org/licenses/MIT"/> <rdf:type rdf:resource="http://spdx.org/rdf/terms#File"/> <ns1:licenseInfoInFile rdf:resource="http://spdx.org/rdf/terms#none"/> <ns1:checksum rdf:nodeID="N6ee4770d4a0c481ca6db39546b3fe5e3"/> <ns1:fileType rdf:resource="http://spdx.org/rdf/terms#fileType\_source"/> </rdf:Description> <rdf:Description rdf:nodeID="N7ddb934c282e406b8662c205759f7710"> <rdf:type rdf:resource="http://spdx.org/rdf/terms#Checksum"/> <ns1:checksumValue>3b8236810650f4e28bd84984b3c7e55029f241b0</ns1:checksumValue> <ns1:algorithm rdf:resource="http://spdx.org/rdf/terms#checksumAlgorithm\_sha1"/> </rdf:Description> <rdf:Description rdf:nodeID="Nfcd43aadaa0247eb9851ab247e13be2e"> <ns1:algorithm rdf:resource="http://spdx.org/rdf/terms#checksumAlgorithm\_sha1"/> <ns1:checksumValue>f7199f62d139748f185f08382530f667999c9b90</ns1:checksumValue> <rdf:type rdf:resource="http://spdx.org/rdf/terms#Checksum"/> </rdf:Description>

```
 <rdf:Description rdf:nodeID="Ndaf1ecf33dc942ca8abbecc21b15c04f">
  <rdf:type rdf:resource="http://spdx.org/rdf/terms#Checksum"/>
   <ns1:algorithm rdf:resource="http://spdx.org/rdf/terms#checksumAlgorithm_sha1"/>
  <ns1:checksumValue>ab29fe562681a0e6785515ef284fc51a20f0f7b5</ns1:checksumValue>
 </rdf:Description>
 <rdf:Description rdf:nodeID="N287b2434ca394c8fb55e1067b0bd60e6">
  <rdf:type rdf:resource="http://spdx.org/rdf/terms#Checksum"/>
  <ns1:algorithm rdf:resource="http://spdx.org/rdf/terms#checksumAlgorithm_sha1"/>
  <ns1:checksumValue>ef83823d07ee05f2373502187af9700d5c2aa952</ns1:checksumValue>
 </rdf:Description>
 <rdf:Description rdf:nodeID="Ne774362a22534ad79fcbf28a5cbedaa4">
  <ns1:algorithm rdf:resource="http://spdx.org/rdf/terms#checksumAlgorithm_sha1"/>
  <ns1:checksumValue>525e80da2b6d3640fd42af0f662d7b68865d6529</ns1:checksumValue>
  <rdf:type rdf:resource="http://spdx.org/rdf/terms#Checksum"/>
 </rdf:Description>
 <rdf:Description rdf:nodeID="Nb0f1b8f8e27248c98285da82f920e212">
  <ns1:copyrightText>Copyright 2013-2017 Duktape
 authors (see AUTHORS.rst in the Duktape distributable)</ns1:copyrightText>
  <ns1:fileType rdf:resource="http://spdx.org/rdf/terms#fileType_source"/>
  <ns1:checksum rdf:nodeID="N3a73a130e64a49c881756e071759e784"/>
  <ns1:licenseInfoInFile rdf:resource="http://spdx.org/rdf/terms#none"/>
  <ns1:licenseConcluded rdf:resource="http://spdx.org/licenses/MIT"/>
  <rdf:type rdf:resource="http://spdx.org/rdf/terms#File"/>
  <ns1:fileName>./src-separate/duk_bi_protos.h</ns1:fileName>
 </rdf:Description>
 <rdf:Description rdf:nodeID="Na19acc57c2364e29bfacecad86326625">
  <ns1:fileType rdf:resource="http://spdx.org/rdf/terms#fileType_source"/>
  <ns1:licenseInfoInFile rdf:resource="http://spdx.org/rdf/terms#none"/>
  <ns1:licenseConcluded rdf:resource="http://spdx.org/licenses/MIT"/>
  <rdf:type rdf:resource="http://spdx.org/rdf/terms#File"/>
  <ns1:checksum rdf:nodeID="Nbc040aa8353649f1a6fb3e523bc76e04"/>
  <ns1:copyrightText>Copyright 2013-2017 Duktape authors (see
AUTHORS.rst in the Duktape distributable)</ns1:copyrightText>
  <ns1:fileName>./src-separate/duk_bi_number.c</ns1:fileName>
 </rdf:Description>
 <rdf:Description rdf:nodeID="N0a16e611a2d74e34910bd6a3fc4e2b41">
  <rdf:type rdf:resource="http://spdx.org/rdf/terms#Checksum"/>
  <ns1:checksumValue>dfd71ae51277aae2fe511f4df732a20bc72ab75a</ns1:checksumValue>
  <ns1:algorithm rdf:resource="http://spdx.org/rdf/terms#checksumAlgorithm_sha1"/>
 </rdf:Description>
 <rdf:Description rdf:nodeID="N199467d073a54f1cbc8c5c4f9b90c94a">
  <rdf:type rdf:resource="http://spdx.org/rdf/terms#File"/>
  <ns1:copyrightText>Copyright 2013-2017 Duktape authors (see AUTHORS.rst in the Duktape
distributable)</ns1:copyrightText>
  <ns1:checksum rdf:nodeID="N05e43c58d08e4632b0fcf121d2c79c21"/>
  <ns1:licenseConcluded rdf:resource="http://spdx.org/licenses/MIT"/>
  <ns1:fileName>./README.rst</ns1:fileName>
  <ns1:fileType rdf:resource="http://spdx.org/rdf/terms#fileType_other"/>
```
<ns1:licenseInfoInFile

rdf:resource="http://spdx.org/rdf/terms#none"/>

</rdf:Description>

<rdf:Description rdf:nodeID="N151879cff57846c69298d90d6f62de22">

<rdf:type rdf:resource="http://spdx.org/rdf/terms#Checksum"/>

<ns1:algorithm rdf:resource="http://spdx.org/rdf/terms#checksumAlgorithm\_sha1"/>

 <ns1:checksumValue>ebaa68746ec59e01ef742f68aab11e053f882f63</ns1:checksumValue> </rdf:Description>

<rdf:Description rdf:nodeID="N4f876e7760ee47c49e5b207b575f60a9">

<rdf:type rdf:resource="http://spdx.org/rdf/terms#Checksum"/>

<ns1:algorithm rdf:resource="http://spdx.org/rdf/terms#checksumAlgorithm\_sha1"/>

 <ns1:checksumValue>64566ae0bdc1c3e1017604b6b45d515c30d976eb</ns1:checksumValue> </rdf:Description>

<rdf:Description rdf:nodeID="Ncbf1df195dea4635b5b777c119b276bf">

<ns1:checksumValue>9bb6ca1fa3ad4c593b000b2de5aca013b95adda0</ns1:checksumValue>

<ns1:algorithm rdf:resource="http://spdx.org/rdf/terms#checksumAlgorithm\_sha1"/>

<rdf:type rdf:resource="http://spdx.org/rdf/terms#Checksum"/>

</rdf:Description>

<rdf:Description rdf:nodeID="Nda1b60bbea814f3b93dea3c63b927081">

<ns1:algorithm rdf:resource="http://spdx.org/rdf/terms#checksumAlgorithm\_sha1"/>

<ns1:checksumValue>a23d89e3ff8fe247e09338af7b38bdab41da5c3e</ns1:checksumValue>

<rdf:type rdf:resource="http://spdx.org/rdf/terms#Checksum"/>

</rdf:Description>

<rdf:Description rdf:nodeID="Nb8d7da14715f4b328ada1e5142ff71fe">

<ns1:checksum rdf:nodeID="Nb9fef36066a64eb1991fa1ca72a6df05"/>

<ns1:licenseConcluded rdf:resource="http://spdx.org/licenses/MIT"/>

<ns1:fileType rdf:resource="http://spdx.org/rdf/terms#fileType\_source"/>

 <ns1:copyrightText>Copyright 2013-2017 Duktape authors (see AUTHORS.rst in the Duktape distributable)</ns1:copyrightText>

<ns1:fileName>./src-separate/duk\_bi\_pointer.c</ns1:fileName>

<rdf:type rdf:resource="http://spdx.org/rdf/terms#File"/>

<ns1:licenseInfoInFile rdf:resource="http://spdx.org/rdf/terms#none"/>

</rdf:Description>

<rdf:Description rdf:nodeID="N412ce8309bc5459b8b6f7d6daa2d4151">

<ns1:licenseInfoInFile rdf:resource="http://spdx.org/rdf/terms#none"/>

<ns1:licenseConcluded rdf:resource="http://spdx.org/licenses/MIT"/>

 <ns1:copyrightText>Copyright 2013-2017 Duktape authors (see AUTHORS.rst in the Duktape distributable)</ns1:copyrightText>

<ns1:fileName>./src-separate/duk\_bi\_object.c</ns1:fileName>

<ns1:checksum rdf:nodeID="N06c44d4442484d50b46e960ab16d7b27"/>

<rdf:type rdf:resource="http://spdx.org/rdf/terms#File"/>

<ns1:fileType rdf:resource="http://spdx.org/rdf/terms#fileType\_source"/>

</rdf:Description>

<rdf:Description rdf:nodeID="Nfb3e08ee6cf3436c977c900fd0c5334d">

<ns1:algorithm rdf:resource="http://spdx.org/rdf/terms#checksumAlgorithm\_sha1"/>

<ns1:checksumValue>4fae13370046b51fe87c60fa86eb14f2948fd143</ns1:checksumValue>

<rdf:type rdf:resource="http://spdx.org/rdf/terms#Checksum"/>

</rdf:Description>

<rdf:Description rdf:nodeID="N188782d600f54b868b4197751c1566d2">

<rdf:type rdf:resource="http://spdx.org/rdf/terms#Checksum"/>

<ns1:checksumValue>7fb677dccf1364b7db710f9362313fe44302fc6f</ns1:checksumValue>

 <ns1:algorithm rdf:resource="http://spdx.org/rdf/terms#checksumAlgorithm\_sha1"/> </rdf:Description>

<rdf:Description rdf:nodeID="N79d61ae1cb61488a9843a5b8eeee3319">

 <ns1:copyrightText>Copyright 2013-2017 Duktape authors (see AUTHORS.rst in the Duktape distributable)</ns1:copyrightText>

<ns1:checksum rdf:nodeID="N687ed4c6f06d4f8b82297e7aac9f0544"/>

<ns1:fileType rdf:resource="http://spdx.org/rdf/terms#fileType\_source"/>

<rdf:type rdf:resource="http://spdx.org/rdf/terms#File"/>

<ns1:fileName>./src-separate/duk\_api\_string.c</ns1:fileName>

<ns1:licenseInfoInFile rdf:resource="http://spdx.org/rdf/terms#none"/>

<ns1:licenseConcluded rdf:resource="http://spdx.org/licenses/MIT"/>

</rdf:Description>

 <rdf:Description rdf:nodeID="Ncfc096d968724b3c98eeb430825c1a41"> <ns1:algorithm

rdf:resource="http://spdx.org/rdf/terms#checksumAlgorithm\_sha1"/>

<rdf:type rdf:resource="http://spdx.org/rdf/terms#Checksum"/>

<ns1:checksumValue>93573df8348a41adb790f59e39bf99d9a7bf3a3d</ns1:checksumValue>

</rdf:Description>

<rdf:Description rdf:nodeID="N255def7372bd47f18aa1a53888ee9b9f">

<ns1:licenseConcluded rdf:resource="http://spdx.org/licenses/MIT"/>

 <ns1:copyrightText>Copyright 2013-2017 Duktape authors (see AUTHORS.rst in the Duktape distributable)</ns1:copyrightText>

<ns1:fileType rdf:resource="http://spdx.org/rdf/terms#fileType\_source"/>

<ns1:fileName>./examples/eventloop/poll.c</ns1:fileName>

<ns1:checksum rdf:nodeID="N3f6f2aabf53544529e796fbb0277ebda"/>

<ns1:licenseInfoInFile rdf:resource="http://spdx.org/rdf/terms#none"/>

<rdf:type rdf:resource="http://spdx.org/rdf/terms#File"/>

</rdf:Description>

<rdf:Description rdf:nodeID="Nc18700a0149c4955a2f44a400f042fbc">

<ns1:algorithm rdf:resource="http://spdx.org/rdf/terms#checksumAlgorithm\_sha1"/>

<rdf:type rdf:resource="http://spdx.org/rdf/terms#Checksum"/>

 <ns1:checksumValue>7b167c1ea560de7ac67e217c1fdff8912f8b677d</ns1:checksumValue> </rdf:Description>

<rdf:Description rdf:nodeID="Nc27ffa557561465cb95af6a8588287fe">

<rdf:type rdf:resource="http://spdx.org/rdf/terms#Checksum"/>

<ns1:algorithm rdf:resource="http://spdx.org/rdf/terms#checksumAlgorithm\_sha1"/>

 <ns1:checksumValue>036a814b2c1187af4c5c882095bd6b3d710cb79a</ns1:checksumValue> </rdf:Description>

<rdf:Description rdf:nodeID="N90816d42d6d7411b821655abadcfc3c2">

 <ns1:copyrightText>Copyright 2013-2017 Duktape authors (see AUTHORS.rst in the Duktape distributable)</ns1:copyrightText>

<ns1:licenseConcluded rdf:resource="http://spdx.org/licenses/MIT"/>

<rdf:type rdf:resource="http://spdx.org/rdf/terms#File"/>

<ns1:checksum rdf:nodeID="Nb7e97a375c814773846f140695dc2de4"/>

<ns1:fileName>./src-separate/duk\_error.h</ns1:fileName>

<ns1:licenseInfoInFile rdf:resource="http://spdx.org/rdf/terms#none"/>

<ns1:fileType rdf:resource="http://spdx.org/rdf/terms#fileType\_source"/>

</rdf:Description>

<rdf:Description rdf:nodeID="Nf577f15caf9a4b27953e987d7821f498">

<ns1:algorithm rdf:resource="http://spdx.org/rdf/terms#checksumAlgorithm\_sha1"/>

<ns1:checksumValue>9427ae3e3c4b912c1ce1b4fb28de2f3f3a13a4ad</ns1:checksumValue>

<rdf:type rdf:resource="http://spdx.org/rdf/terms#Checksum"/>

</rdf:Description>

<rdf:Description rdf:nodeID="Ne6ffe53c9a144408aa2b3b27943ffeec">

<rdf:type rdf:resource="http://spdx.org/rdf/terms#Checksum"/>

<ns1:algorithm rdf:resource="http://spdx.org/rdf/terms#checksumAlgorithm\_sha1"/>

 <ns1:checksumValue>2c508fbc7eb127f6793cfe62bf947879668983a4</ns1:checksumValue> </rdf:Description>

<rdf:Description rdf:nodeID="N866d4c210e18465aafb4e1877d536147">

<ns1:algorithm rdf:resource="http://spdx.org/rdf/terms#checksumAlgorithm\_sha1"/>

<ns1:checksumValue>e172079513ed0c12550285bcbc4d6bfc83985676</ns1:checksumValue>

<rdf:type rdf:resource="http://spdx.org/rdf/terms#Checksum"/>

</rdf:Description>

<rdf:Description rdf:nodeID="N4109c0a9099d4ca392a26e854aecb222">

<ns1:checksumValue>22046b9dfc552ed692193d1bf5e3d0e182111ae5</ns1:checksumValue>

<ns1:algorithm rdf:resource="http://spdx.org/rdf/terms#checksumAlgorithm\_sha1"/>

<rdf:type rdf:resource="http://spdx.org/rdf/terms#Checksum"/>

</rdf:Description>

<rdf:Description rdf:nodeID="N466af883137249a8b9a2d1cabe76db5d">

<rdf:type rdf:resource="http://spdx.org/rdf/terms#Checksum"/>

 $\langle$ ns1:algorithm rdf:resource="http://spdx.org/rdf/terms#checksumAlgorithm\_sha1"/>

 <ns1:checksumValue>a32730ebb239feb5599bcac3561b7a0acb3a1b94</ns1:checksumValue> </rdf:Description>

<rdf:Description rdf:nodeID="N4b0a8f3b773b49e493ce16066c19bdde">

<rdf:type rdf:resource="http://spdx.org/rdf/terms#Checksum"/>

<ns1:checksumValue>3da07a99a4ed68844140352133867b2857fab685</ns1:checksumValue>

 <ns1:algorithm rdf:resource="http://spdx.org/rdf/terms#checksumAlgorithm\_sha1"/> </rdf:Description>

<rdf:Description rdf:nodeID="Na6c43ed99e8643c3adf4d26fce9bafa2">

<rdf:type rdf:resource="http://spdx.org/rdf/terms#File"/>

 <ns1:copyrightText>Copyright 2013-2017 Duktape authors (see AUTHORS.rst in the Duktape distributable)</ns1:copyrightText>

<ns1:fileName>./examples/guide/prime.js</ns1:fileName>

<ns1:licenseConcluded rdf:resource="http://spdx.org/licenses/MIT"/>

<ns1:fileType rdf:resource="http://spdx.org/rdf/terms#fileType\_source"/>

<ns1:checksum rdf:nodeID="N3792fb68bc6b413087957c87020ede28"/>

<ns1:licenseInfoInFile rdf:resource="http://spdx.org/rdf/terms#none"/>

</rdf:Description>

<rdf:Description rdf:nodeID="Neb52a07446dc49b1999a057d7a8d61bc">

<rdf:type rdf:resource="http://spdx.org/rdf/terms#File"/>

<ns1:fileName>./src/metadata.json</ns1:fileName>

<ns1:checksum rdf:nodeID="N986830ccf5db4ab5897aec986a5bdeb1"/>

<ns1:copyrightText>Copyright 2013-2017 Duktape

 authors (see AUTHORS.rst in the Duktape distributable)</ns1:copyrightText> <ns1:licenseInfoInFile rdf:resource="http://spdx.org/rdf/terms#none"/> <ns1:fileType rdf:resource="http://spdx.org/rdf/terms#fileType\_other"/> <ns1:licenseConcluded rdf:resource="http://spdx.org/licenses/MIT"/> </rdf:Description> <rdf:Description rdf:nodeID="N2539a565f7614844a2ee69e2ff8e78e4"> <ns1:copyrightText>Copyright 2013-2017 Duktape authors (see AUTHORS.rst in the Duktape distributable)</ns1:copyrightText> <ns1:licenseInfoInFile rdf:resource="http://spdx.org/rdf/terms#none"/> <ns1:fileType rdf:resource="http://spdx.org/rdf/terms#fileType\_other"/> <rdf:type rdf:resource="http://spdx.org/rdf/terms#File"/> <ns1:fileName>./examples/debug-trans-dvalue/README.rst</ns1:fileName> <ns1:licenseConcluded rdf:resource="http://spdx.org/licenses/MIT"/> <ns1:checksum rdf:nodeID="N0704c6e9bba745fd98fc90eddb6916ca"/> </rdf:Description> <rdf:Description rdf:nodeID="Ncbaf7bd47ba14ac8bd63b6be7d0139c6"> <rdf:type rdf:resource="http://spdx.org/rdf/terms#File"/> <ns1:fileType rdf:resource="http://spdx.org/rdf/terms#fileType\_source"/> <ns1:checksum rdf:nodeID="Nb379a9c081234bc482db86ac8a50a60d"/> <ns1:copyrightText>Copyright 2013-2017 Duktape authors (see AUTHORS.rst in the Duktape distributable)</ns1:copyrightText> <ns1:fileName>./src-separate/duk\_bi\_proxy.c</ns1:fileName> <ns1:licenseInfoInFile rdf:resource="http://spdx.org/rdf/terms#none"/> <ns1:licenseConcluded rdf:resource="http://spdx.org/licenses/MIT"/> </rdf:Description> <rdf:Description rdf:nodeID="Naf4a15c9666045c5a04a2593e0f732e1"> <ns1:fileType rdf:resource="http://spdx.org/rdf/terms#fileType\_source"/> <ns1:copyrightText>Copyright 2013-2017 Duktape authors (see AUTHORS.rst in the Duktape distributable)</ns1:copyrightText> <rdf:type rdf:resource="http://spdx.org/rdf/terms#File"/> <ns1:licenseConcluded rdf:resource="http://spdx.org/licenses/MIT"/> <ns1:checksum rdf:nodeID="N65f37986e0fb4b319fc0077a78618d23"/> <ns1:fileName>./src-separate/duk\_bi\_regexp.c</ns1:fileName> <ns1:licenseInfoInFile rdf:resource="http://spdx.org/rdf/terms#none"/> </rdf:Description> <rdf:Description rdf:nodeID="N80d5b180e5134affb1e27351e225a9a9"> <rdf:type rdf:resource="http://spdx.org/rdf/terms#File"/> <ns1:fileType rdf:resource="http://spdx.org/rdf/terms#fileType\_source"/> <ns1:copyrightText>Copyright 2013-2017 Duktape authors (see AUTHORS.rst in the Duktape distributable)</ns1:copyrightText> <ns1:licenseConcluded rdf:resource="http://spdx.org/licenses/MIT"/> <ns1:checksum rdf:nodeID="Nfd79133b45964e7397fb444282c3d731"/> <ns1:fileName>./src-separate/duk\_util\_tinyrandom.c</ns1:fileName> <ns1:licenseInfoInFile rdf:resource="http://spdx.org/rdf/terms#none"/> </rdf:Description> <rdf:Description rdf:nodeID="N39021bf2fe6b4867a7b5319c653a6ca0"> <ns1:algorithm rdf:resource="http://spdx.org/rdf/terms#checksumAlgorithm\_sha1"/>

<rdf:type rdf:resource="http://spdx.org/rdf/terms#Checksum"/>

 <ns1:checksumValue>fd24ca07cfd8fd37f3e70d10ad078ee5f149c9ce</ns1:checksumValue> </rdf:Description>

<rdf:Description rdf:nodeID="Nda4e6d29e6ea4524b32fcfcbc2e62866">

<ns1:fileType rdf:resource="http://spdx.org/rdf/terms#fileType\_source"/>

<ns1:fileName>./examples/guide/uppercase.c</ns1:fileName>

<ns1:licenseConcluded rdf:resource="http://spdx.org/licenses/MIT"/>

<ns1:checksum rdf:nodeID="Ne63725b7db51410c9dadd31b765038a2"/>

<rdf:type rdf:resource="http://spdx.org/rdf/terms#File"/>

 <ns1:copyrightText>Copyright 2013-2017 Duktape authors (see AUTHORS.rst in the Duktape distributable)</ns1:copyrightText>

 <ns1:licenseInfoInFile rdf:resource="http://spdx.org/rdf/terms#none"/> </rdf:Description>

<rdf:Description rdf:nodeID="Naca60bb8b93545eaa4d3be66d583d909">

<ns1:checksum rdf:nodeID="N74361eab013244dfb6509f7aaee42f0b"/>

<ns1:copyrightText>Copyright 2013-2017 Duktape authors

(see AUTHORS.rst in the Duktape distributable)</ns1:copyrightText>

<ns1:licenseConcluded rdf:resource="http://spdx.org/licenses/MIT"/>

<rdf:type rdf:resource="http://spdx.org/rdf/terms#File"/>

<ns1:fileName>./examples/alloc-logging/README.rst</ns1:fileName>

<ns1:licenseInfoInFile rdf:resource="http://spdx.org/rdf/terms#none"/>

 <ns1:fileType rdf:resource="http://spdx.org/rdf/terms#fileType\_other"/> </rdf:Description>

<rdf:Description rdf:nodeID="N018f2d5e08b94ddf9fcfcf37cb65e59c">

<rdf:type rdf:resource="http://spdx.org/rdf/terms#Checksum"/>

<ns1:algorithm rdf:resource="http://spdx.org/rdf/terms#checksumAlgorithm\_sha1"/>

 <ns1:checksumValue>fe251e819feb6f84c1c8169eb6921174be2b1373</ns1:checksumValue> </rdf:Description>

<rdf:Description rdf:nodeID="N4867af028fb24e9581483f74ca5077af">

<ns1:fileName>./src-separate/duk\_unicode\_support.c</ns1:fileName>

<rdf:type rdf:resource="http://spdx.org/rdf/terms#File"/>

<ns1:copyrightText>Copyright

2013-2017 Duktape authors (see AUTHORS.rst in the Duktape distributable)</ns1:copyrightText>

<ns1:checksum rdf:nodeID="Ncd7d4e839b5243d39ee2c4dfca976e7b"/>

<ns1:fileType rdf:resource="http://spdx.org/rdf/terms#fileType\_source"/>

<ns1:licenseConcluded rdf:resource="http://spdx.org/licenses/MIT"/>

<ns1:licenseInfoInFile rdf:resource="http://spdx.org/rdf/terms#none"/>

</rdf:Description>

<rdf:Description rdf:nodeID="Nf2d7eccc4de84b34aa1acb2871e4d8a3">

<rdf:type rdf:resource="http://spdx.org/rdf/terms#Checksum"/>

<ns1:checksumValue>34b0dc439c1aeb920a1db0ac0ed20ee189069ea1</ns1:checksumValue>

 <ns1:algorithm rdf:resource="http://spdx.org/rdf/terms#checksumAlgorithm\_sha1"/> </rdf:Description>

<rdf:Description rdf:nodeID="Nb1c1e915c6794944b401ab2428ecbab3">

<rdf:type rdf:resource="http://spdx.org/rdf/terms#Checksum"/>

<ns1:checksumValue>4edee4bb513bcff807e343902af260ed8ff72850</ns1:checksumValue>

<ns1:algorithm rdf:resource="http://spdx.org/rdf/terms#checksumAlgorithm\_sha1"/>
</rdf:Description>

 <rdf:Description rdf:nodeID="N06a544f99ac449b0b78001e40784f880"> <ns1:licenseConcluded rdf:resource="http://spdx.org/licenses/MIT"/> <ns1:fileName>./polyfills/duktape-error-setter-nonwritable.js</ns1:fileName> <rdf:type rdf:resource="http://spdx.org/rdf/terms#File"/> <ns1:licenseInfoInFile rdf:resource="http://spdx.org/rdf/terms#none"/> <ns1:checksum rdf:nodeID="N7422fcdb128046ed9549bcc1b53af0e0"/> <ns1:fileType rdf:resource="http://spdx.org/rdf/terms#fileType\_source"/> <ns1:copyrightText>Copyright 2013-2017 Duktape authors (see AUTHORS.rst in the Duktape distributable)</ns1:copyrightText> </rdf:Description> <rdf:Description rdf:nodeID="N61315ca50d11440b929ae300961b0165"> <ns1:fileType rdf:resource="http://spdx.org/rdf/terms#fileType\_other"/> <ns1:fileName>./licenses/lua.txt</ns1:fileName> <ns1:licenseInfoInFile rdf:resource="http://spdx.org/rdf/terms#none"/> <ns1:checksum rdf:nodeID="N6dd7aea8fa4245ecbf3d4a12f566ebe3"/> <rdf:type rdf:resource="http://spdx.org/rdf/terms#File"/> <ns1:copyrightText>Copyright 2013-2017 Duktape authors (see AUTHORS.rst in the Duktape distributable)</ns1:copyrightText> <ns1:licenseConcluded rdf:resource="http://spdx.org/licenses/MIT"/> </rdf:Description> <rdf:Description rdf:nodeID="Nf9a6844979b34c10959191a1ef4e01e6"> <ns1:checksumValue>a9db75839022e7dcf7e691ada7480a9b7c2715d0</ns1:checksumValue> <ns1:algorithm rdf:resource="http://spdx.org/rdf/terms#checksumAlgorithm\_sha1"/> <rdf:type rdf:resource="http://spdx.org/rdf/terms#Checksum"/> </rdf:Description> <rdf:Description rdf:nodeID="Nc52b409953fa4c51b1ae425b5d896e86"> <ns1:algorithm rdf:resource="http://spdx.org/rdf/terms#checksumAlgorithm\_sha1"/> <rdf:type rdf:resource="http://spdx.org/rdf/terms#Checksum"/> <ns1:checksumValue>5f89525f75f61dd8c89e010cb62bc071d6d13170</ns1:checksumValue> </rdf:Description> <rdf:Description rdf:nodeID="N5d2e2be2c0374e57b8d4688cff1656e7"> <rdf:type rdf:resource="http://spdx.org/rdf/terms#Checksum"/> <ns1:algorithm rdf:resource="http://spdx.org/rdf/terms#checksumAlgorithm\_sha1"/> <ns1:checksumValue>01d4eb01e522172282a4a0ea3aa06f33ce7bec3c</ns1:checksumValue> </rdf:Description> <rdf:Description rdf:nodeID="N9a3b961cfcc84127a662aa20163db7c2"> <ns1:fileName>./src-separate/duk\_hthread.h</ns1:fileName> <rdf:type rdf:resource="http://spdx.org/rdf/terms#File"/> <ns1:licenseInfoInFile rdf:resource="http://spdx.org/rdf/terms#none"/> <ns1:licenseConcluded rdf:resource="http://spdx.org/licenses/MIT"/> <ns1:checksum rdf:nodeID="N3e9203094f6d4311948f1e4f0c89ccc6"/> <ns1:fileType rdf:resource="http://spdx.org/rdf/terms#fileType\_source"/> <ns1:copyrightText>Copyright 2013-2017 Duktape authors (see AUTHORS.rst in the Duktape distributable)</ns1:copyrightText>

</rdf:Description>

<rdf:Description rdf:nodeID="N5f1c969f97074a8c97cad68eed9b8052">

<ns1:licenseInfoInFile

rdf:resource="http://spdx.org/rdf/terms#none"/>

<ns1:checksum rdf:nodeID="Nf577f15caf9a4b27953e987d7821f498"/>

<ns1:licenseConcluded rdf:resource="http://spdx.org/licenses/MIT"/>

<rdf:type rdf:resource="http://spdx.org/rdf/terms#File"/>

<ns1:fileName>./src-separate/duk\_hthread\_builtins.c</ns1:fileName>

 <ns1:copyrightText>Copyright 2013-2017 Duktape authors (see AUTHORS.rst in the Duktape distributable)</ns1:copyrightText>

 <ns1:fileType rdf:resource="http://spdx.org/rdf/terms#fileType\_source"/> </rdf:Description>

<rdf:Description rdf:nodeID="Nec423a0453e44c2ba6d3461d47fa6ab1">

<rdf:type rdf:resource="http://spdx.org/rdf/terms#File"/>

<ns1:licenseInfoInFile rdf:resource="http://spdx.org/rdf/terms#none"/>

<ns1:licenseConcluded rdf:resource="http://spdx.org/licenses/MIT"/>

<ns1:fileType rdf:resource="http://spdx.org/rdf/terms#fileType\_source"/>

<ns1:checksum rdf:nodeID="N0a16e611a2d74e34910bd6a3fc4e2b41"/>

<ns1:fileName>./src-separate/duk\_util\_hashbytes.c</ns1:fileName>

<ns1:copyrightText>Copyright 2013-2017 Duktape authors (see AUTHORS.rst in the Duktape

distributable)</ns1:copyrightText>

</rdf:Description>

<rdf:Description rdf:nodeID="N17ffbb3e8104477abd099faf01b6127d">

<ns1:fileName>./src-separate/duk\_util.h</ns1:fileName>

<ns1:licenseConcluded rdf:resource="http://spdx.org/licenses/MIT"/>

<ns1:checksum rdf:nodeID="N8bcc13d0b2644c34b10cdd2a9166b5c8"/>

<ns1:fileType rdf:resource="http://spdx.org/rdf/terms#fileType\_source"/>

<ns1:licenseInfoInFile rdf:resource="http://spdx.org/rdf/terms#none"/>

 <ns1:copyrightText>Copyright 2013-2017 Duktape authors (see AUTHORS.rst in the Duktape distributable)</ns1:copyrightText>

<rdf:type rdf:resource="http://spdx.org/rdf/terms#File"/>

</rdf:Description>

<rdf:Description rdf:nodeID="N804bb56e740147288f3905c455e92fe4">

<ns1:packageVerificationCodeExcludedFile>./license.spdx</ns1:packageVerificationCodeExcludedFile>

<ns1:packageVerificationCodeValue>6c773a7601b705a8a491047f8e484fb29039e62f</ns1:packageVerificationCo deValue>

</rdf:Description>

<rdf:Description rdf:nodeID="Ncf8e07810e7d4506bfb6057b1b806246">

<ns1:checksum rdf:nodeID="N1f668ef82d064015ae969437ef6de833"/>

<rdf:type rdf:resource="http://spdx.org/rdf/terms#File"/>

<ns1:fileType rdf:resource="http://spdx.org/rdf/terms#fileType\_source"/>

<ns1:licenseInfoInFile rdf:resource="http://spdx.org/rdf/terms#none"/>

<ns1:fileName>./src-separate/duk\_api\_logging.c</ns1:fileName>

<ns1:licenseConcluded rdf:resource="http://spdx.org/licenses/MIT"/>

<ns1:copyrightText>Copyright 2013-2017 Duktape authors (see AUTHORS.rst in the Duktape

distributable)</ns1:copyrightText>

</rdf:Description>

<rdf:Description rdf:nodeID="N8544b56b46c3459b877290f392be602b">

<ns1:licenseInfoInFile rdf:resource="http://spdx.org/rdf/terms#none"/>

<ns1:fileName>./src-separate/duk\_selftest.c</ns1:fileName>

<ns1:licenseConcluded rdf:resource="http://spdx.org/licenses/MIT"/>

 <rdf:type rdf:resource="http://spdx.org/rdf/terms#File"/> <ns1:copyrightText>Copyright 2013-2017 Duktape authors (see AUTHORS.rst in the Duktape distributable)</ns1:copyrightText> <ns1:checksum rdf:nodeID="Nd14c9df158a940db99636722e0e8031c"/> <ns1:fileType rdf:resource="http://spdx.org/rdf/terms#fileType\_source"/> </rdf:Description> <rdf:Description rdf:nodeID="N0704c6e9bba745fd98fc90eddb6916ca"> <ns1:checksumValue>23575db7cd88e42c0c3fc1630f44bf608fcec76d</ns1:checksumValue> <rdf:type rdf:resource="http://spdx.org/rdf/terms#Checksum"/> <ns1:algorithm rdf:resource="http://spdx.org/rdf/terms#checksumAlgorithm\_sha1"/> </rdf:Description> <rdf:Description rdf:nodeID="N6b381f20e8ec4abc91fac4c45bc3488c"> <rdf:type rdf:resource="http://spdx.org/rdf/terms#Checksum"/> <ns1:checksumValue>ea413ed7d47cf27c6f3ffe25956b1370b653c200</ns1:checksumValue> <ns1:algorithm rdf:resource="http://spdx.org/rdf/terms#checksumAlgorithm\_sha1"/> </rdf:Description> <rdf:Description rdf:nodeID="Nea1fc799176843809471a8df78c339a5"> <ns1:checksumValue>52554f56c3e3420d3643aa22f563d32a2b18be1f</ns1:checksumValue> <rdf:type rdf:resource="http://spdx.org/rdf/terms#Checksum"/> <ns1:algorithm rdf:resource="http://spdx.org/rdf/terms#checksumAlgorithm\_sha1"/> </rdf:Description> <rdf:Description rdf:nodeID="N3d24a0ee1a424956b3b3455d706fd61f"> <ns1:checksum rdf:nodeID="Nc0b5311862144f8da1c1c263004fd45c"/> <rdf:type rdf:resource="http://spdx.org/rdf/terms#File"/> <ns1:fileName>./src-separate/duk\_api\_memory.c</ns1:fileName> <ns1:copyrightText>Copyright 2013-2017 Duktape authors (see AUTHORS.rst in the Duktape distributable)</ns1:copyrightText> <ns1:fileType rdf:resource="http://spdx.org/rdf/terms#fileType\_source"/> <ns1:licenseConcluded rdf:resource="http://spdx.org/licenses/MIT"/> <ns1:licenseInfoInFile rdf:resource="http://spdx.org/rdf/terms#none"/> </rdf:Description> <rdf:Description rdf:nodeID="N321ec8d849cc4b4fa15438934b06b9e9"> <ns1:licenseConcluded rdf:resource="http://spdx.org/licenses/MIT"/> <ns1:checksum rdf:nodeID="N876e4be768744477ae5ed88eb0b81c0c"/> <ns1:licenseInfoInFile rdf:resource="http://spdx.org/rdf/terms#none"/> <ns1:fileType rdf:resource="http://spdx.org/rdf/terms#fileType\_source"/> <ns1:fileName>./src-separate/duk\_tval.c</ns1:fileName> <ns1:copyrightText>Copyright 2013-2017 Duktape authors (see AUTHORS.rst in the Duktape distributable)</ns1:copyrightText> <rdf:type rdf:resource="http://spdx.org/rdf/terms#File"/> </rdf:Description> <rdf:Description rdf:nodeID="N3fc31ee4c43948b2a409b4f827759425"> <rdf:type rdf:resource="http://spdx.org/rdf/terms#Checksum"/> <ns1:algorithm rdf:resource="http://spdx.org/rdf/terms#checksumAlgorithm\_sha1"/> <ns1:checksumValue>4392fa63e6e9174ec09ef2e3a4e4e3bd03e94126</ns1:checksumValue> </rdf:Description>

<rdf:Description rdf:nodeID="Na31c214ab57f4e50ac4d70826d23c35d">

<rdf:type rdf:resource="http://spdx.org/rdf/terms#Checksum"/>

<ns1:algorithm rdf:resource="http://spdx.org/rdf/terms#checksumAlgorithm\_sha1"/>

 <ns1:checksumValue>5bf6196d028d10a8f2f8e3da67b7d59bb8fd9eff</ns1:checksumValue> </rdf:Description>

<rdf:Description rdf:nodeID="N539dab7a52034988b7847ee3b66c6b3c">

<ns1:fileName>./src-separate/duk\_heap\_stringtable.c</ns1:fileName>

<ns1:fileType rdf:resource="http://spdx.org/rdf/terms#fileType\_source"/>

<ns1:licenseInfoInFile rdf:resource="http://spdx.org/rdf/terms#none"/>

<ns1:licenseConcluded rdf:resource="http://spdx.org/licenses/MIT"/>

<rdf:type rdf:resource="http://spdx.org/rdf/terms#File"/>

<ns1:checksum rdf:nodeID="N85b2f9b1f09e4619bd7ae915e4012269"/>

 <ns1:copyrightText>Copyright 2013-2017 Duktape authors (see AUTHORS.rst in the Duktape distributable)</ns1:copyrightText>

</rdf:Description>

<rdf:Description rdf:nodeID="N5bed9532242b40af8f256a909ea4e257">

 <ns1:checksumValue>742635fda10ef9775864077e647b59442768a69c</ns1:checksumValue> <rdf:type rdf:resource="http://spdx.org/rdf/terms#Checksum"/>

<ns1:algorithm rdf:resource="http://spdx.org/rdf/terms#checksumAlgorithm\_sha1"/>

</rdf:Description>

<rdf:Description rdf:nodeID="Nf068621b779f46f69d8b05438411cbc3">

<rdf:type rdf:resource="http://spdx.org/rdf/terms#Checksum"/>

<ns1:algorithm rdf:resource="http://spdx.org/rdf/terms#checksumAlgorithm\_sha1"/>

 <ns1:checksumValue>2c86a9ed51255ba3b0b225e48c093851a78cae71</ns1:checksumValue> </rdf:Description>

<rdf:Description rdf:nodeID="Ne50e916d10a342daa349042862a71363">

<ns1:algorithm rdf:resource="http://spdx.org/rdf/terms#checksumAlgorithm\_sha1"/>

<ns1:checksumValue>0125ebcabe62cef4923e75527d3128e8c48cdf1f</ns1:checksumValue>

<rdf:type rdf:resource="http://spdx.org/rdf/terms#Checksum"/>

</rdf:Description>

<rdf:Description rdf:nodeID="Nafc64c84417a4fe484ac757f76de73ab">

<ns1:algorithm rdf:resource="http://spdx.org/rdf/terms#checksumAlgorithm\_sha1"/>

<rdf:type rdf:resource="http://spdx.org/rdf/terms#Checksum"/>

 <ns1:checksumValue>0053a77d6c3562af6d2238f096f3a9bd4b5a834f</ns1:checksumValue> </rdf:Description>

<rdf:Description rdf:nodeID="N2fa6dfe90bf546158be5267e1f04d32c">

<rdf:type rdf:resource="http://spdx.org/rdf/terms#Checksum"/>

<ns1:algorithm rdf:resource="http://spdx.org/rdf/terms#checksumAlgorithm\_sha1"/>

 <ns1:checksumValue>2a665ec86812c67bc02ebdaeea35ce43ad82d703</ns1:checksumValue> </rdf:Description>

<rdf:Description rdf:nodeID="N738a7e3c39654a14b50784adaf0c1ae5">

<rdf:type rdf:resource="http://spdx.org/rdf/terms#Checksum"/>

 $\langle$ ns1:algorithm rdf:resource="http://spdx.org/rdf/terms#checksumAlgorithm\_sha1"/>

 <ns1:checksumValue>ad583b87e72c08b4b44918dd1d7fce97e4950aa4</ns1:checksumValue> </rdf:Description>

<rdf:Description rdf:nodeID="N0d788592e7914ef4a46ded1c8e6677a4">

 <ns1:algorithm rdf:resource="http://spdx.org/rdf/terms#checksumAlgorithm\_sha1"/> <rdf:type

rdf:resource="http://spdx.org/rdf/terms#Checksum"/>

 <ns1:checksumValue>16fe5da30709e49a62c569b3e037fa6dd8fd960f</ns1:checksumValue> </rdf:Description>

<rdf:Description rdf:nodeID="N93e3d74b96a34bc0ba8b0c087c573180">

<rdf:type rdf:resource="http://spdx.org/rdf/terms#Checksum"/>

<ns1:algorithm rdf:resource="http://spdx.org/rdf/terms#checksumAlgorithm\_sha1"/>

 <ns1:checksumValue>f788091973ac91ad9562aaadac9c2de87af2ba76</ns1:checksumValue> </rdf:Description>

<rdf:Description rdf:nodeID="N1f668ef82d064015ae969437ef6de833">

<ns1:algorithm rdf:resource="http://spdx.org/rdf/terms#checksumAlgorithm\_sha1"/>

<rdf:type rdf:resource="http://spdx.org/rdf/terms#Checksum"/>

 <ns1:checksumValue>fb9c2ff459fd84b4587f846fbd36219cf8f06931</ns1:checksumValue> </rdf:Description>

<rdf:Description rdf:nodeID="Na2991b77027f429585afde1e886f4737">

<ns1:algorithm rdf:resource="http://spdx.org/rdf/terms#checksumAlgorithm\_sha1"/>

<rdf:type rdf:resource="http://spdx.org/rdf/terms#Checksum"/>

 <ns1:checksumValue>149fd21526c90d52b22e77b297f76e6da3e656ff</ns1:checksumValue> </rdf:Description>

<rdf:Description rdf:nodeID="N625f9fece6f7428eb27fea7a468e8db9">

<ns1:checksum rdf:nodeID="N85facfc9572a4ce8b9f9c5fe0cc88591"/>

<ns1:licenseInfoInFile rdf:resource="http://spdx.org/rdf/terms#none"/>

<ns1:licenseConcluded rdf:resource="http://spdx.org/licenses/MIT"/>

<ns1:fileName>./Makefile.eval</ns1:fileName>

 <ns1:copyrightText>Copyright 2013-2017 Duktape authors (see AUTHORS.rst in the Duktape distributable)</ns1:copyrightText>

<rdf:type rdf:resource="http://spdx.org/rdf/terms#File"/>

<ns1:fileType rdf:resource="http://spdx.org/rdf/terms#fileType\_other"/>

</rdf:Description>

<rdf:Description rdf:nodeID="Nb95a7fff6efd4616b92cb2bf89109bae">

<ns1:licenseConcluded rdf:resource="http://spdx.org/licenses/MIT"/>

<rdf:type rdf:resource="http://spdx.org/rdf/terms#File"/>

<ns1:checksum rdf:nodeID="Nd211d4005b1d477e8f3b0af64caac158"/>

<ns1:fileName>./examples/alloc-hybrid/duk\_alloc\_hybrid.h</ns1:fileName>

 <ns1:copyrightText>Copyright 2013-2017 Duktape authors (see AUTHORS.rst in the Duktape distributable)</ns1:copyrightText>

<ns1:fileType rdf:resource="http://spdx.org/rdf/terms#fileType\_source"/>

<ns1:licenseInfoInFile rdf:resource="http://spdx.org/rdf/terms#none"/>

</rdf:Description>

<rdf:Description rdf:nodeID="N6e12533d8c514578ac8a04aab8df6bfb">

<ns1:algorithm rdf:resource="http://spdx.org/rdf/terms#checksumAlgorithm\_sha1"/>

<ns1:checksumValue>61db5ef1604240b33fa9e1e8825ad588076a5aef</ns1:checksumValue>

<rdf:type rdf:resource="http://spdx.org/rdf/terms#Checksum"/>

</rdf:Description>

<rdf:Description rdf:nodeID="N7203f32ff61d41649cd47d41d7b31db5">

<rdf:type rdf:resource="http://spdx.org/rdf/terms#Checksum"/>

<ns1:algorithm rdf:resource="http://spdx.org/rdf/terms#checksumAlgorithm\_sha1"/>

<ns1:checksumValue>82314b509ee3b15b393fefe747c8e0169ab39aaa</ns1:checksumValue>

</rdf:Description>

<rdf:Description rdf:nodeID="Nab610c0ceee746c4a0f0c48a131cf1dd">

<ns1:licenseInfoInFile rdf:resource="http://spdx.org/rdf/terms#none"/>

<ns1:licenseConcluded rdf:resource="http://spdx.org/licenses/MIT"/>

<rdf:type rdf:resource="http://spdx.org/rdf/terms#File"/>

 <ns1:copyrightText>Copyright 2013-2017 Duktape authors (see AUTHORS.rst in the Duktape distributable)</ns1:copyrightText>

<ns1:checksum rdf:nodeID="N0d788592e7914ef4a46ded1c8e6677a4"/>

<ns1:fileName>./src-separate/duk\_bi\_global.c</ns1:fileName>

<ns1:fileType rdf:resource="http://spdx.org/rdf/terms#fileType\_source"/>

</rdf:Description>

<rdf:Description rdf:nodeID="N14fcc315e6f74fe8a14c27aa8f27c581">

<ns1:licenseConcluded rdf:resource="http://spdx.org/licenses/MIT"/>

 <ns1:copyrightText>Copyright 2013-2017 Duktape authors (see AUTHORS.rst in the Duktape distributable)</ns1:copyrightText>

<rdf:type rdf:resource="http://spdx.org/rdf/terms#File"/>

<ns1:licenseInfoInFile

rdf:resource="http://spdx.org/rdf/terms#none"/>

<ns1:fileType rdf:resource="http://spdx.org/rdf/terms#fileType\_other"/>

<ns1:fileName>./Makefile.sharedlibrary</ns1:fileName>

<ns1:checksum rdf:nodeID="Ne6fa6d2607be44c6a7c0b1d603af921e"/>

</rdf:Description>

<rdf:Description rdf:nodeID="N9013c3a2eb5141d4a39ab238a62a80c8">

<rdf:type rdf:resource="http://spdx.org/rdf/terms#File"/>

 <ns1:copyrightText>Copyright 2013-2017 Duktape authors (see AUTHORS.rst in the Duktape distributable)</ns1:copyrightText>

<ns1:licenseConcluded rdf:resource="http://spdx.org/licenses/MIT"/>

<ns1:fileType rdf:resource="http://spdx.org/rdf/terms#fileType\_other"/>

<ns1:fileName>./examples/alloc-hybrid/README.rst</ns1:fileName>

```
 <ns1:checksum rdf:nodeID="Na2991b77027f429585afde1e886f4737"/>
```
<ns1:licenseInfoInFile rdf:resource="http://spdx.org/rdf/terms#none"/>

</rdf:Description>

 <rdf:Description rdf:nodeID="N8ada2613c41b448ba735ddc2bfd2c328"> <ns1:algorithm

rdf:resource="http://spdx.org/rdf/terms#checksumAlgorithm\_sha1"/>

<ns1:checksumValue>6f9134b7d1c939593043b9e0ecb308fbc745c9af</ns1:checksumValue>

<rdf:type rdf:resource="http://spdx.org/rdf/terms#Checksum"/>

</rdf:Description>

<rdf:Description rdf:nodeID="Ndfa7a5ba4d7845128c04b1a6951d361e">

<ns1:fileType rdf:resource="http://spdx.org/rdf/terms#fileType\_source"/>

 <ns1:copyrightText>Copyright 2013-2017 Duktape authors (see AUTHORS.rst in the Duktape distributable)</ns1:copyrightText>

<ns1:licenseConcluded rdf:resource="http://spdx.org/licenses/MIT"/>

<ns1:checksum rdf:nodeID="N018f2d5e08b94ddf9fcfcf37cb65e59c"/>

<rdf:type rdf:resource="http://spdx.org/rdf/terms#File"/>

<ns1:fileName>./debugger/duk\_debug\_proxy.js</ns1:fileName>

<ns1:licenseInfoInFile rdf:resource="http://spdx.org/rdf/terms#none"/>

</rdf:Description>

<rdf:Description rdf:nodeID="Nb3f59be70eb3451fb9e017281a8760e8">

<rdf:type rdf:resource="http://spdx.org/rdf/terms#Checksum"/>

<ns1:checksumValue>10c24a17c2f5f82d8c1a8fab8673c0c9075c1817</ns1:checksumValue>

 <ns1:algorithm rdf:resource="http://spdx.org/rdf/terms#checksumAlgorithm\_sha1"/> </rdf:Description>

<rdf:Description rdf:nodeID="N51194b48c97b46fba1bf7917f373dad3">

<ns1:algorithm rdf:resource="http://spdx.org/rdf/terms#checksumAlgorithm\_sha1"/>

<rdf:type rdf:resource="http://spdx.org/rdf/terms#Checksum"/>

 <ns1:checksumValue>d0784306b87556fdf45debf5bc19660b2b42e921</ns1:checksumValue> </rdf:Description>

<rdf:Description rdf:nodeID="N26ff3ae9156248898c733dd02014d12f">

<ns1:fileName>./src-separate/duk\_debug\_macros.c</ns1:fileName>

 $\langle$ ns1:checksum rdf:nodeID="Nc27ffa557561465cb95af6a8588287fe"/ $>$ 

<ns1:licenseConcluded rdf:resource="http://spdx.org/licenses/MIT"/>

<ns1:fileType rdf:resource="http://spdx.org/rdf/terms#fileType\_source"/>

 <ns1:copyrightText>Copyright 2013-2017 Duktape authors (see AUTHORS.rst in the Duktape distributable)</ns1:copyrightText>

<rdf:type

rdf:resource="http://spdx.org/rdf/terms#File"/>

<ns1:licenseInfoInFile rdf:resource="http://spdx.org/rdf/terms#none"/>

</rdf:Description>

<rdf:Description rdf:nodeID="N78ef565d0b4842e59e0fcdcf0ff25acd">

<ns1:fileName>./src-separate/duk\_debugger.h</ns1:fileName>

<ns1:licenseInfoInFile rdf:resource="http://spdx.org/rdf/terms#none"/>

<ns1:fileType rdf:resource="http://spdx.org/rdf/terms#fileType\_source"/>

<ns1:checksum rdf:nodeID="Nb36c184de40a4444b8b33c24d7de3b2d"/>

 <ns1:copyrightText>Copyright 2013-2017 Duktape authors (see AUTHORS.rst in the Duktape distributable)</ns1:copyrightText>

<ns1:licenseConcluded rdf:resource="http://spdx.org/licenses/MIT"/>

<rdf:type rdf:resource="http://spdx.org/rdf/terms#File"/>

</rdf:Description>

<rdf:Description rdf:nodeID="N7a62d95d450f48f6b25e54fabb13c98e">

<ns1:algorithm rdf:resource="http://spdx.org/rdf/terms#checksumAlgorithm\_sha1"/>

<rdf:type rdf:resource="http://spdx.org/rdf/terms#Checksum"/>

 <ns1:checksumValue>4db4ca2d7ce3f076fd195372d53e8bc5714d2597</ns1:checksumValue> </rdf:Description>

<rdf:Description rdf:nodeID="N6345761d589444a6b57c1b3a1963fd7c">

<ns1:checksum rdf:nodeID="N93e3d74b96a34bc0ba8b0c087c573180"/>

<ns1:fileName>./src-separate/duk\_util\_misc.c</ns1:fileName>

<ns1:fileType rdf:resource="http://spdx.org/rdf/terms#fileType\_source"/>

<rdf:type rdf:resource="http://spdx.org/rdf/terms#File"/>

<ns1:licenseInfoInFile rdf:resource="http://spdx.org/rdf/terms#none"/>

<ns1:licenseConcluded rdf:resource="http://spdx.org/licenses/MIT"/>

 <ns1:copyrightText>Copyright 2013-2017 Duktape authors (see AUTHORS.rst in the Duktape distributable)</ns1:copyrightText>

</rdf:Description>

<rdf:Description rdf:nodeID="Nb19f011a15104c3084b27d4848116341">

<ns1:checksumValue>e023af5c2fb4b1efab74a230c552f1eb1b37fc10</ns1:checksumValue>

 <rdf:type rdf:resource="http://spdx.org/rdf/terms#Checksum"/> <ns1:algorithm rdf:resource="http://spdx.org/rdf/terms#checksumAlgorithm\_sha1"/> </rdf:Description> <rdf:Description rdf:nodeID="N74361eab013244dfb6509f7aaee42f0b"> <ns1:checksumValue>8015d14ffbc7a4a4b93d654f093aa48ec17fce4e</ns1:checksumValue> <rdf:type rdf:resource="http://spdx.org/rdf/terms#Checksum"/> <ns1:algorithm rdf:resource="http://spdx.org/rdf/terms#checksumAlgorithm\_sha1"/> </rdf:Description> <rdf:Description rdf:nodeID="Na55d2779e9f04b1cb976b501fc32432d"> <rdf:type rdf:resource="http://spdx.org/rdf/terms#Checksum"/> <ns1:checksumValue>b1c899faac8f0a8b1f7844d8c773ce5e6d9262d1</ns1:checksumValue> <ns1:algorithm rdf:resource="http://spdx.org/rdf/terms#checksumAlgorithm\_sha1"/> </rdf:Description> <rdf:Description rdf:nodeID="N8b804a612f5e4ed285d48f0b62570cc2"> <ns1:checksumValue>f3ed5c785b60b0f39a74cc3f5b73b0c6e24287c3</ns1:checksumValue> <ns1:algorithm rdf:resource="http://spdx.org/rdf/terms#checksumAlgorithm\_sha1"/> <rdf:type rdf:resource="http://spdx.org/rdf/terms#Checksum"/> </rdf:Description> <rdf:Description rdf:nodeID="Ne4049e1c835a44b49f2170d98539e678"> <rdf:type rdf:resource="http://spdx.org/rdf/terms#File"/> <ns1:copyrightText>Copyright 2013-2017 Duktape authors (see AUTHORS.rst in the Duktape distributable)</ns1:copyrightText> <ns1:fileName>./debugger/duk\_opcodes.yaml</ns1:fileName> <ns1:licenseConcluded rdf:resource="http://spdx.org/licenses/MIT"/> <ns1:fileType rdf:resource="http://spdx.org/rdf/terms#fileType\_other"/> <ns1:licenseInfoInFile rdf:resource="http://spdx.org/rdf/terms#none"/> <ns1:checksum rdf:nodeID="N4b0a8f3b773b49e493ce16066c19bdde"/> </rdf:Description> <rdf:Description rdf:nodeID="Ne99ec63e0741462b9a012fff74a5d291"> <ns1:checksum rdf:nodeID="Nf3360d50b9614f988c64d80ecd85890b"/> <ns1:fileType rdf:resource="http://spdx.org/rdf/terms#fileType\_source"/> <ns1:fileName>./src-separate/duk\_heap\_alloc.c</ns1:fileName> <ns1:licenseConcluded rdf:resource="http://spdx.org/licenses/MIT"/> <ns1:copyrightText>Copyright 2013-2017 Duktape authors (see AUTHORS.rst in the Duktape distributable)</ns1:copyrightText> <rdf:type rdf:resource="http://spdx.org/rdf/terms#File"/> <ns1:licenseInfoInFile rdf:resource="http://spdx.org/rdf/terms#none"/> </rdf:Description> <rdf:Description rdf:nodeID="N70780d6683804bb39ed96cba34a87132"> <ns1:fileType rdf:resource="http://spdx.org/rdf/terms#fileType\_source"/> <rdf:type rdf:resource="http://spdx.org/rdf/terms#File"/> <ns1:fileName>./src-separate/duk\_forwdecl.h</ns1:fileName> <ns1:copyrightText>Copyright 2013-2017 Duktape authors (see AUTHORS.rst in the Duktape distributable)</ns1:copyrightText> <ns1:licenseInfoInFile rdf:resource="http://spdx.org/rdf/terms#none"/> <ns1:licenseConcluded rdf:resource="http://spdx.org/licenses/MIT"/> <ns1:checksum rdf:nodeID="Nb97c82ea926547db87f037fa0f74e3c4"/> </rdf:Description>

<rdf:Description rdf:nodeID="N36433892e9c84884b370b088739f0d80"> <ns1:checksum

rdf:nodeID="N93ad41cfdd424134a43707fc42494549"/>

<ns1:licenseInfoInFile rdf:resource="http://spdx.org/rdf/terms#none"/>

<ns1:fileType rdf:resource="http://spdx.org/rdf/terms#fileType\_source"/>

<rdf:type rdf:resource="http://spdx.org/rdf/terms#File"/>

 <ns1:copyrightText>Copyright 2013-2017 Duktape authors (see AUTHORS.rst in the Duktape distributable)</ns1:copyrightText>

<ns1:licenseConcluded rdf:resource="http://spdx.org/licenses/MIT"/>

<ns1:fileName>./src-separate/duk\_tval.h</ns1:fileName>

</rdf:Description>

<rdf:Description rdf:nodeID="Nb223abb18ff94668936cf4b2d25bdc02">

<ns1:algorithm rdf:resource="http://spdx.org/rdf/terms#checksumAlgorithm\_sha1"/>

<rdf:type rdf:resource="http://spdx.org/rdf/terms#Checksum"/>

 <ns1:checksumValue>47e1001460004f53dfc350355e02bf56f18b0398</ns1:checksumValue> </rdf:Description>

<rdf:Description rdf:nodeID="N8b8373b4c6ad49cf819040f520e88f53">

<rdf:type rdf:resource="http://spdx.org/rdf/terms#File"/>

 <ns1:copyrightText>Copyright 2013-2017 Duktape authors (see AUTHORS.rst in the Duktape distributable)</ns1:copyrightText>

<ns1:licenseConcluded rdf:resource="http://spdx.org/licenses/MIT"/>

<ns1:fileType rdf:resource="http://spdx.org/rdf/terms#fileType\_other"/>

<ns1:fileName>./examples/sandbox/README.rst</ns1:fileName>

<ns1:checksum rdf:nodeID="Nc31a3e3269014c30a29d23b251d53311"/>

<ns1:licenseInfoInFile rdf:resource="http://spdx.org/rdf/terms#none"/>

</rdf:Description>

<rdf:Description rdf:nodeID="Nde43406887a144b28ed5041a26760cd3">

<rdf:type rdf:resource="http://spdx.org/rdf/terms#Checksum"/>

<ns1:algorithm rdf:resource="http://spdx.org/rdf/terms#checksumAlgorithm\_sha1"/>

 <ns1:checksumValue>21fb5a71ece35fc4eeb9a54a1755954829eb8d88</ns1:checksumValue> </rdf:Description>

<rdf:Description rdf:nodeID="N7fb9f1d8cecd441c82e20beef12e95c7">

<ns1:algorithm rdf:resource="http://spdx.org/rdf/terms#checksumAlgorithm\_sha1"/>

<ns1:checksumValue>c2d899e7f2343579f29ad3079fde44eec5d6a544</ns1:checksumValue>

<rdf:type rdf:resource="http://spdx.org/rdf/terms#Checksum"/>

</rdf:Description>

<rdf:Description rdf:nodeID="N5f51cf2e28fe4ad6aec292c7885365a7">

<ns1:licenseInfoInFile rdf:resource="http://spdx.org/rdf/terms#none"/>

<ns1:licenseConcluded rdf:resource="http://spdx.org/licenses/MIT"/>

<rdf:type rdf:resource="http://spdx.org/rdf/terms#File"/>

<ns1:checksum rdf:nodeID="N188782d600f54b868b4197751c1566d2"/>

 <ns1:copyrightText>Copyright 2013-2017 Duktape authors (see AUTHORS.rst in the Duktape distributable)</ns1:copyrightText>

<ns1:fileType rdf:resource="http://spdx.org/rdf/terms#fileType\_source"/>

<ns1:fileName>./src-separate/duk\_api\_stack.c</ns1:fileName>

</rdf:Description>

<rdf:Description rdf:nodeID="Ne269ab317943455f8b83bfdf3ad54752">

 <rdf:type rdf:resource="http://spdx.org/rdf/terms#Checksum"/> <ns1:checksumValue>a20231719c1f9b97ea38fbc42dd8af1e21d74879</ns1:checksumValue> <ns1:algorithm rdf:resource="http://spdx.org/rdf/terms#checksumAlgorithm\_sha1"/> </rdf:Description> <rdf:Description rdf:nodeID="N52fd73edbf0c475bb9529f08cb7a762e"> <ns1:copyrightText>Copyright 2013-2017 Duktape authors (see AUTHORS.rst in the Duktape distributable)</ns1:copyrightText> <ns1:licenseConcluded rdf:resource="http://spdx.org/licenses/MIT"/> <rdf:type rdf:resource="http://spdx.org/rdf/terms#File"/> <ns1:checksum rdf:nodeID="Nc9e56631ab4242d5b82c06e678750ce4"/> <ns1:licenseInfoInFile rdf:resource="http://spdx.org/rdf/terms#none"/> <ns1:fileType rdf:resource="http://spdx.org/rdf/terms#fileType\_other"/> <ns1:fileName>./examples/jxpretty/README.rst</ns1:fileName> </rdf:Description> <rdf:Description rdf:nodeID="N31225da44ef4496cabd6e7ae86eb43a6"> <ns1:licenseInfoInFile rdf:resource="http://spdx.org/rdf/terms#none"/> <ns1:fileName>./examples/debug-trans-socket/duk\_trans\_socket.h</ns1:fileName> <ns1:fileType rdf:resource="http://spdx.org/rdf/terms#fileType\_source"/> <ns1:checksum rdf:nodeID="N14da4f0fa38343f6b8ef6f9f2500e462"/> <ns1:copyrightText>Copyright 2013-2017 Duktape authors (see AUTHORS.rst in the Duktape distributable)</ns1:copyrightText> <ns1:licenseConcluded rdf:resource="http://spdx.org/licenses/MIT"/> <rdf:type rdf:resource="http://spdx.org/rdf/terms#File"/> </rdf:Description> <rdf:Description rdf:nodeID="Na4f250fbfb6e48bb956b1d2ed1c24162"> <ns1:fileType rdf:resource="http://spdx.org/rdf/terms#fileType\_source"/> <ns1:copyrightText>Copyright 2013-2017 Duktape authors (see AUTHORS.rst in the Duktape distributable)</ns1:copyrightText> <ns1:licenseConcluded rdf:resource="http://spdx.org/licenses/MIT"/> <ns1:checksum rdf:nodeID="N4fd6513cc3fb42bfbb60bbfb2f4c060a"/> <ns1:fileName>./src-separate/duk\_hobject\_props.c</ns1:fileName> <rdf:type rdf:resource="http://spdx.org/rdf/terms#File"/> <ns1:licenseInfoInFile rdf:resource="http://spdx.org/rdf/terms#none"/> </rdf:Description> <rdf:Description rdf:nodeID="N05e43c58d08e4632b0fcf121d2c79c21"> <ns1:checksumValue>6203fc3c6caba29249b20ab7ca3fdd153d5fcb11</ns1:checksumValue> <rdf:type rdf:resource="http://spdx.org/rdf/terms#Checksum"/> <ns1:algorithm rdf:resource="http://spdx.org/rdf/terms#checksumAlgorithm\_sha1"/> </rdf:Description> <rdf:Description rdf:nodeID="Nc9e56631ab4242d5b82c06e678750ce4"> <ns1:checksumValue>8c5ee5b508a23ac5089a7e6c76593b6678965869</ns1:checksumValue> <rdf:type rdf:resource="http://spdx.org/rdf/terms#Checksum"/> <ns1:algorithm rdf:resource="http://spdx.org/rdf/terms#checksumAlgorithm\_sha1"/> </rdf:Description> <rdf:Description rdf:nodeID="Ndd26a21cf7c443cea73c7b56e69931fb"> <ns1:algorithm rdf:resource="http://spdx.org/rdf/terms#checksumAlgorithm\_sha1"/> <ns1:checksumValue>62a4483b185b620431e13ddb2b18555baa344937</ns1:checksumValue>

 <rdf:type rdf:resource="http://spdx.org/rdf/terms#Checksum"/> </rdf:Description> <rdf:Description rdf:nodeID="N4b886bd43ea64e19b9e5fd2c5db48a7a"> <ns1:fileType rdf:resource="http://spdx.org/rdf/terms#fileType\_source"/> <rdf:type rdf:resource="http://spdx.org/rdf/terms#File"/> <ns1:checksum rdf:nodeID="Ne774362a22534ad79fcbf28a5cbedaa4"/> <ns1:licenseConcluded rdf:resource="http://spdx.org/licenses/MIT"/> <ns1:licenseInfoInFile rdf:resource="http://spdx.org/rdf/terms#none"/> <ns1:fileName>./src-separate/duk\_replacements.c</ns1:fileName> <ns1:copyrightText>Copyright 2013-2017 Duktape authors (see AUTHORS.rst in the Duktape distributable)</ns1:copyrightText> </rdf:Description> <rdf:Description rdf:nodeID="Na461a374c059429b8b01b6b24e79f2c9"> <ns1:algorithm rdf:resource="http://spdx.org/rdf/terms#checksumAlgorithm\_sha1"/> <ns1:checksumValue>5bd828887b0f46810358539868398e64b622d047</ns1:checksumValue> <rdf:type rdf:resource="http://spdx.org/rdf/terms#Checksum"/> </rdf:Description> <rdf:Description rdf:nodeID="N6c75063a4e784ea192278cd0f79d91d4"> <ns1:checksumValue>484fb41d516abcbe8c97af5aa80b76c67dbfb0cb</ns1:checksumValue> <rdf:type rdf:resource="http://spdx.org/rdf/terms#Checksum"/> <ns1:algorithm rdf:resource="http://spdx.org/rdf/terms#checksumAlgorithm\_sha1"/> </rdf:Description> <rdf:Description rdf:nodeID="Nff5c40e266e84aa7a96fc73ef1fabf10"> <ns1:checksum rdf:nodeID="N3a55397d0f4d4d579fd7ac7c710b3f5f"/> <ns1:fileType rdf:resource="http://spdx.org/rdf/terms#fileType\_source"/> <ns1:licenseInfoInFile rdf:resource="http://spdx.org/rdf/terms#none"/> <rdf:type rdf:resource="http://spdx.org/rdf/terms#File"/> <ns1:licenseConcluded rdf:resource="http://spdx.org/licenses/MIT"/> <ns1:fileName>./examples/debug-trans-dvalue/duk\_trans\_dvalue.h</ns1:fileName> <ns1:copyrightText>Copyright 2013-2017 Duktape authors (see AUTHORS.rst in the Duktape distributable)</ns1:copyrightText> </rdf:Description> <rdf:Description rdf:nodeID="N3d65345a7cc74ef085118b413f56cbf6"> <ns1:copyrightText>Copyright 2013-2017 Duktape authors (see AUTHORS.rst in the Duktape distributable)</ns1:copyrightText> <ns1:checksum rdf:nodeID="Ne6ffe53c9a144408aa2b3b27943ffeec"/> <ns1:fileType rdf:resource="http://spdx.org/rdf/terms#fileType\_source"/> <ns1:fileName>./src-separate/duk\_hnativefunction.h</ns1:fileName> <rdf:type rdf:resource="http://spdx.org/rdf/terms#File"/> <ns1:licenseInfoInFile rdf:resource="http://spdx.org/rdf/terms#none"/> <ns1:licenseConcluded rdf:resource="http://spdx.org/licenses/MIT"/> </rdf:Description> <rdf:Description rdf:nodeID="N0afed25856c14729a01a563f46f9bc73"> <ns1:checksum rdf:nodeID="N62592816a5a04d06b12f71cfc7a471d9"/> <ns1:copyrightText>Copyright 2013-2017 Duktape authors (see AUTHORS.rst in the Duktape distributable)</ns1:copyrightText> <ns1:fileType rdf:resource="http://spdx.org/rdf/terms#fileType\_source"/> <ns1:licenseInfoInFile rdf:resource="http://spdx.org/rdf/terms#none"/>

<ns1:licenseConcluded rdf:resource="http://spdx.org/licenses/MIT"/>

<rdf:type rdf:resource="http://spdx.org/rdf/terms#File"/>

<ns1:fileName>./src-separate/duk\_builtins.h</ns1:fileName>

</rdf:Description>

<rdf:Description rdf:nodeID="N217b3a8077dd4fa986f8370ab5935994">

<ns1:algorithm rdf:resource="http://spdx.org/rdf/terms#checksumAlgorithm\_sha1"/>

<ns1:checksumValue>229159020a0bd3c9b31e6d7a75a14d6dbba1e1ae</ns1:checksumValue>

- <rdf:type rdf:resource="http://spdx.org/rdf/terms#Checksum"/>
- </rdf:Description>

<rdf:Description rdf:nodeID="N93ad41cfdd424134a43707fc42494549">

<rdf:type rdf:resource="http://spdx.org/rdf/terms#Checksum"/>

<ns1:algorithm rdf:resource="http://spdx.org/rdf/terms#checksumAlgorithm\_sha1"/>

 <ns1:checksumValue>a9493898a19810a5450d2442d1ff1dfb4ff76d1c</ns1:checksumValue> </rdf:Description>

<rdf:Description rdf:nodeID="N85b2f9b1f09e4619bd7ae915e4012269">

<ns1:algorithm rdf:resource="http://spdx.org/rdf/terms#checksumAlgorithm\_sha1"/>

<rdf:type rdf:resource="http://spdx.org/rdf/terms#Checksum"/>

 <ns1:checksumValue>734560a1ac6155f124000b5a93569aae99149b6c</ns1:checksumValue> </rdf:Description>

<rdf:Description rdf:nodeID="N659bbed62f144d8ebbf87663485ddcd2">

<ns1:licenseConcluded rdf:resource="http://spdx.org/licenses/MIT"/>

<ns1:checksum rdf:nodeID="Ne36bb31bdc3e436096cc9a046ff88f93"/>

<ns1:licenseInfoInFile rdf:resource="http://spdx.org/rdf/terms#none"/>

<rdf:type rdf:resource="http://spdx.org/rdf/terms#File"/>

<ns1:fileType rdf:resource="http://spdx.org/rdf/terms#fileType\_source"/>

 <ns1:copyrightText>Copyright 2013-2017 Duktape authors (see AUTHORS.rst in the Duktape distributable)</ns1:copyrightText>

<ns1:fileName>./src-separate/duk\_bi\_buffer.c</ns1:fileName>

</rdf:Description>

<rdf:Description rdf:nodeID="N0967db6ac71a467dbe61de1ca6c36434">

<rdf:type rdf:resource="http://spdx.org/rdf/terms#Checksum"/>

<ns1:algorithm rdf:resource="http://spdx.org/rdf/terms#checksumAlgorithm\_sha1"/>

<ns1:checksumValue>7edf7600e1a6f09d1e4a0e2f9be418b59fff7c52</ns1:checksumValue>

</rdf:Description>

<rdf:Description rdf:nodeID="N986830ccf5db4ab5897aec986a5bdeb1">

<ns1:algorithm rdf:resource="http://spdx.org/rdf/terms#checksumAlgorithm\_sha1"/>

<ns1:checksumValue>4dd8391d765986ab871cb34ff39229dc7bfb2dfa</ns1:checksumValue>

<rdf:type rdf:resource="http://spdx.org/rdf/terms#Checksum"/>

</rdf:Description>

<rdf:Description rdf:nodeID="Nfba5e8a6a1654a3fbd3ff4de9b464156">

<ns1:licenseInfoInFile rdf:resource="http://spdx.org/rdf/terms#none"/>

<ns1:licenseConcluded rdf:resource="http://spdx.org/licenses/MIT"/>

 <ns1:copyrightText>Copyright 2013-2017 Duktape authors (see AUTHORS.rst in the Duktape distributable)</ns1:copyrightText>

<ns1:checksum rdf:nodeID="Nf1a80731f5ef474da42ea69a4cc3f2ee"/>

<ns1:fileName>./examples/guide/fib.js</ns1:fileName>

<rdf:type rdf:resource="http://spdx.org/rdf/terms#File"/>

<ns1:fileType rdf:resource="http://spdx.org/rdf/terms#fileType\_source"/>

 </rdf:Description> <rdf:Description rdf:nodeID="N68b416697da34a0ea89ba76795174db4"> <ns1:checksum rdf:nodeID="Ncfc096d968724b3c98eeb430825c1a41"/> <ns1:licenseInfoInFile rdf:resource="http://spdx.org/rdf/terms#none"/> <ns1:licenseConcluded rdf:resource="http://spdx.org/licenses/MIT"/> <ns1:copyrightText>Copyright 2013-2017 Duktape authors (see AUTHORS.rst in the Duktape distributable)</ns1:copyrightText> <ns1:fileName>./polyfills/console-minimal.js</ns1:fileName> <rdf:type rdf:resource="http://spdx.org/rdf/terms#File"/> <ns1:fileType rdf:resource="http://spdx.org/rdf/terms#fileType\_source"/> </rdf:Description> <rdf:Description rdf:nodeID="Ne36bb31bdc3e436096cc9a046ff88f93"> <ns1:algorithm rdf:resource="http://spdx.org/rdf/terms#checksumAlgorithm\_sha1"/> <rdf:type rdf:resource="http://spdx.org/rdf/terms#Checksum"/> <ns1:checksumValue>0c7c5d15ccdb24c78977c52e4e5240353be55d04</ns1:checksumValue> </rdf:Description> <rdf:Description rdf:nodeID="Nbe9d7e8af3894b3b93773ebf32501bd4"> <rdf:type rdf:resource="http://spdx.org/rdf/terms#Checksum"/> <ns1:algorithm rdf:resource="http://spdx.org/rdf/terms#checksumAlgorithm\_sha1"/> <ns1:checksumValue>b445a2b1cb2a851860e7b51810b7f465ba6fcd7d</ns1:checksumValue> </rdf:Description> <rdf:Description rdf:nodeID="N51e937528d7f427490005864b4b9ff15"> <ns1:licenseInfoInFile rdf:resource="http://spdx.org/rdf/terms#none"/> <ns1:licenseConcluded rdf:resource="http://spdx.org/licenses/MIT"/> <ns1:fileName>./src-separate/duk\_debug\_fixedbuffer.c</ns1:fileName> <ns1:copyrightText>Copyright 2013-2017 Duktape authors (see AUTHORS.rst in the Duktape distributable)</ns1:copyrightText> <ns1:fileType rdf:resource="http://spdx.org/rdf/terms#fileType\_source"/> <ns1:checksum rdf:nodeID="Nb4e51350c30d44f199843a86cc10f34a"/> <rdf:type rdf:resource="http://spdx.org/rdf/terms#File"/> </rdf:Description> <rdf:Description rdf:nodeID="N955eeb1c49bd4fcfbbbc46f437ea116d"> <ns1:fileName>./src-separate/duk\_js\_executor.c</ns1:fileName> <ns1:copyrightText>Copyright 2013-2017 Duktape authors (see AUTHORS.rst in the Duktape distributable)</ns1:copyrightText> <ns1:licenseConcluded rdf:resource="http://spdx.org/licenses/MIT"/> <rdf:type rdf:resource="http://spdx.org/rdf/terms#File"/> <ns1:checksum rdf:nodeID="Nb4cf83f3e59e468bbf01c22dc1ba2326"/> <ns1:licenseInfoInFile rdf:resource="http://spdx.org/rdf/terms#none"/> <ns1:fileType rdf:resource="http://spdx.org/rdf/terms#fileType\_source"/> </rdf:Description> <rdf:Description rdf:nodeID="Nf7e0170f83fc4ae4a27a3bf6ff19ad0e">

<rdf:type rdf:resource="http://spdx.org/rdf/terms#Checksum"/>

<ns1:algorithm rdf:resource="http://spdx.org/rdf/terms#checksumAlgorithm\_sha1"/>

<ns1:checksumValue>742d035afe3ae16b3498926494419b74c53dfaf4</ns1:checksumValue>

</rdf:Description>

<rdf:Description rdf:nodeID="N6400c3b41ca5430792598893702bc141">

<rdf:type rdf:resource="http://spdx.org/rdf/terms#Checksum"/>

```
 <ns1:checksumValue>0811e545a133c3a62672e239624a0c1f11478b8d</ns1:checksumValue>
  <ns1:algorithm rdf:resource="http://spdx.org/rdf/terms#checksumAlgorithm_sha1"/>
 </rdf:Description>
 <rdf:Description rdf:nodeID="N2e5639ce715b4fc094288e1df160799e">
  <rdf:type rdf:resource="http://spdx.org/rdf/terms#File"/>
  <ns1:checksum rdf:nodeID="N556979d04ca049e3a33ae78ad213e86e"/>
  <ns1:copyrightText>Copyright 2013-2017 Duktape authors (see AUTHORS.rst in the Duktape
distributable)</ns1:copyrightText>
  <ns1:licenseConcluded rdf:resource="http://spdx.org/licenses/MIT"/>
  <ns1:fileName>./src-separate/duk_strings.h</ns1:fileName>
  <ns1:fileType rdf:resource="http://spdx.org/rdf/terms#fileType_source"/>
  <ns1:licenseInfoInFile rdf:resource="http://spdx.org/rdf/terms#none"/>
 </rdf:Description>
 <rdf:Description rdf:nodeID="N08ce910fd3374f358fdf0dd387e7933a">
  <ns1:algorithm rdf:resource="http://spdx.org/rdf/terms#checksumAlgorithm_sha1"/>
  <rdf:type rdf:resource="http://spdx.org/rdf/terms#Checksum"/>
  <ns1:checksumValue>d70b4083ccd3b5dac32ad07e58d3132dc3390b79</ns1:checksumValue>
 </rdf:Description>
 <rdf:Description rdf:nodeID="N9f6e2e668d6f4c9d858b3145aec54784">
  <rdf:type rdf:resource="http://spdx.org/rdf/terms#File"/>
  <ns1:fileType rdf:resource="http://spdx.org/rdf/terms#fileType_source"/>
  <ns1:fileName>./src-separate/duk_exception.h</ns1:fileName>
  <ns1:licenseConcluded rdf:resource="http://spdx.org/licenses/MIT"/>
  <ns1:licenseInfoInFile rdf:resource="http://spdx.org/rdf/terms#none"/>
  <ns1:checksum rdf:nodeID="N151879cff57846c69298d90d6f62de22"/>
  <ns1:copyrightText>Copyright 2013-2017 Duktape authors (see AUTHORS.rst in the Duktape
distributable)</ns1:copyrightText>
 </rdf:Description>
 <rdf:Description rdf:nodeID="N50bc3d74b26b43b9a1216c3979e23254">
  <rdf:type rdf:resource="http://spdx.org/rdf/terms#File"/>
  <ns1:licenseInfoInFile rdf:resource="http://spdx.org/rdf/terms#none"/>
  <ns1:licenseConcluded rdf:resource="http://spdx.org/licenses/MIT"/>
  <ns1:fileType rdf:resource="http://spdx.org/rdf/terms#fileType_source"/>
  <ns1:checksum rdf:nodeID="Nab1b4098949f4206a3fbcf2c0ad5e2d7"/>
  <ns1:fileName>./src-separate/duk_hstring.h</ns1:fileName>
  <ns1:copyrightText>Copyright 2013-2017 Duktape authors (see AUTHORS.rst in the Duktape
distributable)</ns1:copyrightText>
 </rdf:Description>
 <rdf:Description rdf:nodeID="N69bf9aae90764e6d94623e138e263578">
  <ns1:checksum rdf:nodeID="N2e661af7b38249a2bd23ee6a02463f97"/>
  <ns1:licenseInfoInFile rdf:resource="http://spdx.org/rdf/terms#none"/>
  <ns1:fileType rdf:resource="http://spdx.org/rdf/terms#fileType_source"/>
  <ns1:fileName>./examples/alloc-hybrid/duk_alloc_hybrid.c</ns1:fileName>
  <ns1:copyrightText>Copyright 2013-2017 Duktape authors (see AUTHORS.rst in the Duktape
distributable)</ns1:copyrightText>
  <ns1:licenseConcluded rdf:resource="http://spdx.org/licenses/MIT"/>
   <rdf:type rdf:resource="http://spdx.org/rdf/terms#File"/>
 </rdf:Description>
```
<rdf:Description rdf:nodeID="N7822469c545c4df9b12406ee54e2afe5">

<ns1:fileName>./src-separate/duktape.h</ns1:fileName>

<ns1:licenseConcluded rdf:resource="http://spdx.org/licenses/MIT"/>

<ns1:fileType rdf:resource="http://spdx.org/rdf/terms#fileType\_source"/>

<ns1:licenseInfoInFile rdf:resource="http://spdx.org/rdf/terms#none"/>

 <ns1:copyrightText>Copyright 2013-2017 Duktape authors (see AUTHORS.rst in the Duktape distributable)</ns1:copyrightText>

<ns1:checksum rdf:nodeID="Nfa0b8a46def2407ab85f84b06d96bff2"/>

<rdf:type rdf:resource="http://spdx.org/rdf/terms#File"/>

</rdf:Description>

<rdf:Description rdf:nodeID="Nd37eb8919bdd40b386e1600c87bc023e">

<rdf:type rdf:resource="http://spdx.org/rdf/terms#Checksum"/>

<ns1:algorithm rdf:resource="http://spdx.org/rdf/terms#checksumAlgorithm\_sha1"/>

 <ns1:checksumValue>127e52c8b193d777811c25ceaab2c97c26a2bdab</ns1:checksumValue> </rdf:Description>

<rdf:Description rdf:nodeID="N51d715ee9c7840de802f4f6a51aa8fb2">

<ns1:algorithm rdf:resource="http://spdx.org/rdf/terms#checksumAlgorithm\_sha1"/>

<rdf:type rdf:resource="http://spdx.org/rdf/terms#Checksum"/>

 <ns1:checksumValue>62b2d820f9a27df439cd24ac8766e680d27a95da</ns1:checksumValue> </rdf:Description>

<rdf:Description rdf:nodeID="Ne708901cde614b5aafb2bb7e8b803766">

 <ns1:checksumValue>9215f9b8f79aebe5527b45854c7b50ef591d5280</ns1:checksumValue> <rdf:type rdf:resource="http://spdx.org/rdf/terms#Checksum"/>

 <ns1:algorithm rdf:resource="http://spdx.org/rdf/terms#checksumAlgorithm\_sha1"/> </rdf:Description>

<rdf:Description rdf:nodeID="N609988e1c85a423189275e54cfed6e2e">

<ns1:checksum rdf:nodeID="Ndd26a21cf7c443cea73c7b56e69931fb"/>

 <ns1:copyrightText>Copyright 2013-2017 Duktape authors (see AUTHORS.rst in the Duktape distributable)</ns1:copyrightText>

<ns1:fileName>./src-separate/duk\_heap\_stringcache.c</ns1:fileName>

<ns1:fileType rdf:resource="http://spdx.org/rdf/terms#fileType\_source"/>

<ns1:licenseConcluded rdf:resource="http://spdx.org/licenses/MIT"/>

<rdf:type rdf:resource="http://spdx.org/rdf/terms#File"/>

<ns1:licenseInfoInFile rdf:resource="http://spdx.org/rdf/terms#none"/>

</rdf:Description>

<rdf:Description rdf:nodeID="N01225c64e27c45bab26e7366ffc292bb">

<rdf:type rdf:resource="http://spdx.org/rdf/terms#Checksum"/>

<ns1:checksumValue>5f3b6cd81be97aa687fe8b47751e68b5561d7c1b</ns1:checksumValue>

<ns1:algorithm rdf:resource="http://spdx.org/rdf/terms#checksumAlgorithm\_sha1"/>

</rdf:Description>

<rdf:Description rdf:nodeID="Nfdae9c7d2776481fb36147cb54add3e9">

<rdf:type rdf:resource="http://spdx.org/rdf/terms#Checksum"/>

<ns1:checksumValue>a9206a7b46f8d8319b798475650217f494fa76ab</ns1:checksumValue>

<ns1:algorithm rdf:resource="http://spdx.org/rdf/terms#checksumAlgorithm\_sha1"/>

</rdf:Description>

<rdf:Description rdf:nodeID="N7632393b09074650aab8f2452c03dcdd">

<ns1:algorithm rdf:resource="http://spdx.org/rdf/terms#checksumAlgorithm\_sha1"/>

<ns1:checksumValue>75c61dd080cd643b7449f673105b7b7e4bdda0f5</ns1:checksumValue>

 <rdf:type rdf:resource="http://spdx.org/rdf/terms#Checksum"/> </rdf:Description> <rdf:Description rdf:nodeID="N63b180f6b6e7409c8c4a2d75f3f3bf94"> <ns1:checksum rdf:nodeID="Ndf3376eec2ac40e690dd3768a9a91206"/> <ns1:fileName>./debugger/static/webui.js</ns1:fileName> <ns1:licenseConcluded rdf:resource="http://spdx.org/licenses/MIT"/> <ns1:fileType rdf:resource="http://spdx.org/rdf/terms#fileType\_source"/> <ns1:copyrightText>Copyright 2013-2017 Duktape authors (see AUTHORS.rst in the Duktape distributable)</ns1:copyrightText> <rdf:type rdf:resource="http://spdx.org/rdf/terms#File"/> <ns1:licenseInfoInFile rdf:resource="http://spdx.org/rdf/terms#none"/> </rdf:Description> <rdf:Description rdf:nodeID="N9ffc99f3bb56479b9afa9d1309284a49"> <ns1:licenseInfoInFile rdf:resource="http://spdx.org/rdf/terms#none"/> <ns1:licenseConcluded rdf:resource="http://spdx.org/licenses/MIT"/> <rdf:type rdf:resource="http://spdx.org/rdf/terms#File"/> <ns1:fileName>./src-separate/duk\_debug.h</ns1:fileName> <ns1:copyrightText>Copyright 2013-2017 Duktape authors (see AUTHORS.rst in the Duktape distributable)</ns1:copyrightText> <ns1:fileType rdf:resource="http://spdx.org/rdf/terms#fileType\_source"/> <ns1:checksum rdf:nodeID="N8b020e4f3d7148e699dfccf69895b1b6"/> </rdf:Description> <rdf:Description rdf:nodeID="N556979d04ca049e3a33ae78ad213e86e"> <ns1:algorithm rdf:resource="http://spdx.org/rdf/terms#checksumAlgorithm\_sha1"/> <rdf:type rdf:resource="http://spdx.org/rdf/terms#Checksum"/> <ns1:checksumValue>89a7d62e8ae337fca35cacbb4b4cc6f294daedc9</ns1:checksumValue> </rdf:Description> <rdf:Description rdf:nodeID="N7d9219f9a8a5441c9a828327546e8d4b"> <rdf:type rdf:resource="http://spdx.org/rdf/terms#Checksum"/> <ns1:checksumValue>cd7bd1908b56fe13dc63ac64b53ca793221f9359</ns1:checksumValue> <ns1:algorithm rdf:resource="http://spdx.org/rdf/terms#checksumAlgorithm\_sha1"/> </rdf:Description> <rdf:Description rdf:nodeID="N383a910e5426458883b137862108d075"> <ns1:licenseInfoInFile rdf:resource="http://spdx.org/rdf/terms#none"/> <ns1:licenseConcluded rdf:resource="http://spdx.org/licenses/MIT"/>  $\langle$ ns1:checksum rdf:nodeID="N64fea1147c69473d94f17be3719dab19"/> <ns1:copyrightText>Copyright 2013-2017 Duktape authors (see AUTHORS.rst in the Duktape distributable)</ns1:copyrightText> <ns1:fileName>./config/README.rst</ns1:fileName> <rdf:type rdf:resource="http://spdx.org/rdf/terms#File"/> <ns1:fileType rdf:resource="http://spdx.org/rdf/terms#fileType\_other"/> </rdf:Description> <rdf:Description rdf:nodeID="N9a00ca4ed69b44ea8d2e096844d88f88"> <ns1:algorithm rdf:resource="http://spdx.org/rdf/terms#checksumAlgorithm\_sha1"/> <ns1:checksumValue>b7ee0e88e6365390db594e5e1a90c383847cfd0f</ns1:checksumValue> <rdf:type rdf:resource="http://spdx.org/rdf/terms#Checksum"/>

</rdf:Description>

 <rdf:Description rdf:nodeID="N2c43a4c2cc8e4293b4e25e3c740a0802"> <ns1:algorithm rdf:resource="http://spdx.org/rdf/terms#checksumAlgorithm\_sha1"/> <ns1:checksumValue>f396c6aec456b183ef77e33da1dfffc89c417056</ns1:checksumValue> <rdf:type rdf:resource="http://spdx.org/rdf/terms#Checksum"/> </rdf:Description> <rdf:Description rdf:nodeID="Nb651244cf8cf437b8c4b9f4225b28342"> <ns1:checksum rdf:nodeID="N6400c3b41ca5430792598893702bc141"/> <ns1:licenseConcluded rdf:resource="http://spdx.org/licenses/MIT"/> <rdf:type rdf:resource="http://spdx.org/rdf/terms#File"/> <ns1:licenseInfoInFile rdf:resource="http://spdx.org/rdf/terms#none"/> <ns1:fileType rdf:resource="http://spdx.org/rdf/terms#fileType\_source"/> <ns1:fileName>./src-separate/duk\_util\_bitencoder.c</ns1:fileName> <ns1:copyrightText>Copyright 2013-2017 Duktape authors (see AUTHORS.rst in the Duktape distributable)</ns1:copyrightText> </rdf:Description> <rdf:Description rdf:nodeID="Ne563f8a0ce6749b78adaf8438f45ef72"> <rdf:type rdf:resource="http://spdx.org/rdf/terms#Checksum"/> <ns1:algorithm rdf:resource="http://spdx.org/rdf/terms#checksumAlgorithm\_sha1"/> <ns1:checksumValue>0edfa68772ce7637ba45f8c38b1996241bb9d564</ns1:checksumValue> </rdf:Description> <rdf:Description rdf:nodeID="Nca785b4c0395476b8e841246fd59d1e5"> <ns1:algorithm rdf:resource="http://spdx.org/rdf/terms#checksumAlgorithm\_sha1"/> <rdf:type rdf:resource="http://spdx.org/rdf/terms#Checksum"/> <ns1:checksumValue>b381ea15009eb8140c0789203345cdcc2c6c1cd6</ns1:checksumValue> </rdf:Description> <rdf:Description rdf:nodeID="N876e4be768744477ae5ed88eb0b81c0c">  $\langle$ ns1:algorithm rdf:resource="http://spdx.org/rdf/terms#checksumAlgorithm\_sha1"/> <ns1:checksumValue>949e147e9b5e284590449d0e8f74427c8c12f00f</ns1:checksumValue> <rdf:type rdf:resource="http://spdx.org/rdf/terms#Checksum"/> </rdf:Description> <rdf:Description rdf:nodeID="N687ed4c6f06d4f8b82297e7aac9f0544"> <rdf:type rdf:resource="http://spdx.org/rdf/terms#Checksum"/> <ns1:algorithm rdf:resource="http://spdx.org/rdf/terms#checksumAlgorithm\_sha1"/> <ns1:checksumValue>13e6591c152934ace923d9e49cc52872c8a515b9</ns1:checksumValue> </rdf:Description> <rdf:Description rdf:nodeID="Nd5dcf82ee5bf4f0984ffdc815c050f07"> <ns1:algorithm rdf:resource="http://spdx.org/rdf/terms#checksumAlgorithm\_sha1"/> <ns1:checksumValue>87018db6c5898305a7e5196d9590c5b42424a7ea</ns1:checksumValue> <rdf:type rdf:resource="http://spdx.org/rdf/terms#Checksum"/> </rdf:Description> <rdf:Description rdf:nodeID="N311cf519f5534a6ca90a7ae2edf1ddab">  $\langle$ ns1:algorithm rdf:resource="http://spdx.org/rdf/terms#checksumAlgorithm\_sha1"/> <ns1:checksumValue>79dac8ea1aa08daa3c8e9b6137b8a01c8d501893</ns1:checksumValue> <rdf:type rdf:resource="http://spdx.org/rdf/terms#Checksum"/> </rdf:Description> <rdf:Description rdf:nodeID="N2bd077c0eac6450db5bc3fc7d15b6d87"> <ns1:fileType rdf:resource="http://spdx.org/rdf/terms#fileType\_other"/> <ns1:licenseInfoInFile rdf:resource="http://spdx.org/rdf/terms#none"/>

<ns1:checksum rdf:nodeID="N7871a21de3b54d228c05945649d6ebb0"/>

<rdf:type rdf:resource="http://spdx.org/rdf/terms#File"/>

<ns1:fileName>./debugger/package.json</ns1:fileName>

 <ns1:copyrightText>Copyright 2013-2017 Duktape authors (see AUTHORS.rst in the Duktape distributable)</ns1:copyrightText>

<ns1:licenseConcluded rdf:resource="http://spdx.org/licenses/MIT"/>

</rdf:Description>

<rdf:Description rdf:nodeID="Nc90835fb0a3c49859ba26246770be9b9">

<ns1:algorithm rdf:resource="http://spdx.org/rdf/terms#checksumAlgorithm\_sha1"/>

<ns1:checksumValue>92ce3decf72b10b0023116ac727a752e8749aa90</ns1:checksumValue>

<rdf:type rdf:resource="http://spdx.org/rdf/terms#Checksum"/>

</rdf:Description>

<rdf:Description

rdf:nodeID="Nfc95c250f4e54f8b9c418c59eab02120">

<ns1:fileName>./src-separate/duk\_bi\_thread.c</ns1:fileName>

<ns1:fileType rdf:resource="http://spdx.org/rdf/terms#fileType\_source"/>

<ns1:checksum rdf:nodeID="Nd5dcf82ee5bf4f0984ffdc815c050f07"/>

<ns1:licenseConcluded rdf:resource="http://spdx.org/licenses/MIT"/>

 <ns1:copyrightText>Copyright 2013-2017 Duktape authors (see AUTHORS.rst in the Duktape distributable)</ns1:copyrightText>

<rdf:type rdf:resource="http://spdx.org/rdf/terms#File"/>

<ns1:licenseInfoInFile rdf:resource="http://spdx.org/rdf/terms#none"/>

</rdf:Description>

<rdf:Description rdf:nodeID="N71d69be00d6449e6ae1fd782b807616e">

<rdf:type rdf:resource="http://spdx.org/rdf/terms#Checksum"/>

<ns1:checksumValue>58c701ade28ee5a475dede84a6e771893e3fc40f</ns1:checksumValue>

 <ns1:algorithm rdf:resource="http://spdx.org/rdf/terms#checksumAlgorithm\_sha1"/> </rdf:Description>

<rdf:Description rdf:nodeID="Nb5e5d4a64fe746b492c57a7c03e2724e">

<rdf:type rdf:resource="http://spdx.org/rdf/terms#Checksum"/>

<ns1:algorithm rdf:resource="http://spdx.org/rdf/terms#checksumAlgorithm\_sha1"/>

 <ns1:checksumValue>ed3bd07dbd103d285277ab38c4b4a7dd4a4b654b</ns1:checksumValue> </rdf:Description>

<rdf:Description rdf:nodeID="Ne22182ab9a364999ab45de1ed3c881f8">

<ns1:algorithm rdf:resource="http://spdx.org/rdf/terms#checksumAlgorithm\_sha1"/>

<rdf:type rdf:resource="http://spdx.org/rdf/terms#Checksum"/>

 <ns1:checksumValue>73ff75213f392b6125c68ab6b430176dfad71269</ns1:checksumValue> </rdf:Description>

<rdf:Description rdf:nodeID="Ne63725b7db51410c9dadd31b765038a2">

<ns1:algorithm rdf:resource="http://spdx.org/rdf/terms#checksumAlgorithm\_sha1"/>

<ns1:checksumValue>4baffeb2aa785bdc1065eb9ddb8c64c8a028655d</ns1:checksumValue>

<rdf:type rdf:resource="http://spdx.org/rdf/terms#Checksum"/>

</rdf:Description>

<rdf:Description rdf:nodeID="N3a55397d0f4d4d579fd7ac7c710b3f5f">

<ns1:algorithm rdf:resource="http://spdx.org/rdf/terms#checksumAlgorithm\_sha1"/>

<rdf:type rdf:resource="http://spdx.org/rdf/terms#Checksum"/>

<ns1:checksumValue>11f16b15a8e52598a078b88a8d0440ff61dd5ba2</ns1:checksumValue>

</rdf:Description>

 <rdf:Description rdf:nodeID="N6a1c34da591f4b8a8ffb97822fbc5b5e"> <ns1:copyrightText>Copyright 2013-2017 Duktape authors (see AUTHORS.rst in the Duktape distributable)</ns1:copyrightText> <ns1:checksum rdf:nodeID="N3fc31ee4c43948b2a409b4f827759425"/> <rdf:type rdf:resource="http://spdx.org/rdf/terms#File"/> <ns1:licenseConcluded rdf:resource="http://spdx.org/licenses/MIT"/> <ns1:fileName>./polyfills/duktape-error-setter-writable.js</ns1:fileName> <ns1:licenseInfoInFile rdf:resource="http://spdx.org/rdf/terms#none"/> <ns1:fileType rdf:resource="http://spdx.org/rdf/terms#fileType\_source"/> </rdf:Description> <rdf:Description rdf:nodeID="Nb4e51350c30d44f199843a86cc10f34a"> <rdf:type rdf:resource="http://spdx.org/rdf/terms#Checksum"/> <ns1:algorithm rdf:resource="http://spdx.org/rdf/terms#checksumAlgorithm\_sha1"/> <ns1:checksumValue>7c438de1ba7ca2ef226340d28ec0071ece1c9e43</ns1:checksumValue> </rdf:Description> <rdf:Description rdf:nodeID="N53dc0eec536c470392629c72d380cea3"> <ns1:algorithm rdf:resource="http://spdx.org/rdf/terms#checksumAlgorithm\_sha1"/> <ns1:checksumValue>881f1b114c9fbba139044ddcbbc5398243185d10</ns1:checksumValue> <rdf:type rdf:resource="http://spdx.org/rdf/terms#Checksum"/> </rdf:Description> <rdf:Description rdf:nodeID="Nc62fd84b374d4cbbac6539f0b9361c1b"> <rdf:type rdf:resource="http://spdx.org/rdf/terms#Checksum"/> <ns1:checksumValue>221600498f2801d0bfc71e36009f084f363e159e</ns1:checksumValue> <ns1:algorithm rdf:resource="http://spdx.org/rdf/terms#checksumAlgorithm\_sha1"/> </rdf:Description> <rdf:Description rdf:nodeID="N14da4f0fa38343f6b8ef6f9f2500e462"> <ns1:algorithm rdf:resource="http://spdx.org/rdf/terms#checksumAlgorithm\_sha1"/> <rdf:type rdf:resource="http://spdx.org/rdf/terms#Checksum"/> <ns1:checksumValue>012eed9a677efd2062f7ed6965d5a39e9e569c25</ns1:checksumValue> </rdf:Description> <rdf:Description rdf:nodeID="N608f3ec07489451db2c3fa5d2b199831"> <rdf:type rdf:resource="http://spdx.org/rdf/terms#Checksum"/> <ns1:checksumValue>84b33d737bba2dadfdd950adad7a96d3d88eb01d</ns1:checksumValue> <ns1:algorithm rdf:resource="http://spdx.org/rdf/terms#checksumAlgorithm\_sha1"/> </rdf:Description> <rdf:Description rdf:nodeID="N2927778282204ec4a05dc67d8784747d"> <ns1:checksumValue>0783cf4f48c9baf2b3820a36ab276b01e2102600</ns1:checksumValue> <ns1:algorithm rdf:resource="http://spdx.org/rdf/terms#checksumAlgorithm\_sha1"/> <rdf:type rdf:resource="http://spdx.org/rdf/terms#Checksum"/> </rdf:Description> <rdf:Description rdf:nodeID="N1e3395d1a16141859053527e84be4752"> <ns1:algorithm rdf:resource="http://spdx.org/rdf/terms#checksumAlgorithm\_sha1"/> <rdf:type rdf:resource="http://spdx.org/rdf/terms#Checksum"/> <ns1:checksumValue>7d9fa832b248637111993cc745e8e8f0b8aaa7fa</ns1:checksumValue> </rdf:Description> <rdf:Description rdf:nodeID="N3a73a130e64a49c881756e071759e784">

<ns1:checksumValue>59df770184e4c26b190a76f4cd035c7e661d573f</ns1:checksumValue>

 <rdf:type rdf:resource="http://spdx.org/rdf/terms#Checksum"/> <ns1:algorithm rdf:resource="http://spdx.org/rdf/terms#checksumAlgorithm\_sha1"/> </rdf:Description> <rdf:Description rdf:nodeID="Ndac8123197764330a118f49ad44d5210"> <ns1:algorithm rdf:resource="http://spdx.org/rdf/terms#checksumAlgorithm\_sha1"/> <ns1:checksumValue>e5a5f0db067ec56c6d2f7356f412222a8884dc92</ns1:checksumValue> <rdf:type rdf:resource="http://spdx.org/rdf/terms#Checksum"/> </rdf:Description> <rdf:Description rdf:nodeID="Nb27bf797d60548e78b1469f516ca9db0"> <ns1:algorithm rdf:resource="http://spdx.org/rdf/terms#checksumAlgorithm\_sha1"/> <ns1:checksumValue>fa85ee3394206d18c611b837e700257ba8336250</ns1:checksumValue> <rdf:type rdf:resource="http://spdx.org/rdf/terms#Checksum"/> </rdf:Description> <rdf:Description rdf:nodeID="N127e032aec53405280adacea99f7a1aa"> <ns1:licenseInfoInFile rdf:resource="http://spdx.org/rdf/terms#none"/> <ns1:licenseConcluded rdf:resource="http://spdx.org/licenses/MIT"/> <ns1:fileName>./src-separate/duk\_builtins.c</ns1:fileName> <ns1:copyrightText>Copyright 2013-2017 Duktape authors (see AUTHORS.rst in the Duktape distributable)</ns1:copyrightText> <ns1:checksum rdf:nodeID="N651f105268b44899b29f31b648e114d8"/> <ns1:fileType rdf:resource="http://spdx.org/rdf/terms#fileType\_source"/> <rdf:type rdf:resource="http://spdx.org/rdf/terms#File"/> </rdf:Description> <rdf:Description rdf:nodeID="Nb379a9c081234bc482db86ac8a50a60d"> <ns1:checksumValue>bd2f85dccd23b76b9cf9900b8b2b86f0bf97421b</ns1:checksumValue> <ns1:algorithm rdf:resource="http://spdx.org/rdf/terms#checksumAlgorithm\_sha1"/> <rdf:type rdf:resource="http://spdx.org/rdf/terms#Checksum"/> </rdf:Description> <rdf:Description rdf:nodeID="N5332d8ea57ea485caf23589e850b48f7"> <ns1:checksumValue>bdb9243b436ef5c70967bddd16d0cc9e74971b1c</ns1:checksumValue> <rdf:type rdf:resource="http://spdx.org/rdf/terms#Checksum"/> <ns1:algorithm rdf:resource="http://spdx.org/rdf/terms#checksumAlgorithm\_sha1"/> </rdf:Description> <rdf:Description rdf:nodeID="Nfe3a3474b1ca49d784057130f9133916"> <ns1:algorithm rdf:resource="http://spdx.org/rdf/terms#checksumAlgorithm\_sha1"/> <rdf:type rdf:resource="http://spdx.org/rdf/terms#Checksum"/> <ns1:checksumValue>f88d68880f451267e7e2eca4b6c4191e8c3fe011</ns1:checksumValue> </rdf:Description> <rdf:Description rdf:nodeID="N62592816a5a04d06b12f71cfc7a471d9"> <ns1:algorithm rdf:resource="http://spdx.org/rdf/terms#checksumAlgorithm\_sha1"/> <ns1:checksumValue>9b7de9f9f25d095dfcffbf2d7629cd772fe632f0</ns1:checksumValue> <rdf:type rdf:resource="http://spdx.org/rdf/terms#Checksum"/> </rdf:Description> <rdf:Description rdf:nodeID="N8df4a1d3408a4d5fa6887164d01b6764"> <ns1:algorithm rdf:resource="http://spdx.org/rdf/terms#checksumAlgorithm\_sha1"/> <ns1:checksumValue>61043b4a6f3cf86375ea6e34ebf83b550a1935b2</ns1:checksumValue> <rdf:type rdf:resource="http://spdx.org/rdf/terms#Checksum"/> </rdf:Description>

 <rdf:Description rdf:nodeID="N0fe469dbfde344768f7b99734cbf0a16"> <ns1:licenseConcluded rdf:resource="http://spdx.org/licenses/MIT"/> <ns1:fileType rdf:resource="http://spdx.org/rdf/terms#fileType\_other"/> <ns1:licenseInfoInFile rdf:resource="http://spdx.org/rdf/terms#none"/> <rdf:type rdf:resource="http://spdx.org/rdf/terms#File"/> <ns1:checksum rdf:nodeID="N1e3395d1a16141859053527e84be4752"/> <ns1:copyrightText>Copyright 2013-2017 Duktape authors (see AUTHORS.rst in the Duktape distributable)</ns1:copyrightText> <ns1:fileName>./config/genconfig\_metadata.tar.gz</ns1:fileName> </rdf:Description> <rdf:Description rdf:nodeID="Na9e4f0ab8aad45a4bcffa57f9056ac0b"> <ns1:algorithm rdf:resource="http://spdx.org/rdf/terms#checksumAlgorithm\_sha1"/> <rdf:type rdf:resource="http://spdx.org/rdf/terms#Checksum"/> <ns1:checksumValue>29b1960bc40607c2cf496465068611b2ffc4de87</ns1:checksumValue> </rdf:Description> <rdf:Description rdf:nodeID="N7b3d55cbb4ac428a9ec15e838fa57617"> <rdf:type rdf:resource="http://spdx.org/rdf/terms#Checksum"/> <ns1:checksumValue>11a7a5b6b1557adeca8a9def51cb44282f24c853</ns1:checksumValue> <ns1:algorithm rdf:resource="http://spdx.org/rdf/terms#checksumAlgorithm\_sha1"/> </rdf:Description> <rdf:Description rdf:nodeID="N9d3031f2a94a4361a2bea8442860b531"> <rdf:type rdf:resource="http://spdx.org/rdf/terms#Checksum"/> <ns1:algorithm rdf:resource="http://spdx.org/rdf/terms#checksumAlgorithm\_sha1"/> <ns1:checksumValue>2df8e3d302a5c74ac385b0e1e110d0845a4aef35</ns1:checksumValue> </rdf:Description> <rdf:Description rdf:nodeID="Na650e8dfb19a4f44aef75d5e2c394ba4"> <ns1:algorithm rdf:resource="http://spdx.org/rdf/terms#checksumAlgorithm\_sha1"/> <rdf:type rdf:resource="http://spdx.org/rdf/terms#Checksum"/> <ns1:checksumValue>2a665ec86812c67bc02ebdaeea35ce43ad82d703</ns1:checksumValue> </rdf:Description> <rdf:Description rdf:nodeID="N06e4db75b3b644fc88f89762933d6652"> <ns1:algorithm rdf:resource="http://spdx.org/rdf/terms#checksumAlgorithm\_sha1"/> <ns1:checksumValue>29be453689679c9bab977c0b333a4a224d9f02e6</ns1:checksumValue> <rdf:type rdf:resource="http://spdx.org/rdf/terms#Checksum"/> </rdf:Description> <rdf:Description rdf:nodeID="N5e81594f0d1545f3aaaf15e9601ef879"> <ns1:algorithm rdf:resource="http://spdx.org/rdf/terms#checksumAlgorithm\_sha1"/> <rdf:type rdf:resource="http://spdx.org/rdf/terms#Checksum"/> <ns1:checksumValue>d650b46e62e2579b3f4c16ee9b5a8abd1c8241b5</ns1:checksumValue> </rdf:Description> <rdf:Description rdf:nodeID="N2b9fe9d7676d4348bae04665296dc777"> <ns1:algorithm rdf:resource="http://spdx.org/rdf/terms#checksumAlgorithm\_sha1"/> <rdf:type rdf:resource="http://spdx.org/rdf/terms#Checksum"/> <ns1:checksumValue>82ae634976f8641d5582058879d42d843713927b</ns1:checksumValue> </rdf:Description> <rdf:Description rdf:nodeID="N2e661af7b38249a2bd23ee6a02463f97">

 <rdf:type rdf:resource="http://spdx.org/rdf/terms#Checksum"/> <ns1:algorithm rdf:resource="http://spdx.org/rdf/terms#checksumAlgorithm\_sha1"/> <ns1:checksumValue>ddbc206357dd4b97f3630b87bfdac148a5e8b190</ns1:checksumValue> </rdf:Description> <rdf:Description rdf:nodeID="N66d93ee17b3f4c37ab218c982ab27858"> <ns1:checksumValue>32ba21f45afd4b027113eda5aba53314c3f00da9</ns1:checksumValue> <ns1:algorithm rdf:resource="http://spdx.org/rdf/terms#checksumAlgorithm\_sha1"/> <rdf:type rdf:resource="http://spdx.org/rdf/terms#Checksum"/> </rdf:Description> <rdf:Description rdf:nodeID="N4c26ebb43a2647c3b978f1fff4b3fad9"> <ns1:checksumValue>1f430f45a3e52e4327eb17b2213a6f473dc1f6d2</ns1:checksumValue> <rdf:type rdf:resource="http://spdx.org/rdf/terms#Checksum"/> <ns1:algorithm rdf:resource="http://spdx.org/rdf/terms#checksumAlgorithm\_sha1"/> </rdf:Description> <rdf:Description rdf:nodeID="N22523e0d50ae44c0b95ea6d990c0a73f"> <ns1:licenseConcluded rdf:resource="http://spdx.org/licenses/MIT"/> <ns1:copyrightText>Copyright 2013-2017 Duktape authors (see AUTHORS.rst in the Duktape distributable)</ns1:copyrightText> <ns1:fileType rdf:resource="http://spdx.org/rdf/terms#fileType\_source"/> <ns1:fileName>./examples/guide/processlines.c</ns1:fileName> <ns1:licenseInfoInFile rdf:resource="http://spdx.org/rdf/terms#none"/> <rdf:type rdf:resource="http://spdx.org/rdf/terms#File"/> <ns1:checksum rdf:nodeID="N7906ad0dbd51471584ae067dae0339eb"/> </rdf:Description> <rdf:Description rdf:nodeID="Ne7dba3a88cf847a3bd1a540117d78d99"> <rdf:type rdf:resource="http://spdx.org/rdf/terms#Checksum"/> <ns1:checksumValue>01138dd2786346a159c06e43f094d07f002df881</ns1:checksumValue> <ns1:algorithm rdf:resource="http://spdx.org/rdf/terms#checksumAlgorithm\_sha1"/> </rdf:Description> <rdf:Description rdf:nodeID="N089b9c3f15a0418f82a742ca7d0a0817"> <ns1:algorithm rdf:resource="http://spdx.org/rdf/terms#checksumAlgorithm\_sha1"/> <rdf:type rdf:resource="http://spdx.org/rdf/terms#Checksum"/> <ns1:checksumValue>62ecbef7a21dd5c49b38fbe344e2511c07f36261</ns1:checksumValue> </rdf:Description> <rdf:Description rdf:nodeID="Na892d14a2ce84a0c8ed288813068b0b4"> <rdf:type rdf:resource="http://spdx.org/rdf/terms#Checksum"/> <ns1:checksumValue>a2c79a55a60f73e1a1567b96d584399571180ef5</ns1:checksumValue> <ns1:algorithm rdf:resource="http://spdx.org/rdf/terms#checksumAlgorithm\_sha1"/> </rdf:Description> <rdf:Description rdf:nodeID="N13da4c8082ec4a5d995595c0d8c9425a"> <rdf:type rdf:resource="http://spdx.org/rdf/terms#Checksum"/> <ns1:checksumValue>6988aac432dcc185c2967732e21947ea0696377f</ns1:checksumValue> <ns1:algorithm rdf:resource="http://spdx.org/rdf/terms#checksumAlgorithm\_sha1"/> </rdf:Description> <rdf:Description rdf:nodeID="N4bf08feb34f449caaee0f5eef82304a3"> <rdf:type rdf:resource="http://spdx.org/rdf/terms#Checksum"/> <ns1:checksumValue>6806426efc13e73e41899bef0aecca7eec097c18</ns1:checksumValue> <ns1:algorithm rdf:resource="http://spdx.org/rdf/terms#checksumAlgorithm\_sha1"/>

</rdf:Description>

<rdf:Description rdf:nodeID="N6ee4770d4a0c481ca6db39546b3fe5e3">

<rdf:type rdf:resource="http://spdx.org/rdf/terms#Checksum"/>

<ns1:algorithm rdf:resource="http://spdx.org/rdf/terms#checksumAlgorithm\_sha1"/>

 <ns1:checksumValue>089c395fca3cedceec09fd38d32d0c77dc8658f4</ns1:checksumValue> </rdf:Description>

<rdf:Description rdf:nodeID="N2a1cae1ebda64485945660c6b63ba896">

<ns1:algorithm rdf:resource="http://spdx.org/rdf/terms#checksumAlgorithm\_sha1"/>

<rdf:type rdf:resource="http://spdx.org/rdf/terms#Checksum"/>

 <ns1:checksumValue>063133679b6d072efc1c27f3a510101744ffde0c</ns1:checksumValue> </rdf:Description>

<rdf:Description rdf:nodeID="Nd14c9df158a940db99636722e0e8031c">

<rdf:type rdf:resource="http://spdx.org/rdf/terms#Checksum"/>

<ns1:algorithm rdf:resource="http://spdx.org/rdf/terms#checksumAlgorithm\_sha1"/>

 <ns1:checksumValue>93e24d8abbf79fb6a2fcd54679c476866ad6ab2a</ns1:checksumValue> </rdf:Description>

<rdf:Description rdf:nodeID="N60ff244284b44944a5a8829d5133d7b5">

<rdf:type rdf:resource="http://spdx.org/rdf/terms#Checksum"/>

<ns1:algorithm rdf:resource="http://spdx.org/rdf/terms#checksumAlgorithm\_sha1"/>

 <ns1:checksumValue>982e40839854be361e3b57b5c07ef4f710ab749b</ns1:checksumValue> </rdf:Description>

<rdf:Description rdf:nodeID="N17f15662ac104212acb2cbf997f1c7eb">

<ns1:algorithm rdf:resource="http://spdx.org/rdf/terms#checksumAlgorithm\_sha1"/>

 <ns1:checksumValue>a913f60f44a9e19cd5c31e84242db88a0868eba8</ns1:checksumValue> <rdf:type

rdf:resource="http://spdx.org/rdf/terms#Checksum"/>

</rdf:Description>

<rdf:Description rdf:nodeID="N93bb4e72345a489d93cab4de5b47b9a2">

<rdf:type rdf:resource="http://spdx.org/rdf/terms#Checksum"/>

<ns1:checksumValue>e23d3c1764a8872117054a43bbff38dd2fe60b9c</ns1:checksumValue>

<ns1:algorithm rdf:resource="http://spdx.org/rdf/terms#checksumAlgorithm\_sha1"/>

</rdf:Description>

<rdf:Description rdf:nodeID="N64fea1147c69473d94f17be3719dab19">

<rdf:type rdf:resource="http://spdx.org/rdf/terms#Checksum"/>

<ns1:algorithm rdf:resource="http://spdx.org/rdf/terms#checksumAlgorithm\_sha1"/>

 <ns1:checksumValue>6d5f56a1b76f9dcc9bb68d62ad0df958bd4d38ec</ns1:checksumValue> </rdf:Description>

<rdf:Description rdf:nodeID="N213693bdb49c4346bac780da7a1790dd">

<ns1:algorithm rdf:resource="http://spdx.org/rdf/terms#checksumAlgorithm\_sha1"/>

<rdf:type rdf:resource="http://spdx.org/rdf/terms#Checksum"/>

 <ns1:checksumValue>601a6783177c1c6140c12b42c0bedb0ee0079d16</ns1:checksumValue> </rdf:Description>

<rdf:Description rdf:nodeID="N3eed04d6285c4542a734c1ea419e7bc6">

<rdf:type rdf:resource="http://spdx.org/rdf/terms#Checksum"/>

<ns1:algorithm rdf:resource="http://spdx.org/rdf/terms#checksumAlgorithm\_sha1"/>

 <ns1:checksumValue>0aa059114343d9595ac106a1ff966391bd75604a</ns1:checksumValue> </rdf:Description>

<rdf:Description rdf:nodeID="N65f37986e0fb4b319fc0077a78618d23">

 <ns1:checksumValue>2e9dca0919a92c68ed30593292b3fe7140480062</ns1:checksumValue> <ns1:algorithm rdf:resource="http://spdx.org/rdf/terms#checksumAlgorithm\_sha1"/> <rdf:type rdf:resource="http://spdx.org/rdf/terms#Checksum"/> </rdf:Description> <rdf:Description rdf:nodeID="N06c44d4442484d50b46e960ab16d7b27"> <ns1:algorithm rdf:resource="http://spdx.org/rdf/terms#checksumAlgorithm\_sha1"/> <ns1:checksumValue>64edd8d85b88c69b5c2c686b85f19b350bef7880</ns1:checksumValue> <rdf:type rdf:resource="http://spdx.org/rdf/terms#Checksum"/> </rdf:Description> <rdf:Description rdf:nodeID="Nb6ac1c2a792e46c9bb72fcb2b021d06e"> <ns1:checksumValue>1db75c875cb94e1317f095e3d78f11275c17d154</ns1:checksumValue> <rdf:type rdf:resource="http://spdx.org/rdf/terms#Checksum"/> <ns1:algorithm rdf:resource="http://spdx.org/rdf/terms#checksumAlgorithm\_sha1"/> </rdf:Description> <rdf:Description rdf:nodeID="N58ff577ed80a43df8e1646668551583a"> <ns1:licenseConcluded rdf:resource="http://spdx.org/licenses/MIT"/> <ns1:fileName>./config/genconfig.py</ns1:fileName> <ns1:fileType rdf:resource="http://spdx.org/rdf/terms#fileType\_other"/> <ns1:licenseInfoInFile rdf:resource="http://spdx.org/rdf/terms#none"/> <ns1:checksum rdf:nodeID="N11d8e358dd81420694d745ad31b1e8af"/> <rdf:type rdf:resource="http://spdx.org/rdf/terms#File"/> <ns1:copyrightText>Copyright 2013-2017 Duktape authors (see AUTHORS.rst in the Duktape distributable)</ns1:copyrightText> </rdf:Description> <rdf:Description rdf:nodeID="Nb7e97a375c814773846f140695dc2de4"> <rdf:type rdf:resource="http://spdx.org/rdf/terms#Checksum"/> <ns1:checksumValue>714e6fe76e2aed0bbb54f6c5e3674472813e4382</ns1:checksumValue> <ns1:algorithm rdf:resource="http://spdx.org/rdf/terms#checksumAlgorithm\_sha1"/> </rdf:Description> <rdf:Description rdf:nodeID="N1534fd30a381448aaf2322d2a4948c8e"> <ns1:fileType rdf:resource="http://spdx.org/rdf/terms#fileType\_source"/> <rdf:type rdf:resource="http://spdx.org/rdf/terms#File"/> <ns1:checksum rdf:nodeID="N64ed73dd5e834b11bea98bb09f1e57fe"/> <ns1:copyrightText>Copyright 2013-2017 Duktape authors (see AUTHORS.rst in the Duktape distributable)</ns1:copyrightText> <ns1:licenseInfoInFile rdf:resource="http://spdx.org/rdf/terms#none"/> <ns1:fileName>./src-separate/duk\_api\_object.c</ns1:fileName> <ns1:licenseConcluded rdf:resource="http://spdx.org/licenses/MIT"/> </rdf:Description> <rdf:Description rdf:nodeID="Nba4461f02b8b429bbd15d5cf657bab1c"> <ns1:algorithm rdf:resource="http://spdx.org/rdf/terms#checksumAlgorithm\_sha1"/> <ns1:checksumValue>af6b0cd61c02efa575b9106682606297d26f013b</ns1:checksumValue> <rdf:type rdf:resource="http://spdx.org/rdf/terms#Checksum"/> </rdf:Description> <rdf:Description rdf:nodeID="N716d78f6af114fc7af78e6d3d8c6b413"> <ns1:algorithm rdf:resource="http://spdx.org/rdf/terms#checksumAlgorithm\_sha1"/> <rdf:type rdf:resource="http://spdx.org/rdf/terms#Checksum"/> <ns1:checksumValue>215f6fec820889330048f7f2c1b5a220eb963657</ns1:checksumValue>

 </rdf:Description> <rdf:Description rdf:nodeID="N3aaaf58cf6f246769f3d8b3efaf138a7"> <ns1:algorithm rdf:resource="http://spdx.org/rdf/terms#checksumAlgorithm\_sha1"/> <rdf:type rdf:resource="http://spdx.org/rdf/terms#Checksum"/> <ns1:checksumValue>23b6b54a8a35fbec735ffb332f4100a7f00557be</ns1:checksumValue> </rdf:Description> </rdf:RDF> =============== Duktape license

===============

(http://opensource.org/licenses/MIT)

Copyright (c) 2013-2017 by Duktape authors (see AUTHORS.rst)

Permission is hereby granted, free of charge, to any person obtaining a copy of this software and associated documentation files (the "Software"), to deal in the Software without restriction, including without limitation the rights to use, copy, modify, merge, publish, distribute, sublicense, and/or sell copies of the Software, and to permit persons to whom the Software is furnished to do so, subject to the following conditions:

The above copyright notice and this permission notice shall be included in all copies or substantial portions of the Software.

THE SOFTWARE IS PROVIDED "AS IS", WITHOUT WARRANTY OF ANY KIND, EXPRESS OR IMPLIED, INCLUDING BUT NOT LIMITED TO THE WARRANTIES OF MERCHANTABILITY, FITNESS FOR A PARTICULAR PURPOSE AND NONINFRINGEMENT. IN NO EVENT SHALL THE AUTHORS OR COPYRIGHT HOLDERS BE LIABLE FOR ANY CLAIM, DAMAGES OR OTHER LIABILITY,

 WHETHER IN AN ACTION OF CONTRACT, TORT OR OTHERWISE, ARISING FROM, OUT OF OR IN CONNECTION WITH THE SOFTWARE OR THE USE OR OTHER DEALINGS IN THE SOFTWARE.

<?xml version="1.0" encoding="UTF-8"?>

<rdf:RDF

xmlns:\_3="http://spdx.org/rdf/terms#"

xmlns:rdf="http://www.w3.org/1999/02/22-rdf-syntax-ns#"

xmlns:rdfs="http://www.w3.org/2000/01/rdf-schema#"

 $\overline{\phantom{a}}$ 

<rdf:Description rdf:nodeID="svBMzJkP376">

 $<$  3:algorithm rdf:resource="http://spdx.org/rdf/terms#checksumAlgorithm\_sha1"/>

 $\langle$  3:checksumValue>6f9134b7d1c939593043b9e0ecb308fbc745c9af $\langle$  3:checksumValue>

<rdf:type rdf:resource="http://spdx.org/rdf/terms#Checksum"/>

</rdf:Description>

<rdf:Description rdf:nodeID="svBMzJkP101">

<\_3:licenseConcluded rdf:resource="http://spdx.org/licenses/MIT"/>

<\_3:licenseInfoInFile rdf:resource="http://spdx.org/rdf/terms#none"/>

<\_3:copyrightText>Copyright 2013-2016 Duktape authors (see AUTHORS.rst in the Duktape

distributable)</\_3:copyrightText>

<\_3:checksum rdf:nodeID="svBMzJkP102"/>

<rdf:type rdf:resource="http://spdx.org/rdf/terms#File"/>

<\_3:fileName>./examples/eventloop/main.c</\_3:fileName>

<\_3:fileType rdf:resource="http://spdx.org/rdf/terms#fileType\_source"/>

</rdf:Description>

<rdf:Description rdf:nodeID="svBMzJkP414">

<\_3:algorithm rdf:resource="http://spdx.org/rdf/terms#checksumAlgorithm\_sha1"/>

<\_3:checksumValue>bd2f85dccd23b76b9cf9900b8b2b86f0bf97421b</\_3:checksumValue>

<rdf:type rdf:resource="http://spdx.org/rdf/terms#Checksum"/>

</rdf:Description>

<rdf:Description rdf:nodeID="svBMzJkP415">

<\_3:licenseConcluded rdf:resource="http://spdx.org/licenses/MIT"/>

<\_3:licenseInfoInFile rdf:resource="http://spdx.org/rdf/terms#none"/>

 <\_3:copyrightText>Copyright 2013-2016 Duktape authors (see AUTHORS.rst in the Duktape distributable)</\_3:copyrightText>

<\_3:checksum rdf:nodeID="svBMzJkP416"/>

<rdf:type rdf:resource="http://spdx.org/rdf/terms#File"/>

<\_3:fileName>./src-separate/duk\_initjs\_min.js</\_3:fileName>

<\_3:fileType rdf:resource="http://spdx.org/rdf/terms#fileType\_source"/>

</rdf:Description>

<rdf:Description rdf:nodeID="svBMzJkP321">

<\_3:licenseConcluded rdf:resource="http://spdx.org/licenses/MIT"/>

<\_3:licenseInfoInFile rdf:resource="http://spdx.org/rdf/terms#none"/>

 <\_3:copyrightText>Copyright 2013-2016 Duktape authors (see AUTHORS.rst in the Duktape distributable)</ 3:copyrightText>

<\_3:checksum rdf:nodeID="svBMzJkP322"/>

<rdf:type rdf:resource="http://spdx.org/rdf/terms#File"/>

<\_3:fileName>./src-separate/duk\_internal.h</\_3:fileName>

<\_3:fileType rdf:resource="http://spdx.org/rdf/terms#fileType\_source"/>

</rdf:Description>

<rdf:Description rdf:nodeID="svBMzJkP292">

<\_3:algorithm rdf:resource="http://spdx.org/rdf/terms#checksumAlgorithm\_sha1"/>

<\_3:checksumValue>b7ee0e88e6365390db594e5e1a90c383847cfd0f</\_3:checksumValue>

<rdf:type rdf:resource="http://spdx.org/rdf/terms#Checksum"/>

</rdf:Description>

<rdf:Description rdf:nodeID="svBMzJkP3">

<\_3:created rdf:datatype="http://www.w3.org/2001/XMLSchema#dateTime">2016-12-

08T20:32:53Z</ 3:created>

<rdfs:comment></rdfs:comment>

<\_3:licenseListVersion>1.20</\_3:licenseListVersion>

<rdf:type rdf:resource="http://spdx.org/rdf/terms#CreationInfo"/>

<\_3:creator>Organization: duktape.org</\_3:creator>

</rdf:Description>

<rdf:Description rdf:nodeID="svBMzJkP79">

<\_3:licenseConcluded rdf:resource="http://spdx.org/licenses/MIT"/>

<\_3:licenseInfoInFile rdf:resource="http://spdx.org/rdf/terms#none"/>

<\_3:copyrightText>Copyright 2013-2016 Duktape authors (see AUTHORS.rst in the Duktape

distributable)</\_3:copyrightText>

<\_3:checksum rdf:nodeID="svBMzJkP80"/>

<rdf:type rdf:resource="http://spdx.org/rdf/terms#File"/>

<\_3:fileName>./examples/coffee/README.rst</\_3:fileName>

<\_3:fileType rdf:resource="http://spdx.org/rdf/terms#fileType\_other"/>

</rdf:Description>

<rdf:Description rdf:nodeID="svBMzJkP275">

<\_3:licenseConcluded rdf:resource="http://spdx.org/licenses/MIT"/>

<\_3:licenseInfoInFile rdf:resource="http://spdx.org/rdf/terms#none"/>

<\_3:copyrightText>Copyright

2013-2016 Duktape authors (see AUTHORS.rst in the Duktape distributable)</\_3:copyrightText>

<\_3:checksum rdf:nodeID="svBMzJkP276"/>

<rdf:type rdf:resource="http://spdx.org/rdf/terms#File"/>

<\_3:fileName>./src-separate/duk\_heap\_stringtable.c</\_3:fileName>

<\_3:fileType rdf:resource="http://spdx.org/rdf/terms#fileType\_source"/>

</rdf:Description>

<rdf:Description rdf:nodeID="svBMzJkP360">

 $\langle$  3:algorithm rdf:resource="http://spdx.org/rdf/terms#checksumAlgorithm\_sha1"/ $>$ 

<\_3:checksumValue>d70b4083ccd3b5dac32ad07e58d3132dc3390b79</\_3:checksumValue>

<rdf:type rdf:resource="http://spdx.org/rdf/terms#Checksum"/>

</rdf:Description>

<rdf:Description rdf:nodeID="svBMzJkP70">

<\_3:algorithm rdf:resource="http://spdx.org/rdf/terms#checksumAlgorithm\_sha1"/>

<\_3:checksumValue>f051b42ff42dc8655b9e17739f7cb7cb76bdf78d</\_3:checksumValue>

<rdf:type rdf:resource="http://spdx.org/rdf/terms#Checksum"/>

</rdf:Description>

<rdf:Description rdf:nodeID="svBMzJkP382">

<\_3:algorithm rdf:resource="http://spdx.org/rdf/terms#checksumAlgorithm\_sha1"/>

 $<$  3:checksumValue>61db5ef1604240b33fa9e1e8825ad588076a5aef</\_3:checksumValue>

<rdf:type rdf:resource="http://spdx.org/rdf/terms#Checksum"/>

</rdf:Description>

<rdf:Description rdf:nodeID="svBMzJkP365">

<\_3:licenseConcluded rdf:resource="http://spdx.org/licenses/MIT"/>

<\_3:licenseInfoInFile rdf:resource="http://spdx.org/rdf/terms#none"/>

 <\_3:copyrightText>Copyright 2013-2016 Duktape authors (see AUTHORS.rst in the Duktape distributable)</\_3:copyrightText>

<\_3:checksum rdf:nodeID="svBMzJkP366"/>

<rdf:type rdf:resource="http://spdx.org/rdf/terms#File"/>

<\_3:fileName>./src-separate/duk\_debug.h</\_3:fileName>

<\_3:fileType rdf:resource="http://spdx.org/rdf/terms#fileType\_source"/>

</rdf:Description>

<rdf:Description rdf:nodeID="svBMzJkP208">

<\_3:algorithm rdf:resource="http://spdx.org/rdf/terms#checksumAlgorithm\_sha1"/>

<\_3:checksumValue>52554f56c3e3420d3643aa22f563d32a2b18be1f</\_3:checksumValue>

<rdf:type rdf:resource="http://spdx.org/rdf/terms#Checksum"/>

</rdf:Description>

<rdf:Description rdf:nodeID="svBMzJkP323">

<\_3:licenseConcluded rdf:resource="http://spdx.org/licenses/MIT"/>

<\_3:licenseInfoInFile rdf:resource="http://spdx.org/rdf/terms#none"/>

 <\_3:copyrightText>Copyright 2013-2016 Duktape authors (see AUTHORS.rst in the Duktape distributable)</\_3:copyrightText>

<\_3:checksum rdf:nodeID="svBMzJkP324"/>

<rdf:type rdf:resource="http://spdx.org/rdf/terms#File"/>

<\_3:fileName>./src-separate/duk\_hbufferobject\_misc.c</\_3:fileName>

<\_3:fileType rdf:resource="http://spdx.org/rdf/terms#fileType\_source"/>

</rdf:Description>

<rdf:Description rdf:nodeID="svBMzJkP441">

<\_3:licenseConcluded rdf:resource="http://spdx.org/licenses/MIT"/>

<\_3:licenseInfoInFile rdf:resource="http://spdx.org/rdf/terms#none"/>

<\_3:copyrightText>Copyright 2013-2016 Duktape authors (see AUTHORS.rst in

the Duktape distributable)</  $3:copyrightText>$ 

<\_3:checksum rdf:nodeID="svBMzJkP442"/>

<rdf:type rdf:resource="http://spdx.org/rdf/terms#File"/>

<\_3:fileName>./src-separate/duk\_debug\_fixedbuffer.c</\_3:fileName>

<\_3:fileType rdf:resource="http://spdx.org/rdf/terms#fileType\_source"/>

</rdf:Description>

<rdf:Description rdf:nodeID="svBMzJkP32">

<\_3:algorithm rdf:resource="http://spdx.org/rdf/terms#checksumAlgorithm\_sha1"/>

<\_3:checksumValue>fb4f806e7282dd3cb2df04e228672d8b0b1b8eb4</\_3:checksumValue>

<rdf:type rdf:resource="http://spdx.org/rdf/terms#Checksum"/>

</rdf:Description>

<rdf:Description rdf:nodeID="svBMzJkP289">

<\_3:licenseConcluded rdf:resource="http://spdx.org/licenses/MIT"/>

<\_3:licenseInfoInFile rdf:resource="http://spdx.org/rdf/terms#none"/>

 <\_3:copyrightText>Copyright 2013-2016 Duktape authors (see AUTHORS.rst in the Duktape distributable)</\_3:copyrightText>

<\_3:checksum rdf:nodeID="svBMzJkP290"/>

<rdf:type rdf:resource="http://spdx.org/rdf/terms#File"/>

<\_3:fileName>./src-separate/duk\_heap\_misc.c</\_3:fileName>

<\_3:fileType rdf:resource="http://spdx.org/rdf/terms#fileType\_source"/>

</rdf:Description>

<rdf:Description rdf:nodeID="svBMzJkP383">

<\_3:licenseConcluded rdf:resource="http://spdx.org/licenses/MIT"/>

<\_3:licenseInfoInFile rdf:resource="http://spdx.org/rdf/terms#none"/>

 <\_3:copyrightText>Copyright 2013-2016 Duktape authors (see AUTHORS.rst in the Duktape distributable)</\_3:copyrightText>

<\_3:checksum rdf:nodeID="svBMzJkP384"/>

<rdf:type rdf:resource="http://spdx.org/rdf/terms#File"/>

 $\langle$  3:fileName>./src-separate/duk api\_compile.c $\langle$  3:fileName>

<\_3:fileType rdf:resource="http://spdx.org/rdf/terms#fileType\_source"/>

</rdf:Description>

<rdf:Description rdf:nodeID="svBMzJkP468">

<\_3:algorithm rdf:resource="http://spdx.org/rdf/terms#checksumAlgorithm\_sha1"/>

 $<$  3:checksumValue>422984e8fc919e9f8c64d5cc4b20d7f6d15e341b $<$ / 3:checksumValue>

<rdf:type

rdf:resource="http://spdx.org/rdf/terms#Checksum"/>

</rdf:Description>

<rdf:Description rdf:nodeID="svBMzJkP277">

<\_3:licenseConcluded rdf:resource="http://spdx.org/licenses/MIT"/>

<\_3:licenseInfoInFile rdf:resource="http://spdx.org/rdf/terms#none"/>

<\_3:copyrightText>Copyright 2013-2016 Duktape authors (see AUTHORS.rst in the Duktape

distributable)</ 3:copyrightText>

<\_3:checksum rdf:nodeID="svBMzJkP278"/>

<rdf:type rdf:resource="http://spdx.org/rdf/terms#File"/>

<\_3:fileName>./src-separate/duk\_error\_longjmp.c</\_3:fileName>

<\_3:fileType rdf:resource="http://spdx.org/rdf/terms#fileType\_source"/>

</rdf:Description>

<rdf:Description rdf:nodeID="svBMzJkP258">

<\_3:algorithm rdf:resource="http://spdx.org/rdf/terms#checksumAlgorithm\_sha1"/>

<\_3:checksumValue>d0421b2e96d2365467764d4aecc442fe543d69ad</\_3:checksumValue>

<rdf:type rdf:resource="http://spdx.org/rdf/terms#Checksum"/>

</rdf:Description>

<rdf:Description rdf:nodeID="svBMzJkP462">

<\_3:algorithm rdf:resource="http://spdx.org/rdf/terms#checksumAlgorithm\_sha1"/>

<\_3:checksumValue>1db75c875cb94e1317f095e3d78f11275c17d154</\_3:checksumValue>

<rdf:type rdf:resource="http://spdx.org/rdf/terms#Checksum"/>

</rdf:Description>

<rdf:Description rdf:nodeID="svBMzJkP137">

<\_3:licenseConcluded rdf:resource="http://spdx.org/licenses/MIT"/>

<\_3:licenseInfoInFile rdf:resource="http://spdx.org/rdf/terms#none"/>

 <\_3:copyrightText>Copyright 2013-2016 Duktape authors (see AUTHORS.rst in the Duktape distributable)</\_3:copyrightText>

<\_3:checksum rdf:nodeID="svBMzJkP138"/>

<rdf:type rdf:resource="http://spdx.org/rdf/terms#File"/>

<\_3:fileName>./examples/cpp-exceptions/cpp\_exceptions.cpp</\_3:fileName>

<\_3:fileType rdf:resource="http://spdx.org/rdf/terms#fileType\_other"/>

</rdf:Description>

<rdf:Description rdf:nodeID="svBMzJkP180">

<\_3:algorithm rdf:resource="http://spdx.org/rdf/terms#checksumAlgorithm\_sha1"/>

<\_3:checksumValue>23575db7cd88e42c0c3fc1630f44bf608fcec76d</\_3:checksumValue>

<rdf:type rdf:resource="http://spdx.org/rdf/terms#Checksum"/>

</rdf:Description>

<rdf:Description rdf:nodeID="svBMzJkP271">

<\_3:licenseConcluded rdf:resource="http://spdx.org/licenses/MIT"/>

<\_3:licenseInfoInFile rdf:resource="http://spdx.org/rdf/terms#none"/>

 <\_3:copyrightText>Copyright 2013-2016 Duktape authors (see AUTHORS.rst in the Duktape distributable)</\_3:copyrightText>

<\_3:checksum rdf:nodeID="svBMzJkP272"/>

<rdf:type rdf:resource="http://spdx.org/rdf/terms#File"/>

<\_3:fileName>./src-separate/duk\_builtins.c</\_3:fileName>

<\_3:fileType rdf:resource="http://spdx.org/rdf/terms#fileType\_source"/>

</rdf:Description>

<rdf:Description rdf:nodeID="svBMzJkP417">

<\_3:licenseConcluded rdf:resource="http://spdx.org/licenses/MIT"/>

<\_3:licenseInfoInFile rdf:resource="http://spdx.org/rdf/terms#none"/>

 <\_3:copyrightText>Copyright 2013-2016 Duktape authors (see AUTHORS.rst in the Duktape distributable)</\_3:copyrightText>

<\_3:checksum rdf:nodeID="svBMzJkP418"/>

<rdf:type rdf:resource="http://spdx.org/rdf/terms#File"/>

<\_3:fileName>./src-separate/duk\_api\_string.c</\_3:fileName>

<\_3:fileType rdf:resource="http://spdx.org/rdf/terms#fileType\_source"/>

</rdf:Description>

<rdf:Description rdf:nodeID="svBMzJkP331">

<\_3:licenseConcluded rdf:resource="http://spdx.org/licenses/MIT"/>

<\_3:licenseInfoInFile rdf:resource="http://spdx.org/rdf/terms#none"/>

 <\_3:copyrightText>Copyright 2013-2016 Duktape authors (see AUTHORS.rst in the Duktape distributable)</\_3:copyrightText>

<\_3:checksum rdf:nodeID="svBMzJkP332"/>

<rdf:type rdf:resource="http://spdx.org/rdf/terms#File"/>

<\_3:fileName>./src-separate/duk\_lexer.h</\_3:fileName>

<\_3:fileType rdf:resource="http://spdx.org/rdf/terms#fileType\_source"/>

</rdf:Description>

<rdf:Description rdf:nodeID="svBMzJkP327">

<\_3:licenseConcluded rdf:resource="http://spdx.org/licenses/MIT"/>

<\_3:licenseInfoInFile

rdf:resource="http://spdx.org/rdf/terms#none"/>

 <\_3:copyrightText>Copyright 2013-2016 Duktape authors (see AUTHORS.rst in the Duktape distributable)</\_3:copyrightText>

<\_3:checksum rdf:nodeID="svBMzJkP328"/>

<rdf:type rdf:resource="http://spdx.org/rdf/terms#File"/>

<\_3:fileName>./src-separate/duk\_bi\_buffer.c</\_3:fileName>

<\_3:fileType rdf:resource="http://spdx.org/rdf/terms#fileType\_source"/>

</rdf:Description>

<rdf:Description rdf:nodeID="svBMzJkP476">

<\_3:algorithm rdf:resource="http://spdx.org/rdf/terms#checksumAlgorithm\_sha1"/>

<\_3:checksumValue>97bf0ab32255874def0bd3157bf4bb2fc731d37f</\_3:checksumValue>

<rdf:type rdf:resource="http://spdx.org/rdf/terms#Checksum"/>

</rdf:Description>

<rdf:Description rdf:nodeID="svBMzJkP147">

<\_3:licenseConcluded rdf:resource="http://spdx.org/licenses/MIT"/>

<\_3:licenseInfoInFile rdf:resource="http://spdx.org/rdf/terms#none"/>

<\_3:copyrightText>Copyright 2013-2016 Duktape authors

(see AUTHORS.rst in the Duktape distributable) $\lt/$  3:copyrightText>

<\_3:checksum rdf:nodeID="svBMzJkP148"/>

<rdf:type rdf:resource="http://spdx.org/rdf/terms#File"/>

<\_3:fileName>./examples/guide/process.js</\_3:fileName>

<\_3:fileType rdf:resource="http://spdx.org/rdf/terms#fileType\_source"/>

</rdf:Description>

<rdf:Description rdf:nodeID="svBMzJkP388">

<\_3:algorithm rdf:resource="http://spdx.org/rdf/terms#checksumAlgorithm\_sha1"/>

 $<$  3:checksumValue>0811e545a133c3a62672e239624a0c1f11478b8d $<$ / 3:checksumValue>

<rdf:type rdf:resource="http://spdx.org/rdf/terms#Checksum"/>

</rdf:Description>

<rdf:Description rdf:nodeID="svBMzJkP214">

<\_3:algorithm rdf:resource="http://spdx.org/rdf/terms#checksumAlgorithm\_sha1"/>

<\_3:checksumValue>742d035afe3ae16b3498926494419b74c53dfaf4</\_3:checksumValue>

<rdf:type rdf:resource="http://spdx.org/rdf/terms#Checksum"/>

</rdf:Description>

<rdf:Description rdf:nodeID="svBMzJkP312">

<\_3:algorithm rdf:resource="http://spdx.org/rdf/terms#checksumAlgorithm\_sha1"/>

<\_3:checksumValue>34b0dc439c1aeb920a1db0ac0ed20ee189069ea1</\_3:checksumValue>

<rdf:type rdf:resource="http://spdx.org/rdf/terms#Checksum"/>

</rdf:Description>

<rdf:Description rdf:nodeID="svBMzJkP439">

<\_3:licenseConcluded rdf:resource="http://spdx.org/licenses/MIT"/>

<\_3:licenseInfoInFile rdf:resource="http://spdx.org/rdf/terms#none"/>

 <\_3:copyrightText>Copyright 2013-2016 Duktape authors (see AUTHORS.rst in the Duktape distributable)</\_3:copyrightText>

<\_3:checksum rdf:nodeID="svBMzJkP440"/>

<rdf:type rdf:resource="http://spdx.org/rdf/terms#File"/>

<\_3:fileName>./src-separate/duk\_debug\_heap.c</\_3:fileName>

<\_3:fileType rdf:resource="http://spdx.org/rdf/terms#fileType\_source"/>

</rdf:Description>

<rdf:Description rdf:nodeID="svBMzJkP209">

<\_3:licenseConcluded rdf:resource="http://spdx.org/licenses/MIT"/>

<\_3:licenseInfoInFile rdf:resource="http://spdx.org/rdf/terms#none"/>

<\_3:copyrightText>Copyright

2013-2016 Duktape authors (see AUTHORS.rst in the Duktape distributable)</\_3:copyrightText>

<\_3:checksum rdf:nodeID="svBMzJkP210"/>

<rdf:type rdf:resource="http://spdx.org/rdf/terms#File"/>

<\_3:fileName>./src-separate/duk\_util\_bufwriter.c</\_3:fileName>

<\_3:fileType rdf:resource="http://spdx.org/rdf/terms#fileType\_source"/>

</rdf:Description>

<rdf:Description rdf:nodeID="svBMzJkP31">

<\_3:licenseConcluded rdf:resource="http://spdx.org/licenses/MIT"/>

<\_3:licenseInfoInFile rdf:resource="http://spdx.org/rdf/terms#none"/>

 <\_3:copyrightText>Copyright 2013-2016 Duktape authors (see AUTHORS.rst in the Duktape distributable)</\_3:copyrightText>

<\_3:checksum rdf:nodeID="svBMzJkP32"/>

<rdf:type rdf:resource="http://spdx.org/rdf/terms#File"/>

<\_3:fileName>./Makefile.eval</\_3:fileName>

<\_3:fileType rdf:resource="http://spdx.org/rdf/terms#fileType\_other"/>

</rdf:Description>

<rdf:Description rdf:nodeID="svBMzJkP408">

<\_3:algorithm

rdf:resource="http://spdx.org/rdf/terms#checksumAlgorithm\_sha1"/>

 $<$  3:checksumValue>221600498f2801d0bfc71e36009f084f363e159e</ 3:checksumValue>

<rdf:type rdf:resource="http://spdx.org/rdf/terms#Checksum"/>

</rdf:Description>

<rdf:Description rdf:nodeID="svBMzJkP443">

<\_3:licenseConcluded rdf:resource="http://spdx.org/licenses/MIT"/>

<\_3:licenseInfoInFile rdf:resource="http://spdx.org/rdf/terms#none"/>

 <\_3:copyrightText>Copyright 2013-2016 Duktape authors (see AUTHORS.rst in the Duktape distributable)</\_3:copyrightText>

<\_3:checksum rdf:nodeID="svBMzJkP444"/>

<rdf:type rdf:resource="http://spdx.org/rdf/terms#File"/>

<\_3:fileName>./src-separate/duk\_alloc\_default.c</\_3:fileName>

<\_3:fileType rdf:resource="http://spdx.org/rdf/terms#fileType\_source"/>

</rdf:Description>

<rdf:Description rdf:nodeID="svBMzJkP374">

<\_3:algorithm rdf:resource="http://spdx.org/rdf/terms#checksumAlgorithm\_sha1"/>

<\_3:checksumValue>bad7c737fdd2d5f21ac00c6936921184cd26908d</\_3:checksumValue>

<rdf:type rdf:resource="http://spdx.org/rdf/terms#Checksum"/>

</rdf:Description>

<rdf:Description rdf:nodeID="svBMzJkP246">

<\_3:algorithm rdf:resource="http://spdx.org/rdf/terms#checksumAlgorithm\_sha1"/>

 $<$  3:checksumValue>21e33f2c348ab084c0869d3bba530b1885464f38 $<$ / 3:checksumValue>

<rdf:type rdf:resource="http://spdx.org/rdf/terms#Checksum"/>

</rdf:Description>

<rdf:Description rdf:nodeID="svBMzJkP69">

<\_3:licenseConcluded rdf:resource="http://spdx.org/licenses/MIT"/>

<\_3:licenseInfoInFile rdf:resource="http://spdx.org/rdf/terms#none"/>

 <\_3:copyrightText>Copyright 2013-2016 Duktape authors (see AUTHORS.rst in the Duktape distributable)</\_3:copyrightText>

<\_3:checksum rdf:nodeID="svBMzJkP70"/>

<rdf:type rdf:resource="http://spdx.org/rdf/terms#File"/>

<\_3:fileName>./debugger/static/webui.js</\_3:fileName>

<\_3:fileType rdf:resource="http://spdx.org/rdf/terms#fileType\_source"/>

</rdf:Description>

<rdf:Description rdf:nodeID="svBMzJkP349">

<\_3:licenseConcluded rdf:resource="http://spdx.org/licenses/MIT"/>

<\_3:licenseInfoInFile rdf:resource="http://spdx.org/rdf/terms#none"/>

 <\_3:copyrightText>Copyright 2013-2016 Duktape authors (see AUTHORS.rst in the Duktape distributable)</\_3:copyrightText>

<\_3:checksum rdf:nodeID="svBMzJkP350"/>

<rdf:type rdf:resource="http://spdx.org/rdf/terms#File"/>

<\_3:fileName>./src-separate/duk\_api\_object.c</\_3:fileName>

<\_3:fileType rdf:resource="http://spdx.org/rdf/terms#fileType\_source"/>

</rdf:Description>

<rdf:Description rdf:nodeID="svBMzJkP279">

<\_3:licenseConcluded rdf:resource="http://spdx.org/licenses/MIT"/>

<\_3:licenseInfoInFile rdf:resource="http://spdx.org/rdf/terms#none"/>

 <\_3:copyrightText>Copyright 2013-2016 Duktape authors (see AUTHORS.rst in the Duktape distributable)</ 3:copyrightText>

<\_3:checksum rdf:nodeID="svBMzJkP280"/>

<rdf:type rdf:resource="http://spdx.org/rdf/terms#File"/>

<\_3:fileName>./src-separate/duk\_hstring.h</\_3:fileName>

<\_3:fileType rdf:resource="http://spdx.org/rdf/terms#fileType\_source"/>

</rdf:Description>

<rdf:Description rdf:nodeID="svBMzJkP217">

<\_3:licenseConcluded rdf:resource="http://spdx.org/licenses/MIT"/>

<\_3:licenseInfoInFile rdf:resource="http://spdx.org/rdf/terms#none"/>

 <\_3:copyrightText>Copyright 2013-2016 Duktape authors (see AUTHORS.rst in the Duktape distributable)</\_3:copyrightText>

<\_3:checksum rdf:nodeID="svBMzJkP218"/>

<rdf:type rdf:resource="http://spdx.org/rdf/terms#File"/>

<\_3:fileName>./src-separate/duk\_hobject\_enum.c</\_3:fileName>

<\_3:fileType rdf:resource="http://spdx.org/rdf/terms#fileType\_source"/>

</rdf:Description>

<rdf:Description rdf:nodeID="svBMzJkP436">

<\_3:algorithm rdf:resource="http://spdx.org/rdf/terms#checksumAlgorithm\_sha1"/>

<\_3:checksumValue>525e80da2b6d3640fd42af0f662d7b68865d6529</\_3:checksumValue>

<rdf:type rdf:resource="http://spdx.org/rdf/terms#Checksum"/>

</rdf:Description>

<rdf:Description rdf:nodeID="svBMzJkP370">

<\_3:algorithm rdf:resource="http://spdx.org/rdf/terms#checksumAlgorithm\_sha1"/>

<\_3:checksumValue>84b33d737bba2dadfdd950adad7a96d3d88eb01d</\_3:checksumValue>

<rdf:type rdf:resource="http://spdx.org/rdf/terms#Checksum"/>

</rdf:Description>

<rdf:Description rdf:nodeID="svBMzJkP53">

<\_3:licenseConcluded rdf:resource="http://spdx.org/licenses/MIT"/>

<\_3:licenseInfoInFile rdf:resource="http://spdx.org/rdf/terms#none"/>

 <\_3:copyrightText>Copyright 2013-2016 Duktape authors (see AUTHORS.rst in the Duktape distributable)</ 3:copyrightText>

<\_3:checksum rdf:nodeID="svBMzJkP54"/>

<rdf:type rdf:resource="http://spdx.org/rdf/terms#File"/>

<\_3:fileName>./debugger/Makefile</\_3:fileName>

<\_3:fileType rdf:resource="http://spdx.org/rdf/terms#fileType\_other"/>

</rdf:Description>

<rdf:Description rdf:nodeID="svBMzJkP105">

<\_3:licenseConcluded rdf:resource="http://spdx.org/licenses/MIT"/>

<\_3:licenseInfoInFile rdf:resource="http://spdx.org/rdf/terms#none"/>

 <\_3:copyrightText>Copyright 2013-2016 Duktape authors (see AUTHORS.rst in the Duktape distributable)</\_3:copyrightText>

<\_3:checksum rdf:nodeID="svBMzJkP106"/>

<rdf:type rdf:resource="http://spdx.org/rdf/terms#File"/>

<\_3:fileName>./examples/eventloop/ncurses.c</\_3:fileName>

<\_3:fileType rdf:resource="http://spdx.org/rdf/terms#fileType\_source"/>

</rdf:Description>

<rdf:Description rdf:nodeID="svBMzJkP341">

<\_3:licenseConcluded rdf:resource="http://spdx.org/licenses/MIT"/>

<\_3:licenseInfoInFile rdf:resource="http://spdx.org/rdf/terms#none"/>

<\_3:copyrightText>Copyright 2013-2016 Duktape authors (see AUTHORS.rst in the Duktape

distributable)</\_3:copyrightText>

<\_3:checksum rdf:nodeID="svBMzJkP342"/>

<rdf:type rdf:resource="http://spdx.org/rdf/terms#File"/>

<\_3:fileName>./src-separate/duk\_error\_misc.c</\_3:fileName>

<\_3:fileType rdf:resource="http://spdx.org/rdf/terms#fileType\_source"/>

</rdf:Description>

<rdf:Description rdf:nodeID="svBMzJkP338">

<\_3:algorithm rdf:resource="http://spdx.org/rdf/terms#checksumAlgorithm\_sha1"/>

<\_3:checksumValue>012bd42371c53e6c32e357201ee91c258640e546</\_3:checksumValue>

<rdf:type rdf:resource="http://spdx.org/rdf/terms#Checksum"/>

</rdf:Description>

<rdf:Description rdf:nodeID="svBMzJkP253">

<\_3:licenseConcluded rdf:resource="http://spdx.org/licenses/MIT"/>

<\_3:licenseInfoInFile rdf:resource="http://spdx.org/rdf/terms#none"/>

 <\_3:copyrightText>Copyright 2013-2016 Duktape authors (see AUTHORS.rst in the Duktape distributable)</\_3:copyrightText>

<\_3:checksum rdf:nodeID="svBMzJkP254"/>

<rdf:type rdf:resource="http://spdx.org/rdf/terms#File"/>

<\_3:fileName>./src-separate/duk\_js\_bytecode.h</\_3:fileName>

<\_3:fileType rdf:resource="http://spdx.org/rdf/terms#fileType\_source"/>

</rdf:Description>

<rdf:Description rdf:nodeID="svBMzJkP133">

<\_3:licenseConcluded

rdf:resource="http://spdx.org/licenses/MIT"/>

<\_3:licenseInfoInFile rdf:resource="http://spdx.org/rdf/terms#none"/>

<\_3:copyrightText>Copyright 2013-2016 Duktape authors (see AUTHORS.rst in the Duktape

distributable)</\_3:copyrightText>

<\_3:checksum rdf:nodeID="svBMzJkP134"/>

<rdf:type rdf:resource="http://spdx.org/rdf/terms#File"/>

<\_3:fileName>./examples/eval/eval.c</\_3:fileName>

<\_3:fileType rdf:resource="http://spdx.org/rdf/terms#fileType\_source"/>

</rdf:Description>

<rdf:Description rdf:nodeID="svBMzJkP305">

<\_3:licenseConcluded rdf:resource="http://spdx.org/licenses/MIT"/>

<\_3:licenseInfoInFile rdf:resource="http://spdx.org/rdf/terms#none"/>

 <\_3:copyrightText>Copyright 2013-2016 Duktape authors (see AUTHORS.rst in the Duktape distributable)</\_3:copyrightText>

<\_3:checksum rdf:nodeID="svBMzJkP306"/>

<rdf:type rdf:resource="http://spdx.org/rdf/terms#File"/>

 $\langle$  3:fileName>./src-separate/duk\_util\_tinyrandom.c $\langle$  3:fileName>

<\_3:fileType

rdf:resource="http://spdx.org/rdf/terms#fileType\_source"/>

</rdf:Description>

<rdf:Description rdf:nodeID="svBMzJkP169">

<\_3:licenseConcluded rdf:resource="http://spdx.org/licenses/MIT"/>

<\_3:licenseInfoInFile rdf:resource="http://spdx.org/rdf/terms#none"/>

<\_3:copyrightText>Copyright 2013-2016 Duktape authors (see AUTHORS.rst in the Duktape

distributable)</ 3:copyrightText>

<\_3:checksum rdf:nodeID="svBMzJkP170"/>

<rdf:type rdf:resource="http://spdx.org/rdf/terms#File"/>

<\_3:fileName>./examples/debug-trans-socket/duk\_trans\_socket\_windows.c</\_3:fileName>

<\_3:fileType rdf:resource="http://spdx.org/rdf/terms#fileType\_source"/>

</rdf:Description>

<rdf:Description rdf:nodeID="svBMzJkP263">

<\_3:licenseConcluded rdf:resource="http://spdx.org/licenses/MIT"/>

<\_3:licenseInfoInFile rdf:resource="http://spdx.org/rdf/terms#none"/>

 <\_3:copyrightText>Copyright 2013-2016 Duktape authors (see AUTHORS.rst in the Duktape distributable)</ 3:copyrightText>

<\_3:checksum rdf:nodeID="svBMzJkP264"/>

<rdf:type rdf:resource="http://spdx.org/rdf/terms#File"/>

<\_3:fileName>./src-separate/duk\_forwdecl.h</\_3:fileName>

<\_3:fileType rdf:resource="http://spdx.org/rdf/terms#fileType\_source"/>

</rdf:Description>

<rdf:Description rdf:nodeID="svBMzJkP351">

<\_3:licenseConcluded rdf:resource="http://spdx.org/licenses/MIT"/>

<\_3:licenseInfoInFile rdf:resource="http://spdx.org/rdf/terms#none"/>

 <\_3:copyrightText>Copyright 2013-2016 Duktape authors (see AUTHORS.rst in the Duktape distributable)</\_3:copyrightText>

<\_3:checksum rdf:nodeID="svBMzJkP352"/>

<rdf:type rdf:resource="http://spdx.org/rdf/terms#File"/>

<\_3:fileName>./src-separate/duk\_hbuffer.h</\_3:fileName>

<\_3:fileType rdf:resource="http://spdx.org/rdf/terms#fileType\_source"/>

</rdf:Description>

<rdf:Description rdf:nodeID="svBMzJkP250">

<\_3:algorithm rdf:resource="http://spdx.org/rdf/terms#checksumAlgorithm\_sha1"/>

<\_3:checksumValue>a5985c22d5e36eaced8ebc72338a38ae0b73c9ad</\_3:checksumValue>

<rdf:type rdf:resource="http://spdx.org/rdf/terms#Checksum"/>

</rdf:Description>

<rdf:Description rdf:nodeID="svBMzJkP103">

<\_3:licenseConcluded rdf:resource="http://spdx.org/licenses/MIT"/>

<\_3:licenseInfoInFile rdf:resource="http://spdx.org/rdf/terms#none"/>

 <\_3:copyrightText>Copyright 2013-2016 Duktape authors (see AUTHORS.rst in the Duktape distributable)</\_3:copyrightText>

<\_3:checksum rdf:nodeID="svBMzJkP104"/>

<rdf:type rdf:resource="http://spdx.org/rdf/terms#File"/>

<\_3:fileName>./examples/eventloop/c\_eventloop.js</\_3:fileName>

<\_3:fileType rdf:resource="http://spdx.org/rdf/terms#fileType\_source"/>

</rdf:Description>

<rdf:Description rdf:nodeID="svBMzJkP483">

<\_3:licenseConcluded rdf:resource="http://spdx.org/licenses/MIT"/>

<\_3:licenseInfoInFile rdf:resource="http://spdx.org/rdf/terms#none"/>

<\_3:copyrightText>Copyright 2013-2016 Duktape authors (see AUTHORS.rst in

the Duktape distributable $\ge$  3:copyrightText>

<\_3:checksum rdf:nodeID="svBMzJkP484"/>

<rdf:type rdf:resource="http://spdx.org/rdf/terms#File"/>

<\_3:fileName>./licenses/commonjs.txt</\_3:fileName>

<\_3:fileType rdf:resource="http://spdx.org/rdf/terms#fileType\_other"/>

</rdf:Description>

<rdf:Description rdf:nodeID="svBMzJkP487">

<\_3:licenseConcluded rdf:resource="http://spdx.org/licenses/MIT"/>

<\_3:licenseInfoInFile rdf:resource="http://spdx.org/rdf/terms#none"/>

 <\_3:copyrightText>Copyright 2013-2016 Duktape authors (see AUTHORS.rst in the Duktape distributable)</ 3:copyrightText>

<\_3:checksum rdf:nodeID="svBMzJkP488"/>

<rdf:type rdf:resource="http://spdx.org/rdf/terms#File"/>

<\_3:fileName>./src/duk\_config.h</\_3:fileName>

<\_3:fileType rdf:resource="http://spdx.org/rdf/terms#fileType\_source"/>

</rdf:Description>

<rdf:Description rdf:nodeID="svBMzJkP332">

<\_3:algorithm rdf:resource="http://spdx.org/rdf/terms#checksumAlgorithm\_sha1"/>

<\_3:checksumValue>4edee4bb513bcff807e343902af260ed8ff72850</\_3:checksumValue>

<rdf:type rdf:resource="http://spdx.org/rdf/terms#Checksum"/>

</rdf:Description>

<rdf:Description rdf:nodeID="svBMzJkP423">

<\_3:licenseConcluded rdf:resource="http://spdx.org/licenses/MIT"/>

<\_3:licenseInfoInFile rdf:resource="http://spdx.org/rdf/terms#none"/>

 <\_3:copyrightText>Copyright 2013-2016 Duktape authors (see AUTHORS.rst in the Duktape distributable)</\_3:copyrightText>

<\_3:checksum rdf:nodeID="svBMzJkP424"/>

<rdf:type rdf:resource="http://spdx.org/rdf/terms#File"/>

<\_3:fileName>./src-separate/duk\_tval.c</\_3:fileName>

<\_3:fileType rdf:resource="http://spdx.org/rdf/terms#fileType\_source"/>

</rdf:Description>

<rdf:Description rdf:nodeID="svBMzJkP490">

<\_3:algorithm rdf:resource="http://spdx.org/rdf/terms#checksumAlgorithm\_sha1"/>

<\_3:checksumValue>5e427d4685c63b3e7c638c6eaac5e7df8216507f</\_3:checksumValue>

<rdf:type rdf:resource="http://spdx.org/rdf/terms#Checksum"/>

</rdf:Description>

<rdf:Description rdf:nodeID="svBMzJkP107">

<\_3:licenseConcluded rdf:resource="http://spdx.org/licenses/MIT"/>

<\_3:licenseInfoInFile rdf:resource="http://spdx.org/rdf/terms#none"/>

 <\_3:copyrightText>Copyright 2013-2016 Duktape authors (see AUTHORS.rst in the Duktape distributable)</\_3:copyrightText>

<\_3:checksum rdf:nodeID="svBMzJkP108"/>

<rdf:type rdf:resource="http://spdx.org/rdf/terms#File"/>

<\_3:fileName>./examples/eventloop/socket.c</\_3:fileName>

<\_3:fileType rdf:resource="http://spdx.org/rdf/terms#fileType\_source"/>

</rdf:Description>

<rdf:Description rdf:nodeID="svBMzJkP165">

<\_3:licenseConcluded rdf:resource="http://spdx.org/licenses/MIT"/>

<\_3:licenseInfoInFile rdf:resource="http://spdx.org/rdf/terms#none"/>

 <\_3:copyrightText>Copyright 2013-2016 Duktape authors (see AUTHORS.rst in the Duktape distributable)</ 3:copyrightText>

<\_3:checksum rdf:nodeID="svBMzJkP166"/>
<rdf:type rdf:resource="http://spdx.org/rdf/terms#File"/>

<\_3:fileName>./examples/cmdline/duk\_cmdline.c</\_3:fileName>

<\_3:fileType rdf:resource="http://spdx.org/rdf/terms#fileType\_source"/>

</rdf:Description>

<rdf:Description rdf:nodeID="svBMzJkP355">

<\_3:licenseConcluded rdf:resource="http://spdx.org/licenses/MIT"/>

<\_3:licenseInfoInFile rdf:resource="http://spdx.org/rdf/terms#none"/>

 <\_3:copyrightText>Copyright 2013-2016 Duktape authors (see AUTHORS.rst in the Duktape distributable)</\_3:copyrightText>

<\_3:checksum rdf:nodeID="svBMzJkP356"/>

<rdf:type rdf:resource="http://spdx.org/rdf/terms#File"/>

<\_3:fileName>./src-separate/duk\_selftest.c</\_3:fileName>

<\_3:fileType rdf:resource="http://spdx.org/rdf/terms#fileType\_source"/>

</rdf:Description>

<rdf:Description rdf:nodeID="svBMzJkP255">

<\_3:licenseConcluded rdf:resource="http://spdx.org/licenses/MIT"/>

<\_3:licenseInfoInFile rdf:resource="http://spdx.org/rdf/terms#none"/>

<\_3:copyrightText>Copyright

2013-2016 Duktape authors (see AUTHORS.rst in the Duktape distributable)</\_3:copyrightText>

<\_3:checksum rdf:nodeID="svBMzJkP256"/>

<rdf:type rdf:resource="http://spdx.org/rdf/terms#File"/>

<\_3:fileName>./src-separate/duk\_heap.h</\_3:fileName>

<\_3:fileType rdf:resource="http://spdx.org/rdf/terms#fileType\_source"/>

</rdf:Description>

<rdf:Description rdf:nodeID="svBMzJkP189">

<\_3:licenseConcluded rdf:resource="http://spdx.org/licenses/MIT"/>

<\_3:licenseInfoInFile rdf:resource="http://spdx.org/rdf/terms#none"/>

 <\_3:copyrightText>Copyright 2013-2016 Duktape authors (see AUTHORS.rst in the Duktape distributable)</\_3:copyrightText>

<\_3:checksum rdf:nodeID="svBMzJkP190"/>

<rdf:type rdf:resource="http://spdx.org/rdf/terms#File"/>

<\_3:fileName>./examples/sandbox/README.rst</\_3:fileName>

<\_3:fileType rdf:resource="http://spdx.org/rdf/terms#fileType\_other"/>

</rdf:Description>

<rdf:Description rdf:nodeID="svBMzJkP373">

<\_3:licenseConcluded

rdf:resource="http://spdx.org/licenses/MIT"/>

<\_3:licenseInfoInFile rdf:resource="http://spdx.org/rdf/terms#none"/>

<\_3:copyrightText>Copyright 2013-2016 Duktape authors (see AUTHORS.rst in the Duktape

distributable)</ 3:copyrightText>

<\_3:checksum rdf:nodeID="svBMzJkP374"/>

<rdf:type rdf:resource="http://spdx.org/rdf/terms#File"/>

<\_3:fileName>./src-separate/duk\_hbuffer\_ops.c</\_3:fileName>

<\_3:fileType rdf:resource="http://spdx.org/rdf/terms#fileType\_source"/>

</rdf:Description>

<rdf:Description rdf:nodeID="svBMzJkP466">

<\_3:algorithm rdf:resource="http://spdx.org/rdf/terms#checksumAlgorithm\_sha1"/>

 $<$  3:checksumValue>11a7a5b6b1557adeca8a9def51cb44282f24c853 $<$ / 3:checksumValue>

<rdf:type rdf:resource="http://spdx.org/rdf/terms#Checksum"/>

</rdf:Description>

<rdf:Description rdf:nodeID="svBMzJkP339">

<\_3:licenseConcluded rdf:resource="http://spdx.org/licenses/MIT"/>

<\_3:licenseInfoInFile rdf:resource="http://spdx.org/rdf/terms#none"/>

 <\_3:copyrightText>Copyright 2013-2016 Duktape authors (see AUTHORS.rst in the Duktape distributable)</ 3:copyrightText>

<\_3:checksum rdf:nodeID="svBMzJkP340"/>

<rdf:type rdf:resource="http://spdx.org/rdf/terms#File"/>

<\_3:fileName>./src-separate/duk\_js\_var.c</\_3:fileName>

<\_3:fileType rdf:resource="http://spdx.org/rdf/terms#fileType\_source"/>

</rdf:Description>

<rdf:Description rdf:nodeID="svBMzJkP247">

<\_3:licenseConcluded rdf:resource="http://spdx.org/licenses/MIT"/>

<\_3:licenseInfoInFile rdf:resource="http://spdx.org/rdf/terms#none"/>

 <\_3:copyrightText>Copyright 2013-2016 Duktape authors (see AUTHORS.rst in the Duktape distributable)</\_3:copyrightText>

<\_3:checksum rdf:nodeID="svBMzJkP248"/>

<rdf:type rdf:resource="http://spdx.org/rdf/terms#File"/>

<\_3:fileName>./src-separate/duk\_hobject\_props.c</\_3:fileName>

<\_3:fileType rdf:resource="http://spdx.org/rdf/terms#fileType\_source"/>

</rdf:Description>

<rdf:Description rdf:nodeID="svBMzJkP375">

<\_3:licenseConcluded rdf:resource="http://spdx.org/licenses/MIT"/>

<\_3:licenseInfoInFile rdf:resource="http://spdx.org/rdf/terms#none"/>

 <\_3:copyrightText>Copyright 2013-2016 Duktape authors (see AUTHORS.rst in the Duktape distributable)</\_3:copyrightText>

<\_3:checksum rdf:nodeID="svBMzJkP376"/>

<rdf:type rdf:resource="http://spdx.org/rdf/terms#File"/>

<\_3:fileName>./src-separate/duk\_heap\_hashstring.c</\_3:fileName>

<\_3:fileType rdf:resource="http://spdx.org/rdf/terms#fileType\_source"/>

</rdf:Description>

<rdf:Description rdf:nodeID="svBMzJkP38">

<\_3:algorithm rdf:resource="http://spdx.org/rdf/terms#checksumAlgorithm\_sha1"/>

<\_3:checksumValue>2e1b55e44a5845fb785dde5b8c2e24bb7bd2e1bf</\_3:checksumValue>

<rdf:type rdf:resource="http://spdx.org/rdf/terms#Checksum"/>

</rdf:Description>

<rdf:Description rdf:nodeID="svBMzJkP252">

<\_3:algorithm rdf:resource="http://spdx.org/rdf/terms#checksumAlgorithm\_sha1"/>

 $<$  3:checksumValue>a98ed9095834cad5b50d63cf8e659cca90e01062 $<$ / 3:checksumValue>

<rdf:type rdf:resource="http://spdx.org/rdf/terms#Checksum"/>

</rdf:Description>

<rdf:Description rdf:nodeID="svBMzJkP227">

<\_3:licenseConcluded rdf:resource="http://spdx.org/licenses/MIT"/>

<\_3:licenseInfoInFile rdf:resource="http://spdx.org/rdf/terms#none"/>

 <\_3:copyrightText>Copyright 2013-2016 Duktape authors (see AUTHORS.rst in the Duktape distributable)</ 3:copyrightText>

<\_3:checksum rdf:nodeID="svBMzJkP228"/>

<rdf:type rdf:resource="http://spdx.org/rdf/terms#File"/>

<\_3:fileName>./src-separate/duk\_bi\_date\_unix.c</\_3:fileName>

<\_3:fileType rdf:resource="http://spdx.org/rdf/terms#fileType\_source"/>

</rdf:Description>

<rdf:Description rdf:nodeID="svBMzJkP290">

<\_3:algorithm rdf:resource="http://spdx.org/rdf/terms#checksumAlgorithm\_sha1"/>

 $\langle$  3:checksumValue>467388c812411a0d2b80760983171c346d35953d $\langle$  3:checksumValue>

<rdf:type rdf:resource="http://spdx.org/rdf/terms#Checksum"/>

</rdf:Description>

<rdf:Description rdf:nodeID="svBMzJkP371">

<\_3:licenseConcluded rdf:resource="http://spdx.org/licenses/MIT"/>

<\_3:licenseInfoInFile rdf:resource="http://spdx.org/rdf/terms#none"/>

 <\_3:copyrightText>Copyright 2013-2016 Duktape authors (see AUTHORS.rst in the Duktape distributable)</\_3:copyrightText>

<\_3:checksum rdf:nodeID="svBMzJkP372"/>

<rdf:type rdf:resource="http://spdx.org/rdf/terms#File"/>

<\_3:fileName>./src-separate/duk\_regexp\_compiler.c</\_3:fileName>

 $\langle$  3:fileType rdf:resource="http://spdx.org/rdf/terms#fileType\_source"/ $>$ 

</rdf:Description>

<rdf:Description rdf:nodeID="svBMzJkP234">

<\_3:algorithm rdf:resource="http://spdx.org/rdf/terms#checksumAlgorithm\_sha1"/>

<\_3:checksumValue>4d3ab8c2d41261b0cae627db9d536d26f72b5f8e</\_3:checksumValue>

<rdf:type rdf:resource="http://spdx.org/rdf/terms#Checksum"/>

</rdf:Description>

<rdf:Description rdf:nodeID="svBMzJkP459">

<\_3:licenseConcluded rdf:resource="http://spdx.org/licenses/MIT"/>

<\_3:licenseInfoInFile rdf:resource="http://spdx.org/rdf/terms#none"/>

 <\_3:copyrightText>Copyright 2013-2016 Duktape authors (see AUTHORS.rst in the Duktape distributable)</ 3:copyrightText>

<\_3:checksum rdf:nodeID="svBMzJkP460"/>

<rdf:type rdf:resource="http://spdx.org/rdf/terms#File"/>

<\_3:fileName>./polyfills/object-prototype-definesetter.js</\_3:fileName>

<\_3:fileType rdf:resource="http://spdx.org/rdf/terms#fileType\_source"/>

</rdf:Description>

<rdf:Description rdf:nodeID="svBMzJkP56">

<\_3:algorithm rdf:resource="http://spdx.org/rdf/terms#checksumAlgorithm\_sha1"/>

<\_3:checksumValue>79dac8ea1aa08daa3c8e9b6137b8a01c8d501893</\_3:checksumValue>

<rdf:type rdf:resource="http://spdx.org/rdf/terms#Checksum"/>

</rdf:Description>

<rdf:Description rdf:nodeID="svBMzJkP142">

<\_3:algorithm rdf:resource="http://spdx.org/rdf/terms#checksumAlgorithm\_sha1"/>

 $\leq$  3:checksumValue>8aa63b553757fe1229638e978b540d7116b70274 $\lt$ / 3:checksumValue>

<rdf:type rdf:resource="http://spdx.org/rdf/terms#Checksum"/>

</rdf:Description>

<rdf:Description rdf:nodeID="svBMzJkP325">

<\_3:licenseConcluded rdf:resource="http://spdx.org/licenses/MIT"/>

<\_3:licenseInfoInFile rdf:resource="http://spdx.org/rdf/terms#none"/>

<\_3:copyrightText>Copyright 2013-2016 Duktape authors (see AUTHORS.rst in the Duktape

distributable)</\_3:copyrightText>

<\_3:checksum rdf:nodeID="svBMzJkP326"/>

<rdf:type rdf:resource="http://spdx.org/rdf/terms#File"/>

<\_3:fileName>./src-separate/duk\_js\_compiler.h</\_3:fileName>

<\_3:fileType rdf:resource="http://spdx.org/rdf/terms#fileType\_source"/>

</rdf:Description>

<rdf:Description rdf:nodeID="svBMzJkP354">

<\_3:algorithm rdf:resource="http://spdx.org/rdf/terms#checksumAlgorithm\_sha1"/>

<\_3:checksumValue>32ba21f45afd4b027113eda5aba53314c3f00da9</\_3:checksumValue>

<rdf:type rdf:resource="http://spdx.org/rdf/terms#Checksum"/>

</rdf:Description>

<rdf:Description rdf:nodeID="svBMzJkP45">

<\_3:licenseConcluded rdf:resource="http://spdx.org/licenses/MIT"/>

<\_3:licenseInfoInFile rdf:resource="http://spdx.org/rdf/terms#none"/>

 <\_3:copyrightText>Copyright 2013-2016 Duktape authors (see AUTHORS.rst in the Duktape distributable)</\_3:copyrightText>

<\_3:checksum rdf:nodeID="svBMzJkP46"/>

<rdf:type rdf:resource="http://spdx.org/rdf/terms#File"/>

<\_3:fileName>./debugger/duk\_debug.js</\_3:fileName>

<\_3:fileType rdf:resource="http://spdx.org/rdf/terms#fileType\_source"/>

</rdf:Description>

<rdf:Description rdf:nodeID="svBMzJkP342">

<\_3:algorithm rdf:resource="http://spdx.org/rdf/terms#checksumAlgorithm\_sha1"/>

 $<$  3:checksumValue>c00100a35037a372ebcde740082d5bb7c7735057</ 3:checksumValue>

<rdf:type rdf:resource="http://spdx.org/rdf/terms#Checksum"/>

</rdf:Description>

<rdf:Description rdf:nodeID="svBMzJkP135">

<\_3:licenseConcluded rdf:resource="http://spdx.org/licenses/MIT"/>

<\_3:licenseInfoInFile rdf:resource="http://spdx.org/rdf/terms#none"/>

 <\_3:copyrightText>Copyright 2013-2016 Duktape authors (see AUTHORS.rst in the Duktape distributable)</\_3:copyrightText>

<\_3:checksum rdf:nodeID="svBMzJkP136"/>

<rdf:type rdf:resource="http://spdx.org/rdf/terms#File"/>

<\_3:fileName>./examples/cpp-exceptions/README.rst</\_3:fileName>

<\_3:fileType rdf:resource="http://spdx.org/rdf/terms#fileType\_other"/>

</rdf:Description>

<rdf:Description rdf:nodeID="svBMzJkP485">

<\_3:licenseConcluded rdf:resource="http://spdx.org/licenses/MIT"/>

<\_3:licenseInfoInFile rdf:resource="http://spdx.org/rdf/terms#none"/>

<\_3:copyrightText>Copyright 2013-2016 Duktape authors (see AUTHORS.rst in the Duktape

distributable)</ 3:copyrightText>

<\_3:checksum rdf:nodeID="svBMzJkP486"/>

<rdf:type rdf:resource="http://spdx.org/rdf/terms#File"/>

<\_3:fileName>./src/metadata.json</\_3:fileName>

<\_3:fileType rdf:resource="http://spdx.org/rdf/terms#fileType\_other"/>

</rdf:Description>

<rdf:Description

rdf:nodeID="svBMzJkP428">

<\_3:algorithm rdf:resource="http://spdx.org/rdf/terms#checksumAlgorithm\_sha1"/>

<\_3:checksumValue>5bd828887b0f46810358539868398e64b622d047</\_3:checksumValue>

<rdf:type rdf:resource="http://spdx.org/rdf/terms#Checksum"/>

</rdf:Description>

<rdf:Description rdf:nodeID="svBMzJkP128">

 $\langle$  3:algorithm rdf:resource="http://spdx.org/rdf/terms#checksumAlgorithm\_sha1"/ $>$ 

<\_3:checksumValue>82314b509ee3b15b393fefe747c8e0169ab39aaa</\_3:checksumValue>

<rdf:type rdf:resource="http://spdx.org/rdf/terms#Checksum"/>

</rdf:Description>

<rdf:Description rdf:nodeID="svBMzJkP407">

<\_3:licenseConcluded rdf:resource="http://spdx.org/licenses/MIT"/>

<\_3:licenseInfoInFile rdf:resource="http://spdx.org/rdf/terms#none"/>

 <\_3:copyrightText>Copyright 2013-2016 Duktape authors (see AUTHORS.rst in the Duktape distributable)</\_3:copyrightText>

<\_3:checksum rdf:nodeID="svBMzJkP408"/>

<rdf:type rdf:resource="http://spdx.org/rdf/terms#File"/>

<\_3:fileName>./src-separate/duk\_numconv.c</\_3:fileName>

<\_3:fileType rdf:resource="http://spdx.org/rdf/terms#fileType\_source"/>

</rdf:Description>

<rdf:Description rdf:nodeID="svBMzJkP269">

<\_3:licenseConcluded rdf:resource="http://spdx.org/licenses/MIT"/>

<\_3:licenseInfoInFile rdf:resource="http://spdx.org/rdf/terms#none"/>

 <\_3:copyrightText>Copyright 2013-2016 Duktape authors (see AUTHORS.rst in the Duktape distributable)</\_3:copyrightText>

<\_3:checksum rdf:nodeID="svBMzJkP270"/>

<rdf:type rdf:resource="http://spdx.org/rdf/terms#File"/>

<\_3:fileName>./src-separate/duk\_bi\_date.c</\_3:fileName>

<\_3:fileType rdf:resource="http://spdx.org/rdf/terms#fileType\_source"/>

</rdf:Description>

<rdf:Description rdf:nodeID="svBMzJkP440">

<\_3:algorithm rdf:resource="http://spdx.org/rdf/terms#checksumAlgorithm\_sha1"/>

<\_3:checksumValue>23b6b54a8a35fbec735ffb332f4100a7f00557be</\_3:checksumValue>

<rdf:type rdf:resource="http://spdx.org/rdf/terms#Checksum"/>

</rdf:Description>

<rdf:Description rdf:nodeID="svBMzJkP345">

<\_3:licenseConcluded rdf:resource="http://spdx.org/licenses/MIT"/>

<\_3:licenseInfoInFile rdf:resource="http://spdx.org/rdf/terms#none"/>

 <\_3:copyrightText>Copyright 2013-2016 Duktape authors (see AUTHORS.rst in the Duktape distributable)</ 3:copyrightText>

<\_3:checksum rdf:nodeID="svBMzJkP346"/>

<rdf:type rdf:resource="http://spdx.org/rdf/terms#File"/>

 $<$  3:fileName>./src-separate/duk\_hthread.h $<$ / 3:fileName>

<\_3:fileType rdf:resource="http://spdx.org/rdf/terms#fileType\_source"/>

</rdf:Description>

<rdf:Description rdf:nodeID="svBMzJkP57">

<\_3:licenseConcluded rdf:resource="http://spdx.org/licenses/MIT"/>

<\_3:licenseInfoInFile rdf:resource="http://spdx.org/rdf/terms#none"/>

 <\_3:copyrightText>Copyright 2013-2016 Duktape authors (see AUTHORS.rst in the Duktape distributable)</\_3:copyrightText>

<\_3:checksum rdf:nodeID="svBMzJkP58"/>

<rdf:type rdf:resource="http://spdx.org/rdf/terms#File"/>

<\_3:fileName>./debugger/duk\_debug\_meta.json</\_3:fileName>

<\_3:fileType rdf:resource="http://spdx.org/rdf/terms#fileType\_other"/>

</rdf:Description>

<rdf:Description rdf:nodeID="svBMzJkP50">

<\_3:algorithm rdf:resource="http://spdx.org/rdf/terms#checksumAlgorithm\_sha1"/>

<\_3:checksumValue>fe251e819feb6f84c1c8169eb6921174be2b1373</\_3:checksumValue>

<rdf:type rdf:resource="http://spdx.org/rdf/terms#Checksum"/>

</rdf:Description>

<rdf:Description rdf:nodeID="svBMzJkP218">

<\_3:algorithm rdf:resource="http://spdx.org/rdf/terms#checksumAlgorithm\_sha1"/>

<\_3:checksumValue>6806426efc13e73e41899bef0aecca7eec097c18</\_3:checksumValue>

<rdf:type rdf:resource="http://spdx.org/rdf/terms#Checksum"/>

</rdf:Description>

<rdf:Description rdf:nodeID="svBMzJkP433">

<\_3:licenseConcluded rdf:resource="http://spdx.org/licenses/MIT"/>

<\_3:licenseInfoInFile rdf:resource="http://spdx.org/rdf/terms#none"/>

<\_3:copyrightText>Copyright

2013-2016 Duktape authors (see AUTHORS.rst in the Duktape distributable)</\_3:copyrightText>

<\_3:checksum rdf:nodeID="svBMzJkP434"/>

<rdf:type rdf:resource="http://spdx.org/rdf/terms#File"/>

<\_3:fileName>./src-separate/duktape.h</\_3:fileName>

<\_3:fileType rdf:resource="http://spdx.org/rdf/terms#fileType\_source"/>

</rdf:Description>

<rdf:Description rdf:nodeID="svBMzJkP39">

<\_3:licenseConcluded rdf:resource="http://spdx.org/licenses/MIT"/>

<\_3:licenseInfoInFile rdf:resource="http://spdx.org/rdf/terms#none"/>

 <\_3:copyrightText>Copyright 2013-2016 Duktape authors (see AUTHORS.rst in the Duktape distributable)</\_3:copyrightText>

<\_3:checksum rdf:nodeID="svBMzJkP40"/>

<rdf:type rdf:resource="http://spdx.org/rdf/terms#File"/>

<\_3:fileName>./src-noline/duk\_config.h</\_3:fileName>

<\_3:fileType rdf:resource="http://spdx.org/rdf/terms#fileType\_source"/>

</rdf:Description>

<rdf:Description rdf:nodeID="svBMzJkP449">

<\_3:licenseConcluded

rdf:resource="http://spdx.org/licenses/MIT"/>

<\_3:licenseInfoInFile rdf:resource="http://spdx.org/rdf/terms#none"/>

 <\_3:copyrightText>Copyright 2013-2016 Duktape authors (see AUTHORS.rst in the Duktape distributable)</ 3:copyrightText>

<\_3:checksum rdf:nodeID="svBMzJkP450"/>

<rdf:type rdf:resource="http://spdx.org/rdf/terms#File"/>

 $\langle$  3:fileName>./src-separate/duk\_debug\_macros.c $\langle$  3:fileName>

<\_3:fileType rdf:resource="http://spdx.org/rdf/terms#fileType\_source"/>

</rdf:Description>

<rdf:Description rdf:nodeID="svBMzJkP174">

<\_3:algorithm rdf:resource="http://spdx.org/rdf/terms#checksumAlgorithm\_sha1"/>

<\_3:checksumValue>012eed9a677efd2062f7ed6965d5a39e9e569c25</\_3:checksumValue>

<rdf:type rdf:resource="http://spdx.org/rdf/terms#Checksum"/>

</rdf:Description>

<rdf:Description rdf:nodeID="svBMzJkP198">

<\_3:algorithm rdf:resource="http://spdx.org/rdf/terms#checksumAlgorithm\_sha1"/>

<\_3:checksumValue>8015d14ffbc7a4a4b93d654f093aa48ec17fce4e</\_3:checksumValue>

<rdf:type rdf:resource="http://spdx.org/rdf/terms#Checksum"/>

</rdf:Description>

<rdf:Description rdf:nodeID="svBMzJkP117">

<\_3:licenseConcluded rdf:resource="http://spdx.org/licenses/MIT"/>

<\_3:licenseInfoInFile rdf:resource="http://spdx.org/rdf/terms#none"/>

 <\_3:copyrightText>Copyright 2013-2016 Duktape authors (see AUTHORS.rst in the Duktape distributable)</\_3:copyrightText>

<\_3:checksum rdf:nodeID="svBMzJkP118"/>

<rdf:type rdf:resource="http://spdx.org/rdf/terms#File"/>

<\_3:fileName>./examples/eventloop/curses-timers.js</\_3:fileName>

<\_3:fileType rdf:resource="http://spdx.org/rdf/terms#fileType\_source"/>

</rdf:Description>

<rdf:Description rdf:nodeID="svBMzJkP8">

<\_3:algorithm rdf:resource="http://spdx.org/rdf/terms#checksumAlgorithm\_sha1"/>

 $<$ \_3:checksumValue>fa2824f02d8a2d21f729a4e9d44557f3b39a9355</\_3:checksumValue>

<rdf:type rdf:resource="http://spdx.org/rdf/terms#Checksum"/>

</rdf:Description>

<rdf:Description rdf:nodeID="svBMzJkP403">

<\_3:licenseConcluded rdf:resource="http://spdx.org/licenses/MIT"/>

<\_3:licenseInfoInFile rdf:resource="http://spdx.org/rdf/terms#none"/>

 <\_3:copyrightText>Copyright 2013-2016 Duktape authors (see AUTHORS.rst in the Duktape distributable)</\_3:copyrightText>

<\_3:checksum rdf:nodeID="svBMzJkP404"/>

<rdf:type rdf:resource="http://spdx.org/rdf/terms#File"/>

<\_3:fileName>./src-separate/duk\_strings.h</\_3:fileName>

<\_3:fileType rdf:resource="http://spdx.org/rdf/terms#fileType\_source"/>

</rdf:Description>

<rdf:Description rdf:nodeID="svBMzJkP183">

<\_3:licenseConcluded rdf:resource="http://spdx.org/licenses/MIT"/>

<\_3:licenseInfoInFile rdf:resource="http://spdx.org/rdf/terms#none"/>

<\_3:copyrightText>Copyright 2013-2016 Duktape authors (see AUTHORS.rst in the Duktape

distributable)</ 3:copyrightText>

<\_3:checksum rdf:nodeID="svBMzJkP184"/>

<rdf:type rdf:resource="http://spdx.org/rdf/terms#File"/>

<\_3:fileName>./examples/debug-trans-dvalue/duk\_trans\_dvalue.c</\_3:fileName>

 $<$  3:fileType rdf:resource="http://spdx.org/rdf/terms#fileType\_source"/>

</rdf:Description>

<rdf:Description rdf:nodeID="svBMzJkP130">

<\_3:algorithm rdf:resource="http://spdx.org/rdf/terms#checksumAlgorithm\_sha1"/>

<\_3:checksumValue>a8c0b54002a3a7d8c69d385e7fbcf4b70d1efc70</\_3:checksumValue>

<rdf:type rdf:resource="http://spdx.org/rdf/terms#Checksum"/>

</rdf:Description>

<rdf:Description rdf:nodeID="svBMzJkP62">

<\_3:algorithm rdf:resource="http://spdx.org/rdf/terms#checksumAlgorithm\_sha1"/>

<\_3:checksumValue>c81b68018e3d6f1b93683f7ead8761c01f2ca760</\_3:checksumValue>

<rdf:type rdf:resource="http://spdx.org/rdf/terms#Checksum"/>

</rdf:Description>

<rdf:Description rdf:nodeID="svBMzJkP445">

<\_3:licenseConcluded rdf:resource="http://spdx.org/licenses/MIT"/>

<\_3:licenseInfoInFile rdf:resource="http://spdx.org/rdf/terms#none"/>

<\_3:copyrightText>Copyright 2013-2016 Duktape

authors (see AUTHORS.rst in the Duktape distributable)</\_3:copyrightText>

<\_3:checksum rdf:nodeID="svBMzJkP446"/>

<rdf:type rdf:resource="http://spdx.org/rdf/terms#File"/>

<\_3:fileName>./src-separate/duk\_heap\_stringcache.c</\_3:fileName>

<\_3:fileType rdf:resource="http://spdx.org/rdf/terms#fileType\_source"/>

</rdf:Description>

<rdf:Description rdf:nodeID="svBMzJkP20">

<\_3:algorithm rdf:resource="http://spdx.org/rdf/terms#checksumAlgorithm\_sha1"/>

 $<$  3:checksumValue>df02f8688766b929639cca4881b73cb8f745c97c $\lt/$  3:checksumValue>

<rdf:type rdf:resource="http://spdx.org/rdf/terms#Checksum"/>

</rdf:Description>

<rdf:Description rdf:nodeID="svBMzJkP335">

<\_3:licenseConcluded rdf:resource="http://spdx.org/licenses/MIT"/>

<\_3:licenseInfoInFile rdf:resource="http://spdx.org/rdf/terms#none"/>

 <\_3:copyrightText>Copyright 2013-2016 Duktape authors (see AUTHORS.rst in the Duktape distributable)</\_3:copyrightText>

<\_3:checksum rdf:nodeID="svBMzJkP336"/>

<rdf:type rdf:resource="http://spdx.org/rdf/terms#File"/>

<\_3:fileName>./src-separate/duk\_heap\_refcount.c</\_3:fileName>

<\_3:fileType rdf:resource="http://spdx.org/rdf/terms#fileType\_source"/>

</rdf:Description>

<rdf:Description rdf:nodeID="svBMzJkP298">

<\_3:algorithm rdf:resource="http://spdx.org/rdf/terms#checksumAlgorithm\_sha1"/>

<\_3:checksumValue>59df770184e4c26b190a76f4cd035c7e661d573f</\_3:checksumValue>

<rdf:type rdf:resource="http://spdx.org/rdf/terms#Checksum"/>

</rdf:Description>

<rdf:Description rdf:nodeID="svBMzJkP469">

<\_3:licenseConcluded rdf:resource="http://spdx.org/licenses/MIT"/>

<\_3:licenseInfoInFile rdf:resource="http://spdx.org/rdf/terms#none"/>

 $<$  3:copyrightText>Copyright 2013-2016 Duktape authors (see AUTHORS. rst in the Duktape distributable)</ 3:copyrightText>

<\_3:checksum rdf:nodeID="svBMzJkP470"/>

<rdf:type rdf:resource="http://spdx.org/rdf/terms#File"/>

<\_3:fileName>./config/README.rst</\_3:fileName>

<\_3:fileType rdf:resource="http://spdx.org/rdf/terms#fileType\_other"/>

</rdf:Description>

<rdf:Description rdf:nodeID="svBMzJkP232">

<\_3:algorithm rdf:resource="http://spdx.org/rdf/terms#checksumAlgorithm\_sha1"/>

<\_3:checksumValue>fd24ca07cfd8fd37f3e70d10ad078ee5f149c9ce</\_3:checksumValue>

<rdf:type rdf:resource="http://spdx.org/rdf/terms#Checksum"/>

</rdf:Description>

<rdf:Description rdf:nodeID="svBMzJkP29">

<\_3:licenseConcluded rdf:resource="http://spdx.org/licenses/MIT"/>

<\_3:licenseInfoInFile rdf:resource="http://spdx.org/rdf/terms#none"/>

 <\_3:copyrightText>Copyright 2013-2016 Duktape authors (see AUTHORS.rst in the Duktape distributable)</ 3:copyrightText>

<\_3:checksum rdf:nodeID="svBMzJkP30"/>

<rdf:type rdf:resource="http://spdx.org/rdf/terms#File"/>

<\_3:fileName>./Makefile.dukdebug</\_3:fileName>

<\_3:fileType rdf:resource="http://spdx.org/rdf/terms#fileType\_other"/>

</rdf:Description>

<rdf:Description rdf:nodeID="svBMzJkP435">

<\_3:licenseConcluded rdf:resource="http://spdx.org/licenses/MIT"/>

<\_3:licenseInfoInFile rdf:resource="http://spdx.org/rdf/terms#none"/>

 <\_3:copyrightText>Copyright 2013-2016 Duktape authors (see AUTHORS.rst in the Duktape distributable)</\_3:copyrightText>

<\_3:checksum rdf:nodeID="svBMzJkP436"/>

<rdf:type rdf:resource="http://spdx.org/rdf/terms#File"/>

<\_3:fileName>./src-separate/duk\_replacements.c</\_3:fileName>

<\_3:fileType rdf:resource="http://spdx.org/rdf/terms#fileType\_source"/>

</rdf:Description>

<rdf:Description rdf:nodeID="svBMzJkP188">

<\_3:algorithm rdf:resource="http://spdx.org/rdf/terms#checksumAlgorithm\_sha1"/>

<\_3:checksumValue>22046b9dfc552ed692193d1bf5e3d0e182111ae5</\_3:checksumValue>

<rdf:type rdf:resource="http://spdx.org/rdf/terms#Checksum"/>

</rdf:Description>

<rdf:Description rdf:nodeID="svBMzJkP283">

<\_3:licenseConcluded rdf:resource="http://spdx.org/licenses/MIT"/>

<\_3:licenseInfoInFile rdf:resource="http://spdx.org/rdf/terms#none"/>

 <\_3:copyrightText>Copyright 2013-2016 Duktape authors (see AUTHORS.rst in the Duktape distributable)</\_3:copyrightText>

<\_3:checksum rdf:nodeID="svBMzJkP284"/>

<rdf:type rdf:resource="http://spdx.org/rdf/terms#File"/>

<\_3:fileName>./src-separate/duk\_api\_internal.h</\_3:fileName>

<\_3:fileType rdf:resource="http://spdx.org/rdf/terms#fileType\_source"/>

</rdf:Description>

<rdf:Description rdf:nodeID="svBMzJkP399">

<\_3:licenseConcluded rdf:resource="http://spdx.org/licenses/MIT"/>

<\_3:licenseInfoInFile rdf:resource="http://spdx.org/rdf/terms#none"/>

 <\_3:copyrightText>Copyright 2013-2016 Duktape authors (see AUTHORS.rst in the Duktape distributable)</\_3:copyrightText>

<\_3:checksum rdf:nodeID="svBMzJkP400"/>

<rdf:type rdf:resource="http://spdx.org/rdf/terms#File"/>

 $\langle$  3:fileName>./src-separate/duk\_js\_executor.c $\langle$  3:fileName>

<\_3:fileType rdf:resource="http://spdx.org/rdf/terms#fileType\_source"/>

</rdf:Description>

<rdf:Description rdf:nodeID="svBMzJkP481">

<\_3:licenseConcluded rdf:resource="http://spdx.org/licenses/MIT"/>

<\_3:licenseInfoInFile rdf:resource="http://spdx.org/rdf/terms#none"/>

 <\_3:copyrightText>Copyright 2013-2016 Duktape authors (see AUTHORS.rst in the Duktape distributable)</ 3:copyrightText>

<\_3:checksum rdf:nodeID="svBMzJkP482"/>

<rdf:type rdf:resource="http://spdx.org/rdf/terms#File"/>

<\_3:fileName>./licenses/lua.txt</\_3:fileName>

<\_3:fileType rdf:resource="http://spdx.org/rdf/terms#fileType\_other"/>

</rdf:Description>

<rdf:Description rdf:nodeID="svBMzJkP140">

<\_3:algorithm rdf:resource="http://spdx.org/rdf/terms#checksumAlgorithm\_sha1"/>

<\_3:checksumValue>e023af5c2fb4b1efab74a230c552f1eb1b37fc10</\_3:checksumValue>

<rdf:type rdf:resource="http://spdx.org/rdf/terms#Checksum"/>

</rdf:Description>

<rdf:Description rdf:nodeID="svBMzJkP127">

<\_3:licenseConcluded rdf:resource="http://spdx.org/licenses/MIT"/>

<\_3:licenseInfoInFile

rdf:resource="http://spdx.org/rdf/terms#none"/>

 <\_3:copyrightText>Copyright 2013-2016 Duktape authors (see AUTHORS.rst in the Duktape distributable)</\_3:copyrightText>

<\_3:checksum rdf:nodeID="svBMzJkP128"/>

<rdf:type rdf:resource="http://spdx.org/rdf/terms#File"/>

<\_3:fileName>./examples/dummy-date-provider/README.rst</\_3:fileName>

<\_3:fileType rdf:resource="http://spdx.org/rdf/terms#fileType\_other"/>

</rdf:Description>

<rdf:Description rdf:nodeID="svBMzJkP438">

<\_3:algorithm rdf:resource="http://spdx.org/rdf/terms#checksumAlgorithm\_sha1"/>

 $\langle$ \_3:checksumValue>54a05944602f4a24864001a40d770591c6800daf $\langle$ /\_3:checksumValue>

<rdf:type rdf:resource="http://spdx.org/rdf/terms#Checksum"/>

</rdf:Description>

<rdf:Description rdf:nodeID="svBMzJkP46">

<\_3:algorithm rdf:resource="http://spdx.org/rdf/terms#checksumAlgorithm\_sha1"/>

<\_3:checksumValue>4e41e7165a8d6e3bd370bc4536b16835a7204cf6</\_3:checksumValue>

<rdf:type rdf:resource="http://spdx.org/rdf/terms#Checksum"/>

</rdf:Description>

<rdf:Description rdf:nodeID="svBMzJkP308">

<\_3:algorithm rdf:resource="http://spdx.org/rdf/terms#checksumAlgorithm\_sha1"/>

 $<$  3:checksumValue>a23d89e3ff8fe247e09338af7b38bdab41da5c3e</ 3:checksumValue>

<rdf:type rdf:resource="http://spdx.org/rdf/terms#Checksum"/>

</rdf:Description>

<rdf:Description rdf:nodeID="svBMzJkP357">

<\_3:licenseConcluded rdf:resource="http://spdx.org/licenses/MIT"/>

<\_3:licenseInfoInFile rdf:resource="http://spdx.org/rdf/terms#none"/>

 <\_3:copyrightText>Copyright 2013-2016 Duktape authors (see AUTHORS.rst in the Duktape distributable)</ 3:copyrightText>

<\_3:checksum rdf:nodeID="svBMzJkP358"/>

<rdf:type rdf:resource="http://spdx.org/rdf/terms#File"/>

<\_3:fileName>./src-separate/duk\_tval.h</\_3:fileName>

<\_3:fileType rdf:resource="http://spdx.org/rdf/terms#fileType\_source"/>

</rdf:Description>

<rdf:Description rdf:nodeID="svBMzJkP336">

 $\langle$  3:algorithm rdf:resource="http://spdx.org/rdf/terms#checksumAlgorithm\_sha1"/ $>$ 

<\_3:checksumValue>821b268a1d4339ea2b309bdb6f527aa61bdb6b23</\_3:checksumValue>

<rdf:type rdf:resource="http://spdx.org/rdf/terms#Checksum"/>

</rdf:Description>

<rdf:Description rdf:nodeID="svBMzJkP192">

<\_3:algorithm rdf:resource="http://spdx.org/rdf/terms#checksumAlgorithm\_sha1"/>

<\_3:checksumValue>194e0bf80a1ddcc4d2d68ea6d2539656f3044f78</\_3:checksumValue>

<rdf:type rdf:resource="http://spdx.org/rdf/terms#Checksum"/>

</rdf:Description>

<rdf:Description rdf:nodeID="svBMzJkP260">

<\_3:algorithm rdf:resource="http://spdx.org/rdf/terms#checksumAlgorithm\_sha1"/>

 $<$  3:checksumValue>063133679b6d072efc1c27f3a510101744ffde0c $<$ / 3:checksumValue>

<rdf:type rdf:resource="http://spdx.org/rdf/terms#Checksum"/>

</rdf:Description>

<rdf:Description rdf:nodeID="svBMzJkP353">

<\_3:licenseConcluded rdf:resource="http://spdx.org/licenses/MIT"/>

<\_3:licenseInfoInFile rdf:resource="http://spdx.org/rdf/terms#none"/>

 <\_3:copyrightText>Copyright 2013-2016 Duktape authors (see AUTHORS.rst in the Duktape distributable)</\_3:copyrightText>

<\_3:checksum rdf:nodeID="svBMzJkP354"/>

<rdf:type rdf:resource="http://spdx.org/rdf/terms#File"/>

<\_3:fileName>./src-separate/duk\_api\_bytecode.c</\_3:fileName>

<\_3:fileType rdf:resource="http://spdx.org/rdf/terms#fileType\_source"/>

</rdf:Description>

<rdf:Description rdf:nodeID="svBMzJkP186">

<\_3:algorithm rdf:resource="http://spdx.org/rdf/terms#checksumAlgorithm\_sha1"/>

<\_3:checksumValue>5f3b6cd81be97aa687fe8b47751e68b5561d7c1b</\_3:checksumValue>

<rdf:type rdf:resource="http://spdx.org/rdf/terms#Checksum"/>

</rdf:Description>

<rdf:Description rdf:nodeID="svBMzJkP68">

<\_3:algorithm rdf:resource="http://spdx.org/rdf/terms#checksumAlgorithm\_sha1"/>

<\_3:checksumValue>ad583b87e72c08b4b44918dd1d7fce97e4950aa4</\_3:checksumValue>

<rdf:type rdf:resource="http://spdx.org/rdf/terms#Checksum"/>

</rdf:Description>

<rdf:Description

rdf:nodeID="svBMzJkP96">

<\_3:algorithm rdf:resource="http://spdx.org/rdf/terms#checksumAlgorithm\_sha1"/>

<\_3:checksumValue>7e2674dd72227576375a80f6ddbb11320f5b987a</\_3:checksumValue>

<rdf:type rdf:resource="http://spdx.org/rdf/terms#Checksum"/>

</rdf:Description>

<rdf:Description rdf:nodeID="svBMzJkP160">

<\_3:algorithm rdf:resource="http://spdx.org/rdf/terms#checksumAlgorithm\_sha1"/>

<\_3:checksumValue>83b27494e6b257ab09828b0a4a1cf907686778a5</\_3:checksumValue>

<rdf:type rdf:resource="http://spdx.org/rdf/terms#Checksum"/>

</rdf:Description>

<rdf:Description rdf:nodeID="svBMzJkP367">

<\_3:licenseConcluded rdf:resource="http://spdx.org/licenses/MIT"/>

<\_3:licenseInfoInFile rdf:resource="http://spdx.org/rdf/terms#none"/>

 <\_3:copyrightText>Copyright 2013-2016 Duktape authors (see AUTHORS.rst in the Duktape distributable)</\_3:copyrightText>

<\_3:checksum rdf:nodeID="svBMzJkP368"/>

<rdf:type rdf:resource="http://spdx.org/rdf/terms#File"/>

<\_3:fileName>./src-separate/duk\_bi\_boolean.c</\_3:fileName>

<\_3:fileType rdf:resource="http://spdx.org/rdf/terms#fileType\_source"/>

</rdf:Description>

<rdf:Description rdf:nodeID="svBMzJkP42">

<\_3:algorithm rdf:resource="http://spdx.org/rdf/terms#checksumAlgorithm\_sha1"/>

<\_3:checksumValue>829c4239ff43a1e15aa08bbbab41e7fba9207859</\_3:checksumValue>

<rdf:type rdf:resource="http://spdx.org/rdf/terms#Checksum"/>

</rdf:Description>

<rdf:Description rdf:nodeID="svBMzJkP125">

<\_3:licenseConcluded rdf:resource="http://spdx.org/licenses/MIT"/>

<\_3:licenseInfoInFile rdf:resource="http://spdx.org/rdf/terms#none"/>

 <\_3:copyrightText>Copyright 2013-2016 Duktape authors (see AUTHORS.rst in the Duktape distributable)</\_3:copyrightText>

<\_3:checksum rdf:nodeID="svBMzJkP126"/>

<rdf:type rdf:resource="http://spdx.org/rdf/terms#File"/>

<\_3:fileName>./examples/eventloop/server-socket-test.js</\_3:fileName>

<\_3:fileType rdf:resource="http://spdx.org/rdf/terms#fileType\_source"/>

</rdf:Description>

<rdf:Description rdf:nodeID="svBMzJkP392">

<\_3:algorithm rdf:resource="http://spdx.org/rdf/terms#checksumAlgorithm\_sha1"/>

<\_3:checksumValue>a913f60f44a9e19cd5c31e84242db88a0868eba8</\_3:checksumValue>

<rdf:type rdf:resource="http://spdx.org/rdf/terms#Checksum"/>

</rdf:Description>

<rdf:Description rdf:nodeID="svBMzJkP143">

<\_3:licenseConcluded rdf:resource="http://spdx.org/licenses/MIT"/>

<\_3:licenseInfoInFile rdf:resource="http://spdx.org/rdf/terms#none"/>

 <\_3:copyrightText>Copyright 2013-2016 Duktape authors (see AUTHORS.rst in the Duktape distributable)</\_3:copyrightText>

<\_3:checksum rdf:nodeID="svBMzJkP144"/>

<rdf:type rdf:resource="http://spdx.org/rdf/terms#File"/>

<\_3:fileName>./examples/guide/uppercase.c</\_3:fileName>

<\_3:fileType rdf:resource="http://spdx.org/rdf/terms#fileType\_source"/>

</rdf:Description>

<rdf:Description rdf:nodeID="svBMzJkP282">

<\_3:algorithm rdf:resource="http://spdx.org/rdf/terms#checksumAlgorithm\_sha1"/>

 $<$  3:checksumValue>786369a33cccbadc3d2efba613a43fdd638971fc $<$ / 3:checksumValue>

<rdf:type rdf:resource="http://spdx.org/rdf/terms#Checksum"/>

</rdf:Description>

<rdf:Description rdf:nodeID="svBMzJkP219">

<\_3:licenseConcluded rdf:resource="http://spdx.org/licenses/MIT"/>

<\_3:licenseInfoInFile rdf:resource="http://spdx.org/rdf/terms#none"/>

 <\_3:copyrightText>Copyright 2013-2016 Duktape authors (see AUTHORS.rst in the Duktape distributable)</\_3:copyrightText>

<\_3:checksum rdf:nodeID="svBMzJkP220"/>

<rdf:type rdf:resource="http://spdx.org/rdf/terms#File"/>

<\_3:fileName>./src-separate/duk\_api\_debug.c</\_3:fileName>

<\_3:fileType rdf:resource="http://spdx.org/rdf/terms#fileType\_source"/>

</rdf:Description>

<rdf:Description rdf:nodeID="svBMzJkP154">

<\_3:algorithm rdf:resource="http://spdx.org/rdf/terms#checksumAlgorithm\_sha1"/>

<\_3:checksumValue>881f1b114c9fbba139044ddcbbc5398243185d10</\_3:checksumValue>

<rdf:type rdf:resource="http://spdx.org/rdf/terms#Checksum"/>

</rdf:Description>

<rdf:Description rdf:nodeID="svBMzJkP63">

<\_3:licenseConcluded rdf:resource="http://spdx.org/licenses/MIT"/>

<\_3:licenseInfoInFile rdf:resource="http://spdx.org/rdf/terms#none"/>

 <\_3:copyrightText>Copyright 2013-2016 Duktape authors (see AUTHORS.rst in the Duktape distributable)</\_3:copyrightText>

<\_3:checksum rdf:nodeID="svBMzJkP64"/>

<rdf:type rdf:resource="http://spdx.org/rdf/terms#File"/>

<\_3:fileName>./debugger/duk\_opcodes.yaml</\_3:fileName>

<\_3:fileType rdf:resource="http://spdx.org/rdf/terms#fileType\_other"/>

</rdf:Description>

<rdf:Description rdf:nodeID="svBMzJkP216">

<\_3:algorithm rdf:resource="http://spdx.org/rdf/terms#checksumAlgorithm\_sha1"/>

<\_3:checksumValue>3fa5d72893eb3e1d42d07c8effc8bb1443f87dd6</\_3:checksumValue>

<rdf:type rdf:resource="http://spdx.org/rdf/terms#Checksum"/>

</rdf:Description>

<rdf:Description rdf:nodeID="svBMzJkP248">

<\_3:algorithm rdf:resource="http://spdx.org/rdf/terms#checksumAlgorithm\_sha1"/>

<\_3:checksumValue>105dd2e79d90b96b6b1ae419bff31ed6a0273af6</\_3:checksumValue>

<rdf:type rdf:resource="http://spdx.org/rdf/terms#Checksum"/>

</rdf:Description>

<rdf:Description rdf:nodeID="svBMzJkP226">

<\_3:algorithm rdf:resource="http://spdx.org/rdf/terms#checksumAlgorithm\_sha1"/>

<\_3:checksumValue>48eafa3f368fc879bfb79c2b2a30846a0b5d9b42</\_3:checksumValue>

<rdf:type rdf:resource="http://spdx.org/rdf/terms#Checksum"/>

</rdf:Description>

<rdf:Description rdf:nodeID="svBMzJkP264">

<\_3:algorithm rdf:resource="http://spdx.org/rdf/terms#checksumAlgorithm\_sha1"/>

<\_3:checksumValue>3f2b3b6b16cc969631b9980bc67aa6cc2c872048</\_3:checksumValue>

<rdf:type rdf:resource="http://spdx.org/rdf/terms#Checksum"/>

</rdf:Description>

<rdf:Description rdf:nodeID="svBMzJkP313">

<\_3:licenseConcluded rdf:resource="http://spdx.org/licenses/MIT"/>

<\_3:licenseInfoInFile

rdf:resource="http://spdx.org/rdf/terms#none"/>

 <\_3:copyrightText>Copyright 2013-2016 Duktape authors (see AUTHORS.rst in the Duktape distributable)</\_3:copyrightText>

<\_3:checksum rdf:nodeID="svBMzJkP314"/>

<rdf:type rdf:resource="http://spdx.org/rdf/terms#File"/>

<\_3:fileName>./src-separate/duk\_error\_augment.c</\_3:fileName>

<\_3:fileType rdf:resource="http://spdx.org/rdf/terms#fileType\_source"/>

</rdf:Description>

<rdf:Description rdf:nodeID="svBMzJkP363">

<\_3:licenseConcluded rdf:resource="http://spdx.org/licenses/MIT"/>

<\_3:licenseInfoInFile rdf:resource="http://spdx.org/rdf/terms#none"/>

 <\_3:copyrightText>Copyright 2013-2016 Duktape authors (see AUTHORS.rst in the Duktape distributable)</ 3:copyrightText>

<\_3:checksum rdf:nodeID="svBMzJkP364"/>

<rdf:type rdf:resource="http://spdx.org/rdf/terms#File"/>

<\_3:fileName>./src-separate/duk\_bi\_thrower.c</\_3:fileName>

<\_3:fileType rdf:resource="http://spdx.org/rdf/terms#fileType\_source"/>

</rdf:Description>

<rdf:Description rdf:nodeID="svBMzJkP122">

<\_3:algorithm rdf:resource="http://spdx.org/rdf/terms#checksumAlgorithm\_sha1"/>

 $<$  3:checksumValue>6b98824e13a3d9536542b8da51d012a3d66ceec1 $\lt/$  3:checksumValue>

<rdf:type rdf:resource="http://spdx.org/rdf/terms#Checksum"/>

</rdf:Description>

<rdf:Description rdf:nodeID="svBMzJkP66">

<\_3:algorithm rdf:resource="http://spdx.org/rdf/terms#checksumAlgorithm\_sha1"/>

 $<$  3:checksumValue>23f0401f57af7b8e4df6636637caffce6956445b $<$  3:checksumValue>

<rdf:type rdf:resource="http://spdx.org/rdf/terms#Checksum"/>

</rdf:Description>

<rdf:Description rdf:nodeID="svBMzJkP161">

<\_3:licenseConcluded rdf:resource="http://spdx.org/licenses/MIT"/>

<\_3:licenseInfoInFile rdf:resource="http://spdx.org/rdf/terms#none"/>

 <\_3:copyrightText>Copyright 2013-2016 Duktape authors (see AUTHORS.rst in the Duktape distributable)</\_3:copyrightText>

<\_3:checksum rdf:nodeID="svBMzJkP162"/>

<rdf:type

rdf:resource="http://spdx.org/rdf/terms#File"/>

<\_3:fileName>./examples/hello/README.rst</\_3:fileName>

<\_3:fileType rdf:resource="http://spdx.org/rdf/terms#fileType\_other"/>

</rdf:Description>

<rdf:Description rdf:nodeID="svBMzJkP410">

 $<$  3:algorithm rdf:resource="http://spdx.org/rdf/terms#checksumAlgorithm\_sha1"/>

 $\langle$  3:checksumValue>457df68e290e23da40cac39a7cc35d6d6b4257c6 $\langle$  3:checksumValue>

<rdf:type rdf:resource="http://spdx.org/rdf/terms#Checksum"/>

</rdf:Description>

<rdf:Description rdf:nodeID="svBMzJkP61">

<\_3:licenseConcluded rdf:resource="http://spdx.org/licenses/MIT"/>

<\_3:licenseInfoInFile rdf:resource="http://spdx.org/rdf/terms#none"/>

<\_3:copyrightText>Copyright 2013-2016 Duktape authors (see AUTHORS.rst in the Duktape

distributable)</\_3:copyrightText>

<\_3:checksum rdf:nodeID="svBMzJkP62"/>

<rdf:type rdf:resource="http://spdx.org/rdf/terms#File"/>

<\_3:fileName>./debugger/duk\_classnames.yaml</\_3:fileName>

<\_3:fileType

rdf:resource="http://spdx.org/rdf/terms#fileType\_other"/>

</rdf:Description>

<rdf:Description rdf:nodeID="svBMzJkP164">

<\_3:algorithm rdf:resource="http://spdx.org/rdf/terms#checksumAlgorithm\_sha1"/>

 $\langle$  3:checksumValue>a4e2dfaee71b2316f2c3d149b4a507250b54dd96 $\langle$ /3:checksumValue>

<rdf:type rdf:resource="http://spdx.org/rdf/terms#Checksum"/>

</rdf:Description>

<rdf:Description rdf:nodeID="svBMzJkP213">

<\_3:licenseConcluded rdf:resource="http://spdx.org/licenses/MIT"/>

<\_3:licenseInfoInFile rdf:resource="http://spdx.org/rdf/terms#none"/>

 <\_3:copyrightText>Copyright 2013-2016 Duktape authors (see AUTHORS.rst in the Duktape distributable)</\_3:copyrightText>

<\_3:checksum rdf:nodeID="svBMzJkP214"/>

<rdf:type rdf:resource="http://spdx.org/rdf/terms#File"/>

<\_3:fileName>./src-separate/duk\_jmpbuf.h</\_3:fileName>

<\_3:fileType rdf:resource="http://spdx.org/rdf/terms#fileType\_source"/>

</rdf:Description>

<rdf:Description rdf:nodeID="svBMzJkP460">

<\_3:algorithm rdf:resource="http://spdx.org/rdf/terms#checksumAlgorithm\_sha1"/>

<\_3:checksumValue>089c395fca3cedceec09fd38d32d0c77dc8658f4</\_3:checksumValue>

<rdf:type rdf:resource="http://spdx.org/rdf/terms#Checksum"/>

</rdf:Description>

<rdf:Description rdf:nodeID="svBMzJkP328">

<\_3:algorithm rdf:resource="http://spdx.org/rdf/terms#checksumAlgorithm\_sha1"/>

<\_3:checksumValue>3f640daaa5e9d226a04fe419cb5eb1c07d06d346</\_3:checksumValue>

<rdf:type rdf:resource="http://spdx.org/rdf/terms#Checksum"/>

</rdf:Description>

<rdf:Description rdf:nodeID="svBMzJkP47">

<\_3:licenseConcluded rdf:resource="http://spdx.org/licenses/MIT"/>

<\_3:licenseInfoInFile rdf:resource="http://spdx.org/rdf/terms#none"/>

 <\_3:copyrightText>Copyright 2013-2016 Duktape authors (see AUTHORS.rst in the Duktape distributable)</\_3:copyrightText>

<\_3:checksum rdf:nodeID="svBMzJkP48"/>

<rdf:type rdf:resource="http://spdx.org/rdf/terms#File"/>

 $\langle$  3:fileName>./debugger/duk\_debugerrors.yaml $\langle$  3:fileName>

<\_3:fileType rdf:resource="http://spdx.org/rdf/terms#fileType\_other"/>

</rdf:Description>

<rdf:Description rdf:nodeID="svBMzJkP369">

<\_3:licenseConcluded rdf:resource="http://spdx.org/licenses/MIT"/>

<\_3:licenseInfoInFile rdf:resource="http://spdx.org/rdf/terms#none"/>

 <\_3:copyrightText>Copyright 2013-2016 Duktape authors (see AUTHORS.rst in the Duktape distributable)</ 3:copyrightText>

<\_3:checksum rdf:nodeID="svBMzJkP370"/>

<rdf:type rdf:resource="http://spdx.org/rdf/terms#File"/>

<\_3:fileName>./src-separate/duk\_error\_macros.c</\_3:fileName>

<\_3:fileType rdf:resource="http://spdx.org/rdf/terms#fileType\_source"/>

</rdf:Description>

<rdf:Description rdf:nodeID="svBMzJkP76">

<\_3:algorithm rdf:resource="http://spdx.org/rdf/terms#checksumAlgorithm\_sha1"/>

 $<$  3:checksumValue>4239a907720cf3620bd0b03eb43981e7182e305a</ 3:checksumValue>

<rdf:type rdf:resource="http://spdx.org/rdf/terms#Checksum"/>

</rdf:Description>

<rdf:Description rdf:nodeID="svBMzJkP293">

<\_3:licenseConcluded rdf:resource="http://spdx.org/licenses/MIT"/>

<\_3:licenseInfoInFile rdf:resource="http://spdx.org/rdf/terms#none"/>

 <\_3:copyrightText>Copyright 2013-2016 Duktape authors (see AUTHORS.rst in the Duktape distributable)</\_3:copyrightText>

<\_3:checksum rdf:nodeID="svBMzJkP294"/>

<rdf:type rdf:resource="http://spdx.org/rdf/terms#File"/>

<\_3:fileName>./src-separate/duk\_hthread\_builtins.c</\_3:fileName>

<\_3:fileType rdf:resource="http://spdx.org/rdf/terms#fileType\_source"/>

</rdf:Description>

<rdf:Description rdf:nodeID="svBMzJkP75">

<\_3:licenseConcluded rdf:resource="http://spdx.org/licenses/MIT"/>

<\_3:licenseInfoInFile rdf:resource="http://spdx.org/rdf/terms#none"/>

 <\_3:copyrightText>Copyright 2013-2016 Duktape authors (see AUTHORS.rst in the Duktape distributable)</ 3:copyrightText>

<\_3:checksum rdf:nodeID="svBMzJkP76"/>

<rdf:type rdf:resource="http://spdx.org/rdf/terms#File"/>

<\_3:fileName>./examples/coffee/mandel.coffee</\_3:fileName>

<\_3:fileType rdf:resource="http://spdx.org/rdf/terms#fileType\_other"/>

</rdf:Description>

<rdf:Description rdf:nodeID="svBMzJkP296">

<\_3:algorithm rdf:resource="http://spdx.org/rdf/terms#checksumAlgorithm\_sha1"/>

<\_3:checksumValue>6988aac432dcc185c2967732e21947ea0696377f</\_3:checksumValue>

<rdf:type rdf:resource="http://spdx.org/rdf/terms#Checksum"/>

</rdf:Description>

<rdf:Description rdf:nodeID="svBMzJkP300">

<\_3:algorithm rdf:resource="http://spdx.org/rdf/terms#checksumAlgorithm\_sha1"/>

<\_3:checksumValue>7b167c1ea560de7ac67e217c1fdff8912f8b677d</\_3:checksumValue>

<rdf:type rdf:resource="http://spdx.org/rdf/terms#Checksum"/>

</rdf:Description>

<rdf:Description rdf:nodeID="svBMzJkP422">

 $<$  3:algorithm rdf:resource="http://spdx.org/rdf/terms#checksumAlgorithm\_sha1"/>

 $\langle$  3:checksumValue>521f29841ddeb9be08ff9f7e2db06277da31bd47 $\langle$  3:checksumValue>

<rdf:type rdf:resource="http://spdx.org/rdf/terms#Checksum"/>

</rdf:Description>

<rdf:Description rdf:nodeID="svBMzJkP155">

<\_3:licenseConcluded rdf:resource="http://spdx.org/licenses/MIT"/>

<\_3:licenseInfoInFile rdf:resource="http://spdx.org/rdf/terms#none"/>

<\_3:copyrightText>Copyright 2013-2016 Duktape authors (see AUTHORS.rst in the Duktape

distributable)</\_3:copyrightText>

<\_3:checksum rdf:nodeID="svBMzJkP156"/>

<rdf:type rdf:resource="http://spdx.org/rdf/terms#File"/>

<\_3:fileName>./examples/alloc-torture/duk\_alloc\_torture.c</\_3:fileName>

<\_3:fileType rdf:resource="http://spdx.org/rdf/terms#fileType\_source"/>

</rdf:Description>

<rdf:Description rdf:nodeID="svBMzJkP157">

<\_3:licenseConcluded rdf:resource="http://spdx.org/licenses/MIT"/>

<\_3:licenseInfoInFile rdf:resource="http://spdx.org/rdf/terms#none"/>

 <\_3:copyrightText>Copyright 2013-2016 Duktape authors (see AUTHORS.rst in the Duktape distributable)</\_3:copyrightText>

<\_3:checksum rdf:nodeID="svBMzJkP158"/>

<rdf:type rdf:resource="http://spdx.org/rdf/terms#File"/>

<\_3:fileName>./examples/alloc-torture/duk\_alloc\_torture.h</\_3:fileName>

<\_3:fileType rdf:resource="http://spdx.org/rdf/terms#fileType\_source"/>

</rdf:Description>

<rdf:Description rdf:nodeID="svBMzJkP71">

<\_3:licenseConcluded rdf:resource="http://spdx.org/licenses/MIT"/>

<\_3:licenseInfoInFile rdf:resource="http://spdx.org/rdf/terms#none"/>

<\_3:copyrightText>Copyright 2013-2016 Duktape authors (see AUTHORS.rst in the Duktape

distributable)</ 3:copyrightText>

<\_3:checksum rdf:nodeID="svBMzJkP72"/>

<rdf:type rdf:resource="http://spdx.org/rdf/terms#File"/>

<\_3:fileName>./debugger/static/index.html</\_3:fileName>

<\_3:fileType rdf:resource="http://spdx.org/rdf/terms#fileType\_other"/>

</rdf:Description>

<rdf:Description rdf:nodeID="svBMzJkP356">

<\_3:algorithm rdf:resource="http://spdx.org/rdf/terms#checksumAlgorithm\_sha1"/>

 $<$  3:checksumValue>93e24d8abbf79fb6a2fcd54679c476866ad6ab2a</ 3:checksumValue>

<rdf:type rdf:resource="http://spdx.org/rdf/terms#Checksum"/>

</rdf:Description>

<rdf:Description rdf:nodeID="svBMzJkP4">

<\_3:licenseConcluded rdf:resource="http://spdx.org/licenses/MIT"/>

<\_3:sourceInfo>Official duktape.org release built from GitHub repo

https://github.com/svaarala/duktape.</\_3:sourceInfo>

<\_3:downloadLocation

rdf:datatype="http://www.w3.org/2001/XMLSchema#anyURI">http://duktape.org/duktape-

1.5.2.tar.xz</\_3:downloadLocation>

<\_3:licenseDeclared rdf:resource="http://spdx.org/licenses/MIT"/>

 $\langle$  3:supplier>Organization: duktape.org $\langle$  3:supplier>

<\_3:packageVerificationCode rdf:nodeID="svBMzJkP5"/>

 $<$  3:copyrightText>Copyright 2013-2016 Duktape authors (see AUTHORS. rst in the Duktape distributable)</ 3:copyrightText>

<rdf:type rdf:resource="http://spdx.org/rdf/terms#Package"/>

 <\_3:description>Duktape is an embeddable Javascript engine, with a focus on portability and compact footprint</ 3:description>

 <\_3:licenseComments>Duktape is copyrighted by its authors and licensed under the MIT license. MurmurHash2 is used internally, it is also under the MIT license. Duktape module loader is based on the CommonJS module

loading specification (without sharing any code), CommonJS is under the MIT license. $\langle \angle 3:$ licenseComments>

<\_3:originator>Organization: duktape.org</\_3:originator>

<\_3:hasFile rdf:nodeID="svBMzJkP127"/>

<\_3:hasFile rdf:nodeID="svBMzJkP101"/>

<\_3:hasFile rdf:nodeID="svBMzJkP21"/>

<\_3:hasFile rdf:nodeID="svBMzJkP337"/>

<\_3:hasFile rdf:nodeID="svBMzJkP55"/>

<\_3:hasFile rdf:nodeID="svBMzJkP91"/>

<\_3:hasFile rdf:nodeID="svBMzJkP413"/>

<\_3:hasFile rdf:nodeID="svBMzJkP321"/>

<\_3:hasFile rdf:nodeID="svBMzJkP129"/>

<\_3:hasFile rdf:nodeID="svBMzJkP139"/>

<\_3:hasFile rdf:nodeID="svBMzJkP473"/>

<\_3:hasFile rdf:nodeID="svBMzJkP357"/>

<\_3:hasFile rdf:nodeID="svBMzJkP419"/>

<\_3:hasFile rdf:nodeID="svBMzJkP451"/>

<\_3:hasFile

rdf:nodeID="svBMzJkP95"/>

<\_3:hasFile rdf:nodeID="svBMzJkP115"/>

<\_3:hasFile rdf:nodeID="svBMzJkP79"/>

<\_3:hasFile rdf:nodeID="svBMzJkP275"/>

<\_3:hasFile rdf:nodeID="svBMzJkP191"/>

<\_3:hasFile rdf:nodeID="svBMzJkP261"/>

<\_3:hasFile rdf:nodeID="svBMzJkP23"/>

<\_3:hasFile rdf:nodeID="svBMzJkP353"/>

<\_3:hasFile rdf:nodeID="svBMzJkP267"/>

<\_3:hasFile rdf:nodeID="svBMzJkP427"/>

<\_3:hasFile rdf:nodeID="svBMzJkP119"/>

<\_3:hasFile rdf:nodeID="svBMzJkP205"/>

<\_3:hasFile rdf:nodeID="svBMzJkP335"/>

<\_3:hasFile rdf:nodeID="svBMzJkP211"/>

<\_3:hasFile rdf:nodeID="svBMzJkP19"/>

<\_3:hasFile rdf:nodeID="svBMzJkP149"/>

<\_3:hasFile rdf:nodeID="svBMzJkP319"/>

<\_3:hasFile rdf:nodeID="svBMzJkP367"/>

 <\_3:hasFile rdf:nodeID="svBMzJkP265"/> <\_3:hasFile rdf:nodeID="svBMzJkP441"/>

<\_3:hasFile rdf:nodeID="svBMzJkP385"/>

<\_3:hasFile rdf:nodeID="svBMzJkP289"/>

<\_3:hasFile rdf:nodeID="svBMzJkP175"/>

<\_3:hasFile rdf:nodeID="svBMzJkP277"/>

<\_3:hasFile rdf:nodeID="svBMzJkP125"/>

<\_3:hasFile rdf:nodeID="svBMzJkP471"/>

 <\_3:hasFile rdf:nodeID="svBMzJkP229"/> <\_3:hasFile rdf:nodeID="svBMzJkP143"/>

<\_3:hasFile rdf:nodeID="svBMzJkP415"/>

<\_3:hasFile rdf:nodeID="svBMzJkP137"/>

<\_3:hasFile rdf:nodeID="svBMzJkP219"/>

 **Open Source Used In AppDynamics\_Netviz\_Agent 24.5.0 270**

 <\_3:hasFile rdf:nodeID="svBMzJkP37"/> <\_3:hasFile rdf:nodeID="svBMzJkP429"/> <\_3:hasFile rdf:nodeID="svBMzJkP485"/> <\_3:hasFile rdf:nodeID="svBMzJkP63"/> <\_3:hasFile rdf:nodeID="svBMzJkP295"/> <\_3:hasFile rdf:nodeID="svBMzJkP301"/> <\_3:hasFile rdf:nodeID="svBMzJkP231"/> <\_3:hasFile rdf:nodeID="svBMzJkP89"/> <\_3:hasFile rdf:nodeID="svBMzJkP35"/> <\_3:hasFile rdf:nodeID="svBMzJkP349"/> <\_3:hasFile rdf:nodeID="svBMzJkP297"/> <\_3:hasFile rdf:nodeID="svBMzJkP271"/> <\_3:hasFile rdf:nodeID="svBMzJkP171"/> <\_3:hasFile rdf:nodeID="svBMzJkP467"/> <\_3:hasFile rdf:nodeID="svBMzJkP393"/> <\_3:hasFile rdf:nodeID="svBMzJkP417"/> <\_3:hasFile rdf:nodeID="svBMzJkP331"/> <\_3:hasFile rdf:nodeID="svBMzJkP291"/> <\_3:hasFile rdf:nodeID="svBMzJkP185"/> <\_3:hasFile rdf:nodeID="svBMzJkP327"/> <\_3:hasFile rdf:nodeID="svBMzJkP313"/> <\_3:hasFile rdf:nodeID="svBMzJkP147"/> <\_3:hasFile rdf:nodeID="svBMzJkP363"/> <\_3:hasFile rdf:nodeID="svBMzJkP97"/> <\_3:hasFile rdf:nodeID="svBMzJkP49"/> <\_3:hasFile rdf:nodeID="svBMzJkP409"/> <\_3:hasFile rdf:nodeID="svBMzJkP41"/> <\_3:hasFile rdf:nodeID="svBMzJkP243"/> <\_3:hasFile rdf:nodeID="svBMzJkP151"/> <\_3:hasFile rdf:nodeID="svBMzJkP439"/> <\_3:hasFile rdf:nodeID="svBMzJkP213"/> <\_3:hasFile rdf:nodeID="svBMzJkP379"/> <\_3:hasFile rdf:nodeID="svBMzJkP131"/> <\_3:hasFile rdf:nodeID="svBMzJkP333"/> <\_3:hasFile rdf:nodeID="svBMzJkP47"/> <\_3:hasFile rdf:nodeID="svBMzJkP369"/> <\_3:hasFile rdf:nodeID="svBMzJkP209"/> <\_3:hasFile rdf:nodeID="svBMzJkP273"/> <\_3:hasFile rdf:nodeID="svBMzJkP31"/>  $<$  3:hasFile rdf:nodeID="svBMzJkP73"/> <\_3:hasFile rdf:nodeID="svBMzJkP293"/> <\_3:hasFile rdf:nodeID="svBMzJkP389"/> <\_3:hasFile rdf:nodeID="svBMzJkP27"/> <\_3:hasFile rdf:nodeID="svBMzJkP281"/> <\_3:hasFile rdf:nodeID="svBMzJkP259"/> <\_3:hasFile rdf:nodeID="svBMzJkP75"/> <\_3:hasFile rdf:nodeID="svBMzJkP443"/>

 <\_3:hasFile rdf:nodeID="svBMzJkP287"/> <\_3:hasFile rdf:nodeID="svBMzJkP383"/> <\_3:hasFile rdf:nodeID="svBMzJkP317"/> <\_3:hasFile rdf:nodeID="svBMzJkP69"/> <\_3:hasFile rdf:nodeID="svBMzJkP155"/> <\_3:hasFile rdf:nodeID="svBMzJkP157"/> <\_3:hasFile rdf:nodeID="svBMzJkP279"/> <\_3:hasFile rdf:nodeID="svBMzJkP215"/> <\_3:hasFile rdf:nodeID="svBMzJkP217"/> <\_3:hasFile rdf:nodeID="svBMzJkP71"/> <\_3:hasFile rdf:nodeID="svBMzJkP83"/> <\_3:hasFile rdf:nodeID="svBMzJkP199"/> <\_3:hasFile rdf:nodeID="svBMzJkP53"/> <\_3:hasFile rdf:nodeID="svBMzJkP105"/> <\_3:hasFile rdf:nodeID="svBMzJkP341"/> <\_3:hasFile rdf:nodeID="svBMzJkP195"/> <\_3:hasFile rdf:nodeID="svBMzJkP347"/> <\_3:hasFile rdf:nodeID="svBMzJkP253"/> <\_3:hasFile rdf:nodeID="svBMzJkP133"/> <\_3:hasFile rdf:nodeID="svBMzJkP305"/> <\_3:hasFile rdf:nodeID="svBMzJkP169"/> <\_3:hasFile rdf:nodeID="svBMzJkP465"/> <\_3:hasFile rdf:nodeID="svBMzJkP303"/> <\_3:hasFile rdf:nodeID="svBMzJkP187"/> <\_3:hasFile rdf:nodeID="svBMzJkP489"/> <\_3:hasFile rdf:nodeID="svBMzJkP351"/> <\_3:hasFile rdf:nodeID="svBMzJkP109"/> <\_3:hasFile rdf:nodeID="svBMzJkP103"/> <\_3:hasFile rdf:nodeID="svBMzJkP9"/> <\_3:hasFile rdf:nodeID="svBMzJkP17"/> <\_3:hasFile rdf:nodeID="svBMzJkP395"/> <\_3:hasFile rdf:nodeID="svBMzJkP381"/> <\_3:hasFile rdf:nodeID="svBMzJkP431"/> <\_3:hasFile rdf:nodeID="svBMzJkP343"/> <\_3:hasFile rdf:nodeID="svBMzJkP481"/> <\_3:hasFile rdf:nodeID="svBMzJkP251"/> <\_3:hasFile rdf:nodeID="svBMzJkP421"/> <\_3:hasFile rdf:nodeID="svBMzJkP189"/> <\_3:hasFile rdf:nodeID="svBMzJkP405"/> <\_3:hasFile rdf:nodeID="svBMzJkP299"/> <\_3:hasFile rdf:nodeID="svBMzJkP487"/> <\_3:hasFile rdf:nodeID="svBMzJkP93"/> <\_3:hasFile rdf:nodeID="svBMzJkP463"/> <\_3:hasFile rdf:nodeID="svBMzJkP67"/> <\_3:hasFile rdf:nodeID="svBMzJkP423"/> <\_3:hasFile rdf:nodeID="svBMzJkP329"/> <\_3:hasFile rdf:nodeID="svBMzJkP107"/>

 <\_3:hasFile rdf:nodeID="svBMzJkP165"/> <\_3:hasFile rdf:nodeID="svBMzJkP111"/> <\_3:hasFile rdf:nodeID="svBMzJkP355"/> <\_3:hasFile rdf:nodeID="svBMzJkP223"/> <\_3:hasFile rdf:nodeID="svBMzJkP483"/> <\_3:hasFile rdf:nodeID="svBMzJkP387"/> <\_3:hasFile rdf:nodeID="svBMzJkP255"/> <\_3:hasFile rdf:nodeID="svBMzJkP453"/> <\_3:hasFile rdf:nodeID="svBMzJkP391"/> <\_3:hasFile rdf:nodeID="svBMzJkP7"/> <\_3:hasFile rdf:nodeID="svBMzJkP249"/> <\_3:hasFile rdf:nodeID="svBMzJkP241"/> <\_3:hasFile rdf:nodeID="svBMzJkP197"/> <\_3:hasFile rdf:nodeID="svBMzJkP263"/> <\_3:hasFile rdf:nodeID="svBMzJkP177"/> <\_3:hasFile rdf:nodeID="svBMzJkP397"/> <\_3:hasFile rdf:nodeID="svBMzJkP245"/> <\_3:hasFile rdf:nodeID="svBMzJkP113"/> <\_3:hasFile rdf:nodeID="svBMzJkP475"/> <\_3:hasFile rdf:nodeID="svBMzJkP59"/> <\_3:hasFile rdf:nodeID="svBMzJkP247"/> <\_3:hasFile rdf:nodeID="svBMzJkP375"/> <\_3:hasFile rdf:nodeID="svBMzJkP437"/> <\_3:hasFile rdf:nodeID="svBMzJkP173"/> <\_3:hasFile rdf:nodeID="svBMzJkP163"/> <\_3:hasFile rdf:nodeID="svBMzJkP411"/> <\_3:hasFile rdf:nodeID="svBMzJkP373"/> <\_3:hasFile rdf:nodeID="svBMzJkP371"/> <\_3:hasFile rdf:nodeID="svBMzJkP65"/> <\_3:hasFile rdf:nodeID="svBMzJkP459"/> <\_3:hasFile rdf:nodeID="svBMzJkP461"/> <\_3:hasFile rdf:nodeID="svBMzJkP257"/> <\_3:hasFile rdf:nodeID="svBMzJkP325"/> <\_3:hasFile rdf:nodeID="svBMzJkP43"/> <\_3:hasFile rdf:nodeID="svBMzJkP45"/> <\_3:hasFile rdf:nodeID="svBMzJkP51"/> <\_3:hasFile rdf:nodeID="svBMzJkP457"/> <\_3:hasFile rdf:nodeID="svBMzJkP365"/> <\_3:hasFile rdf:nodeID="svBMzJkP167"/> <\_3:hasFile rdf:nodeID="svBMzJkP479"/> <\_3:hasFile rdf:nodeID="svBMzJkP233"/> <\_3:hasFile rdf:nodeID="svBMzJkP135"/> <\_3:hasFile rdf:nodeID="svBMzJkP377"/> <\_3:hasFile rdf:nodeID="svBMzJkP309"/> <\_3:hasFile rdf:nodeID="svBMzJkP235"/> <\_3:hasFile rdf:nodeID="svBMzJkP207"/> <\_3:hasFile rdf:nodeID="svBMzJkP339"/> <\_3:hasFile rdf:nodeID="svBMzJkP237"/>

- <\_3:hasFile rdf:nodeID="svBMzJkP407"/>
- <\_3:hasFile rdf:nodeID="svBMzJkP269"/>
- <\_3:hasFile rdf:nodeID="svBMzJkP13"/>
- <\_3:hasFile rdf:nodeID="svBMzJkP307"/>
- <\_3:hasFile rdf:nodeID="svBMzJkP123"/>
- <\_3:hasFile rdf:nodeID="svBMzJkP221"/>
- <\_3:hasFile rdf:nodeID="svBMzJkP345"/>
- <\_3:hasFile rdf:nodeID="svBMzJkP323"/>
- <\_3:hasFile rdf:nodeID="svBMzJkP57"/>
- <\_3:hasFile rdf:nodeID="svBMzJkP193"/>
- <\_3:hasFile rdf:nodeID="svBMzJkP77"/>
- <\_3:hasFile rdf:nodeID="svBMzJkP433"/>
- <\_3:hasFile rdf:nodeID="svBMzJkP39"/>
- <\_3:hasFile rdf:nodeID="svBMzJkP401"/>
- $<$  3:hasFile
- rdf:nodeID="svBMzJkP161"/>
- <\_3:hasFile rdf:nodeID="svBMzJkP283"/> <\_3:hasFile rdf:nodeID="svBMzJkP227"/> <\_3:hasFile rdf:nodeID="svBMzJkP445"/> <\_3:hasFile rdf:nodeID="svBMzJkP425"/> <\_3:hasFile rdf:nodeID="svBMzJkP117"/> <\_3:hasFile rdf:nodeID="svBMzJkP203"/> <\_3:hasFile rdf:nodeID="svBMzJkP403"/> <\_3:hasFile rdf:nodeID="svBMzJkP447"/> <\_3:hasFile rdf:nodeID="svBMzJkP183"/> <\_3:hasFile rdf:nodeID="svBMzJkP87"/> <\_3:hasFile rdf:nodeID="svBMzJkP159"/> <\_3:hasFile rdf:nodeID="svBMzJkP361"/> <\_3:hasFile rdf:nodeID="svBMzJkP145"/> <\_3:hasFile rdf:nodeID="svBMzJkP491"/> <\_3:hasFile rdf:nodeID="svBMzJkP225"/> <\_3:hasFile rdf:nodeID="svBMzJkP61"/> <\_3:hasFile rdf:nodeID="svBMzJkP33"/> <\_3:hasFile rdf:nodeID="svBMzJkP311"/> <\_3:hasFile rdf:nodeID="svBMzJkP239"/> <\_3:hasFile rdf:nodeID="svBMzJkP85"/> <\_3:hasFile rdf:nodeID="svBMzJkP15"/> <\_3:hasFile rdf:nodeID="svBMzJkP81"/> <\_3:hasFile rdf:nodeID="svBMzJkP121"/> <\_3:hasFile rdf:nodeID="svBMzJkP455"/> <\_3:hasFile rdf:nodeID="svBMzJkP359"/> <\_3:hasFile rdf:nodeID="svBMzJkP25"/> <\_3:hasFile rdf:nodeID="svBMzJkP469"/> <\_3:hasFile rdf:nodeID="svBMzJkP477"/> <\_3:hasFile rdf:nodeID="svBMzJkP29"/> <\_3:hasFile rdf:nodeID="svBMzJkP141"/> <\_3:hasFile rdf:nodeID="svBMzJkP285"/> <\_3:hasFile rdf:nodeID="svBMzJkP11"/>
- <\_3:hasFile rdf:nodeID="svBMzJkP449"/>
- <\_3:hasFile rdf:nodeID="svBMzJkP435"/>
- <\_3:hasFile rdf:nodeID="svBMzJkP99"/>
- <\_3:hasFile rdf:nodeID="svBMzJkP201"/>
- <\_3:hasFile rdf:nodeID="svBMzJkP181"/>
- <\_3:hasFile rdf:nodeID="svBMzJkP315"/>
- <\_3:hasFile rdf:nodeID="svBMzJkP179"/>
- <\_3:hasFile rdf:nodeID="svBMzJkP399"/>
- <\_3:hasFile rdf:nodeID="svBMzJkP153"/>
- $<$  3:packageFileName>duktape-1.5.2.tar.xz $<$ / 3:packageFileName>
- <\_3:name>Duktape</\_3:name>
- <\_3:homePage

rdf:datatype="http://www.w3.org/2001/XMLSchema#anyURI">http://duktape.org/</\_3:homePage> <\_3:versionInfo>1.5.2</\_3:versionInfo>

- <\_3:summary>Duktape Ecmascript interpreter</\_3:summary>
- <\_3:licenseInfoFromFiles rdf:resource="http://spdx.org/licenses/MIT"/>
- </rdf:Description>
- <rdf:Description rdf:nodeID="svBMzJkP80">
- <\_3:algorithm rdf:resource="http://spdx.org/rdf/terms#checksumAlgorithm\_sha1"/>
- <\_3:checksumValue>af6b0cd61c02efa575b9106682606297d26f013b</\_3:checksumValue>
- <rdf:type rdf:resource="http://spdx.org/rdf/terms#Checksum"/>
- </rdf:Description>
- <rdf:Description rdf:nodeID="svBMzJkP430">
- <\_3:algorithm rdf:resource="http://spdx.org/rdf/terms#checksumAlgorithm\_sha1"/>
- <\_3:checksumValue>ddcaaa8f260ff00f22e09d7fb4b4b7ca94858f30</\_3:checksumValue>
- <rdf:type rdf:resource="http://spdx.org/rdf/terms#Checksum"/>
- </rdf:Description>
- <rdf:Description rdf:nodeID="svBMzJkP176">
- <\_3:algorithm rdf:resource="http://spdx.org/rdf/terms#checksumAlgorithm\_sha1"/>
- <\_3:checksumValue>bdb9243b436ef5c70967bddd16d0cc9e74971b1c</\_3:checksumValue>
- <rdf:type rdf:resource="http://spdx.org/rdf/terms#Checksum"/>
- </rdf:Description>
- <rdf:Description rdf:nodeID="svBMzJkP12">
- <\_3:algorithm rdf:resource="http://spdx.org/rdf/terms#checksumAlgorithm\_sha1"/>
- <\_3:checksumValue>cb09ad82ed76b6fcaf0ac32db698c1ce50e0a508</\_3:checksumValue>
- <rdf:type rdf:resource="http://spdx.org/rdf/terms#Checksum"/>
- </rdf:Description>
- <rdf:Description rdf:nodeID="svBMzJkP412">
- <\_3:algorithm rdf:resource="http://spdx.org/rdf/terms#checksumAlgorithm\_sha1"/>
- $<$  3:checksumValue>b3919a740c97b1d3ceb4e03c9ae53456916222a4</ 3:checksumValue>
- <rdf:type rdf:resource="http://spdx.org/rdf/terms#Checksum"/>
- </rdf:Description>
- <rdf:Description rdf:nodeID="svBMzJkP368">
- <\_3:algorithm rdf:resource="http://spdx.org/rdf/terms#checksumAlgorithm\_sha1"/>
- $\langle$  3:checksumValue>a20231719c1f9b97ea38fbc42dd8af1e21d74879 $\langle$  3:checksumValue>
- <rdf:type rdf:resource="http://spdx.org/rdf/terms#Checksum"/>
- </rdf:Description>
- <rdf:Description rdf:nodeID="svBMzJkP406">

<\_3:algorithm rdf:resource="http://spdx.org/rdf/terms#checksumAlgorithm\_sha1"/>

 $<$  3:checksumValue>62b2d820f9a27df439cd24ac8766e680d27a95da</ 3:checksumValue>

<rdf:type rdf:resource="http://spdx.org/rdf/terms#Checksum"/>

</rdf:Description>

<rdf:Description rdf:nodeID="svBMzJkP272">

<\_3:algorithm rdf:resource="http://spdx.org/rdf/terms#checksumAlgorithm\_sha1"/>

 $\langle$  3:checksumValue>95a06fb24eca405019eb7b7d535179245eda6099 $\langle$  3:checksumValue>

<rdf:type rdf:resource="http://spdx.org/rdf/terms#Checksum"/>

</rdf:Description>

<rdf:Description rdf:nodeID="svBMzJkP78">

<\_3:algorithm rdf:resource="http://spdx.org/rdf/terms#checksumAlgorithm\_sha1"/>

<\_3:checksumValue>ea413ed7d47cf27c6f3ffe25956b1370b653c200</\_3:checksumValue>

<rdf:type rdf:resource="http://spdx.org/rdf/terms#Checksum"/>

</rdf:Description>

<rdf:Description rdf:nodeID="svBMzJkP54">

<\_3:algorithm rdf:resource="http://spdx.org/rdf/terms#checksumAlgorithm\_sha1"/>

<\_3:checksumValue>0bba41f542f2279b6bfa297ba4e7ee824e3ebd78</\_3:checksumValue>

<rdf:type rdf:resource="http://spdx.org/rdf/terms#Checksum"/>

</rdf:Description>

<rdf:Description rdf:nodeID="svBMzJkP421">

<\_3:licenseConcluded rdf:resource="http://spdx.org/licenses/MIT"/>

<\_3:licenseInfoInFile rdf:resource="http://spdx.org/rdf/terms#none"/>

 <\_3:copyrightText>Copyright 2013-2016 Duktape authors (see AUTHORS.rst in the Duktape distributable)</ 3:copyrightText>

<\_3:checksum rdf:nodeID="svBMzJkP422"/>

<rdf:type rdf:resource="http://spdx.org/rdf/terms#File"/>

<\_3:fileName>./src-separate/duk\_js\_ops.c</\_3:fileName>

<\_3:fileType rdf:resource="http://spdx.org/rdf/terms#fileType\_source"/>

</rdf:Description>

<rdf:Description rdf:nodeID="svBMzJkP7">

<\_3:licenseConcluded rdf:resource="http://spdx.org/licenses/MIT"/>

<\_3:licenseInfoInFile rdf:resource="http://spdx.org/licenses/MIT"/>

<\_3:copyrightText>Copyright 2013-2016 Duktape authors (see AUTHORS.rst

in the Duktape distributable)</\_3:copyrightText>

<\_3:checksum rdf:nodeID="svBMzJkP8"/>

<rdf:type rdf:resource="http://spdx.org/rdf/terms#File"/>

<\_3:fileName>./LICENSE.txt</\_3:fileName>

<\_3:fileType rdf:resource="http://spdx.org/rdf/terms#fileType\_other"/>

</rdf:Description>

<rdf:Description rdf:nodeID="svBMzJkP60">

 $<$  3:algorithm rdf:resource="http://spdx.org/rdf/terms#checksumAlgorithm\_sha1"/>

 $\langle$  3:checksumValue>50a3349a079123b6bddf3db507df0dd9e877e246 $\langle$  3:checksumValue>

<rdf:type rdf:resource="http://spdx.org/rdf/terms#Checksum"/>

</rdf:Description>

<rdf:Description rdf:nodeID="svBMzJkP299">

<\_3:licenseConcluded rdf:resource="http://spdx.org/licenses/MIT"/>

<\_3:licenseInfoInFile rdf:resource="http://spdx.org/rdf/terms#none"/>

<\_3:copyrightText>Copyright 2013-2016 Duktape authors (see AUTHORS.rst in the Duktape

distributable)</\_3:copyrightText>

<\_3:checksum rdf:nodeID="svBMzJkP300"/>

<rdf:type rdf:resource="http://spdx.org/rdf/terms#File"/>

<\_3:fileName>./src-separate/duk\_bi\_logger.c</\_3:fileName>

<\_3:fileType rdf:resource="http://spdx.org/rdf/terms#fileType\_source"/>

</rdf:Description>

<rdf:Description rdf:nodeID="svBMzJkP112">

<\_3:algorithm rdf:resource="http://spdx.org/rdf/terms#checksumAlgorithm\_sha1"/>

<\_3:checksumValue>64566ae0bdc1c3e1017604b6b45d515c30d976eb</\_3:checksumValue>

<rdf:type rdf:resource="http://spdx.org/rdf/terms#Checksum"/>

</rdf:Description>

<rdf:Description rdf:nodeID="svBMzJkP463">

<\_3:licenseConcluded rdf:resource="http://spdx.org/licenses/MIT"/>

<\_3:licenseInfoInFile rdf:resource="http://spdx.org/rdf/terms#none"/>

 <\_3:copyrightText>Copyright 2013-2016 Duktape authors (see AUTHORS.rst in the Duktape distributable)</\_3:copyrightText>

<\_3:checksum rdf:nodeID="svBMzJkP464"/>

<rdf:type rdf:resource="http://spdx.org/rdf/terms#File"/>

<\_3:fileName>./polyfills/console-minimal.js</\_3:fileName>

<\_3:fileType rdf:resource="http://spdx.org/rdf/terms#fileType\_source"/>

</rdf:Description>

<rdf:Description rdf:nodeID="svBMzJkP223">

<\_3:licenseConcluded rdf:resource="http://spdx.org/licenses/MIT"/>

<\_3:licenseInfoInFile rdf:resource="http://spdx.org/rdf/terms#none"/>

 <\_3:copyrightText>Copyright 2013-2016 Duktape authors (see AUTHORS.rst in the Duktape distributable)</ 3:copyrightText>

<\_3:checksum rdf:nodeID="svBMzJkP224"/>

<rdf:type rdf:resource="http://spdx.org/rdf/terms#File"/>

<\_3:fileName>./src-separate/duk\_bi\_global.c</\_3:fileName>

<\_3:fileType rdf:resource="http://spdx.org/rdf/terms#fileType\_source"/>

</rdf:Description>

<rdf:Description rdf:nodeID="svBMzJkP194">

<\_3:algorithm rdf:resource="http://spdx.org/rdf/terms#checksumAlgorithm\_sha1"/>

<\_3:checksumValue>2c86a9ed51255ba3b0b225e48c093851a78cae71</\_3:checksumValue>

<rdf:type rdf:resource="http://spdx.org/rdf/terms#Checksum"/>

</rdf:Description>

<rdf:Description rdf:nodeID="svBMzJkP196">

<\_3:algorithm rdf:resource="http://spdx.org/rdf/terms#checksumAlgorithm\_sha1"/>

<\_3:checksumValue>742635fda10ef9775864077e647b59442768a69c</\_3:checksumValue>

<rdf:type rdf:resource="http://spdx.org/rdf/terms#Checksum"/>

</rdf:Description>

<rdf:Description rdf:nodeID="svBMzJkP249">

<\_3:licenseConcluded rdf:resource="http://spdx.org/licenses/MIT"/>

<\_3:licenseInfoInFile rdf:resource="http://spdx.org/rdf/terms#none"/>

 <\_3:copyrightText>Copyright 2013-2016 Duktape authors (see AUTHORS.rst in the Duktape distributable)</ 3:copyrightText>

<\_3:checksum rdf:nodeID="svBMzJkP250"/>

<rdf:type rdf:resource="http://spdx.org/rdf/terms#File"/>

<\_3:fileName>./src-separate/duk\_api\_call.c</\_3:fileName>

<\_3:fileType rdf:resource="http://spdx.org/rdf/terms#fileType\_source"/>

</rdf:Description>

<rdf:Description rdf:nodeID="svBMzJkP397">

<\_3:licenseConcluded rdf:resource="http://spdx.org/licenses/MIT"/>

<\_3:licenseInfoInFile rdf:resource="http://spdx.org/rdf/terms#none"/>

 <\_3:copyrightText>Copyright 2013-2016 Duktape authors (see AUTHORS.rst in the Duktape distributable)</\_3:copyrightText>

<\_3:checksum rdf:nodeID="svBMzJkP398"/>

<rdf:type rdf:resource="http://spdx.org/rdf/terms#File"/>

<\_3:fileName>./src-separate/duk\_bi\_regexp.c</\_3:fileName>

<\_3:fileType rdf:resource="http://spdx.org/rdf/terms#fileType\_source"/>

</rdf:Description>

<rdf:Description rdf:nodeID="svBMzJkP163">

<\_3:licenseConcluded rdf:resource="http://spdx.org/licenses/MIT"/>

<\_3:licenseInfoInFile rdf:resource="http://spdx.org/rdf/terms#none"/>

 <\_3:copyrightText>Copyright 2013-2016 Duktape authors (see AUTHORS.rst in the Duktape distributable)</\_3:copyrightText>

<\_3:checksum rdf:nodeID="svBMzJkP164"/>

<rdf:type rdf:resource="http://spdx.org/rdf/terms#File"/>

<\_3:fileName>./examples/cmdline/duk\_cmdline\_ajduk.c</\_3:fileName>

<\_3:fileType rdf:resource="http://spdx.org/rdf/terms#fileType\_source"/>

</rdf:Description>

<rdf:Description rdf:nodeID="svBMzJkP411">

<\_3:licenseConcluded rdf:resource="http://spdx.org/licenses/MIT"/>

<\_3:licenseInfoInFile rdf:resource="http://spdx.org/rdf/terms#none"/>

 <\_3:copyrightText>Copyright 2013-2016 Duktape authors (see AUTHORS.rst in the Duktape distributable)</ 3:copyrightText>

<\_3:checksum rdf:nodeID="svBMzJkP412"/>

<rdf:type rdf:resource="http://spdx.org/rdf/terms#File"/>

<\_3:fileName>./src-separate/duk\_heaphdr.h</\_3:fileName>

<\_3:fileType rdf:resource="http://spdx.org/rdf/terms#fileType\_source"/>

</rdf:Description>

<rdf:Description rdf:nodeID="svBMzJkP362">

<\_3:algorithm rdf:resource="http://spdx.org/rdf/terms#checksumAlgorithm\_sha1"/>

<\_3:checksumValue>5ab84f0ff2ed8c4b4a2daa5957d2a20447887103</\_3:checksumValue>

<rdf:type rdf:resource="http://spdx.org/rdf/terms#Checksum"/>

</rdf:Description>

<rdf:Description rdf:nodeID="svBMzJkP444">

<\_3:algorithm rdf:resource="http://spdx.org/rdf/terms#checksumAlgorithm\_sha1"/>

 $\leq$  3:checksumValue>8483a2211d6323480efa605ee646959695b742c6 $\lt/$  3:checksumValue>

<rdf:type rdf:resource="http://spdx.org/rdf/terms#Checksum"/>

</rdf:Description>

<rdf:Description rdf:nodeID="svBMzJkP200">

<\_3:algorithm rdf:resource="http://spdx.org/rdf/terms#checksumAlgorithm\_sha1"/>

 $<$  3:checksumValue>fba891f21dc0b80d282f16d39c37007965adcd04</ 3:checksumValue>

<rdf:type rdf:resource="http://spdx.org/rdf/terms#Checksum"/>

</rdf:Description>

<rdf:Description rdf:nodeID="svBMzJkP396">

<\_3:algorithm rdf:resource="http://spdx.org/rdf/terms#checksumAlgorithm\_sha1"/>

<\_3:checksumValue>47e1001460004f53dfc350355e02bf56f18b0398</\_3:checksumValue>

<rdf:type rdf:resource="http://spdx.org/rdf/terms#Checksum"/>

</rdf:Description>

<rdf:Description rdf:nodeID="svBMzJkP113">

<\_3:licenseConcluded rdf:resource="http://spdx.org/licenses/MIT"/>

<\_3:licenseInfoInFile rdf:resource="http://spdx.org/rdf/terms#none"/>

<\_3:copyrightText>Copyright 2013-2016 Duktape authors (see AUTHORS.rst

in the Duktape distributable)</\_3:copyrightText>

<\_3:checksum rdf:nodeID="svBMzJkP114"/>

<rdf:type rdf:resource="http://spdx.org/rdf/terms#File"/>

<\_3:fileName>./examples/eventloop/fileio.c</\_3:fileName>

<\_3:fileType rdf:resource="http://spdx.org/rdf/terms#fileType\_source"/>

</rdf:Description>

<rdf:Description rdf:nodeID="svBMzJkP306">

 $\langle$  3:algorithm rdf:resource="http://spdx.org/rdf/terms#checksumAlgorithm\_sha1"/ $>$ 

<\_3:checksumValue>d529a6faac560def1e5b2cdb991713a6d70b0e26</\_3:checksumValue>

<rdf:type rdf:resource="http://spdx.org/rdf/terms#Checksum"/>

</rdf:Description>

<rdf:Description rdf:nodeID="svBMzJkP434">

<\_3:algorithm rdf:resource="http://spdx.org/rdf/terms#checksumAlgorithm\_sha1"/>

 $\langle$  3:checksumValue>b7be4a3a943099fdf318480615d1c130be87a841 $\langle$  3:checksumValue>

<rdf:type rdf:resource="http://spdx.org/rdf/terms#Checksum"/>

</rdf:Description>

<rdf:Description rdf:nodeID="svBMzJkP358">

<\_3:algorithm rdf:resource="http://spdx.org/rdf/terms#checksumAlgorithm\_sha1"/>

<\_3:checksumValue>a9493898a19810a5450d2442d1ff1dfb4ff76d1c</\_3:checksumValue>

<rdf:type rdf:resource="http://spdx.org/rdf/terms#Checksum"/>

</rdf:Description>

<rdf:Description rdf:nodeID="svBMzJkP220">

<\_3:algorithm rdf:resource="http://spdx.org/rdf/terms#checksumAlgorithm\_sha1"/>

<\_3:checksumValue>ee1f62688128fef0954cc9b93e41c199212e5a82</\_3:checksumValue>

<rdf:type rdf:resource="http://spdx.org/rdf/terms#Checksum"/>

</rdf:Description>

<rdf:Description rdf:nodeID="svBMzJkP65">

<\_3:licenseConcluded rdf:resource="http://spdx.org/licenses/MIT"/>

<\_3:licenseInfoInFile rdf:resource="http://spdx.org/rdf/terms#none"/>

 <\_3:copyrightText>Copyright 2013-2016 Duktape authors (see AUTHORS.rst in the Duktape distributable)</ 3:copyrightText>

<\_3:checksum rdf:nodeID="svBMzJkP66"/>

<rdf:type rdf:resource="http://spdx.org/rdf/terms#File"/>

<\_3:fileName>./debugger/merge\_debug\_meta.py</\_3:fileName>

<\_3:fileType

rdf:resource="http://spdx.org/rdf/terms#fileType\_other"/>

</rdf:Description>

<rdf:Description rdf:nodeID="svBMzJkP44">

<\_3:algorithm rdf:resource="http://spdx.org/rdf/terms#checksumAlgorithm\_sha1"/>

<\_3:checksumValue>bc9d119b5e66085e7e4219685fd351fb3f68d800</\_3:checksumValue>

<rdf:type rdf:resource="http://spdx.org/rdf/terms#Checksum"/>

</rdf:Description>

<rdf:Description rdf:nodeID="svBMzJkP195">

<\_3:licenseConcluded rdf:resource="http://spdx.org/licenses/MIT"/>

<\_3:licenseInfoInFile rdf:resource="http://spdx.org/rdf/terms#none"/>

 <\_3:copyrightText>Copyright 2013-2016 Duktape authors (see AUTHORS.rst in the Duktape distributable)</\_3:copyrightText>

<\_3:checksum rdf:nodeID="svBMzJkP196"/>

<rdf:type rdf:resource="http://spdx.org/rdf/terms#File"/>

<\_3:fileName>./examples/alloc-logging/duk\_alloc\_logging.h</\_3:fileName>

<\_3:fileType rdf:resource="http://spdx.org/rdf/terms#fileType\_source"/>

</rdf:Description>

<rdf:Description rdf:nodeID="svBMzJkP452">

<\_3:algorithm rdf:resource="http://spdx.org/rdf/terms#checksumAlgorithm\_sha1"/>

<\_3:checksumValue>aa1f72e7a2b4891ec1f445eb031dfba69bdc85de</\_3:checksumValue>

<rdf:type rdf:resource="http://spdx.org/rdf/terms#Checksum"/>

</rdf:Description>

<rdf:Description rdf:nodeID="svBMzJkP270">

<\_3:algorithm rdf:resource="http://spdx.org/rdf/terms#checksumAlgorithm\_sha1"/>

<\_3:checksumValue>1f430f45a3e52e4327eb17b2213a6f473dc1f6d2</\_3:checksumValue>

<rdf:type rdf:resource="http://spdx.org/rdf/terms#Checksum"/>

</rdf:Description>

<rdf:Description rdf:nodeID="svBMzJkP206">

<\_3:algorithm rdf:resource="http://spdx.org/rdf/terms#checksumAlgorithm\_sha1"/>

<\_3:checksumValue>9b7de9f9f25d095dfcffbf2d7629cd772fe632f0</\_3:checksumValue>

<rdf:type rdf:resource="http://spdx.org/rdf/terms#Checksum"/>

</rdf:Description>

<rdf:Description rdf:nodeID="svBMzJkP401">

<\_3:licenseConcluded rdf:resource="http://spdx.org/licenses/MIT"/>

<\_3:licenseInfoInFile

rdf:resource="http://spdx.org/rdf/terms#none"/>

 <\_3:copyrightText>Copyright 2013-2016 Duktape authors (see AUTHORS.rst in the Duktape distributable)</\_3:copyrightText>

<\_3:checksum rdf:nodeID="svBMzJkP402"/>

<rdf:type rdf:resource="http://spdx.org/rdf/terms#File"/>

<\_3:fileName>./src-separate/duk\_bi\_date\_windows.c</\_3:fileName>

<\_3:fileType rdf:resource="http://spdx.org/rdf/terms#fileType\_source"/>

</rdf:Description>

<rdf:Description rdf:nodeID="svBMzJkP479">

<\_3:licenseConcluded rdf:resource="http://spdx.org/licenses/MIT"/>

<\_3:licenseInfoInFile rdf:resource="http://spdx.org/rdf/terms#none"/>

 <\_3:copyrightText>Copyright 2013-2016 Duktape authors (see AUTHORS.rst in the Duktape distributable)</\_3:copyrightText>

<\_3:checksum rdf:nodeID="svBMzJkP480"/>

<rdf:type rdf:resource="http://spdx.org/rdf/terms#File"/>

<\_3:fileName>./licenses/murmurhash2.txt</\_3:fileName>

<\_3:fileType rdf:resource="http://spdx.org/rdf/terms#fileType\_other"/>

</rdf:Description>

<rdf:Description rdf:nodeID="svBMzJkP120">

<\_3:algorithm rdf:resource="http://spdx.org/rdf/terms#checksumAlgorithm\_sha1"/>

<\_3:checksumValue>88ab1d060886393d94b6fb7c6054a0189117340b</\_3:checksumValue>

<rdf:type rdf:resource="http://spdx.org/rdf/terms#Checksum"/>

</rdf:Description>

<rdf:Description rdf:nodeID="svBMzJkP314">

<\_3:algorithm rdf:resource="http://spdx.org/rdf/terms#checksumAlgorithm\_sha1"/>

<\_3:checksumValue>d32ab97622eaf870648dfdf8e5b9cb034740affa</\_3:checksumValue>

<rdf:type rdf:resource="http://spdx.org/rdf/terms#Checksum"/>

</rdf:Description>

<rdf:Description rdf:nodeID="svBMzJkP398">

<\_3:algorithm rdf:resource="http://spdx.org/rdf/terms#checksumAlgorithm\_sha1"/>

<\_3:checksumValue>2e9dca0919a92c68ed30593292b3fe7140480062</\_3:checksumValue>

<rdf:type rdf:resource="http://spdx.org/rdf/terms#Checksum"/>

</rdf:Description>

<rdf:Description rdf:nodeID="svBMzJkP378">

<\_3:algorithm rdf:resource="http://spdx.org/rdf/terms#checksumAlgorithm\_sha1"/>

<\_3:checksumValue>d5f1184bc60b9049b0dbf1e51ae6a5fe7e5e3192</\_3:checksumValue>

<rdf:type rdf:resource="http://spdx.org/rdf/terms#Checksum"/>

</rdf:Description>

<rdf:Description rdf:nodeID="svBMzJkP18">

<\_3:algorithm rdf:resource="http://spdx.org/rdf/terms#checksumAlgorithm\_sha1"/>

<\_3:checksumValue>f3ed5c785b60b0f39a74cc3f5b73b0c6e24287c3</\_3:checksumValue>

<rdf:type rdf:resource="http://spdx.org/rdf/terms#Checksum"/>

</rdf:Description>

<rdf:Description rdf:nodeID="svBMzJkP425">

<\_3:licenseConcluded rdf:resource="http://spdx.org/licenses/MIT"/>

<\_3:licenseInfoInFile rdf:resource="http://spdx.org/rdf/terms#none"/>

 <\_3:copyrightText>Copyright 2013-2016 Duktape authors (see AUTHORS.rst in the Duktape distributable)</\_3:copyrightText>

<\_3:checksum rdf:nodeID="svBMzJkP426"/>

<rdf:type rdf:resource="http://spdx.org/rdf/terms#File"/>

<\_3:fileName>./src-separate/duk\_bi\_object.c</\_3:fileName>

<\_3:fileType rdf:resource="http://spdx.org/rdf/terms#fileType\_source"/>

</rdf:Description>

<rdf:Description rdf:nodeID="svBMzJkP203">

<\_3:licenseConcluded rdf:resource="http://spdx.org/licenses/MIT"/>

<\_3:licenseInfoInFile rdf:resource="http://spdx.org/rdf/terms#none"/>

 <\_3:copyrightText>Copyright 2013-2016 Duktape authors (see AUTHORS.rst in the Duktape distributable)</\_3:copyrightText>

<\_3:checksum rdf:nodeID="svBMzJkP204"/>

<rdf:type rdf:resource="http://spdx.org/rdf/terms#File"/>

 $\langle$  3:fileName>./src-separate/duk\_unicode\_support.c $\langle$  3:fileName>

<\_3:fileType rdf:resource="http://spdx.org/rdf/terms#fileType\_source"/>

</rdf:Description>

<rdf:Description rdf:nodeID="svBMzJkP159">

<\_3:licenseConcluded rdf:resource="http://spdx.org/licenses/MIT"/>

<\_3:licenseInfoInFile rdf:resource="http://spdx.org/rdf/terms#none"/>

 <\_3:copyrightText>Copyright 2013-2016 Duktape authors (see AUTHORS.rst in the Duktape distributable)</\_3:copyrightText>

<\_3:checksum rdf:nodeID="svBMzJkP160"/>

<rdf:type rdf:resource="http://spdx.org/rdf/terms#File"/>

<\_3:fileName>./examples/hello/hello.c</\_3:fileName>

<\_3:fileType rdf:resource="http://spdx.org/rdf/terms#fileType\_source"/>

</rdf:Description>

<rdf:Description rdf:nodeID="svBMzJkP491">

<\_3:licenseConcluded rdf:resource="http://spdx.org/licenses/MIT"/>

<\_3:licenseInfoInFile rdf:resource="http://spdx.org/rdf/terms#none"/>

 <\_3:copyrightText>Copyright 2013-2016 Duktape authors (see AUTHORS.rst in the Duktape distributable)</\_3:copyrightText>

<\_3:checksum rdf:nodeID="svBMzJkP492"/>

<rdf:type rdf:resource="http://spdx.org/rdf/terms#File"/>

 $<$  3:fileName>./src/duktape.h $<$ / 3:fileName>

<\_3:fileType rdf:resource="http://spdx.org/rdf/terms#fileType\_source"/>

</rdf:Description>

<rdf:Description rdf:nodeID="svBMzJkP391">

<\_3:licenseConcluded rdf:resource="http://spdx.org/licenses/MIT"/>

<\_3:licenseInfoInFile rdf:resource="http://spdx.org/rdf/terms#none"/>

 <\_3:copyrightText>Copyright 2013-2016 Duktape authors (see AUTHORS.rst in the Duktape distributable)</\_3:copyrightText>

<\_3:checksum rdf:nodeID="svBMzJkP392"/>

<rdf:type rdf:resource="http://spdx.org/rdf/terms#File"/>

<\_3:fileName>./src-separate/duk\_bi\_duktape.c</\_3:fileName>

<\_3:fileType rdf:resource="http://spdx.org/rdf/terms#fileType\_source"/>

</rdf:Description>

<rdf:Description rdf:nodeID="svBMzJkP33">

<\_3:licenseConcluded rdf:resource="http://spdx.org/licenses/MIT"/>

<\_3:licenseInfoInFile rdf:resource="http://spdx.org/rdf/terms#none"/>

 <\_3:copyrightText>Copyright 2013-2016 Duktape authors (see AUTHORS.rst in the Duktape distributable)</\_3:copyrightText>

<\_3:checksum rdf:nodeID="svBMzJkP34"/>

<rdf:type rdf:resource="http://spdx.org/rdf/terms#File"/>

<\_3:fileName>./Makefile.eventloop</\_3:fileName>

<\_3:fileType rdf:resource="http://spdx.org/rdf/terms#fileType\_other"/>

</rdf:Description>

<rdf:Description rdf:nodeID="svBMzJkP311">

<\_3:licenseConcluded rdf:resource="http://spdx.org/licenses/MIT"/>

<\_3:licenseInfoInFile rdf:resource="http://spdx.org/rdf/terms#none"/>

 <\_3:copyrightText>Copyright 2013-2016 Duktape authors (see AUTHORS.rst in the Duktape distributable)</\_3:copyrightText>

<\_3:checksum rdf:nodeID="svBMzJkP312"/>

<rdf:type rdf:resource="http://spdx.org/rdf/terms#File"/>

 $<$  3:fileName>./src-separate/duk\_selftest.h $<$ / 3:fileName>

<\_3:fileType rdf:resource="http://spdx.org/rdf/terms#fileType\_source"/>

</rdf:Description>

<rdf:Description rdf:nodeID="svBMzJkP115">

<\_3:licenseConcluded rdf:resource="http://spdx.org/licenses/MIT"/>

<\_3:licenseInfoInFile rdf:resource="http://spdx.org/rdf/terms#none"/>

 <\_3:copyrightText>Copyright 2013-2016 Duktape authors (see AUTHORS.rst in the Duktape distributable)</ 3:copyrightText>

<\_3:checksum rdf:nodeID="svBMzJkP116"/>

<rdf:type rdf:resource="http://spdx.org/rdf/terms#File"/>

<\_3:fileName>./examples/eventloop/ecma\_eventloop.js</\_3:fileName>

<\_3:fileType rdf:resource="http://spdx.org/rdf/terms#fileType\_source"/>

</rdf:Description>

<rdf:Description rdf:nodeID="svBMzJkP92">

<\_3:algorithm rdf:resource="http://spdx.org/rdf/terms#checksumAlgorithm\_sha1"/>

<\_3:checksumValue>01138dd2786346a159c06e43f094d07f002df881</\_3:checksumValue>

<rdf:type rdf:resource="http://spdx.org/rdf/terms#Checksum"/>

</rdf:Description>

<rdf:Description rdf:nodeID="svBMzJkP405">

<\_3:licenseConcluded rdf:resource="http://spdx.org/licenses/MIT"/>

<\_3:licenseInfoInFile rdf:resource="http://spdx.org/rdf/terms#none"/>

 <\_3:copyrightText>Copyright 2013-2016 Duktape authors (see AUTHORS.rst in the Duktape distributable)</\_3:copyrightText>

<\_3:checksum rdf:nodeID="svBMzJkP406"/>

<rdf:type rdf:resource="http://spdx.org/rdf/terms#File"/>

<\_3:fileName>./src-separate/duk\_api\_buffer.c</\_3:fileName>

<\_3:fileType rdf:resource="http://spdx.org/rdf/terms#fileType\_source"/>

</rdf:Description>

<rdf:Description rdf:nodeID="svBMzJkP141">

<\_3:licenseConcluded rdf:resource="http://spdx.org/licenses/MIT"/>

<\_3:licenseInfoInFile rdf:resource="http://spdx.org/rdf/terms#none"/>

 <\_3:copyrightText>Copyright 2013-2016 Duktape authors (see AUTHORS.rst in the Duktape distributable)</\_3:copyrightText>

<\_3:checksum rdf:nodeID="svBMzJkP142"/>

<rdf:type rdf:resource="http://spdx.org/rdf/terms#File"/>

<\_3:fileName>./examples/guide/processlines.c</\_3:fileName>

<\_3:fileType rdf:resource="http://spdx.org/rdf/terms#fileType\_source"/>

</rdf:Description>

<rdf:Description rdf:nodeID="svBMzJkP236">

<\_3:algorithm rdf:resource="http://spdx.org/rdf/terms#checksumAlgorithm\_sha1"/>

 $<$  3:checksumValue>c763ffca7e15df01f44cf89518eb870380b03ee8</\_3:checksumValue>

<rdf:type rdf:resource="http://spdx.org/rdf/terms#Checksum"/>

</rdf:Description>

<rdf:Description rdf:nodeID="svBMzJkP99">

<\_3:licenseConcluded rdf:resource="http://spdx.org/licenses/MIT"/>

<\_3:licenseInfoInFile rdf:resource="http://spdx.org/rdf/terms#none"/>

 <\_3:copyrightText>Copyright 2013-2016 Duktape authors (see AUTHORS.rst in the Duktape distributable)</ 3:copyrightText>

<\_3:checksum rdf:nodeID="svBMzJkP100"/>

<rdf:type rdf:resource="http://spdx.org/rdf/terms#File"/>

<\_3:fileName>./examples/jxpretty/jxpretty.c</\_3:fileName>

<\_3:fileType rdf:resource="http://spdx.org/rdf/terms#fileType\_source"/>

</rdf:Description>

<rdf:Description rdf:nodeID="svBMzJkP132">

<\_3:algorithm rdf:resource="http://spdx.org/rdf/terms#checksumAlgorithm\_sha1"/>

 $\langle$  3:checksumValue>29b1960bc40607c2cf496465068611b2ffc4de87 $\langle$  3:checksumValue>

<rdf:type rdf:resource="http://spdx.org/rdf/terms#Checksum"/>

</rdf:Description>

<rdf:Description rdf:nodeID="svBMzJkP482">

<\_3:algorithm rdf:resource="http://spdx.org/rdf/terms#checksumAlgorithm\_sha1"/>

<\_3:checksumValue>55aa8c67f1fa418f8d625a32a9d6268e9d94429c</\_3:checksumValue>

<rdf:type rdf:resource="http://spdx.org/rdf/terms#Checksum"/>

</rdf:Description>

<rdf:Description rdf:nodeID="svBMzJkP333">

<\_3:licenseConcluded rdf:resource="http://spdx.org/licenses/MIT"/>

<\_3:licenseInfoInFile rdf:resource="http://spdx.org/rdf/terms#none"/>

 <\_3:copyrightText>Copyright 2013-2016 Duktape authors (see AUTHORS.rst in the Duktape distributable)</\_3:copyrightText>

<\_3:checksum rdf:nodeID="svBMzJkP334"/>

<rdf:type rdf:resource="http://spdx.org/rdf/terms#File"/>

<\_3:fileName>./src-separate/duk\_debug\_vsnprintf.c</\_3:fileName>

<\_3:fileType rdf:resource="http://spdx.org/rdf/terms#fileType\_source"/>

</rdf:Description>

<rdf:Description rdf:nodeID="svBMzJkP21">

<\_3:licenseConcluded rdf:resource="http://spdx.org/licenses/MIT"/>

<\_3:licenseInfoInFile rdf:resource="http://spdx.org/rdf/terms#none"/>

 <\_3:copyrightText>Copyright 2013-2016 Duktape authors (see AUTHORS.rst in the Duktape distributable)</\_3:copyrightText>

<\_3:checksum rdf:nodeID="svBMzJkP22"/>

<rdf:type rdf:resource="http://spdx.org/rdf/terms#File"/>

<\_3:fileName>./Makefile.coffee</\_3:fileName>

<\_3:fileType rdf:resource="http://spdx.org/rdf/terms#fileType\_other"/>

</rdf:Description>

<rdf:Description rdf:nodeID="svBMzJkP211">

<\_3:licenseConcluded rdf:resource="http://spdx.org/licenses/MIT"/>

<\_3:licenseInfoInFile rdf:resource="http://spdx.org/rdf/terms#none"/>

 <\_3:copyrightText>Copyright 2013-2016 Duktape authors (see AUTHORS.rst in the Duktape distributable)</\_3:copyrightText>

<\_3:checksum rdf:nodeID="svBMzJkP212"/>

<rdf:type rdf:resource="http://spdx.org/rdf/terms#File"/>

 $\langle$  3:fileName $\rangle$ ./src-separate/duk\_numconv.h $\langle$  3:fileName $\rangle$ 

<\_3:fileType rdf:resource="http://spdx.org/rdf/terms#fileType\_source"/>

</rdf:Description>

<rdf:Description rdf:nodeID="svBMzJkP413">

<\_3:licenseConcluded rdf:resource="http://spdx.org/licenses/MIT"/>

<\_3:licenseInfoInFile rdf:resource="http://spdx.org/rdf/terms#none"/>

<\_3:copyrightText>Copyright

2013-2016 Duktape authors (see AUTHORS.rst in the Duktape distributable)</\_3:copyrightText>

<\_3:checksum rdf:nodeID="svBMzJkP414"/>

<rdf:type rdf:resource="http://spdx.org/rdf/terms#File"/>

<\_3:fileName>./src-separate/duk\_bi\_proxy.c</\_3:fileName>

<\_3:fileType rdf:resource="http://spdx.org/rdf/terms#fileType\_source"/>

</rdf:Description>

<rdf:Description rdf:nodeID="svBMzJkP184">

<\_3:algorithm rdf:resource="http://spdx.org/rdf/terms#checksumAlgorithm\_sha1"/>

<\_3:checksumValue>0783cf4f48c9baf2b3820a36ab276b01e2102600</\_3:checksumValue>

<rdf:type rdf:resource="http://spdx.org/rdf/terms#Checksum"/>

</rdf:Description>

<rdf:Description rdf:nodeID="svBMzJkP129">

<\_3:licenseConcluded rdf:resource="http://spdx.org/licenses/MIT"/>

<\_3:licenseInfoInFile rdf:resource="http://spdx.org/rdf/terms#none"/>

 <\_3:copyrightText>Copyright 2013-2016 Duktape authors (see AUTHORS.rst in the Duktape distributable)</\_3:copyrightText>

<\_3:checksum rdf:nodeID="svBMzJkP130"/>

<rdf:type rdf:resource="http://spdx.org/rdf/terms#File"/>

<\_3:fileName>./examples/dummy-date-provider/dummy\_date\_provider.c</\_3:fileName>

<\_3:fileType rdf:resource="http://spdx.org/rdf/terms#fileType\_source"/>

</rdf:Description>

<rdf:Description rdf:nodeID="svBMzJkP139">

<\_3:licenseConcluded rdf:resource="http://spdx.org/licenses/MIT"/>

<\_3:licenseInfoInFile rdf:resource="http://spdx.org/rdf/terms#none"/>

 <\_3:copyrightText>Copyright 2013-2016 Duktape authors (see AUTHORS.rst in the Duktape distributable)</ 3:copyrightText>

<\_3:checksum rdf:nodeID="svBMzJkP140"/>

<rdf:type rdf:resource="http://spdx.org/rdf/terms#File"/>

<\_3:fileName>./examples/guide/README.rst</\_3:fileName>

<\_3:fileType rdf:resource="http://spdx.org/rdf/terms#fileType\_other"/>

</rdf:Description>

<rdf:Description rdf:nodeID="svBMzJkP148">

<\_3:algorithm rdf:resource="http://spdx.org/rdf/terms#checksumAlgorithm\_sha1"/>

<\_3:checksumValue>7edf7600e1a6f09d1e4a0e2f9be418b59fff7c52</\_3:checksumValue>

<rdf:type rdf:resource="http://spdx.org/rdf/terms#Checksum"/>

</rdf:Description>

<rdf:Description rdf:nodeID="svBMzJkP95">

<\_3:licenseConcluded rdf:resource="http://spdx.org/licenses/MIT"/>

<\_3:licenseInfoInFile rdf:resource="http://spdx.org/rdf/terms#none"/>

<\_3:copyrightText>Copyright 2013-2016 Duktape authors (see AUTHORS.rst in the Duktape

distributable)</ 3:copyrightText>

<\_3:checksum rdf:nodeID="svBMzJkP96"/>

<rdf:type rdf:resource="http://spdx.org/rdf/terms#File"/>

<\_3:fileName>./examples/codepage-conv/duk\_codepage\_conv.h</\_3:fileName>

<\_3:fileType rdf:resource="http://spdx.org/rdf/terms#fileType\_source"/>

</rdf:Description>

<rdf:Description rdf:nodeID="svBMzJkP22">

<\_3:algorithm rdf:resource="http://spdx.org/rdf/terms#checksumAlgorithm\_sha1"/>

<\_3:checksumValue>61043b4a6f3cf86375ea6e34ebf83b550a1935b2</\_3:checksumValue>

<rdf:type rdf:resource="http://spdx.org/rdf/terms#Checksum"/>

</rdf:Description>

<rdf:Description rdf:nodeID="svBMzJkP418">

<\_3:algorithm rdf:resource="http://spdx.org/rdf/terms#checksumAlgorithm\_sha1"/>

<\_3:checksumValue>13e6591c152934ace923d9e49cc52872c8a515b9</\_3:checksumValue>

<rdf:type rdf:resource="http://spdx.org/rdf/terms#Checksum"/>

</rdf:Description>

<rdf:Description rdf:nodeID="svBMzJkP261">

<\_3:licenseConcluded rdf:resource="http://spdx.org/licenses/MIT"/>

<\_3:licenseInfoInFile rdf:resource="http://spdx.org/rdf/terms#none"/>

 <\_3:copyrightText>Copyright 2013-2016 Duktape authors (see AUTHORS.rst in the Duktape distributable)</ 3:copyrightText>

<\_3:checksum rdf:nodeID="svBMzJkP262"/>

<rdf:type rdf:resource="http://spdx.org/rdf/terms#File"/>

<\_3:fileName>./src-separate/duk\_hobject\_alloc.c</\_3:fileName>

<\_3:fileType rdf:resource="http://spdx.org/rdf/terms#fileType\_source"/>

</rdf:Description>

<rdf:Description rdf:nodeID="svBMzJkP48">

<\_3:algorithm rdf:resource="http://spdx.org/rdf/terms#checksumAlgorithm\_sha1"/>

<\_3:checksumValue>ca9e1a8f73c5dcbe2e8c45d25ce9865cd93866e6</\_3:checksumValue>

<rdf:type rdf:resource="http://spdx.org/rdf/terms#Checksum"/>

</rdf:Description>

<rdf:Description rdf:nodeID="svBMzJkP416">

<\_3:algorithm rdf:resource="http://spdx.org/rdf/terms#checksumAlgorithm\_sha1"/>

 $\langle$  3:checksumValue>e17ef51b2a16cee731cf341ce08d04690da095ce $\langle$  3:checksumValue>

<rdf:type rdf:resource="http://spdx.org/rdf/terms#Checksum"/>

</rdf:Description>

<rdf:Description rdf:nodeID="svBMzJkP267">

<\_3:licenseConcluded rdf:resource="http://spdx.org/licenses/MIT"/>

<\_3:licenseInfoInFile rdf:resource="http://spdx.org/rdf/terms#none"/>

 <\_3:copyrightText>Copyright 2013-2016 Duktape authors (see AUTHORS.rst in the Duktape distributable)</\_3:copyrightText>

<\_3:checksum rdf:nodeID="svBMzJkP268"/>

<rdf:type rdf:resource="http://spdx.org/rdf/terms#File"/>

<\_3:fileName>./src-separate/duk\_js\_call.c</\_3:fileName>

<\_3:fileType rdf:resource="http://spdx.org/rdf/terms#fileType\_source"/>

</rdf:Description>

<rdf:Description rdf:nodeID="svBMzJkP104">

<\_3:algorithm rdf:resource="http://spdx.org/rdf/terms#checksumAlgorithm\_sha1"/>

 $<$  3:checksumValue>07a167411a356aebfbe987353846a9c711998f20 $<$ / 3:checksumValue>

<rdf:type rdf:resource="http://spdx.org/rdf/terms#Checksum"/>

</rdf:Description>

<rdf:Description rdf:nodeID="svBMzJkP19">

<\_3:licenseConcluded rdf:resource="http://spdx.org/licenses/MIT"/>

<\_3:licenseInfoInFile rdf:resource="http://spdx.org/rdf/terms#none"/>

 <\_3:copyrightText>Copyright 2013-2016 Duktape authors (see AUTHORS.rst in the Duktape distributable)</ 3:copyrightText>

<\_3:checksum rdf:nodeID="svBMzJkP20"/>

<rdf:type rdf:resource="http://spdx.org/rdf/terms#File"/>

<\_3:fileName>./Makefile.cmdline</\_3:fileName>

<\_3:fileType rdf:resource="http://spdx.org/rdf/terms#fileType\_other"/>

</rdf:Description>

<rdf:Description rdf:nodeID="svBMzJkP319">

<\_3:licenseConcluded

rdf:resource="http://spdx.org/licenses/MIT"/>

<\_3:licenseInfoInFile rdf:resource="http://spdx.org/rdf/terms#none"/>

 <\_3:copyrightText>Copyright 2013-2016 Duktape authors (see AUTHORS.rst in the Duktape distributable)</\_3:copyrightText>

<\_3:checksum rdf:nodeID="svBMzJkP320"/>

<rdf:type rdf:resource="http://spdx.org/rdf/terms#File"/>

<\_3:fileName>./src-separate/duk\_hnativefunction.h</\_3:fileName>

<\_3:fileType rdf:resource="http://spdx.org/rdf/terms#fileType\_source"/>

</rdf:Description>

<rdf:Description rdf:nodeID="svBMzJkP472">

 $\langle$  3:algorithm rdf:resource="http://spdx.org/rdf/terms#checksumAlgorithm\_sha1"/ $>$ 

<\_3:checksumValue>4fa87de84388dcd955ce27acbe2c2026babf32bc</\_3:checksumValue>

<rdf:type rdf:resource="http://spdx.org/rdf/terms#Checksum"/>

</rdf:Description>

<rdf:Description rdf:nodeID="svBMzJkP156">

<\_3:algorithm rdf:resource="http://spdx.org/rdf/terms#checksumAlgorithm\_sha1"/>

 $<$  3:checksumValue>9a31edd2028d39d24aa9bfdbd2b70ce2a64b8493</ 3:checksumValue>

<rdf:type rdf:resource="http://spdx.org/rdf/terms#Checksum"/>

</rdf:Description>

<rdf:Description rdf:nodeID="svBMzJkP359">

<\_3:licenseConcluded rdf:resource="http://spdx.org/licenses/MIT"/>

<\_3:licenseInfoInFile rdf:resource="http://spdx.org/rdf/terms#none"/>

 <\_3:copyrightText>Copyright 2013-2016 Duktape authors (see AUTHORS.rst in the Duktape distributable)</\_3:copyrightText>

<\_3:checksum rdf:nodeID="svBMzJkP360"/>

<rdf:type rdf:resource="http://spdx.org/rdf/terms#File"/>

<\_3:fileName>./src-separate/duk\_hthread\_alloc.c</\_3:fileName>

<\_3:fileType rdf:resource="http://spdx.org/rdf/terms#fileType\_source"/>

</rdf:Description>

<rdf:Description rdf:nodeID="svBMzJkP175">

<\_3:licenseConcluded rdf:resource="http://spdx.org/licenses/MIT"/>

<\_3:licenseInfoInFile rdf:resource="http://spdx.org/rdf/terms#none"/>

<\_3:copyrightText>Copyright 2013-2016 Duktape authors (see AUTHORS.rst in the Duktape

distributable)</ 3:copyrightText>

<\_3:checksum rdf:nodeID="svBMzJkP176"/>

<rdf:type rdf:resource="http://spdx.org/rdf/terms#File"/>

<\_3:fileName>./examples/debug-trans-socket/README.rst</\_3:fileName>

<\_3:fileType rdf:resource="http://spdx.org/rdf/terms#fileType\_other"/>

</rdf:Description>

<rdf:Description rdf:nodeID="svBMzJkP229">

<\_3:licenseConcluded rdf:resource="http://spdx.org/licenses/MIT"/>

<\_3:licenseInfoInFile rdf:resource="http://spdx.org/rdf/terms#none"/>

<\_3:copyrightText>Copyright 2013-2016 Duktape authors (see AUTHORS.rst in the Duktape

distributable)</\_3:copyrightText>

<\_3:checksum rdf:nodeID="svBMzJkP230"/>

<rdf:type rdf:resource="http://spdx.org/rdf/terms#File"/>

<\_3:fileName>./src-separate/duk\_util.h</\_3:fileName>

<\_3:fileType rdf:resource="http://spdx.org/rdf/terms#fileType\_source"/>

</rdf:Description>

<rdf:Description rdf:nodeID="svBMzJkP23">

<\_3:licenseConcluded rdf:resource="http://spdx.org/licenses/MIT"/>

<\_3:licenseInfoInFile

rdf:resource="http://spdx.org/rdf/terms#none"/>

 <\_3:copyrightText>Copyright 2013-2016 Duktape authors (see AUTHORS.rst in the Duktape distributable)</\_3:copyrightText>

<\_3:checksum rdf:nodeID="svBMzJkP24"/>

<rdf:type rdf:resource="http://spdx.org/rdf/terms#File"/>

<\_3:fileName>./Makefile.codepage</\_3:fileName>

<\_3:fileType rdf:resource="http://spdx.org/rdf/terms#fileType\_other"/>

</rdf:Description>

<rdf:Description rdf:nodeID="svBMzJkP486">

<\_3:algorithm rdf:resource="http://spdx.org/rdf/terms#checksumAlgorithm\_sha1"/>

<\_3:checksumValue>9bcb9de5ed729ecc7093ab48e4f5c04e9704bb30</\_3:checksumValue>

<rdf:type rdf:resource="http://spdx.org/rdf/terms#Checksum"/>

</rdf:Description>

<rdf:Description rdf:nodeID="svBMzJkP37">

<\_3:licenseConcluded rdf:resource="http://spdx.org/licenses/MIT"/>

<\_3:licenseInfoInFile rdf:resource="http://spdx.org/rdf/terms#none"/>

 <\_3:copyrightText>Copyright 2013-2016 Duktape authors (see AUTHORS.rst in the Duktape distributable)</\_3:copyrightText>

<\_3:checksum rdf:nodeID="svBMzJkP38"/>

<rdf:type rdf:resource="http://spdx.org/rdf/terms#File"/>

<\_3:fileName>./src-noline/metadata.json</\_3:fileName>

<\_3:fileType rdf:resource="http://spdx.org/rdf/terms#fileType\_other"/>

</rdf:Description>

<rdf:Description rdf:nodeID="svBMzJkP302">

<\_3:algorithm rdf:resource="http://spdx.org/rdf/terms#checksumAlgorithm\_sha1"/>

<\_3:checksumValue>494667f18c30e4fd36245e6c4e27f93fcf9df87d</\_3:checksumValue>

<rdf:type rdf:resource="http://spdx.org/rdf/terms#Checksum"/>

</rdf:Description>

<rdf:Description rdf:nodeID="svBMzJkP393">

<\_3:licenseConcluded rdf:resource="http://spdx.org/licenses/MIT"/>

<\_3:licenseInfoInFile rdf:resource="http://spdx.org/rdf/terms#none"/>

 <\_3:copyrightText>Copyright 2013-2016 Duktape authors (see AUTHORS.rst in the Duktape distributable)</\_3:copyrightText>

<\_3:checksum rdf:nodeID="svBMzJkP394"/>

<rdf:type rdf:resource="http://spdx.org/rdf/terms#File"/>

 $<$  3:fileName>./src-separate/duk\_heap\_memory.c $<$ / 3:fileName>

<\_3:fileType rdf:resource="http://spdx.org/rdf/terms#fileType\_source"/>
</rdf:Description>

<rdf:Description rdf:nodeID="svBMzJkP295">

<\_3:licenseConcluded rdf:resource="http://spdx.org/licenses/MIT"/>

<\_3:licenseInfoInFile rdf:resource="http://spdx.org/rdf/terms#none"/>

 <\_3:copyrightText>Copyright 2013-2016 Duktape authors (see AUTHORS.rst in the Duktape distributable)</\_3:copyrightText>

<\_3:checksum rdf:nodeID="svBMzJkP296"/>

<rdf:type rdf:resource="http://spdx.org/rdf/terms#File"/>

<\_3:fileName>./src-separate/duk\_hobject\_class.c</\_3:fileName>

<\_3:fileType rdf:resource="http://spdx.org/rdf/terms#fileType\_source"/>

</rdf:Description>

<rdf:Description rdf:nodeID="svBMzJkP36">

<\_3:algorithm rdf:resource="http://spdx.org/rdf/terms#checksumAlgorithm\_sha1"/>

<\_3:checksumValue>f88d68880f451267e7e2eca4b6c4191e8c3fe011</\_3:checksumValue>

<rdf:type rdf:resource="http://spdx.org/rdf/terms#Checksum"/>

</rdf:Description>

<rdf:Description rdf:nodeID="svBMzJkP35">

<\_3:licenseConcluded rdf:resource="http://spdx.org/licenses/MIT"/>

<\_3:licenseInfoInFile rdf:resource="http://spdx.org/rdf/terms#none"/>

<\_3:copyrightText>Copyright 2013-2016 Duktape authors (see AUTHORS.rst in the Duktape

distributable)</ 3:copyrightText>

<\_3:checksum rdf:nodeID="svBMzJkP36"/>

<rdf:type rdf:resource="http://spdx.org/rdf/terms#File"/>

<\_3:fileName>./Makefile.jxpretty</\_3:fileName>

<\_3:fileType rdf:resource="http://spdx.org/rdf/terms#fileType\_other"/>

</rdf:Description>

<rdf:Description rdf:nodeID="svBMzJkP222">

<\_3:algorithm rdf:resource="http://spdx.org/rdf/terms#checksumAlgorithm\_sha1"/>

<\_3:checksumValue>714e6fe76e2aed0bbb54f6c5e3674472813e4382</\_3:checksumValue>

<rdf:type rdf:resource="http://spdx.org/rdf/terms#Checksum"/>

</rdf:Description>

<rdf:Description rdf:nodeID="svBMzJkP297">

<\_3:licenseConcluded rdf:resource="http://spdx.org/licenses/MIT"/>

<\_3:licenseInfoInFile rdf:resource="http://spdx.org/rdf/terms#none"/>

 <\_3:copyrightText>Copyright 2013-2016 Duktape authors (see AUTHORS.rst in the Duktape distributable)</\_3:copyrightText>

<\_3:checksum rdf:nodeID="svBMzJkP298"/>

<rdf:type rdf:resource="http://spdx.org/rdf/terms#File"/>

<\_3:fileName>./src-separate/duk\_bi\_protos.h</\_3:fileName>

<\_3:fileType rdf:resource="http://spdx.org/rdf/terms#fileType\_source"/>

</rdf:Description>

<rdf:Description rdf:nodeID="svBMzJkP171">

<\_3:licenseConcluded rdf:resource="http://spdx.org/licenses/MIT"/>

<\_3:licenseInfoInFile rdf:resource="http://spdx.org/rdf/terms#none"/>

 <\_3:copyrightText>Copyright 2013-2016 Duktape authors (see AUTHORS.rst in the Duktape distributable)</ 3:copyrightText>

<\_3:checksum rdf:nodeID="svBMzJkP172"/>

<rdf:type rdf:resource="http://spdx.org/rdf/terms#File"/>

<\_3:fileName>./examples/debug-trans-socket/duk\_trans\_socket\_unix.c</\_3:fileName>

<\_3:fileType rdf:resource="http://spdx.org/rdf/terms#fileType\_source"/>

</rdf:Description>

<rdf:Description rdf:nodeID="svBMzJkP467">

<\_3:licenseConcluded rdf:resource="http://spdx.org/licenses/MIT"/>

<\_3:licenseInfoInFile rdf:resource="http://spdx.org/rdf/terms#none"/>

 <\_3:copyrightText>Copyright 2013-2016 Duktape authors (see AUTHORS.rst in the Duktape distributable)</\_3:copyrightText>

<\_3:checksum rdf:nodeID="svBMzJkP468"/>

<rdf:type rdf:resource="http://spdx.org/rdf/terms#File"/>

<\_3:fileName>./config/genconfig.py</\_3:fileName>

<\_3:fileType rdf:resource="http://spdx.org/rdf/terms#fileType\_other"/>

</rdf:Description>

<rdf:Description rdf:nodeID="svBMzJkP350">

<\_3:algorithm rdf:resource="http://spdx.org/rdf/terms#checksumAlgorithm\_sha1"/>

<\_3:checksumValue>0ec3478b1e5713ffdbe7eb45cd5bb96c1a8a774b</\_3:checksumValue>

<rdf:type rdf:resource="http://spdx.org/rdf/terms#Checksum"/>

</rdf:Description>

<rdf:Description rdf:nodeID="svBMzJkP442">

<\_3:algorithm rdf:resource="http://spdx.org/rdf/terms#checksumAlgorithm\_sha1"/>

<\_3:checksumValue>7c438de1ba7ca2ef226340d28ec0071ece1c9e43</\_3:checksumValue>

<rdf:type rdf:resource="http://spdx.org/rdf/terms#Checksum"/>

</rdf:Description>

<rdf:Description rdf:nodeID="svBMzJkP116">

<\_3:algorithm rdf:resource="http://spdx.org/rdf/terms#checksumAlgorithm\_sha1"/>

<\_3:checksumValue>4db4ca2d7ce3f076fd195372d53e8bc5714d2597</\_3:checksumValue>

<rdf:type rdf:resource="http://spdx.org/rdf/terms#Checksum"/>

</rdf:Description>

<rdf:Description rdf:nodeID="svBMzJkP84">

<\_3:algorithm rdf:resource="http://spdx.org/rdf/terms#checksumAlgorithm\_sha1"/>

<\_3:checksumValue>a8f8cf615ef79337a83eb791477dc9ed2c22822c</\_3:checksumValue>

<rdf:type rdf:resource="http://spdx.org/rdf/terms#Checksum"/>

</rdf:Description>

<rdf:Description rdf:nodeID="svBMzJkP124">

<\_3:algorithm rdf:resource="http://spdx.org/rdf/terms#checksumAlgorithm\_sha1"/>

<\_3:checksumValue>d869c0f8797a659124b3ba31c75f494b15bea5e6</\_3:checksumValue>

<rdf:type rdf:resource="http://spdx.org/rdf/terms#Checksum"/>

</rdf:Description>

<rdf:Description rdf:nodeID="svBMzJkP273">

<\_3:licenseConcluded rdf:resource="http://spdx.org/licenses/MIT"/>

<\_3:licenseInfoInFile rdf:resource="http://spdx.org/rdf/terms#none"/>

 $<$  3:copyrightText>Copyright 2013-2016 Duktape authors (see AUTHORS. rst in the Duktape distributable)</ 3:copyrightText>

<\_3:checksum rdf:nodeID="svBMzJkP274"/>

<rdf:type rdf:resource="http://spdx.org/rdf/terms#File"/>

 $\langle$  3:fileName>./src-separate/duk\_hobject\_pc2line.c $\langle$  3:fileName>

<\_3:fileType rdf:resource="http://spdx.org/rdf/terms#fileType\_source"/>

</rdf:Description>

<rdf:Description rdf:nodeID="svBMzJkP389">

<\_3:licenseConcluded rdf:resource="http://spdx.org/licenses/MIT"/>

<\_3:licenseInfoInFile rdf:resource="http://spdx.org/rdf/terms#none"/>

<\_3:copyrightText>Copyright 2013-2016 Duktape authors (see AUTHORS.rst

in the Duktape distributable)</\_3:copyrightText>

<\_3:checksum rdf:nodeID="svBMzJkP390"/>

<rdf:type rdf:resource="http://spdx.org/rdf/terms#File"/>

<\_3:fileName>./src-separate/duk\_debugger.h</\_3:fileName>

<\_3:fileType rdf:resource="http://spdx.org/rdf/terms#fileType\_source"/>

</rdf:Description>

<rdf:Description rdf:nodeID="svBMzJkP281">

<\_3:licenseConcluded rdf:resource="http://spdx.org/licenses/MIT"/>

<\_3:licenseInfoInFile rdf:resource="http://spdx.org/rdf/terms#none"/>

 <\_3:copyrightText>Copyright 2013-2016 Duktape authors (see AUTHORS.rst in the Duktape distributable)</\_3:copyrightText>

<\_3:checksum rdf:nodeID="svBMzJkP282"/>

<rdf:type rdf:resource="http://spdx.org/rdf/terms#File"/>

<\_3:fileName>./src-separate/duk\_util\_bitdecoder.c</\_3:fileName>

<\_3:fileType rdf:resource="http://spdx.org/rdf/terms#fileType\_source"/>

</rdf:Description>

<rdf:Description rdf:nodeID="svBMzJkP380">

<\_3:algorithm rdf:resource="http://spdx.org/rdf/terms#checksumAlgorithm\_sha1"/>

<\_3:checksumValue>5bf6196d028d10a8f2f8e3da67b7d59bb8fd9eff</\_3:checksumValue>

<rdf:type rdf:resource="http://spdx.org/rdf/terms#Checksum"/>

</rdf:Description>

<rdf:Description rdf:nodeID="svBMzJkP301">

<\_3:licenseConcluded rdf:resource="http://spdx.org/licenses/MIT"/>

<\_3:licenseInfoInFile rdf:resource="http://spdx.org/rdf/terms#none"/>

 <\_3:copyrightText>Copyright 2013-2016 Duktape authors (see AUTHORS.rst in the Duktape distributable)</\_3:copyrightText>

<\_3:checksum rdf:nodeID="svBMzJkP302"/>

<rdf:type rdf:resource="http://spdx.org/rdf/terms#File"/>

<\_3:fileName>./src-separate/duk\_unicode\_tables.c</\_3:fileName>

<\_3:fileType rdf:resource="http://spdx.org/rdf/terms#fileType\_source"/>

</rdf:Description>

<rdf:Description rdf:nodeID="svBMzJkP324">

<\_3:algorithm rdf:resource="http://spdx.org/rdf/terms#checksumAlgorithm\_sha1"/>

<\_3:checksumValue>29be453689679c9bab977c0b333a4a224d9f02e6</\_3:checksumValue>

<rdf:type rdf:resource="http://spdx.org/rdf/terms#Checksum"/>

</rdf:Description>

<rdf:Description rdf:nodeID="svBMzJkP110">

<\_3:algorithm rdf:resource="http://spdx.org/rdf/terms#checksumAlgorithm\_sha1"/>

 $<$  3:checksumValue>d535c4e27319a5db6026553a801e8a5ef0e6fe88</ 3:checksumValue>

<rdf:type rdf:resource="http://spdx.org/rdf/terms#Checksum"/>

</rdf:Description>

<rdf:Description rdf:nodeID="svBMzJkP215">

<\_3:licenseConcluded rdf:resource="http://spdx.org/licenses/MIT"/>

<\_3:licenseInfoInFile rdf:resource="http://spdx.org/rdf/terms#none"/>

 <\_3:copyrightText>Copyright 2013-2016 Duktape authors (see AUTHORS.rst in the Duktape distributable)</\_3:copyrightText>

<\_3:checksum rdf:nodeID="svBMzJkP216"/>

<rdf:type rdf:resource="http://spdx.org/rdf/terms#File"/>

<\_3:fileName>./src-separate/duk\_hobject\_misc.c</\_3:fileName>

<\_3:fileType rdf:resource="http://spdx.org/rdf/terms#fileType\_source"/>

</rdf:Description>

<rdf:Description rdf:nodeID="svBMzJkP280">

<\_3:algorithm rdf:resource="http://spdx.org/rdf/terms#checksumAlgorithm\_sha1"/>

<\_3:checksumValue>fcdae530da6f6dfafd21219de294c547b91dd866</\_3:checksumValue>

<rdf:type rdf:resource="http://spdx.org/rdf/terms#Checksum"/>

</rdf:Description>

<rdf:Description rdf:nodeID="svBMzJkP274">

<\_3:algorithm rdf:resource="http://spdx.org/rdf/terms#checksumAlgorithm\_sha1"/>

<\_3:checksumValue>8521b45dcbc72d66c2b4e3f0db9e1dbfb75b45f5</\_3:checksumValue>

<rdf:type rdf:resource="http://spdx.org/rdf/terms#Checksum"/>

</rdf:Description>

<rdf:Description rdf:nodeID="svBMzJkP83">

<\_3:licenseConcluded rdf:resource="http://spdx.org/licenses/MIT"/>

<\_3:licenseInfoInFile rdf:resource="http://spdx.org/rdf/terms#none"/>

 <\_3:copyrightText>Copyright 2013-2016 Duktape authors (see AUTHORS.rst in the Duktape distributable)</\_3:copyrightText>

<\_3:checksum rdf:nodeID="svBMzJkP84"/>

<rdf:type rdf:resource="http://spdx.org/rdf/terms#File"/>

<\_3:fileName>./examples/alloc-hybrid/duk\_alloc\_hybrid.h</\_3:fileName>

<\_3:fileType rdf:resource="http://spdx.org/rdf/terms#fileType\_source"/>

</rdf:Description>

<rdf:Description rdf:nodeID="svBMzJkP26">

<\_3:algorithm rdf:resource="http://spdx.org/rdf/terms#checksumAlgorithm\_sha1"/>

<\_3:checksumValue>3b8236810650f4e28bd84984b3c7e55029f241b0</\_3:checksumValue>

<rdf:type rdf:resource="http://spdx.org/rdf/terms#Checksum"/>

</rdf:Description>

<rdf:Description rdf:nodeID="svBMzJkP453">

<\_3:licenseConcluded rdf:resource="http://spdx.org/licenses/MIT"/>

<\_3:licenseInfoInFile rdf:resource="http://spdx.org/rdf/terms#none"/>

 <\_3:copyrightText>Copyright 2013-2016 Duktape authors (see AUTHORS.rst in the Duktape distributable)</\_3:copyrightText>

<\_3:checksum rdf:nodeID="svBMzJkP454"/>

<rdf:type rdf:resource="http://spdx.org/rdf/terms#File"/>

<\_3:fileName>./polyfills/duktape-error-setter-writable.js</\_3:fileName>

<\_3:fileType rdf:resource="http://spdx.org/rdf/terms#fileType\_source"/>

</rdf:Description>

<rdf:Description rdf:nodeID="svBMzJkP278">

<\_3:algorithm rdf:resource="http://spdx.org/rdf/terms#checksumAlgorithm\_sha1"/>

 $\langle$  3:checksumValue>cd7bd1908b56fe13dc63ac64b53ca793221f9359 $\langle$  3:checksumValue>

<rdf:type rdf:resource="http://spdx.org/rdf/terms#Checksum"/>

</rdf:Description>

<rdf:Description rdf:nodeID="svBMzJkP337">

<\_3:licenseConcluded rdf:resource="http://spdx.org/licenses/MIT"/>

<\_3:licenseInfoInFile rdf:resource="http://spdx.org/rdf/terms#none"/>

 <\_3:copyrightText>Copyright 2013-2016 Duktape authors (see AUTHORS.rst in the Duktape distributable)</\_3:copyrightText>

<\_3:checksum rdf:nodeID="svBMzJkP338"/>

<rdf:type rdf:resource="http://spdx.org/rdf/terms#File"/>

 $\langle$  3:fileName>./src-separate/duk\_heap\_markandsweep.c $\langle$  3:fileName>

<\_3:fileType rdf:resource="http://spdx.org/rdf/terms#fileType\_source"/>

</rdf:Description>

<rdf:Description rdf:nodeID="svBMzJkP465">

<\_3:licenseConcluded rdf:resource="http://spdx.org/licenses/MIT"/>

<\_3:licenseInfoInFile rdf:resource="http://spdx.org/rdf/terms#none"/>

 <\_3:copyrightText>Copyright 2013-2016 Duktape authors (see AUTHORS.rst in the Duktape distributable)</\_3:copyrightText>

<\_3:checksum rdf:nodeID="svBMzJkP466"/>

<rdf:type rdf:resource="http://spdx.org/rdf/terms#File"/>

<\_3:fileName>./polyfills/performance-now.js</\_3:fileName>

<\_3:fileType rdf:resource="http://spdx.org/rdf/terms#fileType\_source"/>

</rdf:Description>

<rdf:Description rdf:nodeID="svBMzJkP303">

<\_3:licenseConcluded rdf:resource="http://spdx.org/licenses/MIT"/>

<\_3:licenseInfoInFile rdf:resource="http://spdx.org/rdf/terms#none"/>

 <\_3:copyrightText>Copyright 2013-2016 Duktape authors (see AUTHORS.rst in the Duktape distributable)</ 3:copyrightText>

<\_3:checksum rdf:nodeID="svBMzJkP304"/>

<rdf:type rdf:resource="http://spdx.org/rdf/terms#File"/>

<\_3:fileName>./src-separate/duk\_exception.h</\_3:fileName>

<\_3:fileType

rdf:resource="http://spdx.org/rdf/terms#fileType\_source"/>

</rdf:Description>

<rdf:Description rdf:nodeID="svBMzJkP187">

<\_3:licenseConcluded rdf:resource="http://spdx.org/licenses/MIT"/>

<\_3:licenseInfoInFile rdf:resource="http://spdx.org/rdf/terms#none"/>

<\_3:copyrightText>Copyright 2013-2016 Duktape authors (see AUTHORS.rst in the Duktape

distributable)</\_3:copyrightText>

<\_3:checksum rdf:nodeID="svBMzJkP188"/>

<rdf:type rdf:resource="http://spdx.org/rdf/terms#File"/>

<\_3:fileName>./examples/sandbox/sandbox.c</\_3:fileName>

<\_3:fileType rdf:resource="http://spdx.org/rdf/terms#fileType\_source"/>

</rdf:Description>

<rdf:Description rdf:nodeID="svBMzJkP109">

<\_3:licenseConcluded rdf:resource="http://spdx.org/licenses/MIT"/>

<\_3:licenseInfoInFile rdf:resource="http://spdx.org/rdf/terms#none"/>

 <\_3:copyrightText>Copyright 2013-2016 Duktape authors (see AUTHORS.rst in the Duktape distributable)</\_3:copyrightText>

<\_3:checksum rdf:nodeID="svBMzJkP110"/>

<rdf:type rdf:resource="http://spdx.org/rdf/terms#File"/>

<\_3:fileName>./examples/eventloop/c\_eventloop.c</\_3:fileName>

<\_3:fileType rdf:resource="http://spdx.org/rdf/terms#fileType\_source"/>

</rdf:Description>

<rdf:Description rdf:nodeID="svBMzJkP17">

<\_3:licenseConcluded rdf:resource="http://spdx.org/licenses/MIT"/>

<\_3:licenseInfoInFile rdf:resource="http://spdx.org/rdf/terms#none"/>

<\_3:copyrightText>Copyright 2013-2016 Duktape authors (see AUTHORS.rst in the Duktape

distributable)</ 3:copyrightText>

<\_3:checksum rdf:nodeID="svBMzJkP18"/>

<rdf:type rdf:resource="http://spdx.org/rdf/terms#File"/>

<\_3:fileName>./mandel.js</\_3:fileName>

<\_3:fileType rdf:resource="http://spdx.org/rdf/terms#fileType\_source"/>

</rdf:Description>

<rdf:Description rdf:nodeID="svBMzJkP395">

<\_3:licenseConcluded rdf:resource="http://spdx.org/licenses/MIT"/>

<\_3:licenseInfoInFile rdf:resource="http://spdx.org/rdf/terms#none"/>

<\_3:copyrightText>Copyright

2013-2016 Duktape authors (see AUTHORS.rst in the Duktape distributable)</\_3:copyrightText>

<\_3:checksum rdf:nodeID="svBMzJkP396"/>

<rdf:type rdf:resource="http://spdx.org/rdf/terms#File"/>

<\_3:fileName>./src-separate/duk\_hbufferobject.h</\_3:fileName>

<\_3:fileType rdf:resource="http://spdx.org/rdf/terms#fileType\_source"/>

</rdf:Description>

<rdf:Description rdf:nodeID="svBMzJkP470">

<\_3:algorithm rdf:resource="http://spdx.org/rdf/terms#checksumAlgorithm\_sha1"/>

<\_3:checksumValue>6d5f56a1b76f9dcc9bb68d62ad0df958bd4d38ec</\_3:checksumValue>

<rdf:type rdf:resource="http://spdx.org/rdf/terms#Checksum"/>

</rdf:Description>

<rdf:Description rdf:nodeID="svBMzJkP162">

<\_3:algorithm rdf:resource="http://spdx.org/rdf/terms#checksumAlgorithm\_sha1"/>

<\_3:checksumValue>10c24a17c2f5f82d8c1a8fab8673c0c9075c1817</\_3:checksumValue>

<rdf:type rdf:resource="http://spdx.org/rdf/terms#Checksum"/>

</rdf:Description>

<rdf:Description

rdf:nodeID="svBMzJkP288">

<\_3:algorithm rdf:resource="http://spdx.org/rdf/terms#checksumAlgorithm\_sha1"/>

<\_3:checksumValue>14ec83aeef66a38c6a4c48a175a544f66d319413</\_3:checksumValue>

<rdf:type rdf:resource="http://spdx.org/rdf/terms#Checksum"/>

</rdf:Description>

<rdf:Description rdf:nodeID="svBMzJkP320">

<\_3:algorithm rdf:resource="http://spdx.org/rdf/terms#checksumAlgorithm\_sha1"/>

 $<$  3:checksumValue>2c508fbc7eb127f6793cfe62bf947879668983a4</ 3:checksumValue>

<rdf:type rdf:resource="http://spdx.org/rdf/terms#Checksum"/>

</rdf:Description>

<rdf:Description rdf:nodeID="svBMzJkP172">

<\_3:algorithm rdf:resource="http://spdx.org/rdf/terms#checksumAlgorithm\_sha1"/>

 $<$  3:checksumValue>01d4eb01e522172282a4a0ea3aa06f33ce7bec3c $<$  3:checksumValue>

<rdf:type rdf:resource="http://spdx.org/rdf/terms#Checksum"/>

</rdf:Description>

<rdf:Description rdf:nodeID="svBMzJkP93">

<\_3:licenseConcluded rdf:resource="http://spdx.org/licenses/MIT"/>

<\_3:licenseInfoInFile

rdf:resource="http://spdx.org/rdf/terms#none"/>

 <\_3:copyrightText>Copyright 2013-2016 Duktape authors (see AUTHORS.rst in the Duktape distributable)</\_3:copyrightText>

<\_3:checksum rdf:nodeID="svBMzJkP94"/>

<rdf:type rdf:resource="http://spdx.org/rdf/terms#File"/>

<\_3:fileName>./examples/codepage-conv/test.c</\_3:fileName>

<\_3:fileType rdf:resource="http://spdx.org/rdf/terms#fileType\_source"/>

</rdf:Description>

<rdf:Description rdf:nodeID="svBMzJkP144">

<\_3:algorithm rdf:resource="http://spdx.org/rdf/terms#checksumAlgorithm\_sha1"/>

<\_3:checksumValue>4baffeb2aa785bdc1065eb9ddb8c64c8a028655d</\_3:checksumValue>

<rdf:type rdf:resource="http://spdx.org/rdf/terms#Checksum"/>

</rdf:Description>

<rdf:Description rdf:nodeID="svBMzJkP150">

<\_3:algorithm rdf:resource="http://spdx.org/rdf/terms#checksumAlgorithm\_sha1"/>

<\_3:checksumValue>ed3bd07dbd103d285277ab38c4b4a7dd4a4b654b</\_3:checksumValue>

<rdf:type rdf:resource="http://spdx.org/rdf/terms#Checksum"/>

</rdf:Description>

<rdf:Description rdf:nodeID="svBMzJkP379">

<\_3:licenseConcluded rdf:resource="http://spdx.org/licenses/MIT"/>

<\_3:licenseInfoInFile rdf:resource="http://spdx.org/rdf/terms#none"/>

 <\_3:copyrightText>Copyright 2013-2016 Duktape authors (see AUTHORS.rst in the Duktape distributable)</ 3:copyrightText>

<\_3:checksum rdf:nodeID="svBMzJkP380"/>

<rdf:type rdf:resource="http://spdx.org/rdf/terms#File"/>

<\_3:fileName>./src-separate/duk\_bi\_array.c</\_3:fileName>

<\_3:fileType rdf:resource="http://spdx.org/rdf/terms#fileType\_source"/>

</rdf:Description>

<rdf:Description rdf:nodeID="svBMzJkP111">

<\_3:licenseConcluded rdf:resource="http://spdx.org/licenses/MIT"/>

<\_3:licenseInfoInFile rdf:resource="http://spdx.org/rdf/terms#none"/>

 <\_3:copyrightText>Copyright 2013-2016 Duktape authors (see AUTHORS.rst in the Duktape distributable)</\_3:copyrightText>

<\_3:checksum rdf:nodeID="svBMzJkP112"/>

<rdf:type

rdf:resource="http://spdx.org/rdf/terms#File"/>

<\_3:fileName>./examples/eventloop/README.rst</\_3:fileName>

<\_3:fileType rdf:resource="http://spdx.org/rdf/terms#fileType\_other"/>

</rdf:Description>

<rdf:Description rdf:nodeID="svBMzJkP90">

<\_3:algorithm rdf:resource="http://spdx.org/rdf/terms#checksumAlgorithm\_sha1"/>

 $\langle$  3:checksumValue>9bb6ca1fa3ad4c593b000b2de5aca013b95adda0 $\langle$  3:checksumValue>

<rdf:type rdf:resource="http://spdx.org/rdf/terms#Checksum"/>

</rdf:Description>

<rdf:Description rdf:nodeID="svBMzJkP52">

<\_3:algorithm rdf:resource="http://spdx.org/rdf/terms#checksumAlgorithm\_sha1"/>

<\_3:checksumValue>9406efff4ddfa3fe00ae52c28963df486fc48dfa</\_3:checksumValue>

<rdf:type rdf:resource="http://spdx.org/rdf/terms#Checksum"/>

</rdf:Description>

<rdf:Description rdf:nodeID="svBMzJkP240">

<\_3:algorithm rdf:resource="http://spdx.org/rdf/terms#checksumAlgorithm\_sha1"/>

<\_3:checksumValue>ebbb5b2489ccab8f4a6ef741aac3eafac4c49ebd</\_3:checksumValue>

<rdf:type rdf:resource="http://spdx.org/rdf/terms#Checksum"/>

</rdf:Description>

<rdf:Description rdf:nodeID="svBMzJkP134">

<\_3:algorithm rdf:resource="http://spdx.org/rdf/terms#checksumAlgorithm\_sha1"/>

<\_3:checksumValue>c2d899e7f2343579f29ad3079fde44eec5d6a544</\_3:checksumValue>

<rdf:type rdf:resource="http://spdx.org/rdf/terms#Checksum"/>

</rdf:Description>

<rdf:Description rdf:nodeID="svBMzJkP197">

<\_3:licenseConcluded rdf:resource="http://spdx.org/licenses/MIT"/>

<\_3:licenseInfoInFile rdf:resource="http://spdx.org/rdf/terms#none"/>

 <\_3:copyrightText>Copyright 2013-2016 Duktape authors (see AUTHORS.rst in the Duktape distributable)</\_3:copyrightText>

<\_3:checksum rdf:nodeID="svBMzJkP198"/>

<rdf:type rdf:resource="http://spdx.org/rdf/terms#File"/>

<\_3:fileName>./examples/alloc-logging/README.rst</\_3:fileName>

<\_3:fileType rdf:resource="http://spdx.org/rdf/terms#fileType\_other"/>

</rdf:Description>

<rdf:Description

rdf:nodeID="svBMzJkP402">

<\_3:algorithm rdf:resource="http://spdx.org/rdf/terms#checksumAlgorithm\_sha1"/>

 $\langle$ \_3:checksumValue>0053a77d6c3562af6d2238f096f3a9bd4b5a834f $\langle$ /\_3:checksumValue>

<rdf:type rdf:resource="http://spdx.org/rdf/terms#Checksum"/>

</rdf:Description>

<rdf:Description rdf:nodeID="svBMzJkP348">

<\_3:algorithm rdf:resource="http://spdx.org/rdf/terms#checksumAlgorithm\_sha1"/>

<\_3:checksumValue>82ae634976f8641d5582058879d42d843713927b</\_3:checksumValue>

<rdf:type rdf:resource="http://spdx.org/rdf/terms#Checksum"/>

</rdf:Description>

<rdf:Description rdf:nodeID="svBMzJkP178">

<\_3:algorithm rdf:resource="http://spdx.org/rdf/terms#checksumAlgorithm\_sha1"/>

<\_3:checksumValue>11f16b15a8e52598a078b88a8d0440ff61dd5ba2</\_3:checksumValue>

<rdf:type rdf:resource="http://spdx.org/rdf/terms#Checksum"/>

</rdf:Description>

<rdf:Description rdf:nodeID="svBMzJkP13">

<\_3:licenseConcluded rdf:resource="http://spdx.org/licenses/MIT"/>

<\_3:licenseInfoInFile

rdf:resource="http://spdx.org/rdf/terms#none"/>

 <\_3:copyrightText>Copyright 2013-2016 Duktape authors (see AUTHORS.rst in the Duktape distributable)</ 3:copyrightText>

<\_3:checksum rdf:nodeID="svBMzJkP14"/>

<rdf:type rdf:resource="http://spdx.org/rdf/terms#File"/>

<\_3:fileName>./README.rst</\_3:fileName>

<\_3:fileType rdf:resource="http://spdx.org/rdf/terms#fileType\_other"/>

</rdf:Description>

<rdf:Description rdf:nodeID="svBMzJkP384">

<\_3:algorithm rdf:resource="http://spdx.org/rdf/terms#checksumAlgorithm\_sha1"/>

<\_3:checksumValue>d650b46e62e2579b3f4c16ee9b5a8abd1c8241b5</\_3:checksumValue>

<rdf:type rdf:resource="http://spdx.org/rdf/terms#Checksum"/>

</rdf:Description>

<rdf:Description rdf:nodeID="svBMzJkP344">

 $\langle$  3:algorithm rdf:resource="http://spdx.org/rdf/terms#checksumAlgorithm\_sha1"/ $>$ 

<\_3:checksumValue>11ecfff4142b35382d0aaf80ee6c04ae3dfd0b4c</\_3:checksumValue>

<rdf:type rdf:resource="http://spdx.org/rdf/terms#Checksum"/>

</rdf:Description>

<rdf:Description rdf:nodeID="svBMzJkP322">

<\_3:algorithm rdf:resource="http://spdx.org/rdf/terms#checksumAlgorithm\_sha1"/>

 $<$ \_3:checksumValue>0610275779180357a50777f77d1de0e0478f23a7</\_3:checksumValue>

<rdf:type rdf:resource="http://spdx.org/rdf/terms#Checksum"/>

</rdf:Description>

<rdf:Description rdf:nodeID="svBMzJkP14">

<\_3:algorithm rdf:resource="http://spdx.org/rdf/terms#checksumAlgorithm\_sha1"/>

 $<$  3:checksumValue>0221b13981af62e7382a806c24f92450597b6106</ 3:checksumValue>

<rdf:type rdf:resource="http://spdx.org/rdf/terms#Checksum"/>

</rdf:Description>

<rdf:Description rdf:nodeID="svBMzJkP152">

<\_3:algorithm rdf:resource="http://spdx.org/rdf/terms#checksumAlgorithm\_sha1"/>

 $<$  3:checksumValue>4e5a54de08355669dc98b5d4ad379384b33da4e5</ 3:checksumValue>

<rdf:type rdf:resource="http://spdx.org/rdf/terms#Checksum"/>

</rdf:Description>

<rdf:Description rdf:nodeID="svBMzJkP457">

<\_3:licenseConcluded rdf:resource="http://spdx.org/licenses/MIT"/>

<\_3:licenseInfoInFile rdf:resource="http://spdx.org/rdf/terms#none"/>

 <\_3:copyrightText>Copyright 2013-2016 Duktape authors (see AUTHORS.rst in the Duktape distributable)</\_3:copyrightText>

<\_3:checksum rdf:nodeID="svBMzJkP458"/>

<rdf:type rdf:resource="http://spdx.org/rdf/terms#File"/>

<\_3:fileName>./polyfills/object-assign.js</\_3:fileName>

<\_3:fileType rdf:resource="http://spdx.org/rdf/terms#fileType\_source"/>

</rdf:Description>

<rdf:Description rdf:nodeID="svBMzJkP6">

<rdfs:comment>SPDX license for Duktape 1.5.2</rdfs:comment>

<\_3:referencesFile rdf:nodeID="svBMzJkP127"/>

<\_3:referencesFile rdf:nodeID="svBMzJkP101"/>

<\_3:referencesFile rdf:nodeID="svBMzJkP21"/>

<\_3:referencesFile rdf:nodeID="svBMzJkP337"/>

<\_3:referencesFile rdf:nodeID="svBMzJkP55"/>

<\_3:referencesFile rdf:nodeID="svBMzJkP91"/>

<\_3:referencesFile rdf:nodeID="svBMzJkP413"/>

<\_3:referencesFile rdf:nodeID="svBMzJkP321"/>

 <\_3:referencesFile rdf:nodeID="svBMzJkP129"/> <\_3:referencesFile rdf:nodeID="svBMzJkP139"/> <\_3:referencesFile rdf:nodeID="svBMzJkP473"/> <\_3:referencesFile rdf:nodeID="svBMzJkP357"/> <\_3:referencesFile rdf:nodeID="svBMzJkP419"/> <\_3:referencesFile rdf:nodeID="svBMzJkP451"/> <\_3:referencesFile rdf:nodeID="svBMzJkP95"/> <\_3:referencesFile rdf:nodeID="svBMzJkP115"/> <\_3:referencesFile rdf:nodeID="svBMzJkP79"/> <\_3:referencesFile rdf:nodeID="svBMzJkP275"/> <\_3:referencesFile rdf:nodeID="svBMzJkP191"/> <\_3:referencesFile rdf:nodeID="svBMzJkP261"/> <\_3:referencesFile rdf:nodeID="svBMzJkP23"/> <\_3:referencesFile rdf:nodeID="svBMzJkP353"/> <\_3:referencesFile rdf:nodeID="svBMzJkP267"/> <\_3:referencesFile rdf:nodeID="svBMzJkP427"/> <\_3:referencesFile rdf:nodeID="svBMzJkP119"/> <\_3:referencesFile rdf:nodeID="svBMzJkP205"/> <\_3:referencesFile rdf:nodeID="svBMzJkP335"/> <\_3:referencesFile rdf:nodeID="svBMzJkP211"/> <\_3:referencesFile rdf:nodeID="svBMzJkP19"/> <\_3:referencesFile rdf:nodeID="svBMzJkP149"/> <\_3:referencesFile rdf:nodeID="svBMzJkP319"/> <\_3:referencesFile rdf:nodeID="svBMzJkP367"/> <\_3:referencesFile rdf:nodeID="svBMzJkP265"/> <\_3:referencesFile rdf:nodeID="svBMzJkP441"/> <\_3:referencesFile rdf:nodeID="svBMzJkP385"/> <\_3:referencesFile rdf:nodeID="svBMzJkP289"/> <\_3:referencesFile rdf:nodeID="svBMzJkP175"/> <\_3:referencesFile rdf:nodeID="svBMzJkP277"/> <\_3:referencesFile rdf:nodeID="svBMzJkP125"/> <\_3:referencesFile rdf:nodeID="svBMzJkP471"/> <\_3:referencesFile rdf:nodeID="svBMzJkP229"/> <\_3:referencesFile rdf:nodeID="svBMzJkP143"/> <\_3:referencesFile rdf:nodeID="svBMzJkP415"/> <\_3:referencesFile rdf:nodeID="svBMzJkP137"/> <\_3:referencesFile rdf:nodeID="svBMzJkP219"/> <\_3:referencesFile rdf:nodeID="svBMzJkP37"/> <\_3:referencesFile rdf:nodeID="svBMzJkP429"/> <\_3:referencesFile rdf:nodeID="svBMzJkP485"/> <\_3:referencesFile rdf:nodeID="svBMzJkP63"/> <\_3:referencesFile rdf:nodeID="svBMzJkP295"/> <\_3:referencesFile rdf:nodeID="svBMzJkP301"/> <\_3:referencesFile rdf:nodeID="svBMzJkP231"/> <\_3:referencesFile rdf:nodeID="svBMzJkP89"/> <\_3:referencesFile rdf:nodeID="svBMzJkP35"/> <\_3:referencesFile rdf:nodeID="svBMzJkP349"/>

- <\_3:referencesFile rdf:nodeID="svBMzJkP297"/>
- <\_3:referencesFile rdf:nodeID="svBMzJkP271"/>
- <\_3:referencesFile rdf:nodeID="svBMzJkP171"/>
- <\_3:referencesFile rdf:nodeID="svBMzJkP467"/>
- <\_3:referencesFile rdf:nodeID="svBMzJkP393"/>
- <\_3:referencesFile rdf:nodeID="svBMzJkP417"/>
- <\_3:referencesFile rdf:nodeID="svBMzJkP331"/>
- <\_3:referencesFile rdf:nodeID="svBMzJkP291"/>
- <\_3:referencesFile rdf:nodeID="svBMzJkP185"/>
- <\_3:referencesFile rdf:nodeID="svBMzJkP327"/>
- <\_3:referencesFile rdf:nodeID="svBMzJkP313"/>
- <\_3:referencesFile rdf:nodeID="svBMzJkP147"/>
- <\_3:referencesFile rdf:nodeID="svBMzJkP363"/>
- <\_3:referencesFile

rdf:nodeID="svBMzJkP97"/>

- <\_3:referencesFile rdf:nodeID="svBMzJkP49"/>
- <\_3:referencesFile rdf:nodeID="svBMzJkP409"/>
- <\_3:referencesFile rdf:nodeID="svBMzJkP41"/>
- <\_3:referencesFile rdf:nodeID="svBMzJkP243"/>
- <\_3:referencesFile rdf:nodeID="svBMzJkP151"/>
- <\_3:referencesFile rdf:nodeID="svBMzJkP439"/>
- <\_3:referencesFile rdf:nodeID="svBMzJkP213"/>
- <\_3:referencesFile rdf:nodeID="svBMzJkP379"/>
- <\_3:referencesFile rdf:nodeID="svBMzJkP131"/>
- <\_3:referencesFile rdf:nodeID="svBMzJkP333"/>
- <\_3:referencesFile rdf:nodeID="svBMzJkP47"/>
- <\_3:referencesFile rdf:nodeID="svBMzJkP369"/>
- <\_3:referencesFile rdf:nodeID="svBMzJkP209"/>
- <\_3:referencesFile rdf:nodeID="svBMzJkP273"/>
- <\_3:referencesFile rdf:nodeID="svBMzJkP31"/>
- <\_3:referencesFile rdf:nodeID="svBMzJkP73"/>
- <\_3:referencesFile rdf:nodeID="svBMzJkP293"/>
- <\_3:referencesFile rdf:nodeID="svBMzJkP389"/>
- <\_3:referencesFile rdf:nodeID="svBMzJkP27"/>
- <\_3:referencesFile
- rdf:nodeID="svBMzJkP281"/>
- <\_3:referencesFile rdf:nodeID="svBMzJkP259"/>
- <\_3:referencesFile rdf:nodeID="svBMzJkP75"/>
- <\_3:referencesFile rdf:nodeID="svBMzJkP443"/>
- <\_3:referencesFile rdf:nodeID="svBMzJkP287"/>
- <\_3:referencesFile rdf:nodeID="svBMzJkP383"/>
- <\_3:referencesFile rdf:nodeID="svBMzJkP317"/>
- <\_3:referencesFile rdf:nodeID="svBMzJkP69"/>
- <\_3:referencesFile rdf:nodeID="svBMzJkP155"/>
- <\_3:referencesFile rdf:nodeID="svBMzJkP157"/>
- <\_3:referencesFile rdf:nodeID="svBMzJkP279"/>
- <\_3:referencesFile rdf:nodeID="svBMzJkP215"/>
- <\_3:referencesFile rdf:nodeID="svBMzJkP217"/>
- <\_3:referencesFile rdf:nodeID="svBMzJkP71"/>
- <\_3:referencesFile rdf:nodeID="svBMzJkP83"/>
- <\_3:referencesFile rdf:nodeID="svBMzJkP199"/>
- <\_3:referencesFile rdf:nodeID="svBMzJkP53"/>
- <\_3:referencesFile rdf:nodeID="svBMzJkP105"/>
- <\_3:referencesFile rdf:nodeID="svBMzJkP341"/>
- <\_3:referencesFile rdf:nodeID="svBMzJkP195"/>
- <\_3:referencesFile

## rdf:nodeID="svBMzJkP347"/>

- <\_3:referencesFile rdf:nodeID="svBMzJkP253"/> <\_3:referencesFile rdf:nodeID="svBMzJkP133"/> <\_3:referencesFile rdf:nodeID="svBMzJkP305"/> <\_3:referencesFile rdf:nodeID="svBMzJkP169"/> <\_3:referencesFile rdf:nodeID="svBMzJkP465"/> <\_3:referencesFile rdf:nodeID="svBMzJkP303"/> <\_3:referencesFile rdf:nodeID="svBMzJkP187"/> <\_3:referencesFile rdf:nodeID="svBMzJkP489"/> <\_3:referencesFile rdf:nodeID="svBMzJkP351"/> <\_3:referencesFile rdf:nodeID="svBMzJkP109"/> <\_3:referencesFile rdf:nodeID="svBMzJkP103"/> <\_3:referencesFile rdf:nodeID="svBMzJkP9"/> <\_3:referencesFile rdf:nodeID="svBMzJkP17"/> <\_3:referencesFile rdf:nodeID="svBMzJkP395"/> <\_3:referencesFile rdf:nodeID="svBMzJkP381"/> <\_3:referencesFile rdf:nodeID="svBMzJkP431"/> <\_3:referencesFile rdf:nodeID="svBMzJkP343"/> <\_3:referencesFile rdf:nodeID="svBMzJkP481"/> <\_3:referencesFile rdf:nodeID="svBMzJkP251"/> <\_3:referencesFile rdf:nodeID="svBMzJkP421"/> <\_3:referencesFile rdf:nodeID="svBMzJkP189"/> <\_3:referencesFile rdf:nodeID="svBMzJkP405"/> <\_3:referencesFile rdf:nodeID="svBMzJkP299"/> <\_3:referencesFile rdf:nodeID="svBMzJkP487"/> <\_3:referencesFile rdf:nodeID="svBMzJkP93"/> <\_3:referencesFile rdf:nodeID="svBMzJkP463"/> <\_3:referencesFile rdf:nodeID="svBMzJkP67"/> <\_3:referencesFile rdf:nodeID="svBMzJkP423"/> <\_3:referencesFile rdf:nodeID="svBMzJkP329"/> <\_3:referencesFile rdf:nodeID="svBMzJkP107"/> <\_3:referencesFile rdf:nodeID="svBMzJkP165"/> <\_3:referencesFile rdf:nodeID="svBMzJkP111"/> <\_3:referencesFile rdf:nodeID="svBMzJkP355"/> <\_3:referencesFile rdf:nodeID="svBMzJkP223"/> <\_3:referencesFile rdf:nodeID="svBMzJkP483"/> <\_3:referencesFile rdf:nodeID="svBMzJkP387"/>
- <\_3:referencesFile rdf:nodeID="svBMzJkP255"/>
- <\_3:referencesFile rdf:nodeID="svBMzJkP453"/>

 <\_3:referencesFile rdf:nodeID="svBMzJkP391"/> <\_3:referencesFile rdf:nodeID="svBMzJkP7"/> <\_3:referencesFile rdf:nodeID="svBMzJkP249"/> <\_3:referencesFile rdf:nodeID="svBMzJkP241"/> <\_3:referencesFile rdf:nodeID="svBMzJkP197"/> <\_3:referencesFile rdf:nodeID="svBMzJkP263"/> <\_3:referencesFile rdf:nodeID="svBMzJkP177"/> <\_3:referencesFile rdf:nodeID="svBMzJkP397"/> <\_3:referencesFile rdf:nodeID="svBMzJkP245"/> <\_3:referencesFile rdf:nodeID="svBMzJkP113"/> <\_3:referencesFile rdf:nodeID="svBMzJkP475"/> <\_3:referencesFile rdf:nodeID="svBMzJkP59"/> <\_3:referencesFile rdf:nodeID="svBMzJkP247"/> <\_3:referencesFile rdf:nodeID="svBMzJkP375"/> <\_3:referencesFile rdf:nodeID="svBMzJkP437"/> <\_3:referencesFile rdf:nodeID="svBMzJkP173"/> <\_3:referencesFile rdf:nodeID="svBMzJkP163"/> <\_3:referencesFile rdf:nodeID="svBMzJkP411"/> <\_3:referencesFile rdf:nodeID="svBMzJkP373"/> <\_3:referencesFile rdf:nodeID="svBMzJkP371"/> <\_3:referencesFile rdf:nodeID="svBMzJkP65"/> <\_3:referencesFile rdf:nodeID="svBMzJkP459"/> <\_3:referencesFile rdf:nodeID="svBMzJkP461"/> <\_3:referencesFile rdf:nodeID="svBMzJkP257"/> <\_3:referencesFile rdf:nodeID="svBMzJkP325"/> <\_3:referencesFile rdf:nodeID="svBMzJkP43"/> <\_3:referencesFile rdf:nodeID="svBMzJkP45"/> <\_3:referencesFile rdf:nodeID="svBMzJkP51"/> <\_3:referencesFile rdf:nodeID="svBMzJkP457"/> <\_3:referencesFile rdf:nodeID="svBMzJkP365"/> <\_3:referencesFile rdf:nodeID="svBMzJkP167"/> <\_3:referencesFile rdf:nodeID="svBMzJkP479"/> <\_3:referencesFile rdf:nodeID="svBMzJkP233"/> <\_3:referencesFile rdf:nodeID="svBMzJkP135"/> <\_3:referencesFile rdf:nodeID="svBMzJkP377"/> <\_3:referencesFile rdf:nodeID="svBMzJkP309"/> <\_3:referencesFile rdf:nodeID="svBMzJkP235"/> <\_3:referencesFile rdf:nodeID="svBMzJkP207"/> <\_3:referencesFile rdf:nodeID="svBMzJkP339"/> <\_3:referencesFile rdf:nodeID="svBMzJkP237"/> <\_3:referencesFile rdf:nodeID="svBMzJkP407"/> <\_3:referencesFile rdf:nodeID="svBMzJkP269"/> <\_3:referencesFile rdf:nodeID="svBMzJkP13"/> <\_3:referencesFile rdf:nodeID="svBMzJkP307"/> <\_3:referencesFile rdf:nodeID="svBMzJkP123"/> <\_3:referencesFile rdf:nodeID="svBMzJkP221"/> <\_3:referencesFile rdf:nodeID="svBMzJkP345"/>

 <\_3:referencesFile rdf:nodeID="svBMzJkP323"/> <\_3:referencesFile rdf:nodeID="svBMzJkP57"/> <\_3:referencesFile rdf:nodeID="svBMzJkP193"/> <\_3:referencesFile rdf:nodeID="svBMzJkP77"/> <\_3:referencesFile rdf:nodeID="svBMzJkP433"/> <\_3:referencesFile rdf:nodeID="svBMzJkP39"/> <\_3:referencesFile rdf:nodeID="svBMzJkP401"/> <\_3:referencesFile rdf:nodeID="svBMzJkP161"/> <\_3:referencesFile rdf:nodeID="svBMzJkP283"/> <\_3:referencesFile rdf:nodeID="svBMzJkP227"/> <\_3:referencesFile rdf:nodeID="svBMzJkP445"/> <\_3:referencesFile rdf:nodeID="svBMzJkP425"/> <\_3:referencesFile rdf:nodeID="svBMzJkP117"/> <\_3:referencesFile rdf:nodeID="svBMzJkP203"/> <\_3:referencesFile rdf:nodeID="svBMzJkP403"/> <\_3:referencesFile rdf:nodeID="svBMzJkP447"/> <\_3:referencesFile rdf:nodeID="svBMzJkP183"/> <\_3:referencesFile rdf:nodeID="svBMzJkP87"/> <\_3:referencesFile rdf:nodeID="svBMzJkP159"/> <\_3:referencesFile rdf:nodeID="svBMzJkP361"/> <\_3:referencesFile rdf:nodeID="svBMzJkP145"/> <\_3:referencesFile rdf:nodeID="svBMzJkP491"/> <\_3:referencesFile rdf:nodeID="svBMzJkP225"/> <\_3:referencesFile rdf:nodeID="svBMzJkP61"/> <\_3:referencesFile rdf:nodeID="svBMzJkP33"/> <\_3:referencesFile rdf:nodeID="svBMzJkP311"/> <\_3:referencesFile rdf:nodeID="svBMzJkP239"/> <\_3:referencesFile rdf:nodeID="svBMzJkP85"/> <\_3:referencesFile rdf:nodeID="svBMzJkP15"/> <\_3:referencesFile rdf:nodeID="svBMzJkP81"/> <\_3:referencesFile rdf:nodeID="svBMzJkP121"/> <\_3:referencesFile rdf:nodeID="svBMzJkP455"/> <\_3:referencesFile rdf:nodeID="svBMzJkP359"/> <\_3:referencesFile rdf:nodeID="svBMzJkP25"/> <\_3:referencesFile rdf:nodeID="svBMzJkP469"/> <\_3:referencesFile rdf:nodeID="svBMzJkP477"/> <\_3:referencesFile rdf:nodeID="svBMzJkP29"/> <\_3:referencesFile rdf:nodeID="svBMzJkP141"/> <\_3:referencesFile rdf:nodeID="svBMzJkP285"/> <\_3:referencesFile rdf:nodeID="svBMzJkP11"/> <\_3:referencesFile rdf:nodeID="svBMzJkP449"/> <\_3:referencesFile rdf:nodeID="svBMzJkP435"/> <\_3:referencesFile rdf:nodeID="svBMzJkP99"/> <\_3:referencesFile rdf:nodeID="svBMzJkP201"/> <\_3:referencesFile rdf:nodeID="svBMzJkP181"/> <\_3:referencesFile rdf:nodeID="svBMzJkP315"/> <\_3:referencesFile rdf:nodeID="svBMzJkP179"/> <\_3:referencesFile rdf:nodeID="svBMzJkP399"/>

<\_3:referencesFile rdf:nodeID="svBMzJkP153"/>

<rdf:type rdf:resource="http://spdx.org/rdf/terms#SpdxDocument"/>

<\_3:dataLicense rdf:resource="http://spdx.org/licenses/CC0-1.0"/>

<\_3:creationInfo rdf:nodeID="svBMzJkP3"/>

<\_3:describesPackage rdf:nodeID="svBMzJkP4"/>

<\_3:specVersion>SPDX-1.2</\_3:specVersion>

</rdf:Description>

<rdf:Description rdf:nodeID="svBMzJkP381">

<\_3:licenseConcluded rdf:resource="http://spdx.org/licenses/MIT"/>

<\_3:licenseInfoInFile rdf:resource="http://spdx.org/rdf/terms#none"/>

<\_3:copyrightText>Copyright 2013-2016 Duktape authors (see AUTHORS.rst in the Duktape

distributable)</\_3:copyrightText>

<\_3:checksum rdf:nodeID="svBMzJkP382"/>

<rdf:type rdf:resource="http://spdx.org/rdf/terms#File"/>

<\_3:fileName>./src-separate/duk\_api\_codec.c</\_3:fileName>

<\_3:fileType rdf:resource="http://spdx.org/rdf/terms#fileType\_source"/>

</rdf:Description>

<rdf:Description rdf:nodeID="svBMzJkP233">

<\_3:licenseConcluded rdf:resource="http://spdx.org/licenses/MIT"/>

<\_3:licenseInfoInFile rdf:resource="http://spdx.org/rdf/terms#none"/>

 <\_3:copyrightText>Copyright 2013-2016 Duktape authors (see AUTHORS.rst in the Duktape distributable)</\_3:copyrightText>

<\_3:checksum rdf:nodeID="svBMzJkP234"/>

<rdf:type rdf:resource="http://spdx.org/rdf/terms#File"/>

<\_3:fileName>./src-separate/duk\_hthread\_misc.c</\_3:fileName>

<\_3:fileType rdf:resource="http://spdx.org/rdf/terms#fileType\_source"/>

</rdf:Description>

<rdf:Description rdf:nodeID="svBMzJkP235">

<\_3:licenseConcluded rdf:resource="http://spdx.org/licenses/MIT"/>

<\_3:licenseInfoInFile rdf:resource="http://spdx.org/rdf/terms#none"/>

 <\_3:copyrightText>Copyright 2013-2016 Duktape authors (see AUTHORS.rst in the Duktape distributable)</\_3:copyrightText>

<\_3:checksum rdf:nodeID="svBMzJkP236"/>

<rdf:type rdf:resource="http://spdx.org/rdf/terms#File"/>

<\_3:fileName>./src-separate/duk\_js.h</\_3:fileName>

<\_3:fileType rdf:resource="http://spdx.org/rdf/terms#fileType\_source"/>

</rdf:Description>

<rdf:Description rdf:nodeID="svBMzJkP207">

<\_3:licenseConcluded rdf:resource="http://spdx.org/licenses/MIT"/>

<\_3:licenseInfoInFile rdf:resource="http://spdx.org/rdf/terms#none"/>

<\_3:copyrightText>Copyright 2013-2016 Duktape authors (see AUTHORS.rst

in the Duktape distributable) $\lt/$  3:copyrightText>

<\_3:checksum rdf:nodeID="svBMzJkP208"/>

<rdf:type rdf:resource="http://spdx.org/rdf/terms#File"/>

 $\langle$  3:fileName>./src-separate/duk\_regexp\_executor.c $\langle$  3:fileName>

<\_3:fileType rdf:resource="http://spdx.org/rdf/terms#fileType\_source"/>

</rdf:Description>

<rdf:Description rdf:nodeID="svBMzJkP478">

<\_3:algorithm rdf:resource="http://spdx.org/rdf/terms#checksumAlgorithm\_sha1"/>

<\_3:checksumValue>d49c1cdb51b3a4fdd823c13831617a1f0a93edd1</\_3:checksumValue>

<rdf:type rdf:resource="http://spdx.org/rdf/terms#Checksum"/>

</rdf:Description>

<rdf:Description rdf:nodeID="svBMzJkP334">

<\_3:algorithm rdf:resource="http://spdx.org/rdf/terms#checksumAlgorithm\_sha1"/>

 $<$  3:checksumValue>ef83823d07ee05f2373502187af9700d5c2aa952</ 3:checksumValue>

<rdf:type rdf:resource="http://spdx.org/rdf/terms#Checksum"/>

</rdf:Description>

<rdf:Description rdf:nodeID="svBMzJkP237">

<\_3:licenseConcluded rdf:resource="http://spdx.org/licenses/MIT"/>

<\_3:licenseInfoInFile rdf:resource="http://spdx.org/rdf/terms#none"/>

 <\_3:copyrightText>Copyright 2013-2016 Duktape authors (see AUTHORS.rst in the Duktape distributable)</\_3:copyrightText>

<\_3:checksum rdf:nodeID="svBMzJkP238"/>

<rdf:type rdf:resource="http://spdx.org/rdf/terms#File"/>

<\_3:fileName>./src-separate/duk\_js\_compiler.c</\_3:fileName>

<\_3:fileType rdf:resource="http://spdx.org/rdf/terms#fileType\_source"/>

</rdf:Description>

<rdf:Description rdf:nodeID="svBMzJkP364">

<\_3:algorithm rdf:resource="http://spdx.org/rdf/terms#checksumAlgorithm\_sha1"/>

<\_3:checksumValue>982e40839854be361e3b57b5c07ef4f710ab749b</\_3:checksumValue>

<rdf:type rdf:resource="http://spdx.org/rdf/terms#Checksum"/>

</rdf:Description>

<rdf:Description rdf:nodeID="svBMzJkP307">

<\_3:licenseConcluded rdf:resource="http://spdx.org/licenses/MIT"/>

<\_3:licenseInfoInFile rdf:resource="http://spdx.org/rdf/terms#none"/>

<\_3:copyrightText>Copyright

2013-2016 Duktape authors (see AUTHORS.rst in the Duktape distributable)</\_3:copyrightText>

<\_3:checksum rdf:nodeID="svBMzJkP308"/>

<rdf:type rdf:resource="http://spdx.org/rdf/terms#File"/>

<\_3:fileName>./src-separate/duk\_replacements.h</\_3:fileName>

<\_3:fileType rdf:resource="http://spdx.org/rdf/terms#fileType\_source"/>

</rdf:Description>

<rdf:Description rdf:nodeID="svBMzJkP123">

<\_3:licenseConcluded rdf:resource="http://spdx.org/licenses/MIT"/>

<\_3:licenseInfoInFile rdf:resource="http://spdx.org/rdf/terms#none"/>

 <\_3:copyrightText>Copyright 2013-2016 Duktape authors (see AUTHORS.rst in the Duktape distributable)</\_3:copyrightText>

<\_3:checksum rdf:nodeID="svBMzJkP124"/>

<rdf:type rdf:resource="http://spdx.org/rdf/terms#File"/>

<\_3:fileName>./examples/eventloop/client-socket-test.js</\_3:fileName>

<\_3:fileType rdf:resource="http://spdx.org/rdf/terms#fileType\_source"/>

</rdf:Description>

<rdf:Description rdf:nodeID="svBMzJkP309">

<\_3:licenseConcluded rdf:resource="http://spdx.org/licenses/MIT"/>

<\_3:licenseInfoInFile rdf:resource="http://spdx.org/rdf/terms#none"/>

<\_3:copyrightText>Copyright 2013-2016 Duktape authors (see AUTHORS.rst in the Duktape

distributable)</\_3:copyrightText>

<\_3:checksum rdf:nodeID="svBMzJkP310"/>

<rdf:type rdf:resource="http://spdx.org/rdf/terms#File"/>

<\_3:fileName>./src-separate/duk\_util\_hashprime.c</\_3:fileName>

<\_3:fileType rdf:resource="http://spdx.org/rdf/terms#fileType\_source"/>

</rdf:Description>

<rdf:Description rdf:nodeID="svBMzJkP347">

<\_3:licenseConcluded rdf:resource="http://spdx.org/licenses/MIT"/>

<\_3:licenseInfoInFile rdf:resource="http://spdx.org/rdf/terms#none"/>

 <\_3:copyrightText>Copyright 2013-2016 Duktape authors (see AUTHORS.rst in the Duktape distributable)</\_3:copyrightText>

<\_3:checksum rdf:nodeID="svBMzJkP348"/>

<rdf:type rdf:resource="http://spdx.org/rdf/terms#File"/>

<\_3:fileName>./src-separate/duk\_json.h</\_3:fileName>

<\_3:fileType rdf:resource="http://spdx.org/rdf/terms#fileType\_source"/>

</rdf:Description>

<rdf:Description rdf:nodeID="svBMzJkP149">

<\_3:licenseConcluded rdf:resource="http://spdx.org/licenses/MIT"/>

<\_3:licenseInfoInFile rdf:resource="http://spdx.org/rdf/terms#none"/>

<\_3:copyrightText>Copyright 2013-2016 Duktape authors (see AUTHORS.rst in the Duktape

distributable)</ 3:copyrightText>

<\_3:checksum rdf:nodeID="svBMzJkP150"/>

<rdf:type rdf:resource="http://spdx.org/rdf/terms#File"/>

<\_3:fileName>./examples/guide/primecheck.c</\_3:fileName>

<\_3:fileType rdf:resource="http://spdx.org/rdf/terms#fileType\_source"/>

</rdf:Description>

```
 <rdf:Description rdf:nodeID="svBMzJkP185">
```
<\_3:licenseConcluded rdf:resource="http://spdx.org/licenses/MIT"/>

<\_3:licenseInfoInFile rdf:resource="http://spdx.org/rdf/terms#none"/>

 <\_3:copyrightText>Copyright 2013-2016 Duktape authors (see AUTHORS.rst in the Duktape distributable)</\_3:copyrightText>

<\_3:checksum rdf:nodeID="svBMzJkP186"/>

<rdf:type rdf:resource="http://spdx.org/rdf/terms#File"/>

<\_3:fileName>./examples/debug-trans-dvalue/test.c</\_3:fileName>

<\_3:fileType rdf:resource="http://spdx.org/rdf/terms#fileType\_source"/>

</rdf:Description>

<rdf:Description rdf:nodeID="svBMzJkP242">

<\_3:algorithm rdf:resource="http://spdx.org/rdf/terms#checksumAlgorithm\_sha1"/>

<\_3:checksumValue>f788091973ac91ad9562aaadac9c2de87af2ba76</\_3:checksumValue>

<rdf:type rdf:resource="http://spdx.org/rdf/terms#Checksum"/>

</rdf:Description>

<rdf:Description rdf:nodeID="svBMzJkP204">

<\_3:algorithm rdf:resource="http://spdx.org/rdf/terms#checksumAlgorithm\_sha1"/>

<\_3:checksumValue>e70f9a590f4288c0feee56aa2c421cbc23036a1e</\_3:checksumValue>

<rdf:type rdf:resource="http://spdx.org/rdf/terms#Checksum"/>

</rdf:Description>

<rdf:Description rdf:nodeID="svBMzJkP82">

<\_3:algorithm rdf:resource="http://spdx.org/rdf/terms#checksumAlgorithm\_sha1"/>

<\_3:checksumValue>75c61dd080cd643b7449f673105b7b7e4bdda0f5</\_3:checksumValue>

<rdf:type rdf:resource="http://spdx.org/rdf/terms#Checksum"/>

</rdf:Description>

<rdf:Description rdf:nodeID="svBMzJkP480">

<\_3:algorithm rdf:resource="http://spdx.org/rdf/terms#checksumAlgorithm\_sha1"/>

<\_3:checksumValue>215f6fec820889330048f7f2c1b5a220eb963657</\_3:checksumValue>

<rdf:type rdf:resource="http://spdx.org/rdf/terms#Checksum"/>

</rdf:Description>

<rdf:Description rdf:nodeID="svBMzJkP447">

<\_3:licenseConcluded rdf:resource="http://spdx.org/licenses/MIT"/>

<\_3:licenseInfoInFile rdf:resource="http://spdx.org/rdf/terms#none"/>

 <\_3:copyrightText>Copyright 2013-2016 Duktape authors (see AUTHORS.rst in the Duktape distributable)</ 3:copyrightText>

<\_3:checksum rdf:nodeID="svBMzJkP448"/>

<rdf:type rdf:resource="http://spdx.org/rdf/terms#File"/>

<\_3:fileName>./src-separate/duk\_bi\_pointer.c</\_3:fileName>

<\_3:fileType rdf:resource="http://spdx.org/rdf/terms#fileType\_source"/>

</rdf:Description>

<rdf:Description rdf:nodeID="svBMzJkP87">

<\_3:licenseConcluded rdf:resource="http://spdx.org/licenses/MIT"/>

<\_3:licenseInfoInFile rdf:resource="http://spdx.org/rdf/terms#none"/>

 <\_3:copyrightText>Copyright 2013-2016 Duktape authors (see AUTHORS.rst in the Duktape distributable)</\_3:copyrightText>

<\_3:checksum rdf:nodeID="svBMzJkP88"/>

<rdf:type rdf:resource="http://spdx.org/rdf/terms#File"/>

<\_3:fileName>./examples/alloc-hybrid/duk\_alloc\_hybrid.c</\_3:fileName>

<\_3:fileType rdf:resource="http://spdx.org/rdf/terms#fileType\_source"/>

</rdf:Description>

<rdf:Description rdf:nodeID="svBMzJkP448">

<\_3:algorithm rdf:resource="http://spdx.org/rdf/terms#checksumAlgorithm\_sha1"/>

<\_3:checksumValue>2321e0a68bf940f8346d00adda9e4a58fa51f608</\_3:checksumValue>

<rdf:type rdf:resource="http://spdx.org/rdf/terms#Checksum"/>

</rdf:Description>

<rdf:Description rdf:nodeID="svBMzJkP225">

<\_3:licenseConcluded rdf:resource="http://spdx.org/licenses/MIT"/>

<\_3:licenseInfoInFile rdf:resource="http://spdx.org/rdf/terms#none"/>

 <\_3:copyrightText>Copyright 2013-2016 Duktape authors (see AUTHORS.rst in the Duktape distributable)</\_3:copyrightText>

<\_3:checksum rdf:nodeID="svBMzJkP226"/>

<rdf:type rdf:resource="http://spdx.org/rdf/terms#File"/>

 $\langle$  3:fileName>./src-separate/duk\_bi\_function.c $\langle$  3:fileName>

<\_3:fileType rdf:resource="http://spdx.org/rdf/terms#fileType\_source"/>

</rdf:Description>

<rdf:Description rdf:nodeID="svBMzJkP15">

<\_3:licenseConcluded rdf:resource="http://spdx.org/licenses/MIT"/>

<\_3:licenseInfoInFile rdf:resource="http://spdx.org/rdf/terms#none"/>

<\_3:copyrightText>Copyright 2013-2016 Duktape authors (see AUTHORS.rst in the Duktape

distributable)</ 3:copyrightText>

<\_3:checksum rdf:nodeID="svBMzJkP16"/>

<rdf:type rdf:resource="http://spdx.org/rdf/terms#File"/>

<\_3:fileName>./Makefile.hello</\_3:fileName>

<\_3:fileType rdf:resource="http://spdx.org/rdf/terms#fileType\_other"/>

</rdf:Description>

<rdf:Description rdf:nodeID="svBMzJkP81">

<\_3:licenseConcluded rdf:resource="http://spdx.org/licenses/MIT"/>

<\_3:licenseInfoInFile rdf:resource="http://spdx.org/rdf/terms#none"/>

 <\_3:copyrightText>Copyright 2013-2016 Duktape authors (see AUTHORS.rst in the Duktape distributable)</ 3:copyrightText>

<\_3:checksum rdf:nodeID="svBMzJkP82"/>

<rdf:type rdf:resource="http://spdx.org/rdf/terms#File"/>

<\_3:fileName>./examples/coffee/globals.coffee</\_3:fileName>

<\_3:fileType rdf:resource="http://spdx.org/rdf/terms#fileType\_other"/>

</rdf:Description>

<rdf:Description rdf:nodeID="svBMzJkP424">

<\_3:algorithm rdf:resource="http://spdx.org/rdf/terms#checksumAlgorithm\_sha1"/>

 $<$  3:checksumValue>949e147e9b5e284590449d0e8f74427c8c12f00f $\lt/$  3:checksumValue>

<rdf:type rdf:resource="http://spdx.org/rdf/terms#Checksum"/>

</rdf:Description>

<rdf:Description rdf:nodeID="svBMzJkP455">

<\_3:licenseConcluded rdf:resource="http://spdx.org/licenses/MIT"/>

<\_3:licenseInfoInFile rdf:resource="http://spdx.org/rdf/terms#none"/>

 <\_3:copyrightText>Copyright 2013-2016 Duktape authors (see AUTHORS.rst in the Duktape distributable)</\_3:copyrightText>

<\_3:checksum rdf:nodeID="svBMzJkP456"/>

<rdf:type rdf:resource="http://spdx.org/rdf/terms#File"/>

<\_3:fileName>./polyfills/object-prototype-definegetter.js</\_3:fileName>

<\_3:fileType rdf:resource="http://spdx.org/rdf/terms#fileType\_source"/>

</rdf:Description>

<rdf:Description rdf:nodeID="svBMzJkP25">

<\_3:licenseConcluded rdf:resource="http://spdx.org/licenses/MIT"/>

<\_3:licenseInfoInFile rdf:resource="http://spdx.org/rdf/terms#none"/>

 <\_3:copyrightText>Copyright 2013-2016 Duktape authors (see AUTHORS.rst in the Duktape distributable)</\_3:copyrightText>

<\_3:checksum rdf:nodeID="svBMzJkP26"/>

<rdf:type rdf:resource="http://spdx.org/rdf/terms#File"/>

<\_3:fileName>./Makefile.sandbox</\_3:fileName>

<\_3:fileType rdf:resource="http://spdx.org/rdf/terms#fileType\_other"/>

</rdf:Description>

<rdf:Description rdf:nodeID="svBMzJkP477">

<\_3:licenseConcluded rdf:resource="http://spdx.org/licenses/MIT"/>

<\_3:licenseInfoInFile rdf:resource="http://spdx.org/rdf/terms#none"/>

 <\_3:copyrightText>Copyright 2013-2016 Duktape authors (see AUTHORS.rst in the Duktape distributable)</\_3:copyrightText>

<\_3:checksum rdf:nodeID="svBMzJkP478"/>

<rdf:type rdf:resource="http://spdx.org/rdf/terms#File"/>

<\_3:fileName>./extras/README.rst</\_3:fileName>

<\_3:fileType rdf:resource="http://spdx.org/rdf/terms#fileType\_other"/>

</rdf:Description>

<rdf:Description rdf:nodeID="svBMzJkP461">

<\_3:licenseConcluded rdf:resource="http://spdx.org/licenses/MIT"/>

<\_3:licenseInfoInFile rdf:resource="http://spdx.org/rdf/terms#none"/>

 <\_3:copyrightText>Copyright 2013-2016 Duktape authors (see AUTHORS.rst in the Duktape distributable)</ 3:copyrightText>

<\_3:checksum rdf:nodeID="svBMzJkP462"/>

<rdf:type rdf:resource="http://spdx.org/rdf/terms#File"/>

 $\langle$  3:fileName>./polyfills/duktape-isfastint.js $\langle$  3:fileName>

<\_3:fileType rdf:resource="http://spdx.org/rdf/terms#fileType\_source"/>

</rdf:Description>

<rdf:Description rdf:nodeID="svBMzJkP285">

<\_3:licenseConcluded rdf:resource="http://spdx.org/licenses/MIT"/>

<\_3:licenseInfoInFile rdf:resource="http://spdx.org/rdf/terms#none"/>

 <\_3:copyrightText>Copyright 2013-2016 Duktape authors (see AUTHORS.rst in the Duktape distributable)</\_3:copyrightText>

<\_3:checksum rdf:nodeID="svBMzJkP286"/>

<rdf:type rdf:resource="http://spdx.org/rdf/terms#File"/>

<\_3:fileName>./src-separate/duk\_api\_logging.c</\_3:fileName>

<\_3:fileType rdf:resource="http://spdx.org/rdf/terms#fileType\_source"/>

</rdf:Description>

<rdf:Description rdf:nodeID="svBMzJkP11">

<\_3:licenseConcluded rdf:resource="http://spdx.org/licenses/MIT"/>

<\_3:licenseInfoInFile

rdf:resource="http://spdx.org/rdf/terms#none"/>

 <\_3:copyrightText>Copyright 2013-2016 Duktape authors (see AUTHORS.rst in the Duktape distributable)</\_3:copyrightText>

<\_3:checksum rdf:nodeID="svBMzJkP12"/>

<rdf:type rdf:resource="http://spdx.org/rdf/terms#File"/>

<\_3:fileName>./Makefile.sharedlibrary</\_3:fileName>

<\_3:fileType rdf:resource="http://spdx.org/rdf/terms#fileType\_other"/>

</rdf:Description>

<rdf:Description rdf:nodeID="svBMzJkP316">

<\_3:algorithm rdf:resource="http://spdx.org/rdf/terms#checksumAlgorithm\_sha1"/>

<\_3:checksumValue>0f87aa4dae2a89f7ed3163197f96790ec6b28b19</\_3:checksumValue>

<rdf:type rdf:resource="http://spdx.org/rdf/terms#Checksum"/>

</rdf:Description>

<rdf:Description rdf:nodeID="svBMzJkP310">

<\_3:algorithm rdf:resource="http://spdx.org/rdf/terms#checksumAlgorithm\_sha1"/>

<\_3:checksumValue>e44b8b092afcfa97e693eb3e0be97d41f8aff301</\_3:checksumValue>

<rdf:type rdf:resource="http://spdx.org/rdf/terms#Checksum"/>

</rdf:Description>

<rdf:Description rdf:nodeID="svBMzJkP315">

<\_3:licenseConcluded rdf:resource="http://spdx.org/licenses/MIT"/>

<\_3:licenseInfoInFile rdf:resource="http://spdx.org/rdf/terms#none"/>

 <\_3:copyrightText>Copyright 2013-2016 Duktape authors (see AUTHORS.rst in the Duktape distributable)</ 3:copyrightText>

<\_3:checksum rdf:nodeID="svBMzJkP316"/>

<rdf:type rdf:resource="http://spdx.org/rdf/terms#File"/>

<\_3:fileName>./src-separate/duk\_api\_heap.c</\_3:fileName>

<\_3:fileType rdf:resource="http://spdx.org/rdf/terms#fileType\_source"/>

</rdf:Description>

<rdf:Description rdf:nodeID="svBMzJkP179">

<\_3:licenseConcluded rdf:resource="http://spdx.org/licenses/MIT"/>

<\_3:licenseInfoInFile rdf:resource="http://spdx.org/rdf/terms#none"/>

 <\_3:copyrightText>Copyright 2013-2016 Duktape authors (see AUTHORS.rst in the Duktape distributable)</ 3:copyrightText>

<\_3:checksum rdf:nodeID="svBMzJkP180"/>

<rdf:type rdf:resource="http://spdx.org/rdf/terms#File"/>

<\_3:fileName>./examples/debug-trans-dvalue/README.rst</\_3:fileName>

<\_3:fileType rdf:resource="http://spdx.org/rdf/terms#fileType\_other"/>

</rdf:Description>

<rdf:Description rdf:nodeID="svBMzJkP98">

<\_3:algorithm rdf:resource="http://spdx.org/rdf/terms#checksumAlgorithm\_sha1"/>

 $<$  3:checksumValue>8c5ee5b508a23ac5089a7e6c76593b6678965869</ 3:checksumValue>

<rdf:type rdf:resource="http://spdx.org/rdf/terms#Checksum"/>

</rdf:Description>

<rdf:Description rdf:nodeID="svBMzJkP210">

<\_3:algorithm rdf:resource="http://spdx.org/rdf/terms#checksumAlgorithm\_sha1"/>

<\_3:checksumValue>7f45dbd1e665b257c7186982b8b3362753856b18</\_3:checksumValue>

<rdf:type rdf:resource="http://spdx.org/rdf/terms#Checksum"/>

</rdf:Description>

<rdf:Description rdf:nodeID="svBMzJkP55">

<\_3:licenseConcluded rdf:resource="http://spdx.org/licenses/MIT"/>

<\_3:licenseInfoInFile rdf:resource="http://spdx.org/rdf/terms#none"/>

<\_3:copyrightText>Copyright

2013-2016 Duktape authors (see AUTHORS.rst in the Duktape distributable)</\_3:copyrightText>

<\_3:checksum rdf:nodeID="svBMzJkP56"/>

<rdf:type rdf:resource="http://spdx.org/rdf/terms#File"/>

<\_3:fileName>./debugger/duk\_debugcommands.yaml</\_3:fileName>

<\_3:fileType rdf:resource="http://spdx.org/rdf/terms#fileType\_other"/>

</rdf:Description>

<rdf:Description rdf:nodeID="svBMzJkP91">

<\_3:licenseConcluded rdf:resource="http://spdx.org/licenses/MIT"/>

<\_3:licenseInfoInFile rdf:resource="http://spdx.org/rdf/terms#none"/>

 <\_3:copyrightText>Copyright 2013-2016 Duktape authors (see AUTHORS.rst in the Duktape distributable)</ 3:copyrightText>

<\_3:checksum rdf:nodeID="svBMzJkP92"/>

<rdf:type rdf:resource="http://spdx.org/rdf/terms#File"/>

 $<$  3:fileName>./examples/codepage-conv/duk\_codepage\_conv.c $<$ / 3:fileName>

<\_3:fileType rdf:resource="http://spdx.org/rdf/terms#fileType\_source"/>

</rdf:Description>

<rdf:Description rdf:nodeID="svBMzJkP318">

<\_3:algorithm rdf:resource="http://spdx.org/rdf/terms#checksumAlgorithm\_sha1"/>

 $<$  3:checksumValue>62ecbef7a21dd5c49b38fbe344e2511c07f36261</ 3:checksumValue>

<rdf:type rdf:resource="http://spdx.org/rdf/terms#Checksum"/>

</rdf:Description>

<rdf:Description rdf:nodeID="svBMzJkP266">

<\_3:algorithm rdf:resource="http://spdx.org/rdf/terms#checksumAlgorithm\_sha1"/>

<\_3:checksumValue>030ac3c728cca19fe93d652a4b6b8758d739d9b9</\_3:checksumValue>

<rdf:type rdf:resource="http://spdx.org/rdf/terms#Checksum"/>

</rdf:Description>

<rdf:Description rdf:nodeID="svBMzJkP74">

<\_3:algorithm rdf:resource="http://spdx.org/rdf/terms#checksumAlgorithm\_sha1"/>

<\_3:checksumValue>09ee87b3ae8afe8b7c2295127835b05b00603b25</\_3:checksumValue>

<rdf:type rdf:resource="http://spdx.org/rdf/terms#Checksum"/>

</rdf:Description>

<rdf:Description rdf:nodeID="svBMzJkP473">

<\_3:licenseConcluded rdf:resource="http://spdx.org/licenses/MIT"/>

<\_3:licenseInfoInFile rdf:resource="http://spdx.org/rdf/terms#none"/>

 <\_3:copyrightText>Copyright 2013-2016 Duktape authors (see AUTHORS.rst in the Duktape distributable)</\_3:copyrightText>

<\_3:checksum rdf:nodeID="svBMzJkP474"/>

<rdf:type rdf:resource="http://spdx.org/rdf/terms#File"/>

<\_3:fileName>./config/duk\_config.h-modular-static</\_3:fileName>

<\_3:fileType rdf:resource="http://spdx.org/rdf/terms#fileType\_other"/>

</rdf:Description>

<rdf:Description rdf:nodeID="svBMzJkP254">

<\_3:algorithm rdf:resource="http://spdx.org/rdf/terms#checksumAlgorithm\_sha1"/>

<\_3:checksumValue>4fae13370046b51fe87c60fa86eb14f2948fd143</\_3:checksumValue>

<rdf:type rdf:resource="http://spdx.org/rdf/terms#Checksum"/>

</rdf:Description>

<rdf:Description rdf:nodeID="svBMzJkP262">

<\_3:algorithm rdf:resource="http://spdx.org/rdf/terms#checksumAlgorithm\_sha1"/>

<\_3:checksumValue>c06e1c0dcc0c61e40f7337b40917df034f167e54</\_3:checksumValue>

<rdf:type rdf:resource="http://spdx.org/rdf/terms#Checksum"/>

</rdf:Description>

<rdf:Description rdf:nodeID="svBMzJkP432">

<\_3:algorithm rdf:resource="http://spdx.org/rdf/terms#checksumAlgorithm\_sha1"/>

<\_3:checksumValue>dfd71ae51277aae2fe511f4df732a20bc72ab75a</\_3:checksumValue>

<rdf:type rdf:resource="http://spdx.org/rdf/terms#Checksum"/>

</rdf:Description>

<rdf:Description rdf:nodeID="svBMzJkP419">

<\_3:licenseConcluded rdf:resource="http://spdx.org/licenses/MIT"/>

<\_3:licenseInfoInFile rdf:resource="http://spdx.org/rdf/terms#none"/>

 <\_3:copyrightText>Copyright 2013-2016 Duktape authors (see AUTHORS.rst in the Duktape distributable)</\_3:copyrightText>

<\_3:checksum rdf:nodeID="svBMzJkP420"/>

<rdf:type rdf:resource="http://spdx.org/rdf/terms#File"/>

 $<$  3:fileName>./src-separate/duk\_bi\_thread.c $<$ /\_3:fileName>

<\_3:fileType rdf:resource="http://spdx.org/rdf/terms#fileType\_source"/>

</rdf:Description>

<rdf:Description rdf:nodeID="svBMzJkP170">

<\_3:algorithm rdf:resource="http://spdx.org/rdf/terms#checksumAlgorithm\_sha1"/>

<\_3:checksumValue>641b29e08addaa543f37561f5a35689f5fba876e</\_3:checksumValue>

<rdf:type rdf:resource="http://spdx.org/rdf/terms#Checksum"/>

</rdf:Description>

<rdf:Description rdf:nodeID="svBMzJkP286">

<\_3:algorithm rdf:resource="http://spdx.org/rdf/terms#checksumAlgorithm\_sha1"/>

 $<$  3:checksumValue>fb9c2ff459fd84b4587f846fbd36219cf8f06931 $\lt/$  3:checksumValue>

<rdf:type rdf:resource="http://spdx.org/rdf/terms#Checksum"/>

</rdf:Description>

<rdf:Description rdf:nodeID="svBMzJkP166">

<\_3:algorithm rdf:resource="http://spdx.org/rdf/terms#checksumAlgorithm\_sha1"/>

<\_3:checksumValue>b1c899faac8f0a8b1f7844d8c773ce5e6d9262d1</\_3:checksumValue>

<rdf:type rdf:resource="http://spdx.org/rdf/terms#Checksum"/>

</rdf:Description>

<rdf:Description rdf:nodeID="svBMzJkP191">

<\_3:licenseConcluded rdf:resource="http://spdx.org/licenses/MIT"/>

<\_3:licenseInfoInFile rdf:resource="http://spdx.org/rdf/terms#none"/>

<\_3:copyrightText>Copyright

2013-2016 Duktape authors (see AUTHORS.rst in the Duktape distributable)</\_3:copyrightText>

<\_3:checksum rdf:nodeID="svBMzJkP192"/>

<rdf:type rdf:resource="http://spdx.org/rdf/terms#File"/>

<\_3:fileName>./examples/alloc-logging/duk\_alloc\_logging.c</\_3:fileName>

<\_3:fileType rdf:resource="http://spdx.org/rdf/terms#fileType\_source"/>

</rdf:Description>

<rdf:Description rdf:nodeID="svBMzJkP158">

<\_3:algorithm rdf:resource="http://spdx.org/rdf/terms#checksumAlgorithm\_sha1"/>

 $\leq$  3:checksumValue>d45e3fc443887261ce432a807aaebd2a1812264e $\lt$ / 3:checksumValue>

<rdf:type rdf:resource="http://spdx.org/rdf/terms#Checksum"/>

</rdf:Description>

<rdf:Description rdf:nodeID="svBMzJkP427">

<\_3:licenseConcluded rdf:resource="http://spdx.org/licenses/MIT"/>

<\_3:licenseInfoInFile rdf:resource="http://spdx.org/rdf/terms#none"/>

 <\_3:copyrightText>Copyright 2013-2016 Duktape authors (see AUTHORS.rst in the Duktape distributable)</\_3:copyrightText>

<\_3:checksum rdf:nodeID="svBMzJkP428"/>

<rdf:type rdf:resource="http://spdx.org/rdf/terms#File"/>

<\_3:fileName>./src-separate/duk\_api\_var.c</\_3:fileName>

<\_3:fileType rdf:resource="http://spdx.org/rdf/terms#fileType\_source"/>

</rdf:Description>

<rdf:Description rdf:nodeID="svBMzJkP119">

<\_3:licenseConcluded rdf:resource="http://spdx.org/licenses/MIT"/>

<\_3:licenseInfoInFile rdf:resource="http://spdx.org/rdf/terms#none"/>

 <\_3:copyrightText>Copyright 2013-2016 Duktape authors (see AUTHORS.rst in the Duktape distributable)</\_3:copyrightText>

<\_3:checksum rdf:nodeID="svBMzJkP120"/>

<rdf:type rdf:resource="http://spdx.org/rdf/terms#File"/>

<\_3:fileName>./examples/eventloop/basic-test.js</\_3:fileName>

 $\langle$  3:fileType rdf:resource="http://spdx.org/rdf/terms#fileType\_source"/ $>$ 

</rdf:Description>

<rdf:Description rdf:nodeID="svBMzJkP205">

<\_3:licenseConcluded rdf:resource="http://spdx.org/licenses/MIT"/>

<\_3:licenseInfoInFile rdf:resource="http://spdx.org/rdf/terms#none"/>

 <\_3:copyrightText>Copyright 2013-2016 Duktape authors (see AUTHORS.rst in the Duktape distributable)</\_3:copyrightText>

<\_3:checksum rdf:nodeID="svBMzJkP206"/>

<rdf:type rdf:resource="http://spdx.org/rdf/terms#File"/>

<\_3:fileName>./src-separate/duk\_builtins.h</\_3:fileName>

<\_3:fileType rdf:resource="http://spdx.org/rdf/terms#fileType\_source"/>

</rdf:Description>

<rdf:Description rdf:nodeID="svBMzJkP94">

<\_3:algorithm rdf:resource="http://spdx.org/rdf/terms#checksumAlgorithm\_sha1"/>

<\_3:checksumValue>c8ae046bda2c920b5d807dfa68c8159b655b0873</\_3:checksumValue>

<rdf:type rdf:resource="http://spdx.org/rdf/terms#Checksum"/>

</rdf:Description>

<rdf:Description rdf:nodeID="svBMzJkP30">

 $\langle$  3:algorithm rdf:resource="http://spdx.org/rdf/terms#checksumAlgorithm\_sha1"/ $>$ 

<\_3:checksumValue>f20291ecae9e775ebac2a6ed24f5399c2b3a7883</\_3:checksumValue>

<rdf:type rdf:resource="http://spdx.org/rdf/terms#Checksum"/>

</rdf:Description>

<rdf:Description rdf:nodeID="svBMzJkP385">

<\_3:licenseConcluded rdf:resource="http://spdx.org/licenses/MIT"/>

<\_3:licenseInfoInFile rdf:resource="http://spdx.org/rdf/terms#none"/>

 <\_3:copyrightText>Copyright 2013-2016 Duktape authors (see AUTHORS.rst in the Duktape distributable)</ 3:copyrightText>

<\_3:checksum rdf:nodeID="svBMzJkP386"/>

<rdf:type rdf:resource="http://spdx.org/rdf/terms#File"/>

<\_3:fileName>./src-separate/duk\_heap\_alloc.c</\_3:fileName>

<\_3:fileType rdf:resource="http://spdx.org/rdf/terms#fileType\_source"/>

</rdf:Description>

<rdf:Description rdf:nodeID="svBMzJkP366">

<\_3:algorithm rdf:resource="http://spdx.org/rdf/terms#checksumAlgorithm\_sha1"/>

<\_3:checksumValue>239011a773fbafa409c2f02b5e889bd5d28d16e1</\_3:checksumValue>

<rdf:type rdf:resource="http://spdx.org/rdf/terms#Checksum"/>

</rdf:Description>

<rdf:Description rdf:nodeID="svBMzJkP118">

<\_3:algorithm rdf:resource="http://spdx.org/rdf/terms#checksumAlgorithm\_sha1"/>

<\_3:checksumValue>6a1500fea27ea278c4f0c64d908e16cc60df684b</\_3:checksumValue>

<rdf:type rdf:resource="http://spdx.org/rdf/terms#Checksum"/>

</rdf:Description>

<rdf:Description rdf:nodeID="svBMzJkP471">

<\_3:licenseConcluded rdf:resource="http://spdx.org/licenses/MIT"/>

<\_3:licenseInfoInFile rdf:resource="http://spdx.org/rdf/terms#none"/>

 <\_3:copyrightText>Copyright 2013-2016 Duktape authors (see AUTHORS.rst in the Duktape distributable)</ 3:copyrightText>

<\_3:checksum rdf:nodeID="svBMzJkP472"/>

<rdf:type rdf:resource="http://spdx.org/rdf/terms#File"/>

<\_3:fileName>./config/duk\_config.h-modular-dll</\_3:fileName>

<\_3:fileType rdf:resource="http://spdx.org/rdf/terms#fileType\_other"/>

</rdf:Description>

<rdf:Description rdf:nodeID="svBMzJkP58">

<\_3:algorithm rdf:resource="http://spdx.org/rdf/terms#checksumAlgorithm\_sha1"/>

<\_3:checksumValue>c33541d338ff3d8461dd1a8573a6372e19cb12e4</\_3:checksumValue>

<rdf:type

rdf:resource="http://spdx.org/rdf/terms#Checksum"/>

</rdf:Description>

<rdf:Description rdf:nodeID="svBMzJkP231">

<\_3:licenseConcluded rdf:resource="http://spdx.org/licenses/MIT"/>

<\_3:licenseInfoInFile rdf:resource="http://spdx.org/rdf/terms#none"/>

 <\_3:copyrightText>Copyright 2013-2016 Duktape authors (see AUTHORS.rst in the Duktape distributable)</\_3:copyrightText>

<\_3:checksum rdf:nodeID="svBMzJkP232"/>

<rdf:type rdf:resource="http://spdx.org/rdf/terms#File"/>

<\_3:fileName>./src-separate/duk\_hstring\_misc.c</\_3:fileName>

<\_3:fileType rdf:resource="http://spdx.org/rdf/terms#fileType\_source"/>

</rdf:Description>

<rdf:Description rdf:nodeID="svBMzJkP89">

<\_3:licenseConcluded rdf:resource="http://spdx.org/licenses/MIT"/>

<\_3:licenseInfoInFile rdf:resource="http://spdx.org/rdf/terms#none"/>

 <\_3:copyrightText>Copyright 2013-2016 Duktape authors (see AUTHORS.rst in the Duktape distributable)</\_3:copyrightText>

<\_3:checksum rdf:nodeID="svBMzJkP90"/>

<rdf:type rdf:resource="http://spdx.org/rdf/terms#File"/>

<\_3:fileName>./examples/codepage-conv/README.rst</\_3:fileName>

<\_3:fileType rdf:resource="http://spdx.org/rdf/terms#fileType\_other"/>

</rdf:Description>

<rdf:Description rdf:nodeID="svBMzJkP24">

<\_3:algorithm rdf:resource="http://spdx.org/rdf/terms#checksumAlgorithm\_sha1"/>

<\_3:checksumValue>f396c6aec456b183ef77e33da1dfffc89c417056</\_3:checksumValue>

<rdf:type rdf:resource="http://spdx.org/rdf/terms#Checksum"/>

</rdf:Description>

<rdf:Description rdf:nodeID="svBMzJkP326">

<\_3:algorithm rdf:resource="http://spdx.org/rdf/terms#checksumAlgorithm\_sha1"/>

<\_3:checksumValue>a9db75839022e7dcf7e691ada7480a9b7c2715d0</\_3:checksumValue>

<rdf:type rdf:resource="http://spdx.org/rdf/terms#Checksum"/>

</rdf:Description>

<rdf:Description rdf:nodeID="svBMzJkP212">

<\_3:algorithm rdf:resource="http://spdx.org/rdf/terms#checksumAlgorithm\_sha1"/>

 $\langle$  3:checksumValue>a2c79a55a60f73e1a1567b96d584399571180ef5 $\langle$  3:checksumValue>

<rdf:type rdf:resource="http://spdx.org/rdf/terms#Checksum"/>

</rdf:Description>

<rdf:Description rdf:nodeID="svBMzJkP484">

<\_3:algorithm rdf:resource="http://spdx.org/rdf/terms#checksumAlgorithm\_sha1"/>

<\_3:checksumValue>92ce3decf72b10b0023116ac727a752e8749aa90</\_3:checksumValue>

<rdf:type rdf:resource="http://spdx.org/rdf/terms#Checksum"/>

</rdf:Description>

<rdf:Description rdf:nodeID="svBMzJkP390">

<\_3:algorithm rdf:resource="http://spdx.org/rdf/terms#checksumAlgorithm\_sha1"/>

<\_3:checksumValue>339f26c72e051cf531426a63fe6c35c476bad645</\_3:checksumValue>

<rdf:type rdf:resource="http://spdx.org/rdf/terms#Checksum"/>

</rdf:Description>

<rdf:Description rdf:nodeID="svBMzJkP114">

<\_3:algorithm rdf:resource="http://spdx.org/rdf/terms#checksumAlgorithm\_sha1"/>

<\_3:checksumValue>a9206a7b46f8d8319b798475650217f494fa76ab</\_3:checksumValue>

<rdf:type rdf:resource="http://spdx.org/rdf/terms#Checksum"/>

</rdf:Description>

<rdf:Description rdf:nodeID="svBMzJkP34">

<\_3:algorithm rdf:resource="http://spdx.org/rdf/terms#checksumAlgorithm\_sha1"/>

<\_3:checksumValue>fa85ee3394206d18c611b837e700257ba8336250</\_3:checksumValue>

<rdf:type rdf:resource="http://spdx.org/rdf/terms#Checksum"/>

</rdf:Description>

<rdf:Description rdf:nodeID="svBMzJkP291">

<\_3:licenseConcluded rdf:resource="http://spdx.org/licenses/MIT"/>

<\_3:licenseInfoInFile rdf:resource="http://spdx.org/rdf/terms#none"/>

 <\_3:copyrightText>Copyright 2013-2016 Duktape authors (see AUTHORS.rst in the Duktape distributable)</ 3:copyrightText>

<\_3:checksum rdf:nodeID="svBMzJkP292"/>

<rdf:type rdf:resource="http://spdx.org/rdf/terms#File"/>

<\_3:fileName>./src-separate/duk\_bi\_json.c</\_3:fileName>

<\_3:fileType rdf:resource="http://spdx.org/rdf/terms#fileType\_source"/>

</rdf:Description>

<rdf:Description rdf:nodeID="svBMzJkP86">

<\_3:algorithm rdf:resource="http://spdx.org/rdf/terms#checksumAlgorithm\_sha1"/>

<\_3:checksumValue>149fd21526c90d52b22e77b297f76e6da3e656ff</\_3:checksumValue>

<rdf:type rdf:resource="http://spdx.org/rdf/terms#Checksum"/>

</rdf:Description>

<rdf:Description rdf:nodeID="svBMzJkP72">

<\_3:algorithm rdf:resource="http://spdx.org/rdf/terms#checksumAlgorithm\_sha1"/>

<\_3:checksumValue>03cad085177f1e776be90afceef1f2160e6c8bf4</\_3:checksumValue>

<rdf:type rdf:resource="http://spdx.org/rdf/terms#Checksum"/>

</rdf:Description>

<rdf:Description rdf:nodeID="svBMzJkP49">

<\_3:licenseConcluded rdf:resource="http://spdx.org/licenses/MIT"/>

<\_3:licenseInfoInFile rdf:resource="http://spdx.org/rdf/terms#none"/>

 <\_3:copyrightText>Copyright 2013-2016 Duktape authors (see AUTHORS.rst in the Duktape distributable)</ 3:copyrightText>

<\_3:checksum rdf:nodeID="svBMzJkP50"/>

<rdf:type rdf:resource="http://spdx.org/rdf/terms#File"/>

<\_3:fileName>./debugger/duk\_debug\_proxy.js</\_3:fileName>

 $\langle$  3:fileType rdf:resource="http://spdx.org/rdf/terms#fileType\_source"/ $>$ 

</rdf:Description>

<rdf:Description rdf:nodeID="svBMzJkP409">

<\_3:licenseConcluded rdf:resource="http://spdx.org/licenses/MIT"/>

<\_3:licenseInfoInFile rdf:resource="http://spdx.org/rdf/terms#none"/>

 <\_3:copyrightText>Copyright 2013-2016 Duktape authors (see AUTHORS.rst in the Duktape distributable)</\_3:copyrightText>

<\_3:checksum rdf:nodeID="svBMzJkP410"/>

<rdf:type rdf:resource="http://spdx.org/rdf/terms#File"/>

<\_3:fileName>./src-separate/duk\_debugger.c</\_3:fileName>

<\_3:fileType rdf:resource="http://spdx.org/rdf/terms#fileType\_source"/>

</rdf:Description>

<rdf:Description rdf:nodeID="svBMzJkP41">

<\_3:licenseConcluded rdf:resource="http://spdx.org/licenses/MIT"/>

<\_3:licenseInfoInFile rdf:resource="http://spdx.org/rdf/terms#none"/>

 <\_3:copyrightText>Copyright 2013-2016 Duktape authors (see AUTHORS.rst in the Duktape distributable)</\_3:copyrightText>

<\_3:checksum rdf:nodeID="svBMzJkP42"/>

<rdf:type rdf:resource="http://spdx.org/rdf/terms#File"/>

<\_3:fileName>./src-noline/duktape.c</\_3:fileName>

<\_3:fileType rdf:resource="http://spdx.org/rdf/terms#fileType\_source"/>

</rdf:Description>

<rdf:Description rdf:nodeID="svBMzJkP243">

<\_3:licenseConcluded rdf:resource="http://spdx.org/licenses/MIT"/>

<\_3:licenseInfoInFile rdf:resource="http://spdx.org/rdf/terms#none"/>

 <\_3:copyrightText>Copyright 2013-2016 Duktape authors (see AUTHORS.rst in the Duktape distributable)</\_3:copyrightText>

<\_3:checksum rdf:nodeID="svBMzJkP244"/>

<rdf:type rdf:resource="http://spdx.org/rdf/terms#File"/>

<\_3:fileName>./src-separate/duk\_strings.c</\_3:fileName>

<\_3:fileType rdf:resource="http://spdx.org/rdf/terms#fileType\_source"/>

</rdf:Description>

<rdf:Description rdf:nodeID="svBMzJkP151">

<\_3:licenseConcluded rdf:resource="http://spdx.org/licenses/MIT"/>

<\_3:licenseInfoInFile rdf:resource="http://spdx.org/rdf/terms#none"/>

<\_3:copyrightText>Copyright

2013-2016 Duktape authors (see AUTHORS.rst in the Duktape distributable)</\_3:copyrightText>

<\_3:checksum rdf:nodeID="svBMzJkP152"/>

<rdf:type rdf:resource="http://spdx.org/rdf/terms#File"/>

<\_3:fileName>./examples/guide/prime.js</\_3:fileName>

<\_3:fileType rdf:resource="http://spdx.org/rdf/terms#fileType\_source"/>

</rdf:Description>

<rdf:Description rdf:nodeID="svBMzJkP131">

<\_3:licenseConcluded rdf:resource="http://spdx.org/licenses/MIT"/>

<\_3:licenseInfoInFile rdf:resource="http://spdx.org/rdf/terms#none"/>

 $<$  3:copyrightText>Copyright 2013-2016 Duktape authors (see AUTHORS. rst in the Duktape distributable)</ 3:copyrightText>

<\_3:checksum rdf:nodeID="svBMzJkP132"/>

<rdf:type rdf:resource="http://spdx.org/rdf/terms#File"/>

<\_3:fileName>./examples/eval/README.rst</\_3:fileName>

<\_3:fileType rdf:resource="http://spdx.org/rdf/terms#fileType\_other"/>

</rdf:Description>

<rdf:Description rdf:nodeID="svBMzJkP446">

<\_3:algorithm

rdf:resource="http://spdx.org/rdf/terms#checksumAlgorithm\_sha1"/>

<\_3:checksumValue>62a4483b185b620431e13ddb2b18555baa344937</\_3:checksumValue>

<rdf:type rdf:resource="http://spdx.org/rdf/terms#Checksum"/>

</rdf:Description>

<rdf:Description rdf:nodeID="svBMzJkP294">

<\_3:algorithm rdf:resource="http://spdx.org/rdf/terms#checksumAlgorithm\_sha1"/>

<\_3:checksumValue>a476b63d336a8d171891330c965fbb8b72f5863a</\_3:checksumValue>

<rdf:type rdf:resource="http://spdx.org/rdf/terms#Checksum"/>

</rdf:Description>

<rdf:Description rdf:nodeID="svBMzJkP27">

<\_3:licenseConcluded rdf:resource="http://spdx.org/licenses/MIT"/>

<\_3:licenseInfoInFile rdf:resource="http://spdx.org/rdf/terms#none"/>

 <\_3:copyrightText>Copyright 2013-2016 Duktape authors (see AUTHORS.rst in the Duktape distributable)</\_3:copyrightText>

<\_3:checksum rdf:nodeID="svBMzJkP28"/>

<rdf:type rdf:resource="http://spdx.org/rdf/terms#File"/>

<\_3:fileName>./AUTHORS.rst</\_3:fileName>

<\_3:fileType rdf:resource="http://spdx.org/rdf/terms#fileType\_other"/>

</rdf:Description>

<rdf:Description rdf:nodeID="svBMzJkP259">

<\_3:licenseConcluded rdf:resource="http://spdx.org/licenses/MIT"/>

<\_3:licenseInfoInFile rdf:resource="http://spdx.org/rdf/terms#none"/>

 <\_3:copyrightText>Copyright 2013-2016 Duktape authors (see AUTHORS.rst in the Duktape distributable)</ 3:copyrightText>

<\_3:checksum rdf:nodeID="svBMzJkP260"/>

<rdf:type rdf:resource="http://spdx.org/rdf/terms#File"/>

<\_3:fileName>./src-separate/duk\_regexp.h</\_3:fileName>

<\_3:fileType rdf:resource="http://spdx.org/rdf/terms#fileType\_source"/>

</rdf:Description>

<rdf:Description rdf:nodeID="svBMzJkP287">

<\_3:licenseConcluded rdf:resource="http://spdx.org/licenses/MIT"/>

<\_3:licenseInfoInFile rdf:resource="http://spdx.org/rdf/terms#none"/>

 <\_3:copyrightText>Copyright 2013-2016 Duktape authors (see AUTHORS.rst in the Duktape distributable)</\_3:copyrightText>

<\_3:checksum

rdf:nodeID="svBMzJkP288"/>

<rdf:type rdf:resource="http://spdx.org/rdf/terms#File"/>

 $<$  3:fileName>./src-separate/duk\_bi\_math.c $<$ /\_3:fileName>

<\_3:fileType rdf:resource="http://spdx.org/rdf/terms#fileType\_source"/>

</rdf:Description>

<rdf:Description rdf:nodeID="svBMzJkP284">

<\_3:algorithm rdf:resource="http://spdx.org/rdf/terms#checksumAlgorithm\_sha1"/>

 $\langle$  3:checksumValue>a32730ebb239feb5599bcac3561b7a0acb3a1b94 $\langle$  3:checksumValue>

<rdf:type rdf:resource="http://spdx.org/rdf/terms#Checksum"/>

</rdf:Description>

<rdf:Description rdf:nodeID="svBMzJkP317">

<\_3:licenseConcluded rdf:resource="http://spdx.org/licenses/MIT"/>

<\_3:licenseInfoInFile rdf:resource="http://spdx.org/rdf/terms#none"/>

 <\_3:copyrightText>Copyright 2013-2016 Duktape authors (see AUTHORS.rst in the Duktape distributable)</\_3:copyrightText>

<\_3:checksum rdf:nodeID="svBMzJkP318"/>

<rdf:type rdf:resource="http://spdx.org/rdf/terms#File"/>

 $\langle$  3:fileName>./src-separate/duk\_hthread\_stacks.c $\langle$  3:fileName>

<\_3:fileType rdf:resource="http://spdx.org/rdf/terms#fileType\_source"/>

</rdf:Description>

<rdf:Description rdf:nodeID="svBMzJkP420">

<\_3:algorithm rdf:resource="http://spdx.org/rdf/terms#checksumAlgorithm\_sha1"/>

<\_3:checksumValue>87018db6c5898305a7e5196d9590c5b42424a7ea</\_3:checksumValue>

<rdf:type rdf:resource="http://spdx.org/rdf/terms#Checksum"/>

</rdf:Description>

<rdf:Description rdf:nodeID="svBMzJkP138">

<\_3:algorithm rdf:resource="http://spdx.org/rdf/terms#checksumAlgorithm\_sha1"/>

<\_3:checksumValue>2df8e3d302a5c74ac385b0e1e110d0845a4aef35</\_3:checksumValue>

<rdf:type rdf:resource="http://spdx.org/rdf/terms#Checksum"/>

</rdf:Description>

<rdf:Description rdf:nodeID="svBMzJkP40">

<\_3:algorithm rdf:resource="http://spdx.org/rdf/terms#checksumAlgorithm\_sha1"/>

<\_3:checksumValue>5ab84f0ff2ed8c4b4a2daa5957d2a20447887103</\_3:checksumValue>

<rdf:type rdf:resource="http://spdx.org/rdf/terms#Checksum"/>

</rdf:Description>

<rdf:Description rdf:nodeID="svBMzJkP106">

<\_3:algorithm rdf:resource="http://spdx.org/rdf/terms#checksumAlgorithm\_sha1"/>

<\_3:checksumValue>484fb41d516abcbe8c97af5aa80b76c67dbfb0cb</\_3:checksumValue>

<rdf:type rdf:resource="http://spdx.org/rdf/terms#Checksum"/>

</rdf:Description>

<rdf:Description rdf:nodeID="svBMzJkP489">

<\_3:licenseConcluded rdf:resource="http://spdx.org/licenses/MIT"/>

<\_3:licenseInfoInFile rdf:resource="http://spdx.org/rdf/terms#none"/>

 <\_3:copyrightText>Copyright 2013-2016 Duktape authors (see AUTHORS.rst in the Duktape distributable)</\_3:copyrightText>

<\_3:checksum rdf:nodeID="svBMzJkP490"/>

<rdf:type rdf:resource="http://spdx.org/rdf/terms#File"/>

<\_3:fileName>./src/duktape.c</\_3:fileName>

<\_3:fileType rdf:resource="http://spdx.org/rdf/terms#fileType\_source"/>

</rdf:Description>

<rdf:Description rdf:nodeID="svBMzJkP199">

<\_3:licenseConcluded rdf:resource="http://spdx.org/licenses/MIT"/>

<\_3:licenseInfoInFile rdf:resource="http://spdx.org/rdf/terms#none"/>

 <\_3:copyrightText>Copyright 2013-2016 Duktape authors (see AUTHORS.rst in the Duktape distributable)</\_3:copyrightText>

<\_3:checksum rdf:nodeID="svBMzJkP200"/>

<rdf:type rdf:resource="http://spdx.org/rdf/terms#File"/>

<\_3:fileName>./src-separate/duk\_bi\_error.c</\_3:fileName>

<\_3:fileType rdf:resource="http://spdx.org/rdf/terms#fileType\_source"/>

</rdf:Description>

<rdf:Description rdf:nodeID="svBMzJkP59">

<\_3:licenseConcluded rdf:resource="http://spdx.org/licenses/MIT"/>

<\_3:licenseInfoInFile rdf:resource="http://spdx.org/rdf/terms#none"/>

 <\_3:copyrightText>Copyright 2013-2016 Duktape authors (see AUTHORS.rst in the Duktape distributable)</\_3:copyrightText>

<\_3:checksum rdf:nodeID="svBMzJkP60"/>

<rdf:type rdf:resource="http://spdx.org/rdf/terms#File"/>

<\_3:fileName>./debugger/package.json</\_3:fileName>

<\_3:fileType rdf:resource="http://spdx.org/rdf/terms#fileType\_other"/>

</rdf:Description>

<rdf:Description rdf:nodeID="svBMzJkP9">

<\_3:licenseConcluded rdf:resource="http://spdx.org/licenses/MIT"/>

<\_3:licenseInfoInFile rdf:resource="http://spdx.org/rdf/terms#none"/>

 <\_3:copyrightText>Copyright 2013-2016 Duktape authors (see AUTHORS.rst in the Duktape distributable)</\_3:copyrightText>

<\_3:checksum rdf:nodeID="svBMzJkP10"/>

<rdf:type rdf:resource="http://spdx.org/rdf/terms#File"/>

<\_3:fileName>./duk\_build\_meta.json</\_3:fileName>

<\_3:fileType rdf:resource="http://spdx.org/rdf/terms#fileType\_other"/>

</rdf:Description>

<rdf:Description rdf:nodeID="svBMzJkP431">

<\_3:licenseConcluded rdf:resource="http://spdx.org/licenses/MIT"/>

<\_3:licenseInfoInFile rdf:resource="http://spdx.org/rdf/terms#none"/>

 <\_3:copyrightText>Copyright 2013-2016 Duktape authors (see AUTHORS.rst in the Duktape distributable)</ 3:copyrightText>

```
 <_3:checksum rdf:nodeID="svBMzJkP432"/>
```
<rdf:type rdf:resource="http://spdx.org/rdf/terms#File"/>

<\_3:fileName>./src-separate/duk\_util\_hashbytes.c</\_3:fileName>

<\_3:fileType rdf:resource="http://spdx.org/rdf/terms#fileType\_source"/>

</rdf:Description>

<rdf:Description rdf:nodeID="svBMzJkP146">

<\_3:algorithm rdf:resource="http://spdx.org/rdf/terms#checksumAlgorithm\_sha1"/>

<\_3:checksumValue>206ffd13c06208e85baba2b257fe3ddebb56a6c2</\_3:checksumValue>

<rdf:type rdf:resource="http://spdx.org/rdf/terms#Checksum"/>

</rdf:Description>

<rdf:Description rdf:nodeID="svBMzJkP228">

<\_3:algorithm rdf:resource="http://spdx.org/rdf/terms#checksumAlgorithm\_sha1"/>

<\_3:checksumValue>6b438afc07b9ac67fb6ea8bc9d4f01f3b362c9e1</\_3:checksumValue>

<rdf:type rdf:resource="http://spdx.org/rdf/terms#Checksum"/>

</rdf:Description>

<rdf:Description rdf:nodeID="svBMzJkP330">

<\_3:algorithm rdf:resource="http://spdx.org/rdf/terms#checksumAlgorithm\_sha1"/>

 <\_3:checksumValue>73ff75213f392b6125c68ab6b430176dfad71269</\_3:checksumValue> <rdf:type

rdf:resource="http://spdx.org/rdf/terms#Checksum"/>

</rdf:Description>

<rdf:Description rdf:nodeID="svBMzJkP451">

<\_3:licenseConcluded rdf:resource="http://spdx.org/licenses/MIT"/>

<\_3:licenseInfoInFile rdf:resource="http://spdx.org/rdf/terms#none"/>

 <\_3:copyrightText>Copyright 2013-2016 Duktape authors (see AUTHORS.rst in the Duktape distributable)</\_3:copyrightText>

<\_3:checksum rdf:nodeID="svBMzJkP452"/>

<rdf:type rdf:resource="http://spdx.org/rdf/terms#File"/>

 $\langle$  3:fileName>./polyfills/duktape-error-setter-nonwritable.js $\langle$  3:fileName>

<\_3:fileType rdf:resource="http://spdx.org/rdf/terms#fileType\_source"/>

</rdf:Description>

<rdf:Description rdf:nodeID="svBMzJkP108">

<\_3:algorithm rdf:resource="http://spdx.org/rdf/terms#checksumAlgorithm\_sha1"/>

<\_3:checksumValue>24a2346fa389c2294cc0e96427e0bd206dac10b9</\_3:checksumValue>

<rdf:type rdf:resource="http://spdx.org/rdf/terms#Checksum"/>

</rdf:Description>

<rdf:Description rdf:nodeID="svBMzJkP394">

<\_3:algorithm rdf:resource="http://spdx.org/rdf/terms#checksumAlgorithm\_sha1"/>

<\_3:checksumValue>ff17cbc9cb84b86f83bb104a247e5c265a9fe5b5</\_3:checksumValue>

<rdf:type rdf:resource="http://spdx.org/rdf/terms#Checksum"/>

</rdf:Description>

<rdf:Description rdf:nodeID="svBMzJkP488">

<\_3:algorithm rdf:resource="http://spdx.org/rdf/terms#checksumAlgorithm\_sha1"/>

<\_3:checksumValue>5ab84f0ff2ed8c4b4a2daa5957d2a20447887103</\_3:checksumValue>

<rdf:type rdf:resource="http://spdx.org/rdf/terms#Checksum"/>

</rdf:Description>

<rdf:Description rdf:nodeID="svBMzJkP5">

<\_3:packageVerificationCodeExcludedFile>./license.spdx</\_3:packageVerificationCodeExcludedFile>

<\_3:packageVerificationCodeValue>a60d2f27825f0294858de60a5ef8f35433967a27</\_3:packageVerificationCode Value>

</rdf:Description>

<rdf:Description rdf:nodeID="svBMzJkP67">

<\_3:licenseConcluded rdf:resource="http://spdx.org/licenses/MIT"/>

<\_3:licenseInfoInFile rdf:resource="http://spdx.org/rdf/terms#none"/>

<\_3:copyrightText>Copyright 2013-2016 Duktape authors (see AUTHORS.rst in the Duktape

distributable)</\_3:copyrightText>

<\_3:checksum rdf:nodeID="svBMzJkP68"/>

<rdf:type rdf:resource="http://spdx.org/rdf/terms#File"/>

<\_3:fileName>./debugger/static/style.css</\_3:fileName>

<\_3:fileType rdf:resource="http://spdx.org/rdf/terms#fileType\_other"/>

</rdf:Description>

<rdf:Description rdf:nodeID="svBMzJkP329">

<\_3:licenseConcluded rdf:resource="http://spdx.org/licenses/MIT"/>

<\_3:licenseInfoInFile rdf:resource="http://spdx.org/rdf/terms#none"/>

 <\_3:copyrightText>Copyright 2013-2016 Duktape authors (see AUTHORS.rst in the Duktape distributable)</\_3:copyrightText>

<\_3:checksum rdf:nodeID="svBMzJkP330"/>

<rdf:type rdf:resource="http://spdx.org/rdf/terms#File"/>

 $\langle$  3:fileName>./src-separate/duk\_hcompiledfunction.h $\langle$  3:fileName>

<\_3:fileType rdf:resource="http://spdx.org/rdf/terms#fileType\_source"/>

</rdf:Description>

<rdf:Description rdf:nodeID="svBMzJkP241">

<\_3:licenseConcluded rdf:resource="http://spdx.org/licenses/MIT"/>

<\_3:licenseInfoInFile rdf:resource="http://spdx.org/rdf/terms#none"/>

 <\_3:copyrightText>Copyright 2013-2016 Duktape authors (see AUTHORS.rst in the Duktape distributable)</\_3:copyrightText>

<\_3:checksum rdf:nodeID="svBMzJkP242"/>

<rdf:type rdf:resource="http://spdx.org/rdf/terms#File"/>

<\_3:fileName>./src-separate/duk\_util\_misc.c</\_3:fileName>

<\_3:fileType rdf:resource="http://spdx.org/rdf/terms#fileType\_source"/>

</rdf:Description>

<rdf:Description rdf:nodeID="svBMzJkP450">

<\_3:algorithm rdf:resource="http://spdx.org/rdf/terms#checksumAlgorithm\_sha1"/>

<\_3:checksumValue>036a814b2c1187af4c5c882095bd6b3d710cb79a</\_3:checksumValue>

<rdf:type rdf:resource="http://spdx.org/rdf/terms#Checksum"/>

</rdf:Description>

<rdf:Description rdf:nodeID="svBMzJkP386">

 $\langle$  3:algorithm rdf:resource="http://spdx.org/rdf/terms#checksumAlgorithm\_sha1"/ $>$ 

<\_3:checksumValue>6fdfe8f7b5fc3226d83f0246079f76b33d4bcb9b</\_3:checksumValue>

<rdf:type rdf:resource="http://spdx.org/rdf/terms#Checksum"/>

</rdf:Description>

<rdf:Description rdf:nodeID="svBMzJkP202">

<\_3:algorithm rdf:resource="http://spdx.org/rdf/terms#checksumAlgorithm\_sha1"/>

 $\langle$  3:checksumValue>b381ea15009eb8140c0789203345cdcc2c6c1cd6 $\langle$  3:checksumValue>

<rdf:type rdf:resource="http://spdx.org/rdf/terms#Checksum"/>

</rdf:Description>

<rdf:Description rdf:nodeID="svBMzJkP400">

<\_3:algorithm rdf:resource="http://spdx.org/rdf/terms#checksumAlgorithm\_sha1"/>

<\_3:checksumValue>6c4bfae55df6a1fef08fd758e32bf465316cab9a</\_3:checksumValue>

<rdf:type rdf:resource="http://spdx.org/rdf/terms#Checksum"/>

</rdf:Description>

<rdf:Description rdf:nodeID="svBMzJkP276">

<\_3:algorithm rdf:resource="http://spdx.org/rdf/terms#checksumAlgorithm\_sha1"/>

 <\_3:checksumValue>734560a1ac6155f124000b5a93569aae99149b6c</\_3:checksumValue> <rdf:type

rdf:resource="http://spdx.org/rdf/terms#Checksum"/>

</rdf:Description>

<rdf:Description rdf:nodeID="svBMzJkP265">

<\_3:licenseConcluded rdf:resource="http://spdx.org/licenses/MIT"/>

<\_3:licenseInfoInFile rdf:resource="http://spdx.org/rdf/terms#none"/>

 <\_3:copyrightText>Copyright 2013-2016 Duktape authors (see AUTHORS.rst in the Duktape distributable)</\_3:copyrightText>

<\_3:checksum rdf:nodeID="svBMzJkP266"/>

<rdf:type rdf:resource="http://spdx.org/rdf/terms#File"/>

 $\leq$  3:fileName>./src-separate/duk\_bi\_string.c $\leq$ /3:fileName>

<\_3:fileType rdf:resource="http://spdx.org/rdf/terms#fileType\_source"/>

</rdf:Description>

<rdf:Description rdf:nodeID="svBMzJkP426">

<\_3:algorithm rdf:resource="http://spdx.org/rdf/terms#checksumAlgorithm\_sha1"/>

<\_3:checksumValue>64edd8d85b88c69b5c2c686b85f19b350bef7880</\_3:checksumValue>

<rdf:type rdf:resource="http://spdx.org/rdf/terms#Checksum"/>

</rdf:Description>

<rdf:Description rdf:nodeID="svBMzJkP182">

<\_3:algorithm rdf:resource="http://spdx.org/rdf/terms#checksumAlgorithm\_sha1"/>

<\_3:checksumValue>1c40a52fd54baf7ac334fce4829892d5d951401a</\_3:checksumValue>

<rdf:type rdf:resource="http://spdx.org/rdf/terms#Checksum"/>

</rdf:Description>

<rdf:Description rdf:nodeID="svBMzJkP251">

<\_3:licenseConcluded rdf:resource="http://spdx.org/licenses/MIT"/>

<\_3:licenseInfoInFile rdf:resource="http://spdx.org/rdf/terms#none"/>

 <\_3:copyrightText>Copyright 2013-2016 Duktape authors (see AUTHORS.rst in the Duktape distributable)</\_3:copyrightText>

<\_3:checksum rdf:nodeID="svBMzJkP252"/>

<rdf:type rdf:resource="http://spdx.org/rdf/terms#File"/>

 $<$  3:fileName>./src-separate/duk\_lexer.c $<$ / 3:fileName>

<\_3:fileType rdf:resource="http://spdx.org/rdf/terms#fileType\_source"/>

</rdf:Description>

<rdf:Description rdf:nodeID="svBMzJkP429">

<\_3:licenseConcluded rdf:resource="http://spdx.org/licenses/MIT"/>

<\_3:licenseInfoInFile rdf:resource="http://spdx.org/rdf/terms#none"/>

 <\_3:copyrightText>Copyright 2013-2016 Duktape authors (see AUTHORS.rst in the Duktape distributable)</\_3:copyrightText>

<\_3:checksum rdf:nodeID="svBMzJkP430"/>

<rdf:type rdf:resource="http://spdx.org/rdf/terms#File"/>

<\_3:fileName>./src-separate/duk\_api\_stack.c</\_3:fileName>

<\_3:fileType rdf:resource="http://spdx.org/rdf/terms#fileType\_source"/>

</rdf:Description>

<rdf:Description rdf:nodeID="svBMzJkP224">

<\_3:algorithm rdf:resource="http://spdx.org/rdf/terms#checksumAlgorithm\_sha1"/>

<\_3:checksumValue>fbe432d33d4ef75f30fa2d87f4f1a83f78b4811b</\_3:checksumValue>

<rdf:type rdf:resource="http://spdx.org/rdf/terms#Checksum"/>

</rdf:Description>

<rdf:Description rdf:nodeID="svBMzJkP177">

<\_3:licenseConcluded rdf:resource="http://spdx.org/licenses/MIT"/>

<\_3:licenseInfoInFile rdf:resource="http://spdx.org/rdf/terms#none"/>

 <\_3:copyrightText>Copyright 2013-2016 Duktape authors (see AUTHORS.rst in the Duktape distributable)</ 3:copyrightText>

<\_3:checksum rdf:nodeID="svBMzJkP178"/>

<rdf:type rdf:resource="http://spdx.org/rdf/terms#File"/>

 $\langle$  3:fileName>./examples/debug-trans-dvalue/duk\_trans\_dvalue.h $\langle$  3:fileName>

<\_3:fileType rdf:resource="http://spdx.org/rdf/terms#fileType\_source"/>

</rdf:Description>

<rdf:Description rdf:nodeID="svBMzJkP492">

<\_3:algorithm rdf:resource="http://spdx.org/rdf/terms#checksumAlgorithm\_sha1"/>

 $<$  3:checksumValue>bc9d119b5e66085e7e4219685fd351fb3f68d800 $<$ / 3:checksumValue>

<rdf:type rdf:resource="http://spdx.org/rdf/terms#Checksum"/>

</rdf:Description>

<rdf:Description rdf:nodeID="svBMzJkP245">

<\_3:licenseConcluded rdf:resource="http://spdx.org/licenses/MIT"/>

<\_3:licenseInfoInFile rdf:resource="http://spdx.org/rdf/terms#none"/>

<\_3:copyrightText>Copyright 2013-2016 Duktape authors (see AUTHORS.rst in the Duktape

distributable)</ 3:copyrightText>

<\_3:checksum rdf:nodeID="svBMzJkP246"/>

<rdf:type rdf:resource="http://spdx.org/rdf/terms#File"/>

<\_3:fileName>./src-separate/duk\_unicode.h</\_3:fileName>

<\_3:fileType rdf:resource="http://spdx.org/rdf/terms#fileType\_source"/>

</rdf:Description>

<rdf:Description rdf:nodeID="svBMzJkP64">

<\_3:algorithm rdf:resource="http://spdx.org/rdf/terms#checksumAlgorithm\_sha1"/>

<\_3:checksumValue>3da07a99a4ed68844140352133867b2857fab685</\_3:checksumValue>

<rdf:type rdf:resource="http://spdx.org/rdf/terms#Checksum"/>

</rdf:Description>

<rdf:Description rdf:nodeID="svBMzJkP475">

<\_3:licenseConcluded rdf:resource="http://spdx.org/licenses/MIT"/>

<\_3:licenseInfoInFile rdf:resource="http://spdx.org/rdf/terms#none"/>

 <\_3:copyrightText>Copyright 2013-2016 Duktape authors (see AUTHORS.rst in the Duktape distributable)</\_3:copyrightText>

<\_3:checksum rdf:nodeID="svBMzJkP476"/>

<rdf:type rdf:resource="http://spdx.org/rdf/terms#File"/>

<\_3:fileName>./config/genconfig\_metadata.tar.gz</\_3:fileName>

<\_3:fileType rdf:resource="http://spdx.org/rdf/terms#fileType\_other"/>

</rdf:Description>

<rdf:Description rdf:nodeID="svBMzJkP343">

<\_3:licenseConcluded rdf:resource="http://spdx.org/licenses/MIT"/>

<\_3:licenseInfoInFile rdf:resource="http://spdx.org/rdf/terms#none"/>

 <\_3:copyrightText>Copyright 2013-2016 Duktape authors (see AUTHORS.rst in the Duktape distributable)</\_3:copyrightText>

<\_3:checksum rdf:nodeID="svBMzJkP344"/>

<rdf:type rdf:resource="http://spdx.org/rdf/terms#File"/>

<\_3:fileName>./src-separate/duk\_api\_memory.c</\_3:fileName>

<\_3:fileType rdf:resource="http://spdx.org/rdf/terms#fileType\_source"/>

</rdf:Description>

<rdf:Description rdf:nodeID="svBMzJkP377">

<\_3:licenseConcluded rdf:resource="http://spdx.org/licenses/MIT"/>

<\_3:licenseInfoInFile rdf:resource="http://spdx.org/rdf/terms#none"/>

 <\_3:copyrightText>Copyright 2013-2016 Duktape authors (see AUTHORS.rst in the Duktape distributable)</\_3:copyrightText>

<\_3:checksum rdf:nodeID="svBMzJkP378"/>

<rdf:type

rdf:resource="http://spdx.org/rdf/terms#File"/>

 $<$  3:fileName>./src-separate/duk\_hobject.h $<$ / 3:fileName>

<\_3:fileType rdf:resource="http://spdx.org/rdf/terms#fileType\_source"/>

</rdf:Description>

<rdf:Description rdf:nodeID="svBMzJkP454">

<\_3:algorithm rdf:resource="http://spdx.org/rdf/terms#checksumAlgorithm\_sha1"/>

<\_3:checksumValue>4392fa63e6e9174ec09ef2e3a4e4e3bd03e94126</\_3:checksumValue>

<rdf:type rdf:resource="http://spdx.org/rdf/terms#Checksum"/>

</rdf:Description>

<rdf:Description rdf:nodeID="svBMzJkP340">

 $\langle$  3:algorithm rdf:resource="http://spdx.org/rdf/terms#checksumAlgorithm\_sha1"/ $>$ 

<\_3:checksumValue>9b95f60e95f7da3773bdac1d2a436b3c5a662ab1</\_3:checksumValue>

<rdf:type rdf:resource="http://spdx.org/rdf/terms#Checksum"/>

</rdf:Description>

<rdf:Description rdf:nodeID="svBMzJkP474">

<\_3:algorithm rdf:resource="http://spdx.org/rdf/terms#checksumAlgorithm\_sha1"/>

<\_3:checksumValue>6985052d270ff2a00543b641115b946fc91ebf3a</\_3:checksumValue>

<rdf:type rdf:resource="http://spdx.org/rdf/terms#Checksum"/>

</rdf:Description>

<rdf:Description rdf:nodeID="svBMzJkP126">

<\_3:algorithm rdf:resource="http://spdx.org/rdf/terms#checksumAlgorithm\_sha1"/>

<\_3:checksumValue>f9072f5c361c86887b57ce662b3cd7211b4ce346</\_3:checksumValue>

<rdf:type rdf:resource="http://spdx.org/rdf/terms#Checksum"/>

</rdf:Description>

<rdf:Description rdf:nodeID="svBMzJkP190">

<\_3:algorithm rdf:resource="http://spdx.org/rdf/terms#checksumAlgorithm\_sha1"/>

<\_3:checksumValue>5d593ae6316ed7a3ea6e7ed0a47267745d79d12d</\_3:checksumValue>

<rdf:type rdf:resource="http://spdx.org/rdf/terms#Checksum"/>

</rdf:Description>

<rdf:Description rdf:nodeID="svBMzJkP88">

<\_3:algorithm rdf:resource="http://spdx.org/rdf/terms#checksumAlgorithm\_sha1"/>

<\_3:checksumValue>ddbc206357dd4b97f3630b87bfdac148a5e8b190</\_3:checksumValue>

<rdf:type rdf:resource="http://spdx.org/rdf/terms#Checksum"/>

</rdf:Description>

<rdf:Description

rdf:nodeID="svBMzJkP257">

<\_3:licenseConcluded rdf:resource="http://spdx.org/licenses/MIT"/>

<\_3:licenseInfoInFile rdf:resource="http://spdx.org/rdf/terms#none"/>

 <\_3:copyrightText>Copyright 2013-2016 Duktape authors (see AUTHORS.rst in the Duktape distributable)</\_3:copyrightText>

<\_3:checksum rdf:nodeID="svBMzJkP258"/>

<rdf:type rdf:resource="http://spdx.org/rdf/terms#File"/>

<\_3:fileName>./src-separate/duk\_hbuffer\_alloc.c</\_3:fileName>

<\_3:fileType rdf:resource="http://spdx.org/rdf/terms#fileType\_source"/>

</rdf:Description>

<rdf:Description rdf:nodeID="svBMzJkP43">

<\_3:licenseConcluded rdf:resource="http://spdx.org/licenses/MIT"/>

<\_3:licenseInfoInFile rdf:resource="http://spdx.org/rdf/terms#none"/>

 <\_3:copyrightText>Copyright 2013-2016 Duktape authors (see AUTHORS.rst in the Duktape distributable)</ 3:copyrightText>

<\_3:checksum rdf:nodeID="svBMzJkP44"/>

<rdf:type rdf:resource="http://spdx.org/rdf/terms#File"/>

 $<$  3:fileName>./src-noline/duktape.h $<$  3:fileName>

<\_3:fileType rdf:resource="http://spdx.org/rdf/terms#fileType\_source"/>

</rdf:Description>

<rdf:Description rdf:nodeID="svBMzJkP51">

<\_3:licenseConcluded rdf:resource="http://spdx.org/licenses/MIT"/>

<\_3:licenseInfoInFile rdf:resource="http://spdx.org/rdf/terms#none"/>

 <\_3:copyrightText>Copyright 2013-2016 Duktape authors (see AUTHORS.rst in the Duktape distributable)</\_3:copyrightText>

<\_3:checksum rdf:nodeID="svBMzJkP52"/>

<rdf:type rdf:resource="http://spdx.org/rdf/terms#File"/>

<\_3:fileName>./debugger/README.rst</\_3:fileName>

<\_3:fileType rdf:resource="http://spdx.org/rdf/terms#fileType\_other"/>

</rdf:Description>

<rdf:Description rdf:nodeID="svBMzJkP73">

<\_3:licenseConcluded rdf:resource="http://spdx.org/licenses/MIT"/>

<\_3:licenseInfoInFile rdf:resource="http://spdx.org/rdf/terms#none"/>

 <\_3:copyrightText>Copyright 2013-2016 Duktape authors (see AUTHORS.rst in the Duktape distributable)</\_3:copyrightText>

<\_3:checksum rdf:nodeID="svBMzJkP74"/>

<rdf:type rdf:resource="http://spdx.org/rdf/terms#File"/>

<\_3:fileName>./examples/README.rst</\_3:fileName>

<\_3:fileType rdf:resource="http://spdx.org/rdf/terms#fileType\_other"/>

</rdf:Description>

<rdf:Description rdf:nodeID="svBMzJkP404">

 $\langle$  3:algorithm rdf:resource="http://spdx.org/rdf/terms#checksumAlgorithm\_sha1"/ $>$ 

<\_3:checksumValue>89a7d62e8ae337fca35cacbb4b4cc6f294daedc9</\_3:checksumValue>

<rdf:type rdf:resource="http://spdx.org/rdf/terms#Checksum"/>

</rdf:Description>

<rdf:Description rdf:nodeID="svBMzJkP102">

<\_3:algorithm rdf:resource="http://spdx.org/rdf/terms#checksumAlgorithm\_sha1"/>

<\_3:checksumValue>5f89525f75f61dd8c89e010cb62bc071d6d13170</\_3:checksumValue>

<rdf:type rdf:resource="http://spdx.org/rdf/terms#Checksum"/>

</rdf:Description>

<rdf:Description rdf:nodeID="svBMzJkP268">

<\_3:algorithm rdf:resource="http://spdx.org/rdf/terms#checksumAlgorithm\_sha1"/>

<\_3:checksumValue>4396fb38f8a42bfc90ef1bc7c11c402074367343</\_3:checksumValue>

<rdf:type rdf:resource="http://spdx.org/rdf/terms#Checksum"/>

</rdf:Description>

<rdf:Description rdf:nodeID="svBMzJkP238">

<\_3:algorithm rdf:resource="http://spdx.org/rdf/terms#checksumAlgorithm\_sha1"/>

 $\langle$  3:checksumValue>ab29fe562681a0e6785515ef284fc51a20f0f7b5 $\langle$  3:checksumValue>

<rdf:type rdf:resource="http://spdx.org/rdf/terms#Checksum"/>

</rdf:Description>

<rdf:Description rdf:nodeID="svBMzJkP304">

<\_3:algorithm rdf:resource="http://spdx.org/rdf/terms#checksumAlgorithm\_sha1"/>

<\_3:checksumValue>ebaa68746ec59e01ef742f68aab11e053f882f63</\_3:checksumValue>

<rdf:type rdf:resource="http://spdx.org/rdf/terms#Checksum"/>
</rdf:Description>

<rdf:Description rdf:nodeID="svBMzJkP387">

<\_3:licenseConcluded rdf:resource="http://spdx.org/licenses/MIT"/>

<\_3:licenseInfoInFile rdf:resource="http://spdx.org/rdf/terms#none"/>

<\_3:copyrightText>Copyright 2013-2016

Duktape authors (see AUTHORS.rst in the Duktape distributable)  $\angle$  3:copyrightText>

<\_3:checksum rdf:nodeID="svBMzJkP388"/>

<rdf:type rdf:resource="http://spdx.org/rdf/terms#File"/>

<\_3:fileName>./src-separate/duk\_util\_bitencoder.c</\_3:fileName>

<\_3:fileType rdf:resource="http://spdx.org/rdf/terms#fileType\_source"/>

</rdf:Description>

<rdf:Description rdf:nodeID="svBMzJkP28">

<\_3:algorithm rdf:resource="http://spdx.org/rdf/terms#checksumAlgorithm\_sha1"/>

<\_3:checksumValue>8ddbeb97a1a5acc3bed35f4df60e3aa1f4267380</\_3:checksumValue>

<rdf:type rdf:resource="http://spdx.org/rdf/terms#Checksum"/>

</rdf:Description>

<rdf:Description rdf:nodeID="svBMzJkP97">

<\_3:licenseConcluded rdf:resource="http://spdx.org/licenses/MIT"/>

<\_3:licenseInfoInFile rdf:resource="http://spdx.org/rdf/terms#none"/>

 <\_3:copyrightText>Copyright 2013-2016 Duktape authors (see AUTHORS.rst in the Duktape distributable)</ 3:copyrightText>

<\_3:checksum rdf:nodeID="svBMzJkP98"/>

<rdf:type rdf:resource="http://spdx.org/rdf/terms#File"/>

<\_3:fileName>./examples/jxpretty/README.rst</\_3:fileName>

<\_3:fileType rdf:resource="http://spdx.org/rdf/terms#fileType\_other"/>

</rdf:Description>

<rdf:Description rdf:nodeID="svBMzJkP167">

<\_3:licenseConcluded rdf:resource="http://spdx.org/licenses/MIT"/>

<\_3:licenseInfoInFile rdf:resource="http://spdx.org/rdf/terms#none"/>

<\_3:copyrightText>Copyright 2013-2016 Duktape authors (see AUTHORS.rst in the Duktape

distributable)</\_3:copyrightText>

<\_3:checksum rdf:nodeID="svBMzJkP168"/>

<rdf:type rdf:resource="http://spdx.org/rdf/terms#File"/>

<\_3:fileName>./examples/cmdline/README.rst</\_3:fileName>

<\_3:fileType rdf:resource="http://spdx.org/rdf/terms#fileType\_other"/>

</rdf:Description>

<rdf:Description rdf:nodeID="svBMzJkP221">

<\_3:licenseConcluded rdf:resource="http://spdx.org/licenses/MIT"/>

<\_3:licenseInfoInFile rdf:resource="http://spdx.org/rdf/terms#none"/>

 <\_3:copyrightText>Copyright 2013-2016 Duktape authors (see AUTHORS.rst in the Duktape distributable)</\_3:copyrightText>

<\_3:checksum rdf:nodeID="svBMzJkP222"/>

<rdf:type rdf:resource="http://spdx.org/rdf/terms#File"/>

<\_3:fileName>./src-separate/duk\_error.h</\_3:fileName>

<\_3:fileType rdf:resource="http://spdx.org/rdf/terms#fileType\_source"/>

</rdf:Description>

<rdf:Description rdf:nodeID="svBMzJkP193">

<\_3:licenseConcluded rdf:resource="http://spdx.org/licenses/MIT"/>

<\_3:licenseInfoInFile rdf:resource="http://spdx.org/rdf/terms#none"/>

 <\_3:copyrightText>Copyright 2013-2016 Duktape authors (see AUTHORS.rst in the Duktape distributable)</\_3:copyrightText>

<\_3:checksum rdf:nodeID="svBMzJkP194"/>

<rdf:type rdf:resource="http://spdx.org/rdf/terms#File"/>

 $\langle$  3:fileName>./examples/alloc-logging/log2gnuplot.py $\langle$  3:fileName>

<\_3:fileType rdf:resource="http://spdx.org/rdf/terms#fileType\_other"/>

</rdf:Description>

<rdf:Description rdf:nodeID="svBMzJkP77">

<\_3:licenseConcluded rdf:resource="http://spdx.org/licenses/MIT"/>

<\_3:licenseInfoInFile rdf:resource="http://spdx.org/rdf/terms#none"/>

 <\_3:copyrightText>Copyright 2013-2016 Duktape authors (see AUTHORS.rst in the Duktape distributable)</\_3:copyrightText>

<\_3:checksum rdf:nodeID="svBMzJkP78"/>

<rdf:type rdf:resource="http://spdx.org/rdf/terms#File"/>

<\_3:fileName>./examples/coffee/hello.coffee</\_3:fileName>

<\_3:fileType rdf:resource="http://spdx.org/rdf/terms#fileType\_other"/>

</rdf:Description>

<rdf:Description rdf:nodeID="svBMzJkP458">

<\_3:algorithm rdf:resource="http://spdx.org/rdf/terms#checksumAlgorithm\_sha1"/>

<\_3:checksumValue>0125ebcabe62cef4923e75527d3128e8c48cdf1f</\_3:checksumValue>

<rdf:type rdf:resource="http://spdx.org/rdf/terms#Checksum"/>

</rdf:Description>

<rdf:Description rdf:nodeID="svBMzJkP437">

<\_3:licenseConcluded rdf:resource="http://spdx.org/licenses/MIT"/>

<\_3:licenseInfoInFile rdf:resource="http://spdx.org/rdf/terms#none"/>

 <\_3:copyrightText>Copyright 2013-2016 Duktape authors (see AUTHORS.rst in the Duktape distributable)</\_3:copyrightText>

<\_3:checksum rdf:nodeID="svBMzJkP438"/>

<rdf:type rdf:resource="http://spdx.org/rdf/terms#File"/>

<\_3:fileName>./src-separate/duk\_bi\_number.c</\_3:fileName>

<\_3:fileType rdf:resource="http://spdx.org/rdf/terms#fileType\_source"/>

</rdf:Description>

<rdf:Description rdf:nodeID="svBMzJkP230">

<\_3:algorithm rdf:resource="http://spdx.org/rdf/terms#checksumAlgorithm\_sha1"/>

<\_3:checksumValue>c1685717742f3e9af9c901796a8bb5a08950461f</\_3:checksumValue>

<rdf:type rdf:resource="http://spdx.org/rdf/terms#Checksum"/>

</rdf:Description>

<rdf:Description rdf:nodeID="svBMzJkP244">

<\_3:algorithm rdf:resource="http://spdx.org/rdf/terms#checksumAlgorithm\_sha1"/>

 $<$  3:checksumValue>e172079513ed0c12550285bcbc4d6bfc83985676 $<$ / 3:checksumValue>

<rdf:type rdf:resource="http://spdx.org/rdf/terms#Checksum"/>

</rdf:Description>

<rdf:Description rdf:nodeID="svBMzJkP173">

<\_3:licenseConcluded rdf:resource="http://spdx.org/licenses/MIT"/>

<\_3:licenseInfoInFile rdf:resource="http://spdx.org/rdf/terms#none"/>

 <\_3:copyrightText>Copyright 2013-2016 Duktape authors (see AUTHORS.rst in the Duktape distributable)</\_3:copyrightText>

<\_3:checksum rdf:nodeID="svBMzJkP174"/>

<rdf:type rdf:resource="http://spdx.org/rdf/terms#File"/>

<\_3:fileName>./examples/debug-trans-socket/duk\_trans\_socket.h</\_3:fileName>

<\_3:fileType rdf:resource="http://spdx.org/rdf/terms#fileType\_source"/>

</rdf:Description>

<rdf:Description rdf:nodeID="svBMzJkP352">

<\_3:algorithm rdf:resource="http://spdx.org/rdf/terms#checksumAlgorithm\_sha1"/>

 $\langle$  3:checksumValue>52b4480b68f7f8bf93543d3bb795cdc5ade66fba $\langle$  3:checksumValue>

<rdf:type rdf:resource="http://spdx.org/rdf/terms#Checksum"/>

</rdf:Description>

<rdf:Description rdf:nodeID="svBMzJkP464">

<\_3:algorithm rdf:resource="http://spdx.org/rdf/terms#checksumAlgorithm\_sha1"/>

<\_3:checksumValue>93573df8348a41adb790f59e39bf99d9a7bf3a3d</\_3:checksumValue>

<rdf:type rdf:resource="http://spdx.org/rdf/terms#Checksum"/>

</rdf:Description>

<rdf:Description rdf:nodeID="svBMzJkP145">

<\_3:licenseConcluded rdf:resource="http://spdx.org/licenses/MIT"/>

<\_3:licenseInfoInFile rdf:resource="http://spdx.org/rdf/terms#none"/>

 <\_3:copyrightText>Copyright 2013-2016 Duktape authors (see AUTHORS.rst in the Duktape distributable)</\_3:copyrightText>

<\_3:checksum rdf:nodeID="svBMzJkP146"/>

<rdf:type rdf:resource="http://spdx.org/rdf/terms#File"/>

<\_3:fileName>./examples/guide/fib.js</\_3:fileName>

<\_3:fileType rdf:resource="http://spdx.org/rdf/terms#fileType\_source"/>

</rdf:Description>

<rdf:Description rdf:nodeID="svBMzJkP256">

<\_3:algorithm rdf:resource="http://spdx.org/rdf/terms#checksumAlgorithm\_sha1"/>

<\_3:checksumValue>127e52c8b193d777811c25ceaab2c97c26a2bdab</\_3:checksumValue>

<rdf:type

rdf:resource="http://spdx.org/rdf/terms#Checksum"/>

</rdf:Description>

<rdf:Description rdf:nodeID="svBMzJkP136">

<\_3:algorithm rdf:resource="http://spdx.org/rdf/terms#checksumAlgorithm\_sha1"/>

<\_3:checksumValue>601a6783177c1c6140c12b42c0bedb0ee0079d16</\_3:checksumValue>

<rdf:type rdf:resource="http://spdx.org/rdf/terms#Checksum"/>

</rdf:Description>

<rdf:Description rdf:nodeID="svBMzJkP346">

<\_3:algorithm rdf:resource="http://spdx.org/rdf/terms#checksumAlgorithm\_sha1"/>

 $<$  3:checksumValue>02741b89fd8d8df210223a3da3a200d0f609d803</ 3:checksumValue>

<rdf:type rdf:resource="http://spdx.org/rdf/terms#Checksum"/>

</rdf:Description>

<rdf:Description rdf:nodeID="svBMzJkP239">

<\_3:licenseConcluded rdf:resource="http://spdx.org/licenses/MIT"/>

<\_3:licenseInfoInFile rdf:resource="http://spdx.org/rdf/terms#none"/>

 <\_3:copyrightText>Copyright 2013-2016 Duktape authors (see AUTHORS.rst in the Duktape distributable)</ 3:copyrightText>

<\_3:checksum

rdf:nodeID="svBMzJkP240"/>

<rdf:type rdf:resource="http://spdx.org/rdf/terms#File"/>

<\_3:fileName>./src-separate/duk\_hobject\_finalizer.c</\_3:fileName>

<\_3:fileType rdf:resource="http://spdx.org/rdf/terms#fileType\_source"/>

</rdf:Description>

<rdf:Description rdf:nodeID="svBMzJkP16">

<\_3:algorithm rdf:resource="http://spdx.org/rdf/terms#checksumAlgorithm\_sha1"/>

<\_3:checksumValue>44c9219558aba26dc69982a9f432028290707c36</\_3:checksumValue>

<rdf:type rdf:resource="http://spdx.org/rdf/terms#Checksum"/>

</rdf:Description>

<rdf:Description rdf:nodeID="svBMzJkP85">

<\_3:licenseConcluded rdf:resource="http://spdx.org/licenses/MIT"/>

<\_3:licenseInfoInFile rdf:resource="http://spdx.org/rdf/terms#none"/>

 <\_3:copyrightText>Copyright 2013-2016 Duktape authors (see AUTHORS.rst in the Duktape distributable)</\_3:copyrightText>

<\_3:checksum rdf:nodeID="svBMzJkP86"/>

<rdf:type rdf:resource="http://spdx.org/rdf/terms#File"/>

<\_3:fileName>./examples/alloc-hybrid/README.rst</\_3:fileName>

<\_3:fileType rdf:resource="http://spdx.org/rdf/terms#fileType\_other"/>

</rdf:Description>

<rdf:Description rdf:nodeID="svBMzJkP372">

<\_3:algorithm rdf:resource="http://spdx.org/rdf/terms#checksumAlgorithm\_sha1"/>

<\_3:checksumValue>1289ac12dfcacbe472caea1333de3fbe70a5662c</\_3:checksumValue>

<rdf:type rdf:resource="http://spdx.org/rdf/terms#Checksum"/>

</rdf:Description>

<rdf:Description rdf:nodeID="svBMzJkP100">

<\_3:algorithm rdf:resource="http://spdx.org/rdf/terms#checksumAlgorithm\_sha1"/>

<\_3:checksumValue>3d700df1f765c39fc63bfd4e31a9d7da8d15c543</\_3:checksumValue>

<rdf:type rdf:resource="http://spdx.org/rdf/terms#Checksum"/>

</rdf:Description>

<rdf:Description rdf:nodeID="svBMzJkP121">

<\_3:licenseConcluded rdf:resource="http://spdx.org/licenses/MIT"/>

<\_3:licenseInfoInFile rdf:resource="http://spdx.org/rdf/terms#none"/>

<\_3:copyrightText>Copyright 2013-2016 Duktape authors (see AUTHORS.rst

in the Duktape distributable)</\_3:copyrightText>

<\_3:checksum rdf:nodeID="svBMzJkP122"/>

<rdf:type rdf:resource="http://spdx.org/rdf/terms#File"/>

<\_3:fileName>./examples/eventloop/poll.c</\_3:fileName>

<\_3:fileType rdf:resource="http://spdx.org/rdf/terms#fileType\_source"/>

</rdf:Description>

<rdf:Description rdf:nodeID="svBMzJkP456">

<\_3:algorithm rdf:resource="http://spdx.org/rdf/terms#checksumAlgorithm\_sha1"/>

<\_3:checksumValue>e5a5f0db067ec56c6d2f7356f412222a8884dc92</\_3:checksumValue>

<rdf:type rdf:resource="http://spdx.org/rdf/terms#Checksum"/>

</rdf:Description>

<rdf:Description rdf:nodeID="svBMzJkP10">

<\_3:algorithm rdf:resource="http://spdx.org/rdf/terms#checksumAlgorithm\_sha1"/>

<\_3:checksumValue>46f70bf98738ea7c9e5b353490d3e8815c610aa6</\_3:checksumValue>

<rdf:type rdf:resource="http://spdx.org/rdf/terms#Checksum"/>

</rdf:Description>

<rdf:Description rdf:nodeID="svBMzJkP201">

<\_3:licenseConcluded rdf:resource="http://spdx.org/licenses/MIT"/>

<\_3:licenseInfoInFile rdf:resource="http://spdx.org/rdf/terms#none"/>

 <\_3:copyrightText>Copyright 2013-2016 Duktape authors (see AUTHORS.rst in the Duktape distributable)</\_3:copyrightText>

<\_3:checksum rdf:nodeID="svBMzJkP202"/>

<rdf:type rdf:resource="http://spdx.org/rdf/terms#File"/>

<\_3:fileName>./src-separate/duk\_error\_throw.c</\_3:fileName>

<\_3:fileType rdf:resource="http://spdx.org/rdf/terms#fileType\_source"/>

</rdf:Description>

<rdf:Description rdf:nodeID="svBMzJkP181">

<\_3:licenseConcluded rdf:resource="http://spdx.org/licenses/MIT"/>

<\_3:licenseInfoInFile rdf:resource="http://spdx.org/rdf/terms#none"/>

 <\_3:copyrightText>Copyright 2013-2016 Duktape authors (see AUTHORS.rst in the Duktape distributable)</ 3:copyrightText>

<\_3:checksum rdf:nodeID="svBMzJkP182"/>

<rdf:type rdf:resource="http://spdx.org/rdf/terms#File"/>

<\_3:fileName>./examples/debug-trans-dvalue/Makefile</\_3:fileName>

<\_3:fileType rdf:resource="http://spdx.org/rdf/terms#fileType\_other"/>

</rdf:Description>

<rdf:Description rdf:nodeID="svBMzJkP361">

<\_3:licenseConcluded rdf:resource="http://spdx.org/licenses/MIT"/>

<\_3:licenseInfoInFile rdf:resource="http://spdx.org/rdf/terms#none"/>

 <\_3:copyrightText>Copyright 2013-2016 Duktape authors (see AUTHORS.rst in the Duktape distributable)</\_3:copyrightText>

<\_3:checksum rdf:nodeID="svBMzJkP362"/>

<rdf:type rdf:resource="http://spdx.org/rdf/terms#File"/>

<\_3:fileName>./src-separate/duk\_config.h</\_3:fileName>

<\_3:fileType rdf:resource="http://spdx.org/rdf/terms#fileType\_source"/>

</rdf:Description>

<rdf:Description rdf:nodeID="svBMzJkP168">

<\_3:algorithm rdf:resource="http://spdx.org/rdf/terms#checksumAlgorithm\_sha1"/>

<\_3:checksumValue>58c701ade28ee5a475dede84a6e771893e3fc40f</\_3:checksumValue>

<rdf:type rdf:resource="http://spdx.org/rdf/terms#Checksum"/>

</rdf:Description>

<rdf:Description rdf:nodeID="svBMzJkP153">

<\_3:licenseConcluded

rdf:resource="http://spdx.org/licenses/MIT"/>

<\_3:licenseInfoInFile rdf:resource="http://spdx.org/rdf/terms#none"/>

 <\_3:copyrightText>Copyright 2013-2016 Duktape authors (see AUTHORS.rst in the Duktape distributable)</\_3:copyrightText>

<\_3:checksum rdf:nodeID="svBMzJkP154"/>

<rdf:type rdf:resource="http://spdx.org/rdf/terms#File"/>

<\_3:fileName>./examples/alloc-torture/README.rst</\_3:fileName>

<\_3:fileType rdf:resource="http://spdx.org/rdf/terms#fileType\_other"/>

 </rdf:Description> </rdf:RDF> CommonJS specification snapshots are included in the references/ directory. CommonJS is under the MIT license: http://www.commonjs.org/.

# **1.12 protobuf 22.2**

# **1.12.1 Available under license :**

MIT License

Copyright (c) 2019 Yibo Cai Copyright 2022 Google LLC

Permission is hereby granted, free of charge, to any person obtaining a copy of this software and associated documentation files (the "Software"), to deal in the Software without restriction, including without limitation the rights to use, copy, modify, merge, publish, distribute, sublicense, and/or sell copies of the Software, and to permit persons to whom the Software is furnished to do so, subject to the following conditions:

The above copyright notice and this permission notice shall be included in all copies or substantial portions of the Software.

THE SOFTWARE IS PROVIDED "AS IS", WITHOUT WARRANTY OF ANY KIND, EXPRESS OR IMPLIED, INCLUDING BUT NOT LIMITED TO THE WARRANTIES OF MERCHANTABILITY, FITNESS FOR A PARTICULAR PURPOSE AND NONINFRINGEMENT. IN NO EVENT SHALL THE AUTHORS OR COPYRIGHT HOLDERS BE LIABLE FOR ANY CLAIM, DAMAGES OR OTHER LIABILITY, WHETHER IN AN ACTION OF CONTRACT, TORT OR OTHERWISE, ARISING FROM, **OUT** 

 OF OR IN CONNECTION WITH THE SOFTWARE OR THE USE OR OTHER DEALINGS IN THE SOFTWARE.

Copyright 2008 Google Inc. All rights reserved.

Redistribution and use in source and binary forms, with or without modification, are permitted provided that the following conditions are met:

 \* Redistributions of source code must retain the above copyright notice, this list of conditions and the following disclaimer.

 \* Redistributions in binary form must reproduce the above copyright notice, this list of conditions and the following disclaimer in the documentation and/or other materials provided with the distribution.

 \* Neither the name of Google Inc. nor the names of its contributors may be used to endorse or promote products derived from this software without specific prior written permission.

THIS SOFTWARE IS PROVIDED BY THE COPYRIGHT HOLDERS AND CONTRIBUTORS "AS IS" AND ANY EXPRESS OR IMPLIED WARRANTIES, INCLUDING, BUT NOT LIMITED TO, THE IMPLIED WARRANTIES OF MERCHANTABILITY AND FITNESS FOR A PARTICULAR PURPOSE ARE DISCLAIMED. IN NO EVENT SHALL THE COPYRIGHT OWNER OR

 CONTRIBUTORS BE LIABLE FOR ANY DIRECT, INDIRECT, INCIDENTAL, SPECIAL, EXEMPLARY, OR CONSEQUENTIAL DAMAGES (INCLUDING, BUT NOT LIMITED TO, PROCUREMENT OF SUBSTITUTE GOODS OR SERVICES; LOSS OF USE, DATA, OR PROFITS; OR BUSINESS INTERRUPTION) HOWEVER CAUSED AND ON ANY THEORY OF LIABILITY, WHETHER IN CONTRACT, STRICT LIABILITY, OR TORT (INCLUDING NEGLIGENCE OR OTHERWISE) ARISING IN ANY WAY OUT OF THE USE OF THIS SOFTWARE, EVEN IF ADVISED OF THE POSSIBILITY OF SUCH DAMAGE.

Code generated by the Protocol Buffer compiler is owned by the owner of the input file used when generating it. This code is not standalone and requires a support library to be linked with it. This support library is itself covered by the above license. This file contains a list of people who have made large contributions to the public version of Protocol Buffers.

Original Protocol Buffers design and implementation: Sanjay Ghemawat <sanjay@google.com> Jeff Dean <jeff@google.com> Daniel Dulitz <daniel@google.com> Craig Silverstein Paul Haahr <haahr@google.com> Corey Anderson <corin@google.com> (and many others)

Proto2 C++ and Java primary author: Kenton Varda <kenton@google.com>

Proto2 Python primary authors: Will Robinson <robinson@google.com> Petar Petrov <petar@google.com>

Java Nano primary authors: Brian Duff <br/>bduff@google.com> Tom Chao <chaot@google.com> Max Cai <maxtroy@google.com> Ulas Kirazci <ulas@google.com>

Large code contributions: Jason Hsueh <jasonh@google.com> Joseph Schorr <ischorr@google.com> Wenbo Zhu <wenboz@google.com>

Large quantity of code reviews:

Scott Bruce <sbruce@google.com> Frank Yellin Neal Norwitz <nnorwitz@google.com> Jeffrey Yasskin <jyasskin@google.com> Ambrose Feinstein <ambrose@google.com>

Documentation: Lisa Carey <lcarey@google.com>

Maven packaging: Gregory Kick <gak@google.com>

Patch contributors:

Kevin Ko <kevin.s.ko@gmail.com>

\* Small patch to handle trailing slashes in --proto\_path flag.

Johan Euphrosine <proppy@aminche.com>

\* Small patch to fix Python CallMethod().

Ulrich Kunitz <kune@deine-taler.de>

- \* Small optimizations to Python serialization.
- Leandro Lucarella <llucax@gmail.com>
- \* VI syntax highlighting tweaks.
- \* Fix compiler to not make output executable.

Dilip Joseph <dilip.antony.joseph@gmail.com>

 \* Heuristic detection of sub-messages when printing unknown fields in text format.

Brian Atkinson <nairb774@gmail.com>

\* Added @Override annotation to generated Java code where appropriate.

Vincent Choinire <Choiniere.Vincent@hydro.qc.ca>

\* Tru64 support.

Monty Taylor <monty.taylor@gmail.com>

\* Solaris 10 + Sun Studio fixes.

Alek Storm <alek.storm@gmail.com>

\* Slicing support for repeated scalar fields for the Python API.

Oleg Smolsky <oleg.smolsky@gmail.com>

\* MS Visual Studio error format option.

\* Detect unordered\_map in stl\_hash.m4.

Brian Olson <br/> <br/> <br/> <br/> <br/> <br/> <br/> <br/> <br/> <br/> <br/> <br/> <br/> <br/> <br/><br/><br/>Space <br/>and yourly state that is stated by

\* gzip/zlib I/O support.

Michael Poole <mdpoole@troilus.org>

\* Fixed warnings about generated constructors not explicitly initializing

all fields (only present with certain compiler settings).

\* Added generation of field number constants.

Wink Saville <wink@google.com>

\* Fixed initialization ordering problem in logging code.

Will Pierce <willp@nuclei.com>

\* Small patch improving performance of in Python serialization.

Alexandre Vassalotti <alexandre@peadrop.com>

\* Emacs mode for Protocol Buffers (editors/protobuf-mode.el).

Scott Stafford <scott.stafford@gmail.com>

- \* Added Swap(), SwapElements(), and RemoveLast() to Reflection interface.
- Alexander Melnikov <alm@sibmail.ru>
- \* HPUX support.
- Oliver Jowett <oliver.jowett@gmail.com>
	- \* Detect whether zlib is new enough in configure script.
- \* Fixes for Solaris 10 32/64-bit confusion.

Evan Jones <evanj@mit.edu>

- \* Optimize Java serialization code when writing a small message to a stream.
- \* Optimize Java serialization of strings so that UTF-8 encoding happens only once per string per serialization call.
- \* Clean up some Java warnings.
- \* Fix bug with permanent callbacks that delete themselves when run.

Michael Kucharski <m.kucharski@gmail.com>

\* Added CodedInputStream.getTotalBytesRead().

Kacper Kowalik <xarthisius.kk@gmail.com>

\* Fixed m4/acx\_pthread.m4 problem for some Linux distributions.

William Orr <will@worrbase.com>

- \* Fixed detection of sched\_yield on Solaris.
- \* Added atomicops for Solaris

Andrew Paprocki <andrew@ishiboo.com>

- \* Fixed minor IBM xlC compiler build issues
- \* Added atomicops for AIX (POWER)
- Nipunn Koorapati <nipunn1313@gmail.com>
- \* Provide a type alias field ValueType
- on EnumTypeWrapper
- \* Match service argument names to abstract interface

# **1.13 libssh2 1.11.0**

## **1.13.1 Available under license :**

- /\* Copyright (c) 2004-2007 Sara Golemon <sarag@libssh2.org>
- \* Copyright (c) 2005,2006 Mikhail Gusarov <dottedmag@dottedmag.net>
- \* Copyright (c) 2006-2007 The Written Word, Inc.
- \* Copyright (c) 2007 Eli Fant <elifantu@mail.ru>
- \* Copyright (c) 2009-2023 Daniel Stenberg
- \* Copyright (C) 2008, 2009 Simon Josefsson
- \* Copyright (c) 2000 Markus Friedl
- \* Copyright (c) 2015 Microsoft Corp.
- \* All rights reserved.
- \*
- \* Redistribution and use in source and binary forms,
- \* with or without modification, are permitted provided
- \* that the following conditions are met:
- \*
- Redistributions of source code must retain the above
- copyright notice, this list of conditions and the
- \* following disclaimer.

\*

- \* Redistributions in binary form must reproduce the above
- \* copyright notice, this list of conditions and the following
- \* disclaimer in the documentation and/or other materials
- provided with the distribution.

\*

- \* Neither the name of the copyright holder nor the names
- of any other contributors may be used to endorse or
- promote products derived from this software without
- \* specific prior written permission.

\*

\* THIS SOFTWARE IS PROVIDED BY THE COPYRIGHT HOLDERS AND

\* CONTRIBUTORS "AS IS" AND ANY EXPRESS OR IMPLIED WARRANTIES,

\* INCLUDING, BUT NOT LIMITED TO, THE IMPLIED WARRANTIES

\* OF MERCHANTABILITY AND FITNESS FOR A PARTICULAR PURPOSE

\* ARE DISCLAIMED. IN NO EVENT SHALL THE COPYRIGHT OWNER OR

\* CONTRIBUTORS BE LIABLE FOR ANY DIRECT, INDIRECT, INCIDENTAL,

- \* SPECIAL, EXEMPLARY, OR CONSEQUENTIAL DAMAGES (INCLUDING,
- \* BUT NOT LIMITED TO, PROCUREMENT OF SUBSTITUTE GOODS OR
- \* SERVICES; LOSS OF USE, DATA, OR PROFITS; OR BUSINESS
- \* INTERRUPTION) HOWEVER CAUSED AND ON ANY THEORY OF LIABILITY,

\* WHETHER IN CONTRACT, STRICT LIABILITY, OR TORT (INCLUDING

- \* NEGLIGENCE OR OTHERWISE) ARISING IN ANY WAY OUT OF THE
- \* USE OF THIS SOFTWARE, EVEN IF ADVISED OF THE POSSIBILITY
- \* OF SUCH DAMAGE.
- \*/

# **1.14 openssl 3.1.2**

## **1.14.1 Available under license :**

This software is copyright (c) 2013 by Mark Jason Dominus  $\langle m \rangle$ d@cpan.org>.

This is free software; you can redistribute it and/or modify it under the same terms as the Perl 5 programming language system itself.

Terms of the Perl programming language system itself

a) the GNU General Public License as published by the Free Software Foundation; either version 1, or (at your option) any later version, or

b) the "Artistic License"

--- The GNU General Public License, Version 1, February 1989 ---

This software is Copyright (c) 2013 by Mark Jason Dominus <mjd@cpan.org>.

This is free software, licensed under:

The GNU General Public License, Version 1, February 1989

 GNU GENERAL PUBLIC LICENSE Version 1, February 1989

Copyright (C) 1989 Free Software Foundation, Inc. 51 Franklin St, Fifth Floor, Boston, MA 02110-1301 USA

Everyone is permitted to copy and distribute verbatim copies of this license document, but changing it is not allowed.

#### Preamble

 The license agreements of most software companies try to keep users at the mercy of those companies. By contrast, our General Public License is intended to guarantee your freedom to share and change free software--to make sure the software is free for all its users. The General Public License applies to the Free Software Foundation's software and to any other program whose authors commit to using it. You can use it for your programs, too.

 When we speak of free software, we are referring to freedom, not price. Specifically, the General Public License is designed to make sure that you have the freedom to give away or sell copies of free software, that you receive source code or can get it if you want it, that you can change the software or use pieces of it in new free programs; and that you know you can do these things.

 To protect your rights, we need to make restrictions that forbid anyone to deny you these rights or to ask you to surrender the rights.

These restrictions translate to certain responsibilities for you if you distribute copies of the software, or if you modify it.

 For example, if you distribute copies of a such a program, whether gratis or for a fee, you must give the recipients all the rights that you have. You must make sure that they, too, receive or can get the source code. And you must tell them their rights.

We protect your rights with two steps: (1) copyright the software, and (2) offer you this license which gives you legal permission to copy, distribute and/or modify the software.

Also, for each author's protection and ours, we want to make certain

that everyone understands that there is no warranty for this free software. If the software is modified by someone else and passed on, we want its recipients to know that what they have is not the original, so that any problems introduced by others will not reflect on the original authors' reputations.

 The precise terms and conditions for copying, distribution and modification follow.

## GNU GENERAL PUBLIC LICENSE TERMS AND CONDITIONS FOR COPYING, DISTRIBUTION AND MODIFICATION

 0. This License Agreement applies to any program or other work which contains a notice placed by the copyright holder saying it may be distributed under the terms of this General Public License. The "Program", below, refers to any such program or work, and a "work based on the Program" means either the Program or any work containing the Program or a portion of it, either verbatim or with modifications. Each licensee is addressed as "you".

 1. You may copy and distribute verbatim copies of the Program's source code as you receive it, in any medium, provided that you conspicuously and appropriately publish on each copy an appropriate copyright notice and disclaimer of warranty; keep intact all the notices that refer to this General Public License and to the absence of any warranty; and give any other recipients of the

 Program a copy of this General Public License along with the Program. You may charge a fee for the physical act of transferring a copy.

 2. You may modify your copy or copies of the Program or any portion of it, and copy and distribute such modifications under the terms of Paragraph 1 above, provided that you also do the following:

 a) cause the modified files to carry prominent notices stating that you changed the files and the date of any change; and

 b) cause the whole of any work that you distribute or publish, that in whole or in part contains the Program or any part thereof, either with or without modifications, to be licensed at no charge to all third parties under the terms of this General Public License (except that you may choose to grant warranty protection to some or all third parties, at your option).

 c) If the modified program normally reads commands interactively when run, you must cause it, when started running for such interactive

#### use

 in the simplest and most usual way, to print or display an announcement including an appropriate copyright notice and a notice that there is no warranty (or else, saying that you provide a warranty) and that users may redistribute the program under these conditions, and telling the user how to view a copy of this General Public License.

 d) You may charge a fee for the physical act of transferring a copy, and you may at your option offer warranty protection in exchange for a fee.

Mere aggregation of another independent work with the Program (or its derivative) on a volume of a storage or distribution medium does not bring the other work under the scope of these terms.

 3. You may copy and distribute the Program (or a portion or derivative of it, under Paragraph 2) in object code or executable form under the terms of Paragraphs 1 and 2 above provided that you also do one of the following:

 a) accompany it with the complete corresponding machine-readable source code, which must be distributed under the terms of Paragraphs 1 and 2 above; or,

 b) accompany it with a written offer, valid for at least three years, to give any third party free (except for a nominal charge for the cost of distribution) a complete machine-readable copy of the corresponding source code, to be distributed under the terms of Paragraphs 1 and 2 above; or,

 c) accompany it with the information you received as to where the corresponding source code may be obtained. (This alternative is allowed only for noncommercial distribution and only if you received the program in object code or executable form alone.)

Source code for a work means the preferred form of the work for making modifications to it. For an executable file, complete source code means all the source code for all modules it contains; but, as a special exception, it need not include source code for modules which are standard libraries that

 accompany the operating system on which the executable file runs, or for standard header files or definitions files that accompany that operating system.

 4. You may not copy, modify, sublicense, distribute or transfer the Program except as expressly provided under this General Public License. Any attempt otherwise to copy, modify, sublicense, distribute or transfer

the Program is void, and will automatically terminate your rights to use the Program under this License. However, parties who have received copies, or rights to use copies, from you under this General Public License will not have their licenses terminated so long as such parties remain in full compliance.

 5. By copying, distributing or modifying the Program (or any work based on the Program) you indicate your acceptance of this license to do so, and all its terms and conditions.

 6. Each time you redistribute the Program (or any work based on the Program), the recipient automatically receives a license from the original

licensor to copy, distribute or modify the Program subject to these terms and conditions. You may not impose any further restrictions on the recipients' exercise of the rights granted herein.

 7. The Free Software Foundation may publish revised and/or new versions of the General Public License from time to time. Such new versions will be similar in spirit to the present version, but may differ in detail to address new problems or concerns.

Each version is given a distinguishing version number. If the Program specifies a version number of the license which applies to it and "any later version", you have the option of following the terms and conditions either of that version or of any later version published by the Free Software Foundation. If the Program does not specify a version number of the license, you may choose any version ever published by the Free Software Foundation.

 8. If you wish to incorporate parts of the Program into other free programs whose distribution conditions are different, write to the author to ask for permission. For software which is copyrighted by the Free Software Foundation, write to the Free Software Foundation; we sometimes make exceptions for this. Our decision will be guided by the two goals of preserving the free status of all derivatives of our free software and of promoting the sharing and reuse of software generally.

#### NO WARRANTY

 9. BECAUSE THE PROGRAM IS LICENSED FREE OF CHARGE, THERE IS NO WARRANTY FOR THE PROGRAM, TO THE EXTENT PERMITTED BY APPLICABLE LAW. EXCEPT WHEN OTHERWISE STATED IN WRITING THE COPYRIGHT HOLDERS AND/OR OTHER PARTIES PROVIDE THE PROGRAM "AS IS" WITHOUT WARRANTY OF ANY KIND, EITHER EXPRESSED OR IMPLIED, INCLUDING, BUT NOT LIMITED TO, THE IMPLIED WARRANTIES OF MERCHANTABILITY AND FITNESS FOR A PARTICULAR PURPOSE. THE ENTIRE RISK AS TO THE QUALITY AND PERFORMANCE OF THE PROGRAM IS WITH YOU. SHOULD THE

## PROGRAM PROVE DEFECTIVE, YOU ASSUME THE COST OF ALL NECESSARY SERVICING, REPAIR OR CORRECTION.

 10. IN NO EVENT UNLESS REQUIRED BY APPLICABLE LAW OR AGREED TO IN WRITING WILL ANY COPYRIGHT HOLDER, OR ANY OTHER PARTY WHO MAY MODIFY AND/OR REDISTRIBUTE THE PROGRAM AS PERMITTED ABOVE, BE LIABLE TO YOU FOR DAMAGES, INCLUDING ANY GENERAL, SPECIAL, INCIDENTAL OR CONSEQUENTIAL DAMAGES ARISING OUT OF THE USE OR INABILITY TO USE THE PROGRAM (INCLUDING BUT NOT LIMITED TO LOSS OF DATA OR DATA BEING RENDERED INACCURATE OR LOSSES SUSTAINED BY YOU OR THIRD PARTIES OR A FAILURE OF THE PROGRAM TO OPERATE WITH ANY OTHER PROGRAMS), EVEN IF SUCH HOLDER OR OTHER PARTY HAS BEEN ADVISED OF THE POSSIBILITY OF SUCH DAMAGES.

### END OF TERMS AND CONDITIONS

Appendix: How to Apply These Terms to Your New Programs

 If you develop a new program, and you want it to be of the greatest possible use to humanity, the best way to achieve this is to make it free software which everyone can redistribute and change under these terms.

#### To do so,

 attach the following notices to the program. It is safest to attach them to the start of each source file to most effectively convey the exclusion of warranty; and each file should have at least the "copyright" line and a pointer to where the full notice is found.

 <one line to give the program's name and a brief idea of what it does.> Copyright (C)  $19yy$  <name of author>

 This program is free software; you can redistribute it and/or modify it under the terms of the GNU General Public License as published by the Free Software Foundation; either version 1, or (at your option) any later version.

 This program is distributed in the hope that it will be useful, but WITHOUT ANY WARRANTY; without even the implied warranty of MERCHANTABILITY or FITNESS FOR A PARTICULAR PURPOSE. See the GNU General Public License for more details.

 You should have received a copy of the GNU General Public License along with this program; if not, write to the Free Software

Foundation, Inc., 51 Franklin Street, Fifth Floor, Boston MA 02110-1301 USA

Also add information on how to contact you by electronic and paper mail.

If the program is interactive, make it output a short notice like this when it starts in an interactive mode:

 Gnomovision version 69, Copyright (C) 19xx name of author Gnomovision comes with ABSOLUTELY NO WARRANTY; for details type `show w'. This is free software, and you are welcome to redistribute it under certain conditions; type `show c' for details.

The hypothetical commands `show w' and `show c' should show the appropriate parts of the General Public License. Of course, the commands you use may be called something other than `show w' and `show c'; they could even be mouse-clicks or menu items--whatever suits your program.

You should also get your employer (if you work as a programmer) or your school, if any, to sign a "copyright disclaimer" for the program, if necessary. Here a sample; alter the names:

 Yoyodyne, Inc., hereby disclaims all copyright interest in the program `Gnomovision' (a program to direct compilers to make passes at assemblers) written by James Hacker.

 <signature of Ty Coon>, 1 April 1989 Ty Coon, President of Vice

That's all there is to it!

--- The Artistic License 1.0 ---

This software is Copyright (c) 2013 by Mark Jason Dominus <mjd@cpan.org>.

This is free software, licensed under:

The Artistic License 1.0

The Artistic License

#### Preamble

The intent of this document is to state the conditions under which a Package may be copied, such that the Copyright Holder maintains some semblance of artistic control over the development of the package, while giving the users of the package the right to use and distribute the Package in a more-or-less customary fashion, plus the right to make reasonable modifications.

#### Definitions:

- "Package" refers to the collection of files distributed by the Copyright Holder, and derivatives of that collection
- of files created through
- textual modification.
- "Standard Version" refers to such a Package if it has not been modified, or has been modified in accordance with the wishes of the Copyright Holder.
- "Copyright Holder" is whoever is named in the copyright or copyrights for the package.
- "You" is you, if you're thinking about copying or distributing this Package.
- "Reasonable copying fee" is whatever you can justify on the basis of media cost, duplication charges, time of people involved, and so on. (You will not be required to justify it to the Copyright Holder, but only to the computing community at large as a market that must bear the fee.)
- "Freely Available" means that no fee is charged for the item itself, though there may be fees involved in handling the item. It also means that recipients of the item may redistribute it under the same conditions they received it.

1. You may make and give away verbatim copies of the source form of the

Standard Version of this Package without restriction, provided that you duplicate all of the original copyright notices and associated disclaimers.

2. You may apply bug fixes, portability fixes and other modifications derived from the Public Domain or from the Copyright Holder. A Package modified in such a way shall still be considered the Standard Version.

3. You may otherwise modify your copy of this Package in any way, provided that you insert a prominent notice in each changed file stating how and when you changed that file, and provided that you do at least ONE of the following:

 a) place your modifications in the Public Domain or otherwise make them Freely Available, such as by posting said modifications to Usenet or an equivalent medium, or placing the modifications on a major archive site such as ftp.uu.net, or by allowing the Copyright Holder to include your modifications in the Standard Version of the Package.

b) use the modified

Package only within your corporation or organization.

 c) rename any non-standard executables so the names do not conflict with standard executables, which must also be provided, and provide a separate manual page for each non-standard executable that clearly documents how it differs from the Standard Version.

d) make other distribution arrangements with the Copyright Holder.

4. You may distribute the programs of this Package in object code or executable form, provided that you do at least ONE of the following:

- a) distribute a Standard Version of the executables and library files, together with instructions (in the manual page or equivalent) on where to get the Standard Version.
- b) accompany the distribution with the machine-readable source of the Package with your modifications.
- c) accompany any non-standard executables with their corresponding Standard Version executables, giving the non-standard executables non-standard names,

 and clearly documenting the differences in manual pages (or equivalent), together with instructions on where to get the Standard Version.

d) make other distribution arrangements with the Copyright Holder.

5. You may charge a reasonable copying fee for any distribution of this Package. You may charge any fee you choose for support of this Package. You may not charge a fee for this Package itself. However, you may distribute this Package in aggregate with other (possibly commercial) programs as part of a larger (possibly commercial) software distribution provided that you do not advertise this Package as a product of your own.

6. The scripts and library files supplied as input to or produced as output from the programs of this Package do not automatically fall under the copyright of this Package, but belong to whomever generated them, and may be sold commercially, and may be aggregated with this Package.

7. C or perl subroutines supplied by you and linked into this Package shall not

be considered part of this Package.

8. The name of the Copyright Holder may not be used to endorse or promote products derived from this software without specific prior written permission.

9. THIS PACKAGE IS PROVIDED "AS IS" AND WITHOUT ANY EXPRESS OR IMPLIED WARRANTIES, INCLUDING, WITHOUT LIMITATION, THE IMPLIED WARRANTIES OF MERCHANTIBILITY AND FITNESS FOR A PARTICULAR PURPOSE.

The End

Apache License

### Version 2.0, January 2004 https://www.apache.org/licenses/

#### TERMS AND CONDITIONS FOR USE, REPRODUCTION, AND DISTRIBUTION

#### 1. Definitions.

 "License" shall mean the terms and conditions for use, reproduction, and distribution as defined by Sections 1 through 9 of this document.

 "Licensor" shall mean the copyright owner or entity authorized by the copyright owner that is granting the License.

 "Legal Entity" shall mean the union of the acting entity and all other entities that control, are controlled by, or are under common control with that entity. For the purposes of this definition, "control" means (i) the power, direct or indirect, to cause the direction or management of such entity, whether by contract or otherwise, or (ii) ownership of fifty percent (50%) or more of the outstanding shares, or (iii) beneficial ownership of such entity.

 "You" (or "Your") shall mean an individual or Legal Entity exercising permissions granted by this License.

 "Source" form shall mean the preferred form for making modifications, including but not limited to software source code, documentation source, and configuration files.

 "Object" form shall mean any form resulting from mechanical transformation or translation of a Source form, including but not limited to compiled object code, generated documentation, and conversions to other media types.

 "Work" shall mean the work of authorship, whether in Source or Object form, made available under the License, as indicated by a copyright notice that is included in or attached to the work (an example is provided in the Appendix below).

 "Derivative Works" shall mean any work, whether in Source or Object form, that is based on (or derived from) the Work and for which the editorial

 revisions, annotations, elaborations, or other modifications represent, as a whole, an original work of authorship. For the purposes of this License, Derivative Works shall not include works that remain separable from, or merely link (or bind by name) to the interfaces of, the Work and Derivative Works thereof.

 "Contribution" shall mean any work of authorship, including the original version of the Work and any modifications or additions to that Work or Derivative Works thereof, that is intentionally submitted to Licensor for inclusion in the Work by the copyright owner or by an individual or Legal Entity authorized to submit on behalf of the copyright owner. For the purposes of this definition, "submitted" means any form of electronic, verbal, or written communication sent to the Licensor or its representatives, including but not limited to communication on electronic mailing lists, source code control systems, and issue tracking systems that are managed by, or on behalf of, the Licensor for the purpose of discussing and improving the Work, but excluding communication that is conspicuously marked or otherwise designated in writing by the copyright owner as "Not a Contribution."

 "Contributor" shall mean Licensor and any individual or Legal Entity on behalf of whom a Contribution has been received by Licensor and subsequently incorporated within the Work.

- 2. Grant of Copyright License. Subject to the terms and conditions of this License, each Contributor hereby grants to You a perpetual, worldwide, non-exclusive, no-charge, royalty-free, irrevocable copyright license to reproduce, prepare Derivative Works of, publicly display, publicly perform, sublicense, and distribute the Work and such Derivative Works in Source or Object form.
- 3. Grant of Patent License. Subject to the terms and conditions of this
- License, each Contributor hereby grants to You a perpetual, worldwide, non-exclusive, no-charge, royalty-free, irrevocable (except as stated in this section) patent license to make, have made, use, offer to sell, sell, import, and otherwise transfer the Work, where such license applies only to those patent claims licensable by such Contributor that are necessarily infringed by their Contribution(s) alone or by combination of their Contribution(s) with the Work to which such Contribution(s) was submitted. If You institute patent litigation against any entity (including a cross-claim or counterclaim in a lawsuit) alleging that the Work or a Contribution incorporated within the Work constitutes direct or contributory patent infringement, then any patent licenses granted to You under this License for that Work shall terminate as of the date such litigation is filed.

### 4. Redistribution. You may reproduce and distribute copies of the

 Work or Derivative Works thereof in any medium, with or without modifications, and in Source or Object form, provided that You meet the following conditions:

- (a) You must give any other recipients of the Work or Derivative Works a copy of this License; and
- (b) You must cause any modified files to carry prominent notices stating that You changed the files; and
- (c) You must retain, in the Source form of any Derivative Works that You distribute, all copyright, patent, trademark, and attribution notices from the Source form of the Work, excluding those notices that do not pertain to any part of the Derivative Works; and
- (d) If the Work includes a "NOTICE" text file as part of its distribution, then any Derivative Works that You distribute must include a readable copy of the attribution notices contained within such NOTICE file, excluding

#### those notices that do not

 pertain to any part of the Derivative Works, in at least one of the following places: within a NOTICE text file distributed as part of the Derivative Works; within the Source form or documentation, if provided along with the Derivative Works; or, within a display generated by the Derivative Works, if and wherever such third-party notices normally appear. The contents of the NOTICE file are for informational purposes only and do not modify the License. You may add Your own attribution notices within Derivative Works that You distribute, alongside or as an addendum to the NOTICE text from the Work, provided that such additional attribution notices cannot be construed as modifying the License.

 You may add Your own copyright statement to Your modifications and may provide additional or different license terms and conditions

 for use, reproduction, or distribution of Your modifications, or for any such Derivative Works as a whole, provided Your use, reproduction, and distribution of the Work otherwise complies with the conditions stated in this License.

- 5. Submission of Contributions. Unless You explicitly state otherwise, any Contribution intentionally submitted for inclusion in the Work by You to the Licensor shall be under the terms and conditions of this License, without any additional terms or conditions. Notwithstanding the above, nothing herein shall supersede or modify the terms of any separate license agreement you may have executed with Licensor regarding such Contributions.
- 6. Trademarks. This License does not grant permission to use the trade names, trademarks, service marks, or product names of the Licensor,

 except as required for reasonable and customary use in describing the origin of the Work and reproducing the content of the NOTICE file.

- 7. Disclaimer of Warranty. Unless required by applicable law or agreed to in writing, Licensor provides the Work (and each Contributor provides its Contributions) on an "AS IS" BASIS, WITHOUT WARRANTIES OR CONDITIONS OF ANY KIND, either express or implied, including, without limitation, any warranties or conditions of TITLE, NON-INFRINGEMENT, MERCHANTABILITY, or FITNESS FOR A PARTICULAR PURPOSE. You are solely responsible for determining the appropriateness of using or redistributing the Work and assume any risks associated with Your exercise of permissions under this License.
- 8. Limitation of Liability. In no event and under no legal theory, whether in tort (including negligence), contract, or otherwise, unless required by applicable law (such as deliberate and grossly negligent acts) or agreed to in writing, shall any Contributor be liable to You for damages, including any direct, indirect, special,

 incidental, or consequential damages of any character arising as a result of this License or out of the use or inability to use the Work (including but not limited to damages for loss of goodwill, work stoppage, computer failure or malfunction, or any and all other commercial damages or losses), even if such Contributor has been advised of the possibility of such damages.

 9. Accepting Warranty or Additional Liability. While redistributing the Work or Derivative Works thereof, You may choose to offer, and charge a fee for, acceptance of support, warranty, indemnity, or other liability obligations and/or rights consistent with this License. However, in accepting such obligations, You may act only on Your own behalf and on Your sole responsibility, not on behalf of any other Contributor, and only if You agree to indemnify, defend, and hold each Contributor harmless for any liability incurred by, or claims asserted against, such Contributor by reason of your accepting any such warranty or additional liability.

END OF TERMS AND CONDITIONS

# **1.15 lua 5.4.6**

## **1.15.1 Available under license :**

No license file was found, but licenses were detected in source scan.

/\*\*\*\*\*\*\*\*\*\*\*\*\*\*\*\*\*\*\*\*\*\*\*\*\*\*\*\*\*\*\*\*\*\*\*\*\*\*\*\*\*\*\*\*\*\*\*\*\*\*\*\*\*\*\*\*\*\*\*\*\*\*\*\*\*\*\*\*\*\*\*\*\*\*\*\*\*\*

\* Copyright (C) 1994-2023 Lua.org, PUC-Rio.

- \*
- \* Permission is hereby granted, free of charge, to any person obtaining
- \* a copy of this software and associated documentation files (the
- \* "Software"), to deal in the Software without restriction, including
- \* without limitation the rights to use, copy, modify, merge, publish,
- \* distribute, sublicense, and/or sell copies of the Software, and to
- \* permit persons to whom the Software is furnished to do so, subject to
- \* the following conditions:
- \*
- \* The above copyright notice and this permission notice shall be
- \* included in all copies or substantial portions of the Software.

\*

\* THE SOFTWARE IS PROVIDED "AS IS", WITHOUT WARRANTY OF ANY KIND,

\* EXPRESS OR IMPLIED, INCLUDING BUT NOT LIMITED TO THE WARRANTIES OF

\* MERCHANTABILITY, FITNESS FOR A PARTICULAR PURPOSE AND NONINFRINGEMENT.

\* IN NO EVENT

SHALL THE AUTHORS OR COPYRIGHT HOLDERS BE LIABLE FOR ANY

\* CLAIM, DAMAGES OR OTHER LIABILITY, WHETHER IN AN ACTION OF CONTRACT,

\* TORT OR OTHERWISE, ARISING FROM, OUT OF OR IN CONNECTION WITH THE

\* SOFTWARE OR THE USE OR OTHER DEALINGS IN THE SOFTWARE.

\*\*\*\*\*\*\*\*\*\*\*\*\*\*\*\*\*\*\*\*\*\*\*\*\*\*\*\*\*\*\*\*\*\*\*\*\*\*\*\*\*\*\*\*\*\*\*\*\*\*\*\*\*\*\*\*\*\*\*\*\*\*\*\*\*\*\*\*\*\*\*\*\*\*\*\*\*\*/

Found in path(s):

\* /opt/cola/permits/1771012052\_1692696990.443187/0/lua-lua-v5-4-6-0-g6443185-tar-gz/lua-lua-6443185/lua.h No license file was found, but licenses were detected in source scan.

@Ci{\$Id: manual.of \$} @C{[(-------------------------------------------------------------------------} @manual{

@sect1{@title{Introduction}

Lua is a powerful, efficient, lightweight, embeddable scripting language. It supports procedural programming, object-oriented programming, functional programming, data-driven programming, and data description.

Lua combines simple procedural syntax with powerful data description constructs based on associative arrays and extensible semantics. Lua is dynamically typed, runs by interpreting bytecode with a register-based virtual machine, and has automatic memory management with a generational garbage collection, making it ideal for configuration, scripting, and rapid prototyping.

Lua is implemented as a library, written in  $@$ emphx{clean C}.

the common subset of  $@N{\text{standard }C}$  and  $C_{++}$ . The Lua distribution includes a host program called @id{lua}, which uses the Lua library to offer a complete, standalone Lua interpreter, for interactive or batch use. Lua is intended to be used both as a powerful, lightweight, embeddable scripting language for any program that needs one, and as a powerful but lightweight and efficient stand-alone language. As an extension language, Lua has no notion of a @Q{main} program: it works @emph{embedded} in a host client, called the @emph{embedding program} or simply the @emphx{host}. (Frequently, this host is the stand-alone @id{lua} program.) The host program can invoke functions to execute a piece of Lua code, can write and read Lua variables, and can register @N{C functions} to be called by Lua code. Through the use of  $@N{C}$  functions}, Lua can be augmented to cope with a wide range of different domains,

thus creating customized programming languages sharing a syntactical framework.

Lua is free software,

and is provided as usual with no guarantees,

as stated in its license.

The implementation described in this manual is available

at

Lua's official web site, @id{www.lua.org}.

Like any other reference manual,

this document is dry in places.

For a discussion of the decisions behind the design of Lua,

see the technical papers available at Lua's web site.

For a detailed introduction to programming in Lua,

see Roberto's book, @emphx{Programming in Lua}.

}

@C{-------------------------------------------------------------------------}

@sect1{basic| @title{Basic Concepts}

@simplesect{

This section describes the basic concepts of the language.

}

@sect2{TypesSec| @title{Values and Types}

Lua is a dynamically typed language. This means that variables do not have types; only values do. There are no type definitions in the language. All values carry their own type.

All values in Lua are first-class values. This means that all values can be stored in variables, passed as arguments to other functions, and returned as results.

There are eight @x{basic types} in Lua: @def{nil}, @def{boolean}, @def{number}, @def{string}, @def{function}, @def{userdata}, @def{thread}, and @def{table}. The type @emph{nil} has one single value, @nil, whose main property is to be different from any other value; it often represents the absence of a useful value. The type @emph{boolean} has two values, @false and @true. Both @nil and @false make a condition false; they are collectively called @def{false values}. Any other value makes a condition true. Despite its name, @false is frequently used as an alternative to @nil, with the key difference that @false behaves like a regular value in a table,

while a @nil in a table represents an absent key.

The type @emph{number} represents both integer numbers and real (floating-point) numbers, using two  $@x$ {subtypes}:  $@def{interger}$  and  $@def{float}$ . Standard Lua uses 64-bit integers and double-precision (64-bit) floats, but you can also compile Lua so that it uses 32-bit integers and/or single-precision (32-bit) floats. The option with 32 bits for both integers and floats is particularly attractive for small machines and embedded systems. (See macro  $@id{LUA}$  32BITS} in file  $@id{luaconf.h}.$ )

Unless stated otherwise,

any overflow when manipulating integer values @def{wrap around}, according to the usual rules of two-complement arithmetic. (In other words, the actual result is the unique representable integer that is equal modulo  $\mathcal{Q}(M\{2\mathcal{Q}sp\{n\}\})$  to the mathematical result, where  $@M{n}$  is the number of bits of the integer type.)

Lua has explicit rules about when each subtype is used, but it also converts between them automatically as needed @see{coercion}. Therefore, the programmer may choose to mostly ignore the difference between integers and floats or to assume complete control over the representation of each number.

The type @emph{string} represents immutable sequences of bytes. @index{eight-bit clean} Lua is 8-bit clean: strings can contain any 8-bit value, including  $@x$ {embedded zeros} ( $@Char{\setminus}0$ }). Lua is also encoding-agnostic; it makes no assumptions about the contents of a string. The length of any string in Lua must fit in a Lua integer.

Lua can call (and manipulate) functions written in Lua and functions written in C @see{functioncall}. Both are represented by the type @emph{function}.

The type  $@$  emph{userdata} is provided to allow arbitrary  $@N{C}$  data} to be stored in Lua variables. A userdata value represents a block of raw memory. There are two kinds of userdata: @emphx{full userdata}, which is an object with a block of memory managed by Lua, and @emphx{light userdata}, which is simply a @N{C pointer} value. Userdata has no predefined operations in Lua, except assignment and identity test. By using @emph{metatables}, the programmer can define operations for full userdata values @see{metatable}. Userdata values cannot be created or modified in Lua, only through the @N{C API}. This guarantees the integrity of data owned by the host program and  $@N{C}$  libraries }. The type @def{thread} represents independent threads of execution

and it is used to

implement coroutines @see{coroutine}.

Lua threads are not related to operating-system threads.

Lua supports coroutines on all systems,

even those that do not support threads natively.

The type  $@$  emph{table} implements  $@x$ {associative arrays}.

that is,  $@x$ {arrays} that can have as indices not only numbers, but any Lua value except @nil and @x{NaN}. (@emphx{Not a Number} is a special floating-point value used by the @x{IEEE 754} standard to represent undefined numerical results, such as  $\mathcal{Q}T\{0/0\}$ .) Tables can be @emph{heterogeneous}; that is, they can contain values of all types (except @nil). Any key associated to the value @nil is not considered part of the table. Conversely, any key that is not part of a table has an associated value @nil.

Tables are the sole data-structuring mechanism in Lua; they can be used to represent ordinary arrays, lists, symbol tables, sets, records, graphs, trees, etc. To represent  $@x$ {records}, Lua uses the field name as an index. The language supports this representation by providing @id{a.name} as syntactic sugar for @T{a["name"]}. There are several convenient ways to create tables in Lua @see{tableconstructor}.

Like indices,

the values of table fields can be of any type.

In particular,

because functions are first-class values,

table fields can contain functions.

Thus tables can also carry @emph{methods} @see{func-def}.

The indexing of tables follows the definition of raw equality in the language. The expressions  $\mathcal{Q}T\{\text{a}[i]\}\$  and  $\mathcal{Q}T\{\text{a}[j]\}$ denote the same table element if and only if  $\emptyset$ id{i} and  $\emptyset$ id{j} are raw equal (that is, equal without metamethods). In particular, floats with integral values are equal to their respective integers  $(e.g., \mathcal{Q}T\{1.0 == 1\}).$ To avoid ambiguities, any float used as a key that is equal to an integer is converted to that integer. For instance, if you write  $\mathcal{Q}T\{\text{a}[2.0] = \text{true}\},$ the actual key inserted into the table will be the integer  $@T{2}$ .

Tables, functions, threads, and (full) userdata values are @emph{objects}: variables do not actually @emph{contain} these values, only @emph{references} to them.

Assignment, parameter passing, and function returns always manipulate references to such values; these operations do not imply any kind of copy.

The library function @Lid{type} returns a string describing the type of a given value @seeF{type}.

### }

@sect2{globalenv| @title{Environments and the Global Environment}

As we will discuss further in @refsec{variables} and @refsec{assignment}, any reference to a free name (that is, a name not bound to any declaration)  $@id\{var\}$ is syntactically translated to @T{\_ENV.var}. Moreover, every chunk is compiled in the scope of an external local variable named @id{\_ENV} @see{chunks}, so @id{ ENV} itself is never a free name in a chunk.

Despite the existence of this external @id{\_ENV} variable and the translation of free names, @id{\_ENV} is a completely regular name. In particular, you can define new variables and parameters with that name. Each reference to a free name uses the @id{\_ENV} that is visible at that point in the program, following the usual visibility rules of Lua @see{visibility}.

Any table used as the value of  $@id$  [ENV] is called an  $@def$  [environment].

Lua keeps a distinguished environment called the @def{global environment}. This value is kept at a special index in the C registry @see{registry}. In Lua, the global variable  $@Lid{G}$  is initialized with this same value. (@Lid{\_G} is never used internally, so changing its value will affect only your own code.)

When Lua loads a chunk, the default value for its @id{\_ENV} variable is the global environment @seeF{load}. Therefore, by default, free names in Lua code refer to entries in the global environment and, therefore, they are also called @def{global variables}. Moreover, all standard libraries are loaded in the global environment and some functions there operate on that environment. You can use @Lid{load} (or @Lid{loadfile}) to load a chunk with a different environment.  $($ In  $C<sub>1</sub>$ 

 you have to load the chunk and then change the value of its first upvalue; see @See{lua\_setupvalue}.)

}

@sect2{error| @title{Error Handling}

Several operations in Lua can @emph{raise} an error. An error interrupts the normal flow of the program, which can continue by @emph{catching} the error.

Lua code can explicitly raise an error by calling the @Lid{error} function. (This function never returns.)

To catch errors in Lua, you can do a @def{protected call}, using @Lid{pcall} (or @Lid{xpcall}). The function @Lid{pcall} calls a given function in @def{protected mode}. Any error while running the function stops its execution, and control returns immediately to @id{pcall}, which returns a status code.

Because Lua is an embedded extension language, Lua code starts running by a call from @N{C code} in the host program. (When you use Lua standalone, the @id{lua} application is the host program.) Usually, this call is protected; so, when an otherwise unprotected error occurs during the compilation or execution of a Lua chunk, control returns to the host, which can take appropriate measures, such as printing an error message.

Whenever there is an error, an @def{error object} is propagated with information about the error. Lua itself only generates errors whose error object is a string, but programs may generate errors with any value as the error object. It is up to the Lua program or its host to handle such error objects. For historical reasons, an error object is often called an @def{error message},

even though it does not have to be a string.

When you use  $@Lid$ {xpcall} (or  $@Lid$ {lua\_pcall}, in C) you may give a @def{message handler} to be called in case of errors. This function is called with the original error object and returns a new error object. It is called before the error unwinds the stack, so that it can gather more information about the error, for instance by inspecting the stack and creating a stack traceback. This message handler is still protected by the protected call; so, an error inside the message handler will call the message handler again. If this loop goes on for too long, Lua breaks it and returns an appropriate message. The message handler is called only for regular runtime errors. It is not called for memory-allocation errors nor for errors while running finalizers or other message handlers.

Lua also offers a system of @emph{warnings} @seeF{warn}. Unlike errors, warnings do not interfere in any way with program execution. They typically only generate a message to the user,

although this behavior can be adapted from C @seeC{lua\_setwarnf}.

#### }

@sect2{metatable| @title{Metatables and Metamethods}

Every value in Lua can have a @emph{metatable}. This @def{metatable} is an ordinary Lua table that defines the behavior of the original value under certain events. You can change several aspects of the behavior of a value by setting specific fields in its metatable. For instance, when a non-numeric value is the operand of an addition, Lua checks for a function in the field @idx{\_\_add} of the value's metatable. If it finds one, Lua calls this function to perform the addition.

The key for each event in a metatable is a string with the event name prefixed by two underscores: the corresponding value is called a @def{metavalue}. For most events, the metavalue must be a function, which is then called a @def{metamethod}. In the previous example, the key is the string  $@St{$  add} and the metamethod is the function that performs the addition. Unless stated otherwise,

a metamethod may in fact be any  $@x{$ {callable value}, which is either a function or a value with a  $@idx$ { \_call} metamethod.

You can query the metatable of any value using the @Lid{getmetatable} function. Lua queries metamethods in metatables using a raw access @seeF{rawget}.

You can replace the metatable of tables using the @Lid{setmetatable} function. You cannot change the metatable of other types from Lua code, except by using the @link{debuglib|debug library}.

#### Tables

 and full userdata have individual metatables, although multiple tables and userdata can share their metatables. Values of all other types share one single metatable per type; that is, there is one single metatable for all numbers, one for all strings, etc. By default, a value has no metatable, but the string library sets a metatable for the string type @see{strlib}.

A detailed list of operations controlled by metatables is given next. Each event is identified by its corresponding key. By convention, all metatable keys used by Lua are composed by two underscores followed by lowercase Latin letters.

#### @description{

@item{@idx{\_\_add}| the addition  $(\mathcal{Q}T\{+\})$  operation. If any operand for an addition is not a number, Lua will try to call a metamethod. It starts by checking the first operand (even if it is a number); if that operand does not define a metamethod for  $@idx$ {\_add}, then Lua will check the second operand. If Lua can find a metamethod, it calls the metamethod with the two operands as arguments, and the result of the call (adjusted to one value) is the result of the operation. Otherwise, if no metamethod is found, Lua raises an error. }

@item{@idx{\_\_sub}| the subtraction  $(QT\{-\})$  operation. Behavior similar to the addition operation. }

@item{@idx{\_\_mul}| the multiplication  $(\mathcal{Q}T\{*\})$  operation. Behavior similar to the addition operation. }

@item{@idx{\_\_div}| the division  $(\mathcal{Q}T\{/\})$  operation. Behavior similar to the addition operation. }

```
@item{@idx{__mod}|
the modulo (\mathcal{Q}T\{\% \}) operation.
Behavior similar to the addition operation.
}
```
@item{@idx{\_\_pow}| the exponentiation ( $\mathcal{Q}T\{\hat{ }}$ ) operation. Behavior similar to the addition operation. }

@item{@idx{\_\_unm}| the negation (unary  $@T{-}$ ) operation. Behavior similar to the addition operation. }

@item{@idx{\_\_idiv}| the floor division ( $\mathcal{Q}T\{/\}\}$ ) operation. Behavior similar to the addition operation. }

@item{@idx{\_\_band}| the bitwise AND ( $@T{\&}$ ) operation. Behavior similar to the addition operation, except that Lua will try a metamethod if any operand is neither an integer nor a float coercible to an integer @see{coercion}. }

```
@item{@idx{__bor}|
the bitwise OR (QT{\{\|\}) operation.
Behavior similar to the bitwise AND operation.
}
```
@item{@idx{\_\_bxor}| the bitwise exclusive OR (binary  $\mathcal{Q}T\{\sim\}$ ) operation. Behavior similar to the bitwise AND operation.

}

@item{@idx{\_\_bnot}| the bitwise NOT (unary  $\mathcal{O}(T\{-\})$ ) operation. Behavior similar to the bitwise AND operation. }

@item{@idx{\_\_shl}| the bitwise left shift  $(\mathcal{Q}T\{\ll\})$  operation. Behavior similar to the bitwise AND operation. }

@item{@idx{\_\_shr}| the bitwise right shift  $(\mathcal{Q}T\{\gg\})$  operation. Behavior similar to the bitwise AND operation. }

@item{@idx{\_\_concat}| the concatenation  $(\mathcal{Q}T\{\ldots\})$  operation. Behavior similar to the addition operation, except that Lua will try a metamethod if any operand is neither a string nor a number (which is always coercible to a string). }

@item{@idx{\_\_len}| the length  $(QT{#})$  operation. If the object is not a string, Lua will try its metamethod. If there is a metamethod, Lua calls it with the object as argument, and the result of the call (always adjusted to one value) is the result of the operation. If there is no metamethod but the object is a table, then Lua uses the table length operation @see{len-op}. Otherwise, Lua raises an error.

```
}
```
 $@item{@idx}$  eq} the equal ( $\mathcal{Q}T\{==\}$ ) operation. Behavior similar to the addition operation, except that Lua will try a metamethod only when the values being compared are either both tables or both full userdata and they are not primitively equal. The result of the call is always converted to a boolean.

}

@item{@idx{\_\_lt}| the less than  $(\mathcal{Q}T\{\langle\}\)$  operation. Behavior similar to the addition operation, except that Lua will try a metamethod only when the values being compared are neither both numbers nor both strings. Moreover, the result of the call is always converted to a boolean. }

@item{@idx{\_\_le}| the less equal  $(\mathcal{Q}T\{\leq=\})$  operation. Behavior similar to the less than operation. }

@item{@idx{\_\_index}| The indexing access operation @T{table[key]}. This event happens when @id{table} is not a table or when @id{key} is not present in @id{table}. The metavalue is looked up in the metatable of @id{table}.

The metavalue for this event can be either a function, a table, or any value with an @idx{\_\_index} metavalue. If it is a function, it is called with @id{table} and @id{key} as arguments, and the result of the call (adjusted to one value) is the result of the operation. Otherwise, the final result is the result of indexing this metavalue with @id{key}. This indexing is regular, not raw, and therefore can trigger another @idx{\_\_index} metavalue. }

@item{@idx{\_\_newindex}| The indexing assignment  $@T{table}$ [key] = value}. Like the index event, this event happens when @id{table} is not a table or when  $@id$ {key} is not present in  $@id$ {table}. The metavalue is looked up in the metatable of @id{table}.

Like with indexing, the metavalue for this event can be either a function, a table, or any value with an  $@idx$  newindex } metavalue. If it is a function, it is called with @id{table}, @id{key}, and @id{value} as arguments. Otherwise,

Lua repeats the indexing assignment over this metavalue with the same key and value. This assignment is regular, not raw, and therefore can trigger another @idx{\_\_newindex} metavalue.

```
Whenever a @idx{ newindex } metavalue is invoked,
Lua does not perform the primitive assignment.
If needed,
the metamethod itself can call @Lid{rawset}
to do the assignment.
}
```
@item{@idx{\_\_call}| The call operation  $\mathcal{Q}T\{\text{func(args)}\}.$ This event happens when Lua tries to call a non-function value (that is, @id{func} is not a function). The metamethod is looked up in @id{func}. If present, the metamethod is called with @id{func} as its first argument, followed by the arguments of the original call  $(\text{\textcircled{a}}\text{id}\{\text{args}\})$ . All results of the call are the results of the operation. This is the only metamethod that allows multiple results. }

```
}
```
In addition to the previous list, the interpreter also respects the following keys in metatables: @idx{\_\_gc} @see{finalizers}, @idx{\_\_close} @see{to-be-closed}, @idx{\_\_mode} @see{weak-table}, and @idx{\_name}. (The entry @idx{\_\_name}, when it contains a string, may be used by @Lid{tostring} and in error messages.)

For the unary operators (negation, length, and bitwise NOT), the metamethod is computed and called with a dummy second operand, equal to the first one. This extra operand is only to simplify Lua's internals (by making these operators behave like a binary operation) and may be removed in future versions. For most uses this extra operand is irrelevant.

Because metatables are regular tables,

they can contain arbitrary fields, not only the event names defined above. Some functions in the standard library (e.g., @Lid{tostring}) use other fields in metatables for their own purposes.

It is a good practice to add all needed metamethods to a table before setting it as a metatable of some object.

In

particular, the  $@idx$   $[@cdx$ <sup>2</sup> metamethod works only when this order is followed @see{finalizers}.

It is also a good practice to set the metatable of an object right after its creation.

}

@sect2{GC| @title{Garbage Collection}

@simplesect{

Lua performs automatic memory management.

This means that

you do not have to worry about allocating memory for new objects

or freeing it when the objects are no longer needed.

Lua manages memory automatically by running

a @def{garbage collector} to collect all @emph{dead} objects.

All memory used by Lua is subject to automatic management:

strings, tables, userdata, functions, threads, internal structures, etc.

An object is considered @def{dead} as soon as the collector can be sure the object will not be accessed again in the normal execution of the program. (@Q{Normal execution} here excludes finalizers, which can resurrect dead objects @see{finalizers}, and excludes also operations using the debug library.) Note that the time when the collector can be sure that an object is dead may not coincide with the programmer's expectations. The only guarantees are that Lua will not collect an object that may still be accessed in the normal execution of the program, and it will eventually collect an object that is inaccessible from Lua. (Here, @emph{inaccessible from Lua} means that neither a variable nor another live object refer to the object.) Because Lua has no knowledge about @N{C code}, it never collects objects accessible through the registry @see{registry}, which includes the global environment @see{globalenv}.
The garbage collector (GC) in Lua can work in two modes: incremental and generational.

The default GC mode with the default parameters are adequate for most uses. However, programs that waste a large proportion of their time allocating and freeing memory can benefit from other settings. Keep in mind that the GC behavior is non-portable both across platforms and across different Lua releases; therefore, optimal settings are also non-portable.

You can change the GC mode and parameters by calling @Lid{lua\_gc} @N{in C} or @Lid{collectgarbage} in Lua. You can also use these functions to control the collector directly (e.g., to stop and restart it).

#### }

#### @sect3{incmode| @title{Incremental Garbage Collection}

In incremental mode,

each GC cycle performs a mark-and-sweep collection in small steps interleaved with the program's execution. In this mode, the collector uses three numbers to control its garbage-collection cycles: the @def{garbage-collector pause}, the @def{garbage-collector step multiplier}, and the @def{garbage-collector step size}.

The garbage-collector pause

controls how long the collector waits before starting a new cycle. The collector starts a new cycle when the use of memory hits @M{n%} of the use after the previous collection. Larger values make the collector less aggressive. Values equal to or less than 100 mean the collector will not wait to start a new cycle. A value of 200 means that the collector waits for the total memory in use to double before starting a new cycle. The default value is 200; the maximum value is 1000.

The garbage-collector step multiplier controls the speed of the collector relative to memory allocation,

#### that is,

how many elements it marks or sweeps for each kilobyte of memory allocated. Larger values make the collector more aggressive but also increase the size of each incremental step. You should not use values less than 100, because they make the collector too slow and can result in the collector never finishing a cycle. The default value is 100; the maximum value is 1000.

The garbage-collector step size controls the size of each incremental step, specifically how many bytes the interpreter allocates before performing a step. This parameter is logarithmic: A value of  $@M{n}$  means the interpreter will allocate  $@M{2@sp{n}}$ bytes between steps and perform equivalent work during the step. A large value (e.g., 60) makes the collector a stop-the-world (non-incremental) collector. The default value is 13, which means steps of approximately @N{8 Kbytes}.

# }

@sect3{genmode| @title{Generational Garbage Collection}

In generational mode,

the collector does frequent @emph{minor} collections, which traverses only objects recently created. If after a minor collection the use of memory is still above a limit, the collector does a stop-the-world @emph{major} collection, which traverses all objects. The generational mode uses two parameters: the @def{minor multiplier} and the @def{the major multiplier}.

The minor multiplier controls the frequency of minor collections. For a minor multiplier  $@M{x}$ , a new minor collection will be done when memory

grows  $@M{x\%}$  larger than the memory in use after the previous major collection.

For instance, for a multiplier of 20,

the collector will do a minor collection when the use of memory

gets 20% larger than the use after the previous major collection.

The default value is 20; the maximum value is 200.

The

 major multiplier controls the frequency of major collections. For a major multiplier  $@M{x}$ , a new major collection will be done when memory grows @M{x%} larger than the memory in use after the previous major collection. For instance, for a multiplier of 100, the collector will do a major collection when the use of memory gets larger than twice the use after the previous collection. The default value is 100; the maximum value is 1000.

}

@sect3{finalizers| @title{Garbage-Collection Metamethods}

You can set garbage-collector metamethods for tables and, using the @N{C API}, for full userdata @see{metatable}. These metamethods, called @def{finalizers}, are called when the garbage collector detects that the corresponding table or userdata is dead. Finalizers allow you to coordinate Lua's garbage collection with external resource management such as closing files, network or database connections, or freeing your own memory.

For an object (table or userdata) to be finalized when collected, you

 must @emph{mark} it for finalization. @index{mark (for finalization)} You mark an object for finalization when you set its metatable and the metatable has a @idx{\_\_gc} metamethod. Note that if you set a metatable without a  $@idx$   $@idx$  field and later create that field in the metatable, the object will not be marked for finalization.

When a marked object becomes dead, it is not collected immediately by the garbage collector. Instead, Lua puts it in a list. After the collection, Lua goes through that list. For each object in the list, it checks the object's @idx{\_\_gc} metamethod: If it is present, Lua calls it with the object as its single argument.

At the end of each garbage-collection cycle, the finalizers are called in the reverse order that the objects were marked for finalization,

among those collected in that cycle; that is, the first finalizer to be called is the one associated with the object marked last in the program. The execution of each finalizer may occur at any point during the execution of the regular code.

Because the object being collected must still be used by the finalizer, that object (and other objects accessible only through it) must be @emph{resurrected} by Lua.@index{resurrection} Usually, this resurrection is transient, and the object memory is freed in the next garbage-collection cycle. However, if the finalizer stores the object in some global place (e.g., a global variable), then the resurrection is permanent. Moreover, if the finalizer marks a finalizing object for finalization again, its finalizer will be called again in the next cycle where the object is dead. In any case, the object memory is freed only in a GC cycle where the object is dead and not marked for finalization.

When you close a state @seeF{lua\_close}, Lua calls the finalizers of all objects marked for finalization, following the reverse order that they were marked. If any finalizer marks objects for collection during that phase, these marks have no effect.

#### Finalizers

 cannot yield nor run the garbage collector. Because they can run in unpredictable times, it is good practice to restrict each finalizer to the minimum necessary to properly release its associated resource.

Any error while running a finalizer generates a warning; the error is not propagated.

### }

@sect3{weak-table| @title{Weak Tables}

A @def{weak table} is a table whose elements are @def{weak references}.

A weak reference is ignored by the garbage collector. In other words,

if the only references to an object are weak references, then the garbage collector will collect that object.

A weak table can have weak keys, weak values, or both. A table with weak values allows the collection of its values, but prevents the collection of its keys. A table with both weak keys and weak values allows the collection of both keys and values. In any case, if either the key or the value is collected, the whole pair is removed from the table. The weakness of a table is controlled by the @idx{\_\_mode} field of its metatable. This metavalue, if present, must be one of the following strings:  $@St{k}$ , for a table with weak keys;  $@St{v}$ , for a table with weak values; or @St{kv}, for a table with both weak keys and values.

A table with weak keys and strong values is also called an @def{ephemeron table}. In an ephemeron table, a value is considered reachable only if its key is reachable. In particular, if the only reference to a key comes through its value, the pair is removed.

Any change in the weakness of a table may take effect only at the next collect cycle.

In particular, if you change the weakness to a stronger mode, Lua may still collect some items from that table before the change takes effect.

Only objects that have an explicit construction are removed from weak tables. Values, such as numbers and  $@x$ {light  $@N$ {C functions}}, are not subject to garbage collection, and therefore are not removed from weak tables (unless their associated values are collected). Although strings are subject to garbage collection, they do not have an explicit construction and their equality is by value; they behave more like values than like objects. Therefore, they are not removed from weak tables.

Resurrected objects (that is, objects being finalized and objects accessible only through objects being finalized) have a special behavior in weak tables. They are removed from weak values before running their finalizers,

but are removed from weak keys only in the next collection after running their finalizers, when such objects are actually freed. This behavior allows the finalizer to access properties associated with the object through weak tables.

If a weak table is among the resurrected objects in a collection cycle, it may not be properly cleared until the next cycle.

}

}

@sect2{coroutine| @title{Coroutines}

Lua supports coroutines, also called @emphx{collaborative multithreading}. A coroutine in Lua represents an independent thread of execution. Unlike threads in multithread systems, however, a coroutine only suspends its execution by explicitly calling a yield function.

You create a coroutine by calling @Lid{coroutine.create}. Its sole argument is a function that is the main function of the coroutine. The @id{create} function only creates a new coroutine and returns a handle to it (an object of type @emph{thread}); it does not start the coroutine.

You execute a coroutine by calling @Lid{coroutine.resume}. When you first call @Lid{coroutine.resume}, passing as its first argument a thread returned by @Lid{coroutine.create}, the coroutine starts its execution by calling its main function. Extra arguments passed to @Lid{coroutine.resume} are passed as arguments to that function. After the coroutine starts running, it runs until it terminates or @emph{yields}.

A coroutine can terminate its execution in two ways: normally, when its main function returns (explicitly or implicitly, after the last instruction); and abnormally, if there is an unprotected error. In case of normal termination, @Lid{coroutine.resume} returns @true, plus any values returned by the coroutine main function. In case of errors, @Lid{coroutine.resume} returns @false plus the error object.

In this case, the coroutine does not unwind its stack, so that it is possible to inspect it after the error with the debug API.

A coroutine yields by calling @Lid{coroutine.yield}. When a coroutine yields, the corresponding @Lid{coroutine.resume} returns immediately, even if the yield happens inside nested function calls (that is, not in the main function, but in a function directly or indirectly called by the main function). In the case of a yield, @Lid{coroutine.resume} also returns @true, plus any values passed to @Lid{coroutine.yield}. The next time you resume the same coroutine, it continues its execution from the point where it yielded, with the call to @Lid{coroutine.yield} returning any extra arguments passed to @Lid{coroutine.resume}.

Like @Lid{coroutine.create},

the

 @Lid{coroutine.wrap} function also creates a coroutine, but instead of returning the coroutine itself, it returns a function that, when called, resumes the coroutine. Any arguments passed to this function go as extra arguments to @Lid{coroutine.resume}. @Lid{coroutine.wrap} returns all the values returned by @Lid{coroutine.resume}, except the first one (the boolean error code). Unlike @Lid{coroutine.resume}, the function created by @Lid{coroutine.wrap} propagates any error to the caller. In this case, the function also closes the coroutine @seeF{coroutine.close}.

As an example of how coroutines work, consider the following code: @verbatim{ function foo (a) print("foo", a) return coroutine.yield(2\*a) end

 $co = coroutine.create(function (a,b))$  print("co-body", a, b) local  $r = foo(a+1)$  print("co-body", r) local r,  $s =$  coroutine.yield $(a+b, a-b)$ print("co-body", r, s)

```
 return b, "end"
end)
print("main", coroutine.resume(co, 1, 10))
print("main", coroutine.resume(co,
 "r"))
print("main", coroutine.resume(co, "x", "y"))
print("main", coroutine.resume(co, "x", "y"))
}
When you run it, it produces the following output:
@verbatim{
\text{co-body} 1 10
foo 2
main true 4
co-body r
main true 11 -9
co-body x y
main true 10 end
main false cannot resume dead coroutine
}
You can also create and manipulate coroutines through the C API:
see functions @Lid{lua_newthread}, @Lid{lua_resume},
and @Lid{lua_yield}.
}
}
@C{-------------------------------------------------------------------------}
@sect1{language| @title{The Language}
```
@simplesect{

This section describes the lexis, the syntax, and the semantics of Lua. In other words, this section describes which tokens are valid, how they can be combined, and what their combinations mean.

Language constructs will be explained using the usual extended BNF notation, in which  $@N{$  $@bnfreq{$  $@rep{a}}$ } means 0} or more  $@rep{a}$ 's, and @N{@bnfopt{@rep{a}} means} an optional @rep{a}. Non-terminals are shown like @bnfNter{non-terminal},

keywords are shown like @rw{kword}, and other terminal symbols are shown like  $@b$ nfter $\{=\}.$ The complete syntax of Lua can be found in @refsec{BNF} at the end of this manual.

}

@sect2{lexical| @title{Lexical Conventions}

Lua is a @x{free-form} language.

It ignores spaces and comments between lexical elements ( $@x$ {tokens}), except as delimiters between two tokens. In source code, Lua recognizes as spaces the standard ASCII whitespace characters space, form feed, newline, carriage return, horizontal tab, and vertical tab.

@def{Names} (also called @def{identifiers}) in Lua can be any string of Latin letters, Arabic-Indic digits, and underscores, not beginning with a digit and not being a reserved word. Identifiers are used to name variables, table fields, and labels.

The following @def{keywords} are reserved and cannot be used as names: @index{reserved words} @verbatim{ and break do else elseif end false for function goto if in local nil not or repeat return then true until while }

Lua is a case-sensitive language: @id{and} is a reserved word, but @id{And} and @id{AND} are two different, valid names.

As a convention,

programs should avoid creating names that start with an underscore followed by one or more uppercase letters (such as @Lid{\_VERSION}).

The following strings denote other  $@x{}$ {tokens}: @verbatim{  $+$  - \* / % ^ #

& ~  $| \ll \gg$  //

 $\Rightarrow$   $\Rightarrow$   $\Leftarrow$   $\Rightarrow$   $\Leftarrow$   $\Rightarrow$   $\Rightarrow$   $\Rightarrow$  $( )$   $\{ \}$   $[ ]$   $]$  :: ; : , . .. ... }

A @def{short literal string} can be delimited by matching single or double quotes, and can contain the following C-like escape sequences: @Char{\a} (bell), @Char{\b} (backspace), @Char{\f} (form feed),

@Char{\n} (newline),

@Char{\r} (carriage return),

@Char{\t} (horizontal tab),

 $\mathcal{Q}$ Char{\v} (vertical tab),

@Char{\\} (backslash),

 $@Char{\{\''}\}$ 

(quotation mark [double quote]),

and @Char{\'} (apostrophe [single quote]).

A backslash followed by a line break

results in a newline in the string.

The escape sequence  $\mathcal{Q}$ Char{\z} skips the following span

of whitespace characters,

including line breaks;

it is particularly useful to break and indent a long literal string

into multiple lines without adding the newlines and spaces

into the string contents.

A short literal string cannot contain unescaped line breaks nor escapes not forming a valid escape sequence.

We can specify any byte in a short literal string, including @x{embedded zeros},

by its numeric value.

This can be done

with the escape sequence  $@T{\x0$ ep{XX},

where  $@rep{XX}$  is a sequence of exactly two hexadecimal digits,

or with the escape sequence  $\mathcal{Q}T{\setminus \mathcal{Q}rep}{ddd},$ 

where @rep{ddd} is a sequence of up to three decimal digits.

(Note that if a decimal escape sequence is to be followed by a digit,

it must be expressed using exactly three digits.)

The @x{UTF-8} encoding of a @x{Unicode} character can be inserted in a literal string with the escape sequence  $@T{\u{@rep{XXX}}\}$ (with mandatory enclosing braces), where  $@$ rep{XXX} is a sequence of one or more hexadecimal digits representing the character code point.

This code point can be any value less than  $@M{2@sp{31}}$ . (Lua uses the original UTF-8 specification here, which is not restricted to valid Unicode code points.)

Literal strings can also be defined using a long format enclosed by @def{long brackets}.

We define an @def{opening long bracket of level @rep{n}} as an opening square bracket followed by @rep{n} equal signs followed by another opening square bracket.

So, an opening long bracket of  $\mathcal{Q}N$ {level 0} is written as  $\mathcal{Q}T\{[[}, \mathcal{Q}C\{]]\}$ an opening long bracket of @N{level 1} is written as  $@T{[-]}$ ,  $@C{]]}$ and so on.

A @emph{closing long bracket} is defined similarly;

for instance,

a closing long bracket of  $\mathcal{Q}N$ {level 4} is written as  $\mathcal{Q}C\{[[} \mathcal{Q}T\{]==-] \}.$ 

A @def{long literal} starts with an opening long bracket

of any level and

ends at the first closing long bracket of the same level.

It can contain any text except a closing bracket of the same level.

Literals in this bracketed form can run for several lines,

do not interpret any escape sequences,

and ignore long brackets of any other level.

Any kind of end-of-line sequence

(carriage return, newline, carriage return followed by newline,

or newline followed by carriage return)

is converted to a simple newline.

When the opening long bracket is immediately followed by a newline,

the newline is not included in the string.

```
As an example, in a system using ASCII
(in which @Char{a} is coded @N{as} 97),
newline is coded @N{as 10}, and @Char{1} is coded @N{as 49}),
the five literal strings below denote the same string:
@verbatim{
a = 'alo\ln123'''a = "alo\ln123""
a = \frac{97\text{lo}}{0.04923}"
a = \lfloor \lceil a \rceil123"]]
a = \lceil \equiv = \rceilalo
123"]==]
}
```
Any byte in a literal string not explicitly affected by the previous rules represents itself. However, Lua opens files for

 parsing in text mode, and the system's file functions may have problems with some control characters. So, it is safer to represent binary data as a quoted literal with explicit escape sequences for the non-text characters.

A @def{numeric constant} (or @def{numeral}) can be written with an optional fractional part and an optional decimal exponent, marked by a letter @Char{e} or @Char{E}. Lua also accepts @x{hexadecimal constants}, which start with  $@T{0x}$  or  $@T{0X}$ . Hexadecimal constants also accept an optional fractional part plus an optional binary exponent, marked by a letter @Char{p} or @Char{P} and written in decimal. (For instance, @T{0x1.fp10} denotes 1984, which is  $@M{0x1f/16}$  multiplied by  $@M{2@sp{10}}$ .

A numeric constant with a radix point or an exponent denotes a float; otherwise, if its value fits in an integer or it is a hexadecimal constant, it denotes an integer; otherwise (that is, a decimal integer numeral that overflows), it denotes a float. Hexadecimal numerals with neither a radix point nor an exponent always denote an integer value; if the value overflows, it @emph{wraps around} to fit into a valid integer.

Examples of valid integer constants are @verbatim{ 3 345 0xff 0xBEBADA } Examples of valid float constants are @verbatim{ 3.0 3.1416 314.16e-2 0.31416E1 34e1 0x0.1E 0xA23p-4 0X1.921FB54442D18P+1 }

A @def{comment} starts with a double hyphen  $(QT\{-\})$ anywhere outside a string. If the text immediately after  $\mathcal{Q}T\{-\}$  is not an opening long bracket, the comment is a @def{short comment}, which runs until the end of the line. Otherwise, it is a @def{long comment},

which runs until the corresponding closing long bracket.

}

@sect2{variables| @title{Variables}

Variables are places that store values. There are three kinds of variables in Lua: global variables, local variables, and table fields.

A single name can denote a global variable or a local variable (or a function's formal parameter, which is a particular kind of local variable): @Produc{ @producname{var}@producbody{@bnfNter{Name}} } @bnfNter{Name} denotes identifiers @see{lexical}.

Any variable name is assumed to be global unless explicitly declared as a local @see{localvar}. @x{Local variables} are @emph{lexically scoped}: local variables can be freely accessed by functions defined inside their scope @see{visibility}.

Before the first assignment to a variable, its value is @nil.

Square brackets are used to index a table: @Produc{ @producname{var}@producbody{prefixexp @bnfter{[} exp @bnfter{]}} } The meaning of accesses to table fields can be changed via metatables @see{metatable}.

The syntax @id{var.Name} is just syntactic sugar for @T{var["Name"]}: @Produc{ @producname{var}@producbody{prefixexp @bnfter{.} @bnfNter{Name}} }

An access to a global variable  $@id\{x\}$ is equivalent to  $@id{$  ENV.x }. Due to the way that chunks are compiled, the variable @id{\_ENV} itself is never global @see{globalenv}.

}

@sect2{stats| @title{Statements}

### @simplesect{

### Lua

supports an almost conventional set of  $@x$ {statements}, similar to those in other conventional languages. This set includes blocks, assignments, control structures, function calls, and variable declarations.

}

```
@sect3{@title{Blocks}
```

```
A @x{block} is a list of statements,
which are executed sequentially:
@Produc{
@producname{block}@producbody{@bnfrep{stat}}
}
Lua has @def{empty statements}
that allow you to separate statements with semicolons,
start a block with a semicolon
or write two semicolons in sequence:
@Produc{
@producname{stat}@producbody{@bnfter{;}}
}
```

```
Both function calls and assignments
can start with an open parenthesis.
This possibility leads to an ambiguity in Lua's grammar.
Consider the following fragment:
@verbatim{
a = b + c(print or io.write)('done')
}
The grammar could see this fragment in two ways:
@verbatim{
a = b + c(print or io.write)('done')
a = b + c; (print or io.write)('done')
}
The current parser always sees such constructions
in the first way,
interpreting
 the open parenthesis
as the start of the arguments to a call.
To avoid this ambiguity,
it is a good practice to always precede with a semicolon
```

```
statements that start with a parenthesis:
@verbatim{
;(print or io.write)('done')
}
```
A block can be explicitly delimited to produce a single statement: @Produc{ @producname{stat}@producbody{@Rw{do} block @Rw{end}} } Explicit blocks are useful to control the scope of variable declarations. Explicit blocks are also sometimes used to add a @Rw{return} statement in the middle of another block @see{control}.

}

```
@sect3{chunks| @title{Chunks}
```
The unit of compilation of Lua is called a @def{chunk}. Syntactically, a chunk is simply a block: @Produc{ @producname{chunk}@producbody{block} }

Lua handles a chunk as the body of an anonymous function with a variable number of arguments @see{func-def}. As such, chunks can define local variables, receive arguments, and return values. Moreover, such anonymous function is compiled as in the scope of an external local variable called @id{\_ENV} @see{globalenv}. The resulting function always has @id{\_ENV} as its only external variable, even if it does not use that variable.

A chunk can be stored in a file or in a string inside the host program. To execute a chunk, Lua first @emph{loads} it, precompiling the chunk's code into instructions for a virtual machine, and then Lua executes the compiled code with an interpreter for the virtual machine.

Chunks can also be precompiled into binary form; see the program @idx{luac} and the function @Lid{string.dump} for details. Programs in source and compiled forms are interchangeable; Lua automatically detects the file type and acts accordingly @seeF{load}.

}

```
@sect3{assignment| @title{Assignment}
```
Lua allows  $@x$ {multiple assignments}. Therefore, the syntax for assignment defines a list of variables on the left side and a list of expressions on the right side. The elements in both lists are separated by commas: @Produc{ @producname{stat}@producbody{varlist @bnfter{=} explist} @producname{varlist}@producbody{var @bnfrep{@bnfter{,} var}} @producname{explist}@producbody{exp @bnfrep{@bnfter{,} exp}} } Expressions are discussed in @See{expressions}.

Before the assignment,

the list of values is @emph{adjusted} to the length of the list of variables @see{multires}.

If a variable is both assigned and read inside a multiple assignment, Lua ensures that all reads get the value of the variable before the assignment. Thus the code @verbatim{  $i = 3$ i,  $a[i] = i+1, 20$ } sets  $\mathcal{Q}T\{\text{a}[3]\}\$  to 20, without affecting  $\mathcal{Q}T\{\text{a}[4]\}$ because the  $\emptyset$ id{i} in  $\mathcal{Q}T\{\text{a[i]}\}\$ is evaluated (to 3) before it is @N{assigned 4}. Similarly, the line @verbatim{  $x, y = y, x$ } exchanges the values of  $@id{x}$  and  $@id{y}$ , and @verbatim{  $x, y, z = y, z, x$ } cyclically permutes the values of  $\mathcal{Q}id\{x\}$ ,  $\mathcal{Q}id\{y\}$ , and  $\mathcal{Q}id\{z\}$ . Note that this guarantee covers only accesses

syntactically inside the assignment statement. If a function or a metamethod called during the assignment changes

the value of a variable,

Lua gives no guarantees about the order of that access.

An assignment to a global name  $\mathcal{Q}T\{x = val\}$ is equivalent to the assignment @T{ ENV.x = val} @see{globalenv}.

The meaning of assignments to table fields and global variables (which are actually table fields, too) can be changed via metatables @see{metatable}.

}

@sect3{control| @title{Control Structures} The control structures @Rw{if}, @Rw{while}, and @Rw{repeat} have the usual meaning and familiar syntax: @index{while-do statement} @index{repeat-until statement} @index{if-then-else statement} @Produc{ @producname{stat}@producbody{@Rw{while} exp @Rw{do} block @Rw{end}} @producname{stat}@producbody{@Rw{repeat} block @Rw{until} exp} @producname{stat}@producbody{@Rw{if} exp @Rw{then} block @bnfrep{@Rw{elseif} exp @Rw{then} block} @bnfopt{@Rw{else} block} @Rw{end}} } Lua also has a @Rw{for} statement, in two flavors @see{for}.

The  $@x$ {condition expression} of a control structure can return any value. Both @false and @nil test false. All values different from @nil and @false test true. In particular, the number 0 and the empty string also test true.

In the @Rw{repeat}@En@Rw{until} loop, the inner block does not end at the @Rw{until} keyword, but only after the condition. So, the condition can refer to local variables declared inside the loop block.

The @Rw{goto} statement transfers the program control to a label. For syntactical reasons, labels in Lua are considered statements too: @index{goto statement} @index{label}

@Produc{ @producname{stat}@producbody{@Rw{goto} Name} @producname{stat}@producbody{label} @producname{label}@producbody{@bnfter{::} Name @bnfter{::}} }

A label is visible in the entire block where it is defined, except inside nested functions. A goto may jump to any visible label as long as it does not enter into the scope of a local variable. A label should not be declared where a label with the same name is visible, even if this other label has been declared in an enclosing block.

The @Rw{break} statement terminates the execution of a @Rw{while}, @Rw{repeat}, or @Rw{for} loop, skipping to the next statement after the loop: @index{break statement} @Produc{ @producname{stat}@producbody{@Rw{break}} }

A @Rw{break} ends the innermost enclosing loop.

The @Rw{return} statement is used to return values from a function or a chunk (which is handled as an anonymous function). @index{return statement} Functions can return more than one value, so the syntax for the @Rw{return} statement is @Produc{ @producname{stat}@producbody{@Rw{return} @bnfopt{explist} @bnfopt{@bnfter{;}}} }

The @Rw{return} statement can only be written as the last statement of a block. If it is necessary to @Rw{return} in the middle of a block, then an explicit inner block can be used, as in the idiom @T{do return end}, because now @Rw{return} is the last statement in its (inner) block.

}

@sect3{for| @title{For Statement}

@index{for statement} The @Rw{for} statement has two forms: one

numerical and one generic.

@sect4{@title{The numerical @Rw{for} loop}

The numerical @Rw{for} loop repeats a block of code while a control variable goes through an arithmetic progression. It has the following syntax: @Produc{ @producname{stat}@producbody{@Rw{for} @bnfNter{Name} @bnfter{=} exp @bnfter{,} exp @bnfopt{@bnfter{,} exp} @Rw{do} block @Rw{end}} } The given identifier (@bnfNter{Name}) defines the control variable, which is a new variable local to the loop body (@emph{block}).

The loop starts by evaluating once the three control expressions. Their values are called respectively the @emph{initial value}, the @emph{limit}, and the @emph{step}. If the step is absent, it defaults  $@N{$ to 1}.

If both the initial value and the step are integers, the loop is done with integers; note that the limit may not be an integer. Otherwise, the three values are converted to floats and the loop is done with floats. Beware of floating-point accuracy in this case.

After that initialization,

the

 loop body is repeated with the value of the control variable going through an arithmetic progression, starting at the initial value, with a common difference given by the step. A negative step makes a decreasing sequence; a step equal to zero raises an error. The loop continues while the value is less than or equal to the limit (greater than or equal to for a negative step). If the initial value is already greater than the limit (or less than, if the step is negative), the body is not executed.

For integer loops, the control variable never wraps around; instead, the loop ends in case of an overflow.

You should not change the value of the control variable during the loop. If you need its value after the loop,

assign it to another variable before exiting the loop.

## }

```
@sect4{@title{The generic @Rw{for} loop}
```

```
The generic @Rw{for} statement works over functions,
called @def{iterators}.
On each iteration, the iterator function is called to produce a new value,
stopping when this new
 value is @nil.
The generic @Rw{for} loop has the following syntax:
@Produc{
@producname{stat}@producbody{@Rw{for} namelist @Rw{in} explist
            @Rw{do} block @Rw{end}}
@producname{namelist}@producbody{@bnfNter{Name} @bnfrep{@bnfter{,} @bnfNter{Name}}}
}
A @Rw{for} statement like
@verbatim{
for @rep{var_1}, @Cdots, @rep{var_n} in @rep{explist} do @rep{body} end
}
works as follows.
```
The names @rep{var\_i} declare loop variables local to the loop body. The first of these variables is the @emph{control variable}.

The loop starts by evaluating @rep{explist} to produce four values: an @emph{iterator function}, a @emph{state}, an initial value for the control variable, and a @emph{closing value}.

Then, at each iteration, Lua calls the iterator function with two arguments: the state and the control variable. The results from this call are then assigned to the loop variables, following the rules of multiple assignments @see{assignment}. If the control variable becomes @nil, the loop terminates. Otherwise, the body is executed and the loop goes to the next iteration. The closing value behaves like a

to-be-closed variable @see{to-be-closed}, which can be used to release resources when the loop ends. Otherwise, it does not interfere with the loop.

You should not change the value of the control variable during the loop.

}

}

@sect3{funcstat| @title{Function Calls as Statements} To allow possible side-effects, function calls can be executed as statements: @Produc{ @producname{stat}@producbody{functioncall} } In this case, all returned values are thrown away. Function calls are explained in @See{functioncall}.

}

@sect3{localvar| @title{Local Declarations} @x{Local variables} can be declared anywhere inside a block. The declaration can include an initialization: @Produc{ @producname{stat}@producbody{@Rw{local} attnamelist @bnfopt{@bnfter{=} explist}} @producname{attnamelist}@producbody{ @bnfNter{Name} attrib @bnfrep{@bnfter{,} @bnfNter{Name} attrib}} } If present, an initial assignment has the same semantics

of a multiple assignment @see{assignment}.

Otherwise, all variables are initialized with @nil.

Each variable name may be postfixed by an attribute

(a name between angle brackets):

@Produc{

@producname{attrib}@producbody{@bnfopt{@bnfter{<} @bnfNter{Name} @bnfter{>}}}

}

There are two possible attributes:

 $\emptyset$ id{const}, which declares a  $\mathcal{Q}_X$ {constant variable},

that is, a variable that cannot be assigned to

after its initialization;

and @id{close}, which declares a to-be-closed variable @see{to-be-closed}.

A list of variables can contain at most one to-be-closed variable.

A chunk is also a block @see{chunks}, and so local variables can be declared in a chunk outside any explicit block. The visibility rules for local variables are explained in @See{visibility}.

}

@sect3{to-be-closed| @title{To-be-closed Variables}

A to-be-closed variable behaves like a constant local variable, except that its value is @emph{closed} whenever the variable goes

 out of scope, including normal block termination, exiting its block by  $@Rw{break}/@Rw{goto}/@Rw{return}$ , or exiting by an error.

Here, to @emph{close} a value means to call its @idx{\_\_close} metamethod. When calling the metamethod, the value itself is passed as the first argument and the error object that caused the exit (if any) is passed as a second argument; if there was no error, the second argument is @nil.

The value assigned to a to-be-closed variable must have a @idx{\_\_close} metamethod or be a false value. (@nil and @false are ignored as to-be-closed values.)

If several to-be-closed variables go out of scope at the same event, they are closed in the reverse order that they were declared.

If there is any error while running a closing method, that error is handled like an error in the regular code where the variable was defined. After an error, the other pending closing methods will still be called.

If a coroutine yields and is never resumed again, some variables may never go out of scope, and therefore they will never be closed. (These variables are the ones created inside the coroutine and in scope at the point where the coroutine yielded.) Similarly, if a coroutine ends with an error, it does not unwind its stack, so it does not close any variable. In both cases, you can either use finalizers or call @Lid{coroutine.close} to close the variables. However, if the coroutine was created

through @Lid{coroutine.wrap}, then its corresponding function will close the coroutine in case of errors.

}

}

@sect2{expressions| @title{Expressions}

@simplesect{

The basic expressions in Lua are the following: @Produc{ @producname{exp}@producbody{prefixexp} @producname{exp}@producbody{@Rw{nil} @Or @Rw{false} @Or @Rw{true}} @producname{exp}@producbody{@bnfNter{Numeral}} @producname{exp}@producbody{@bnfNter{LiteralString}} @producname{exp}@producbody{functiondef} @producname{exp}@producbody{tableconstructor} @producname{exp}@producbody{@bnfter{...}} @producname{exp}@producbody{exp binop exp} @producname{exp}@producbody{unop exp} @producname{prefixexp}@producbody{var @Or functioncall @Or @bnfter{(} exp @bnfter{)}}

}

Numerals and literal strings are explained in @See{lexical}; variables are explained in @See{variables}; function definitions are explained in @See{func-def}; function calls are explained in @See{functioncall}; table constructors are explained in @See{tableconstructor}. Vararg expressions, denoted by three dots (@Char{...}), can only be used when directly inside a variadic function; they are explained in @See{func-def}.

Binary operators comprise arithmetic operators @see{arith}, bitwise operators @see{bitwise}, relational operators @see{rel-ops}, logical operators @see{logic}, and the concatenation operator @see{concat}. Unary operators comprise the unary minus  $@$  see{arith}, the unary bitwise NOT @see{bitwise}, the unary logical  $@Rw{not}$   $@see{logic}$ , and the unary @def{length operator} @see{len-op}.

@sect3{arith| @title{Arithmetic Operators} Lua supports the following  $@x$ {arithmetic operators}: @description{ @item{ $@T{+}$ }|addition} @item{@T{-}|subtraction} @item{@T{\*}|multiplication} @item{@T{/}|float division} @item{@T{//}|floor division} @item{@T{%}|modulo} @item{@T{^}|exponentiation} @item{@T{-}|unary minus}

}

With the exception of exponentiation and float division, the arithmetic operators work as follows: If both operands are integers, the operation is performed over integers and the result is an integer. Otherwise, if both operands are numbers, then they are converted to floats, the operation is performed following the machine's rules for floating-point arithmetic (usually the  $@x{IEEE 754}$  standard), and the result is a float. (The string library coerces strings to numbers in arithmetic operations; see @See{coercion} for details.)

Exponentiation and float division  $(\mathcal{Q}T\{/\})$ always convert their operands to floats and the result is always a float. Exponentiation uses the @ANSI{pow}, so that it works for non-integer exponents too.

Floor division ( $\mathcal{Q}T\{\frac{1}{s}\}$ ) is a division that rounds the quotient towards minus infinity, resulting in the floor of the division of its operands.

Modulo is defined as the remainder of a division that rounds the quotient towards minus infinity (floor division).

In case of overflows in integer arithmetic, all operations @emphx{wrap around}. }

}

@sect3{bitwise| @title{Bitwise Operators} Lua supports the following @x{bitwise operators}: @description{ @item{@T{&}|bitwise AND} @item{@T{@VerBar}|bitwise OR} @item{@T{~}|bitwise exclusive OR}  $@item{@T{>>}}|right shift|$ @item{@T{<<}|left shift} @item{@T{~}|unary bitwise NOT} }

All bitwise operations convert its operands to integers @see{coercion}, operate on all bits of those integers, and result in an integer.

Both right and left shifts fill the vacant bits with zeros. Negative displacements shift to the other direction; displacements with absolute values equal to or higher than the number of bits in an integer result in zero (as all bits are shifted out).

}

@sect3{coercion| @title{Coercions and Conversions} Lua provides some automatic conversions between some types and representations at run time. Bitwise operators always convert float operands to integers. Exponentiation and float division always convert integer operands to floats. All other arithmetic operations applied to mixed numbers (integers and floats) convert the integer operand to a float. The C API also converts both integers to floats and floats to integers, as needed. Moreover, string concatenation accepts numbers as arguments, besides strings.

In a conversion from integer to float, if the integer value has an exact representation as a float, that is the result. Otherwise, the conversion gets the nearest higher or the nearest lower representable value. This kind of conversion never fails.

The conversion from float to integer

checks whether the float has an exact representation as an integer (that

 is, the float has an integral value and it is in the range of integer representation). If it does, that representation is the result. Otherwise, the conversion fails.

Several places in Lua coerce strings to numbers when necessary. In particular, the string library sets metamethods that try to coerce strings to numbers in all arithmetic operations. If the conversion fails, the library calls the metamethod of the other operand (if present) or it raises an error. Note that bitwise operators do not do this coercion.

It is always a good practice not to rely on the implicit coercions from strings to numbers, as they are not always applied; in particular,  $\mathcal{Q}T\{T1" == 1\}$  is false and  $\mathcal{Q}T\{T1' < 1\}$  raises an error @see{rel-ops}. These coercions exist mainly for compatibility and may be removed

in future versions of the language.

A string is converted to an integer or a float following its syntax and the rules of the Lua lexer. The string may have also leading and trailing whitespaces and a sign. All conversions from strings to numbers accept both a dot and the current locale mark as the radix character. (The Lua lexer, however, accepts only a dot.) If the string is not a valid numeral, the conversion fails. If necessary, the result of this first step is then converted to a specific number subtype following the previous rules for conversions between floats and integers. The conversion from numbers to strings uses a

non-specified human-readable format. To convert numbers to strings in any specific way, use the function @Lid{string.format}.

}

@sect3{rel-ops| @title{Relational Operators} Lua supports the following  $@x$ {relational operators}: @description{

```
@item{@T{==}}|equality}
@item{@T{~=}}|inequality|@item{@T{<}}|less than}
@item{@T{>}|greater than}
@item{@T{<=}}|less or equal\}@item{@T{}>=}|greater or equal}
}
```
These operators always result in @false or @true.

Equality ( $\mathcal{Q}T\{=\}$ ) first compares the type of its operands. If the types are different, then the result is @false. Otherwise, the values of the operands are compared. Strings are equal if they have the same byte content. Numbers are equal if they denote the same mathematical value.

Tables, userdata, and threads are compared by reference: two objects are considered equal only if they are the same object. Every time you create a new object (a table, a userdata, or a thread), this new object is different from any previously existing object. A function is always equal to itself. Functions with any detectable difference (different behavior, different definition) are always different. Functions created at different times but with no detectable differences may be classified as equal or not (depending on internal caching details).

You can change the way that Lua compares tables and userdata by using the @idx{\_\_eq} metamethod @see{metatable}.

Equality comparisons do not convert strings to numbers or vice versa. Thus,  $\mathcal{Q}T$ {"0"==0} evaluates to  $\mathcal{Q}$  false, and  $\mathcal{Q}T\{t[0]\}$  and  $\mathcal{Q}T\{t["0"]\}$  denote different entries in a table.

# The

operator  $\mathcal{Q}T\{-\}$  is exactly the negation of equality ( $\mathcal{Q}T\{=\}$ ).

The order operators work as follows. If both arguments are numbers, then they are compared according to their mathematical values, regardless of their subtypes. Otherwise, if both arguments are strings, then their values are compared according to the current locale. Otherwise, Lua tries to call the @idx{ lt} or the @idx{ le}

metamethod @see{metatable}.

A comparison  $\mathcal{Q}T\{a > b\}$  is translated to  $\mathcal{Q}T\{b < a\}$ and  $\mathcal{Q}T\{a >= b\}$  is translated to  $\mathcal{Q}T\{b <= a\}$ .

Following the @x{IEEE 754} standard, the special value  $@x{\{NaN\}}$  is considered neither less than, nor equal to, nor greater than any value, including itself.

}

@sect3{logic| @title{Logical Operators} The @x{logical operators} in Lua are @Rw{and}, @Rw{or}, and @Rw{not}. Like the control structures @see{control}, all logical operators consider both @false and @nil as false and anything else as true.

The negation operator @Rw{not} always returns @false or @true. The conjunction operator @Rw{and} returns its first argument if this value is @false or @nil; otherwise, @Rw{and} returns its second argument. The disjunction operator  $@Rw{or}$  returns its first argument if this value is different from @nil and @false; otherwise, @Rw{or} returns its second argument. Both  $@Rw{$ and} and  $@Rw{$ or} use  $@x{$  short-circuit evaluation}; that is, the second operand is evaluated only if necessary. Here are some examples: @verbatim{  $10 \text{ or } 20$  -->  $10$ 10 or error()  $-$  -> 10 nil or "a" --> "a" nil and  $10$  --> nil false and  $error() \rightarrow \text{false}$ false and nil --> false false or nil --> nil 10 and 20 --> 20 }

}

@sect3{concat| @title{Concatenation} The string  $@x$ {concatenation} operator in Lua is denoted by two dots (@Char{..}). If both operands are strings or numbers, then the numbers are converted to strings in a non-specified format @see{coercion}.

Otherwise, the @idx{\_\_concat} metamethod is called @see{metatable}.

}

@sect3{len-op| @title{The Length Operator}

The length operator is denoted by the unary prefix operator  $\mathcal{Q}T\{\ddagger\}$ .

The length of a string is its number of bytes. (That is the usual meaning of string length when each character is one byte.)

The length operator applied on a table returns a @x{border} in that table. A @def{border} in a table @id{t} is any non-negative integer that satisfies the following condition: @verbatim{ (border  $== 0$  or t[border]  $\sim =$  nil) and  $(t[border + 1] == nil or border == math.maxinteger)$ } In words, a border is any positive integer index present in the table that is followed by an absent index, plus two limit cases: zero, when index 1 is absent; and the maximum value for an integer, when that index is present. Note that keys that are not positive integers do not interfere with borders.

A table with exactly one border is called a @def{sequence}. For instance, the table  $\mathcal{Q}T\{\{10, 20, 30, 40, 50\}\}\)$  is a sequence, as it has only one border (5). The table @T{{10, 20, 30, nil, 50}} has two borders (3 and 5), and therefore it is not a sequence. (The @nil at index 4 is called a @emphx{hole}.) The table @T{{nil, 20, 30, nil, nil, 60, nil}} has three borders  $(0, 3,$  and 6), so it is not a sequence, too. The table  $\mathcal{Q}T\{\{\}\}\$  is a sequence with border 0.

When  $\emptyset$  id{t} is a sequence, @T{#t} returns its only border, which corresponds to the intuitive notion of the length of the sequence. When  $@id{t}$  is not a sequence, @T{#t} can return any of its borders. (The exact one depends on details of

the internal representation of the table, which in turn can depend on how the table was populated and the memory addresses of its non-numeric keys.)

The computation of the length of a table has a guaranteed worst time of  $@M{O(log n)}$ , where  $@M{n}$  is the largest integer key in the table.

A program can modify the behavior of the length operator for any value but strings through the  $@idx$  len metamethod  $@see$  metatable }.

}

@sect3{prec| @title{Precedence} @x{Operator precedence} in Lua follows the table below, from lower to higher priority: @verbatim{ or and  $\langle \rangle$   $\langle \rangle$   $\langle \rangle$   $\langle \rangle$   $\rangle$   $\langle \rangle$   $\langle \rangle$   $\langle \rangle$   $\langle \rangle$   $\langle \rangle$   $\langle \rangle$   $\langle \rangle$  $\overline{a}$ |  $\sim$ &  $\ll$   $\gg$ ..  $+$  $*$  / //  $\%$ unary operators (not  $# - \sim$ )  $\lambda$ } As usual,

you can use parentheses to change the precedences of an expression. The concatenation ( $@Char\{..\}$ ) and exponentiation ( $@Char\{\uparrow\}$ ) operators are right associative. All other binary operators are left associative.

}

@sect3{tableconstructor| @title{Table Constructors} Table  $@x$ {constructors} are expressions that create tables. Every time a constructor is evaluated, a new table is created. A constructor can be used to create an empty table or to create a table and initialize some of its fields. The general syntax for constructors is @Produc{ @producname{tableconstructor}@producbody{@bnfter{@Open} @bnfopt{fieldlist} @bnfter{@Close}} @producname{fieldlist}@producbody{field @bnfrep{fieldsep field} @bnfopt{fieldsep}}

```
@producname{field}@producbody{@bnfter{[} exp @bnfter{]} @bnfter{=} exp @Or
```

```
 @bnfNter{Name} @bnfter{=} exp @Or exp}
@producname{fieldsep}@producbody{@bnfter{,} @Or @bnfter{;}}
}
Each field of the form \mathcal{Q}T\{[exp1] = exp2\} adds to the new table an entry
with key @id{exp1} and value @id{exp2}.
A field of the form \mathcal{Q}T\{\text{name} = \exp\} is equivalent to
\mathcal{Q}T\{['name'] = \exp\}.Fields of the form @id{exp} are equivalent to
\mathcal{Q}T\{[i] = \exp\}, where \mathcal{Q}id\{i\} are consecutive integers
starting with 1;
fields in the other formats do not affect this counting.
For example,
@verbatim{
a = \{ [f(1)] = g; "x", "y"; x = 1, f(x), [30] = 23; 45 \}}
is equivalent to
@verbatim{
do
local t = \{\}t[f(1)] = gt[1] = "x" -- 1st exp
t[2] = "y" -- 2nd exp
t.x = 1 -- t["x"] = 1t[3] = f(x) -- 3rd exp
t[30] = 23t[4] = 45 --4th exp
a = tend
```

```
}
```
The order of the assignments in a constructor is undefined. (This order would be relevant only when there are repeated keys.)

If the last field in the list has the form  $@id{exp}$ and the expression is a multires expression, then all values returned by this expression enter the list consecutively @see{multires}.

The field list can have an optional trailing separator, as a convenience for machine-generated code.

}

@sect3{functioncall| @title{Function Calls}

A @x{function call} in Lua has the following syntax: @Produc{ @producname{functioncall}@producbody{prefixexp args} } In a function call, first @bnfNter{prefixexp} and @bnfNter{args} are evaluated. If the value of @bnfNter{prefixexp} has type @emph{function}, then this function is called with the given arguments. Otherwise, if present, the @bnfNter{prefixexp} @idx{\_\_call} metamethod is called: its first argument is the value of @bnfNter{prefixexp}, followed by the original call arguments @see{metatable}. The form @Produc{ @producname{functioncall}@producbody{prefixexp @bnfter{:} @bnfNter{Name} args} } can be used to emulate methods. A call @T{v:name(@rep{args})} is syntactic sugar for  $@T{v.name(v, @rep{args}}),$ except that  $@id{v}$  is evaluated only once. Arguments have the following syntax: @Produc{ @producname{args}@producbody{@bnfter{(} @bnfopt{explist} @bnfter{)}} @producname{args}@producbody{tableconstructor} @producname{args}@producbody{@bnfNter{LiteralString}} } All argument expressions are evaluated before the call. A call of the form @T{f{@rep{fields}}} is syntactic sugar for  $\mathcal{Q}T\{f(\{\mathcal{Q}rep\{\text{fields}\}\})\};$ that is, the argument list is a single new table. A call of the form @T{f'@rep{string}'} (or  $@T{f''@rep{string}}"$ } or  $@T{f[[@rep{string}]]}$ is syntactic sugar for @T{f('@rep{string}')}; that is, the argument list is a single literal string. A call of the form @T{return @rep{functioncall}} not in the scope of a to-be-closed variable is called a @def{tail call}. Lua implements @def{proper tail calls} (or @def{proper tail recursion}):

In a tail call,

the called function reuses the stack entry of the calling function.

Therefore, there is no limit on the number of nested tail calls that a program can execute.

However,

```
 a tail call erases any debug information about the
calling function.
Note that a tail call only happens with a particular syntax,
where the @Rw{return} has one single function call as argument,
and it is outside the scope of any to-be-closed variable.
This syntax makes the calling function return exactly
the returns of the called function,
without any intervening action.
So, none of the following examples are tail calls:
@verbatim{
return (f(x)) -- results adjusted to 1
return 2 * f(x) -- result multiplied by 2
return x, f(x) -- additional results
f(x); return -- results discarded
return x or f(x) -- results adjusted to 1
}
}
@sect3{func-def| @title{Function Definitions}
The syntax for function definition is
@Produc{
@producname{functiondef}@producbody{@Rw{function} funcbody}
@producname{funcbody}@producbody{@bnfter{(} @bnfopt{parlist} @bnfter{)} block @Rw{end}}
}
The following syntactic sugar simplifies function definitions:
@Produc{
@producname{stat}@producbody{@Rw{function}
 funcname funcbody}
@producname{stat}@producbody{@Rw{local} @Rw{function} @bnfNter{Name} funcbody}
@producname{funcname}@producbody{@bnfNter{Name} @bnfrep{@bnfter{.} @bnfNter{Name}}
@bnfopt{@bnfter{:} @bnfNter{Name}}}
}
The statement
@verbatim{
function f () @rep{body} end
}
translates to
@verbatim{
f = function() @rep{body} end
}
The statement
@verbatim{
function t.a.b.c.f () @rep{body} end
}
```

```
translates to
@verbatim{
t.a.b.c.f = function () @rep{body} end
}
The statement
@verbatim{
local function f () @rep{body} end
}
translates to
@verbatim{
local f; f = function() @rep{body} end
}
not to
@verbatim{
local f = function() @rep{body} end
}
(This only makes a difference when the body of the function
contains references to @id{f}.)
A function definition is an executable expression,
whose value has type @emph{function}.
When Lua precompiles a chunk,
```
all its function bodies are precompiled too,

This function instance, or @emphx{closure},

is the final value of the expression.

the function is @emph{instantiated} (or @emph{closed}).

but they are not created yet. Then, whenever Lua executes the

function definition,

Parameters act as local variables that are initialized with the argument values: @Produc{ @producname{parlist}@producbody{namelist @bnfopt{@bnfter{,} @bnfter{...}} @Or @bnfter{...}} } When a Lua function is called, it adjusts its list of  $@x$ {arguments} to the length of its list of parameters @see{multires}, unless the function is a @def{variadic function}, which is indicated by three dots (@Char{...}) at the end of its parameter list. A variadic function does not adjust its argument list; instead, it collects all extra arguments and supplies them to the function through a @def{vararg expression}, which is also written as three dots. The value of this expression is a list of all actual extra arguments, similar to a function with multiple results @see{multires}.

As an example, consider the following definitions: @verbatim{ function f(a, b) end function  $g(a, b, \ldots)$  end function r() return 1,2,3 end } Then, we have the following mapping from arguments to parameters and to the vararg expression: @verbatim{ CALL PARAMETERS f(3)  $a=3, b=nil$ f(3, 4)  $a=3, b=4$ f(3, 4, 5)  $a=3, b=4$ f(r(), 10)  $a=1, b=10$  $f(r())$   $a=1, b=2$  $g(3)$  a=3, b=nil, ... --> (nothing)  $g(3, 4)$  a=3, b=4, ... --> (nothing)  $g(3, 4, 5, 8)$  a=3, b=4, ... --> 5 8  $g(5, r()$  a=5, b=1, ... --> 2 3 }

Results are returned using the @Rw{return} statement @see{control}. If control reaches the end of a function without encountering a @Rw{return} statement, then the function returns with no results.

@index{multiple return} There is a system-dependent limit on the number of values that a function may return. This limit is guaranteed to be greater than 1000.

```
The @emphx{colon} syntax
is used to emulate @def{methods},
adding an implicit extra parameter @idx{self} to
 the function.
Thus, the statement
@verbatim{
function t.a.b.c:f (@rep{params}) @rep{body} end
}
is syntactic sugar for
@verbatim{
t.a.b.c.f = function (self, @rep{params}) @rep{body} end
}
```
}

@sect3{multires| @title{Lists of expressions, multiple results, and adjustment}

Both function calls and vararg expressions can result in multiple values. These expressions are called @def{multires expressions}.

When a multires expression is used as the last element of a list of expressions, all results from the expression are added to the list of values produced by the list of expressions. Note that a single expression in a place that expects a list of expressions is the last expression in that (singleton) list.

These are the places where Lua expects a list of expressions: @description{

@item{A @rw{return} statement, for instance @T{return e1, e2, e3} @see{control}.}

@item{A table constructor, for instance @T{{e1, e2, e3}} @see{tableconstructor}.}

@item{The arguments of a function call, for instance @T{foo(e1, e2, e3)} @see{functioncall}.}

@item{A multiple assignment, for instance  $\mathcal{Q}T\{a, b, c = e1, e2, e3\}$   $\mathcal{Q}$  see {assignment}.}

@item{A local declaration, for instance  $\mathcal{Q}T\{\text{local }a, b, c = e1, e2, e3\}$   $\mathcal{Q}$  see {localvar}.}

@item{The initial values in a generic @rw{for} loop, for instance  $\mathcal{Q}T\{\text{for } k \text{ in } e1, e2, e3 \text{ do } ... \text{ end}\}$   $\mathcal{Q}$  see {for }.}

}

In the last four cases, the list of values from the list of expressions must be @emph{adjusted} to a specific length: the number of parameters in a call to a non-variadic function @see{func-def}, the number of variables in a multiple assignment or a local declaration, and exactly four values for a generic @rw{for} loop.
The @def{adjustment} follows these rules: If there are more values than needed, the extra values are thrown away; if there are fewer values than needed, the list is extended with @nil's. When the list of expressions ends with a multires expression, all results from that expression enter the list of values before the adjustment.

### When

 a multires expression is used in a list of expressions without being the last element, or in a place where the syntax expects a single expression, Lua adjusts the result list of that expression to one element. As a particular case, the syntax expects a single expression inside a parenthesized expression; therefore, adding parentheses around a multires expression forces it to produce exactly one result.

We seldom need to use a vararg expression in a place where the syntax expects a single expression. (Usually it is simpler to add a regular parameter before the variadic part and use that parameter.) When there is such a need, we recommend assigning the vararg expression to a single variable and using that variable in its place.

Here are some examples of uses of mutlres expressions. In all cases, when the construction needs @Q{the n-th result} and there is no such result, it uses a @nil. @verbatim{ print(x,  $f()$  -- prints x and all results from  $f()$ . print(x,  $(f())$ ) -- prints x and the first result from f(). print( $f($ ),  $x$ ) -- prints the first result from  $f($ ) and x. print( $1 + f($ ) -- prints 1 added to the first result from f(). local  $x = ...$  -- x gets the first vararg argument.  $x,y = ...$  -- x gets the first vararg argument, -- y gets the second vararg argument.  $x,y,z = w$ , f() -- x gets w, y gets the first result from f(), -- z gets the second result from f().  $x,y,z = f()$  -- x gets the first result from f(), -- y gets the second result from f(), -- z gets the third result from f().  $x,y,z = f($ , g() -- x gets the first result from f(),  $-$  y gets the first result from  $g($ ),

 -- z gets the second result from g().  $x,y,z = (f())$  -- x gets the first result from f(), y and z get nil. return  $f() \quad -$  returns all results from  $f()$ . return x, ... -- returns x and all received vararg arguments. return x,y,f() -- returns x, y, and all results from f().  ${f(t)}$  -- creates a list with all results from f(). {...} -- creates a list with all vararg arguments.  ${f(0, 5)}$  -- creates a list with the first result from  $f($ ) and 5. } } }

```
@sect2{visibility| @title{Visibility Rules}
```
@index{visibility}

Lua is a lexically scoped language.

The scope of a local variable begins at the first statement after

its declaration and lasts until the last non-void statement

of the innermost block that includes the declaration.

(@emph{Void statements} are labels and empty statements.)

Consider the following example:

@verbatim{

```
x = 10 -- global variable
do -- new block
local x = x -- new 'x', with value 10
print(x) \qquad \longrightarrow 10x = x+1 do -- another block
 local x = x+1 -- another 'x'
 print(x) \qquad -2 12
 end
print(x) \qquad \longrightarrow 11end
print(x) \qquad \qquad \rightarrow 10 (the global one)
}
```
Notice

that, in a declaration like  $\mathcal{Q}T\{\text{local } x = x\},\$ the new  $\mathcal{Q}id\{x\}$  being declared is not in scope yet, and so the second  $@id{x}$  refers to the outside variable.

Because of the  $@x$ {lexical scoping} rules, local variables can be freely accessed by functions defined inside their scope. A local variable used by an inner function is called an @def{upvalue} (or @emphx{external local variable}, or simply @emphx{external variable}) inside the inner function.

Notice that each execution of a @Rw{local} statement defines new local variables. Consider the following example: @verbatim{  $a = \{\}\$ local  $x = 20$ for  $i = 1, 10$  do local  $y = 0$  $a[i]$  = function ()  $y = y + 1$ ; return  $x + y$  end end } The loop creates ten closures (that is, ten instances of the anonymous function). Each of these closures uses a different  $@id{y}$  variable, while all of them share the same  $@id{x}$ . } } @C{-------------------------------------------------------------------------} @sect1{API| @title{The Application Program Interface} @simplesect{

@index{C API} This section describes the  $@N{C API}$  for Lua, that is, the set of  $@N{C}$  functions} available to the host program to communicate with Lua. All API functions and related types and constants are declared in the header file @defid{lua.h}.

Even when we use the term  $@Q$ {function}, any facility in the API may be provided as a macro instead. Except where stated otherwise, all such macros use each of their arguments exactly once (except for the first argument, which is always a Lua state), and so do not generate any hidden side-effects.

As in most @N{C libraries}, the Lua API functions do not check their arguments for validity or consistency. However, you can change this behavior by compiling Lua The Lua library is fully reentrant: it has no global variables. It keeps all information it needs in a dynamic structure, called the @def{Lua state}.

Each Lua state has one or more threads, which correspond to independent, cooperative lines of execution. The type @Lid{lua\_State} (despite its name) refers to a thread. (Indirectly, through the thread, it also refers to the Lua state associated to the thread.)

A pointer to a thread must be passed as the first argument to every function in the library, except to @Lid{lua\_newstate}, which creates a Lua state from scratch and returns a pointer to the @emph{main thread} in the new state.

}

@sect2{@title{The Stack}

@simplesect{

Lua uses a @emph{virtual stack} to pass values to and from C. Each element in this stack represents a Lua value (@nil, number, string, etc.). Functions in the API can access this stack through the Lua state parameter that they receive.

Whenever Lua calls C, the called function gets a new stack, which is independent of previous stacks and of stacks of @N{C functions} that are still active. This stack initially contains any arguments to the  $@N{C}$  function} and it is where the  $@N{C}$  function} can store temporary Lua values and must push its results to be returned to the caller @seeC{lua\_CFunction}.

For convenience,

most query operations in the API do not follow a strict stack discipline. Instead, they can refer to any element in the stack by using an @emph{index}:@index{index (API stack)} A positive index represents an absolute stack position, starting  $@N{at 1}$  as the bottom of the stack; a negative index represents an offset relative to the top of the stack.

More specifically, if the stack has @rep{n} elements, then  $@N{index 1}$  represents the first element (that is, the element that was pushed onto the stack first) and @N{index @rep{n}} represents the last element; @N{index @num{-1}} also represents the last element (that is, the element at  $@N{$ the top}) and index @M{-n} represents the first element.

}

@sect3{stacksize| @title{Stack Size}

When you interact with the Lua API, you are responsible for ensuring consistency. In particular, @emph{you are responsible for controlling stack overflow}. When you call any API function, you must ensure the stack has enough room to accommodate the results.

There is one exception to the above rule: When you call a Lua function without a fixed number of results @seeF{lua\_call}, Lua ensures that the stack has enough space for all results. However, it does not ensure any extra space. So, before pushing anything on the stack after such a call you should use @Lid{lua\_checkstack}.

Whenever Lua calls C, it ensures that the stack has space for at least @defid{LUA\_MINSTACK} extra elements; that is, you can safely push up to @id{LUA\_MINSTACK} values into it. @id{LUA\_MINSTACK} is defined as 20, so that usually you do not have to worry about stack space unless your code has loops pushing elements onto the stack. Whenever necessary, you can use the function @Lid{lua\_checkstack} to ensure that the stack has enough space for pushing new elements.

### }

@sect3{@title{Valid and Acceptable Indices}

Any function in the API that receives stack indices works only with @emphx{valid indices} or @emphx{acceptable indices}.

A @def{valid index} is an index that refers to a position that stores a modifiable Lua value. It comprises stack indices @N{between 1} and the stack top (@T{1 @leq abs(index) @leq top}) @index{stack index} plus @def{pseudo-indices}, which represent some positions that are accessible to @N{C code} but that are not in the stack. Pseudo-indices are used to access the registry @see{registry} and the upvalues of a @N{C function} @see{c-closure}.

Functions that do not need a specific mutable position, but only a value (e.g., query functions), can be called with acceptable indices. An @def{acceptable index} can be any valid index, but it also can be any positive index after the stack top within the space allocated for the stack, that is, indices up to the stack size. (Note that 0 is never an acceptable index.) Indices to upvalues @see{c-closure} greater than the real number of upvalues in the current  $@N{C}$  function} are also acceptable (but invalid). Except when noted otherwise, functions in the API work with acceptable indices.

Acceptable indices serve to avoid extra tests against the stack top when querying the stack. For instance, a @N{C function} can query its third argument without the need to check whether there is a third argument, that is, without the need to check whether 3 is a valid index.

For functions that can be called with acceptable indices, any non-valid index is treated as if it contains a value of a virtual type @defid{LUA\_TNONE}, which behaves like a nil value.

}

@sect3{constchar|@title{Pointers to strings}

Several functions in the API return pointers ( $@T{const char*}$ ) to Lua strings in the stack. (See @Lid{lua\_pushfstring}, @Lid{lua\_pushlstring}, @Lid{lua\_pushstring}, and @Lid{lua\_tolstring}. See also @Lid{luaL\_checklstring}, @Lid{luaL\_checkstring}, and  $@Lid{lual_t$  tolstring in the auxiliary library.)

In general,

Lua's garbage collection can free or move internal memory and then invalidate pointers to internal strings. To allow a safe use of these pointers, the API guarantees that any pointer to a string in a stack index is valid while the string value at that index is not removed from the stack. (It can be moved to another index, though.) When the index is a pseudo-index (referring to an upvalue), the pointer is valid while the corresponding call is active and the corresponding upvalue is not modified.

Some functions in the debug interface also return pointers to strings, namely @Lid{lua\_getlocal}, @Lid{lua\_getupvalue}, @Lid{lua\_setlocal}, and @Lid{lua\_setupvalue}. For these functions, the pointer is guaranteed to be valid while the caller function is active and the given closure (if one was given) is in the stack.

Except for these guarantees, the garbage collector is free to invalidate any pointer to internal strings.

}

}

@sect2{c-closure| @title{C Closures}

When a @N{C function} is created, it is possible to associate some values with it, thus creating a  $@def@N{C closure}$ } @seeC{lua\_pushcclosure}; these values are called @def{upvalues} and are accessible to the function whenever it is called.

Whenever a @N{C function} is called, its upvalues are located at specific pseudo-indices. These pseudo-indices are produced by the macro @Lid{lua\_upvalueindex}. The first upvalue associated with a function is at index  $\mathcal{Q}T$ {lua\_upvalueindex(1)}, and so on. Any access to  $@T{\text{lua\_upvalueindex}}(@rep{n})\},$ where  $\mathcal{Q}$  rep{n} is greater than the number of upvalues of the current function (but not greater than 256, which is one plus the maximum number of upvalues in a closure).

### produces an acceptable but invalid index.

A @N{C closure} can also change the values of its corresponding upvalues.

}

@sect2{registry| @title{Registry}

Lua provides a @def{registry}, a predefined table that can be used by any @N{C code} to store whatever Lua values it needs to store. The registry table is always accessible at pseudo-index @defid{LUA\_REGISTRYINDEX}. Any @N{C library} can store data into this table, but it must take care to choose keys that are different from those used by other libraries, to avoid collisions. Typically, you should use as key a string containing your library name, or a light userdata with the address of a @N{C object} in your code, or any Lua object created by your code. As with variable names, string keys starting with an underscore followed by uppercase letters are reserved for Lua.

The integer keys in the registry are used by the reference mechanism @seeC{luaL\_ref} and by some predefined values. Therefore, integer keys in the registry must not be used for other purposes.

```
When you create a new Lua state,
its registry comes with some predefined values.
These predefined values are indexed with integer keys
defined as constants in @id{lua.h}.
The following constants are defined:
@description{
@item{@defid{LUA_RIDX_MAINTHREAD}| At this index the registry has
the main thread of the state.
(The main thread is the one created together with the state.)
}
```
@item{@defid{LUA\_RIDX\_GLOBALS}| At this index the registry has the  $@x{$ {global environment}. } }

}

### @sect2{C-error|@title{Error Handling in C}

### @simplesect{

Internally, Lua uses the C @id{longjmp} facility to handle errors. (Lua will use exceptions if you compile it as C++; search for @id{LUAI\_THROW} in the source code for details.) When Lua faces any error, such as a  $@x$ {memory allocation error} or a type error, it @emph{raises} an error; that is, it does a long jump. A @emphx{protected environment} uses @id{setjmp} to set a recovery point; any error jumps to the most recent active recovery point.

Inside a @N{C function} you can raise an error explicitly by calling @Lid{lua\_error}.

Most functions in the API can raise an error, for instance due to a  $@x{$ {memory allocation error}. The documentation for each function indicates whether it can raise errors.

If an error happens outside any protected environment, Lua calls a @def{panic function} (see @Lid{lua\_atpanic}) and then calls @T{abort}, thus exiting the host application. Your panic function can avoid this exit by never returning (e.g., doing a long jump to your own recovery point outside Lua).

The panic function, as its name implies, is a mechanism of last resort. Programs should avoid it. As a general rule, when a @N{C function} is called by Lua with a Lua state, it can do whatever it wants on that Lua state, as it should be already protected. However, when C code operates on other Lua states (e.g., a Lua-state argument to the function, a Lua state stored in the registry, or the result of @Lid{lua\_newthread}),

it should use them only in API calls that cannot raise errors.

The panic function runs as if it were a  $@x$ {message handler}  $@see$ {error}; in particular, the error object is on the top of the stack. However, there is no guarantee about stack space. To push anything on the stack, the panic function must first check the available space @see{stacksize}.

}

@sect3{statuscodes|@title{Status Codes}

Several functions that report errors in the API use the following status codes to indicate different kinds of errors or other conditions: @description{

@item{@defid{LUA\_OK} (0)| no errors.}

@item{@defid{LUA\_ERRRUN}| a runtime error.}

@item{@defid{LUA\_ERRMEM}| @x{memory allocation error}. For such errors, Lua does not call the  $@x{$ {message handler}. }

@item{@defid{LUA\_ERRERR}| error while running the @x{message handler}.}

@item{@defid{LUA\_ERRSYNTAX}| syntax error during precompilation.}

@item{@defid{LUA\_YIELD}| the thread (coroutine) yields.}

@item{@defid{LUA\_ERRFILE}| a file-related error; e.g., it cannot open or read the file.}

} These constants are defined in the header file @id{lua.h}.

}

}

@sect2{continuations|@title{Handling Yields in C}

Internally, Lua uses the C @id{longjmp} facility to yield a coroutine. Therefore, if a @N{C function} @id{foo} calls an API function and this API function yields

(directly or indirectly by calling another function that yields), Lua cannot return to @id{foo} any more, because the @id{longjmp} removes its frame from the @N{C stack}.

To avoid this kind of problem, Lua raises an error whenever it tries to yield across an API call, except for three functions: @Lid{lua\_yieldk}, @Lid{lua\_callk}, and @Lid{lua\_pcallk}. All those functions receive a @def{continuation function} (as a parameter named  $@id{k}$ ) to continue execution after a yield.

We need to set some terminology to explain continuations. We have a @N{C function} called from Lua which we will call the @emph{original function}. This original function then calls one of those three functions in the C API, which we will call the @emph{callee function}, that then yields the current thread. This can happen when the callee function is @Lid{lua\_yieldk}, or when the callee function is either @Lid{lua\_callk} or @Lid{lua\_pcallk} and the function called by them yields.

Suppose the running thread yields while executing the callee function. After the thread resumes, it eventually will finish running the callee function. However, the callee function cannot return to the original function, because its frame in the @N{C stack} was destroyed by the yield. Instead, Lua calls a @def{continuation function}, which was given as an argument to the callee function. As the name implies, the continuation function should continue the task of the original function.

```
As an illustration, consider the following function:
@verbatim{
int original_function (lua_State *L) {
 ... /* code 1 */
status = lua pcall(L, n, m, h); /* calls Lua */
... /* code 2*/}
}
Now we want to allow
the Lua code being run by @Lid{lua_pcall} to yield.
First, we can rewrite our function like here:
@verbatim{
int k (lua_State *L, int status, lua_KContext ctx) {
```

```
 ... /* code 2 */
}
int original_function (lua_State *L) {
 ... /* code 1 */
return k(L, lua\_pcall(L, n, m, h), ctx);}
}
In the above code,
the new function @id\{k\} is a
@emph{continuation function} (with type @Lid{lua_KFunction}),
which
 should do all the work that the original function
was doing after calling @Lid{lua_pcall}.
Now, we must inform Lua that it must call @id{k} if the Lua code
being executed by @Lid{lua_pcall} gets interrupted in some way
(errors or yielding),
so we rewrite the code as here,
replacing @Lid{lua_pcall} by @Lid{lua_pcallk}:
@verbatim{
int original_function (lua_State *L) {
 ... /* code 1 */
 return k(L, lua_pcallk(L, n, m, h, ctx2, k), ctx1);
}
}
Note the external, explicit call to the continuation:
Lua will call the continuation only if needed, that is,
in case of errors or resuming after a yield.
If the called function returns normally without ever yielding,
@Lid{lua_pcallk} (and @Lid{lua_callk}) will also return normally.
(Of course, instead of calling the continuation in that case,
you can do the equivalent work directly inside the original function.)
Besides the Lua state,
the continuation function has two other parameters:
the final status of the call and the context value
(Qid\{ctx\}) that
was passed originally to @Lid{lua_pcallk}.
Lua does not use this context value;
it only passes this value from the original function to the
continuation function.
For @Lid{lua_pcallk},
the status is the same value that would be returned by @Lid{lua} pcallk},
except that it is @Lid{LUA_YIELD} when being executed after a yield
(instead of @Lid{LUA_OK}).
For @Lid{lua_yieldk} and @Lid{lua_callk},
the status is always @Lid{LUA_YIELD} when Lua calls the continuation.
(For these two functions,
```
Lua will not call the continuation in case of errors, because they do not handle errors.) Similarly, when using @Lid{lua\_callk}, you should call the continuation function with @Lid{LUA\_OK} as the status. (For @Lid{lua\_yieldk}, there is not much point in calling directly the continuation function, because @Lid{lua\_yieldk} usually does not return.)

Lua treats the continuation function as if it were the original function. The continuation function receives the same Lua stack from the original function, in the same state it would be if the callee function had returned. (For instance, after a @Lid{lua\_callk} the function and its arguments are removed from the stack and replaced by the results from the call.) It also has the same upvalues. Whatever it returns is handled by Lua as if it were the return of the original function.

}

@sect2{@title{Functions and Types}

Here we list all functions and types from the @N{C API} in alphabetical order. Each function has an indicator like this:  $@$ apii{o,p,x}

The first field, @T{o},

is how many elements the function pops from the stack.

The second field,  $\mathcal{Q}T\{p\},\$ 

is how many elements the function pushes onto the stack.

(Any function always pushes its results after popping its arguments.)

A field in the form  $\mathcal{Q}T\{x|y\}$  means the function can push (or pop)

 $\mathcal{Q}T\{x\}$  or  $\mathcal{Q}T\{y\}$  elements,

depending on the situation;

an interrogation mark @Char{?} means that

we cannot know how many elements the function pops/pushes

by looking only at its arguments.

(For

instance, they may depend on what is in the stack.)

The third field,  $@T{x}$ ,

tells whether the function may raise errors:

@Char{-} means the function never raises any error;

@Char{m} means the function may raise only out-of-memory errors;

 $\mathcal{Q}$ Char{v} means the function may raise the errors explained in the text;

@Char{e} means the function can run arbitrary Lua code, either directly or through metamethods, and therefore may raise any errors.

@APIEntry{int lua\_absindex (lua\_State \*L, int idx);| @apii{0,0,-}

Converts the  $@x$ {acceptable index}  $@id$ {idx} into an equivalent @x{absolute index} (that is, one that does not depend on the stack size).

}

@APIEntry{ typedef void \* (\*lua\_Alloc) (void \*ud, void \*ptr, size\_t osize, size\_t nsize);|

The type of the  $@x$ {memory-allocation function} used by Lua states. The allocator function must provide a functionality similar to @id{realloc}, but not exactly the same. Its arguments are @id{ud}, an opaque pointer passed to @Lid{lua\_newstate}; @id{ptr}, a pointer to the block being allocated/reallocated/freed; @id{osize}, the original size of the block or some code about what is being allocated; and @id{nsize}, the new size of the block.

When  $@id{ptr}$  is not  $@id{NULL}$ ,  $\textcircled{e}$  id{osize} is the size of the block pointed by  $\textcircled{e}$  id{ptr}, that is, the size given when it was allocated or reallocated.

When @id{ptr} is @id{NULL}, @id{osize} encodes the kind of object that Lua is allocating. @id{osize} is any of @Lid{LUA\_TSTRING}, @Lid{LUA\_TTABLE}, @Lid{LUA\_TFUNCTION}, @Lid{LUA\_TUSERDATA}, or @Lid{LUA\_TTHREAD} when (and only when) Lua is creating a new object of that type. When @id{osize} is some other value, Lua is allocating memory for something else.

Lua assumes the following behavior from the allocator function:

When @id{nsize} is zero, the allocator must behave like @id{free} and then return @id{NULL}.

When @id{nsize} is not zero, the allocator must behave like @id{realloc}. In particular, the allocator returns @id{NULL} if and only if it cannot fulfill the request.

```
Here is a simple implementation for the @x{{allocator function}.
It is used in the auxiliary library by @Lid{luaL_newstate}.
@verbatim{
static void *l_alloc (void *ud, void *ptr, size_t osize,
                              size_t nsize) {
 (void)ud; (void)osize; /* not used */
if (nsize == 0) {
   free(ptr);
   return NULL;
 }
 else
   return realloc(ptr, nsize);
}
}
Note that @N{ISO C} ensures
that @T{free(NULL)} has no effect and that
\mathcal{Q}T\{\text{realloc}(NULL,\text{size})\}\is equivalent to \mathcal{Q}T\{\text{malloc}(size)\}.
```
}

```
@APIEntry{void lua_arith (lua_State *L, int op);|
@apii{2|1,1,e}
```

```
Performs an arithmetic or bitwise operation over the two values
(or one, in the case of negations)
at the top of the stack,
with the value on the top being the second operand,
pops these values, and pushes the result of the operation.
The function follows the semantics of the corresponding Lua
 operator
(that is, it may call metamethods).
```

```
The value of @id{op} must be one of the following constants:
@description{
```

```
\textcircled{a} item{ \textcircled{a} defid{LUA_OPADD}| performs addition (\textcircled{a}T{+})}
@item{@defid{LUA_OPSUB}| performs subtraction (@T{-})}
@item{@defid{LUA_OPMUL}| performs multiplication (@T{*})}
```
@item{@defid{LUA\_OPDIV}| performs float division (@T{/})} @item{@defid{LUA\_OPIDIV}| performs floor division (@T{//})} @item{@defid{LUA\_OPMOD}| performs modulo (@T{%})} @item{@defid{LUA\_OPPOW}| performs exponentiation (@T{^})} @item{@defid{LUA\_OPUNM}| performs mathematical negation (unary @T{-})} @item{@defid{LUA\_OPBNOT}| performs bitwise NOT (@T{~})} @item{@defid{LUA\_OPBAND}| performs bitwise AND (@T{&})} @item{@defid{LUA\_OPBOR}| performs bitwise OR (@T{|})} @item{@defid{LUA\_OPBXOR}| performs bitwise exclusive OR (@T{~})} @item{@defid{LUA\_OPSHL}| performs left shift (@T{<<})} @item{@defid{LUA\_OPSHR}| performs right shift (@T{>>})}

}

}

@APIEntry{lua\_CFunction lua\_atpanic (lua\_State \*L, lua\_CFunction panicf);| @apii{0,0,-}

Sets a new panic function and returns the old one @see{C-error}.

}

@APIEntry{void lua\_call (lua\_State \*L, int nargs, int nresults);| @apii{nargs+1,nresults,e}

Calls a function. Like regular Lua calls, @id{lua\_call} respects the @idx{\_\_call} metamethod. So, here the word @Q{function} means any callable value.

To do a call you must use the following protocol: first, the function to be called is pushed onto the stack; then, the arguments to the call are pushed in direct order; that is, the first argument is pushed first. Finally you call @Lid{lua\_call}; @id{nargs} is the number of arguments that you pushed onto the stack. When the function returns, all arguments and the function value are popped and the call results are pushed onto the stack. The number of results is adjusted to @id{nresults}, unless @id{nresults} is @defid{LUA\_MULTRET}. In this case, all results from the function are pushed; Lua takes care that the returned values fit into the stack space, but

 it does not ensure any extra space in the stack. The function results are pushed onto the stack in direct order (the first result is pushed first), so that after the call the last result is on the top of the stack.

Any error while calling and running the function is propagated upwards (with a @id{longjmp}).

```
The following example shows how the host program can do the
equivalent to this Lua code:
@verbatim{
a = f("how", t.x, 14)}
Here it is @N{in C}:
@verbatim{
lua_getglobal(L, "f"); \frac{1}{2} /* function to be called */
lua_pushliteral(L, "how"); /* 1st argument */
lua getglobal(L, "t"); \frac{1}{2} /* table to be indexed */
lua_getfield(L, -1, "x"); \frac{\pi}{2} /* push result of t.x (2nd arg) */
lua_remove(L, -2); \frac{1}{2} /* remove 't' from the stack \frac{1}{2} /
lua_pushinteger(L, 14); /* 3rd argument */
lua_call(L, 3, 1); /* call 'f' with 3 arguments and 1 result */
lua_setglobal(L, "a"); /* set global
 'a' */
}
Note that the code above is @emph{balanced}:
at its end, the stack is back to its original configuration.
This is considered good programming practice.
```
}

```
@APIEntry{
void lua_callk (lua_State *L,
          int nargs,
          int nresults,
          lua_KContext ctx,
          lua_KFunction k);|
@apii{nargs + 1,nresults,e}
```
This function behaves exactly like @Lid{lua\_call}, but allows the called function to yield @see{continuations}.

}

@APIEntry{typedef int (\*lua\_CFunction) (lua\_State \*L);|

Type for @N{C functions}.

```
In order to communicate properly with Lua,
a @N{C function} must use the following protocol,
which defines the way parameters and results are passed:
a @N{C function} receives its arguments from Lua in its stack
in direct order (the first argument is pushed first).
So, when the function starts,
\mathcal{Q}T{lua_gettop(L)} returns the number of arguments received by the function.
The first argument (if any) is at index 1
and its last argument
is at index \mathcal{Q}T{lua_gettop(L)}.
To return values to Lua, a @N{C function} just pushes them onto the stack,
in direct order (the first result is pushed first),
and returns in C the number of results.
Any other value in the stack below the results will be properly
discarded by Lua.
Like a Lua function, a @N{C function} called by Lua can also return
many results.
As an example, the following function receives a variable number
of numeric arguments and returns their average and their sum:
@verbatim{
static int foo (lua_State *L) {
int n = lua_gettop(L); \frac{1}{2} number of arguments \frac{k}{2}
```

```
lua Number sum = 0.0;
 int i;
```

```
for (i = 1; i \leq n; i++) {
 if (!lua_isnumber(L, i)) {
   lua_pushliteral(L, "incorrect argument");
   lua_error(L);
  }
 sum += lua_tonumber(L, i); }
lua_pushnumber(L, sum/n); \frac{\pi}{3} first result */
 lua_pushnumber(L, sum); /* second result */
 return 2; /* number of results */
}
```

```
}
```

```
}
```
@APIEntry{int lua\_checkstack (lua\_State  $*L$ , int n); @apii{0,0,-}

Ensures that the stack has space for at least  $@id\{n\}$  extra elements,

that is, that you can safely push up to  $\mathcal{Q}id\{n\}$  values into it. It returns false if it cannot fulfill the request, either because it would cause the stack to be greater than a fixed maximum size (typically at least several thousand elements) or because it cannot allocate memory for the extra space. This function never shrinks the stack; if the stack already has space for the extra elements, it is left unchanged.

}

@APIEntry{void lua\_close (lua\_State \*L);| @apii{0,0,-}

Close all active to-be-closed variables in the main thread, release all objects in the given Lua state (calling the corresponding garbage-collection metamethods, if any), and frees all dynamic memory used by this state.

On several platforms, you may not need to call this function, because all resources are naturally released when the host program ends. On the other hand, long-running programs that create multiple states, such as daemons or web servers, will probably need to close states as soon as they are not needed.

}

@APIEntry{void lua\_closeslot (lua\_State \*L, int index);| @apii{0,0,e}

Close the to-be-closed slot at the given index and set its value to @nil. The index must be the last index previously marked to be closed @see{lua\_toclose} that is still active (that is, not closed yet).

A @idx{\_\_close} metamethod cannot yield when called through this function.

(This function was introduced in @N{release 5.4.3}.)

}

@APIEntry{int lua\_closethread (lua\_State \*L, lua\_State \*from);| @apii{0,?,-}

Resets a thread, cleaning its call stack and closing all pending to-be-closed variables.

Returns a status code: @Lid{LUA\_OK} for no errors in the thread (either the original error that stopped the thread or errors in closing methods), or an error status otherwise. In case of error, leaves the error object on the top of the stack.

The parameter  $\emptyset$  id{from} represents the coroutine that is resetting  $\emptyset$  id{L}. If there is no such coroutine, this parameter can be @id{NULL}.

(This function was introduced in @N{release 5.4.6}.)

}

@APIEntry{int lua\_compare (lua\_State \*L, int index1, int index2, int op);|  $@$ apii ${0,0,e}$ 

Compares two Lua values.

Returns 1 if the value at index @id{index1} satisfies @id{op} when compared with the value at index  $@id{index2}$ , following the semantics of the corresponding Lua operator (that is, it may call metamethods). Otherwise @N{returns 0}. Also @N{returns 0} if any of the indices is not valid.

The value of  $@id{op}$  must be one of the following constants: @description{

```
@item{@defid{LUA_OPEQ}| compares for equality (@T{==})}
@item{@defid{LUA_OPLT}| compares for less than (@T{<})}
@item{@defid{LUA_OPLE}| compares for less or equal (@T{<=})}
```
}

}

@APIEntry{void lua\_concat (lua\_State \*L, int n);|  $@$ apii{n,1,e}

Concatenates the  $@id\{n\}$  values at the top of the stack, pops them, and leaves the result on the top. If  $\mathcal{Q}N\{\mathcal{Q}T\{n\}$  is 1, the result is the single value on the stack (that is, the function does nothing); if  $\mathcal{Q}$ id{n} is 0, the result is the empty string.

Concatenation is performed following the usual semantics of Lua @see{concat}.

}

@APIEntry{void lua\_copy (lua\_State \*L, int fromidx, int toidx);| @apii{0,0,-}

Copies the element at index @id{fromidx} into the valid index @id{toidx}, replacing the value at that position. Values at other positions are not affected.

}

@APIEntry{void lua\_createtable (lua\_State \*L, int narr, int nrec);| @apii{0,1,m}

Creates a new empty table and pushes it onto the stack. Parameter @id{narr} is a hint for how many elements the table will have as a sequence; parameter @id{nrec} is a hint for how many other elements the table will have. Lua may use these hints to preallocate memory for the new table. This preallocation may help performance when you know in advance how many elements the table will have.

Otherwise you can use the function @Lid{lua\_newtable}.

}

@APIEntry{int lua\_dump (lua\_State \*L,

 lua\_Writer writer, void \*data, int strip);|

@apii{0,0,-}

Dumps a function as a binary chunk. Receives a Lua function on the top of the stack and produces a binary chunk that, if loaded again, results in a function equivalent to the one dumped. As it produces parts of the chunk, @Lid{lua\_dump} calls function @id{writer} @seeC{lua\_Writer} with the given @id{data} to write them.

If @id{strip} is true,

the binary representation may not include all debug information about the function, to save space.

The value returned is the error code returned by the last call to the writer; @N{0 means} no errors.

This function does not pop the Lua function from the stack.

}

@APIEntry{int lua\_error (lua\_State \*L);| @apii{1,0,v}

Raises a Lua error, using the value on the top of the stack as the error object. This function does a long jump, and therefore never returns @seeC{luaL\_error}.

}

@APIEntry{int lua\_gc (lua\_State \*L, int what, ...);| @apii{0,0,-}

Controls the garbage collector.

This function performs several tasks, according to the value of the parameter @id{what}. For options that need extra arguments, they are listed after the option. @description{

@item{@id{LUA\_GCCOLLECT}| Performs a full garbage-collection cycle. }

@item{@id{LUA\_GCSTOP}| Stops the garbage collector.

}

@item{@id{LUA\_GCRESTART}| Restarts the garbage collector. }

@item{@id{LUA\_GCCOUNT}|

Returns the current amount of memory (in Kbytes) in use by Lua. }

@item{@id{LUA\_GCCOUNTB}| Returns the remainder of dividing the current amount of bytes of memory in use by Lua by 1024. }

@item{@id{LUA\_GCSTEP} @T{(int stepsize)}| Performs an incremental step of garbage collection, corresponding to the allocation of @id{stepsize} Kbytes. }

@item{@id{LUA\_GCISRUNNING}| Returns a boolean that tells whether the collector is running (i.e., not stopped). }

@item{@id{LUA\_GCINC} (int pause, int stepmul, stepsize)| Changes the collector to incremental mode with the given parameters @see{incmode}. Returns the previous mode (@id{LUA\_GCGEN} or @id{LUA\_GCINC}). }

@item{@id{LUA\_GCGEN} (int minormul, int majormul)| Changes the collector to generational mode with the given parameters @see{genmode}. Returns the previous mode (@id{LUA\_GCGEN} or @id{LUA\_GCINC}). }

} For more details about these options, see @Lid{collectgarbage}.

This function should not be called by a finalizer.

}

@APIEntry{lua\_Alloc lua\_getallocf (lua\_State \*L, void \*\*ud);| @apii{0,0,-}

Returns the  $@x$ {memory-allocation function} of a given state. If  $@id{ud}$  is not  $@id{NULL}$ , Lua stores in  $@T{^*ud}$  the opaque pointer given when the memory-allocator function was set.

}

@APIEntry{int lua\_getfield (lua\_State \*L, int index, const char \*k);|  $@$ apii ${0,1,e}$ 

Pushes onto the stack the value  $\mathcal{Q}T\{t[k]\},\$ where  $\emptyset$  id{t} is the value at the given index. As in Lua, this function may trigger a metamethod for the @Q{index} event @see{metatable}.

Returns the type of the pushed value.

}

@APIEntry{void \*lua\_getextraspace (lua\_State \*L);| @apii{0,0,-}

Returns a pointer to a raw memory area associated with the given Lua state. The application can use this area for any purpose; Lua does not use it for anything.

Each new thread has this area initialized with a copy of the area of the  $@x$ {main thread}.

By default, this area has the size of a pointer to void, but you can recompile Lua with a different size for this area. (See @id{LUA\_EXTRASPACE} in @id{luaconf.h}.)

}

@APIEntry{int lua\_getglobal (lua\_State \*L, const char \*name);|  $@$ apii ${0,1,e}$ 

Pushes onto the stack the value of the global @id{name}. Returns the type of that value.

}

@APIEntry{int lua\_geti (lua\_State \*L, int index, lua\_Integer i);|  $@$ apii ${0,1,e}$ 

Pushes onto the stack the value  $@T{t[i]}$ , where  $\emptyset$  id{t} is the value at the given index. As in Lua, this function may trigger a metamethod for the  $@Q$ {index} event  $@$  see{metatable}.

Returns the type of the pushed value.

}

@APIEntry{int lua\_getmetatable (lua\_State \*L, int index);| @apii{0,0|1,-}

## If

 the value at the given index has a metatable, the function pushes that metatable onto the stack and  $@N{$  returns 1 }. Otherwise, the function  $@N$ {returns 0} and pushes nothing on the stack.

}

@APIEntry{int lua\_gettable (lua\_State \*L, int index);| @apii{1,1,e}

Pushes onto the stack the value  $@T{t[k]}$ , where  $\emptyset$  id{t} is the value at the given index and  $@id\{k\}$  is the value on the top of the stack.

This function pops the key from the stack, pushing the resulting value in its place. As in Lua, this function may trigger a metamethod for the @Q{index} event @see{metatable}.

Returns the type of the pushed value.

}

@APIEntry{int lua\_gettop (lua\_State \*L);| @apii{0,0,-}

Returns the index of the top element in the stack. Because indices start @N{at 1}, this result is equal to the number of elements in the stack; in particular, @N{0 means} an empty stack.

## }

 $@$ APIEntry{int lua\_getiuservalue (lua\_State  $*L$ , int index, int n); @apii{0,1,-}

Pushes onto the stack the  $@id{n}$ -th user value associated with the full userdata at the given index and returns the type of the pushed value.

If the userdata does not have that value,

pushes @nil and returns @Lid{LUA\_TNONE}.

}

@APIEntry{void lua\_insert (lua\_State \*L, int index);| @apii{1,1,-}

Moves the top element into the given valid index, shifting up the elements above this index to open space. This function cannot be called with a pseudo-index, because a pseudo-index is not an actual stack position.

}

@APIEntry{typedef @ldots lua\_Integer;|

The type of integers in Lua.

By default this type is @id{long long}, (usually a 64-bit two-complement integer), but that can be changed to  $@id$ {long} or  $@id$ {int} (usually a 32-bit two-complement integer). (See @id{LUA\_INT\_TYPE} in @id{luaconf.h}.)

Lua also defines the constants

@defid{LUA\_MININTEGER} and @defid{LUA\_MAXINTEGER}, with the minimum and the maximum values that fit in this type.

### }

@APIEntry{int lua\_isboolean (lua\_State \*L, int index);| @apii{0,0,-}

Returns 1 if the value at the given index is a boolean, and @N{0 otherwise}.

## }

@APIEntry{int lua\_iscfunction (lua\_State \*L, int index);| @apii{0,0,-}

Returns 1 if the value at the given index is a  $@N{C}$  function}, and @N{0 otherwise}.

# }

@APIEntry{int lua\_isfunction (lua\_State \*L, int index);|

@apii{0,0,-}

Returns 1 if the value at the given index is a function (either C or Lua), and @N{0 otherwise}.

}

@APIEntry{int lua\_isinteger (lua\_State \*L, int index);| @apii{0,0,-}

Returns 1 if the value at the given index is an integer (that is, the value is a number and is represented as an integer), and @N{0 otherwise}.

}

@APIEntry{int lua\_islightuserdata (lua\_State \*L, int index);| @apii{0,0,-}

Returns 1 if the value at the given index is a light userdata, and @N{0 otherwise}.

# }

@APIEntry{int lua\_isnil (lua\_State \*L, int index);| @apii{0,0,-}

Returns 1 if the value at the given index is @nil, and @N{0 otherwise}.

# }

@APIEntry{int lua\_isnone (lua\_State \*L, int index);| @apii{0,0,-}

Returns 1 if the given index is not valid, and @N{0 otherwise}.

# }

@APIEntry{int lua\_isnoneornil (lua\_State \*L, int index);| @apii{0,0,-}

Returns 1 if the given index is not valid or if the value at this index is @nil, and @N{0 otherwise}.

}

@APIEntry{int lua\_isnumber (lua\_State \*L, int index);| @apii{0,0,-}

Returns 1 if the value at the given index is a number or a string convertible to a number, and @N{0 otherwise}.

}

@APIEntry{int lua\_isstring (lua\_State \*L, int index);| @apii{0,0,-}

Returns 1 if the value at the given index is a string or a number (which is always convertible to a string), and @N{0 otherwise}.

# }

@APIEntry{int lua\_istable (lua\_State \*L, int index);| @apii{0,0,-}

Returns 1 if the value at the given index is a table, and @N{0 otherwise}.

## }

@APIEntry{int lua\_isthread (lua\_State \*L, int index);| @apii{0,0,-}

Returns 1 if the value at the given index is a thread, and @N{0 otherwise}.

}

@APIEntry{int lua\_isuserdata (lua\_State \*L, int index);| @apii{0,0,-}

# Returns

 1 if the value at the given index is a userdata (either full or light), and  $@N{0}$  otherwise}.

### }

@APIEntry{int lua\_isyieldable (lua\_State \*L);| @apii{0,0,-}

Returns 1 if the given coroutine can yield, and @N{0 otherwise}.

}

@APIEntry{typedef @ldots lua\_KContext;|

The type for continuation-function contexts. It must be a numeric type. This type is defined as  $@id{intptr_t}$ when @id{intptr\_t} is available, so that it can store pointers too. Otherwise, it is defined as @id{ptrdiff\_t}.

}

@APIEntry{ typedef int (\*lua\_KFunction) (lua\_State \*L, int status, lua\_KContext ctx);|

Type for continuation functions @see{continuations}.

### }

@APIEntry{void lua\_len (lua\_State \*L, int index);| @apii{0,1,e}

Returns the length of the value at the given index. It is equivalent to the @Char{#} operator in Lua @see{len-op} and may trigger a metamethod for the @Q{length} event @see{metatable}. The result is pushed on the stack.

}

```
@APIEntry{
int lua_load (lua_State *L,
        lua_Reader reader,
         void *data,
        const char *chunkname,
         const char *mode);|
@apii\{0,1,-\}
```
Loads a Lua chunk without running it. If there are no errors, @id{lua\_load} pushes the compiled chunk as a Lua function on top of the stack. Otherwise, it pushes an error message.

The @id{lua\_load} function uses a user-supplied @id{reader} function

to read the chunk @seeC{lua\_Reader}. The @id{data} argument is an opaque value passed to the reader function.

The @id{chunkname} argument gives a name to the chunk, which is used for error messages and in debug information @see{debugI}.

 $\emptyset$  id{lua\_load} automatically detects whether the chunk is text or binary and loads it accordingly (see program @idx{luac}). The string @id{mode} works as in function @Lid{load}, with the addition that a  $@id\{NULL\}$  value is equivalent to the string  $@St\{bt\}.$ 

@id{lua\_load} uses the stack internally, so the reader function must always leave the stack unmodified when returning.

@id{lua\_load} can return @Lid{LUA\_OK}, @Lid{LUA\_ERRSYNTAX}, or @Lid{LUA\_ERRMEM}. The function may also return other values corresponding to errors raised by the read function @see{statuscodes}.

If the resulting function has upvalues,

its first upvalue is set to the value of the  $@x{$ {global environment} stored at index @id{LUA\_RIDX\_GLOBALS} in the registry @see{registry}. When loading main chunks, this upvalue will be the @id{\_ENV} variable @see{globalenv}. Other upvalues are initialized with @nil.

}

@APIEntry{lua\_State \*lua\_newstate (lua\_Alloc f, void \*ud);| @apii{0,0,-}

Creates a new independent state and returns its main thread. Returns @id{NULL} if it cannot create the state (due to lack of memory). The argument  $@id{f}$  is the  $@x{}l$ allocator function}; Lua will do all memory allocation for this state through this function @seeF{lua\_Alloc}. The second argument, @id{ud}, is an opaque pointer that Lua passes to the allocator in every call.

}

@APIEntry{void lua\_newtable (lua\_State \*L);|  $@$ apii ${0,1,m}$ 

#### Creates

 a new empty table and pushes it onto the stack. It is equivalent to  $\mathcal{Q}T$ {lua\_createtable(L, 0, 0)}.

}

@APIEntry{lua\_State \*lua\_newthread (lua\_State \*L);|  $@$ apii ${0,1,m}$ 

Creates a new thread, pushes it on the stack, and returns a pointer to a @Lid{lua\_State} that represents this new thread. The new thread returned by this function shares with the original thread its global environment, but has an independent execution stack.

Threads are subject to garbage collection, like any Lua object.

}

@APIEntry{void \*lua\_newuserdatauv (lua\_State \*L, size\_t size, int nuvalue);| @apii $\{0,1,m\}$ 

This function creates and pushes on the stack a new full userdata, with @id{nuvalue} associated Lua values, called @id{user values}, plus an associated block of raw memory with @id{size} bytes. (The user values can be set and read with the functions @Lid{lua\_setiuservalue} and @Lid{lua\_getiuservalue}.)

The function returns the address of the block of memory. Lua ensures that this address is valid as long as the corresponding userdata is alive @see{GC}. Moreover, if the userdata is marked for finalization @see{finalizers}, its address is valid at least until the call to its finalizer.

### }

@APIEntry{int lua\_next (lua\_State \*L, int index);| @apii{1,2|0,v}

Pops a key from the stack, and pushes a key@En{}value pair from the table at the given index, the  $@Q$ {next} pair after the given key. If there are no more elements in the table, then  $@Lid$ {lua\_next}  $@N$ {returns 0} and pushes nothing.

A typical table traversal looks like this:

```
@verbatim{
/* table is in the stack at index 't' */
lua_pushnil(L); /* first key */
while (lua\_next(L, t) != 0) {
/* uses 'key' (at index -2) and 'value' (at index -1) */printf("%s - %s\n",
      lua_typename(L, lua_type(L, -2)),
      lua_typename(L, lua_type(L, -1)));
 /* removes 'value'; keeps 'key' for next iteration */
lua\_pop(L, 1);}
}
```
While traversing a table, avoid calling @Lid{lua\_tolstring} directly on a key, unless you know that the key is actually a string. Recall that @Lid{lua\_tolstring} may change the value at the given index; this confuses the next call to @Lid{lua\_next}.

This function may raise an error if the given key is neither @nil nor present in the table. See function @Lid{next} for the caveats of modifying the table during its traversal.

}

@APIEntry{typedef @ldots lua\_Number;|

The type of floats in Lua.

By default this type is double, but that can be changed to a single float or a long double. (See @id{LUA\_FLOAT\_TYPE} in @id{luaconf.h}.)

}

@APIEntry{int lua\_numbertointeger (lua\_Number n, lua\_Integer \*p);|

Tries to convert a Lua float to a Lua integer; the float @id{n} must have an integral value. If that value is within the range of Lua integers, it is converted to an integer and assigned to  $@T{\uparrow}^*p$ . The macro results in a boolean indicating whether the conversion was successful. (Note that this range test can be tricky to do correctly without this macro, due to rounding.)

This macro may evaluate its arguments more than once.

}

@APIEntry{int lua\_pcall (lua\_State \*L, int nargs, int nresults, int msgh);| @apii{nargs + 1,nresults $|1,-\}$ 

Calls a function (or a callable object) in protected mode.

Both @id{nargs} and @id{nresults} have the same meaning as in @Lid{lua\_call}. If there are no errors during the call, @Lid{lua\_pcall} behaves exactly like @Lid{lua\_call}. However, if there is any error, @Lid{lua\_pcall} catches it, pushes a single value on the stack (the error object), and returns an error code. Like @Lid{lua\_call}, @Lid{lua\_pcall} always removes the function and its arguments from the stack.

If  $@id{msgh}$  is 0, then the error object returned on the stack is exactly the original error object. Otherwise, @id{msgh} is the stack index of a @emph{message handler}. (This index cannot be a pseudo-index.) In case of runtime errors, this handler will be called with the error object and its return value will be the object returned on the stack by @Lid{lua\_pcall}.

Typically, the message handler is used to add more debug information to the error object, such as a stack traceback. Such information cannot be gathered after the return of @Lid{lua\_pcall}, since by then the stack has unwound.

The @Lid{lua\_pcall} function returns one of the following status codes: @Lid{LUA\_OK}, @Lid{LUA\_ERRRUN}, @Lid{LUA\_ERRMEM}, or @Lid{LUA\_ERRERR}.

}

@APIEntry{ int lua\_pcallk (lua\_State \*L, int nargs,

 int nresults, int msgh, lua\_KContext ctx, lua\_KFunction k);| @apii{nargs + 1,nresults $|1,-\}$ 

This function behaves exactly like @Lid{lua\_pcall}, except that it allows the called function to yield @see{continuations}.

}

@APIEntry{void lua\_pop (lua\_State \*L, int n);| @apii{n,0,e}

Pops @id{n} elements from the stack. It is implemented as a macro over @Lid{lua\_settop}.

}

@APIEntry{void lua\_pushboolean (lua\_State \*L, int b);| @apii $\{0,1,-\}$ 

Pushes a boolean value with value @id{b} onto the stack.

}

@APIEntry{void lua\_pushcclosure (lua\_State \*L, lua\_CFunction fn, int n);|  $@$ apii{n,1,m}

Pushes a new @N{C closure} onto the stack. This function receives a pointer to a  $@N{C}$  function} and pushes onto the stack a Lua value of type @id{function} that, when called, invokes the corresponding @N{C function}. The parameter  $@id\{n\}$  tells how many upvalues this function will have @see{c-closure}.

Any function to be callable by Lua must follow the correct protocol to receive its parameters and return its results @seeC{lua\_CFunction}.

When a @N{C function} is created, it is possible to associate some values with it, the so called upvalues; these upvalues are then accessible to the function whenever it is called. This association is called a  $@x{@N{C}$  closure}}  $@see{c-closure}$ . To create a @N{C closure}, first the initial values for its upvalues must be pushed onto the stack.

(When there are multiple upvalues, the first value is pushed first.) Then @Lid{lua\_pushcclosure} is called to create and push the  $@N{C}$  function} onto the stack, with the argument  $@id\{n\}$  telling how many values will be associated with the function. @Lid{lua\_pushcclosure} also pops these values from the stack.

The maximum value for  $@id{n}$  is 255.

When @id{n} is zero, this function creates a  $@def{light  $@N{C}$  function}\$ , which is just a pointer to the @N{C function}. In that case, it never raises a memory error.

}

@APIEntry{void lua\_pushcfunction (lua\_State \*L, lua\_CFunction f);| @apii{0,1,-}

Pushes a @N{C function} onto the stack. This function is equivalent to @Lid{lua\_pushcclosure} with no upvalues.

}

@APIEntry{const char \*lua\_pushfstring (lua\_State \*L, const char \*fmt, ...);|  $@$ apii ${0,1,v}$ 

Pushes onto the stack a formatted string and returns a pointer to this string @see{constchar}. It is similar to the @ANSI{sprintf}, but has two important differences. First, you do not have to allocate space for the result; the result is a Lua string and Lua takes care of memory allocation (and deallocation, through garbage collection). Second, the conversion specifiers are quite restricted. There are no flags, widths, or precisions. The conversion specifiers can only be @Char{%%} (inserts the character @Char{%}), @Char{%s} (inserts a zero-terminated string, with no size restrictions), @Char{%f} (inserts a @Lid{lua\_Number}), @Char{%I} (inserts a @Lid{lua\_Integer}), @Char{%p} (inserts a pointer), @Char{%d} (inserts an @T{int}),

@Char{%c} (inserts an @T{int} as a one-byte character), and

```
@Char{%U} (inserts a @T{long int} as a @x{UTF-8} byte sequence).
```
This function may raise errors due to memory overflow or an invalid conversion specifier.

}

@APIEntry{void lua\_pushglobaltable (lua\_State \*L);| @apii{0,1,-}

Pushes the  $@x{$ global environment} onto the stack.

}

@APIEntry{void lua\_pushinteger (lua\_State \*L, lua\_Integer n);| @apii{0,1,-}

Pushes an integer with value @id{n} onto the stack.

## }

@APIEntry{void lua\_pushlightuserdata (lua\_State \*L, void \*p);| @apii{0,1,-}

Pushes a light userdata onto the stack.

### Userdata

 represent @N{C values} in Lua. A @def{light userdata} represents a pointer, a @T{void\*}. It is a value (like a number): you do not create it, it has no individual metatable, and it is not collected (as it was never created). A light userdata is equal to  $@Q{\{any\}}$ light userdata with the same @N{C address}.

}

@APIEntry{const char \*lua\_pushliteral (lua\_State \*L, const char \*s);| @apii{0,1,m}

This macro is equivalent to  $@Lid$ {lua\_pushstring}, but should be used only when @id{s} is a literal string. (Lua may optimize this case.)

}

@APIEntry{const char \*lua\_pushlstring (lua\_State \*L, const char \*s, size\_t len);|  $@$ apii ${0,1,m}$
Pushes the string pointed to by  $@id{s}$  with size  $@id{len}$ onto the stack. Lua will make or reuse an internal copy of the given string, so the memory at @id{s} can be freed or reused immediately after the function returns. The string can contain any binary data, including @x{embedded zeros}.

Returns a pointer to the internal copy of the string @see{constchar}.

}

@APIEntry{void lua\_pushnil (lua\_State \*L);| @apii{0,1,-}

Pushes a nil value onto the stack.

# }

@APIEntry{void lua\_pushnumber (lua\_State \*L, lua\_Number n);| @apii{0,1,-}

Pushes a float with value @id{n} onto the stack.

}

@APIEntry{const char \*lua\_pushstring (lua\_State \*L, const char \*s);| @apii{0,1,m}

Pushes the zero-terminated string pointed to by  $@id\{s\}$ onto the stack.

Lua will make or reuse an internal copy of the given string, so the memory at @id{s} can be freed or reused immediately after the function returns.

Returns a pointer to the internal copy of the string @see{constchar}.

If  $@id\{s\}$  is  $@id\{NULL\}$ , pushes  $@nil$  and returns  $@id\{NULL\}$ .

}

@APIEntry{int lua\_pushthread (lua\_State \*L);| @apii $\{0,1,-\}$ 

Pushes the thread represented by  $@id{L}$  onto the stack. Returns 1 if this thread is the  $@x$ {main thread} of its state.

```
@APIEntry{void lua_pushvalue (lua_State *L, int index);|
@apii{0,1,-}
```
Pushes a copy of the element at the given index onto the stack.

}

```
@APIEntry{
const
 char *lua_pushvfstring (lua_State *L,
                   const char *fmt,
                   va_list argp);|
```
@apii{0,1,v}

Equivalent to @Lid{lua\_pushfstring}, except that it receives a @id{va\_list} instead of a variable number of arguments.

}

```
@APIEntry{int lua_rawequal (lua_State *L, int index1, int index2);|
@apii{0,0,-}
```
Returns 1 if the two values in indices @id{index1} and @id{index2} are primitively equal (that is, equal without calling the  $@idx$ { \_eq} metamethod). Otherwise @N{returns 0}. Also @N{returns 0} if any of the indices are not valid.

}

```
@APIEntry{int lua_rawget (lua_State *L, int index);|
@apii{1,1,-}
```
Similar to @Lid{lua\_gettable}, but does a raw access (i.e., without metamethods). The value at @id{index} must be a table.

# }

@APIEntry{int lua\_rawgeti (lua\_State \*L, int index, lua\_Integer n);| @apii $\{0,1,-\}$ 

Pushes onto the stack the value  $\mathcal{Q}T\{t[n]\},\$ where  $\emptyset$  id{t} is the table at the given index. The access is raw, that is, it does not use the @idx{\_\_index} metavalue.

Returns the type of the pushed value.

}

@APIEntry{int lua\_rawgetp (lua\_State \*L, int index, const void \*p);| @apii{0,1,-}

Pushes onto the stack the value  $\mathcal{Q}T\{t[k]\},\$ where  $@id{t}$  is the table at the given index and  $\mathcal{Q}id\{k\}$  is the pointer  $\mathcal{Q}id\{p\}$  represented as a light userdata. The access is raw; that is, it does not use the  $@idx$ { \_index } metavalue.

Returns the type of the pushed value.

}

@APIEntry{lua\_Unsigned lua\_rawlen (lua\_State \*L, int index);| @apii{0,0,-}

Returns the raw @Q{length} of the value at the given index: for strings, this is the string length; for tables, this is the result of the length operator ( $@Char{#}$ ) with no metamethods; for userdata, this is the size of the block of memory allocated for the userdata. For other values, this call @N{returns 0}.

}

@APIEntry{void lua\_rawset (lua\_State \*L, int index);| @apii{2,0,m}

Similar to @Lid{lua\_settable}, but does a raw assignment (i.e., without metamethods). The value at  $@id{index}$  must be a table.

}

@APIEntry{void lua\_rawseti (lua\_State \*L, int index, lua\_Integer i);| @apii{1,0,m}

Does the equivalent of  $\mathcal{Q}T\{t[i] = v\},\$ 

where  $\emptyset$  id{t} is the table at the given index and  $@id{v}$  is the value on the top of the stack.

This function pops the value from the stack. The assignment is raw, that is, it does not use the @idx{\_\_newindex} metavalue.

}

@APIEntry{void lua\_rawsetp (lua\_State \*L, int index, const void \*p);| @apii{1,0,m}

Does the equivalent of  $\mathcal{Q}T\{t[p] = v\},\$ where  $\emptyset$  id{t} is the table at the given index, @id{p} is encoded as a light userdata, and  $@id{v}$  is the value on the top of the stack.

This function pops the value from the stack. The assignment is raw, that is, it does not use the @idx{\_\_newindex} metavalue.

}

@APIEntry{ typedef const char \* (\*lua\_Reader) (lua\_State \*L, void \*data, size\_t \*size);|

The reader function used by @Lid{lua\_load}. Every time @Lid{lua\_load} needs another piece of the chunk, it calls the reader, passing along its @id{data} parameter. The reader must return a pointer to a block of memory with a new piece of the chunk and set @id{size} to the block size. The block must exist until the reader function is called again. To signal the end of the chunk, the reader must return @id{NULL} or set @id{size} to zero. The reader function may return pieces of any size greater than zero.

}

@APIEntry{void lua\_register (lua\_State \*L, const char \*name, lua\_CFunction f);|  $@$ apii ${0,0,e}$ 

Sets the  $\mathcal{Q}N$ {C function}  $\mathcal{Q}id$ {f} as the new value of global  $\mathcal{Q}id$ {name}. It is defined as a macro:

```
@verbatim{
#define lua_register(L,n,f) \
    (lua_pushcfunction(L, f), lua_setglobal(L, n))
}
```
@APIEntry{void lua\_remove (lua\_State \*L, int index);| @apii{1,0,-}

Removes the element at the given valid index, shifting down the elements above this index to fill the gap. This function cannot be called with a pseudo-index, because a pseudo-index is not an actual stack position.

}

@APIEntry{void lua\_replace (lua\_State \*L, int index);| @apii{1,0,-}

Moves the top element into the given valid index without shifting any element (therefore replacing the value at that given index), and then pops the top element.

## }

@APIEntry{int lua\_resetthread (lua\_State \*L);| @apii{0,?,-}

This function is deprecated; it is equivalent to @Lid{lua\_closethread} with @id{from} being @id{NULL}.

#### }

@APIEntry{int lua\_resume (lua\_State \*L, lua\_State \*from, int nargs, int \*nresults);| @apii{?,?,-}

Starts and resumes a coroutine in the given thread @id{L}.

To start a coroutine, you push the main function plus any arguments onto the empty stack of the thread. then you call @Lid{lua\_resume}, with @id{nargs} being the number of arguments. This call returns when the coroutine suspends or finishes its execution. When it returns, @id{\*nresults} is updated and the top of the stack contains the @id{\*nresults} values passed to @Lid{lua\_yield} or returned by the body function. @Lid{lua\_resume} returns @Lid{LUA\_YIELD} if the coroutine yields, @Lid{LUA\_OK} if the coroutine finishes its execution without errors, or an error code in case of errors @see{statuscodes}. In case of errors, the error object is on the top of the stack.

To resume a coroutine, you remove the @id{\*nresults} yielded values from its stack, push the values to be passed as results from @id{yield}, and then call @Lid{lua\_resume}.

The parameter  $@id{form}$  represents the coroutine that is resuming  $@id{L}$ . If there is no such coroutine, this parameter can be @id{NULL}.

}

@APIEntry{void lua\_rotate (lua\_State \*L, int idx, int n);| @apii{0,0,-}

Rotates the stack elements between the valid index  $@id\{idx\}$ and the top of the stack. The elements are rotated  $\mathcal{Q}$ id{n} positions in the direction of the top, for a positive  $@id{n}$ , or @T{-n} positions in the direction of the bottom, for a negative  $@id{n}$ . The absolute value of  $\mathcal{Q}id\{n\}$  must not be greater than the size of the slice being rotated. This function cannot be called with a pseudo-index, because a pseudo-index is not an actual stack position.

}

@APIEntry{void lua\_setallocf (lua\_State \*L, lua\_Alloc f, void \*ud);| @apii{0,0,-}

Changes the  $@x{$ llocator function} of a given state to  $@id{f}$ with user data @id{ud}.

@APIEntry{void lua\_setfield (lua\_State \*L, int index, const char \*k);| @apii{1,0,e}

Does the equivalent to  $\mathcal{Q}T\{t[k]=v\},\$ where  $\emptyset$  id{t} is the value at the given index and  $@id{v}$  is the value on the top of the stack.

This function pops the value from the stack. As in Lua, this function may trigger a metamethod for the @Q{newindex} event @see{metatable}.

}

@APIEntry{void lua\_setglobal (lua\_State \*L, const char \*name);| @apii{1,0,e}

Pops a value from the stack and sets it as the new value of global @id{name}.

# }

@APIEntry{void lua\_seti (lua\_State \*L, int index, lua\_Integer n);| @apii{1,0,e}

Does the equivalent to  $\mathcal{Q}T\{t[n]=v\},\$ where  $\emptyset$  id{t} is the value at the given index and  $@id{v}$  is the value on the top of the stack.

This function pops the value from the stack. As in Lua, this function may trigger a metamethod for the @Q{newindex} event @see{metatable}.

## }

@APIEntry{int lua\_setiuservalue (lua\_State \*L, int index, int n);| @apii{1,0,-}

Pops a value from the stack and sets it as the new @id{n}-th user value associated to the full userdata at the given index. Returns 0 if the userdata does not have that value.

}

@APIEntry{int lua\_setmetatable (lua\_State \*L, int index);| @apii{1,0,-}

Pops a table or @nil from the stack and sets that value as the new metatable for the value at the given index. (@nil means no metatable.)

(For historical reasons, this function returns an @id{int}, which now is always 1.)

}

@APIEntry{void lua\_settable (lua\_State \*L, int index);| @apii{2,0,e}

Does the equivalent to  $\mathcal{Q}T\{t[k]=v\},\$ where  $@id{t}$  is the value at the given index,  $\mathcal{Q}$ id{v} is the value on the top of the stack, and  $@id\{k\}$  is the value just below the top.

This function pops both the key and the value from the stack. As in Lua, this function may trigger a metamethod for the @Q{newindex} event @see{metatable}.

}

@APIEntry{void lua\_settop (lua\_State \*L, int index);| @apii{?,?,e}

Accepts any index, @N{or 0}, and sets the stack top to this index. If the new top is greater than the old one, then the new elements are filled with @nil. If @id{index} @N{is 0}, then all stack elements are removed.

This function can run arbitrary code when removing an index marked as to-be-closed from the stack.

}

@APIEntry{void lua\_setwarnf (lua\_State \*L, lua\_WarnFunction f, void \*ud);| @apii{0,0,-}

Sets the  $@x$ {warning function} to be used by Lua to emit warnings @see{lua\_WarnFunction}. The @id{ud} parameter sets the value @id{ud} passed to the warning function.

### @APIEntry{typedef struct lua\_State lua\_State;|

An opaque structure that points to a thread and indirectly (through the thread) to the whole state of a Lua interpreter. The Lua library is fully reentrant: it has no global variables. All information about a state is accessible through this structure.

A pointer to this structure must be passed as the first argument to every function in the library, except to @Lid{lua\_newstate}, which creates a Lua state from scratch.

}

@APIEntry{int lua\_status (lua\_State \*L);| @apii{0,0,-}

Returns the status of the thread  $@id{L}$ .

The status can be @Lid{LUA\_OK} for a normal thread, an error code if the thread finished the execution of a @Lid{lua\_resume} with an error, or @Lid{LUA\_YIELD} if the thread is suspended.

You can call functions only in threads with status @Lid{LUA\_OK}. You can resume threads with status @Lid{LUA\_OK} (to start a new coroutine) or @Lid{LUA\_YIELD} (to resume a coroutine).

}

@APIEntry{size\_t lua\_stringtonumber (lua\_State \*L, const char \*s);| @apii{0,1,-}

Converts the zero-terminated string @id{s} to a number, pushes that number into the stack, and returns the total size of the string, that is, its length plus one. The conversion can result in an integer or a float, according to the lexical conventions of Lua @see{lexical}. The string may have leading and trailing whitespaces and a sign. If the string is not a valid numeral, returns 0 and pushes nothing.

(Note that the result can be used as a boolean, true if the conversion succeeds.)

}

@APIEntry{int lua\_toboolean (lua\_State \*L, int index);| @apii{0,0,-}

Converts the Lua value at the given index to a @N{C boolean} value ( $@N{0}$  or 1}). Like all tests in Lua, @Lid{lua\_toboolean} returns true for any Lua value different from @false and @nil; otherwise it returns false. (If you want to accept only actual boolean values, use @Lid{lua\_isboolean} to test the value's type.)

## }

@APIEntry{lua\_CFunction lua\_tocfunction (lua\_State \*L, int index);| @apii{0,0,-}

Converts a value at the given index to a  $@N{C}$  function}. That value must be a @N{C function}; otherwise, returns @id{NULL}.

### }

@APIEntry{void lua\_toclose (lua\_State \*L, int index);|  $@$ apii ${0,0,m}$ 

Marks the given index in the stack as a to-be-closed slot @see{to-be-closed}. Like a to-be-closed variable in Lua, the value at that slot in the stack will be closed when it goes out of scope. Here, in the context of a C function, to go out of scope means that the running function returns to Lua, or there is an error, or the slot is removed from the stack through @Lid{lua\_settop} or @Lid{lua\_pop}, or there is a call to @Lid{lua\_closeslot}. A slot marked as to-be-closed should not be removed from the stack by any other function in the API except  $@Lid{lua$  settop} or  $@Lid{lua}$  pop}, unless previously deactivated by @Lid{lua\_closeslot}.

This function should not be called for an index

that is equal to or below an active to-be-closed slot.

Note that, both in case of errors and of a regular return, by the time the @idx{\_\_close} metamethod runs, the @N{C stack} was already unwound, so that any automatic @N{C variable} declared in the calling function (e.g., a buffer) will be out of scope.

}

@APIEntry{lua\_Integer lua\_tointeger (lua\_State \*L, int index);| @apii{0,0,-}

Equivalent to @Lid{lua\_tointegerx} with @id{isnum} equal to @id{NULL}.

}

@APIEntry{lua\_Integer lua\_tointegerx (lua\_State \*L, int index, int \*isnum);| @apii{0,0,-}

Converts the Lua value at the given index to the signed integral type @Lid{lua\_Integer}. The Lua value must be an integer, or a number or string convertible to an integer @see{coercion}; otherwise, @id{lua\_tointegerx} @N{returns 0}.

If  $@id$ {isnum} is not  $@id$ {NULL}, its referent is assigned a boolean value that indicates whether the operation succeeded.

}

@APIEntry{const char \*lua\_tolstring (lua\_State \*L, int index, size\_t \*len);|  $@$ apii ${0,0,m}$ 

Converts the Lua value at the given index to a @N{C string}. If @id{len} is not @id{NULL}, it sets @T{\*len} with the string length. The Lua value must be a string or a number; otherwise, the function returns @id{NULL}. If the value is a number, then  $@id$ {lua tolstring} also @emph{changes the actual value in the stack to a string}. (This change confuses @Lid{lua\_next} when  $@id$ {lua tolstring} is applied to keys during a table traversal.)

@id{lua\_tolstring} returns a pointer to a string inside the Lua state @see{constchar}. This string always has a zero ( $@Char{\setminus}0$ ) after its last character (as @N{in C}), but can contain other zeros in its body.

}

@APIEntry{lua\_Number lua\_tonumber (lua\_State \*L, int index);| @apii{0,0,-}

Equivalent to @Lid{lua\_tonumberx} with @id{isnum} equal to @id{NULL}.

# }

@APIEntry{lua\_Number lua\_tonumberx (lua\_State \*L, int index, int \*isnum);| @apii{0,0,-}

Converts the Lua value at the given index to the @N{C type} @Lid{lua\_Number} @seeC{lua\_Number}. The Lua value must be a number or a string convertible to a number @see{coercion}; otherwise, @Lid{lua\_tonumberx} @N{returns 0}.

If @id{isnum} is not @id{NULL}, its referent is assigned a boolean value that indicates whether the operation succeeded.

#### }

@APIEntry{const void \*lua\_topointer (lua\_State \*L, int index);| @apii{0,0,-}

Converts the value at the given index to a generic @N{C pointer} (@T{void\*}). The value can be a userdata, a table, a thread, a string, or a function; otherwise, @id{lua\_topointer} returns @id{NULL}. Different objects will give different pointers. There is no way to convert the pointer back to its original value.

Typically this function is used only for hashing and debug information.

}

@APIEntry{const char \*lua\_tostring (lua\_State \*L, int index);|  $@$ apii ${0,0,m}$ 

Equivalent to @Lid{lua\_tolstring} with @id{len} equal to @id{NULL}.

}

```
@APIEntry{lua_State *lua_tothread (lua_State *L, int index);|
@apii{0,0,-}
```
Converts the value at the given index to a Lua thread (represented as @T{lua\_State\*}). This value must be a thread; otherwise, the function returns @id{NULL}.

}

@APIEntry{void \*lua\_touserdata (lua\_State \*L, int index);| @apii{0,0,-}

If the value at the given index is a full userdata, returns its memory-block address. If the value is a light userdata, returns its value (a pointer). Otherwise, returns @id{NULL}.

}

@APIEntry{int lua\_type (lua\_State \*L, int index);| @apii{0,0,-}

```
Returns the type of the value in the given valid index,
or @id{LUA_TNONE} for a non-valid but acceptable index.
The types returned by @Lid{lua_type} are coded by the following constants
defined in @id{lua.h}:
@defid{LUA_TNIL},
@defid{LUA_TNUMBER},
@defid{LUA_TBOOLEAN},
@defid{LUA_TSTRING},
@defid{LUA_TTABLE},
@defid{LUA_TFUNCTION},
@defid{LUA_TUSERDATA},
@defid{LUA_TTHREAD},
and
@defid{LUA_TLIGHTUSERDATA}.
```
}

@APIEntry{const char \*lua\_typename (lua\_State \*L, int tp);| @apii{0,0,-}

Returns the name of the type encoded by the value  $@id{tp}$ , which must be one the values returned by @Lid{lua\_type}.

}

@APIEntry{typedef @ldots lua\_Unsigned;|

The unsigned version of @Lid{lua\_Integer}.

}

@APIEntry{int lua\_upvalueindex (int i);| @apii{0,0,-}

Returns the pseudo-index that represents the  $@id{i}$ -th upvalue of the running function @see{c-closure}.  $\textcircled{e}$  id{i} must be in the range  $\textcircled{e}M\{[1,256]\}.$ 

}

@APIEntry{lua\_Number lua\_version (lua\_State \*L);| @apii{0,0,-}

Returns the version number of this core.

}

@APIEntry{ typedef void (\*lua\_WarnFunction) (void \*ud, const char \*msg, int tocont);|

The type of  $@x$ {warning function}s, called by Lua to emit warnings. The first parameter is an opaque pointer set by @Lid{lua\_setwarnf}. The second parameter is the warning message. The third parameter is a boolean that indicates whether the message is to be continued by the message in the next call.

See @Lid{warn} for more details about warnings.

}

@APIEntry{ void lua\_warning (lua\_State \*L, const char \*msg, int tocont);| @apii{0,0,-}

Emits a warning with the given message. A message in a call with @id{tocont} true should be continued in another call to this function.

See @Lid{warn} for more details about warnings.

}

@APIEntry{ typedef int (\*lua\_Writer) (lua\_State \*L, const void\* p, size\_t sz, void\* ud);

The type of the writer function used by @Lid{lua\_dump}. Every time @Lid{lua\_dump} produces another piece of chunk, it calls the writer, passing along the buffer to be written  $(\mathcal{Q}\text{id}\{p\})$ , its size (@id{sz}), and the @id{ud} parameter supplied to @Lid{lua\_dump}.

The writer returns an error code: @N{0 means} no errors; any other value means an error and stops @Lid{lua\_dump} from calling the writer again.

}

@APIEntry{void lua\_xmove (lua\_State \*from, lua\_State \*to, int n);| @apii{?,?,-}

Exchange values between different threads of the same state.

This function pops  $@id\{n\}$  values from the stack  $@id\{from\}$ , and pushes them onto the stack @id{to}.

}

@APIEntry{int lua\_yield (lua\_State \*L, int nresults);| @apii{?,?,v}

This function is equivalent to @Lid{lua\_yieldk}, but it has no continuation @see{continuations}. Therefore, when the thread resumes, it continues the function that called the function calling  $@id{l$ ua yield. To avoid surprises,

this function should be called only in a tail call.

}

```
@APIEntry{
int
 lua_yieldk (lua_State *L,
          int nresults,
          lua_KContext ctx,
          lua_KFunction k);|
@apii{?,?,v}
```
Yields a coroutine (thread).

When a @N{C function} calls @Lid{lua\_yieldk}, the running coroutine suspends its execution, and the call to @Lid{lua\_resume} that started this coroutine returns. The parameter @id{nresults} is the number of values from the stack that will be passed as results to @Lid{lua\_resume}.

When the coroutine is resumed again,

Lua calls the given  $@x$ {continuation function}  $@id\{k\}$  to continue the execution of the  $\mathcal{Q}N$ {C function} that yielded  $\mathcal{Q}$  see{continuations}. This continuation function receives the same stack from the previous function, with the @id{n} results removed and replaced by the arguments passed to @Lid{lua\_resume}. Moreover, the continuation function receives the value  $@id{ctx}$ that was passed to @Lid{lua\_yieldk}.

Usually, this function does not return; when the coroutine eventually resumes, it continues executing the continuation function. However, there is one special case, which is when this function is called from inside a line or a count hook @see{debugI}. In that case,  $@id$ {lua\_yieldk} should be called with no continuation (probably in the form of @Lid{lua\_yield}) and no results, and the hook should return immediately after the call. Lua will yield and, when the coroutine resumes again, it will continue the normal execution of the (Lua) function that triggered the hook.

This function can raise an error if it is called from a thread

with a pending C call with no continuation function (what is called a @emphx{C-call boundary}), or it is called from a thread that is not running inside a resume (typically the main thread).

}

}

@sect2{debugI| @title{The Debug Interface}

Lua has no built-in debugging facilities. Instead, it offers a special interface by means of functions and @emph{hooks}. This interface allows the construction of different kinds of debuggers, profilers, and other tools that need @Q{inside information} from the interpreter.

@APIEntry{ typedef struct lua\_Debug { int event; const char \*name;  $\frac{\pi}{2}$  (n) \*/ const char \*namewhat;  $\frac{\pi}{2}$  (n) \*/ const char \*what;  $/*$  (S) \*/ const char \*source;  $/*$  (S) \*/ size\_t srclen;  $/*$  (S)  $*/$ int currentline;  $\frac{1}{8}$  (1)  $\frac{1}{8}$ int linedefined;  $/*$  (S)  $*/$ int lastlinedefined;  $\frac{\pi}{8}$  /\* (S) \*/ unsigned char nups;  $\frac{1}{2}$  (u) number of upvalues  $\frac{k}{2}$ unsigned char nparams;  $\frac{1}{2}$  (u) number of parameters  $\frac{1}{2}$ char isvararg;  $\frac{1}{8}$  (u)  $\frac{1}{8}$ / char istailcall;  $/*$  (t)  $*/$ unsigned short ftransfer; /\* (r) index of first value transferred \*/ unsigned short ntransfer; /\* (r) number of transferred values \*/ char short\_src[LUA\_IDSIZE]; /\* (S) \*/ /\* private part \*/ @rep{other fields} } lua\_Debug;  $\begin{array}{c} \hline \end{array}$ |

A structure used to carry different pieces of information about a function or an activation record. @Lid{lua\_getstack} fills only the private part of this structure, for later use.

To fill the other fields of @Lid{lua\_Debug} with useful information, you must call @Lid{lua\_getinfo} with an appropriate parameter. (Specifically, to get a field, you must add the letter between parentheses in the field's comment to the parameter @id{what} of @Lid{lua\_getinfo}.)

The fields of @Lid{lua\_Debug} have the following meaning: @description{

```
@item{@id{source}|
the source of the chunk that created the function.
If @T{source} starts with a @Char{@At},
it means that the function was defined in a file where
the file name follows the @Char{@At}.If @T{source} starts with a @Char{=},
the remainder of its contents describes the source in a user-dependent manner.
Otherwise,
the function was defined in a string where
@T{source} is that string.
}
@item{@id{srclen}|
The length of the string @id{source}.
}
@item{@id{short_src}|
a @Q{printable} version of @T{source}, to be used in error messages.
}
@item{@id{linedefined}|
the line number where
 the definition of the function starts.
}
@item{@id{lastlinedefined}|
the line number where the definition of the function ends.
}
@item{@id{what}|
the string @T{"Lua"} if the function is a Lua function,
@T{"C"} if it is a @N{C function},
@T{"main"} if it is the main part of a chunk.
}
@item{@id{currentline}|
the current line where the given function is executing.
When no line information is available,
```

```
@T{currentline} is set to @num{-1}.
```
@item{@id{name}| a reasonable name for the given function. Because functions in Lua are first-class values, they do not have a fixed name: some functions can be the value of multiple global variables, while others can be stored only in a table field. The @T{lua\_getinfo} function checks how the function was called to find a suitable name. If it cannot find a name, then  $@id$ {name} is set to  $@id$ {NULL}. }

@item{@id{namewhat}| explains the @T{name} field. The value of @T{namewhat} can be @T{"global"}, @T{"local"}, @T{"method"}, @T{"field"}, @T{"upvalue"}, or @T{""} (the empty string), according to how the function was called. (Lua uses the empty string when no other option seems to apply.) }

@item{@id{istailcall}| true if this function invocation was called by a tail call. In this case, the caller of this level is not in the stack. }

@item{@id{nups}| the number of upvalues of the function. }

@item{@id{nparams}| the number of parameters of the function (always  $@N{0 for} @N{C functions}$ ). }

```
@item{@id{isvararg}|
true if the function is a variadic function
(always true for @N{C} functions}).
}
```
@item{@id{ftransfer}| the index in the stack of the first value being  $@Q$ {transferred}, that is, parameters in a call or return values in a return. (The other values are in consecutive indices.) Using this index, you can access and modify these values

through @Lid{lua\_getlocal} and @Lid{lua\_setlocal}. This field is only meaningful during a call hook, denoting the first parameter, or a return hook, denoting the first value being returned. (For call hooks, this value is always 1.) } @item{@id{ntransfer}| The number of values being transferred (see previous item). (For calls of Lua functions, this value is always equal to @id{nparams}.) } } } @APIEntry{lua\_Hook lua\_gethook (lua\_State \*L);| @apii{0,0,-} Returns the current hook function.

}

@APIEntry{int lua\_gethookcount (lua\_State \*L);| @apii{0,0,-}

Returns the current hook count.

# }

@APIEntry{int lua\_gethookmask (lua\_State \*L);| @apii{0,0,-}

Returns the current hook mask.

# }

@APIEntry{int lua\_getinfo (lua\_State \*L, const char \*what, lua\_Debug \*ar);| @apii{0|1,0|1|2,m}

Gets information about a specific function or function invocation.

To get information about a function invocation, the parameter  $\ddot{\text{o}}$  id{ar} must be a valid activation record that was filled by a previous call to @Lid{lua\_getstack} or given as argument to a hook @seeC{lua\_Hook}.

```
To get information about a function, you push it onto the stack
and start the @id{what} string with the character @Char\{\geq\}.
(In
 that case,
@id{lua_getinfo} pops the function from the top of the stack.)
For instance, to know in which line a function @id{f} was defined,
you can write the following code:
@verbatim{
lua_Debug ar;
lua_getglobal(L, "f"); /* get global 'f' */
lua_getinfo(L, ">S", &ar);
printf("%d\n", ar.linedefined);
}
```

```
Each character in the string @id{what}
selects some fields of the structure @id{ar} to be filled or
a value to be pushed on the stack.
(These characters are also documented in the declaration of
the structure @Lid{lua_Debug},
between parentheses in the comments following each field.)
@description{
```

```
@item{@Char{f}|
pushes onto the stack the function that is
running at the given level;
}
```

```
@item{@Char{l}| fills in the field @id{currentline};
}
```

```
\mathcal{Q} item{\mathcal{Q}Char{n}| fills in the fields \mathcal{Q} id{name} and \mathcal{Q} id{namewhat};
}
```

```
@item{@Char{r}| fills in the fields @id{ftransfer} and @id{ntransfer};
}
```

```
@item{@Char{S}|
fills in the fields @id{source}, @id{short_src},
@id{linedefined}, @id{lastlinedefined},
 and @id{what};
}
```

```
@item{@Char{t}| fills in the field @id{istailcall};
}
```

```
@item{@Char{u}| fills in the fields
@id{nups}, @id{nparams}, and @id{isvararg};
```
### @item{@Char{L}|

pushes onto the stack a table whose indices are the lines on the function with some associated code, that is, the lines where you can put a break point. (Lines with no code include empty lines and comments.) If this option is given together with option  $@Char{f}$ , its table is pushed after the function. This is the only option that can raise a memory error. }

}

This function returns 0 to signal an invalid option in  $@id{$ what $);$ even then the valid options are handled correctly.

#### }

@APIEntry{const char \*lua\_getlocal (lua\_State \*L, const lua\_Debug \*ar, int n);| @apii{0,0|1,-}

Gets information about a local variable or a temporary value of a given activation record or a given function.

In the first case,

the parameter  $\emptyset$  id{ar} must be a valid activation record that was filled by a previous call to @Lid{lua\_getstack} or given as argument to a hook @seeC{lua\_Hook}. The index @id{n} selects which local variable to inspect; see @Lid{debug.getlocal} for details about variable indices and names.

@Lid{lua\_getlocal} pushes the variable's value onto the stack and returns its name.

In the second case,  $@id{ar}$  must be  $@id{NULL}$  and the function to be inspected must be on the top of the stack. In this case, only parameters of Lua functions are visible (as there is no information about what variables are active) and no values are pushed onto the stack.

Returns @id{NULL} (and pushes nothing) when the index is greater than the number of active local variables.

### }

@APIEntry{int lua\_getstack (lua\_State \*L, int level, lua\_Debug \*ar);| @apii{0,0,-}

Gets information about the interpreter runtime stack.

This function fills parts of a @Lid{lua\_Debug} structure with an identification of the @emph{activation record} of the function executing at a given level. @N{Level 0} is the current running function, whereas level  $@M{n+1}$  is the function that has called level  $@M{n}$ (except for tail calls, which do not count in the stack). When called with a level greater than the stack depth, @Lid{lua\_getstack} returns 0; otherwise it returns 1.

}

@APIEntry{const char \*lua\_getupvalue (lua\_State \*L, int funcindex, int n);| @apii{0,0|1,-}

Gets information about the  $@id\{n\}$ -th upvalue of the closure at index @id{funcindex}. It pushes the upvalue's value onto the stack and returns its name. Returns @id{NULL} (and pushes nothing) when the index  $\mathcal{Q}id\{n\}$  is greater than the number of upvalues.

See @Lid{debug.getupvalue} for more information about upvalues.

}

@APIEntry{typedef void (\*lua\_Hook) (lua\_State \*L, lua\_Debug \*ar);|

Type for debugging hook functions.

Whenever a hook is called, its @id{ar} argument has its field @id{event} set to the specific event that triggered the hook. Lua identifies these events with the following constants: @defid{LUA\_HOOKCALL}, @defid{LUA\_HOOKRET}, @defid{LUA\_HOOKTAILCALL}, @defid{LUA\_HOOKLINE}, and @defid{LUA\_HOOKCOUNT}. Moreover, for line events, the field @id{currentline} is also set. To get the value of any other field in  $@id{ar}$ , the hook must call @Lid{lua\_getinfo}.

For call events, @id{event} can be @id{LUA\_HOOKCALL}, the normal value, or @id{LUA\_HOOKTAILCALL}, for a tail call; in this case, there will be no corresponding return event.

While Lua is running a hook, it disables other calls to hooks. Therefore, if a hook calls back Lua to execute a function or a chunk, this execution occurs without any calls to hooks.

Hook functions cannot have continuations, that is, they cannot call  $@Lid{lua$  yieldk}, @Lid{lua\_pcallk}, or @Lid{lua\_callk} with a non-null @id{k}.

Hook functions can yield under the following conditions: Only count and line events can yield; to yield, a hook function must finish its execution calling @Lid{lua\_yield} with @id{nresults} equal to zero (that is, with no values).

## }

@APIEntry{void lua\_sethook (lua\_State \*L, lua\_Hook f, int mask, int count);| @apii{0,0,-}

Sets the debugging hook function.

Argument @id{f} is the hook function. @id{mask} specifies on which events the hook will be called: it is formed by a bitwise OR of the constants @defid{LUA\_MASKCALL}, @defid{LUA\_MASKRET}, @defid{LUA\_MASKLINE}, and @defid{LUA\_MASKCOUNT}. The @id{count} argument is only meaningful when the mask includes @id{LUA\_MASKCOUNT}. For each event, the hook is called as explained below: @description{

@item{The call hook| is called when the interpreter calls a function. The hook is called just after Lua enters the new function. }

@item{The return hook| is called when the interpreter returns from a function. The hook is called just before Lua leaves the function. }

@item{The line hook| is called when the interpreter is about to start the execution of a new line of code,

or when it jumps back in the code (even to the same line). This event only happens while Lua is executing a Lua function. }

@item{The count hook| is called after the interpreter executes every @T{count} instructions. This event only happens while Lua is executing a Lua function. }

}

Hooks are disabled by setting @id{mask} to zero.

}

@APIEntry{const char \*lua\_setlocal (lua\_State \*L, const lua\_Debug \*ar, int n);| @apii{0|1,0,-}

Sets the value of a local variable of a given activation record. It assigns the value on the top of the stack to the variable and returns its name. It also pops the value from the stack.

Returns @id{NULL} (and pops nothing) when the index is greater than the number of active local variables.

Parameters  $\emptyset$  id{ar} and  $\emptyset$  id{n} are as in the function  $\emptyset$  Lid{lua\_getlocal}.

}

@APIEntry{const char \*lua\_setupvalue (lua\_State \*L, int funcindex, int n);| @apii{0|1,0,-}

Sets the value of a closure's upvalue. It assigns the value on the top of the stack to the upvalue and returns its name. It also pops the value from the stack.

Returns @id{NULL} (and pops nothing) when the index  $\mathcal{Q}id\{n\}$  is greater than the number of upvalues.

Parameters  $\mathcal{Q}$ id{funcindex} and  $\mathcal{Q}$ id{n} are as in the function  $@Lid$ {lua\_getupvalue}.

}

@APIEntry{void \*lua\_upvalueid (lua\_State \*L, int funcindex, int n);| @apii{0,0,-}

Returns a unique identifier for the upvalue numbered  $@id\{n\}$ from the closure at index @id{funcindex}.

These unique identifiers allow a program to check whether different closures share upvalues. Lua closures that share an upvalue (that is, that access a same external local variable)

will return identical ids for those upvalue indices.

Parameters @id{funcindex} and @id{n} are as in the function @Lid{lua\_getupvalue}, but  $\mathcal{Q}$ id{n} cannot be greater than the number of upvalues.

}

```
@APIEntry{
void lua_upvaluejoin (lua_State *L, int funcindex1, int n1,
                      int funcindex2, int n2);|
```
@apii{0,0,-}

Make the  $\mathcal{Q}$ id{n1}-th upvalue of the Lua closure at index  $\mathcal{Q}$ id{funcindex1} refer to the @id{n2}-th upvalue of the Lua closure at index @id{funcindex2}.

}

}

}

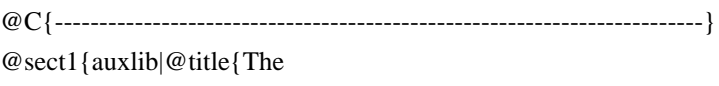

Auxiliary Library}

@simplesect{

@index{lauxlib.h}

The @def{auxiliary library} provides several convenient functions to interface C with Lua.

While the basic API provides the primitive functions for all

interactions between C and Lua,

the auxiliary library provides higher-level functions for some common tasks.

All functions and types from the auxiliary library are defined in header file @id{lauxlib.h} and have a prefix @id{luaL\_}.

All functions in the auxiliary library are built on top of the basic API, and so they provide nothing that cannot be done with that API. Nevertheless, the use of the auxiliary library ensures more consistency to your code.

Several functions in the auxiliary library use internally some extra stack slots. When a function in the auxiliary library uses less than five slots, it does not check the stack size; it simply assumes that there are enough slots.

Several functions in the auxiliary library are used to check @N{C function} arguments. Because the error message is formatted for arguments (e.g., @St{bad argument #1}), you should not use these functions for other stack values.

Functions called @id{luaL\_check\*} always raise an error if the check is not satisfied.

}

```
@sect2{@title{Functions and Types}
```
Here we list all functions and types from the auxiliary library in alphabetical order.

@APIEntry{void luaL\_addchar (luaL\_Buffer \*B, char c);| @apii{?,?,m}

Adds the byte  $@id{c}$  to the buffer  $@id{B}$ @seeC{luaL\_Buffer}.

}

```
@APIEntry{
const void luaL_addgsub (luaL_Buffer *B, const char *s,
             const char *p, const char *r;
@apii{?,?,m}
```
Adds a copy of the string  $\emptyset$  id{s} to the buffer  $\emptyset$  id{B}  $\emptyset$  seeC{luaL\_Buffer}, replacing any occurrence of the string @id{p} with the string  $@id{r}$ .

}

@APIEntry{void luaL\_addlstring (luaL\_Buffer \*B, const char \*s, size\_t l);| @apii{?,?,m}

```
Adds the string pointed to by @id{s} with length @id{l} to
the buffer @id{B}@seeC{luaL_Buffer}.
The
 string can contain @x{embedded zeros}.
```
}

@APIEntry{void luaL\_addsize (luaL\_Buffer \*B, size\_t n);| @apii{?,?,-}

Adds to the buffer  $@id{B}$ a string of length @id{n} previously copied to the buffer area @seeC{luaL\_prepbuffer}.

}

@APIEntry{void luaL\_addstring (luaL\_Buffer \*B, const char \*s);| @apii{?,?,m}

Adds the zero-terminated string pointed to by  $@id\{s\}$ to the buffer  $@id{B}$ @seeC{luaL\_Buffer}.

}

@APIEntry{void luaL\_addvalue (luaL\_Buffer \*B);| @apii{?,?,m}

Adds the value on the top of the stack to the buffer  $@id{B}$ @seeC{luaL\_Buffer}. Pops the value.

This is the only function on string buffers that can (and must) be called with an extra element on the stack, which is the value to be added to the buffer.

```
@APIEntry{
void luaL_argcheck (lua_State *L,
            int cond,
            int arg,
            const char *extramsg);|
```
 $@$ apii ${0,0,v}$ 

Checks whether @id{cond} is true. If it is not, raises an error with a standard message @seeF{luaL\_argerror}.

}

```
@APIEntry{int
 luaL_argerror (lua_State *L, int arg, const char *extramsg);|
@apii{0,0,v}
```

```
Raises an error reporting a problem with argument @id{arg}
of the @N{C function} that called it,
using a standard message
that includes @id{extramsg} as a comment:
@verbatim{
bad argument #@rep{arg} to '@rep{funcname}' (@rep{extramsg})
}
This function never returns.
```
# }

```
@APIEntry{
void luaL_argexpected (lua_State *L,
              int cond,
              int arg,
              const char *tname);|
```
 $@$ apii ${0,0,v}$ 

Checks whether @id{cond} is true. If it is not, raises an error about the type of the argument  $@id{arg}$ with a standard message @seeF{luaL\_typeerror}.

# }

@APIEntry{typedef struct luaL\_Buffer luaL\_Buffer;|

Type for a @def{string buffer}.

A string buffer allows @N{C code} to build Lua strings piecemeal. Its pattern of use is as follows:

#### @itemize{

@item{First declare a variable @id{b} of type @Lid{luaL\_Buffer}.}

```
@item{Then initialize it with a call @T{luaL_buffinit(L,
 &b)}.}
```
# @item{

```
Then add string pieces to the buffer calling any of
the @id{luaL add*} functions.
```
}

```
@item{
Finish by calling @T{luaL_pushresult(&b)}.
This call leaves the final string on the top of the stack.
}
```
}

If you know beforehand the maximum size of the resulting string, you can use the buffer like this: @itemize{

@item{First declare a variable @id{b} of type @Lid{luaL\_Buffer}.}

```
@item{Then initialize it and preallocate a space of
size \mathcal{Q}id{sz} with a call \mathcal{Q}[luaL_buffinitsize(L, &b, sz)}.}
```

```
@item{Then produce the string into that space.}
```
@item{

```
Finish by calling \mathcal{Q}T{luaL_pushresultsize(&b, sz)},
where @id\{sz\} is the total size of the resulting string
copied into that space (which may be less than or
equal to the preallocated size).
```
}

}

```
During its normal operation,
a string buffer uses a variable number of stack slots.
So, while using a buffer, you cannot assume that you know where
the top of the stack is.
You can use the stack between successive calls to buffer
 operations
as long as that use is balanced;
that is,
when you call a buffer operation,
```
the stack is at the same level it was immediately after the previous buffer operation. (The only exception to this rule is @Lid{luaL\_addvalue}.) After calling @Lid{luaL\_pushresult}, the stack is back to its level when the buffer was initialized, plus the final string on its top.

## }

@APIEntry{char \*luaL\_buffaddr (luaL\_Buffer \*B);| @apii{0,0,-}

Returns the address of the current content of buffer @id{B} @seeC{luaL\_Buffer}. Note that any addition to the buffer may invalidate this address.

#### }

@APIEntry{void luaL\_buffinit (lua\_State \*L, luaL\_Buffer \*B);| @apii{0,?,-}

Initializes a buffer @id{B} @seeC{luaL\_Buffer}. This function does not allocate any space; the buffer must be declared as a variable.

### }

@APIEntry{size\_t luaL\_bufflen (luaL\_Buffer \*B);| @apii{0,0,-}

Returns the length of the current content of buffer  $@id{B}$ @seeC{luaL\_Buffer}.

### }

@APIEntry{char \*luaL\_buffinitsize (lua\_State \*L, luaL\_Buffer \*B, size\_t sz);| @apii{?,?,m}

Equivalent to the sequence @Lid{luaL\_buffinit}, @Lid{luaL\_prepbuffsize}.

### }

@APIEntry{void luaL\_buffsub (luaL\_Buffer \*B, int n);| @apii{?,?,-}

Removes  $@id{n}$  bytes from the buffer  $@id{B}$ @seeC{luaL\_Buffer}. The buffer must have at least that many bytes.

}

@APIEntry{int luaL\_callmeta (lua\_State \*L, int obj, const char \*e);| @apii{0,0|1,e}

Calls a metamethod.

If the object at index @id{obj} has a metatable and this metatable has a field @id{e}, this function calls this field passing the object as its only argument. In this case this function returns true and pushes onto the stack the value returned by the call. If there is no metatable or no metamethod,

this function returns false without pushing any value on the stack.

}

@APIEntry{void luaL\_checkany (lua\_State \*L, int arg);|  $@$ apii ${0,0,v}$ 

Checks whether the function has an argument of any type (including @nil) at position @id{arg}.

}

@APIEntry{lua\_Integer luaL\_checkinteger (lua\_State \*L, int arg);|  $@$ apii ${0,0,v}$ 

Checks whether the function argument @id{arg} is an integer (or can be converted to an integer) and returns this integer.

}

@APIEntry{const char \*luaL\_checklstring (lua\_State \*L, int arg, size\_t \*l);  $@$ apii ${0,0,v}$ 

Checks whether the function argument  $@id{arg}$  is a string and returns this string; if @id{l} is not @id{NULL} fills its referent with the string's length.

This function uses @Lid{lua\_tolstring} to get its result,

so all conversions and caveats of that function apply here.

}

```
@APIEntry{lua_Number luaL_checknumber (lua_State *L, int arg);|
@apii{0,0,v}
```
Checks whether the function argument @id{arg} is a number and returns this number converted to a @id{lua\_Number}.

}

```
@APIEntry{
int luaL_checkoption (lua_State *L,
              int arg,
              const char *def,
              const char *const lst[]);|
@apii{0,0,v}
```
Checks whether the function argument @id{arg} is a string and searches for this string in the array @id{lst}

(which

must be NULL-terminated).

Returns the index in the array where the string was found. Raises an error if the argument is not a string or if the string cannot be found.

```
If @id{def} is not @id{NULL},
the function uses @id{def} as a default value when
there is no argument @id{arg} or when this argument is @nil.
```
This is a useful function for mapping strings to  $@N{C}$  enums}. (The usual convention in Lua libraries is to use strings instead of numbers to select options.)

}

```
@APIEntry{void luaL_checkstack (lua_State *L, int sz, const char *msg);|
@apii{0,0,v}
```
Grows the stack size to  $@T{top + sz}$  elements, raising an error if the stack cannot grow to that size. @id{msg} is an additional text to go into the error message (or @id{NULL} for no additional text).

# }

@APIEntry{const char \*luaL\_checkstring (lua\_State \*L, int arg);|

## $@$ apii ${0,0,v}$

Checks whether the function argument @id{arg} is a string and returns this string.

This function uses @Lid{lua\_tolstring} to get its result, so all conversions and caveats of that function apply here.

}

@APIEntry{void luaL\_checktype (lua\_State \*L, int arg, int t);| @apii{0,0,v}

Checks whether the function argument  $\mathcal{Q}id\{arg\}$  has type  $\mathcal{Q}id\{t\}$ . See @Lid{lua\_type} for the encoding of types for @id{t}.

}

@APIEntry{void \*luaL\_checkudata (lua\_State \*L, int arg, const char \*tname);|  $@$ apii ${0,0,v}$ 

Checks whether the function argument @id{arg} is a userdata of the type @id{tname} @seeC{luaL\_newmetatable} and returns the userdata's memory-block address @seeC{lua\_touserdata}.

}

@APIEntry{void luaL\_checkversion (lua\_State \*L);|  $@$ apii ${0,0,v}$ 

Checks whether the code making the call and the Lua library being called are using the same version of Lua and the same numeric types.

}

@APIEntry{int luaL\_dofile (lua\_State \*L, const char \*filename);|  $@$ apii ${0,2,m}$ 

Loads and runs the given file. It is defined as the following macro: @verbatim{ (luaL\_loadfile(L, filename)  $|| \text{ lua-pcall}(L, 0, LUA-MULTRET, 0))$ } It @N{returns 0} (@Lid{LUA\_OK}) if there are no errors, or 1 in case of errors.

@APIEntry{int luaL\_dostring (lua\_State \*L, const char \*str);| @apii{0,?,-}

```
Loads and runs the given string.
It is defined as the following macro:
@verbatim{
(luaL_loadstring(L, str) || lua_pcall(L, 0, LUA_MULTRET, 0))
}
It @N{returns 0} (@Lid{LUA_OK}) if there are no errors,
or 1 in case of errors.
```

```
}
```
@APIEntry{int luaL\_error (lua\_State \*L, const char \*fmt, ...);|  $@$ apii ${0,0,v}$ 

Raises an error.

The error message format is given by @id{fmt} plus any extra arguments, following the same rules of @Lid{lua\_pushfstring}. It also adds at the beginning of the message the file name and the line number where the error occurred, if this information is available.

This function never returns,

but it is an idiom to use it in @N{C functions} as @T{return luaL\_error(@rep{args})}.

}

@APIEntry{int luaL\_execresult (lua\_State \*L, int stat);| @apii{0,3,m}

This function produces the return values for process-related functions in the standard library (@Lid{os.execute} and @Lid{io.close}).

# }

@APIEntry{ int luaL\_fileresult (lua\_State \*L, int stat, const char \*fname);| @apii{0,1|3,m}

This function produces the return values for file-related functions in the standard library

```
(@Lid{io.open}, @Lid{os.rename}, @Lid{file:seek}, etc.).
```

```
@APIEntry{int luaL_getmetafield (lua_State *L, int obj, const char *e);|
@apii{0,0|1,m}
```
Pushes onto the stack the field  $@id{e}$  from the metatable of the object at index @id{obj} and returns the type of the pushed value. If the object does not have a metatable, or if the metatable does not have this field, pushes nothing and returns @id{LUA\_TNIL}.

}

@APIEntry{int luaL\_getmetatable (lua\_State \*L, const char \*tname);| @apii{0,1,m}

Pushes onto the stack the metatable associated with the name @id{tname} in the registry @seeC{luaL\_newmetatable}, or @nil if there is no metatable associated with that name. Returns the type of the pushed value.

}

@APIEntry{int luaL\_getsubtable (lua\_State \*L, int idx, const char \*fname);| @apii{0,1,e}

Ensures that the value  $\mathcal{Q}T\{t[\text{frame}]\},\$ where  $\mathcal{Q}id\{t\}$  is the value at index  $\mathcal{Q}id\{idx\}$ , is a table, and pushes that table onto the stack. Returns true if it finds a previous table there and false if it creates a new table.

## }

@APIEntry{ const char \*luaL\_gsub (lua\_State \*L, const char \*s, const char \*p, const char \*r);|  $@$ apii ${0,1,m}$ 

Creates a copy of string @id{s}, replacing any occurrence of the string @id{p} with the string  $@id{r}$ .
Pushes the resulting string on the stack and returns it.

}

```
@APIEntry{lua_Integer luaL_len (lua_State *L, int index);|
@apii{0,0,e}
```
Returns the  $@Q$ {length} of the value at the given index as a number; it is equivalent to the @Char{#} operator in Lua @see{len-op}.

Raises an error if the result of the operation is not an integer. (This case can only happen through metamethods.)

}

```
@APIEntry{
int luaL_loadbuffer (lua_State *L,
             const char *buff,
              size_t sz,
             const char *name);|
@apii{0,1,-}
```
Equivalent to @Lid{luaL\_loadbufferx} with @id{mode} equal to @id{NULL}.

}

@APIEntry{ int luaL\_loadbufferx (lua\_State \*L, const char \*buff, size\_t sz, const char \*name, const char \*mode);|

@apii{0,1,-}

Loads a buffer as a Lua chunk. This function uses @Lid{lua\_load} to load the chunk in the buffer pointed to by @id{buff} with size @id{sz}.

This function returns the same results as @Lid{lua\_load}. @id{name} is the chunk name, used for debug information and error messages. The string  $@id{mode}$  works as in the function  $@Lid{lua$  load}.

}

@APIEntry{int luaL\_loadfile (lua\_State \*L, const char \*filename);|

```
@apii\{0,1,m\}
```
## Equivalent to @Lid{luaL\_loadfilex} with @id{mode} equal to @id{NULL}.

}

@APIEntry{int luaL\_loadfilex (lua\_State \*L, const char \*filename, const char

 \*mode);|  $@$ apii ${0,1,m}$ 

Loads a file as a Lua chunk. This function uses @Lid{lua\_load} to load the chunk in the file named @id{filename}. If @id{filename} is @id{NULL}, then it loads from the standard input. The first line in the file is ignored if it starts with a  $\mathcal{Q}T\{\ddagger\}$ .

The string @id{mode} works as in the function @Lid{lua\_load}.

This function returns the same results as @Lid{lua\_load} or @Lid{LUA\_ERRFILE} for file-related errors.

As @Lid{lua\_load}, this function only loads the chunk; it does not run it.

## }

@APIEntry{int luaL\_loadstring (lua\_State \*L, const char \*s);| @apii{0,1,-}

Loads a string as a Lua chunk. This function uses @Lid{lua\_load} to load the chunk in the zero-terminated string  $@id\{s\}$ .

This function returns the same results as @Lid{lua\_load}.

Also as @Lid{lua\_load}, this function only loads the chunk; it does not run it.

## }

@APIEntry{void luaL\_newlib (lua\_State \*L, const luaL\_Reg l[]);|  $@$ apii ${0,1,m}$ 

Creates a new table and registers there the functions in the

## list @id{l}.

```
It is implemented as the following macro:
@verbatim{
(luaL_newlibtable(L,l), luaL_setfuncs(L,l,0))
}
The array @id{l} must be the actual array,
not a pointer to it.
```
}

@APIEntry{void luaL\_newlibtable (lua\_State \*L, const luaL\_Reg l[]);| @apii{0,1,m}

Creates a new table with a size optimized to store all entries in the array  $@id\{1\}$ (but does not actually store them). It is intended to be used in conjunction with @Lid{luaL\_setfuncs} @seeF{luaL\_newlib}.

It is implemented as a macro. The array @id{l} must be the actual array, not a pointer to it.

}

@APIEntry{int luaL\_newmetatable (lua\_State \*L, const char \*tname);| @apii{0,1,m}

If the registry already has the key  $@id{$  {tname}, returns 0. Otherwise, creates a new table to be used as a metatable for userdata, adds to this new table the pair  $@T{$ \_name = tname}, adds to the registry the pair  $\mathcal{Q}T\{ \text{[tname]} = \text{new table} \},$ 

and returns 1.

In both cases, the function pushes onto the stack the final value associated with @id{tname} in the registry.

}

@APIEntry{lua\_State \*luaL\_newstate (void);| @apii{0,0,-}

Creates a new Lua state.

It calls @Lid{lua\_newstate} with an allocator based on the @N{ISO C} allocation functions and then sets a warning function and a panic function @see{C-error} that print messages to the standard error output.

Returns the new state, or  $@id\{NULL\}$  if there is a  $@x\{$ memory allocation error}.

}

@APIEntry{void luaL\_openlibs (lua\_State \*L);| @apii{0,0,e}

Opens all standard Lua libraries into the given state.

}

@APIEntry{ T luaL\_opt (L, func, arg, dflt);| @apii{0,0,-}

This macro is defined as follows: @verbatim{  $(lua_isoneornil(L,(\arg))$  ? (dflt) : func $(L,(\arg)))$ } In words, if the argument @id{arg} is nil or absent, the macro results in the default @id{dflt}. Otherwise, it results in the result of calling @id{func} with the state  $@id{L}$  and the argument index  $@id{arg}$  as arguments. Note that it evaluates the expression @id{dflt} only if needed.

}

@APIEntry{ lua\_Integer luaL\_optinteger (lua\_State \*L, int arg, lua\_Integer d);|

 $@$ apii ${0,0,v}$ 

If the function argument  $\mathcal{Q}id\{arg\}$  is an integer (or it is convertible to an integer), returns this integer. If this argument is absent or is @nil, returns @id{d}. Otherwise, raises an error.

}

@APIEntry{ const char \*luaL\_optlstring (lua\_State \*L, int arg, const char \*d, size  $t * 1$ ;

 $@$ apii ${0,0,v}$ 

If the function argument  $\omega$ id{arg} is a string, returns this string. If this argument is absent or is @nil, returns @id{d}. Otherwise, raises an error.

If  $@id\{1\}$  is not  $@id\{NULL\},$ fills its referent with the result's length. If the result is @id{NULL} (only possible when returning  $\mathcal{Q}id\{d\}$  and  $\mathcal{Q}T\{d == NULL\}$ ), its length is considered zero.

This function uses @Lid{lua\_tolstring} to get its result, so all conversions and caveats of that function apply here.

}

@APIEntry{lua\_Number luaL\_optnumber (lua\_State \*L, int arg, lua\_Number d);|  $@$ apii ${0,0,v}$ 

If the function argument @id{arg} is a number, returns this number as a @id{lua\_Number}. If this argument is absent or is @nil, returns @id{d}. Otherwise, raises an error.

## }

@APIEntry{ const char \*luaL\_optstring (lua\_State \*L, int arg, const char \*d);|  $@$ apii ${0,0,v}$ 

If the function argument  $\omega$ id{arg} is a string, returns this string. If this argument is absent or is @nil, returns @id{d}.

Otherwise, raises an error.

}

```
@APIEntry{char *luaL_prepbuffer (luaL_Buffer *B);|
@apii{?,?,m}
```
Equivalent to @Lid{luaL\_prepbuffsize} with the predefined size @defid{LUAL\_BUFFERSIZE}.

}

@APIEntry{char \*luaL\_prepbuffsize (luaL\_Buffer \*B, size\_t sz);| @apii{?,?,m}

Returns an address to a space of size  $@id\{sz\}$ where you can copy a string to be added to buffer  $@id{B}$ @seeC{luaL\_Buffer}. After copying the string into this space you must call @Lid{luaL\_addsize} with the size of the string to actually add it to the buffer.

}

```
@APIEntry{void luaL_pushfail (lua_State *L);|
@apii{0,1,-}
```
Pushes the @fail value onto the stack @see{libraries}.

}

@APIEntry{void luaL\_pushresult (luaL\_Buffer \*B);| @apii{?,1,m}

Finishes the use of buffer @id{B} leaving the final string on the top of the stack.

# }

@APIEntry{void luaL\_pushresultsize (luaL\_Buffer \*B, size\_t sz);| @apii{?,1,m}

Equivalent to the sequence @Lid{luaL\_addsize}, @Lid{luaL\_pushresult}.

}

 $@$ APIEntry{int luaL ref (lua\_State  $*L$ , int t);

@apii{1,0,m}

Creates and returns a @def{reference}, in the table at index  $@id{t}$ , for the object on the top of the stack (and pops the object).

A reference is a unique integer key. As long as you do not manually add integer keys into the table  $@id{t}$ , @Lid{luaL\_ref} ensures the uniqueness of the key it returns. You can retrieve an object referred by the reference  $@id{r}$ by calling  $\mathcal{Q}T$ {lua\_rawgeti(L, t, r)}. The function @Lid{luaL\_unref} frees a reference.

If the object on the top of the stack is @nil, @Lid{luaL\_ref} returns the constant @defid{LUA\_REFNIL}. The constant @defid{LUA\_NOREF} is guaranteed to be different from any reference returned by @Lid{luaL\_ref}.

}

```
@APIEntry{
typedef struct luaL_Reg {
 const char *name;
 lua_CFunction func;
} luaL_Reg;
\overline{1}|
```
Type for arrays of functions to be registered by @Lid{luaL\_setfuncs}.  $\mathcal{Q}$ id{name} is the function name and  $\mathcal{Q}$ id{func} is a pointer to the function. Any array of @Lid{luaL\_Reg} must end with a sentinel entry in which both @id{name} and @id{func} are @id{NULL}.

}

@APIEntry{ void luaL\_requiref (lua\_State \*L, const char \*modname, lua\_CFunction openf, int glb);|  $@$ apii ${0,1,e}$ 

If @T{package.loaded[modname]} is not true, calls the function  $\emptyset$  id{openf} with the string  $\emptyset$  id{modname} as an argument and sets the call result to @T{package.loaded[modname]}, as if that function has been called through @Lid{require}.

If @id{glb} is true,

also stores the module into the global @id{modname}.

Leaves a copy of the module on the stack.

}

@APIEntry{void luaL\_setfuncs (lua\_State \*L, const luaL\_Reg \*l, int nup);|  $@$ apii{nup,0,m}

Registers all functions in the array @id{l} @seeC{luaL\_Reg} into the table on the top of the stack (below optional upvalues, see next).

When @id{nup} is not zero, all functions are created with @id{nup} upvalues, initialized with copies of the @id{nup} values previously pushed on the stack on top of the library table. These values are popped from the stack after the registration.

A function with a @id{NULL} value represents a placeholder, which is filled with @false.

}

@APIEntry{void luaL\_setmetatable (lua\_State \*L, const char \*tname);| @apii{0,0,-}

Sets the metatable of the object on the top of the stack as the metatable associated with name @id{tname} in the registry @seeC{luaL\_newmetatable}.

}

@APIEntry{ typedef struct luaL\_Stream { FILE \*f; lua\_CFunction closef; } luaL\_Stream;  $\overline{\phantom{a}}$ |

The standard representation for  $@x{$ file handles} used by the standard I/O library.

A

 file handle is implemented as a full userdata, with a metatable called @id{LUA\_FILEHANDLE}

(where @id{LUA\_FILEHANDLE} is a macro with the actual metatable's name). The metatable is created by the I/O library @seeF{luaL\_newmetatable}.

This userdata must start with the structure @id{luaL\_Stream}; it can contain other data after this initial structure. The field @id{f} points to the corresponding C stream (or it can be @id{NULL} to indicate an incompletely created handle). The field @id{closef} points to a Lua function that will be called to close the stream when the handle is closed or collected; this function receives the file handle as its sole argument and must return either a true value, in case of success, or a false value plus an error message, in case of error. Once Lua calls this field, it changes the field value to @id{NULL} to signal that the handle is closed.

## }

@APIEntry{void \*luaL\_testudata (lua\_State \*L, int arg, const char \*tname);|  $@$ apii ${0,0,m}$ 

This function works like @Lid{luaL\_checkudata}, except that, when the test fails, it returns @id{NULL} instead of raising an error.

#### }

@APIEntry{const char \*luaL\_tolstring (lua\_State \*L, int idx, size\_t \*len);|  $@$ apii ${0,1,e}$ 

Converts any Lua value at the given index to a  $@N{C}$  string} in a reasonable format. The resulting string is pushed onto the stack and also returned by the function @see{constchar}. If @id{len} is not @id{NULL}, the function also sets  $@T[*len]$  with the string length.

If the value has a metatable with a  $@idx$  tostring field, then @id{luaL\_tolstring} calls the corresponding metamethod with the value as argument, and uses the result of the call as its result.

}

@APIEntry{

void luaL\_traceback (lua\_State \*L, lua\_State \*L1, const char \*msg, int level);| @apii{0,1,m}

Creates and pushes a traceback of the stack @id{L1}. If @id{msg} is not @id{NULL}, it is appended at the beginning of the traceback. The @id{level} parameter tells at which level to start the traceback.

}

@APIEntry{int luaL\_typeerror (lua\_State \*L, int arg, const char \*tname);|  $@$ apii ${0,0,v}$ 

Raises a type error for the argument @id{arg} of the @N{C function} that called it, using a standard message; @id{tname} is a @Q{name} for the expected type. This function never returns.

}

@APIEntry{const char \*luaL\_typename (lua\_State \*L, int index);| @apii{0,0,-}

Returns the name of the type of the value at the given index.

}

@APIEntry{void luaL\_unref (lua\_State \*L, int t, int ref);| @apii{0,0,-}

Releases the reference  $@id{ref}$  from the table at index  $@id{t}$ @seeC{luaL\_ref}. The entry is removed from the table, so that the referred object can be collected.

The reference @id{ref} is also freed to be used again.

If @id{ref} is @Lid{LUA\_NOREF} or @Lid{LUA\_REFNIL}, @Lid{luaL\_unref} does nothing.

}

@APIEntry{void luaL\_where (lua\_State \*L, int lvl);|  $@$ apii ${0,1,m}$ 

Pushes onto the stack a string identifying the current position of the control at level @id{lvl} in the call stack. Typically this string has the following format: @verbatim{ @rep{chunkname}:@rep{currentline}: } @N{Level 0} is the running function, @N{level 1} is the function that called the running function, etc.

This function is used to build a prefix for error messages.

} } }

@C{-------------------------------------------------------------------------} @sect1{libraries| @title{The Standard Libraries}

@simplesect{

The standard Lua libraries provide useful functions that are implemented  $@N{\{in} C\}$  through the  $@N{C API}$ . Some of these functions provide essential services to the language (e.g., @Lid{type} and @Lid{getmetatable}); others provide access to outside services (e.g., I/O); and others could be implemented in Lua itself, but that for different reasons deserve an implementation in C (e.g., @Lid{table.sort}).

All libraries are implemented through the official  $@N{C API}$ and are provided as separate @N{C modules}. Unless otherwise noted, these library functions do not adjust its number of arguments to its expected parameters. For instance, a function documented as  $@T\{foo(arg)\}$ should not be called without an argument.

The notation @fail means a false value representing some kind of failure. (Currently, @fail is equal to @nil, but that may change in future versions. The recommendation is to always test the success of these functions Currently, Lua has the following standard libraries: @itemize{

@item{@link{predefined|basic library};}

@item{@link{corolib|coroutine library};}

@item{@link{packlib|package library};}

@item{@link{strlib|string manipulation};}

@item{@link{utf8|basic UTF-8 support};}

@item{@link{tablib|table manipulation};}

@item{@link{mathlib|mathematical functions} (sin, log, etc.);}

@item{@link{iolib|input and output};}

@item{@link{oslib|operating system facilities};}

@item{@link{debuglib|debug facilities}.}

## }

Except for the basic and the package libraries, each library provides all its functions as fields of a global table or as methods of its objects.

To have access to these libraries, the @N{C host} program should call the @Lid{luaL\_openlibs} function, which opens all standard libraries. Alternatively, the host program can open them individually by using @Lid{luaL\_requiref} to call @defid{luaopen\_base} (for the basic library), @defid{luaopen\_package} (for the package library), @defid{luaopen\_coroutine} (for the coroutine library), @defid{luaopen\_string} (for the string library), @defid{luaopen\_utf8} (for the UTF-8 library), @defid{luaopen\_table} (for the table library), @defid{luaopen\_math} (for the mathematical library), @defid{luaopen\_io} (for the I/O library), @defid{luaopen\_os} (for the operating system library), and @defid{luaopen\_debug} (for the debug library).

These functions are declared in @defid{lualib.h}.

}

@sect2{predefined| @title{Basic Functions}

The basic library provides core functions to Lua. If you do not include this library in your application, you should check carefully whether you need to provide implementations for some of its facilities.

@LibEntry{assert (v [, message])|

Raises an error if the value of its argument  $@id{v}$  is false (i.e.,  $@nil$  or  $@false$ ); otherwise, returns all its arguments. In case of error, @id{message} is the error object; when absent, it defaults to @St{assertion failed!}

}

@LibEntry{collectgarbage ([opt [, arg]])|

This function is a generic interface to the garbage collector. It performs different functions according to its first argument, @id{opt}: @description{

@item{@St{collect}| Performs a full garbage-collection cycle. This is the default option. }

@item{@St{stop}| Stops automatic execution of the garbage collector. The collector will run only when explicitly invoked, until a call to restart it. }

@item{@St{restart}| Restarts automatic execution of the garbage collector. }

@item{@St{count}| Returns the total memory in use by Lua in Kbytes. The value has a fractional part, so that it multiplied by 1024 gives the exact number of bytes in use by Lua. }

@item{@St{step}| Performs a garbage-collection step. The step  $@Q$ {size} is controlled by  $@id$ {arg}. With a zero value, the collector will perform one basic (indivisible) step. For non-zero values, the collector will perform as if that amount of memory (in Kbytes) had been allocated by Lua. Returns @true if the step finished a collection cycle. }

@item{@St{isrunning}|

Returns a boolean that tells whether the collector is running (i.e., not stopped).

```
}
```
@item{@St{incremental}| Change the collector mode to incremental. This option can be followed by three numbers: the garbage-collector pause, the step multiplier, and the step size @see{incmode}. A zero means to not change that value. }

@item{@St{generational}| Change the collector mode to generational. This option can be followed by two numbers: the garbage-collector minor multiplier and the major multiplier @see{genmode}. A zero means to not change that value. }

# }

See @See{GC} for more details about garbage collection and some of these options.

This function should not be called by a finalizer.

}

@LibEntry{dofile ([filename])| Opens the named file and executes its content as a Lua chunk. When called without arguments, @id{dofile} executes the content of the standard input (@id{stdin}). Returns all values returned by the chunk. In case of errors, @id{dofile} propagates the error to its caller. (That is, @id{dofile} does not run in protected mode.)

}

@LibEntry{error (message [, level])| Raises an error @see{error} with @id{message} as the error object. This function never returns.

Usually, @id{error} adds some information about the error position at the beginning of the message, if the message is a string. The @id{level} argument specifies how to get the error position. With @N{level 1} (the default), the error position is where the @id{error} function was called. @N{Level 2} points the error to where the function that called @id{error} was called; and so on. Passing a @N{level 0} avoids the addition of error position information to the message.

}

@LibEntry{\_G| A global variable (not a function) that holds the  $@x{g}$ lobal environment}  $@see{g}$ lobalenv}. Lua itself does not use this variable; changing its value does not affect any environment, nor vice versa.

}

@LibEntry{getmetatable (object)|

If @id{object} does not have a metatable, returns @nil. Otherwise,

if the object's metatable has a  $@idx$ { metatable } field, returns the associated value.

Otherwise, returns the metatable of the given object.

}

@LibEntry{ipairs (t)|

Returns three values (an iterator function, the table  $@id{t}$ , and 0) so that the construction @verbatim{ for i,v in ipairs(t) do @rep{body} end } will iterate over the key@En{}value pairs (@T{1,t[1]}), (@T{2,t[2]}), @ldots, up to the first absent index.

}

@LibEntry{load (chunk [, chunkname [, mode [, env]]])|

Loads a chunk.

If @id{chunk} is a string, the chunk is this string. If @id{chunk} is a function, @id{load} calls it repeatedly to get the chunk pieces. Each call to @id{chunk} must return a string that concatenates with previous results. A return of an empty string, @nil, or no value signals the end of the chunk.

If there are no syntactic errors, @id{load} returns the compiled chunk as a function; otherwise, it returns @fail plus the error message.

When you load a main chunk,

the resulting function will always have exactly one upvalue, the @id{\_ENV} variable @see{globalenv}.

However,

when you load a binary chunk created from a function @seeF{string.dump}, the resulting function can have an arbitrary number of upvalues, and there is no guarantee that its first upvalue will be the @id{\_ENV} variable. (A non-main function may not even have an @id{\_ENV} upvalue.)

Regardless, if the resulting function has any upvalues, its first upvalue is set to the value of @id{env}, if that parameter is given, or to the value of the  $@x{$ {global environment}. Other upvalues are initialized with @nil. All upvalues are fresh, that is, they are not shared with any other function.

@id{chunkname} is used as the name of the chunk for error messages

and debug information @see{debugI}. When absent, it defaults to @id{chunk}, if @id{chunk} is a string, or to @St{=(load)} otherwise.

The string @id{mode} controls whether the chunk can be text or binary (that is, a precompiled chunk). It may be the string  $@St{b}$  (only  $@x{binary chunk}s$ ), @St{t} (only text chunks), or @St{bt} (both binary and text). The default is @St{bt}.

It is safe to load malformed binary chunks; @id{load} signals an appropriate error. However, Lua does not check the consistency of the code inside binary chunks; running maliciously crafted bytecode can crash the interpreter.

}

@LibEntry{loadfile ([filename [, mode [, env]]])|

Similar to @Lid{load}, but gets the chunk from file @id{filename} or from the standard input, if no file name is given.

}

@LibEntry{next (table [, index])|

Allows a program to traverse all fields

of a table.

Its first argument is a table and its second argument is an index in this table. A call to @id{next} returns the next index of the table and its associated value. When called with @nil as its second argument, @id{next} returns an initial index and its associated value. When called with the last index, or with @nil in an empty table, @id{next} returns @nil. If the second argument is absent, then it is interpreted as @nil. In particular, you can use  $\mathcal{Q}T\{\text{next}(t)\}\)$  to check whether a table is empty.

The order in which the indices are enumerated is not specified,

@emph{even for numeric indices}. (To traverse a table in numerical order, use a numerical @Rw{for}.)

You should not assign any value to a non-existent field in a table during its traversal. You may however modify existing fields. In particular, you may set existing fields to nil.

}

```
@LibEntry{pairs (t)|
```
If  $\mathcal{Q}id\{t\}$  has a metamethod  $\mathcal{Q}idx$  { \_pairs }, calls it with  $@id{t}$  as argument and returns the first three results from the call.

```
Otherwise,
```
returns three values: the @Lid{next} function, the table @id{t}, and @nil, so that the construction @verbatim{ for k,v in pairs(t) do @rep{body} end } will iterate over all key@En{}value pairs of table @id{t}.

See function @Lid{next} for the caveats of modifying

the table during its traversal.

}

```
@LibEntry{pcall (f [, arg1, @Cdots])|
```
Calls the function @id{f} with the given arguments in @emphx{protected mode}. This means that any error  $@N{\text{inside }@T{f}}$  is not propagated; instead, @id{pcall} catches the error and returns a status code. Its first result is the status code (a boolean), which is @true if the call succeeds without errors. In such case, @id{pcall} also returns all results from the call, after this first result. In case of any error, @id{pcall} returns @false plus the error object. Note that errors caught by @id{pcall} do not call a message handler.

}

@LibEntry{print (@Cdots)|

Receives any number of arguments and prints their values to @id{stdout}, converting each argument to a string following the same rules of @Lid{tostring}.

The function @id{print} is not intended for formatted output, but only as a quick way to show a value, for instance for debugging. For complete control over the output, use @Lid{string.format} and @Lid{io.write}.

## }

@LibEntry{rawequal (v1, v2)| Checks whether  $@id{vl}$  is equal to  $@id{v2}$ , without invoking the @idx{\_eq} metamethod. Returns a boolean.

## }

@LibEntry{rawget (table, index)| Gets the real value of @T{table[index]}, without using the @idx{\_index} metavalue. @id{table} must be a table; @id{index} may be any value.

## }

@LibEntry{rawlen (v)| Returns the length of the object  $@id{v}$ , which must be a table or a string, without invoking the @idx{\_len} metamethod. Returns an integer.

#### }

@LibEntry{rawset (table, index, value)| Sets the real value of @T{table[index]} to @id{value}, without using the  $@idx$  mewindex metavalue. @id{table} must be a table,  $\textcircled{e}$ id{index} any value different from  $\textcircled{e}$  nil and  $\textcircled{e}$  x{NaN}, and @id{value} any Lua value.

This function returns @id{table}.

## }

@LibEntry{select (index, @Cdots)|

If @id{index} is a number, returns all arguments after argument number @id{index}; a negative number indexes from the end (@num{-1} is the last argument). Otherwise,  $@id{index}$  must be the string  $@T{''#''}$ , and @id{select} returns the total number of extra arguments it received.

}

@LibEntry{setmetatable (table, metatable)|

Sets the metatable for the given table. If @id{metatable} is @nil, removes the metatable of the given table. If the original metatable has a @idx{\_\_metatable} field, raises an error.

This function returns @id{table}.

To change the metatable of other types from Lua code, you must use the @link{debuglib|debug library}.

}

@LibEntry{tonumber (e [, base])|

When called with no @id{base}, @id{tonumber} tries to convert its argument to a number. If the argument is already a number or a string convertible to a number, then @id{tonumber} returns this number; otherwise, it returns @fail.

The conversion of strings can result in integers or floats, according to the lexical conventions of Lua @see{lexical}. The string may have leading and trailing spaces and a sign.

When called with @id{base}, then @id{e} must be a string to be interpreted as an integer numeral in that base. The base may be any integer between 2 and 36, inclusive. In bases  $@N$ {above 10}, the letter  $@Char{A}$ } (in either upper or lower case) @N{represents 10}, @Char{B} @N{represents 11}, and so forth, with @Char{Z} representing 35. If the string  $@id{e}$  is not a valid numeral in the given base,

the function returns @fail.

}

```
@LibEntry{tostring (v)|
```
Receives a value of any type and converts it to a string in a human-readable format.

If the metatable of  $\mathcal{Q}id\{v\}$  has a  $\mathcal{Q}idx\{\_\text{toString}\}$  field, then @id{tostring} calls the corresponding value with  $@id{v}$  as argument, and uses the result of the call as its result. Otherwise, if the metatable of  $@id\{v\}$  has a  $@idx\{\_\$ name} field with a string value, @id{tostring} may use that string in its final result.

For complete control of how numbers are converted, use @Lid{string.format}.

## }

```
@LibEntry{type (v)|
```
Returns the type of its only argument, coded as a string. The possible results of this function are @St{nil} (a string, not the value @nil), @St{number}, @St{string}, @St{boolean}, @St{table}, @St{function}, @St{thread}, and @St{userdata}.

#### }

@LibEntry{\_VERSION|

A global variable (not a function) that holds a string containing the running Lua version. The current value of this variable is @St{Lua 5.4}.

}

@LibEntry{warn (msg1, @Cdots)|

Emits a warning with a message composed by the concatenation of all its arguments (which should be strings).

By convention,

a one-piece message starting with @Char{@At} is intended to be a @emph{control message}, which is a message to the warning system itself. In particular, the standard warning function in Lua recognizes the control messages @St{@At{}off}, to stop the emission of warnings, and @St{@At{}on}, to (re)start the emission; it ignores unknown control messages.

}

@LibEntry{xpcall (f, msgh [, arg1, @Cdots])|

This function is similar to @Lid{pcall}, except that it sets a new @x{message handler} @id{msgh}.

}

}

@sect2{corolib| @title{Coroutine Manipulation}

This library comprises the operations to manipulate coroutines, which come inside the table @defid{coroutine}. See @See{coroutine} for a general description of coroutines.

@LibEntry{coroutine.close (co)|

Closes coroutine @id{co}, that is, closes all its pending to-be-closed variables and puts the coroutine in a dead state. The given coroutine must be dead or suspended. In case of error (either the original error that stopped the coroutine or errors in closing methods), returns @false plus the error object; otherwise returns @true.

}

@LibEntry{coroutine.create (f)|

Creates a new coroutine, with body @id{f}. @id{f} must be a function. Returns this new coroutine, an object with type @T{"thread"}.

}

@LibEntry{coroutine.isyieldable  $([co])$ 

Returns @true when the coroutine @id{co} can yield. The default for  $@id{co}$  is the running coroutine.

A coroutine is yieldable if it is not the main thread and it is not inside a non-yieldable @N{C function}.

}

@LibEntry{coroutine.resume (co [, val1, @Cdots])|

Starts or continues the execution of coroutine @id{co}. The first time you resume a coroutine, it starts running its body. The values @id{val1}, @ldots are passed as the arguments to the body function. If the coroutine has yielded, @id{resume} restarts it; the values @id{val1}, @ldots are passed as the results from the yield.

If the coroutine runs without any errors,  $\mathcal{Q}$ id{resume} returns  $\mathcal{Q}$  true plus any values passed to  $\mathcal{Q}$ id{yield} (when the coroutine yields) or any values returned by the body function (when the coroutine terminates). If there is any error, @id{resume} returns @false plus the error message.

```
}
```
@LibEntry{coroutine.running ()|

Returns the running coroutine plus a boolean, @true when the running coroutine is the main one.

}

Returns the status of the coroutine  $@id{co}$ , as a string: @T{"running"}, if the coroutine is running (that is, it is the one that called  $@id$ {status});  $\mathcal{Q}T$ {"suspended"}, if the coroutine is suspended in a call to  $\mathcal{Q}id$ {yield}, or if it has not started running yet; @T{"normal"} if the coroutine is active but not running (that is, it has resumed another coroutine); and @T{"dead"} if the coroutine has finished its body function, or if it has stopped with an error.

}

@LibEntry{coroutine.wrap (f)|

Creates a new coroutine, with body @id{f};

@id{f} must be a function.

Returns a function that resumes the coroutine each time it is called.

Any arguments passed to this function behave as the

extra arguments to @id{resume}.

The function returns the same values returned by @id{resume},

except the first boolean.

In case of error,

the function closes the coroutine and propagates the error.

}

@LibEntry{coroutine.yield (@Cdots)|

Suspends the execution of the calling coroutine. Any arguments to @id{yield} are passed as extra results to @id{resume}.

}

}

```
@sect2{packlib| @title{Modules}
```
The package library provides basic

facilities for loading modules in Lua.

It exports one function directly in the global environment:

@Lid{require}.

Everything else is exported in the table @defid{package}.

#### @LibEntry{require (modname)|

Loads the given module.

The function starts by looking into the @Lid{package.loaded} table to determine whether @id{modname} is already loaded. If it is, then @id{require} returns the value stored at @T{package.loaded[modname]}. (The absence of a second result in this case signals that this call did not have to load the module.) Otherwise, it tries to find a @emph{loader} for the module.

To find a loader,

@id{require} is guided by the table @Lid{package.searchers}. Each item in this table is a search function, that searches for the module in a particular way. By changing this table, we can change how @id{require} looks for a module. The following explanation is based on the default configuration for @Lid{package.searchers}.

First @id{require} queries @T{package.preload[modname]}. If it has a value, this value (which must be a function) is the loader. Otherwise @id{require} searches for a Lua loader using the path stored in @Lid{package.path}. If that also fails, it searches for a @N{C loader} using the path stored in @Lid{package.cpath}. If that also fails, it tries an @emph{all-in-one} loader @seeF{package.searchers}.

Once a loader is found, @id{require} calls the loader with two arguments: @id{modname} and an extra value, a @emph{loader data}, also returned by the searcher. The loader data can be any value useful to the module; for the default searchers, it indicates where the loader was found. (For instance, if the loader came from a file, this extra value is the file path.) If the loader returns any non-nil value, @id{require} assigns the returned value to @T{package.loaded[modname]}. If the loader does not return a non-nil value and has not assigned any value to @T{package.loaded[modname]}, then @id{require} assigns @true to this entry. In any case, @id{require} returns the

final value of @T{package.loaded[modname]}. Besides that value, @id{require} also returns as a second result the loader data returned by the searcher, which indicates how @id{require} found the module.

If there is any error loading or running the module, or if it cannot find any loader for the module, then @id{require} raises an error.

}

@LibEntry{package.config|

A string describing some compile-time configurations for packages. This string is a sequence of lines: @itemize{

 $@item{The first line is the  $@x$ {directory separator} string.$ Default is  $@Char{\{\}}$  for  $@x{Windows}$  and  $@Char{\}/$  for all other systems.

@item{The second line is the character that separates templates in a path. Default is @Char{;}.}

@item{The third line is the string that marks the substitution points in a template. Default is @Char{?}.}

@item{The fourth line is a string that, in a path in  $@x{W}$ indows}, is replaced by the executable's directory. Default is @Char{!}.}

@item{The fifth line is a mark to ignore all text after it when building the @id{luaopen\_} function name. Default is @Char{-}.}

}

}

@LibEntry{package.cpath|

A string with the path used by @Lid{require} to search for a @N{C loader}.

Lua initializes the  $@N{C}$  path  $@Lid{package.cpath}$  in the same way it initializes the Lua path @Lid{package.path}, using the environment variable @defid{LUA\_CPATH\_5\_4},

or the environment variable @defid{LUA\_CPATH}, or a default path defined in @id{luaconf.h}.

}

@LibEntry{package.loaded|

A table used by @Lid{require} to control which modules are already loaded. When you require a module @id{modname} and @T{package.loaded[modname]} is not false, @Lid{require} simply returns the value stored there.

This variable is only a reference to the real table; assignments to this variable do not change the table used by @Lid{require}. The real table is stored in the C registry @see{registry}, indexed by the key @defid{LUA\_LOADED\_TABLE}, a string.

}

@LibEntry{package.loadlib (libname, funcname)|

Dynamically links the host program with the  $@N{C}$  library  $@id{$ libname  $\}$ .

If  $@id$ {funcname} is  $@St$ {\*}, then it only links with the library, making the symbols exported by the library available to other dynamically linked libraries. Otherwise, it looks for a function @id{funcname} inside the library and returns this function as a @N{C function}. So, @id{funcname} must follow the @Lid{lua\_CFunction} prototype @seeC{lua\_CFunction}.

This is a low-level function. It completely bypasses the package and module system. Unlike @Lid{require}, it does not perform any path searching and does not automatically adds extensions.  $\textcircled{e}$  id{libname} must be the complete file name of the  $\textcircled{e}$  N{C library}, including if necessary a path and an extension. @id{funcname} must be the exact name exported by the @N{C library} (which may depend on the @N{C compiler} and linker used).

This functionality is not supported by  $@N{ISO}C$ .

As such, it is only available on some platforms (Windows, Linux, Mac OS X, Solaris, BSD, plus other Unix systems that support the @id{dlfcn} standard).

This function is inherently insecure, as it allows Lua to call any function in any readable dynamic library in the system. (Lua calls any function assuming the function has a proper prototype and respects a proper protocol @see{lua\_CFunction}. Therefore, calling an arbitrary function in an arbitrary dynamic library more often than not results in an access violation.)

}

@LibEntry{package.path|

A string with the path used by @Lid{require} to search for a Lua loader.

At start-up, Lua initializes this variable with the value of the environment variable @defid{LUA\_PATH\_5\_4} or the environment variable @defid{LUA\_PATH} or with a default path defined in @id{luaconf.h}, if those environment variables are not defined. A  $@St$ {;;} in the value of the environment variable is replaced by the default path.

}

@LibEntry{package.preload|

A table to store loaders for specific modules @seeF{require}.

This variable is only a reference to the real table; assignments to this variable do not change the table used by @Lid{require}. The real table is stored in the C registry @see{registry}, indexed by the key @defid{LUA\_PRELOAD\_TABLE}, a string.

}

@LibEntry{package.searchers|

A table used by @Lid{require} to control how to find modules.

Each entry in this table is a @def{searcher function}. When looking for a module, @Lid{require} calls each of these searchers in ascending order, with the module name (the argument given to @Lid{require}) as its sole argument. If the searcher finds the module, it returns another function, the module @def{loader}, plus an extra value, a @emph{loader data}, that will be passed to that loader and returned as a second result by @Lid{require}. If it cannot find the module, it returns a string explaining why (or @nil if it has nothing to say).

Lua initializes this table with four searcher functions.

The first searcher simply looks for a loader in the @Lid{package.preload} table.

The second searcher looks for a loader as a Lua library, using the path stored at @Lid{package.path}. The search is done as described in function @Lid{package.searchpath}.

The third searcher looks for a loader as a @N{C library}, using the path given by the variable @Lid{package.cpath}. Again, the search is done as described in function @Lid{package.searchpath}. For instance, if the  $@N{C}$  path} is the string @verbatim{ "./?.so;./?.dll;/usr/local/?/init.so" } the searcher for module @id{foo} will try to open the files  $\mathcal{Q}T\{./$  foo.so },  $\mathcal{Q}T\{./$  foo.dll }, and @T{/usr/local/foo/init.so}, in that order. Once it finds a @N{C library}, this searcher first uses a dynamic link facility to link the application with the library. Then it tries to find a @N{C function} inside the library to be used as the loader. The name of this  $@N{C}$  function is the string  $@St{I}$ uaopen\_} concatenated with a copy of the module name where each dot is replaced by an underscore. Moreover, if the module name has a hyphen, its suffix after (and including) the first hyphen is removed.

For instance, if the module name is  $@id{a.b.c-v2.1}$ , the function name will be  $@id$ {luaopen\_a\_b\_c}.

The fourth searcher tries an @def{all-in-one loader}. It searches the @N{C path} for a library for the root name of the given module. For instance, when requiring @id{a.b.c}, it will search for a  $@N{C}$  library  $\}$  for  $@id{a}$ . If found, it looks into it for an open function for the submodule; in our example, that would be  $@id$ {luaopen\_a\_b\_c}. With this facility, a package can pack several @N{C submodules} into one single library, with each submodule keeping its original open function.

All searchers except the first one (preload) return as the extra value the file path where the module was found, as returned by @Lid{package.searchpath}. The first searcher always returns the string @St{:preload:}.

Searchers should raise no errors and have no side effects in Lua. (They may have side effects in C, for instance by linking the application with a library.)

}

@LibEntry{package.searchpath (name, path [, sep [, rep]])|

Searches for the given @id{name} in the given @id{path}.

A path is a string containing a sequence of @emph{templates} separated by semicolons. For each template, the function replaces each interrogation mark (if any) in the template with a copy of  $@id$ {name} wherein all occurrences of @id{sep} (a dot, by default) were replaced by @id{rep} (the system's directory separator, by default), and then tries to open the resulting file name.

For instance, if the path is the string @verbatim{ "./?.lua;./?.lc;/usr/local/?/init.lua" } the search for the name @id{foo.a} will try to open the files

@T{./foo/a.lua}, @T{./foo/a.lc}, and @T{/usr/local/foo/a/init.lua}, in that order.

Returns the resulting name of the first file that it can open in read mode (after closing the file), or @fail plus an error message if none succeeds. (This error message lists all file names it tried to open.)

}

}

@sect2{strlib| @title{String Manipulation}

@simplesect{

This library provides generic functions for string manipulation, such as finding and extracting substrings, and pattern matching. When indexing a string in Lua, the first character is at @N{position 1} (not  $@N{at}0$ , as in C). Indices are allowed to be negative and are interpreted as indexing backwards, from the end of the string. Thus, the last character is at position @num{-1}, and so on.

The string library provides all its functions inside the table @defid{string}. It also sets a @x{metatable for strings} where the  $@idx$ { \_\_index } field points to the  $@id$ {string } table. Therefore, you can use the string functions in object-oriented style. For instance, @T{string.byte(s,i)} can be written as  $@T{s:byte(i)}$ .

The string library assumes one-byte character encodings.

@LibEntry{string.byte (s [, i [, j]])| Returns the internal numeric codes of the characters  $@T{s[i]}$ ,  $\mathcal{Q}T\{s[i+1]\}, \mathcal{Q}ldots, \mathcal{Q}T\{s[i]\}.$ The default value for  $@id{i} @N{is 1};$ the default value for  $@id{i}$   $@N{is}$   $@id{i}$ . These indices are corrected following the same rules of function @Lid{string.sub}.

Numeric codes are not necessarily portable across platforms.

}

@LibEntry{string.char (@Cdots)| Receives zero or more integers. Returns a string with length equal to the number of arguments, in which each character has the internal numeric code equal to its corresponding argument.

Numeric codes are not necessarily portable across platforms.

}

@LibEntry{string.dump (function [, strip])|

Returns a string containing a binary representation (a @emph{binary chunk}) of the given function, so that a later @Lid{load} on this string returns a copy of the function (but with new upvalues). If @id{strip} is a true value, the binary representation may not include all debug information about the function, to save space.

Functions with upvalues have only their number of upvalues saved. When (re)loaded, those upvalues receive fresh instances. (See the @Lid{load} function for details about how these upvalues are initialized. You can use the debug library to serialize and reload the upvalues of a function in a way adequate to your needs.)

## }

#### @LibEntry{string.find (s, pattern [, init [, plain]])|

Looks for the first match of  $\textcircled{e}$  id{pattern}  $\textcircled{e}$  see{pm} in the string  $\textcircled{e}$  id{s}. If it finds a match, then  $\emptyset$  id{find} returns the indices  $\mathcal{Q}N\{\text{of } \mathcal{Q}T\{s\}\}\$ where this occurrence starts and ends: otherwise, it returns @fail. A third, optional numeric argument @id{init} specifies where to start the search; its default value @N{is 1} and can be negative. A @true as a fourth, optional argument @id{plain} turns off the pattern matching facilities, so the function does a plain @Q{find substring} operation,

#### with no characters in @id{pattern} being considered magic.

If the pattern has captures, then in a successful match the captured values are also returned, after the two indices.

}

```
@LibEntry{string.format (formatstring, @Cdots)|
```
Returns a formatted version of its variable number of arguments following the description given in its first argument, which must be a string. The format string follows the same rules as the @ANSI{sprintf}. The only differences are that the conversion specifiers and modifiers  $\mathcal{Q}id\{F\}$ ,  $\mathcal{Q}id\{n\}$ ,  $\mathcal{Q}T\{*\}$ ,  $\mathcal{Q}id\{h\}$ ,  $\mathcal{Q}id\{L\}$ , and  $\mathcal{Q}id\{l\}$  are not supported and that there is an extra specifier,  $@id{q}$ . Both width and precision, when present, are limited to two digits.

The specifier @id{q} formats booleans, nil, numbers, and strings in a way that the result is a valid constant in Lua source code. Booleans and nil are written in the obvious way (@id{true}, @id{false}, @id{nil}). Floats are written in hexadecimal, to preserve full precision. A string is written between double quotes, using escape sequences when necessary to ensure that it can safely be read back by the Lua interpreter. For instance, the call @verbatim{ string.format('%q', 'a string with "quotes" and \n new line') } may produce the string: @verbatim{ "a string with  $\Upsilon$  quotes $\Upsilon$  and  $\Upsilon$ new line" } This specifier does not support modifiers (flags, width, precision). The conversion specifiers  $\mathcal{Q}id\{A\}, \mathcal{Q}id\{a\}, \mathcal{Q}id\{E\}, \mathcal{Q}id\{e\}, \mathcal{Q}id\{f\},$  $\mathcal{Q}id\{G\}$ , and  $\mathcal{Q}id\{g\}$  all expect a number as argument.

```
The specifiers @id{c}, @id{d},
```

```
\emptysetid{i}, \emptysetid{o}, \emptysetid{u}, \emptysetid{X}, and \emptysetid{x}
```
expect an integer. When Lua is compiled with a C89 compiler, the specifiers  $@id{A}$  and  $@id{a}$  (hexadecimal floats) do not support modifiers.

The specifier  $\textcircled{e}$  id{s} expects a string; if its argument is not a string, it is converted to one following the same rules of @Lid{tostring}. If the specifier has any modifier, the corresponding string argument should not contain  $@x$ {embedded zeros}.

The specifier  $@id{p}$  formats the pointer returned by @Lid{lua\_topointer}. That gives a unique string identifier for tables, userdata, threads, strings, and functions. For other values (numbers, nil, booleans), this specifier results in a string representing the pointer @id{NULL}.

}

@LibEntry{string.gmatch (s, pattern [, init])| Returns an iterator function that, each time it is called, returns the next captures from @id{pattern} @see{pm} over the string  $@id\$ s }. If @id{pattern} specifies no captures, then the whole match is produced in each call. A third, optional numeric argument @id{init} specifies where to start the search; its default value @N{is 1} and can be negative.

```
As an example, the following loop
will iterate over all the words from string @id\{s\},printing one per line:
@verbatim{
s = "hello world from Lua"
for w in string.gmatch(s, "%a+") do
 print(w)
end
}
The next example collects all pairs @T{key=value} from the
given string into a table:
@verbatim{
t = \{\}s = "from=world, to=Lua"
for k, v in string.gmatch(s, "(\%w+)=(\%w+)") do
```
 $t[k] = v$ end }

For this function, a caret  $@Char{\wedge}$  at the start of a pattern does not work as an anchor, as this would prevent the iteration.

}

@LibEntry{string.gsub (s, pattern, repl [, n])| Returns a copy of @id{s} in which all (or the first  $@id{n}$ , if given) occurrences of the @id{pattern} @see{pm} have been replaced by a replacement string specified by @id{repl}, which can be a string, a table, or a function. @id{gsub} also returns, as its second value, the total number of matches that occurred. The name @id{gsub} comes from @emph{Global SUBstitution}.

If @id{repl} is a string, then its value is used for replacement. The @N{character @T{%}} works as an escape character: any sequence in  $\mathcal{Q}id$  {repl} of the form  $\mathcal{Q}T\{\mathcal{Q}rep\{d\}\}\,$ , with @rep{d} between 1 and 9, stands for the value of the @rep{d}-th captured substring; the sequence  $\mathcal{Q}T\{\%0\}$  stands for the whole match; the sequence  $\mathcal{Q}T\{\% \%\}$  stands for a  $\mathcal{Q}N\{\text{single } \mathcal{Q}T\{\% \}\}.$ 

If @id{repl} is a table, then the table is queried for every match, using the first capture as the key.

If  $@id{rel}$  is a function, then this function is called every time a match occurs, with all captured substrings passed as arguments, in order.

In any case, if the pattern specifies no captures, then it behaves as if the whole pattern was inside a capture.

If the value returned by the table query or by the function call is a string or a number, then it is used as the replacement string; otherwise, if it is @Rw{false} or @nil, then there is no replacement (that is, the original match is kept in the string).

Here are some examples:

```
@verbatim{
x =string.gsub("hello world", "(\% w+)", "%1 %1")
--> x="hello hello world world"
x =string.gsub("hello world", "%w+", "%0 %0", 1)
--> x="hello hello world"
x =string.gsub("hello world from Lua", "(\% w+) \frac{6}{5} ((\% w+)", "\frac{6}{2} %1")
--> x="world hello Lua from"
x =string.gsub("home = $HOME, user = $USER", "%$(%w+)", os.getenv)
\rightarrow x="home = /home/roberto, user = roberto"
x =string.gsub("4+5 = $return 4+5$", "%$(.-)%$", function (s)
    return load(s)()
  end)
\leftarrow > x = 4 + 5 = 9"
local
t = \{name="llua", version="5.4"\}x = string.gsub("\$name-$version.tar.gz", "%$(%w+)", t)\leftarrow x ="lua-5.4.tar.gz"
}
}
@LibEntry{string.len (s)|
Receives a string and returns its length.
The empty string @T{'''} has length 0.
Embedded zeros are counted,
so @T{"a\000bc\000"} has length 5.
}
@LibEntry{string.lower (s)|
Receives a string and returns a copy of this string with all
uppercase letters changed to lowercase.
All other characters are left unchanged.
The definition of what an uppercase letter is depends on the current locale.
}
```
@LibEntry{string.match (s, pattern [, init])|

Looks for the first @emph{match} of the  $\emptyset$  id{pattern}  $\emptyset$  see{pm} in the string  $\emptyset$  id{s}.
If it finds one, then @id{match} returns the captures from the pattern; otherwise it returns @fail. If @id{pattern} specifies no captures, then the whole match is returned. A third, optional numeric argument @id{init} specifies where to start the search; its default value @N{is 1} and can be negative.

}

@LibEntry{string.pack (fmt, v1, v2, @Cdots)|

Returns a binary string containing the values  $@id{v1}$ ,  $@id{v2}$ , etc. serialized in binary form (packed) according to the format string @id{fmt} @see{pack}.

}

@LibEntry{string.packsize (fmt)|

Returns the length of a string resulting from @Lid{string.pack} with the given format. The format string cannot have the variable-length options @Char{s} or @Char{z} @see{pack}.

}

```
@LibEntry{string.rep (s, n [, sep])|
```
Returns a string that is the concatenation of  $\mathcal{Q}id\{n\}$  copies of the string  $@id\{s\}$  separated by the string  $@id\{sep\}$ . The default value for @id{sep} is the empty string (that is, no separator). Returns the empty string if  $\mathcal{Q}id\{n\}$  is not positive.

(Note that it is very easy to exhaust the memory of your machine with a single call to this function.)

}

@LibEntry{string.reverse (s)|

Returns a string that is the string  $\emptyset$  id{s} reversed.

}

@LibEntry{string.sub (s, i [, j])|

Returns the substring of  $@id\{s\}$  that starts at  $@id{i}$  and continues until  $@id{j}$ ;  $@id{i}$ and  $@id{i}$  can be negative. If  $\emptyset$  id{j} is absent, then it is assumed to be equal to  $\emptyset$  num{-1} (which is the same as the string length). In particular, the call  $\mathcal{Q}T\{\text{string.sub}(s,1,i)\}\)$  returns a prefix of  $\mathcal{Q}id\{s\}$ with length  $@id{i}$ , and  $@T{string.sub(s, -i)}$  (for a positive  $@id{i})$ ) returns a suffix of @id{s} with length @id{i}.

If, after the translation of negative indices,  $\emptyset$ id{i} is less than 1, it is corrected to 1. If @id{j} is greater than the string length, it is corrected to that length. If, after these corrections,  $\textcircled{e}$  id{i} is greater than  $\textcircled{e}$  id{j}, the function returns the empty string.

}

@LibEntry{string.unpack (fmt, s [, pos])|

Returns the values packed in string @id{s} @seeF{string.pack} according to the format string @id{fmt} @see{pack}. An optional @id{pos} marks where to start reading in @id{s} (default is 1). After the read values, this function also returns the index of the first unread byte in  $@id{s}$ .

}

@LibEntry{string.upper (s)|

Receives a string and returns a copy of this string with all lowercase letters changed to uppercase. All other characters are left unchanged. The definition of what a lowercase letter is depends on the current locale.

}

}

@sect3{pm| @title{Patterns}

@simplesect{

Patterns in Lua are described by regular strings, which are interpreted as patterns by the pattern-matching functions @Lid{string.find}, @Lid{string.gmatch}, @Lid{string.gsub}, and @Lid{string.match}. This section describes the syntax and the meaning (that is, what they match) of these strings.

}

@sect4{@title{Character Class:} A @def{character class} is used to represent a set of characters. The following combinations are allowed in describing a character class: @description{

```
@item{@rep{x}|
(where @rep\{x\} is not one of the @emphx{magic characters}
@T{^*}{^*}{^*}represents the character @emph{x} itself.
}
```

```
@item{@T{.}| (a dot) represents all characters.}
```
@item{@T{%a}| represents all letters.}

@item{@T{%c}| represents all control characters.}

```
@item{@T{%d}|
 represents all digits.}
```
@item{@T{%g}| represents all printable characters except space.}

@item{@T{%l}| represents all lowercase letters.}

@item{@T{%p}| represents all punctuation characters.}

@item{@T{%s}| represents all space characters.}

@item{@T{%u}| represents all uppercase letters.}

@item{@T{%w}| represents all alphanumeric characters.}

@item{@T{%x}| represents all hexadecimal digits.}

@item{  $@T{$  %  $@rep{x}$ } | (where  $@rep{x}$  is any non-alphanumeric character) represents the character  $@rep{x}$ . This is the standard way to escape the magic characters. Any non-alphanumeric character (including all punctuation characters, even the non-magical) can be preceded by a @Char{%} to represent itself in a pattern. }

```
@item{@T{[@rep{set}]}|
represents the class which is the union of all
characters in @rep{set}.
A range of characters can be specified by
separating the end characters of the range,
in ascending order, with a @Char{-}.
All classes @T{\%}@emph{x} described above can also
 be used as
components in @rep{set}.
All other characters in @rep{set} represent themselves.
For example, \mathcal{Q}T\{[\%w]\} (or \mathcal{Q}T\{[\_\%w]\})
represents all alphanumeric characters plus the underscore,
@T{[0-7]} represents the octal digits,
and \mathcal{Q}T\{[0-7\%1\%]-]\} represents the octal digits plus
the lowercase letters plus the @Char{-} character.
```
You can put a closing square bracket in a set by positioning it as the first character in the set. You can put a hyphen in a set by positioning it as the first or the last character in the set. (You can also use an escape for both cases.)

```
The interaction between ranges and classes is not defined.
Therefore, patterns like @T{[%a-z]} or @T{[a-%%]}
have no meaning.
```
}

```
@item{@T{[^@rep{set}]}|
represents the complement of @rep{set},
where @rep{set} is interpreted as above.
}
```
}

For all classes represented by single letters (@T{%a}, @T{%c}, etc.), the corresponding uppercase letter represents the complement of the class. For instance, @T{%S} represents all non-space

#### characters.

The definitions of letter, space, and other character groups depend on the current locale. In particular, the class  $\mathcal{Q}T\{[a-z]\}\$  may not be equivalent to  $\mathcal{Q}T\{\%1\}$ .

}

@sect4{@title{Pattern Item:} A @def{pattern item} can be @itemize{

@item{ a single character class, which matches any single character in the class; }

@item{

a single character class followed by @Char{\*},

which matches sequences of zero or more characters in the class.

These repetition items will always match the longest possible sequence; }

@item{

```
a single character class followed by @Char\{+\},which matches sequences of one or more characters in the class.
These repetition items will always match the longest possible sequence;
}
```

```
@item{
```
a single character class followed by @Char{-}, which also matches sequences of zero or more characters in the class. Unlike @Char{\*}, these repetition items will always match the shortest possible sequence; }

```
@item{
a single character class followed by @Char{?},
which matches
 zero or one occurrence of a character in the class.
It always matches one occurrence if possible;
}
@item{
```
 $\mathcal{Q}T\{\%$  @rep{n}}, for @rep{n} between 1 and 9; such item matches a substring equal to the @rep{n}-th captured string (see below); }

# @item{

 $\mathcal{Q}(\mathcal{A}) = \mathcal{Q}(\mathcal{A})$  where  $\mathcal{Q}(\mathcal{A})$  and  $\mathcal{Q}(\mathcal{A})$  are two distinct characters; such item matches strings that start  $@N{$  with  $@rep{x}$ }, end  $@N{$  with  $@rep{y}$ }, and where the @rep{x} and @rep{y} are @emph{balanced}. This means that, if one reads the string from left to right, counting  $@M{+1}$  for an  $@rep{x}$  and  $@M{-1}$  for a  $@rep{y}$ , the ending  $@rep{y}$  is the first  $@rep{y}$  where the count reaches 0. For instance, the item  $@T{\phi b}()$  matches expressions with balanced parentheses. }

## @item{

```
@T{%f[@rep{set}]}, a @def{frontier pattern};
such item matches an empty string at any position such that
the next character belongs to @rep{set}
and the previous character does not belong to @rep{set}.
The set @rep{set} is interpreted as previously described.
The beginning and
 the end of the subject are handled as if
they were the character @Char{\setminus}0.
}
}
```

```
}
```

```
@sect4{@title{Pattern:}
```
A @def{pattern} is a sequence of pattern items.

A caret  $@Char\{\uparrow\}$  at the beginning of a pattern anchors the match at the

beginning of the subject string.

A @Char{\$} at the end of a pattern anchors the match at the

end of the subject string.

At other positions,

 $\mathcal{Q}$ Char{^} and  $\mathcal{Q}$ Char{\$} have no special meaning and represent themselves.

# }

```
@sect4{@title{Captures:}
```
A pattern can contain sub-patterns enclosed in parentheses; they describe @def{captures}. When a match succeeds, the substrings of the subject string that match captures are stored (@emph{captured}) for future use. Captures are numbered according to their left parentheses. For instance, in the pattern  $\mathcal{Q}T{''(a^*(.)\%w(\%s^*))}$ , the part of the string matching  $\mathcal{Q}T{^"a^*(.)\%w(^{\circ}\$s^*)"}$  is stored as the first capture, and therefore has @N{number 1}; the character matching  $@St$ . is captured with  $@N$ {number 2},

and the part matching @St{%s\*} has @N{number 3}.

As a special case, the capture  $\mathcal{Q}T\{(0)\}$  captures the current string position (a number). For instance, if we apply the pattern  $\mathcal{Q}T{''(\text{)}}a\text{a}()$ " on the string  $@T{$ "flaaap" }, there will be two captures:  $@N{3}$  and 5 }.

}

@sect4{@title{Multiple matches:}

The function @Lid{string.gsub} and the iterator @Lid{string.gmatch} match multiple occurrences of the given pattern in the subject. For these functions, a new match is considered valid only if it ends at least one byte after the end of the previous match. In other words, the pattern machine never accepts the empty string as a match immediately after another match. As an example, consider the results of the following code: @verbatim{  $>$  string.gsub("abc", " $(a*(')$ ", print);  $\rightarrow$  1 2  $\Rightarrow$  3 3  $\Rightarrow$  4 4 } The second and third results come from Lua matching an empty string after @Char{b} and another one after @Char{c}. Lua does not match an empty string after @Char{a}, because it would end at the same position of the previous match.

}

}

@sect3{pack| @title{Format Strings for Pack and Unpack}

The first argument to @Lid{string.pack}, @Lid{string.packsize}, and @Lid{string.unpack} is a format string, which describes the layout of the structure being created or read.

A format string is a sequence of conversion options. The conversion options are as follows: @description{ @item{@T{<}|sets little endian}  $@item{@T}{>}$  [sets big endian]

```
@item{@T{=}|sets native endian}
@item{@T{![@rep{n}]}|sets maximum alignment to @id{n}
(default is native alignment)}
@item{@T{b}|a signed byte (@id{char})}
@item{@T{B}|an unsigned byte (@id{char})}
@item{@T{h}|a signed @id{short} (native size)}
@item{@T{H}|an unsigned @id{short} (native size)}
@item{@T{l}|a signed @id{long} (native size)}
@item{@T{L}|an unsigned @id{long} (native size)}
@item{@T{i}}|a @ id{lua Integer}@item{@T{J}|a @id{lua_Unsigned}}
@item{@T{T}|a @id{size_t} (native size)}
@item{@T{i[@rep{n}]}|a signed @id{int} with @id{n} bytes
(default is native size)}
@item{@T{I[@rep{n}]}|an
unsigned \mathcal{Q}id\{\text{int}\}\ with \mathcal{Q}id\{n\} bytes
(default is native size)}
@item{@T{f}|a @id{float} (native size)}
@item{@T{d}|a @id{double} (native size)}
@item{@T{n}|a @id{lua_Number}}
@item{@T{c@rep{n}}|a fixed-sized string with @id{n} bytes}
@item{@T{z}|a zero-terminated string}
@item{@T{s[@emb{n}}]}|a string preceded by its length
coded as an unsigned integer with @id{n} bytes
(default is a @id{size_t})}
@item{@T{x}}|one byte of padding@item{@T{X@rep{op}}}|an empty item that aligns
according to option @id{op}
(which is otherwise ignored)}
@item{@Char{ }|(space) ignored}
}
(A @St{[@rep{n}]} means an optional integral numeral.)
Except for padding, spaces, and configurations
(options @St{xX \leq>>!},each option corresponds to an argument in @Lid{string.pack}
or a result in @Lid{string.unpack}.
For options @St{!@rep{n}}, @St{seep{n}}, @St{ierep{n}}, @St{ieep{n}}, and @St{I@rep{n}},
@id{n} can be any integer between 1 and 16.
All integral options check overflows;
@Lid{string.pack} checks whether
 the given value fits in the given size;
@Lid{string.unpack} checks whether the read value fits in a Lua integer.
For the unsigned options,
Lua integers are treated as unsigned values too.
```
Any format string starts as if prefixed by  $@St{1=}$ , that is,

with maximum alignment of 1 (no alignment) and native endianness.

Native endianness assumes that the whole system is either big or little endian. The packing functions will not emulate correctly the behavior of mixed-endian formats.

Alignment works as follows: For each option, the format gets extra padding until the data starts at an offset that is a multiple of the minimum between the option size and the maximum alignment; this minimum must be a power of 2. Options  $@St{c}$  and  $@St{z}$  are not aligned; option @St{s} follows the alignment of its starting integer.

All padding is filled with zeros by @Lid{string.pack} and ignored by @Lid{string.unpack}.

}

}

@sect2{utf8| @title{UTF-8 Support}

This library provides basic support for  $@x{UTF-8}$  encoding. It provides all its functions inside the table @defid{utf8}. This library does not provide any support for @x{Unicode} other than the handling of the encoding. Any operation that needs the meaning of a character, such as character classification, is outside its scope.

Unless stated otherwise,

all functions that expect a byte position as a parameter assume that the given position is either the start of a byte sequence or one plus the length of the subject string. As in the string library, negative indices count from the end of the string.

Functions that create byte sequences accept all values up to @T{0x7FFFFFFF}, as defined in the original UTF-8 specification; that implies byte sequences of up to six bytes.

Functions that interpret byte sequences only accept

valid sequences (well formed and not overlong). By default, they only accept byte sequences that result in valid Unicode code points, rejecting values greater than @T{10FFFF} and surrogates. A boolean argument @id{lax}, when available, lifts these checks, so that all values up to  $@T{0x7FFFFFFF}$  are accepted. (Not well formed and overlong sequences are still rejected.)

@LibEntry{utf8.char (@Cdots)|

Receives zero or more integers,

converts each one to its corresponding UTF-8 byte sequence and returns a string with the concatenation of all these sequences.

}

@LibEntry{utf8.charpattern|

The pattern (a string, not a function)  $@St{[0-\x7F\xC2-\xFD]}[\x80-\xBF]^*$ @see{pm}, which matches exactly one UTF-8 byte sequence, assuming that the subject is a valid UTF-8 string.

}

@LibEntry{utf8.codes (s [, lax])|

Returns values so that the construction @verbatim{ for p, c in utf8.codes(s) do @rep{body} end } will iterate over all UTF-8 characters in string @id{s}, with  $\mathcal{Q}$ id{p} being the position (in bytes) and  $\mathcal{Q}$ id{c} the code point of each character. It raises an error if it meets any invalid byte sequence.

}

 $\&$  LibEntry { utf8.codepoint (s [, i [, j [, lax]]])

Returns the code points (as integers) from all characters in @id{s} that start between byte position  $\emptyset$ id{i} and  $\emptyset$ id{j} (both included). The default for  $@id{i}$  is 1 and for  $@id{i}$  is  $@id{i}$ . It raises an error if it meets any invalid byte sequence.

@LibEntry{utf8.len (s [, i [, j [, lax]]])|

Returns the number of UTF-8 characters in string  $@id\{s\}$ that start between positions  $\emptyset$  id{i} and  $\emptyset$  id{i} (both inclusive). The default for  $\mathcal{Q}\text{id}\{i\}$  is  $\mathcal{Q}\text{num}\{1\}$  and for  $\mathcal{Q}\text{id}\{i\}$  is  $\mathcal{Q}\text{num}\{-1\}$ . If it finds any invalid byte sequence, returns @fail plus the position of the first invalid byte.

}

@LibEntry{utf8.offset (s, n [, i])|

Returns the position (in bytes) where the encoding of the  $\mathcal{Q}$ id{n}-th character of  $\mathcal{Q}$ id{s} (counting from position @id{i}) starts. A negative  $\mathcal{Q}$  id{n} gets characters before position  $\mathcal{Q}$  id{i}. The default for  $\textcircled{e}$  id{i} is 1 when  $\textcircled{e}$  id{n} is non-negative and  $@T{#s + 1}$  otherwise, so that @T{utf8.offset(s, -n)} gets the offset of the  $\mathcal{Q}$ id{n}-th character from the end of the string. If the specified character is neither in the subject nor right after its end, the function returns @fail.

As a special case,

when  $\mathcal{Q}id\{n\}$  is 0 the function returns the start of the encoding of the character that contains the  $@id\{i\}$ -th byte of  $@id\{s\}$ .

This function assumes that  $@id\{s\}$  is a valid UTF-8 string.

}

}

@sect2{tablib| @title{Table Manipulation}

This library provides generic functions for table manipulation. It provides all its functions inside the table @defid{table}.

Remember that, whenever an operation needs the length of a table, all caveats about the length operator apply @see{len-op}. All functions ignore non-numeric keys in the tables given as arguments.

## @LibEntry{table.concat (list [, sep [, i [, j]]])|

Given a list where all elements are strings or numbers, returns the string  $\mathcal{Q}T\{\text{list}[i]..\text{sep}..\text{list}[i+1] \mathcal{Q}Cdots\text{sep}..\text{list}[i]\}.$ The default value for  $@id$ {sep} is the empty string, the default for @id{i} is 1, and the default for  $@id{\i}$  is  $@T{\i}$  #list }. If  $\emptyset$  id{i} is greater than  $\emptyset$  id{j}, returns the empty string.

### }

@LibEntry{table.insert (list, [pos,] value)|

Inserts element @id{value} at position @id{pos} in @id{list}, shifting up the elements @T{list[pos], list[pos+1], @Cdots, list[#list]}. The default value for  $@id{pos}$  is  $@T{$ #list+1}, so that a call  $\mathcal{Q}T\{\text{table.insert}(t, x)\}\)$  inserts  $\mathcal{Q}id\{x\}$  at the end of the list @id{t}.

### }

@LibEntry{table.move (a1, f, e, t [,a2])|

Moves elements from the table  $@id{a1}$  to the table  $@id{a2}$ , performing the equivalent to the following multiple assignment:  $\mathcal{Q}T\{\text{a2}[t], \mathcal{Q}C\text{dots} = \text{a1}[f], \mathcal{Q}C\text{dots}, \text{a1}[e]\}.$ The default for @id{a2} is @id{a1}. The destination range can overlap with the source range. The number of elements to be moved must fit in a Lua integer.

Returns the destination table @id{a2}.

### }

@LibEntry{table.pack (@Cdots)|

Returns a new table with all arguments stored into keys 1, 2, etc. and with a field @St{n} with the total number of arguments. Note that the resulting table may not be a sequence, if some arguments are @nil.

### }

@LibEntry{table.remove (list [, pos])|

## Removes

 from @id{list} the element at position @id{pos}, returning the value of the removed element. When  $\mathcal{Q}$ id{pos} is an integer between 1 and  $\mathcal{Q}$ T{#list}, it shifts down the elements @T{list[pos+1], list[pos+2], @Cdots, list[#list]} and erases element @T{list[#list]}; The index  $\mathcal{Q}$  id{pos} can also be 0 when  $\mathcal{Q}$ T{#list} is 0, or  $@T{$ *#list* + 1 }.

The default value for  $@id{pos}$  is  $@T{$ #list}, so that a call @T{table.remove(l)} removes the last element of the list @id{l}.

#### }

@LibEntry{table.sort (list [, comp])|

Sorts the list elements in a given order, @emph{in-place}, from  $@T{list[1]} to @T{list[#list]}$ . If @id{comp} is given, then it must be a function that receives two list elements and returns true when the first element must come before the second in the final order, so that, after the sort,  $\mathcal{Q}T\{i \leq j\}$  implies  $\mathcal{Q}T\{not \text{ conf}(list[i],list[i])\}.$ If @id{comp} is not given, then the standard Lua operator  $\mathcal{Q}T\{\langle\}\$ is used instead.

The @id{comp} function must define a consistent order; more formally,

the function must define a strict weak order.

(A weak order is similar to a total order,

but it can equate different elements for comparison purposes.)

The sort algorithm is not stable:

Different elements considered equal by the given order may have their relative positions changed by the sort.

### }

@LibEntry{table.unpack (list [, i [, j]])|

Returns the elements from the given list. This function is equivalent to @verbatim{ return list[i], list[i+1], @Cdots, list[j]

```
}
By default, @id{i} @N{is 1} and @id{i} is @T{#list}.
}
```

```
@sect2{mathlib| @title{Mathematical Functions}
```
This library provides basic mathematical functions. It provides all its functions and constants inside the table @defid{math}. Functions with the annotation @St{integer/float} give integer results for integer arguments and float results for non-integer arguments. The rounding functions @Lid{math.ceil}, @Lid{math.floor}, and @Lid{math.modf} return an integer when the result fits in the range of an integer, or a float otherwise.

```
@LibEntry{math.abs (x)|
```
Returns the maximum value between  $\mathcal{Q}id\{x\}$  and  $\mathcal{Q}id\{-x\}$ . (integer/float)

}

```
@LibEntry{math.acos (x)|
```
Returns the arc cosine of  $\mathcal{Q}id\{x\}$  (in radians).

}

```
@LibEntry{math.asin (x)|
```
Returns the arc sine of  $@id{x}$  (in radians).

# }

```
@LibEntry{math.atan (y [, x])|
```
@index{atan} @index{atan2} Returns the arc tangent of  $\mathcal{Q}T\{y/x\}$  (in radians), using the signs of both arguments to find the quadrant of the result. It also handles correctly the case of  $@id\{x\}$  being zero.

The default value for  $@id{x}$  is 1, so that the call  $@T{math.atan(y)}$ 

```
returns the arc tangent of @id{y}.
```

```
@LibEntry{math.ceil (x)|
```
Returns the smallest integral value greater than or equal to  $@id\{x\}$ .

}

```
@LibEntry{math.cos (x)|
```
Returns the cosine of  $@id{x}$  (assumed to be in radians).

}

```
@LibEntry{math.deg (x)|
```
Converts the angle  $@id{x}$  from radians to degrees.

}

```
@LibEntry{math.exp (x)|
```
Returns the value  $@M{e@sp{x}}$ (where @id{e} is the base of natural logarithms).

}

```
@LibEntry{math.floor
(x)
```
Returns the largest integral value less than or equal to  $@id\{x\}$ .

}

@LibEntry{math.fmod (x, y)|

Returns the remainder of the division of  $\mathcal{Q}id\{x\}$  by  $\mathcal{Q}id\{y\}$ that rounds the quotient towards zero. (integer/float)

}

```
@LibEntry{math.huge|
```
The float value @idx{HUGE\_VAL}, a value greater than any other numeric value.

@LibEntry{math.log (x [, base])|

Returns the logarithm of  $\mathcal{Q}id\{x\}$  in the given base. The default for @id{base} is @M{e} (so that the function returns the natural logarithm of  $@id{x}$ ).

}

```
@LibEntry{math.max (x, @Cdots)|
```
Returns the argument with the maximum value, according to the Lua operator  $@T{<}$ .

}

@LibEntry{math.maxinteger| An integer with the maximum value for an integer.

}

```
@LibEntry{math.min (x, @Cdots)|
```
Returns the argument with the minimum value, according to the Lua operator  $@T{<}$ .

}

@LibEntry{math.mininteger| An integer with the minimum value for an integer.

}

```
@LibEntry{math.modf (x)|
```
Returns the integral part of  $\mathcal{Q}$  id{x} and the fractional part of  $@id{x}$ . Its second result is always a float.

# }

```
@LibEntry{math.pi|
```
The value of @M{@pi}.

}

@LibEntry{math.rad (x)|

### Converts the angle  $@id{x}$  from degrees to radians.

}

@LibEntry{math.random ([m [, n]])|

When called without arguments, returns a pseudo-random float with uniform distribution in the range  $@C{\{ \\} @M{\{0,1\}}$ .  $@C{\{}}\}$ When called with two integers  $@id{m}$  and  $@id{n}$ , @id{math.random} returns a pseudo-random integer with uniform distribution in the range  $@M{[m,n]}$ . The call  $\mathcal{Q}T\{\text{math.random}(n)\}\$ , for a positive  $\mathcal{Q}id\{n\}\$ , is equivalent to  $\mathcal{Q}T\{\text{math.random}(1,n)\}.$ The call @T{math.random(0)} produces an integer with all bits (pseudo)random.

This function uses the @idx{xoshiro256\*\*} algorithm to produce pseudo-random 64-bit integers, which are the results of calls with  $@N$ {argument 0}. Other results (ranges and floats) are unbiased extracted from these integers.

Lua initializes its pseudo-random generator with the equivalent of a call to @Lid{math.randomseed} with no arguments, so that @id{math.random} should generate

different sequences of results each time the program runs.

}

@LibEntry{math.randomseed ([x [, y]])|

When called with at least one argument, the integer parameters  $\mathcal{Q}id\{x\}$  and  $\mathcal{Q}id\{y\}$  are joined into a 128-bit @emphx{seed} that is used to reinitialize the pseudo-random generator; equal seeds produce equal sequences of numbers. The default for  $@id{y}$  is zero.

When called with no arguments, Lua generates a seed with a weak attempt for randomness.

This function returns the two seed components that were effectively used,

so that setting them again repeats the sequence.

To ensure a required level of randomness to the initial state (or contrarily, to have a deterministic sequence, for instance when debugging a program), you should call @Lid{math.randomseed} with explicit arguments.

}

```
@LibEntry{math.sin (x)|
```
Returns the sine of  $@id\{x\}$  (assumed to be in radians).

}

```
@LibEntry{math.sqrt (x)|
```
Returns the square root of  $@id{x$ . (You can also use the expression  $\mathcal{Q}T\{x\infty.5\}$  to compute this value.)

}

```
@LibEntry{math.tan (x)|
```
Returns the tangent of  $\mathcal{Q}id\{x\}$  (assumed to be in radians).

}

```
@LibEntry{math.tointeger (x)|
```
If the value  $@id{x}$  is convertible to an integer, returns that integer. Otherwise, returns @fail.

}

@LibEntry{math.type (x)|

Returns @St{integer} if @id{x} is an integer, @St{float} if it is a float, or @fail if  $@id{x}$  is not a number.

}

@LibEntry{math.ult (m, n)|

Returns a boolean,

@true if and only if integer  $\emptyset$ id{m} is below integer  $\emptyset$ id{n} when they are compared as  $@x$ {unsigned integers}.

}

}

@sect2{iolib| @title{Input and Output Facilities}

The I/O library provides two different styles for file manipulation. The first one uses implicit file handles; that is, there are operations to set a default input file and a default output file, and all input/output operations are done over these default files. The second style uses explicit file handles.

When using implicit file handles, all operations are supplied by table @defid{io}. When using explicit file handles, the operation @Lid{io.open} returns a file handle and then all operations are supplied as methods of the file handle.

The metatable for file handles provides metamethods for  $@idx$ {  $\_gc$ } and  $@idx$ {  $\_close$ } that try to close the file when called.

The table @id{io} also provides three predefined file handles with their usual meanings from C: @defid{io.stdin}, @defid{io.stdout}, and @defid{io.stderr}. The I/O library never closes these files.

Unless otherwise stated, all I/O functions return @fail on failure, plus an error message as a second result and a system-dependent error code as a third result, and some non-false value on success. On non-POSIX systems, the computation of the error message and error code in case of errors may be not  $@x{$ thread safe}, because they rely on the global C variable @id{errno}.

@LibEntry{io.close ([file])|

Equivalent to @T{file:close()}. Without a @id{file}, closes the default output file.

@LibEntry{io.flush  $|()|$ 

Equivalent to  $\mathcal{Q}T\{io.output();flush()\}.$ 

}

```
@LibEntry{io.input ([file])|
```
When called with a file name, it opens the named file (in text mode), and sets its handle as the default input file. When called with a file handle, it simply sets this file handle as the default input file. When called without arguments, it returns the current default input file.

In case of errors this function raises the error, instead of returning an error code.

}

@LibEntry{io.lines ([filename, @Cdots])|

Opens the given file name in read mode and returns an iterator function that works like @T{file:lines(@Cdots)} over the opened file. When the iterator function fails to read any value, it automatically closes the file. Besides the iterator function, @id{io.lines} returns three other values: two @nil values as placeholders, plus the created file handle. Therefore, when used in a generic @Rw{for} loop, the file is closed also if the loop is interrupted by an error or a @Rw{break}.

## The call

 $\mathcal{Q}T\{io.lines()\}$  (with no file name) is equivalent to  $\mathcal{Q}T\{io.input():\text{lines}(T\'')\};$ that is, it iterates over the lines of the default input file. In this case, the iterator does not close the file when the loop ends.

In case of errors opening the file, this function raises the error, instead of returning an error code.

```
@LibEntry{io.open (filename [, mode])|
This function opens a file,
in the mode specified in the string @id{mode}.
In case of success,
it returns a new file handle.
The @id{mode} string can be any of the following:
@description{
@item{@St{r}} read mode (the default);}
@item{@St{w}| write mode;}
@item{@St{a}| append mode;}
\mathcal{Q} item{ \mathcal{Q} St{r+}| update mode, all previous data is preserved;}
\mathcal{Q} item{ \mathcal{Q} St{ w+ }| update mode, all previous data is erased; }
@item{@St{a+}} append update mode, previous data is preserved,
 writing is only allowed at the end of file.}
```
#### }

The @id{mode} string can also have a @Char{b} at the end, which is needed in some systems to open the file in binary mode.

# }

@LibEntry{io.output ([file])|

Similar to @Lid{io.input}, but operates over the default output file.

}

```
@LibEntry{io.popen (prog [, mode])|
```
This function is system dependent and is not available on all platforms.

Starts the program @id{prog} in a separated process and returns a file handle that you can use to read data from this program (if  $@id{model}$  is  $@T{'r''}$ , the default) or to write data to this program (if  $@id{mode}$  is  $@T{''w''}$ ).

}

@LibEntry{io.read (@Cdots)|

Equivalent to @T{io.input():read(@Cdots)}.

```
@LibEntry{io.tmpfile ()|
```
In case of success, returns a handle for a temporary file. This file is opened in update mode and it is automatically removed when the program ends.

}

```
@LibEntry{io.type (obj)|
```
Checks whether @id{obj} is a valid file handle. Returns the string @T{"file"} if @id{obj} is an open file handle, @T{"closed file"} if @id{obj} is a closed file handle, or @fail if @id{obj} is not a file handle.

}

```
@LibEntry{io.write (@Cdots)|
```
Equivalent to @T{io.output():write(@Cdots)}.

}

```
@LibEntry{file:close
()
```
Closes @id{file}. Note that files are automatically closed when their handles are garbage collected, but that takes an unpredictable amount of time to happen.

When closing a file handle created with @Lid{io.popen}, @Lid{file:close} returns the same values returned by @Lid{os.execute}.

# }

```
@LibEntry{file:flush ()|
```
Saves any written data to @id{file}.

## }

```
@LibEntry{file:lines (@Cdots)|
```
Returns an iterator function that, each time it is called, reads the file according to the given formats. When no format is given, uses @St{l} as a default. As an example, the construction @verbatim{ for c in file:lines(1) do @rep{body} end } will iterate over all characters of the file, starting at the current position. Unlike @Lid{io.lines}, this function does not close the file when the loop ends.

}

@LibEntry{file:read (@Cdots)|

Reads the file @id{file},

according to the given formats, which specify what to read. For each format,

the function

 returns a string or a number with the characters read, or @fail if it cannot read data with the specified format. (In this latter case, the function does not read subsequent formats.) When called without arguments, it uses a default format that reads the next line (see below).

The available formats are @description{

@item{@St{n}| reads a numeral and returns it as a float or an integer, following the lexical conventions of Lua. (The numeral may have leading whitespaces and a sign.) This format always reads the longest input sequence that is a valid prefix for a numeral; if that prefix does not form a valid numeral (e.g., an empty string,  $@St{0x}$ , or  $@St{3.4e-}$ ) or it is too long (more than 200 characters), it is discarded and the format returns @fail. }

@item{@St{a}| reads the whole file, starting at the current position.

```
On end of file, it returns the empty string;
this format never fails.
}
@item{@St{1}}reads the next line skipping the end of line,
returning @fail on end of file.
This
 is the default format.
}
@item{@St{L}|
reads the next line keeping the end-of-line character (if present),
returning @fail on end of file.
}
@item{@emph{number}|
reads a string with up to this number of bytes,
returning @fail on end of file.
If @id{number} is zero,
it reads nothing and returns an empty string,
or @fail on end of file.
}
}
The formats @St{l} and @St{L} should be used only for text files.
}
@LibEntry{file:seek ([whence [, offset]])|
Sets and gets the file position,
measured from the beginning of the file,
to the position given by @id{offset} plus a base
specified by the string @id{whence}, as follows:
@description{
@item{ @St{set}} base is position 0 (beginning of the file);}
@item{@St{cur}| base is current position;}
@item{@St{end}| base is end of file;}
}
In case of success, @id{seek} returns the final file position,
measured in bytes from the beginning of the file.
If @id{seek} fails, it returns @fail,
plus a string describing the error.
The default value
```

```
 for @id{whence} is @T{"cur"},
and for @id{offset} is 0.
```
Therefore, the call @T{file:seek()} returns the current file position, without changing it; the call @T{file:seek("set")} sets the position to the beginning of the file (and returns 0); and the call @T{file:seek("end")} sets the position to the end of the file, and returns its size.

}

@LibEntry{file:setvbuf (mode [, size])|

Sets the buffering mode for a file. There are three available modes: @description{ @item{@St{no}| no buffering.} @item{@St{full}| full buffering.} @item{@St{line}| line buffering.} }

For the last two cases,

@id{size} is a hint for the size of the buffer, in bytes. The default is an appropriate size.

The specific behavior of each mode is non portable; check the underlying @ANSI{setvbuf} in your platform for more details.

}

@LibEntry{file:write (@Cdots)|

Writes the value of each of its arguments to @id{file}. The arguments must be strings or numbers.

In case of success, this function returns @id{file}.

}

}

@sect2{oslib| @title{Operating System Facilities}

This library is implemented through table @defid{os}.

@LibEntry{os.clock ()|

Returns an approximation of the amount in seconds of CPU time used by the program, as returned by the underlying @ANSI{clock}.

}

@LibEntry{os.date ([format [, time]])|

Returns a string or a table containing date and time, formatted according to the given string @id{format}.

If the @id{time} argument is present, this is the time to be formatted (see the @Lid{os.time} function for a description of this value). Otherwise, @id{date} formats the current time.

If @id{format} starts with @Char{!}, then the date is formatted in Coordinated Universal Time. After this optional character, if  $@id$ {format} is the string  $@St$ {\*t}, then @id{date} returns a table with the following fields: @id{year}, @id{month} (1@En{}12), @id{day} (1@En{}31), @id{hour} (0@En{}23), @id{min} (0@En{}59), @id{sec} (0@En{}61, due to leap seconds), @id{wday} (weekday, 1@En{}7, Sunday @N{is 1}),  $\textcircled{e}$ id{yday} (day of the year, 1 $\textcircled{e}$ En{}366), and @id{isdst} (daylight saving flag, a boolean). This last field may be absent if the information is not available.

If  $@id$ {format} is not  $@St$ {\*t}, then @id{date} returns the date as a string, formatted according to the same rules as the @ANSI{strftime}.

If  $@id{format}$  is absent, it defaults to  $@St{%c}$ , which gives a human-readable date and time representation using the current locale.

On non-POSIX systems, this function may be not  $@x{$ {thread safe} because of its reliance on @CId{gmtime} and @CId{localtime}.

}

@LibEntry{os.difftime (t2, t1)|

Returns the difference, in seconds,

from time  $@id{t1}$  to time  $@id{t2}$ 

(where the times are values returned by @Lid{os.time}). In  $@x$ {POSIX},  $@x$ {Windows}, and some other systems, this value is exactly  $@id{t2}@M{-}@id{t1}.$ 

}

@LibEntry{os.execute ([command])|

This function is equivalent to the @ANSI{system}. It passes @id{command} to be executed by an operating system shell. Its first result is @true if the command terminated successfully, or @fail otherwise. After this first result the function returns a string plus a number, as follows: @description{

@item{@St{exit}| the command terminated normally; the following number is the exit status of the command. }

```
@item{@St{signal}|
the command was terminated by a signal;
the following number is the signal that terminated the command.
}
```
}

When called without a @id{command}, @id{os.execute} returns a boolean that is true if a shell is available.

}

@LibEntry{os.exit ([code [, close]])|

Calls the @ANSI{exit} to terminate the host program. If @id{code} is @true, the returned status is @idx{EXIT\_SUCCESS}; if @id{code} is @false, the returned status is @idx{EXIT\_FAILURE}; if @id{code} is a number, the returned status is this number. The default value for @id{code} is @true.

If the optional second argument @id{close} is true, the function closes the Lua state before exiting @seeF{lua\_close}.

}

@LibEntry{os.getenv (varname)|

### Returns

 the value of the process environment variable @id{varname} or @fail if the variable is not defined.

}

@LibEntry{os.remove (filename)|

Deletes the file (or empty directory, on  $@x$ {POSIX} systems) with the given name. If this function fails, it returns @fail plus a string describing the error and the error code. Otherwise, it returns true.

}

@LibEntry{os.rename (oldname, newname)|

Renames the file or directory named @id{oldname} to @id{newname}. If this function fails, it returns @fail, plus a string describing the error and the error code. Otherwise, it returns true.

}

@LibEntry{os.setlocale (locale [, category])|

Sets the current locale of the program. @id{locale} is a system-dependent string specifying a locale; @id{category} is an optional string describing which category to change:  $@T{$ "all" },  $@T{$ "collate" },  $@T{}$ "ctype" }, @T{"monetary"}, @T{"numeric"}, or @T{"time"}; the default category is  $@T{$ "all" }. The function returns the name of the new locale, or @fail if the request cannot be honored.

If @id{locale} is the empty string, the current locale is set to an implementation-defined native locale. If  $@id$ {locale} is the string  $@St$ {C}, the current locale is set to the standard C locale.

When called with @nil as the first argument, this function only returns the name of the current locale for the given category.

This function may be not  $@x{$ {thread safe} because of its reliance on @CId{setlocale}.

}

@LibEntry{os.time ([table])|

Returns the current time when called without arguments, or a time representing the local date and time specified by the given table. This table must have fields @id{year}, @id{month}, and @id{day}, and may have fields @id{hour} (default is 12), @id{min} (default is 0), @id{sec} (default is 0), and @id{isdst} (default is @nil). Other fields are ignored. For a description of these fields, see the @Lid{os.date} function.

When the function is called, the values in these fields do not need to be inside their valid ranges. For instance, if  $@id\$ sec} is -10, it means 10 seconds before the time specified by the other fields; if @id{hour} is 1000, it means 1000 hours after the time specified by the other fields.

The returned value is a number, whose meaning depends on your system. In  $@x$ {POSIX},  $@x$ {Windows}, and some other systems, this number counts the number of seconds since some given start time (the  $@Q{$ epoch}). In other systems, the meaning is not specified, and the number returned by @id{time} can be used only as an argument to @Lid{os.date} and @Lid{os.difftime}.

When called with a table, @id{os.time} also normalizes all the fields documented in the @Lid{os.date} function, so that they represent the same time as before the call but with values inside their valid ranges.

}

@LibEntry{os.tmpname ()|

Returns a string with a file name that can be used for a temporary file. The file must be explicitly opened before its use and explicitly removed when no longer needed.

In @x{POSIX} systems, this function also creates a file with that name, to avoid security risks. (Someone else might create the file with wrong permissions in the time between getting the name and creating the file.) You still have to open the file to use it and to remove it (even if you do not use it).

When possible, you may prefer to use @Lid{io.tmpfile}, which automatically removes the file when the program ends.

}

}

@sect2{debuglib| @title{The Debug Library}

This library provides the functionality of the @link{debugI|debug interface} to Lua programs. You should exert care when using this library. Several of its functions violate basic assumptions about Lua code (e.g., that variables local to a function cannot be accessed from outside; that userdata metatables cannot be changed by Lua code; that Lua programs do not crash) and therefore can compromise otherwise secure code. Moreover, some functions in this library may be slow.

All functions in this library are provided inside the @defid{debug} table. All functions that operate over a thread have an optional first argument which is the thread to operate over. The default is always the current thread.

@LibEntry{debug.debug ()|

Enters an interactive mode with the user, running each string that the user enters. Using simple commands and other debug facilities, the user can inspect global and local variables, change their values, evaluate expressions, and so on. A line containing only the word @id{cont} finishes this function, so that the caller continues its execution.

Note that commands for @id{debug.debug} are not lexically nested within any function and so have no direct access to local variables.

}

@LibEntry{debug.gethook ([thread])|

Returns the current hook settings of the thread, as three values: the current hook function, the current hook mask, and the current hook count, as set by the @Lid{debug.sethook} function.

Returns @fail if there is no active hook.

}

@LibEntry{debug.getinfo ([thread,] f [, what])|

Returns a table with information about a function. You can give the function directly or you can give a number as the value of  $\mathcal{Q}\text{id}\$  {f}, which means the function running at level @id{f} of the call stack of the given thread:  $@N$ {level 0} is the current function ( $@id$ {getinfo} itself);  $@N$ {level 1} is the function that called  $@id$ {getinfo} (except for tail calls, which do not count in the stack); and so on. If  $\emptyset$  id{f} is a number greater than the number of active functions, then @id{getinfo} returns @fail.

The returned table can contain all the fields returned by @Lid{lua\_getinfo}, with the string @id{what} describing which fields to fill in. The default for @id{what} is to get all information available, except the table of valid lines. If present, the option @Char{f} adds a field named @id{func} with the function itself. If present, the option  $@Char{L}$ 

adds a field named @id{activelines} with the table of valid lines.

For instance, the expression  $\mathcal{Q}T\{\text{debug}, \text{getinfo}(1, "n").$  name} returns a name for the current function, if a reasonable name can be found, and the expression @T{debug.getinfo(print)} returns a table with all available information

about the @Lid{print} function.

}

@LibEntry{debug.getlocal ([thread,] f, local)|

This function returns the name and the value of the local variable with index @id{local} of the function at level @id{f} of the stack. This function accesses not only explicit local variables, but also parameters and temporary values.

The first parameter or local variable has @N{index 1}, and so on, following the order that they are declared in the code, counting only the variables that are active in the current scope of the function. Compile-time constants may not appear in this listing, if they were optimized away by the compiler. Negative indices refer to vararg arguments; @num{-1} is the first vararg argument. The function returns @fail if there is no variable with the given index, and raises an error when called with a level out of range. (You can call @Lid{debug.getinfo} to check whether the level is valid.)

Variable names starting with  $@Char\{ {\}$  (open parenthesis)  $@C{\}$ )} represent variables with no known names (internal variables such as loop control variables, and variables from chunks saved without debug information).

The parameter  $\emptyset$  id{f} may also be a function. In that case, @id{getlocal} returns only the name of function parameters.

}

@LibEntry{debug.getmetatable (value)|

Returns the metatable of the given @id{value} or @nil if it does not have a metatable.

@LibEntry{debug.getregistry ()|

Returns the registry table @see{registry}.

}

@LibEntry{debug.getupvalue (f, up)|

This function returns the name and the value of the upvalue with index  $@id{up}$  of the function  $@id{f}$ . The function returns @fail if there is no upvalue with the given index.

(For Lua functions, upvalues are the external local variables that the function uses, and that are consequently included in its closure.)

For  $@N{C}$  functions}, this function uses the empty string  $@T{'''}$ } as a name for all upvalues.

Variable name @Char{?} (interrogation mark) represents variables with no known names (variables from chunks saved without debug information).

}

@LibEntry{debug.getuservalue (u, n)|

Returns the @id{n}-th user value associated to the userdata @id{u} plus a boolean, @false if the userdata does not have that value.

}

@LibEntry{debug.sethook ([thread,] hook, mask [, count])|

Sets the given function as the debug hook. The string @id{mask} and the number @id{count} describe when the hook will be called. The string mask may have any combination of the following characters, with the given meaning: @description{  $\mathcal{Q}$  item{  $\mathcal{Q}$  Char{c}| the hook is called every time Lua calls a function;} @item{  $@Char{r}$ } the hook is called every time Lua returns from a function; } @item{@Char{l}| the hook is called every time Lua enters a new line of code.}

Moreover, with a @id{count} different from zero, the hook is called also after every @id{count} instructions.

When called without arguments, @Lid{debug.sethook} turns off the hook.

When the hook is called, its first parameter is a string describing the event that has triggered its call: @T{"call"}, @T{"tail call"}, @T{"return"},  $@T{$ "line" }, and  $@T{$ "count" }. For line events, the hook also gets the new line number as its second parameter. Inside a hook, you can call @id{getinfo} with @N{level 2} to get more information about the running function. (@N{Level 0} is the @id{getinfo} function, and @N{level 1} is the hook function.)

}

}

@LibEntry{debug.setlocal ([thread,] level, local, value)|

This function assigns the value @id{value} to the local variable with index @id{local} of the function at level @id{level} of the stack. The function returns @fail if there is no local variable with the given index, and raises an error when called with a @id{level} out of range. (You can call @id{getinfo} to check whether the level is valid.) Otherwise, it returns the name of the local variable.

See @Lid{debug.getlocal} for more information about variable indices and names.

## }

@LibEntry{debug.setmetatable (value, table)|

Sets the metatable for the given  $@id$  {value} to the given  $@id$  {table } (which can be @nil). Returns @id{value}.

}

#### @LibEntry{debug.setupvalue (f, up, value)|

This function assigns the value @id{value} to the upvalue with index  $@id{up}$  of the function  $@id{f}$ . The function returns @fail if there is no upvalue with the given index. Otherwise, it returns the name of the upvalue.

See @Lid{debug.getupvalue} for more information about upvalues.

}

@LibEntry{debug.setuservalue (udata, value, n)|

Sets the given @id{value} as the  $@id{n}$ -th user value associated to the given  $@id{udata}$ . @id{udata} must be a full userdata.

Returns @id{udata}, or @fail if the userdata does not have that value.

}

@LibEntry{debug.traceback ([thread,] [message [, level]])|

If @id{message} is present but is neither a string nor @nil, this function returns @id{message} without further processing. Otherwise, it returns a string with a traceback of the call stack. The optional @id{message} string is appended at the beginning of the traceback. An optional @id{level} number tells at which level to start the traceback (default is 1, the function calling  $@id$ {traceback}).

}

@LibEntry{debug.upvalueid (f, n)|

Returns a unique identifier (as a light userdata) for the upvalue numbered  $@id\{n\}$ from the given function.

These unique identifiers allow a program to check whether different closures share upvalues. Lua closures that share an upvalue (that is, that access a same external local variable)

will return identical ids for those upvalue indices.

```
}
```

```
@LibEntry{debug.upvaluejoin (f1, n1, f2, n2)|
```
Make the  $\mathcal{Q}$ id{n1}-th upvalue of the Lua closure  $\mathcal{Q}$ id{f1} refer to the @id{n2}-th upvalue of the Lua closure @id{f2}.

```
}
}
}
@C{-------------------------------------------------------------------------}
@sect1{lua-sa| @title{Lua Standalone}
Although Lua has been designed as an extension language,
to be embedded in
 a host @N{C program},
it is also frequently used as a standalone language.
An interpreter for Lua as a standalone language,
called simply @id{lua},
is provided with the standard distribution.
The @x{standalone interpreter} includes
all standard libraries.
Its usage is:
@verbatim{
lua [options] [script [args]]
}
The options are:
@description{
@item{@T{-e @rep{stat}}| execute string @rep{stat};}
@item{@T{-i}| enter interactive mode after running @rep{script};}
@item{@T{-l @rep{mod}}| @Q{require} @rep{mod} and assign the
 result to global @rep{mod};}
@item{@T{-l @rep{g=mod}}| @Q{require} @rep{mod} and assign the
 result to global @rep{g};}
@item{@T{-v}| print version information;}
@item{@T{-E}| ignore environment variables;}
@item{@T{-W}| turn warnings on;}
@item{@T{--}| stop handling options;}
@item{ @T{-}} execute @id{stdin} as a file and stop handling options.}
}
(The form \mathcal{Q}T\{-1 \mathcal{Q}rep\{g=mod\}\}\ was introduced in \mathcal{Q}N\{\text{release } 5.4.4\}.)
```
After handling its options, @id{lua} runs the given @emph{script}. When called without arguments, @id{lua} behaves as @T{lua -v -i} when the standard input  $(\mathcal{Q}id\{\text{stdin}\})$  is a terminal, and as @T{lua -} otherwise.

When called without the option  $\mathcal{Q}T\{-E\},\$ the interpreter checks for an environment variable  $@{\text{defid}}$  [LUA\_INIT\_5\_4] (or @defid{LUA\_INIT} if the versioned name is not defined) before running any argument. If the variable content has the format  $@T{@At@rep{filename}}$ , then @id{lua} executes the file. Otherwise, @id{lua} executes the string itself.

When called with the option  $@T{F}$ . Lua does not consult any environment variables. In particular, the values of @Lid{package.path} and @Lid{package.cpath} are set with the default paths defined in @id{luaconf.h}.

The options  $\mathcal{Q}T\{-e\}$ ,  $\mathcal{Q}T\{-1\}$ , and  $\mathcal{Q}T\{-W\}$  are handled in the order they appear. For instance, an invocation like @verbatim{ \$ lua -e 'a=1' -llib1 script.lua }

will first set @id{a} to 1, then require the library @id{lib1}, and finally run the file @id{script.lua} with no arguments. (Here

@T{\$} is the shell prompt. Your prompt may be different.)

Before running any code,

@id{lua} collects all command-line arguments in a global table called @id{arg}. The script name goes to index 0, the first argument after the script name goes to index 1, and so on. Any arguments before the script name (that is, the interpreter name plus its options) go to negative indices. For instance, in the call @verbatim{ \$ lua -la b.lua t1 t2 } the table is like this: @verbatim{  $arg = \{ [-2] = "lua", [-1] = "laa",$ 

 $[0] =$  "b.lua",  $[1] = "t1", [2] = "t2"$ 

```
}
If there is no script in the call,
the interpreter name goes to index 0,
followed by the other arguments.
For instance, the call
@verbatim{
$ lua -e "print(arg[1])"
}
will print @St{-e}.
If there is a script,
the script is called with arguments
```
@T{arg[1]}, @Cdots, @T{arg[#arg]}. Like all chunks in Lua, the script is compiled as a variadic function.

In interactive mode,

Lua repeatedly prompts and waits for a line.

After reading

a line,

Lua first try to interpret the line as an expression.

If it succeeds, it prints its value.

Otherwise, it interprets the line as a statement.

If you write an incomplete statement,

the interpreter waits for its completion

by issuing a different prompt.

If the global variable @defid{\_PROMPT} contains a string, then its value is used as the prompt. Similarly, if the global variable @defid{\_PROMPT2} contains a string, its value is used as the secondary prompt (issued during incomplete statements).

In case of unprotected errors in the script, the interpreter reports the error to the standard error stream. If the error object is not a string but has a metamethod  $@idx$ { \_tostring}, the interpreter calls this metamethod to produce the final message. Otherwise, the interpreter converts the error object to a string and adds a stack traceback to it. When warnings are on, they are simply printed in the standard error output.

When finishing normally, the interpreter closes its main Lua state @seeF{lua\_close}. The

 script can avoid this step by calling @Lid{os.exit} to terminate.

To allow the use of Lua as a script interpreter in Unix systems, Lua skips the first line of a file chunk if it starts with  $\mathcal{Q}T\{\ddagger\}$ . Therefore, Lua scripts can be made into executable programs by using  $@T{chmod +x}$  and  $@N{the @T{#!}}$  form, as in @verbatim{ #!/usr/local/bin/lua } Of course, the location of the Lua interpreter may be different in your machine. If @id{lua} is in your @id{PATH}, then @verbatim{ #!/usr/bin/env lua } is a more portable solution.

}

@sect1{incompat| @title{Incompatibilities with the Previous Version}

@simplesect{

Here we list the incompatibilities that you may find when moving a program from @N{Lua 5.3} to @N{Lua 5.4}.

You can avoid some incompatibilities by compiling Lua with appropriate options (see file @id{luaconf.h}). However, all these compatibility options will be removed in the future. More often than not, compatibility issues arise when these compatibility options are removed. So, whenever you have the chance, you should try to test your code with a version of Lua compiled with all compatibility options turned off. That will ease transitions to newer versions of Lua.

Lua versions can always change the C API in ways that do not imply source-code changes in a program, such as the numeric values for constants or the implementation of functions as macros.

Therefore,

you should never assume that binaries are compatible between different Lua versions. Always recompile clients of the Lua API when using a new version.

Similarly, Lua versions can always change the internal representation of precompiled chunks; precompiled chunks are not compatible between different Lua versions.

The standard paths in the official distribution may change between versions.

}

@sect2{@title{Incompatibilities in the Language} @itemize{

@item{ The coercion of strings to numbers in arithmetic and bitwise operations has been removed from the core language. The string library does a similar job for arithmetic (but not for bitwise) operations using the string metamethods. However, unlike in previous versions, the new implementation preserves the implicit type of the numeral in the string. For instance, the result of  $@T{''1" + "2"}$  now is an integer, not a float. }

@item{

Literal decimal integer constants that overflow are read as floats, instead of wrapping around. You can use hexadecimal notation for such constants if you want the old behavior (reading them as integers with wrap around). }

@item{

The use of the @idx{ lt} metamethod to emulate @idx{ le} has been removed. When needed, this metamethod must be explicitly defined.

}

@item{

```
The semantics of the numerical @Rw{for} loop
over integers changed in some details.
In particular, the control variable never wraps around.
}
@item{
A label for a @Rw{goto} cannot be declared where a label with the same
name is visible, even if this other label is declared in an enclosing
block.
}
@item{
When
 finalizing an object,
Lua does not ignore @idx{_gc} metamethods that are not functions.
Any value will be called, if present.
(Non-callable values will generate a warning,
like any other error when calling a finalizer.)
}
}
}
@sect2{@title{Incompatibilities in the Libraries}
@itemize{
@item{
The function @Lid{print} does not call @Lid{tostring}
to format its arguments;
instead, it has this functionality hardwired.
You should use @idx{__tostring} to modify how values are printed.
}
@item{
The pseudo-random number generator used by the function @Lid{math.random}
now starts with a somewhat random seed.
Moreover, it uses a different algorithm.
}
@item{
By default, the decoding functions in the @Lid{utf8} library
do not accept surrogates as valid code points.
An extra parameter in these functions makes them more permissive.
}
@item{
```

```
The options @St{setpause} and @St{setstepmul}
```
of the function @Lid{collectgarbage} are deprecated. You should use the new option @St{incremental} to set them.

}

@item{ The function @Lid{io.lines} now returns four values, instead of just one. That can be a problem when it is used as the sole argument to another function that has optional parameters, such as in  $@T{load(io.lines(filename, "L"))}.$ To fix that issue, you can wrap the call into parentheses, to adjust its number of results to one. } } }

@sect2{@title{Incompatibilities in the API}

@itemize{

@item{

Full userdata now has an arbitrary number of associated user values. Therefore, the functions @id{lua\_newuserdata}, @id{lua\_setuservalue}, and @id{lua\_getuservalue} were replaced by @Lid{lua\_newuserdatauv}, @Lid{lua\_setiuservalue}, and @Lid{lua\_getiuservalue}, which have an extra argument.

For compatibility, the old names still work as macros assuming one single user value. Note, however, that userdata with zero user values are more efficient memory-wise. }

```
@item{
The function @Lid{lua_resume} has an extra parameter.
This out parameter returns the number of values on
the top
 of the stack that were yielded or returned by the coroutine.
(In previous versions,
those values were the entire stack.)
}
```

```
@item{
```
The function @Lid{lua\_version} returns the version number, instead of an address of the version number. The Lua core should work correctly with libraries using their own static copies of the same core, so there is no need to check whether they are using the same address space. }

@item{ The constant @id{LUA\_ERRGCMM} was removed. Errors in finalizers are never propagated; instead, they generate a warning. }

@item{

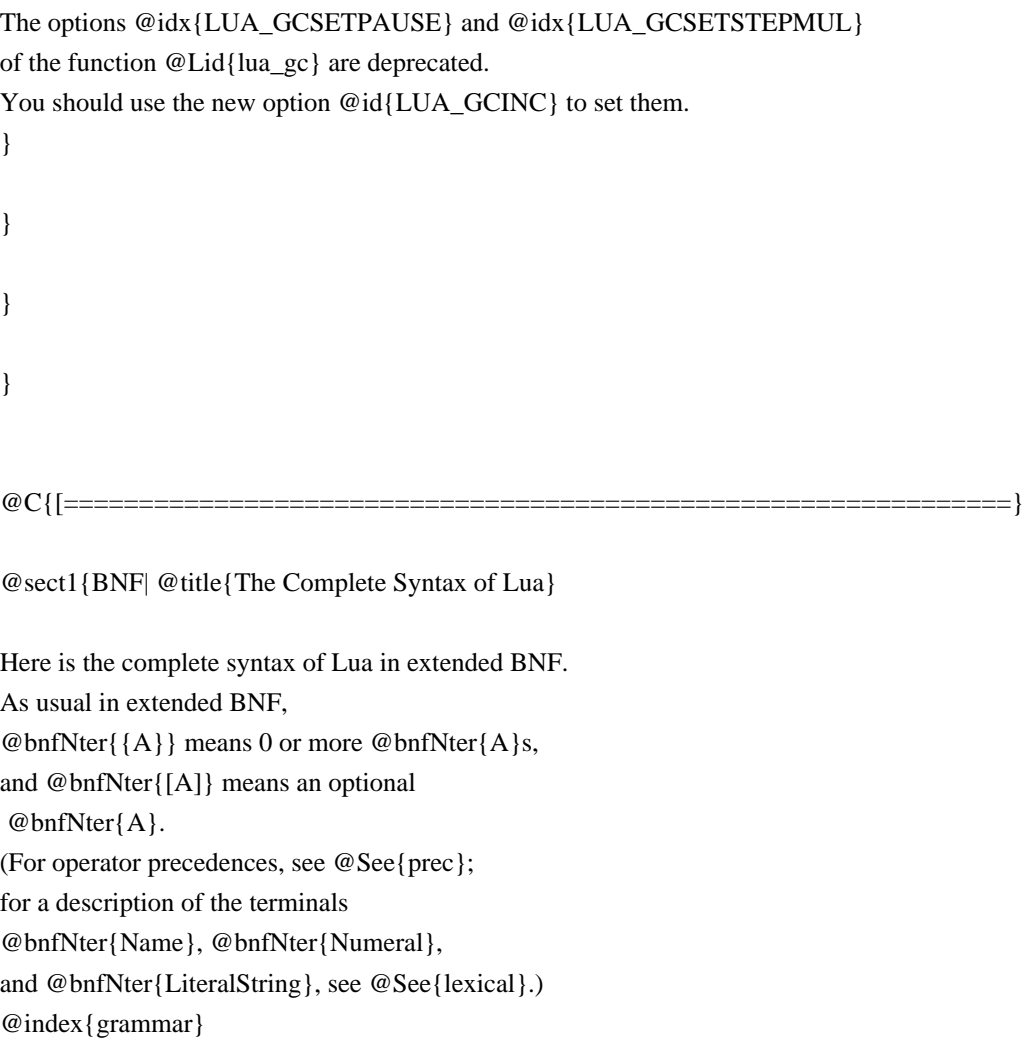

@Produc{

@producname{chunk}@producbody{block}

@producname{block}@producbody{@bnfrep{stat} @bnfopt{retstat}}

@producname{stat}@producbody{ @bnfter{;} @OrNL varlist @bnfter{=} explist @OrNL functioncall @OrNL label @OrNL @Rw{break} @OrNL @Rw{goto} Name @OrNL @Rw{do} block @Rw{end} @OrNL @Rw{while} exp @Rw{do} block @Rw{end} @OrNL @Rw{repeat} block @Rw{until} exp @OrNL @Rw{if} exp @Rw{then} block @bnfrep{@Rw{elseif} exp @Rw{then} block} @bnfopt{@Rw{else} block} @Rw{end} @OrNL @Rw{for} @bnfNter{Name} @bnfter{=} exp @bnfter{,} exp @bnfopt{@bnfter{,} exp} @Rw{do} block @Rw{end} @OrNL @Rw{for} namelist @Rw{in} explist @Rw{do} block @Rw{end} @OrNL @Rw{function} funcname funcbody @OrNL @Rw{local} @Rw{function} @bnfNter{Name} funcbody @OrNL @Rw{local} attnamelist @bnfopt{@bnfter{=} explist} }

```
@producname{attnamelist}@producbody{
 @bnfNter{Name} attrib @bnfrep{@bnfter{,} @bnfNter{Name} attrib}}
```

```
@producname{attrib}@producbody{@bnfopt{@bnfter{<} @bnfNter{Name} @bnfter{>}}}
```
@producname{retstat}@producbody{@Rw{return} @bnfopt{explist} @bnfopt{@bnfter{;}}}

@producname{label}@producbody{@bnfter{::} Name @bnfter{::}}

@producname{funcname}@producbody{@bnfNter{Name} @bnfrep{@bnfter{.} @bnfNter{Name}} @bnfopt{@bnfter{:} @bnfNter{Name}}}

@producname{varlist}@producbody{var @bnfrep{@bnfter{,} var}}

```
@producname{var}@producbody{
	@bnfNter{Name}
@Or	prefixexp @bnfter{[} exp @bnfter{]}
@Or	prefixexp @bnfter{.} @bnfNter{Name}
}
```
@producname{namelist}@producbody{@bnfNter{Name} @bnfrep{@bnfter{,} @bnfNter{Name}}}

@producname{explist}@producbody{exp @bnfrep{@bnfter{,} exp}}

```
@producname{exp}@producbody{
```

```
	@Rw{nil}
@Or	@Rw{false}
@Or	@Rw{true}
@Or	@bnfNter{Numeral}
@Or	@bnfNter{LiteralString}
@Or	@bnfter{...}
@Or functiondef
@OrNL	prefixexp
@Or tableconstructor
@Or exp
 binop exp
@Or unop exp
}
```
@producname{prefixexp}@producbody{var @Or functioncall @Or @bnfter{(} exp @bnfter{)}}

```
@producname{functioncall}@producbody{
	prefixexp args
@Or	prefixexp @bnfter{:} @bnfNter{Name} args
}
```

```
@producname{args}@producbody{
	@bnfter{(} @bnfopt{explist} @bnfter{)}
@Or tableconstructor
@Or	@bnfNter{LiteralString}
}
```
@producname{functiondef}@producbody{@Rw{function} funcbody}

@producname{funcbody}@producbody{@bnfter{(} @bnfopt{parlist} @bnfter{)} block @Rw{end}}

```
@producname{parlist}@producbody{namelist @bnfopt{@bnfter{,} @bnfter{...}}
 @Or @bnfter{...}}
```
@producname{tableconstructor}@producbody{@bnfter{@Open} @bnfopt{fieldlist} @bnfter{@Close}}

@producname{fieldlist}@producbody{field @bnfrep{fieldsep field} @bnfopt{fieldsep}}

@producname{field}@producbody{@bnfter{[} exp @bnfter{]} @bnfter{=} exp @Or @bnfNter{Name}  $@b$ nfter $\{=\}$ exp  $@$ Or exp $\}$ 

@producname{fieldsep}@producbody{@bnfter{,} @Or @bnfter{;}}

```
@producname{binop}@producbody{
 @bnfter{+} @Or @bnfter{-} @Or @bnfter{*} @Or @bnfter{/} @Or @bnfter{//}
  @Or @bnfter{^} @Or @bnfter{%}
    @OrNL
 @bnfter{&} @Or @bnfter{~} @Or @bnfter{|} @Or @bnfter{>>} @Or @bnfter{<<}
```

```
 @Or @bnfter{..}
     @OrNL
 @bnfter{<} @Or @bnfter{<=} @Or @bnfter{>} @Or @bnfter{>=}
   @Or @bnfter{==} @Or @bnfter{~=}
     @OrNL
 @Rw{and} @Or @Rw{or}}
@producname{unop}@producbody{@bnfter{-} @Or @Rw{not} @Or @bnfter{#} @Or
@bnfter\{\sim\}}
}
}
@C{]===============================================================}
}
@C{)]-------------------------------------------------------------------------}
Found in path(s):
* /opt/cola/permits/1771012052_1692696990.443187/0/lua-lua-v5-4-6-0-g6443185-tar-gz/lua-lua-
6443185/manual/manual.of
No license file was found, but licenses were detected in source scan.
© 2023 Lua.org, PUC-Rio. All rights reserved.
header = string.gsub(header, "All rights reserved",
Found in path(s):
* /opt/cola/permits/1771012052_1692696990.443187/0/lua-lua-v5-4-6-0-g6443185-tar-gz/lua-lua-
6443185/manual/2html
No license file was found, but licenses were detected in source scan.
--[[
*****************************************************************************
* Copyright (C) 1994-2016 Lua.org, PUC-Rio.
*
* Permission is hereby granted, free of charge, to any person obtaining
* a copy of this software and associated documentation files (the
* "Software"), to deal in the Software without restriction, including
* without limitation the rights to use, copy, modify, merge, publish,
* distribute, sublicense, and/or sell copies of the Software, and to
* permit persons to whom the Software is furnished to do so, subject to
* the following conditions:
*
* The above copyright notice and this permission notice shall be
* included in all copies or substantial portions of the Software.
*
* THE SOFTWARE IS PROVIDED "AS IS", WITHOUT WARRANTY OF ANY KIND,
```

```
* EXPRESS OR IMPLIED, INCLUDING BUT NOT LIMITED TO THE WARRANTIES OF
* MERCHANTABILITY, FITNESS FOR A PARTICULAR PURPOSE AND NONINFRINGEMENT.
* IN NO EVENT
 SHALL THE AUTHORS OR COPYRIGHT HOLDERS BE LIABLE FOR ANY
* CLAIM, DAMAGES OR OTHER LIABILITY, WHETHER IN AN ACTION OF CONTRACT,
* TORT OR OTHERWISE, ARISING FROM, OUT OF OR IN CONNECTION WITH THE
* SOFTWARE OR THE USE OR OTHER DEALINGS IN THE SOFTWARE.
*****************************************************************************
]]
```
Found in path(s): \* /opt/cola/permits/1771012052\_1692696990.443187/0/lua-lua-v5-4-6-0-g6443185-tar-gz/lua-lua-6443185/testes/all.lua

# **1.16 zeromq 4.3.4**

# **1.16.1 Available under license :**

# Permission to Relicense under MPLv2 or any other OSI approved license chosen by the current ZeroMQ BDFL

This is a statement by Michael Fox that grants permission to relicense its copyrights in the libzmq  $C++$ library (ZeroMQ) under the Mozilla Public License v2 (MPLv2) or any other Open Source Initiative approved license chosen by the current ZeroMQ BDFL (Benevolent Dictator for Life).

A portion of the commits made by the Github handle "gitfoxi", with commit author "gitfoxi", are copyright of Michael Fox. This document hereby grants the libzmq project team to relicense libzmq, including all past, present and future contributions of the author listed above.

Michael Fox 2017/03/20 # Permission to Relicense under MPLv2

This is a statement by Google, Inc. that grants permission to relicense its copyrights in the libzmq  $C++$ library (ZeroMQ) under the Mozilla Public License v2 (MPLv2).

A portion of the commits made by the Github handle "tkoeppe", with commit author "Thomas Kppe", are copyright of Google, Inc. This document hereby grants the libzmq project team to relicense libzmq, including all past, present and future contributions of the author listed above.

Thomas Kppe 2017/09/13

# Permission to Relicense under MPLv2

This is a statement by Victor Luchits that grants permission to relicense its copyrights in the libzmq C++ library (ZeroMQ) under the Mozilla Public License v2 (MPLv2).

A portion of the commits made by the Github handle "viciious", with commit author "Victor Luchits", are copyright of Victor Luchits. This document hereby grants the libzmq project team to relicense libzmq, including all past, present and future contributions of the author listed above.

Victor Luchits 2019/11/12 # Permission to Relicense under MPLv2

This is a statement by Nikita Kozlov that grants permission to relicense its copyrights in the libzmq C++ library (ZeroMQ) under the Mozilla Public License v2 (MPLv2).

A portion of the commits made by the Github handle "KLNikita", with commit author "nikita kozlov <nikita@elyzion.net>", are copyright of Nikita Kozlov. This document hereby grants the libzmq project team to relicense libzmq, including all past, present and future contributions of the author listed above.

Nikita Kozlov 6 February 2020 # Permission to Relicense under MPLv2 or any other OSI approved license chosen by the current ZeroMQ BDFL

This is a statement by { { name of company / name of individual } } that grants permission to relicense its copyrights in the libzmq C++ library (ZeroMQ) under the Mozilla Public License v2 (MPLv2) or any other Open Source Initiative approved license chosen by the current ZeroMQ BDFL (Benevolent Dictator for Life).

A portion of the commits made by the Github handle "{{github username}}", with commit author " $\{$  {github commit author } }", are copyright of  $\{$  { name } }. This document hereby grants the libzmq project team to relicense libzmq, including all past, present and future contributions of the author listed above.

{{ Full Name }} {{ creation date of document (format: yyyy/mm/dd) }} # Permission to Relicense under MPLv2 or any other OSI approved license chosen by the current ZeroMQ BDFL

This is a statement by Roy Lenferink that grants permission to relicense its copyrights in the libzmq C++ library (ZeroMQ) under the Mozilla Public License v2 (MPLv2) or any other

Open Source Initiative approved license chosen by the current ZeroMQ BDFL (Benevolent Dictator for Life).

A portion of the commits made by the Github handle "rlenferink", with commit author "Roy Lenferink <lenferinkroy@gmail.com>" or "Roy Lenferink <rlenferink@apache.org>", are copyright of Roy Lenferink. This document hereby grants the libzmq project team to relicense libzmq,

including all past, present and future contributions of the author listed above.

Roy Lenferink 2017/03/17 # Permission to Relicense under MPLv2 or any other OSI approved license chosen by the current ZeroMQ BDFL

This is a statement by Jakub Kaczmarzyk that grants permission to relicense its copyrights in the libzmq  $C++$ library (ZeroMQ) under the Mozilla Public License v2 (MPLv2) or any other Open Source Initiative approved license chosen by the current ZeroMQ BDFL (Benevolent Dictator for Life).

A portion of the commits made by the Github handle "kaczmarj", with commit author "Jakub Kaczmarzyk jakub.kaczmarzyk@gmail.com", are copyright of Jakub Kaczmarzyk. This document hereby grants the libzmq project team to relicense libzmq, including all past, present and future contributions of the author listed above.

Jakub Kaczmarzyk 2020/07/29 # Permission to Relicense under MPLv2 or any other OSI approved license chosen by the current ZeroMQ BDFL

This is a statement by Serghei Novac that grants permission to relicense its copyrights in the libzmq  $C++$ library (ZeroMQ) under the Mozilla Public License v2 (MPLv2) or any other Open Source Initiative approved license chosen by the current ZeroMQ BDFL (Benevolent Dictator for Life).

A portion of the commits made by the Github handle "carbofos", with commit author "Serghei Novac <serghei.novac@epydoc.com>", are copyright of Serghei Novac. This document hereby grants the libzmq project team to relicense libzmq, including all past, present and future contributions of the author listed above.

Serghei Novac 2019/03/05 # Permission to Relicense under MPLv2 or any other OSI approved license chosen by the current ZeroMQ BDFL

This is a statement by Anton Dimitrov that grants permission to relicense its copyrights in the libzmq C++ library (ZeroMQ) under the Mozilla Public License v2 (MPLv2) or any other Open Source Initiative approved license chosen by the current ZeroMQ BDFL (Benevolent Dictator for Life).

A portion of the commits made by the Github handle "antonrd", with commit author "Anton Dimitrov <dimitrov.anton@gmail.com>", are copyright of Anton Dimitrov. This document hereby grants the libzmq project team to relicense libzmq, including all past, present and future contributions of the author listed above.

#### Anton Dimitrov

#### 2018/10/01

# Permission to Relicense under MPLv2 or any other OSI approved license chosen by the current ZeroMQ BDFL

This is a statement by Henri Gourvest that grants permission to relicense its copyrights in the libzmq  $C_{++}$  library (ZeroMQ) under the Mozilla Public License v2 (MPLv2) or any other Open Source Initiative approved license chosen by the current ZeroMQ BDFL (Benevolent Dictator for Life).

A portion of the commits made by the Github handle "hgourvest", with commit author "Henri Gourvest <hgourvest@progdigy.com>", are copyright of Henri Gourvest. This document hereby grants the libzmq project team to relicense libzmq, including all past, present and future contributions of the author listed above.

Henri Gourvest 2018/12/8 # Permission to Relicense under MPLv2 or any other OSI approved license chosen by the current ZeroMQ BDFL

This is a statement by Christophe Juniet that grants permission to relicense its copyrights in the libzmq  $C++$ library (ZeroMQ) under the Mozilla Public License v2 (MPLv2) or any other Open Source Initiative approved license chosen by the current ZeroMQ BDFL (Benevolent Dictator for Life).

A portion of the commits made by the Github handle "cjuniet", with commit author "Christophe Juniet <c.juniet@gmail.com>", are copyright of Christophe Juniet. This document hereby grants the libzmq project team to relicense libzmq, including all past, present and future contributions of the author listed above.

Christophe Juniet 2017/03/20 # Permission to Relicense under MPLv2 or any other OSI approved license chosen by the current ZeroMQ BDFL

This is a statement by Matthew Connolly that grants permission to relicense its copyrights in the libzma  $C_{++}$ library (ZeroMQ) under the Mozilla Public License v2 (MPLv2) or any other Open Source Initiative approved license chosen by the current ZeroMQ BDFL (Benevolent Dictator for Life).

A portion of the commits made by the Github handle "mattconnolly", with commit author "Matt Connolly <matt.connolly@me.com>", are copyright of Matthew Connolly. This document hereby grants the libzmq project team to relicense libzmq, including all past, present and future contributions of the author listed above.

#### Matthew Connolly

2017/06/28

# Permission to Relicense under MPLv2 or any other share-alike OSI approved license chosen by the current ZeroMQ BDFL

This is a statement by xqcool

that grants permission to relicense its copyrights in the libzmq C++ library (ZeroMQ) under the Mozilla Public License v2 (MPLv2) or any other share-alike Open Source Initiative approved license chosen by the current ZeroMQ BDFL (Benevolent Dictator for Life).

A portion of the commits made by the Github handle "xqcool", with commit author "xqcool <xuquan316@live.com>", are copyright of xqcool. This document hereby grants the libzmq project team to relicense libzmq, including all past, present and future contributions of the author listed above.

xqcool 2020/01/01 # Permission to Relicense under MPLv2

This is a statement by Manuel Segura that grants permission to relicense its copyrights in the libzmq  $C++$ library (ZeroMQ) under the Mozilla Public License v2 (MPLv2).

A portion of the commits made by the Github handle "mesegura", with commit author "Manuel Segura", are copyright of Manuel Segura . This document hereby grants the libzmq project team to relicense libzmq, including all past, present and future contributions of the author listed above.

Manuel Eduardo Segura 2019/08/10 # Permission to Relicense under MPLv2 or any other OSI approved license chosen by the current ZeroMQ BDFL

This is a statement by Alex Grnholm that grants permission to relicense its copyrights in the libzing  $C++$ library (ZeroMQ) under the Mozilla Public License v2 (MPLv2) or any other Open Source Initiative approved license chosen by the current ZeroMQ BDFL (Benevolent Dictator for Life).

A portion of the commits made by the Github handle "agronholm", with commit author "Alex Grnholm <alex.gronholm+git@nextday.fi>", are copyright of Alex Grnholm. This document hereby grants the libzmq project team to relicense libzmq,

including all past, present and future contributions of the author listed above.

Alex Grnholm 2017/03/19 # Permission to Relicense under MPLv2 or any other OSI approved license chosen by the current ZeroMQ BDFL

This is a statement by Aaron Linville that grants permission to relicense its copyrights in the libzmq  $C++$ library (ZeroMQ) under the Mozilla Public License v2 (MPLv2) or any other Open Source Initiative approved license chosen by the current ZeroMQ BDFL (Benevolent Dictator for Life).

A portion of the commits made by the Github handle "linville", with commit author "Aaron Linville <aaron@linville.org>", are copyright of Aaron Linville. This document hereby grants the libzmq project team to relicense libzmq, including all past, present and future contributions of the author listed above.

Aaron Linville 2017/03/27 # Permission to Relicense under MPLv2

This is a statement by Dylan Cali that grants permission to relicense its copyrights in the libzmq  $C++$ library (ZeroMQ) under the Mozilla Public License v2 (MPLv2).

A portion of the commits made by the Github handle "calid", with commit author "Dylan Cali <calid1984@gmail.com>", are copyright of Dylan Cali. This document hereby grants the libzmq project team to relicense libzmq, including all past, present and future contributions of the author listed above.

Dylan Cali

2019/02/17

Permission to Relicense under MPLv2 or any other OSI approved license chosen by the current ZeroMQ BDFL

This is a statement by Attila Mark Sz that grants permission to relicense its copyrights in the libzmq C++ library (ZeroMQ) under the Mozilla Public License v2 (MPLv2) or any other Open Source Initiative approved license chosen by the current ZeroMQ BDFL (Benevolent Dictator for Life).

A portion of the commits made by the Github handle "ambitslix", with commit author "gougolith@gmail.com", are copyright of Attila Mark. This document hereby grants the libzmq project team to relicense libzmq, including all past, present and future contributions of the author listed above.

Attila Mark Sz 2020/11/10

# Permission to Relicense under MPLv2 or any other OSI approved license chosen by the current ZeroMQ BDFL

This is a statement by Mark Jan van Kampen that grants permission to relicense its copyrights in the libzmq C++ library (ZeroMQ) under the Mozilla Public License v2 (MPLv2) or any other Open Source Initiative approved license chosen by the current ZeroMQ BDFL (Benevolent Dictator for Life).

A portion of the commits made by the Github handle "mjvk", with commit author "Mark Jan van Kampen <markjanvankampen@gmail.com>", are copyright of Mark Jan van Kampen. This document hereby grants the libzmq project team to relicense libzmq, including all past, present and future contributions of the author listed above.

Mark Jan van Kampen 2020/02/24 # Permission to Relicense under MPLv2 or any other OSI approved license chosen by the current ZeroMQ BDFL

This is a statement by Ivan Pechorin that grants permission to relicense its copyrights in the libzmq  $C_{++}$  library (ZeroMQ) under the Mozilla Public License v2 (MPLv2) or any other Open Source Initiative approved license chosen by the current ZeroMQ BDFL (Benevolent Dictator for Life).

A portion of the commits made by the Github handle "ipechorin", with commit author "Ivan Pechorin <ivan.pechorin@gmail.com>", are copyright of Ivan Pechorin. This document hereby grants the libzmq project team to relicense libzmq, including all past, present and future contributions of the author listed above.

Ivan Pechorin 2019/09/25 # Permission to Relicense under MPLv2

This is a statement by Sven Liedtke that grants permission to relicense its copyrights in the libzmq  $C++$ library (ZeroMQ) under the Mozilla Public License v2 (MPLv2).

A portion of the commits made by the Github handle "liedtkeInTUM", with commit author "Sven Liedtke", are copyright of Sven Liedtke. This document hereby grants the libzmq project team to relicense libzmq, including all past, present and future contributions of the author listed above.

Sven Liedtke 2019/11/27 # Permission to Relicense under MPLv2

This is a statement by Ericsson that grants permission to relicense its copyrights in the libzing  $C_{++}$ library (ZeroMQ) under the Mozilla Public License v2 (MPLv2).

A portion of the commits made by the Github handle "hugne", with

commit author "Erik Hugne erik.hugne@ericsson.com", are copyright of Ericsson. This document hereby grants the libzmq project team to relicense libzmq, including all past, present and future contributions of the author listed above.

Jon Maloy <jon.maloy@ericsson.com> 2019/03/27 # Permission to Relicense under MPLv2 or any other OSI approved license chosen by the current ZeroMQ BDFL

This is a statement by Isaac Poulton that grants permission to relicense its copyrights in the libzmq  $C_{++}$ library (ZeroMQ) under the Mozilla Public License v2 (MPLv2) or any other Open Source Initiative approved license chosen by the current ZeroMQ BDFL (Benevolent Dictator for Life).

A portion of the commits made by the Github handle "Omegastick", with commit author "Omegastick", are copyright of Isaac Poulton. This document hereby grants the libzmq project team to relicense libzmq, including all past, present and future contributions of the author listed above.

Isaac Poulton 2019/04/14 # Permission to Relicense under MPLv2 or any other OSI approved license chosen by the current ZeroMQ BDFL

This is a statement by JaeSang Yoo that grants permission to relicense its copyrights in the libzmq  $C++$ library (ZeroMQ) under the Mozilla Public License v2 (MPLv2) or any other Open Source Initiative approved license chosen by the current ZeroMQ BDFL (Benevolent Dictator for Life).

A portion of the commits made by the Github handle "JSYoo5B", with commit author "JaeSang Yoo <jsyoo5b@gmail.com>", are copyright of JaeSang Yoo. This document hereby grants the libzmq project team to relicense libzmq, including all past, present and future contributions of the author listed above.

JaeSang Yoo 2020.02.29 # Permission to Relicense under MPLv2 or any other OSI approved license chosen by the current ZeroMQ BDFL

This is a statement by Volodymyr Korniichuk that grants permission to relicense its copyrights in the libzing  $C_{++}$ library (ZeroMQ) under the Mozilla Public License v2 (MPLv2) or any other Open Source Initiative approved license chosen by the current ZeroMQ BDFL (Benevolent Dictator for Life).

A portion of the commits made by the Github handle "ezhikus", with commit author "VolodymyrKorn@gmail.com", are copyright of Volodymyr Korniichuk. This document hereby grants the libzmq project team to relicense libzmq, including all past, present and future contributions of the author listed above.

Volodymyr Korniichuk 2017/03/21 # Permission to Relicense under MPLv2 or any other OSI approved license chosen by the current ZeroMQ BDFL

This is a statement by Davit Kalantaryan that grants permission to relicense its copyrights in the libzmq  $C_{++}$ library (ZeroMQ) under the Mozilla Public License v2 (MPLv2) or any other Open Source Initiative approved license chosen by the current ZeroMQ BDFL (Benevolent Dictator for Life).

A portion of the commits made with commit author "Davit Kalantaryan <davit.kalantaryan@desy.de>", are copyright of Davit Kalantaryan. This document hereby grants the libzmq project team to relicense libzmq, including all past, present and future contributions of the author listed above.

Davit Kalantaryan 2020/08/06 # Permission to Relicense under MPLv2 or any other OSI approved license chosen by the current ZeroMQ BDFL

This is a statement by Elliot Saba that grants permission to relicense his copyrights in the libzmq  $C++$ library (ZeroMQ) under the Mozilla Public License v2 (MPLv2) or any other Open Source Initiative approved license chosen by the current ZeroMQ BDFL (Benevolent Dictator for Life).

A portion of the commits made by the Github handle "staticfloat", with commit author "Elliot Saba <staticfloat@gmail.com>", are copyright of Elliot Saba. This document hereby grants the libzmq project team to relicense libzmq, including all past, present and future contributions of the author listed above.

Elliot Saba 2017/03/19 # Permission to Relicense under MPLv2 or any other OSI approved license chosen by the current ZeroMQ BDFL

This is a statement by Brian Silverman that grants permission to relicense its copyrights in the libzing  $C++$ library (ZeroMQ) under the Mozilla Public License v2 (MPLv2) or any other Open Source Initiative approved license chosen by the current ZeroMQ

BDFL (Benevolent Dictator for Life).

A portion of the commits made by the Github handle "brian-peloton", with commit author "brian@peloton-tech.com", are copyright of Brian Silverman . This document hereby grants the libzmq project team to relicense libzmq, including all past, present and future contributions of the author listed above.

Brian Silverman 2019/08/14

#### # Permission to Relicense under MPLv2

This is a statement by KIU Shueng Chuan that grants permission to relicense its copyrights in the libzmq C++ library (ZeroMQ) under the Mozilla Public License v2 (MPLv2).

A portion of the commits made by the Github handle "pijyoi", with commit author "KIU Shueng Chuan <nixchuan@gmail.com>", are copyright of KIU Shueng Chuan. This document hereby grants the libzmq project team to relicense libzmq, including all past, present and future contributions of the author listed above.

KIU Shueng Chuan 2017/03/23 # Permission to Relicense under MPLv2 or any other OSI approved license chosen by the current ZeroMQ BDFL

This is a statement by Jim Hague that grants permission to relicense its copyrights in the libzmq C++ library (ZeroMQ) under the Mozilla Public License v2 (MPLv2) or any other Open Source Initiative approved license chosen by the current ZeroMQ BDFL (Benevolent Dictator for Life).

A portion of the commits made by the Github handle "banburybill", with commit author "Jim Hague <jim.hague@acm.org>", are copyright of Jim Hague. This document hereby grants the libzmq project team to relicense libzmq, including all past, present and future contributions of the author listed above.

Jim Hague 2017/03/20 # Permission to Relicense under MPLv2 or any other OSI approved license chosen by the current ZeroMQ BDFL

This is a statement by Eelis van der Weegen that grants permission to relicense its copyrights in the libzmq  $C_{++}$  library (ZeroMQ) under the Mozilla Public License v2 (MPLv2) or any other Open Source Initiative approved license chosen by the current ZeroMQ BDFL (Benevolent Dictator for Life).

A portion of the commits made by the Github handle "Eelis", with commit author "Eelis van der Weegen <eelis@eelis.net>", are copyright of Eelis van der Weegen. This document hereby grants the libzmq project team to relicense libzmq, including all past, present and future contributions of the author listed above.

Eelis van der Weegen 2019/02/22 # Permission to Relicense under MPLv2

This is a statement by Chris Staite that grants permission to relicense its

copyrights in the libzmq C++ library (ZeroMQ) under the Mozilla Public License v2 (MPLv2).

A portion of the commits made by the Github handle "chrisstaite", with commit author "Chris <chris@yourdreamnet.co.uk>", are copyright of Chris Staite. This document hereby grants the libzmq project team to relicense libzmq, including all past, present and future contributions of the author listed above.

Chris Staite 2017/03/28 # Permission to Relicense under MPLv2

This is a statement by Goswin von Brederlow that grants permission to relicense its copyrights in the libzmq  $C++$ library (ZeroMQ) under the Mozilla Public License v2 (MPLv2).

A portion of the commits made by the Github handle "mrvn", with commit author "Goswin von Brederlow <goswin-v-b@web.de>" or "Goswin von Brederlow <br/> <br/>brederlo@qleap.de>", are copyright of Goswin von Brederlow. This document hereby grants the libzmq project team to relicense libzmq, including all past, present and future contributions of the author listed above.

Goswin von Brederlow 2020/12/20 # Permission to Relicense under MPLv2 or any other OSI approved license chosen by the current ZeroMQ BDFL

This is a statement by William P Strang that grants permission to relicense its copyrights in the libzmq C++ library (ZeroMQ) under the Mozilla Public License v2 (MPLv2) or any other Open Source Initiative approved license chosen by the current ZeroMQ BDFL (Benevolent Dictator for Life).

A portion of the commits made by the Github handle "willstrang", with commit author "Will Strang <william.p.strang@gmail.com", are copyright of William P Strang. This document hereby grants the libzmq project team to relicense libzmq, including all past, present and future contributions of the author listed above.

William P Strang 2017/03/23 # Permission to Relicense under MPLv2 or any other OSI approved license chosen by the current ZeroMQ BDFL

This is a statement by Brian Buchanan that grants permission to relicense its copyrights in the libzing  $C_{++}$ library (ZeroMQ) under the Mozilla Public License v2 (MPLv2) or any other Open Source Initiative approved license chosen by the current ZeroMQ

#### BDFL (Benevolent Dictator for Life).

A portion of the commits made by the Github handle "bwbuchanan", with commit author "Brian Buchanan <bwb@holo.org&gt;" or "Brian Buchanan &lt;brian@tiogalake.com&gt;", are copyright of Brian Buchanan. This document hereby grants the libzmq project team to relicense libzmq, including all past, present and future contributions of the author listed above.

#### Brian Buchanan

#### 2017/03/23

# Permission to Relicense under MPLv2 or any other OSI approved license chosen by the current ZeroMQ BDFL

This is a statement by Rik van der Heijden that grants permission to relicense its copyrights in the libzmq  $C++$ library (ZeroMQ) under the Mozilla Public License v2 (MPLv2) or any other Open Source Initiative approved license chosen by the current ZeroMQ BDFL (Benevolent Dictator for Life).

A portion of the commits made by the Github handle "rikvdh", with commit author "Rik van der Heijden <mail@rikvanderheijden.com>" and "Rik van der Heijden <rik.vanderheijden@dualinventive.com>", are copyright of Rik van der Heijden. This document hereby grants the libzmq project team to relicense libzmq, including all past, present and future contributions of the author listed above.

Rik van der Heijden 2017/04/23 # Permission to Relicense under MPLv2 or any other OSI approved license chosen by the current ZeroMQ BDFL

This is a statement by Axel Nennker that grants permission to relicense its copyrights in the libzmq  $C_{++}$  library (ZeroMQ) under the Mozilla Public License v2 (MPLv2) or any other Open Source Initiative approved license chosen by the current ZeroMQ BDFL (Benevolent Dictator for Life).

A portion of the commits made by the Github handle "AxelNennker", with commit author "Axel Nennker <axel@nennker.de>", are copyright of Axel Nennker. This document hereby grants the libzmq project team to relicense libzmq, including all past, present and future contributions of the author listed above.

Axel Nennker 2019/08/11 # Permission to Relicense under MPLv2 or any other OSI approved license chosen by the current ZeroMQ BDFL

I happily grant permission to relicense its copyrights in the libzmq C++ library (ZeroMQ) under the Mozilla Public License v2 (MPLv2) or any other Open Source Initiative approved license chosen by the current ZeroMQ BDFL (Benevolent

Dictator for Life).

The portion of the commits made by the Github handle "chymanfx", are not copyrighted in any way. Chyman 2019/08/12 # Permission to Relicense under MPLv2 or any other OSI approved license chosen by the current ZeroMQ BDFL

This is a statement by Robert Beaty that grants permission to relicense its copyrights in the libzmq  $C_{++}$ library (ZeroMQ) under the Mozilla Public License v2 (MPLv2) or any other Open Source Initiative approved license chosen by the current ZeroMQ BDFL (Benevolent Dictator for Life).

A portion of the commits made by the Github handle "drbobbeaty", with commit author "Bob Beaty <drbob@themanfromspud.com>", are copyright of Robert Beaty. This document hereby grants the libzmq project team to relicense libzmq, including all past, present and future contributions of the author listed above.

Robert Beaty 2019/08/10 # Permission to Relicense under MPLv2 or any other OSI approved license chosen by the current ZeroMQ BDFL

This is a statement by Matthias Kluwe that grants permission to relicense its copyrights in the libzmq  $C++$ library (ZeroMQ) under the Mozilla Public License v2 (MPLv2) or any other Open Source Initiative approved license chosen by the current ZeroMQ BDFL (Benevolent Dictator for Life).

A portion of the commits made by the Github handle "mkluwe", with commit author "Matthias Kluwe <mkluwe@gmail.com>", are copyright of Matthias Kluwe. This document hereby grants the libzmq project team to relicense libzmq, including all past, present and future contributions of the author listed above.

Matthias Kluwe 2017/03/24 # Permission to Relicense under MPLv2 or any other OSI approved license chosen by the current ZeroMQ BDFL

This is a statement by Lionel Orry that grants permission to relicense its copyrights in the libzing  $C_{++}$ library (ZeroMQ) under the Mozilla Public License v2 (MPLv2) or any other Open Source Initiative approved license chosen by the current ZeroMQ BDFL (Benevolent Dictator for Life).

A portion of the commits made by the Github handle "chickenkiller", with commit author "Lionel Orry <lionel.orry@gmail.com>", are copyright of Lionel Orry. This document hereby grants the libzmq project team to relicense libzmq, including all past, present and future contributions of the author listed above.

Lionel Orry

2017/03/23

# Permission to Relicense under MPLv2 or any other OSI approved license chosen by the current ZeroMQ BDFL

This is a statement by Andreas Hasenack that grants permission to relicense its copyrights in the libzmq C++ library (ZeroMQ) under the Mozilla Public License v2 (MPLv2) or any other Open Source Initiative approved license chosen by the current ZeroMQ BDFL (Benevolent Dictator for Life).

A portion of the commits made by the Github handle "panlinux", with commit author "Andreas Hasenack <andreas@canonical.com>", are copyright of Andreas Hasenack. This document hereby grants the libzmq project team to relicense libzmq, including all past, present and future contributions of the author listed above.

Andreas Hasenack 2019/03/18 wepoll - epoll for Windows https://github.com/piscisaureus/wepoll

Copyright 2012-2018, Bert Belder <bertbelder@gmail.com> All rights reserved.

Redistribution and use in source and binary forms, with or without modification, are permitted provided that the following conditions are met:

- \* Redistributions of source code must retain the above copyright notice, this list of conditions and the following disclaimer.
- \* Redistributions in binary form must reproduce the above copyright notice, this list of conditions and the following disclaimer in the documentation and/or other materials provided with the distribution.

THIS SOFTWARE IS PROVIDED BY THE COPYRIGHT HOLDERS AND CONTRIBUTORS "AS IS" AND ANY EXPRESS OR IMPLIED WARRANTIES, INCLUDING, BUT NOT LIMITED TO, THE IMPLIED WARRANTIES OF MERCHANTABILITY AND FITNESS FOR A PARTICULAR PURPOSE ARE DISCLAIMED. IN NO EVENT SHALL THE COPYRIGHT OWNER OR CONTRIBUTORS BE LIABLE FOR ANY DIRECT, INDIRECT, INCIDENTAL, SPECIAL, EXEMPLARY,

OR CONSEQUENTIAL DAMAGES (INCLUDING, BUT NOT

LIMITED TO, PROCUREMENT OF SUBSTITUTE GOODS OR SERVICES; LOSS OF USE, DATA, OR PROFITS; OR BUSINESS INTERRUPTION) HOWEVER CAUSED AND ON ANY THEORY OF LIABILITY, WHETHER IN CONTRACT, STRICT LIABILITY, OR TORT (INCLUDING NEGLIGENCE OR OTHERWISE) ARISING IN ANY WAY OUT OF THE USE OF THIS SOFTWARE, EVEN IF ADVISED OF THE POSSIBILITY OF SUCH DAMAGE.

#### # Permission to Relicense under MPLv2

This is a statement by Hewlett Packard Enterprise that grants permission to relicense its copyrights in the libzmq C++ library (ZeroMQ) under the Mozilla Public License v2 (MPLv2).

A portion of the commits made by the Github handle "brc859844", with commit author "Brett Cameron <Brett.Cameron@hp.com>", are copyright of Hewlett Packard Enterprise. This document hereby grants the libzmq project team to relicense libzmq, including all past, present and future contributions of the author listed above.

Hewlett Packard Enterprise 2019/03/12 Permission to Relicense under MPLv2 or any other OSI approved license chosen by the current ZeroMQ BDFL

This is a statement by Denis Collette that grants permission to relicense its copyrights in the libzmq C++ library (ZeroMQ) under the Mozilla Public License v2 (MPLv2) or any other Open Source Initiative approved license chosen by the current ZeroMQ BDFL (Benevolent Dictator for Life).

A portion of the commits made by the Github handle "colletted", with commit author "Denis Collette denisncollette@gmail.com", are copyright of Denis Collette. This document hereby grants the libzmq project team to relicense libzmq, including all past, present and future contributions of the author listed above.

Denis Collette 2020/01/22

# Permission to Relicense under MPLv2 or any other OSI approved license chosen by the current ZeroMQ BDFL

#### This is a statement by Erik Hugne

that grants permission to relicense its copyrights in the libzmq C++ library (ZeroMQ) under the Mozilla Public License v2 (MPLv2) or any other Open Source Initiative approved license chosen by the current ZeroMQ BDFL (Benevolent Dictator for Life).

A portion of the commits made by the Github handle "Hugne", with commit author "erik.hugne@gmail.com", are copyright of Erik Hugne. Commits made by author "erik.hugne@ericsson.com" are NOT covered by this statement.

This document hereby grants the libzmq project team to relicense libzmq, including all past, present and future contributions of the author listed above.

## Erik Hugne

2017/03/22

# Permission to Relicense under MPLv2 or any other OSI approved license chosen by the current ZeroMQ BDFL

This is a statement by Fabrice Fontaine that grants permission to relicense its copyrights in the libzmq  $C_{++}$ library (ZeroMQ) under the Mozilla Public License v2 (MPLv2) or any other Open Source Initiative approved license chosen by the current ZeroMQ BDFL (Benevolent Dictator for Life).

A portion of the commits made by the Github handle "ffontaine", with commit author "Fabrice Fontaine <fontaine.fabrice@gmail.com>", are copyright of Fabrice Fontaine. This document hereby grants the libzmq project team to relicense libzmq, including all past, present and future contributions of the author listed above.

Fabrice Fontaine

#### 2018-09-13

Permission to Relicense under MPLv2 or any other OSI approved license chosen by the current ZeroMQ BDFL This is a statement by Rickard Hallerbck that grants permission to relicense its copyrights in the libzmq C++ library (ZeroMQ) under the Mozilla Public License v2 (MPLv2) or any other Open Source Initiative approved license chosen by the current ZeroMQ BDFL (Benevolent Dictator for Life).

A portion of the commits made by the Github handle "Ricardicus", with commit author "Rickard Hallerbck", are copyright of Rickard Hallerbck. This document hereby grants the libzmq project team to relicense libzmq, including all past, present and future contributions of the author listed above.

Rickard Hallerbck 2020/02/28 # Permission to Relicense under MPLV2

This directory collects grants from individuals and firms that hold copyrights in ZeroMQ to permit licensing the ZeroMQ code under the [Mozilla Public License, version 2](https://www.mozilla.org/en-US/MPL/2.0/). See [GitHub Pull Request #1917](https://github.com/zeromq/libzmq/pull/1917), the [0MQ Licensing Page](http://zeromq.org/area:licensing) and [original iMatix zeromq-dev license grant](http://lists.zeromq.org/pipermail/zeromq-dev/2016-April/030288.html) for some background information.

Please create a separate file in this directory for each individual or firm holding copyright in ZeroMQ, named after the individual or firm holding the copyright.

Each patch must be made with a GitHub handle that is clearly associated with the copyright owner, to guarantee the identity of the signatory. Please avoid changing the files created by other individuals or firms granting a copyright license over their copyrights (if rewording is required contact them and ask them to submit an updated version). This makes it easier to verify that the license grant was made by an authorized GitHub account. # Permission to Relicense under MPLv2 or any other OSI approved license chosen by the current ZeroMQ BDFL

This is a statement by Leonardo J. Consoni that grants permission to relicense its copyrights in the libzing  $C++$ library (ZeroMQ) under the Mozilla Public License v2 (MPLv2) or any other Open Source Initiative approved license chosen by the current ZeroMQ

#### BDFL (Benevolent Dictator for Life).

A portion of the commits made by the Github handle "AnCaPepe", with commit author "Leonardo Jos Consoni <consoni\_2519@hotmail.com>", are copyright of Leonardo J. Consoni. This document hereby grants the libzmq project team to relicense libzmq, including all past, present and future contributions of the author listed above.

## Leonardo Jos Consoni 2017/03/19

# Permission to Relicense under MPLv2 or any other OSI approved license chosen by the current ZeroMQ BDFL

This is a statement by Caleb Epstein that grants permission to relicense its copyrights in the libzmq C++ library (ZeroMQ) under the Mozilla Public License v2 (MPLv2) or any other Open Source Initiative approved license chosen by the current ZeroMQ BDFL (Benevolent Dictator for Life).

A portion of the commits made by the Github handle "Bklyn", with commit author "Caleb Epstein <cae@bklyn.org>", are copyright of Caleb Epstein. This document hereby grants the libzmq project team to relicense libzmq, including all past, present and future contributions of the author listed above.

Caleb Epstein 2017/03/21 # Permission to Relicense under MPLv2

This is a statement by Steven McCoy that grants permission to relicense its copyrights in the libzmq C++ library (ZeroMQ) under the Mozilla Public License v2 (MPLv2).

A portion of the commits made by the Github handle "steve-o", with commit author "Steven McCoy <steven.mccoy@miru.hk>" and "Steve-o <fnjordy@gmail.com>", are copyright of Steven McCoy. This document hereby grants the libzmq project team to relicense libzmq, including all past, present and future contributions of the author listed above.

Steven McCoy 2019/02/24 # Permission to Relicense under MPLv2

This is a statement by Maurizio Melato that grants permission to relicense its copyrights in the libzing  $C_{++}$ library (ZeroMQ) under the Mozilla Public License v2 (MPLv2).

A portion of the commits made by the Github handle "mauri-melato", with commit author "Maurizio Melato", are copyright of Maurizio Melato. This document hereby grants the libzmq project team to relicense libzmq, including all past, present and future contributions of the author listed above. Maurizio Melato 2017-04-04

# Permission to Relicense under MPLv2 or any other OSI approved license chosen by the current ZeroMQ BDFL

This is a statement by G. Evan Burkitt that grants permission to relicense his copyrights in the libzmq  $C_{++}$ library (ZeroMQ) under the Mozilla Public License v2 (MPLv2) or any other Open Source Initiative approved license chosen by the current ZeroMQ BDFL (Benevolent Dictator for Life).

A portion of the commits made by the Github handle "eburkitt", with commit author "Evan Burkitt <evanb@edulinksys.com>", are copyright of G. Evan Burkitt. This document hereby grants the libzmq project team to relicense libzmq, including all past, present and future contributions of the author listed above.

G. Evan Burkitt 2017/04/06 # Permission to Relicense under MPLv2 or any other OSI approved license chosen by the current ZeroMQ BDFL

This is a statement by Gavin McNiff that grants permission to relicense its copyrights in the libzmq  $C++$ library (ZeroMQ) under the Mozilla Public License v2 (MPLv2) or any other Open Source Initiative approved license chosen by the current ZeroMQ BDFL (Benevolent Dictator for Life).

A portion of the commits made by the Github handle "gavinmcniff", with commit author "Gavin McNiff <gavin@mcniff.ie>", are copyright of Gavin McNiff. This document hereby grants the libzmq project team to relicense libzmq, including all past, present and future contributions of the author listed above.

Gavin McNiff

2017/03/20

# Permission to Relicense under MPLv2 or any other OSI approved license chosen by the current ZeroMQ BDFL

This is a statement by Michael Ford that grants permission to relicense its copyrights in the libzmq C++ library (ZeroMQ) under the Mozilla Public License v2 (MPLv2) or any other Open Source Initiative approved license chosen by the current ZeroMQ BDFL (Benevolent Dictator for Life).

A portion of the commits made by the Github handle "fanquake", with commit author "Michael Ford <fanquake@gmail.com>", are copyright of Michael Ford. This document hereby grants the libzmq project team to relicense libzmq, including all past, present and future contributions of the author listed above.

Michael Ford

2019/08/10

Format: http://www.debian.org/doc/packaging-manuals/copyright-format/1.0/ Upstream-Name: ZeroMQ Source: http://zeromq.org

Files: \* Copyright: 2009-2011, 250bpm s.r.o 2007-2013, iMatix Corporation 2007-2011, Other contributors as noted in the AUTHORS file License: LGPL-3.0+

Files: src/xreq.cpp src/xpub.cpp src/xsub.cpp tests/test\_reqrep\_device.cpp tests/test\_invalid\_rep.cpp Copyright: 2010-2011, 250bpm s.r.o 2011, VMware, Inc 2010-2011, Other contributors as noted in the AUTHORS file License: LGPL-3.0+

Files: src/msg.hpp src/xrep.\* src/options.\* src/req.\* src/socket\_base.\* src/pipe.\* src/encoder.cpp src/lb.cpp src/session\_base.\* src/fq.cpp include/zmq.h Copyright: 2009-2011, 250bpm s.r.o 2007-2013, iMatix Corporation 2011, VMware, Inc 2007-2011, Other contributors as noted in the AUTHORS file License: LGPL-3.0+

Files: src/pgm\_receiver.\* src/pgm\_sender.\* src/pgm\_socket.\* Copyright: 2009-2011, 250bpm s.r.o 2007-2013, iMatix Corporation 2010-2011, Miru Limited 2007-2011, Other contributors as noted in the AUTHORS file License: LGPL-3.0+

Files: external/unity/\*

Copyright: 2007-2014 Mike Karlesky

2007-2014 Mark VanderVoord

2007-2014 Greg Williams

License: MIT

Permission is hereby granted, free of charge, to any person obtaining a copy of this software and associated documentation files (the "Software"), to deal in the Software without restriction, including without limitation the rights to use, copy, modify, merge, publish, distribute, sublicense, and/or sell copies of the Software, and to permit persons to whom the Software is furnished to do so, subject to the following conditions:

The above copyright notice and this permission notice shall be included in all copies or substantial portions of the Software.

.

.

THE SOFTWARE IS PROVIDED "AS IS", WITHOUT WARRANTY OF ANY KIND, EXPRESS OR IMPLIED, INCLUDING BUT NOT LIMITED TO THE WARRANTIES OF MERCHANTABILITY, FITNESS FOR A PARTICULAR PURPOSE AND NONINFRINGEMENT.

IN NO EVENT SHALL THE

AUTHORS OR COPYRIGHT HOLDERS BE LIABLE FOR ANY CLAIM, DAMAGES OR OTHER LIABILITY, WHETHER IN AN ACTION OF CONTRACT, TORT OR OTHERWISE, ARISING FROM, OUT OF OR IN CONNECTION WITH THE SOFTWARE OR THE USE OR OTHER DEALINGS IN THE SOFTWARE.

Files: debian/\*

Copyright: 2014- , Laszlo Boszormenyi (GCS) <gcs@debian.org> 2012-2014, Alessandro Ghedini <ghedo@debian.org> 2010-2012, Martin Lucina <martin@lucina.net> 2009-2010, Adrian von Bidder <cmot@debian.org> 2009-2010, Peter Busser <peter@mirabilix.nl> 2012, Alessandro Ghedini <ghedo@debian.org> License: LGPL-2.0+

License: LGPL-2.0+

.

.

.

This package is free software; you can redistribute it and/or modify it under the terms of the GNU Lesser General Public License as published by the Free Software Foundation; either version 2 of the License, or (at your option) any later version.

This package is distributed in the hope that it will be useful, but WITHOUT ANY WARRANTY; without even the implied warranty of

MERCHANTABILITY or FITNESS FOR A PARTICULAR PURPOSE. See the GNU Lesser General Public License for more details.

You should have received a copy of the GNU General Public License along with this program. If not, see <http://www.gnu.org/licenses/>.

On Debian systems, the complete text of the GNU Lesser General

Public License can be found in "/usr/share/common-licenses/LGPL-2".

License: LGPL-3.0+

.

.

.

This package is free software; you can redistribute it and/or modify it under the terms of the GNU Lesser General Public License as published by the Free Software Foundation; either version 3 of the License, or (at your option) any later version.

This package is distributed in the hope that it will be useful, but WITHOUT ANY WARRANTY; without even the implied warranty of MERCHANTABILITY or FITNESS FOR A PARTICULAR PURPOSE. See the GNU Lesser General Public License for more details.

You should have received a copy of the GNU General Public License along with this program. If not, see <http://www.gnu.org/licenses/>.

On Debian systems, the complete text of the GNU Lesser General Public License can be found in "/usr/share/common-licenses/LGPL-3".BUT NOT LIMITED TO THE WARRANTIES OF MERCHANTABILITY,

FITNESS FOR A PARTICULAR PURPOSE AND NONINFRINGEMENT. IN NO EVENT SHALL THE AUTHORS OR COPYRIGHT HOLDERS BE LIABLE FOR ANY CLAIM, DAMAGES OR OTHER LIABILITY, WHETHER IN AN ACTION OF CONTRACT, TORT OR OTHERWISE, ARISING FROM, OUT OF OR IN CONNECTION WITH THE SOFTWARE OR THE USE OR OTHER DEALINGS IN THE SOFTWARE.

 GNU LESSER GENERAL PUBLIC LICENSE Version 3, 29 June 2007

Copyright (C) 2007 Free Software Foundation, Inc. <http://fsf.org/> Everyone is permitted to copy and distribute verbatim copies of this license document, but changing it is not allowed.

 This version of the GNU Lesser General Public License incorporates the terms and conditions of version 3 of the GNU General Public License, supplemented by the additional permissions listed below.

0. Additional Definitions.

 As used herein, "this License" refers to version 3 of the GNU Lesser General Public License, and the "GNU GPL" refers to version 3 of the GNU General Public License.

 "The Library" refers to a covered work governed by this License, other than an Application or a Combined Work as defined below.

 An "Application" is any work that makes use of an interface provided by the Library, but which is not otherwise based on the Library.

Defining a subclass of a class defined by the Library is deemed a mode of using an interface provided by the Library.

 A "Combined Work" is a work produced by combining or linking an Application with the Library. The particular version of the Library with which the Combined Work was made is also called the "Linked Version".

 The "Minimal Corresponding Source" for a Combined Work means the Corresponding Source for the Combined Work, excluding any source code for portions of the Combined Work that, considered in isolation, are based on the Application, and not on the Linked Version.

 The "Corresponding Application Code" for a Combined Work means the object code and/or source code for the Application, including any data and utility programs needed for reproducing the Combined Work from the Application, but excluding the System Libraries of the Combined Work.

1. Exception to Section 3 of the GNU GPL.

 You may convey a covered work under sections 3 and 4 of this License without being bound by section 3 of the GNU GPL.

 2. Conveying Modified Versions.

 If you modify a copy of the Library, and, in your modifications, a facility refers to a function or data to be supplied by an Application that uses the facility (other than as an argument passed when the facility is invoked), then you may convey a copy of the modified version:

 a) under this License, provided that you make a good faith effort to ensure that, in the event an Application does not supply the function or data, the facility still operates, and performs whatever part of its purpose remains meaningful, or

 b) under the GNU GPL, with none of the additional permissions of this License applicable to that copy.

3. Object Code Incorporating Material from Library Header Files.

 The object code form of an Application may incorporate material from a header file that is part of the Library. You may convey such object code under terms of your choice, provided that, if the incorporated material is not limited to numerical parameters,

data structure

layouts and accessors, or small macros, inline functions and templates (ten or fewer lines in length), you do both of the following:

 a) Give prominent notice with each copy of the object code that the Library is used in it and that the Library and its use are covered by this License.

 b) Accompany the object code with a copy of the GNU GPL and this license document.

4. Combined Works.

 You may convey a Combined Work under terms of your choice that, taken together, effectively do not restrict modification of the portions of the Library contained in the Combined Work and reverse engineering for debugging such modifications, if you also do each of the following:

 a) Give prominent notice with each copy of the Combined Work that the Library is used in it and that the Library and its use are covered by this License.

 b) Accompany the Combined Work with a copy of the GNU GPL and this license document.

 c) For a Combined Work that displays copyright notices during execution, include the copyright notice for the Library among these notices, as well as a reference directing the user to the copies of the GNU GPL and this license document.

d) Do one of the following:

 0) Convey the Minimal Corresponding Source under the terms of this License, and the Corresponding Application Code in a form suitable for, and under terms that permit, the user to recombine or relink the Application with a modified version of the Linked Version to produce a modified Combined Work, in the manner specified by section 6 of the GNU GPL for conveying Corresponding Source.

 1) Use a suitable shared library mechanism for linking with the Library. A suitable mechanism is one that (a) uses at run time a copy of the Library already present on the user's computer system, and (b) will operate properly with a modified version of the Library that is interface-compatible

 with the Linked Version.

 e) Provide Installation Information, but only if you would otherwise be required to provide such information under section 6 of the GNU GPL, and only to the extent that such information is necessary to install and execute a modified version of the Combined Work produced by recombining or relinking the Application with a modified version of the Linked Version. (If you use option 4d0, the Installation Information must accompany the Minimal Corresponding Source and Corresponding Application Code. If you use option 4d1, you must provide the Installation Information in the manner specified by section 6 of the GNU GPL for conveying Corresponding Source.)

5. Combined Libraries.

 You may place library facilities that are a work based on the Library side by side in a single library together with other library facilities that are not Applications and are not covered by this License, and convey such a combined library under terms of your choice, if you do both of the following:

 a) Accompany the combined library with a copy of the same work based on the Library, uncombined with any other library facilities, conveyed under the terms of this License.

 b) Give prominent notice with the combined library that part of it is a work based on the Library, and explaining where to find the accompanying uncombined form of the same work.

6. Revised Versions of the GNU Lesser General Public License.

 The Free Software Foundation may publish revised and/or new versions of the GNU Lesser General Public License from time to time. Such new versions will be similar in spirit to the present version, but may differ in detail to address new problems or concerns.

 Each version is given a distinguishing version number. If the Library as you received it specifies that a certain numbered version of the GNU Lesser General Public License "or any later version" applies to it, you have the option of following the terms and conditions either of that published version or of any later version published by the Free Software Foundation. If the Library as you received it does not specify a version number of the GNU Lesser General Public License, you may choose any version of the GNU Lesser General Public License ever published by the Free Software Foundation.

 If the Library as you received it specifies that a proxy can decide whether future versions of the GNU Lesser General Public License shall apply, that proxy's public statement of acceptance of any version is permanent authorization for you to choose that version for the Library.

--------------------------------------------------------------------------------

### SPECIAL EXCEPTION GRANTED BY COPYRIGHT HOLDERS

As a special exception, copyright holders give you permission to link this library with independent modules to produce an executable, regardless of the license terms of these independent modules, and to copy and distribute the

 resulting executable under terms of your choice, provided that you also meet, for each linked independent module, the terms and conditions of the license of that module. An independent module is a module which is not derived from or based on this library. If you modify this library, you must extend this exception to your version of the library.

Note: this exception relieves you of any obligations under sections 4 and 5 of this license, and section 6 of the GNU General Public License. # Permission to Relicense under MPLv2

This is a statement by Cameron Smith

that grants permission to relicense its copyrights in the libzmq  $C++$ library (ZeroMQ) under the Mozilla Public License v2 (MPLv2).

A portion of the commits made by the Github handle "cwsmith", with commit author "Cameron Smith <smithc11@rpi.edu>", are copyright of Cameron Smith. This document hereby grants the libzmq project team to relicense libzmq, including all past, present and future contributions of the author listed above.

Cameron Smith 2020/02/05

# Permission to Relicense under MPLv2 or any other OSI approved license chosen by the current ZeroMQ BDFL

This is a statement by Claudio Biagi that grants permission to relicense its copyrights in the libzmq C++ library (ZeroMQ) under the Mozilla Public License v2 (MPLv2) or any other Open Source Initiative approved license chosen by the current ZeroMQ BDFL (Benevolent Dictator for Life).

A portion of the commits made by the Github handle "emtr", with commit author "Claudio Biagi <retmt@gmx.com>", are copyright of Claudio Biagi. This document hereby grants the libzmq project team to relicense libzmq, including all past, present and future

contributions of the author listed above.

Claudio Biagi 2019/03/07 # Permission to Relicense under MPLv2 or any other OSI approved license chosen by the current ZeroMQ BDFL

This is a statement by Michael Lutz

that grants permission to relicense its copyrights in the libzmq C++ library (ZeroMQ) under the Mozilla Public License v2 (MPLv2) or any other Open Source Initiative approved license chosen by the current ZeroMQ BDFL (Benevolent Dictator for Life).

A portion of the commits made by the Github handle "michicc", with commit author "Michael Lutz <michi@icosahedron.de>", are copyright of Michael Lutz. This document hereby grants the libzmq project team to relicense libzmq, including all past, present and future contributions of the author listed above.

Michael Lutz 2017/05/01 # Permission to Relicense under MPLv2 or any other OSI approved license chosen by the current ZeroMQ BDFL

This is a statement by Juha Reunanen, Tomaattinen Ltd, and Outotec (Finland) Oy that grants permission to relicense their copyrights in the libzmq  $C++$ library (ZeroMQ) under the Mozilla Public License v2 (MPLv2) or any other Open Source Initiative approved license chosen by the current ZeroMQ BDFL (Benevolent Dictator for Life).

A portion of the commits made by the GitHub handle "reunanen", with commit author "Juha Reunanen <juha.reunanen@tomaattinen.com>", are copyright of Juha Reunanen. This document hereby grants the libzmq project team to relicense libzmq, including all past, present and future contributions of the author listed above.

#### Juha Reunanen

2017/04/01

# Permission to Relicense under MPLv2 or any other OSI approved license chosen by the current ZeroMQ BDFL

This is a statement by Bjrn Tpel that grants permission to relicense its copyrights in the libzmq C++ library (ZeroMQ) under the Mozilla Public License v2 (MPLv2) or any other Open Source Initiative approved license chosen by the current ZeroMQ BDFL (Benevolent Dictator for Life).

A portion of the commits made by the Github handle "bjoto", with commit author "Bjorn Topel <br/>bjorn.topel@gmail.com>", are copyright of Birn Tpel. This document hereby grants the libzma project team to relicense libzmq, including all past, present and future contributions of the author listed above.
Bjrn Tpel 2017/03/26 # Permission to Relicense under MPLv2

This is a statement by Dave Meehan that grants permission to relicense its copyrights in the libzmq  $C++$ library (ZeroMQ) under the Mozilla Public License v2 (MPLv2).

A portion of the commits made by the Github handle "dmeehan1968", with commit author "Dave Meehan dave meehan@replicated.co.uk", are copyright of Dave Meehan. This document hereby grants the libzmq project team to relicense libzmq, including all past, present and future contributions of the author listed above.

Dave Meehan 2019/08/31 # Permission to Relicense under MPLv2 or any other OSI approved license chosen by the current ZeroMQ BDFL

This is a statement by Paul Colomiets that grants permission to relicense its copyrights in the libzmq  $C++$ library (ZeroMQ) under the Mozilla Public License v2 (MPLv2) or any other Open Source Initiative approved license chosen by the current ZeroMQ BDFL (Benevolent Dictator for Life).

A portion of the commits made by the Github handle "tailhook", with commit author "Paul Colomiets <paul@colomiets.name>" or "Paul Colomiets <pc@gafol.net>", are copyright of Paul Colomiets. This document hereby grants the libzmq project team to relicense libzmq, including all past, present and future contributions of the author listed above.

Paul Colomiets 2017/03/19 # Permission to Relicense under MPLv2

This is a statement by Brett Cameron that grants permission to relicense its copyrights in the libzmq  $C++$ library (ZeroMQ) under the Mozilla Public License v2 (MPLv2).

A portion of the commits made by the Github handle "brc859844", with commit author "Brett Cameron <br/> <br/>brett.r.cameron@gmail.com>" or "Brett Cameron <br tt.cameron@vmssoftware.com>", are copyright of Brett Cameron. This document hereby grants the libzmq project team to relicense libzmq, including all past, present and future contributions of the author listed above.

Brett Russell Cameron 2019/02/25 # Permission to Relicense under MPLv2 or any other OSI approved license chosen by the current ZeroMQ BDFL

This is a statement by Egomotion Limited

that grants permission to relicense its copyrights in the libzmq  $C++$ library (ZeroMQ) under the Mozilla Public License v2 (MPLv2) or any other Open Source Initiative approved license chosen by the current ZeroMQ BDFL (Benevolent Dictator for Life).

A portion of the commits made by the Github handle "robertcastle", with commit author "Robert Castle <robert@egomotion.co.uk>", are copyright of Egomotion Limited. This document hereby grants the libzmq project team to relicense libzmq, including all past, present and future contributions of the author listed above.

Robert Castle, Director, Egomotion Limited 2017/03/21 # Permission to Relicense under MPLv2 or any other OSI approved license chosen by the current ZeroMQ BDFL

This is a statement by Franco Fichtner that grants permission to relicense its copyrights in the libzmq  $C_{++}$  library (ZeroMQ) under the Mozilla Public License v2 (MPLv2) or any other Open Source Initiative approved license chosen by the current ZeroMQ BDFL (Benevolent Dictator for Life).

A portion of the commits made by the Github handle "fichtner", with commit author "Franco Fichtner <franco@lastsummer.de>", are copyright of Franco Fichtner. This document hereby grants the libzmq project team to relicense libzmq, including all past, present and future contributions of the author listed above.

Franco Fichtner 2017/03/21 # Permission to Relicense under MPLv2 or any other OSI approved license chosen by the current ZeroMQ BDFL

This is a statement by Pawel Kurdybacha that grants permission to relicense its copyrights in the libzmq  $C++$ library (ZeroMQ) under the Mozilla Public License v2 (MPLv2) or any other Open Source Initiative approved license chosen by the current ZeroMQ BDFL (Benevolent Dictator for Life).

A portion of the commits made by the Github handle "kurdybacha", with commit author "Pawel Kurdybacha pawel.kurdybacha@gmail.com", are copyright of Pawel Kurdybacha . This document hereby grants the libzmq project team to relicense libzmq, including all past, present and future contributions of the author listed above.

Pawel Kurdybacha 2017/04/13 # Permission to Relicense under MPLv2

This is a statement by Brian Knox that grants permission to relicense its copyrights in the libzmq C++ library (ZeroMQ) under the Mozilla Public License v2 (MPLv2).

A portion of the commits made by the Github handle "taotetek", with commit author "Brian Knox", are copyright of Brian Knox. This document hereby grants the libzmq project team to relicense libzmq, including all past, present and future contributions of the author listed above.

Brian Knox

2017/03/19

# Permission to Relicense under MPLv2 or any other OSI approved license chosen by the current ZeroMQ BDFL

This is a statement by Michael Lloyd that grants permission to relicense its copyrights in the libzmq C++ library (ZeroMQ) under the Mozilla Public License v2 (MPLv2) or any other Open Source Initiative approved license chosen by the current ZeroMQ BDFL (Benevolent Dictator for Life).

A portion of the commits made by the Github handle "CommanderBubble", with commit author "Michael Lloyd <commander.bubble@gmail.com>", are copyright of Michael Lloyd. This document hereby grants the libzmq project team to relicense libzmq, including all past, present and future contributions of the author listed above.

Michael Lloyd 2019/02/23 # Permission to Relicense under MPLv2 or any other OSI approved license chosen by the current ZeroMQ BDFL

This is a statement by Bill Torpey that grants permission to relicense its copyrights in the libzmq  $C_{++}$  library (ZeroMO) under the Mozilla Public License v2 (MPLv2) or any other Open Source Initiative approved license chosen by the current ZeroMQ BDFL (Benevolent Dictator for Life).

A portion of the commits made by the Github handle "wallstprog", with commit author "Bill Torpey <wallstprog@gmail.com>", are copyright of Bill Torpey. This document hereby grants the libzmq project team to relicense libzmq, including all past, present and future contributions of the author listed above.

Bill Torpey 2018/11/02 # Permission to Relicense under MPLv2

This is a statement by Brian Adamson that grants permission to relicense its copyrights in the libzmq C++ library (ZeroMQ) under the Mozilla Public License v2 (MPLv2).

A portion of the commits made by the Github handle "bebopagogo", with commit author "bebopagogo <bebopagogo@users.noreply.github.com>" and "Brian Adamson <badamson@gmail.com>", are copyright of Brian Adamson. This document hereby grants the libzmq project team to relicense libzmq, including all past, present and future contributions of the author listed above.

Brian Adamson 2019/08/11 s

# Permission to Relicense under MPLv2 or any other OSI approved license chosen by the current ZeroMQ BDFL

This is a statement by boxkey that grants permission to relicense its copyrights in the libzmq C++ library (ZeroMQ) under the Mozilla Public License v2 (MPLv2) or any other Open Source Initiative approved license chosen by the current ZeroMQ BDFL (Benevolent Dictator for Life).

A portion of the commits made by the Github handle "boxkey", with commit author "boxkey [289844900@qq.com](289844900@qq.com)", are copyright of boxkey. This document hereby grants the libzmq project team to relicense libzmq, including all past, present and future contributions of the author listed above.

boxkey 2020/11/30 # Permission to Relicense under MPLv2 or any other OSI approved license chosen by the current ZeroMQ BDFL

This is a statement by Yuval Langer that grants permission to relicense its copyrights in the libzmq  $C++$ library (ZeroMQ) under the Mozilla Public License v2 (MPLv2) or any other Open Source Initiative approved license chosen by the current ZeroMQ BDFL (Benevolent Dictator for Life).

A portion of the commits made by the Github handle "yuvallanger", with commit author "Yuval Langer <yuval.langer@gmail.com>", are copyright of Yuval Langer. This document hereby grants the libzmq project team to relicense libzmq, including all past, present and future contributions of the author listed above.

Yuval Langer 2017-03-19 # Permission to Relicense under MPLv2

This is a statement by Laurent Stacul that grants permission to relicense its copyrights in the libzmq C++ library (ZeroMQ) under the Mozilla Public License v2 (MPLv2).

A portion of the commits made by the Github handle "stac47", with commit author "Laurent Stacul <laurent.stacul@gmail.com>", are copyright of Laurent Stacul .

This document hereby grants the libzmq project team to relicense libzmq, including all past, present and future contributions of the author listed above.

Laurent Stacul 2020/02/21 # Permission to Relicense under MPLv2 or any other OSI approved license chosen by the current ZeroMQ BDFL

This is a statement by Min Ragan-Kelley that grants permission to relicense its copyrights in the libzmq  $C++$ 

library (ZeroMQ) under the Mozilla Public License v2 (MPLv2) or any other Open Source Initiative approved license chosen by the current ZeroMQ BDFL (Benevolent Dictator for Life).

A portion of the commits made by the GitHub handle "minrk", with commit author "Min RK benjaminrk@gmail.com", are copyright of Min Ragan-Kelley. This document hereby grants the libzmq project team to relicense libzmq, including all past, present and future contributions of the author listed above.

Min Ragan-Kelley 2017/07/17 # Permission to Relicense under MPLv2 or any other OSI approved license chosen by the current ZeroMQ BDFL

This is a statement by Phillip Mienk that grants permission to relicense its copyrights in the libzmq  $C++$ library (ZeroMQ) under the Mozilla Public License v2 (MPLv2) or any other Open Source Initiative approved license chosen by the current ZeroMQ BDFL (Benevolent Dictator for Life).

A portion of the commits made by the Github handle "pmienk", with commit author "Phillip Mienk <mienkphi@gmail.com>", are copyright of Phillip Mienk. This document hereby grants the libzmq project team to relicense libzmq, including all past, present and future contributions of the author listed above.

Phillip Mienk 2019/02/18 # Permission to Relicense under MPLv2 or any other OSI approved license chosen by the current ZeroMQ BDFL

This is a statement by Ian Barber that grants permission to relicense its copyrights in the libzmq  $C++$ library (ZeroMQ) under the Mozilla Public License v2 (MPLv2) or any other Open Source Initiative approved license chosen by the current ZeroMQ BDFL (Benevolent Dictator for Life).

A portion of the commit made by the Github handle "ianbarber", with commit author "Ian Barber <ianbarber@gmail.com>", are copyright of Ian Barber. This document hereby grants the libzmq project team to relicense libzmq, including all past, present and future contributions of the author listed above.

## Ian Barber

2017/03/27

# Permission to Relicense under MPLv2 or any other OSI approved license chosen by the current ZeroMQ BDFL

This is a statement by Pacific Northwest National Laboratory (Battelle Memorial Institute, Pacific Northwest Division)

that grants permission to relicense its copyrights in the libzing  $C++$ 

library (ZeroMQ) under the Mozilla Public License v2 (MPLv2) or any other

Open Source Initiative approved license (at least as permissive as the MPLv2) chosen by the current ZeroMQ

#### BDFL (Benevolent Dictator for Life).

A portion of the commits made by the Github handle "hashstat", with commit author "Brandon Carpenter <brandon.carpenter@pnnl.gov>", are copyright of Pacific Northwest National Laboratory (Battelle Memorial Institute, Pacific Northwest Division). This document hereby grants the libzmq project team to relicense libzmq, including all past, present and future contributions of the author listed above.

Jereme Haack on behalf of Brandon Carpenter

2019/02/18

# Permission to Relicense under MPLv2 or any other OSI approved license chosen by the current ZeroMQ BDFL

This is a statement by Benjamin HENRION that grants permission to relicense its copyrights in the libzmq  $C++$ library (ZeroMQ) under the Mozilla Public License v2 (MPLv2) or any other Open Source Initiative approved license chosen by the current ZeroMQ BDFL (Benevolent Dictator for Life).

A portion of the commits made by the Github handle "zoobab", with commit author "Benjamin HENRION", are copyright of Benjamin HENRION . This document hereby grants the libzmq project team to relicense libzmq, including all past, present and future contributions of the author listed above.

Benjamin HENRION (zoobab) Done in Brussels on the 2020/02/03 # Permission to Relicense under MPLv2 or any other OSI approved license chosen by the current ZeroMQ BDFL

This is a statement by Arthur O'Dwyer that grants permission to relicense its copyrights in the libzmq  $C++$ library (ZeroMQ) under the Mozilla Public License v2 (MPLv2) or any other Open Source Initiative approved license chosen by the current ZeroMQ BDFL (Benevolent Dictator for Life).

A portion of the commits made by the Github handle "Quuxplusone", with commit author "Arthur O'Dwyer <arthur@push.am>", are copyright of Arthur O'Dwyer. This document hereby grants the libzmq project team to relicense libzmq, including all past, present and future contributions of the author listed above.

Arthur O'Dwyer 2019/02/17 # Permission to Relicense under MPLv2

This is a statement by Bernd Prager that grants permission to relicense its copyrights in the libzmq  $C++$ library (ZeroMQ) under the Mozilla Public License v2 (MPLv2).

A portion of the commits made by the Github handle "bprager", with commit author "Bernd Prager <bernd@prager.ws>", are copyright of Bernd Prager. This document hereby grants the libzmq project team to relicense libzmq, including all past, present and future contributions of the author listed above.

Bernd Prager 2017/03/22 # Permission to Relicense under MPLv2

This is a statement by Asaf Kahlon that grants permission to relicense its copyrights in the libzmq  $C++$ library (ZeroMQ) under the Mozilla Public License v2 (MPLv2).

A portion of the commits made by the Github handle "asafkahlon", with commit author "Asaf Kahlon asafka7@gmail.com", are copyright of Asaf Kahlon. This document hereby grants the libzmq project team to relicense libzmq, including all past, present and future contributions of the author listed above.

Asaf Kahlon 2020/02/05 # Permission to Relicense under MPLv2 or any other OSI approved license chosen by the current ZeroMQ BDFL

This is a statement by Christophe Guillon that grants permission to relicense its copyrights in the libzmq C++ library (ZeroMQ) under the Mozilla Public License v2 (MPLv2) or any other Open Source Initiative approved license chosen by the current ZeroMQ BDFL (Benevolent Dictator for Life).

A portion of the commits made by the Github handle "guillon", with commit author "Christophe Guillon <christophe.guillon.perso@gmail.com>", are copyright of Christophe Guillon . This document hereby grants the libzmq project team to relicense libzmq, including all past, present and future contributions of the author listed above.

Christophe Guillon 2019/06/10 # Permission to Relicense under MPLv2 or any other OSI approved license chosen by the current ZeroMQ BDFL

This is a statement by Reza Ebrahimi that grants permission to relicense its copyrights in the libzmq C++ library (ZeroMQ) under the Mozilla Public License v2 (MPLv2) or any other Open Source Initiative approved license chosen by the current ZeroMQ BDFL (Benevolent Dictator for Life).

A portion of the commits made by the Github handle "reza-ebrahimi", with commit author "Reza Ebrahimi <reza.ebrahimi.dev@gmail.com>", are copyright of Reza Ebrahimi. This document hereby grants the libzmq project team to relicense libzmq, including all past, present and future contributions of the author listed above.

Reza Ebrahimi 2017/03/22 # Permission to Relicense under MPLv2 or any other OSI approved license chosen by the current ZeroMQ BDFL

This is a statement by Matthew Arsenault that grants permission to relicense its copyrights in the libzmq  $C++$ library (ZeroMQ) under the Mozilla Public License v2 (MPLv2) or any other Open Source Initiative approved license chosen by the current ZeroMQ BDFL (Benevolent Dictator for Life).

A portion of the commits made by the Github handle "arsenm", with commit author "Matt Arsenault <arsenm2@gmail.com>", are copyright of Matthew Arsenault. This document hereby grants the libzmq project team to relicense libzmq, including all past, present and future contributions of the author listed above.

## Matthew Arsenault 2017/10/12

# Permission to Relicense under MPLv2 or any other OSI approved license chosen by the current ZeroMQ BDFL

This is a statement by Jon Dyte that grants permission to relicense its copyrights in the libzmq  $C_{++}$ library (ZeroMQ) under the Mozilla Public License v2 (MPLv2) or any other Open Source Initiative approved license chosen by the current ZeroMQ BDFL (Benevolent Dictator for Life).

A portion of the commits made by the Github handle "JonDyte", with commit author "Jon Dyte <jon@totient.co.uk>", are copyright of Jon Dyte. This document hereby grants the libzmq project team to relicense libzmq, including all past, present and future contributions of the author listed above.

Jon Dyte 2019/10/03 # Permission to Relicense under MPLv2 or any other OSI approved license chosen by the current ZeroMQ BDFL

This is a statement by Jan Kryl that grants permission to relicense its copyrights in the libzmq  $C++$ library (ZeroMQ) under the Mozilla Public License v2 (MPLv2) or any other Open Source Initiative approved license chosen by the current ZeroMQ BDFL (Benevolent Dictator for Life).

A portion of the commits made by the Github handle "jkryl", with commit author "Jan Kryl jan.kryl@nexenta.com", are copyright of Jan Kryl. This document hereby grants the libzmq project team to relicense libzmq, including all past, present and future contributions of the author listed above.

Jan Kryl 2017/03/19 # Permission to Relicense under MPLv2

This is a statement by Dr. Stefan Kaes that grants permission to relicense its copyrights in the libzmq C++ library (ZeroMQ) under the Mozilla Public License v2 (MPLv2).

A portion of the commits made by the Github handle "skaes", with commit author "Stefan Kaes <stefan.kaes@xing.com>", are copyright of New Work SE. This document hereby grants the libzmq project team to relicense libzmq, including all past, present and future contributions of the author listed above.

Dr. Stefan Kaes 2021/01/04 # Permission to Relicense under MPLv2 or any other OSI approved license chosen by the current ZeroMQ BDFL

This is a statement by Tom Whittock that grants permission to relicense its copyrights in the libzmq C++ library (ZeroMQ) under the Mozilla Public License v2 (MPLv2) or any other Open Source Initiative approved license chosen by the current ZeroMQ BDFL (Benevolent Dictator for Life).

A portion of the commits made by the Github handle "twhittock", with commit author "Tom Whittock", are copyright of Tom Whittock. This document hereby grants the libzmq project team to relicense libzmq, including all past, present and future contributions of the author listed above.

Tom Whittock 2017/04/10 # Permission to Relicense under MPLv2 or any other OSI approved license chosen by the current ZeroMQ BDFL

This is a statement by Luca Boccassi (bluca) that grants permission to relicense his copyrights in the libzmq C++ library (ZeroMQ) under the Mozilla Public License v2 (MPLv2) or any other Open Source Initiative approved license chosen by the current ZeroMQ BDFL (Benevolent Dictator for Life).

A portion of the commits made by the Github handle "bluca", with commit author "Luca Boccassi <luca.boccassi@gmail.com>" or "Luca Boccassi <bluca@debian.org>", are copyright of Luca Boccassi. This document hereby grants the libzmq project team to relicense libzmq, including all past, present and future contributions of the author listed above.

Luca Boccassi 2019/02/16 # Permission to Relicense under MPLv2

This is a statement by Dhammika Pathirana

that grants permission to relicense its copyrights in the libzmq  $C++$ library (ZeroMQ) under the Mozilla Public License v2 (MPLv2).

A portion of the commits made by the Github handle "dhammika", with commit author "Dhammika Pathirana <dhammika@gmail.com>", are copyright of Dhammika Pathirana . This document hereby grants the libzmq project team to relicense libzmq, including all past, present and future contributions of the author listed above.

# Dhammika Pathirana 2019/08/12 # Permission to Relicense under MPLv2 or any other OSI approved license chosen by the current ZeroMQ BDFL

This is a statement by Jonathan Reams (of MongoDB, Inc.) that grants permission to relicense its copyrights in the libzmq  $C++$ library (ZeroMQ) under the Mozilla Public License v2 (MPLv2) or any other Open Source Initiative approved license chosen by the current ZeroMQ BDFL (Benevolent Dictator for Life).

A portion of the commits made by the Github handle "jbreams", with commit author "Jonathan Reams jbreams@mongodb.com" (specifically the commits merged in pull requests #1451, #1449, #1448, and #1174), are copyright of MongoDB, Inc. This document hereby grants the libzmq project team to relicense libzmq, including all past, present and future contributions of the author listed above.

Jonathan Reams 2019/10/1 # Permission to Relicense under MPLv2 or any other OSI approved license chosen by the current ZeroMQ BDFL

This is a statement by Norman Ovenseri that grants permission to relicense its copyrights in the libzmq  $C++$ library (ZeroMQ) under the Mozilla Public License v2 (MPLv2) or any other Open Source Initiative approved license chosen by the current ZeroMQ BDFL (Benevolent Dictator for Life).

A portion of the commits made by the Github handle "normano", with commit author "normano", are copyright of Norman Ovenseri. This document hereby grants the libzmq project team to relicense libzmq, including all past, present and future contributions of the author listed above.

This is a statement by Norman Ovenseri 2019/05/01 # Permission to Relicense under MPLv2 or any other OSI approved license chosen by the current ZeroMQ BDFL

This is a statement by Martin Natano that grants permission to relicense its copyrights in the libzmq C++ library (ZeroMQ) under the Mozilla Public License v2 (MPLv2) or any other

Open Source Initiative approved license chosen by the current ZeroMQ BDFL (Benevolent Dictator for Life).

A portion of the commits made by the Github handle "natano", with commit author "Martin Natano", are copyright of Martin Natano. This document hereby grants the libzmq project team to relicense libzmq, including all past, present and future contributions of the author listed above.

### Martin Natano 2017/03/21

# Permission to Relicense under MPLv2 or any other OSI approved license chosen by the current ZeroMQ BDFL

This is a statement by John Murphy that grants permission to relicense its copyrights in the libzmq  $C++$ library (ZeroMQ) under the Mozilla Public License v2 (MPLv2) or any other Open Source Initiative approved license chosen by the current ZeroMQ BDFL (Benevolent Dictator for Life).

A portion of the commits made by the Github handle "murphybytes", with commit author "John Murphy <murphybytes@gmail.com>", are copyright of John Murphy. This document hereby grants the libzmq project team to relicense libzmq, including all past, present and future contributions of the author listed above.

John Murphy 2019/08/12 # Permission to Relicense under MPLv2 or any other OSI approved license chosen by the current ZeroMQ BDFL

This is a statement by skicc

that grants permission to relicense its copyrights in the libzmq  $C++$ library (ZeroMQ) under the Mozilla Public License v2 (MPLv2) or any other Open Source Initiative approved license chosen by the current ZeroMQ BDFL (Benevolent Dictator for Life).

A portion of the commits made by the Github handle "skicc", with commit author "skicc <skicc@fastmail.com>", are copyright of skicc. This document hereby grants the libzmq project team to relicense libzmq, including all past, present and future contributions of the author listed above.

### skicc

2019/06/15

# Permission to Relicense under MPLv2 or any other OSI approved license chosen by the current ZeroMQ BDFL

This is a statement by Wang Yunlai that grants permission to relicense its copyrights in the libzing  $C++$ library (ZeroMQ) under the Mozilla Public License v2 (MPLv2) or any other Open Source Initiative approved license chosen by the current ZeroMQ BDFL (Benevolent Dictator for Life).

A portion of the commits made by the Github handle "hnwyllmm", with commit author "hnwyllmm hnwyllmm@126.com", are copyright of Wang Yunlai . This document hereby grants the libzmq project team to relicense libzmq, including all past, present and future contributions of the author listed above.

Wang Yunlai 2019/08/13 # Permission to Relicense under MPLv2 or any other OSI approved license chosen by the current ZeroMQ BDFL

This is a statement by Zoe Faltib that grants permission to relicense its copyrights in the libzmq C++ library (ZeroMQ) under the Mozilla Public License v2 (MPLv2) or any other Open Source Initiative approved license chosen by the current ZeroMQ BDFL (Benevolent Dictator for Life).

A portion of the commits made by the Github handle "zoedberg", with commit author "Zoe Faltib zoefaltiba@gmail.com", are copyright of Zoe Faltib. This document hereby grants the libzmq project team to relicense libzmq, including all past, present and future contributions of the author listed above.

Zoe Faltib 2020/11/10 # Permission to Relicense under MPLv2 or any other OSI approved license chosen by the current ZeroMQ BDFL

This is a statement by Andrij Abyzov that grants permission to relicense his copyrights in the libzmq  $C_{++}$ library (ZeroMQ) under the Mozilla Public License v2 (MPLv2) or any other Open Source Initiative approved license chosen by the current ZeroMQ BDFL (Benevolent Dictator for Life).

A portion of the commits made by the Github handle "drolevar", with commit author "Andrij Abyzov <drolevar@gmail.com>", are copyright of Andrij Abyzov. This document hereby grants the libzmq project team to relicense libzmq, including all past, present and future contributions of the author listed above.

Andrij Abyzov 2019/11/19 # Permission to Relicense under MPLv2

This is a statement by Laszlo Boszormenyi (GCS) that grants permission to relicense its copyrights in the libzma  $C_{++}$  library (ZeroMO) under the Mozilla Public License v2 (MPLv2).

A portion of the commits made by the Github handle "gcsideal", with commit author "Laszlo Boszormenyi (GCS) <gcs@debian.org>", are copyright of Laszlo Boszormenyi (GCS) . This document hereby grants the libzmq project team to relicense libzmq,

including all past, present and future contributions of the author listed above.

Laszlo Boszormenyi (GCS) 2020/02/13 # Permission to Relicense under MPLv2 or any other OSI approved license chosen by the current ZeroMQ BDFL

This is a statement by Alain Kalker that grants permission to relicense its copyrights in the libzmq  $C++$ library (ZeroMQ) under the Mozilla Public License v2 (MPLv2) or any other Open Source Initiative approved license chosen by the current ZeroMQ BDFL (Benevolent Dictator for Life).

A portion of the commits made by the Github handle "ackalker", with commit author "Alain Kalker <a.c.kalker@gmail.com>", are copyright of Alain Kalker. This document hereby grants the libzmq project team to relicense libzmq, including all past, present and future contributions of the author listed above.

Alain Kalker 2019/05/23 # Permission to Relicense under MPLv2 or any other OSI approved license chosen by the current ZeroMQ BDFL

This is a statement by Piotr Trojanek that grants permission to relicense its copyrights in the libzmq C++ library (ZeroMQ) under the Mozilla Public License v2 (MPLv2) or any other Open Source Initiative approved license chosen by the current ZeroMQ BDFL (Benevolent Dictator for Life).

A portion of the commits made by the Github handle "ptroja", with commit author "Piotr Trojanek <piotr.trojanek@gmail.com>", are copyright of Piotr Trojanek. This document hereby grants the libzmq project team to relicense libzmq, including all past, present and future contributions of the author listed above.

Piotr Trojanek 2017/03/19 Copyright (C) 1995, 1996, 1997, and 1998 WIDE Project. All rights reserved.

Redistribution and use in source and binary forms, with or without modification, are permitted provided that the following conditions are met:

- 1. Redistributions of source code must retain the above copyright notice, this list of conditions and the following disclaimer.
- 2. Redistributions in binary form must reproduce the above copyright notice, this list of conditions and the following disclaimer in the documentation and/or other materials provided with the distribution.
- 3. Neither the name of the project nor the names of its contributors may be used to endorse or promote products derived from this software without specific prior written permission.

THIS SOFTWARE IS PROVIDED BY THE PROJECT AND CONTRIBUTORS ``AS IS'' AND ANY EXPRESS OR IMPLIED WARRANTIES, INCLUDING, BUT NOT LIMITED TO, THE IMPLIED WARRANTIES OF MERCHANTABILITY AND FITNESS FOR A PARTICULAR PURPOSE ARE DISCLAIMED.

 IN NO EVENT SHALL THE PROJECT OR CONTRIBUTORS BE LIABLE FOR ANY DIRECT, INDIRECT, INCIDENTAL, SPECIAL, EXEMPLARY, OR CONSEQUENTIAL DAMAGES (INCLUDING, BUT NOT LIMITED TO, PROCUREMENT OF SUBSTITUTE GOODS OR SERVICES; LOSS OF USE, DATA, OR PROFITS; OR BUSINESS INTERRUPTION) HOWEVER CAUSED AND ON ANY THEORY OF LIABILITY, WHETHER IN CONTRACT, STRICT LIABILITY, OR TORT (INCLUDING NEGLIGENCE OR OTHERWISE) ARISING IN ANY WAY OUT OF THE USE OF THIS SOFTWARE, EVEN IF ADVISED OF THE POSSIBILITY OF SUCH DAMAGE.

# Permission to Relicense under MPLv2 or any other OSI approved license chosen by the current ZeroMQ BDFL

This is a statement by Christopher Dolan that grants permission to relicense its copyrights in the libzmq C++ library (ZeroMQ) under the Mozilla Public License v2 (MPLv2) or any other Open Source Initiative approved license chosen by the current ZeroMQ BDFL (Benevolent Dictator for Life).

A portion of the commits made by the Github handle "cdolan", with commit author "Christopher Dolan <chris@codingstream.org>", are copyright of Christopher Dolan. This document hereby grants the libzmq project team to relicense libzmq, including all past, present and future contributions of the author listed above.

Christopher Dolan 2017/03/19 # Permission to Relicense under MPLv2 or any other OSI approved license chosen by the current ZeroMQ BDFL

This is a statement by Jack Pimbert that grants permission to relicense its copyrights in the libzmq  $C_{++}$  library (ZeroMQ) under the Mozilla Public License v2 (MPLv2) or any other Open Source Initiative approved license chosen by the current ZeroMQ BDFL (Benevolent Dictator for Life).

A portion of the commits made by the Github handle "jackpimbert", with commit author "jackpimbert <jack.pimbert@gmail.com>", are copyright of Jack Pimbert. This document hereby grants the libzmq project team to relicense libzmq, including all past, present and future contributions of the author listed above.

Jack Pimbert 2019/05/24

> GNU GENERAL PUBLIC LICENSE Version 3, 29 June 2007

Copyright (C) 2007 Free Software Foundation, Inc. <http://fsf.org/>

Everyone is permitted to copy and distribute verbatim copies of this license document, but changing it is not allowed.

#### Preamble

 The GNU General Public License is a free, copyleft license for software and other kinds of works.

 The licenses for most software and other practical works are designed to take away your freedom to share and change the works. By contrast, the GNU General Public License is intended to guarantee your freedom to share and change all versions of a program--to make sure it remains free software for all its users. We, the Free Software Foundation, use the GNU General Public License for most of our software; it applies also to any other work released this way by its authors. You can apply it to your programs, too.

 When we speak of free software, we are referring to freedom, not

price. Our General Public Licenses are designed to make sure that you have the freedom to distribute copies of free software (and charge for them if you wish), that you receive source code or can get it if you want it, that you can change the software or use pieces of it in new free programs, and that you know you can do these things.

 To protect your rights, we need to prevent others from denying you these rights or asking you to surrender the rights. Therefore, you have certain responsibilities if you distribute copies of the software, or if you modify it: responsibilities to respect the freedom of others.

 For example, if you distribute copies of such a program, whether gratis or for a fee, you must pass on to the recipients the same freedoms that you received. You must make sure that they, too, receive or can get the source code. And you must show them these terms so they know their rights.

 Developers that use the GNU GPL protect your rights with two steps: (1)

 assert copyright on the software, and (2) offer you this License giving you legal permission to copy, distribute and/or modify it.

 For the developers' and authors' protection, the GPL clearly explains that there is no warranty for this free software. For both users' and authors' sake, the GPL requires that modified versions be marked as changed, so that their problems will not be attributed erroneously to authors of previous versions.

Some devices are designed to deny users access to install or run

modified versions of the software inside them, although the manufacturer can do so. This is fundamentally incompatible with the aim of protecting users' freedom to change the software. The systematic pattern of such abuse occurs in the area of products for individuals to use, which is precisely where it is most unacceptable. Therefore, we have designed this version of the GPL to prohibit the practice for those products. If such problems arise substantially in other domains, we

stand ready to extend this provision to those domains in future versions of the GPL, as needed to protect the freedom of users.

 Finally, every program is threatened constantly by software patents. States should not allow patents to restrict development and use of software on general-purpose computers, but in those that do, we wish to avoid the special danger that patents applied to a free program could make it effectively proprietary. To prevent this, the GPL assures that patents cannot be used to render the program non-free.

 The precise terms and conditions for copying, distribution and modification follow.

### TERMS AND CONDITIONS

#### 0. Definitions.

"This License" refers to version 3 of the GNU General Public License.

 "Copyright" also means copyright-like laws that apply to other kinds of works, such as semiconductor masks.

 "The Program" refers to any copyrightable work licensed under this License. Each licensee is addressed as "you". "Licensees" and

"recipients" may be individuals or organizations.

 To "modify" a work means to copy from or adapt all or part of the work in a fashion requiring copyright permission, other than the making of an exact copy. The resulting work is called a "modified version" of the earlier work or a work "based on" the earlier work.

 A "covered work" means either the unmodified Program or a work based on the Program.

 To "propagate" a work means to do anything with it that, without permission, would make you directly or secondarily liable for infringement under applicable copyright law, except executing it on a computer or modifying a private copy. Propagation includes copying, distribution (with or without modification), making available to the

public, and in some countries other activities as well.

 To "convey" a work means any kind of propagation that enables other parties to make or receive copies. Mere interaction with a user through a computer network, with no transfer of a copy, is not conveying.

 An interactive user interface displays "Appropriate Legal Notices" to the extent that it includes a convenient and prominently visible feature that (1) displays an appropriate copyright notice, and (2) tells the user that there is no warranty for the work (except to the extent that warranties are provided), that licensees may convey the work under this License, and how to view a copy of this License. If the interface presents a list of user commands or options, such as a menu, a prominent item in the list meets this criterion.

#### 1. Source Code.

 The "source code" for a work means the preferred form of the work for making modifications to it. "Object code" means any non-source form of a work.

 A "Standard Interface" means an interface that either is an official standard defined by a recognized standards body, or, in the case of interfaces specified for a particular programming language, one that is widely used among developers working in that language.

#### The

 "System Libraries" of an executable work include anything, other than the work as a whole, that (a) is included in the normal form of packaging a Major Component, but which is not part of that Major Component, and (b) serves only to enable use of the work with that Major Component, or to implement a Standard Interface for which an implementation is available to the public in source code form. A "Major Component", in this context, means a major essential component (kernel, window system, and so on) of the specific operating system (if any) on which the executable work runs, or a compiler used to produce the work, or an object code interpreter used to run it.

 The "Corresponding Source" for a work in object code form means all the source code needed to generate, install, and (for an executable work) run the object code and to modify the work, including scripts to control those activities. However, it does not include the work's System Libraries, or general-purpose tools or generally available free

programs which are used unmodified in performing those activities but which are not part of the work. For example, Corresponding Source includes interface definition files associated with source files for

the work, and the source code for shared libraries and dynamically linked subprograms that the work is specifically designed to require, such as by intimate data communication or control flow between those subprograms and other parts of the work.

 The Corresponding Source need not include anything that users can regenerate automatically from other parts of the Corresponding Source.

 The Corresponding Source for a work in source code form is that same work.

#### 2. Basic Permissions.

 All rights granted under this License are granted for the term of copyright on the Program, and are irrevocable provided the stated conditions are met. This License explicitly affirms your unlimited permission to run the unmodified Program. The output from running a covered work is

 covered by this License only if the output, given its content, constitutes a covered work. This License acknowledges your rights of fair use or other equivalent, as provided by copyright law.

 You may make, run and propagate covered works that you do not convey, without conditions so long as your license otherwise remains in force. You may convey covered works to others for the sole purpose of having them make modifications exclusively for you, or provide you with facilities for running those works, provided that you comply with the terms of this License in conveying all material for which you do not control copyright. Those thus making or running the covered works for you must do so exclusively on your behalf, under your direction and control, on terms that prohibit them from making any copies of your copyrighted material outside their relationship with you.

 Conveying under any other circumstances is permitted solely under the conditions stated below. Sublicensing is not allowed; section 10 makes it unnecessary.

3. Protecting Users' Legal Rights From Anti-Circumvention Law.

 No covered work shall be deemed part of an effective technological measure under any applicable law fulfilling obligations under article 11 of the WIPO copyright treaty adopted on 20 December 1996, or similar laws prohibiting or restricting circumvention of such measures.

When you convey a covered work, you waive any legal power to forbid

circumvention of technological measures to the extent such circumvention is effected by exercising rights under this License with respect to the covered work, and you disclaim any intention to limit operation or modification of the work as a means of enforcing, against the work's users, your or third parties' legal rights to forbid circumvention of technological measures.

4. Conveying Verbatim Copies.

 You may convey verbatim copies of the Program's source code as you receive it, in any medium, provided that you conspicuously and appropriately

 publish on each copy an appropriate copyright notice; keep intact all notices stating that this License and any non-permissive terms added in accord with section 7 apply to the code; keep intact all notices of the absence of any warranty; and give all recipients a copy of this License along with the Program.

 You may charge any price or no price for each copy that you convey, and you may offer support or warranty protection for a fee.

5. Conveying Modified Source Versions.

 You may convey a work based on the Program, or the modifications to produce it from the Program, in the form of source code under the terms of section 4, provided that you also meet all of these conditions:

 a) The work must carry prominent notices stating that you modified it, and giving a relevant date.

 b) The work must carry prominent notices stating that it is released under this License and any conditions added under section 7. This requirement modifies the requirement in section 4 to

"keep intact all notices".

 c) You must license the entire work, as a whole, under this License to anyone who comes into possession of a copy. This License will therefore apply, along with any applicable section 7 additional terms, to the whole of the work, and all its parts, regardless of how they are packaged. This License gives no permission to license the work in any other way, but it does not invalidate such permission if you have separately received it.

 d) If the work has interactive user interfaces, each must display Appropriate Legal Notices; however, if the Program has interactive interfaces that do not display Appropriate Legal Notices, your work need not make them do so.

 A compilation of a covered work with other separate and independent works, which are not by their nature extensions of the covered work, and which are not combined with it such as to form a larger program, in or on a volume of a storage or distribution medium, is called an

"aggregate" if the compilation and its resulting copyright are not used to limit the access or legal rights of the compilation's users beyond what the individual works permit. Inclusion of a covered work in an aggregate does not cause this License to apply to the other parts of the aggregate.

6. Conveying Non-Source Forms.

 You may convey a covered work in object code form under the terms of sections 4 and 5, provided that you also convey the machine-readable Corresponding Source under the terms of this License, in one of these ways:

 a) Convey the object code in, or embodied in, a physical product (including a physical distribution medium), accompanied by the Corresponding Source fixed on a durable physical medium customarily used for software interchange.

 b) Convey the object code in, or embodied in, a physical product (including a physical distribution medium), accompanied by a written offer, valid for at least three years and valid for as

 long as you offer spare parts or customer support for that product model, to give anyone who possesses the object code either (1) a copy of the Corresponding Source for all the software in the product that is covered by this License, on a durable physical medium customarily used for software interchange, for a price no more than your reasonable cost of physically performing this conveying of source, or (2) access to copy the Corresponding Source from a network server at no charge.

 c) Convey individual copies of the object code with a copy of the written offer to provide the Corresponding Source. This alternative is allowed only occasionally and noncommercially, and only if you received the object code with such an offer, in accord with subsection 6b.

 d) Convey the object code by offering access from a designated place (gratis or for a charge), and offer equivalent access to the Corresponding Source

 in the same way through the same place at no further charge. You need not require recipients to copy the  Corresponding Source along with the object code. If the place to copy the object code is a network server, the Corresponding Source may be on a different server (operated by you or a third party) that supports equivalent copying facilities, provided you maintain clear directions next to the object code saying where to find the Corresponding Source. Regardless of what server hosts the Corresponding Source, you remain obligated to ensure that it is available for as long as needed to satisfy these requirements.

 e) Convey the object code using peer-to-peer transmission, provided you inform other peers where the object code and Corresponding Source of the work are being offered to the general public at no charge under subsection 6d.

 A separable portion of the object code, whose source code is excluded from the Corresponding Source as a System Library, need not be included in conveying the object code work.

 A "User Product" is either (1) a "consumer product", which means any tangible personal property which is normally used for personal, family, or household purposes, or (2) anything designed or sold for incorporation into a dwelling. In determining whether a product is a consumer product, doubtful cases shall be resolved in favor of coverage. For a particular product received by a particular user, "normally used" refers to a typical or common use of that class of product, regardless of the status of the particular user or of the way in which the particular user actually uses, or expects or is expected to use, the product. A product is a consumer product regardless of whether the product has substantial commercial, industrial or non-consumer uses, unless such uses represent the only significant mode of use of the product.

 "Installation Information" for a User Product means any methods, procedures, authorization

keys, or other information required to install

and execute modified versions of a covered work in that User Product from a modified version of its Corresponding Source. The information must suffice to ensure that the continued functioning of the modified object code is in no case prevented or interfered with solely because modification has been made.

 If you convey an object code work under this section in, or with, or specifically for use in, a User Product, and the conveying occurs as part of a transaction in which the right of possession and use of the User Product is transferred to the recipient in perpetuity or for a fixed term (regardless of how the transaction is characterized), the Corresponding Source conveyed under this section must be accompanied by the Installation Information. But this requirement does not apply

if neither you nor any third party retains the ability to install modified object code on the User Product (for example, the work has been installed

in ROM).

 The requirement to provide Installation Information does not include a requirement to continue to provide support service, warranty, or updates for a work that has been modified or installed by the recipient, or for the User Product in which it has been modified or installed. Access to a network may be denied when the modification itself materially and adversely affects the operation of the network or violates the rules and protocols for communication across the network.

 Corresponding Source conveyed, and Installation Information provided, in accord with this section must be in a format that is publicly documented (and with an implementation available to the public in source code form), and must require no special password or key for unpacking, reading or copying.

7. Additional Terms.

 "Additional permissions" are terms that supplement the terms of this License by making exceptions from one or more of its conditions. Additional permissions that are applicable to the entire Program shall

be treated as though they were included in this License, to the extent that they are valid under applicable law. If additional permissions apply only to part of the Program, that part may be used separately under those permissions, but the entire Program remains governed by this License without regard to the additional permissions.

 When you convey a copy of a covered work, you may at your option remove any additional permissions from that copy, or from any part of it. (Additional permissions may be written to require their own removal in certain cases when you modify the work.) You may place additional permissions on material, added by you to a covered work, for which you have or can give appropriate copyright permission.

 Notwithstanding any other provision of this License, for material you add to a covered work, you may (if authorized by the copyright holders of that material) supplement the terms of this License with terms:

 a) Disclaiming warranty or limiting liability differently from the terms of sections 15 and 16 of this License; or

 b) Requiring preservation of specified reasonable legal notices or author attributions in that material or in the Appropriate Legal

 c) Prohibiting misrepresentation of the origin of that material, or requiring that modified versions of such material be marked in reasonable ways as different from the original version; or

 d) Limiting the use for publicity purposes of names of licensors or authors of the material; or

 e) Declining to grant rights under trademark law for use of some trade names, trademarks, or service marks; or

 f) Requiring indemnification of licensors and authors of that material by anyone who conveys the material (or modified versions of it) with contractual assumptions of liability to the recipient, for any liability that these contractual assumptions directly impose on

those licensors and authors.

 All other non-permissive additional terms are considered "further restrictions" within the meaning of section 10. If the Program as you received it, or any part of it, contains a notice stating that it is governed by this License along with a term that is a further restriction, you may remove that term. If a license document contains a further restriction but permits relicensing or conveying under this License, you may add to a covered work material governed by the terms of that license document, provided that the further restriction does not survive such relicensing or conveying.

 If you add terms to a covered work in accord with this section, you must place, in the relevant source files, a statement of the additional terms that apply to those files, or a notice indicating where to find the applicable terms.

 Additional terms, permissive or non-permissive, may be stated in the form of a separately written license, or stated as exceptions; the above requirements apply either way.

## 8. Termination.

 You may not propagate or modify a covered work except as expressly provided under this License. Any attempt otherwise to propagate or modify it is void, and will automatically terminate your rights under this License (including any patent licenses granted under the third paragraph of section 11).

However, if you cease all violation of this License, then your

license from a particular copyright holder is reinstated (a) provisionally, unless and until the copyright holder explicitly and finally terminates your license, and (b) permanently, if the copyright holder fails to notify you of the violation by some reasonable means prior to 60 days after the cessation.

 Moreover, your license from a particular copyright holder is reinstated permanently if the copyright holder notifies you of the violation by some reasonable means, this is the first time you have received notice of violation of this License (for any work) from that copyright

 holder, and you cure the violation prior to 30 days after your receipt of the notice.

 Termination of your rights under this section does not terminate the licenses of parties who have received copies or rights from you under this License. If your rights have been terminated and not permanently reinstated, you do not qualify to receive new licenses for the same material under section 10.

9. Acceptance Not Required for Having Copies.

 You are not required to accept this License in order to receive or run a copy of the Program. Ancillary propagation of a covered work occurring solely as a consequence of using peer-to-peer transmission to receive a copy likewise does not require acceptance. However, nothing other than this License grants you permission to propagate or modify any covered work. These actions infringe copyright if you do not accept this License. Therefore, by modifying or propagating a covered work, you indicate your acceptance of this License to do so.

10. Automatic Licensing of Downstream Recipients.

 Each time you convey a covered work, the recipient automatically receives a license from the original licensors, to run, modify and propagate that work, subject to this License. You are not responsible for enforcing compliance by third parties with this License.

 An "entity transaction" is a transaction transferring control of an organization, or substantially all assets of one, or subdividing an organization, or merging organizations. If propagation of a covered work results from an entity transaction, each party to that transaction who receives a copy of the work also receives whatever licenses to the work the party's predecessor in interest had or could give under the previous paragraph, plus a right to possession of the Corresponding Source of the work from the predecessor in interest, if the predecessor has it or can get it with reasonable efforts.

 You may not impose any further restrictions on the exercise of the rights

 granted or affirmed under this License. For example, you may not impose a license fee, royalty, or other charge for exercise of rights granted under this License, and you may not initiate litigation (including a cross-claim or counterclaim in a lawsuit) alleging that any patent claim is infringed by making, using, selling, offering for sale, or importing the Program or any portion of it.

### 11. Patents.

 A "contributor" is a copyright holder who authorizes use under this License of the Program or a work on which the Program is based. The work thus licensed is called the contributor's "contributor version".

 A contributor's "essential patent claims" are all patent claims owned or controlled by the contributor, whether already acquired or hereafter acquired, that would be infringed by some manner, permitted by this License, of making, using, or selling its contributor version, but do not include claims that would be infringed only as a consequence of further modification of the contributor version. For

purposes of this definition, "control" includes the right to grant patent sublicenses in a manner consistent with the requirements of this License.

 Each contributor grants you a non-exclusive, worldwide, royalty-free patent license under the contributor's essential patent claims, to make, use, sell, offer for sale, import and otherwise run, modify and propagate the contents of its contributor version.

 In the following three paragraphs, a "patent license" is any express agreement or commitment, however denominated, not to enforce a patent (such as an express permission to practice a patent or covenant not to sue for patent infringement). To "grant" such a patent license to a party means to make such an agreement or commitment not to enforce a patent against the party.

 If you convey a covered work, knowingly relying on a patent license, and the Corresponding Source of the work is not available for anyone to copy, free of charge and under the terms of this License, through a

publicly available network server or other readily accessible means, then you must either (1) cause the Corresponding Source to be so available, or (2) arrange to deprive yourself of the benefit of the patent license for this particular work, or (3) arrange, in a manner consistent with the requirements of this License, to extend the patent license to downstream recipients. "Knowingly relying" means you have

actual knowledge that, but for the patent license, your conveying the covered work in a country, or your recipient's use of the covered work in a country, would infringe one or more identifiable patents in that country that you have reason to believe are valid.

 If, pursuant to or in connection with a single transaction or arrangement, you convey, or propagate by procuring conveyance of, a covered work, and grant a patent license to some of the parties receiving the covered work authorizing them to use, propagate, modify or convey a specific copy of the covered work, then the patent license you grant is automatically extended to all recipients of the covered work and works based on it.

 A patent license is "discriminatory" if it does not include within the scope of its coverage, prohibits the exercise of, or is conditioned on the non-exercise of one or more of the rights that are specifically granted under this License. You may not convey a covered work if you are a party to an arrangement with a third party that is in the business of distributing software, under which you make payment to the third party based on the extent of your activity of conveying the work, and under which the third party grants, to any of the parties who would receive the covered work from you, a discriminatory patent license (a) in connection with copies of the covered work conveyed by you (or copies made from those copies), or (b) primarily for and in connection with specific products or compilations that contain the covered work, unless you entered into that arrangement,

or that patent license was granted, prior to 28 March 2007.

 Nothing in this License shall be construed as excluding or limiting any implied license or other defenses to infringement that may otherwise be available to you under applicable patent law.

12. No Surrender of Others' Freedom.

 If conditions are imposed on you (whether by court order, agreement or otherwise) that contradict the conditions of this License, they do not excuse you from the conditions of this License. If you cannot convey a covered work so as to satisfy simultaneously your obligations under this License and any other pertinent obligations, then as a consequence you may not convey it at all. For example, if you agree to terms that obligate you to collect a royalty for further conveying from those to whom you convey the Program, the only way you could satisfy both those terms and this License would be to refrain entirely from conveying the Program.

13. Use with the GNU Affero General Public

#### License.

 Notwithstanding any other provision of this License, you have permission to link or combine any covered work with a work licensed under version 3 of the GNU Affero General Public License into a single combined work, and to convey the resulting work. The terms of this License will continue to apply to the part which is the covered work, but the special requirements of the GNU Affero General Public License, section 13, concerning interaction through a network will apply to the combination as such.

14. Revised Versions of this License.

 The Free Software Foundation may publish revised and/or new versions of the GNU General Public License from time to time. Such new versions will be similar in spirit to the present version, but may differ in detail to address new problems or concerns.

 Each version is given a distinguishing version number. If the Program specifies that a certain numbered version of the GNU General Public License "or any later version" applies to it, you have the option of following the terms and conditions either of that numbered version or of any later version published by the Free Software Foundation. If the Program does not specify a version number of the GNU General Public License, you may choose any version ever published by the Free Software Foundation.

 If the Program specifies that a proxy can decide which future versions of the GNU General Public License can be used, that proxy's public statement of acceptance of a version permanently authorizes you to choose that version for the Program.

 Later license versions may give you additional or different permissions. However, no additional obligations are imposed on any author or copyright holder as a result of your choosing to follow a later version.

15. Disclaimer of Warranty.

 THERE IS NO WARRANTY FOR THE PROGRAM, TO THE EXTENT PERMITTED BY APPLICABLE LAW. EXCEPT WHEN OTHERWISE STATED IN WRITING THE COPYRIGHT HOLDERS AND/OR OTHER PARTIES PROVIDE THE PROGRAM "AS IS" WITHOUT WARRANTY

OF ANY KIND, EITHER EXPRESSED OR IMPLIED, INCLUDING, BUT NOT LIMITED TO, THE IMPLIED WARRANTIES OF MERCHANTABILITY AND FITNESS FOR A PARTICULAR PURPOSE. THE ENTIRE RISK AS TO THE QUALITY AND PERFORMANCE OF THE PROGRAM IS WITH YOU. SHOULD THE PROGRAM PROVE DEFECTIVE, YOU ASSUME THE COST OF

## ALL NECESSARY SERVICING, REPAIR OR CORRECTION.

16. Limitation of Liability.

 IN NO EVENT UNLESS REQUIRED BY APPLICABLE LAW OR AGREED TO IN WRITING WILL ANY COPYRIGHT HOLDER, OR ANY OTHER PARTY WHO MODIFIES AND/OR CONVEYS THE PROGRAM AS PERMITTED ABOVE, BE LIABLE TO YOU FOR DAMAGES, INCLUDING ANY GENERAL, SPECIAL, INCIDENTAL OR CONSEQUENTIAL DAMAGES ARISING OUT OF THE USE OR INABILITY TO USE THE PROGRAM (INCLUDING BUT NOT LIMITED TO LOSS OF DATA OR DATA BEING RENDERED INACCURATE OR LOSSES SUSTAINED BY YOU OR THIRD PARTIES OR A FAILURE OF THE PROGRAM TO OPERATE WITH ANY OTHER PROGRAMS), EVEN IF SUCH HOLDER OR OTHER PARTY HAS BEEN ADVISED OF THE POSSIBILITY OF SUCH DAMAGES.

17. Interpretation of Sections 15 and 16.

 If the disclaimer of warranty and limitation of liability provided above cannot be given local legal effect according to their terms, reviewing courts shall apply local law that most closely approximates an absolute waiver of all civil liability in connection with the Program, unless a warranty or assumption of liability accompanies a copy of the Program in return for a fee.

#### END OF TERMS AND CONDITIONS

How to Apply These Terms to Your New Programs

 If you develop a new program, and you want it to be of the greatest possible use to the public, the best way to achieve this is to make it free software which everyone can redistribute and change under these terms.

 To do so, attach the following notices to the program. It is safest to attach them to the start of each source file to most effectively state the exclusion of warranty; and each file should have at least the "copyright" line and a pointer to where the full notice is found.

<one line to give the program's name and a brief idea of what it does.> Copyright  $(C)$  <year > <name of author>

 This program is free software: you can redistribute it and/or modify it under the terms of the GNU General Public License as published by the Free Software Foundation, either version 3 of the License, or (at your option) any later version.

 This program is distributed in the hope that it will be useful, but WITHOUT ANY WARRANTY; without even the implied warranty of

# MERCHANTABILITY or FITNESS FOR A PARTICULAR PURPOSE. See the GNU General Public License for more details.

 You should have received a copy of the GNU General Public License along with this program. If not, see <http://www.gnu.org/licenses/>.

Also add information on how to contact you by electronic and paper mail.

 If the program does terminal interaction, make it output a short notice like this when it starts in an interactive mode:

 $<$ program> Copyright (C) $<$ year>  $<$ name of author> This program comes with ABSOLUTELY NO WARRANTY; for details type `show w'. This is free software, and you are welcome to redistribute it under certain conditions; type `show c' for details.

The hypothetical commands `show w' and `show c' should show the appropriate parts of the General Public License. Of course, your program's commands might be different; for a GUI interface, you would use an "about box".

 You should also get your employer (if you work as a programmer) or school, if any, to sign a "copyright disclaimer" for the program, if necessary. For more information on this, and how to apply and follow the GNU GPL, see <http://www.gnu.org/licenses/>.

 The GNU General Public License does not permit incorporating your program into proprietary programs. If your program is a subroutine library, you may consider it more useful to permit linking proprietary applications with the library. If this is what you want to do, use the GNU Lesser General Public License instead of this License. But first, please read <http://www.gnu.org/philosophy/why-not-lgpl.html>. # Permission to Relicense under MPLv2 or any other OSI approved license chosen by the current ZeroMQ BDFL

This is a statement by John T. Conklin that grants permission to relicense its copyrights in the libzmq C++ library (ZeroMQ) under the Mozilla Public License v2 (MPLv2) or any other Open Source Initiative approved license chosen by the current ZeroMQ BDFL (Benevolent Dictator for Life).

A portion of the commits made by the Github handle "johntconklin", with commit author "J.T. Conklin  $\langle$ itc@acorntoolworks.com $>$ ", are copyright of John T. Conklin. This document hereby grants the libzmq project team to relicense libzmq, including all past, present and future contributions of the author listed above.

John T. Conklin 2017-03-19

# Permission to Relicense under MPLv2 or any other OSI approved license chosen by the current ZeroMQ BDFL

This is a statement by Tobias Schlter that grants permission to relicense its copyrights in the libzmq C++ library (ZeroMQ) under the Mozilla Public License v2 (MPLv2) or any other Open Source Initiative approved license chosen by the current ZeroMQ BDFL (Benevolent Dictator for Life).

A portion of the commits made by the Github handle "TobiSchluter", with commit author "TobiSchluter", are copyright of Tobias Schlter . This document hereby grants the libzmq project team to relicense libzmq, including all past, present and future contributions of the author listed above.

Tobias Schlter 2019/09/13 # Permission to Relicense under MPLv2

This is a statement by Ricardo Catalinas Jimenez that grants permission to relicense its copyrights in the libzmq  $C++$ library (ZeroMQ) under the Mozilla Public License v2 (MPLv2).

A portion of the commits made by the Github handle "jimenezrick", with commit author "Ricardo Catalinas Jimenez", are copyright of Ricardo Catalinas Jimenez. This document hereby grants the libzmq project team to relicense libzmq, including all past, present and future contributions of the author listed above.

Ricardo Catalinas Jimenez 2020/02/03 # Permission to Relicense under MPLv2

This is a statement by Connamara Systems llc that grants permission to relicense its copyrights in the libzmq  $C++$ library (ZeroMQ) under the Mozilla Public License v2 (MPLv2).

A portion of the commits made by the Github handle "cbusbey", with commit author "chris busbey", are copyright of Connamara Systems, llc. This document hereby grants the libzmq project team to relicense libzmq, including all past, present and future contributions of the author listed above.

Chris Busbey 2019/09/03 # Permission to Relicense under MPLv2

This is a statement by Fredrick Paul Eisele that grants permission to relicense its copyrights in the libzmq C++ library (ZeroMQ) under the Mozilla Public License v2 (MPLv2).

A portion of the commits made by the Github handle phreed, with commit author "Fred Eisele", are copyright of Fred Eisele . This document hereby grants the libzmq project team to relicense libzmq, including all past, present and future contributions of the author listed above.

Fredrick Paul Eisele 2020/01/03 # Permission to Relicense under MPLv2 or any other OSI approved license chosen by the current ZeroMQ BDFL

This is a statement by Jonathan Reams that grants permission to relicense its copyrights in the libzmq  $C++$ library (ZeroMQ) under the Mozilla Public License v2 (MPLv2) or any other Open Source Initiative approved license chosen by the current ZeroMQ BDFL (Benevolent Dictator for Life).

A portion of the commits made by the Github handle "jbreams", with commit author "Jonathan Reams <jbreams@gmail.com>", are copyright of Jonathan Reams. This document hereby grants the libzmq project team to relicense libzmq, including all past, present and future contributions of the author listed above.

Jonathan Reams 2019/08/31 # Permission to Relicense under MPLv2 or any other OSI approved license chosen by the current ZeroMQ BDFL

This is a statement by Sergey KHripchenko that grants permission to relicense its copyrights in the libzmq C++ library (ZeroMQ) under the Mozilla Public License v2 (MPLv2) or any other Open Source Initiative approved license chosen by the current ZeroMQ BDFL (Benevolent Dictator for Life).

A portion of the commits made by the Github handle "shripchenko", with commit author "Sergey KHripchenko <shripchenko@intermedia.net>", are copyright of Sergey KHripchenko. This document hereby grants the libzmq project team to relicense libzmq, including all past, present and future contributions of the author listed above.

Sergey KHripchenko 2017/03/20 # Permission to Relicense under MPLv2 or any other OSI approved license chosen by the current ZeroMQ BDFL

This is a statement by Joe Eli McIlvain that grants permission to relicense its copyrights in the libzmq C++ library (ZeroMQ) under the Mozilla Public License v2 (MPLv2) or any other Open Source Initiative approved license chosen by the current ZeroMQ BDFL (Benevolent Dictator for Life).

A portion of the commits made by the Github handle "jemc", with commit author "Joe Eli McIlvain", are copyright of Joe Eli McIlvain. This document hereby grants the libzmq project team to relicense libzmq, including all past, present and future contributions of the author listed above.

# Joe Eli McIlvain 2017/03/28 # Permission to Relicense under MPLv2 or any other OSI approved license chosen by the current ZeroMQ BDFL

This is a statement by Thomas Braun that grants permission to relicense its copyrights in the libzmq C++ library (ZeroMQ) under the Mozilla Public License v2 (MPLv2) or any other Open Source Initiative approved license chosen by the current ZeroMQ BDFL (Benevolent Dictator for Life).

A portion of the commits made by the Github handle "t-b", with commit author "thomas.braun@virtuell-zuhause.de" and "thomas.braun@byte-physics.de", are copyright of Thomas Braun.

This document hereby grants the libzmq project team to relicense libzmq, including all past, present and future contributions of the author listed above.

Thomas Braun 2017/03/27 # Permission to Relicense under MPLv2 or any other OSI approved license chosen by the current ZeroMQ BDFL

This is a statement by Chuck Remes that grants permission to relicense its copyrights in the libzmq C++ library (ZeroMQ) under the Mozilla Public License v2 (MPLv2) or any other Open Source Initiative approved license chosen by the current ZeroMQ BDFL (Benevolent Dictator for Life).

A portion of the commits made by the Github handle "chuckremes", with commit author "Chuck Remes", are copyright of Chuck Remes. This document hereby grants the libzmq project team to relicense libzmq, including all past, present and future contributions of the author listed above.

# Chuck Remes 2017/03/21 # Permission to Relicense under MPLv2 or any other OSI approved license chosen by the current ZeroMQ BDFL

This is a statement by Jovan Bunjevacki that grants permission to relicense its copyrights in the libzmq C++ library (ZeroMQ) under the Mozilla Public License v2 (MPLv2) or any other Open Source Initiative approved license chosen by the current ZeroMQ BDFL (Benevolent Dictator for Life).

A portion of the commits made by the Github handle "bjovke", with commit author "Jovan Bunjevacki <br/> <br/>bjovan@gmail.com>", are copyright of Jovan Bunjevacki. This document hereby grants the libzmq project team to relicense libzmq, including all past, present and future contributions of the author listed above.

## Jovan Bunjevacki 2017/04/04

# Permission to Relicense under MPLv2 or any other OSI approved license chosen by the current ZeroMQ BDFL

This is a statement by Michael Vilim that grants permission to relicense its copyrights in the libzmq  $C_{++}$  library (ZeroMQ) under the Mozilla Public License v2 (MPLv2) or any other Open Source Initiative approved license chosen by the current ZeroMQ BDFL (Benevolent Dictator for Life).

A portion of the commits made by the Github handle "mvilim", with commit author "Michael Vilim <697a9b924bfa6f06a81e82975ddca4785b90a7b40d91044ce76f68d3bd65a9b8@697a9b924bfa6f06a81e82975ddca4 785b90a7b40d91044ce76f68d3bd65a9b8.com>", are copyright of Michael Vilim. This document hereby grants the libzmq project team to relicense libzmq, including all past, present and future contributions of the author listed above.

Michael Vilim 2019/08/31 # Permission to Relicense under MPLv2 or any other OSI approved license chosen by the current ZeroMQ BDFL

This is a statement by Andre Caron that grants permission to relicense its copyrights in the libzmq C++ library (ZeroMQ) under the Mozilla Public License v2 (MPLv2) or any other Open Source Initiative approved license chosen by the current ZeroMQ BDFL (Benevolent Dictator for Life).

A portion of the commits made by the Github handle "AndreLouisCaron", with commit author "Andre Caron <andre.l.caron@gmail.com>", are copyright of Andre Caron. This document hereby grants the libzmq project team to relicense libzmq, including all past, present and future contributions of the author listed above.

Andre Caron 2017/03/19 # Permission to Relicense under MPLv2

This is a statement by Matthias Loy that grants permission to relicense its copyrights in the libzing  $C_{++}$ library (ZeroMQ) under the Mozilla Public License v2 (MPLv2).

A portion of the commits made by the Github handle "mloy", with commit author "Matthias Loy", are copyright of Matthias Loy. This document hereby grants the libzmq project team to relicense libzmq, including all past, present and future contributions of the author listed above.

# Matthias Loy 2020/01/18 # Permission to Relicense under MPLv2 or any other OSI approved license chosen by the current ZeroMQ BDFL

This is a statement by Christoph Schulz that grants permission to relicense its copyrights in the libzmq C++ library (ZeroMQ) under the Mozilla Public License v2 (MPLv2) or any other Open Source Initiative approved license chosen by the current ZeroMQ BDFL (Benevolent Dictator for Life).

A portion of the commits made by the Github handle "schulzch", with commit author "Christoph Schulz <schulzcbs@gmail.com>", are copyright of Christoph Schulz. This document hereby grants the libzmq project team to relicense libzmq, including all past, present and future contributions of the author listed above.

Christoph Schulz 2018/09/10 # Permission to Relicense under MPLv2 or any other share-alike OSI approved license chosen by the current ZeroMQ BDFL

This is a statement by Andreas Rottmann that grants permission to relicense its copyrights in the libzmq  $C_{++}$  library (ZeroMO) under the Mozilla Public License v2 (MPLv2) or any other share-alike Open Source Initiative approved license chosen by the current ZeroMQ BDFL (Benevolent Dictator for Life).

A portion of the commits made by the Github handle "rotty", with commit author "Andreas Rottmann <a.rottmann@gmx.at>", are copyright of Andreas Rottmann. This document hereby grants the libzmq project team to relicense libzmq, including all past, present and future contributions of the author listed above.

Andreas Rottmann 2017/05/07 # Permission to Relicense under MPLv2 or any other OSI approved license chosen by the current ZeroMQ BDFL

This is a statement by Timothy Mossbarger that grants permission to relicense its copyrights in the libzing  $C_{++}$ library (ZeroMQ) under the Mozilla Public License v2 (MPLv2) or any other Open Source Initiative approved license chosen by the current ZeroMQ BDFL (Benevolent Dictator for Life).

A portion of the commits made by the Github handle "Prarrot", with

commit author "Prarrot", are copyright of Timothy Mossbarger . This document hereby grants the libzmq project team to relicense libzmq, including all past, present and future contributions of the author listed above.

Timothy Mossbarger

18 Feb 2019 # Permission to Relicense under MPLv2 or any other OSI approved license chosen by the current ZeroMQ BDFL

This is a statement by Simon Giesecke that grants permission to relicense its copyrights in the libzmq C++ library (ZeroMQ) under the Mozilla Public License v2 (MPLv2) or any other Open Source Initiative approved license chosen by the current ZeroMQ BDFL (Benevolent Dictator for Life).

A portion of the commits made by the Github handle "sigiesec", with commit author "Simon Giesecke <simon.giesecke@btc-ag.com>", are copyright of Simon Giesecke. This document hereby grants the libzmq project team to relicense libzmq, including all past, present and future contributions of the author listed above.

Simon Giesecke

2017/08/17

# Permission to Relicense under MPLv2 or any other OSI approved license chosen by the current ZeroMQ BDFL

This is a statement by Martin Labsch on behalf of KST innovations GmbH that grants permission to relicense its copyrights in the libzmq C++ library (ZeroMQ) under the Mozilla Public License v2 (MPLv2) or any other Open Source Initiative approved license chosen by the current ZeroMQ BDFL (Benevolent Dictator for Life).

A portion of the commits made by the Github handle "martin-ksti", with commit author "Martin Labsch <martin.labsch@ksti.de>", are copyright of Martin Labsch on behalf of KST innovations GmbH. This document hereby grants the libzmq project team to relicense libzmq, including all past, present and future contributions of the author listed above.

Martin Labsch 2020/10/09 # Permission to Relicense under MPLv2 or any other OSI approved license chosen by the current ZeroMQ BDFL

This is a statement by Anthony Scemama that grants permission to relicense its copyrights in the libzma  $C_{++}$ library (ZeroMQ) under the Mozilla Public License v2 (MPLv2) or any other Open Source Initiative approved license chosen by the current ZeroMQ BDFL (Benevolent Dictator for Life).

A portion of the commits made by the Github handle "scemama", with commit author "Anthony Scemama <scemama@irsamc.ups-tlse.fr>", are copyright of Anthony Scemama. This document hereby grants the libzmq project team to relicense libzmq, including all past, present and future contributions of the author listed above.

Anthony Scemama 2017/03/21 # Permission to Relicense under MPLv2

This is a statement by Joerg Kreuzberger that grants permission to relicense its copyrights in the libzmq  $C++$ library (ZeroMQ) under the Mozilla Public License v2 (MPLv2).

A portion of the commits made by the Github handle "kreuzberger", with commit author "Joerg Kreuzberger", are copyright of Joerg Kreuzberger . This document hereby grants the libzmq project team to relicense libzmq, including all past, present and future contributions of the author listed above.

Joerg Kreuzberger 2019/09/02 # Permission to Relicense under MPLv2 or any other OSI approved license chosen by the current ZeroMQ BDFL

This is a statement by Diego Fons that grants permission to relicense its copyrights in the libzmq  $C++$ library (ZeroMQ) under the Mozilla Public License v2 (MPLv2) or any other Open Source Initiative approved license chosen by the current ZeroMQ BDFL (Benevolent Dictator for Life).

A portion of the commits made by the Github handle "dfons", with commit author "Diego Fons <diego.fons@gmail.com>" or "Diego Fons <diego.fons@intraway.com>", are copyright of Diego Fons. This document hereby grants the libzmq project team to relicense libzmq, including all past, present and future contributions of the author listed above.

#### Diego Fons

#### 2017/03/20

# Permission to Relicense under MPLv2 or any other OSI approved license chosen by the current ZeroMQ BDFL

This is a statement by Guido Vranken that grants permission to relicense its copyrights in the libzmq C++ library (ZeroMQ) under the Mozilla Public License v2 (MPLv2) or any other Open Source Initiative approved license chosen by the current ZeroMQ BDFL (Benevolent Dictator for Life).

A portion of the commits made by the Github handle "guidovranken", with commit author "Guido Vranken <guidovranken@gmail.com>", are copyright of Guido Vranken. This document hereby grants the libzmq project team to relicense libzmq, including all past, present and future contributions of the author listed above.
Guido Vranken 2019/01/08 # Permission to Relicense under MPLv2 or any other OSI approved license chosen by the current ZeroMQ BDFL

This is a statement by Byron Mallett that grants permission to relicense its copyrights in the libzmq  $C_{++}$ library (ZeroMQ) under the Mozilla Public License v2 (MPLv2) or any other Open Source Initiative approved license chosen by the current ZeroMQ BDFL (Benevolent Dictator for Life).

A portion of the commits made by the Github handle "mystfit", with commit author "Byron Mallett <br/> <br/>  $\leq$  and  $\leq$   $\leq$   $\leq$   $\leq$   $\leq$   $\leq$   $\leq$   $\leq$   $\leq$   $\leq$   $\leq$   $\leq$   $\leq$   $\leq$   $\leq$   $\leq$   $\leq$   $\leq$   $\leq$   $\leq$   $\leq$   $\leq$   $\leq$   $\leq$   $\leq$   $\leq$   $\leq$   $\leq$   $\le$ This document hereby grants the libzmq project team to relicense libzmq, including all past, present and future contributions of the author listed above.

Byron Mallett 2018/9/1 # Permission to Relicense under MPLv2 or any other OSI approved license chosen by the current ZeroMQ BDFL

This is a statement by Gudmundur Adalsteinsson that grants permission to relicense its copyrights in the libzmq  $C_{++}$  library (ZeroMQ) under the Mozilla Public License v2 (MPLv2) or any other Open Source Initiative approved license chosen by the current ZeroMQ BDFL (Benevolent Dictator for Life).

A portion of the commits made by the Github handle "gummif", with commit author "Gudmundur Adalsteinsson <ofpgummi@yahoo.com>", are copyright of Gudmundur Adalsteinsson. This document hereby grants the libzmq project team to relicense libzmq, including all past, present and future contributions of the author listed above.

Gudmundur Adalsteinsson

2020/02/04

# Permission to Relicense under MPLv2 or any other share-alike OSI approved license chosen by the current ZeroMQ BDFL

This is a statement by {{ name of company / name of individual }} that grants permission to relicense its copyrights in the libzmq C++ library (ZeroMQ) under the Mozilla Public License v2 (MPLv2) or any other share-alike Open Source Initiative approved license chosen by the current ZeroMQ BDFL (Benevolent Dictator for Life).

A portion of the commits made by the Github handle "{{github username}}", with commit author " $\{$  {github commit author } }", are copyright of  $\{$  { name } }. This document hereby grants the libzmq project team to relicense libzmq, including all past, present and future contributions of the author listed above.

{{ Full Name }}

{{ creation date of document (format: yyyy/mm/dd) }}

# Permission to Relicense under MPLv2 or any other OSI approved license chosen by the current ZeroMQ BDFL

This is a statement by serg06 (serg06) that grants permission to relicense his copyrights in the libzmq  $C++$ library (ZeroMQ) under the Mozilla Public License v2 (MPLv2) or any other Open Source Initiative approved license chosen by the current ZeroMQ BDFL (Benevolent Dictator for Life).

A portion of the commits made by the Github handle "serg06", with commit author "serg06 <serkhas@hotmail.com>" are copyright of serg06. This document hereby grants the libzmq project team to relicense libzmq, including all past, present and future contributions of the author listed above.

serg06 2020/05/25 # Permission to Relicense under MPLv2

This is a statement by Rosen Penev that grants permission to relicense its copyrights in the libzmq  $C++$ library (ZeroMQ) under the Mozilla Public License v2 (MPLv2).

A portion of the commits made by the Github handle "flub", with commit author "Rosen Penev <rosenp@gmail.com>", are copyright of Rosen Penev . This document hereby grants the libzmq project team to relicense libzmq, including all past, present and future contributions of the author listed above.

Rosen Penev 2019/04/19 # Permission to Relicense under MPLv2 or any other OSI approved license chosen by the current ZeroMQ BDFL

This is a statement by niXman (github.nixman@pm.me) that grants permission to relicense its copyrights in the libzmq  $C++$ library (ZeroMQ) under the Mozilla Public License v2 (MPLv2) or any other Open Source Initiative approved license chosen by the current ZeroMQ BDFL (Benevolent Dictator for Life).

A portion of the commits made by the Github handle "niXman", with commit author "niXman", are copyright of nixMan . This document hereby grants the libzmq project team to relicense libzmq, including all past, present and future contributions of the author listed above.

niXman (github.nixman@pm.me) 2019/10/03 # Permission to Relicense under MPLv2 This is a statement by Pavel Pimenov that grants permission to relicense its copyrights in the libzmq  $C++$ library (ZeroMQ) under the Mozilla Public License v2 (MPLv2).

A portion of the commits made by the Github handle pavel-pimenov, with commit author Pavel Pimenov pavel.pimenov@gmail.com, are copyright of Pavel Pimenov . This document hereby grants the libzmq project team to relicense libzmq, including all past, present and future contributions of the author listed above.

Pavel Pimenov 2020/02/04 # Permission to Relicense under MPLv2 or any other OSI approved license chosen by the current ZeroMQ BDFL

This is a statement by Vincent Tellier that grants permission to relicense its copyrights in the libzmq C++ library (ZeroMQ) under the Mozilla Public License v2 (MPLv2) or any other Open Source Initiative approved license chosen by the current ZeroMQ BDFL (Benevolent Dictator for Life).

A portion of the commits made by the Github handle "vtellier", with commit author "Vincent Tellier", are copyright of Vincent Tellier . This document hereby grants the libzmq project team to relicense libzmq, including all past, present and future contributions of the author listed above.

Vincent Louis Thophile Tellier 2017/03/20 # Permission to Relicense under MPLv2

This is a statement by Spotify AB that grants permission to relicense its copyrights in the libzmq C++ library (ZeroMQ) under the Mozilla Public License v2 (MPLv2).

A portion of the commits made by the Github handle "gimaker", with commit author "Staffan Gimker", the commits made by the Github handle "danielnorberg", with commit author "Daniel Norberg", and the commits made by the Github handle "caipre", with commit author "Nick Platt", are copyright of Spotify AB. This document hereby grants the libzmq project team to relicense libzmq, including all past, present and future contributions of the authors listed above.

Nick Platt <nickplatt@spotify.com> 2019/08/21 # Permission to Relicense under MPLv2

This is a statement by Thomas M. DuBuisson that grants permission to relicense its copyrights in the libzmq C++ library (ZeroMQ) under the Mozilla Public License v2 (MPLv2).

A portion of the commits made by the Github handle "tommd", with commit author "Thomas M. DuBuisson", are copyright of Thomas M. DuBuisson. This document hereby grants the libzmq project team to relicense libzmq, including all past, present and future contributions of the author listed above.

Thomas M. DuBuisson 2019/04/11 # Permission to Relicense under MPLv2 or any other OSI approved license chosen by the current ZeroMQ BDFL

This is a statement by Dmitrii (Dima) Pasechnik that grants permission to relicense its copyrights in the libzmq C++ library (ZeroMQ) under the Mozilla Public License v2 (MPLv2) or any other Open Source Initiative approved license chosen by the current ZeroMQ BDFL (Benevolent Dictator for Life).

A portion of the commits made by the Github handle "dimpase", with commit author "Dima Pasechnik dimpase@gmail.com", are copyright of Dmitrii Pasechnik. This document hereby grants the libzmq project team to relicense libzmq, including all past, present and future contributions of the author listed above.

Dmitrii Pasechnik 2019/09/18 # Permission to Relicense under MPLv2 or any other OSI approved license chosen by the current ZeroMQ BDFL

This is a statement by Stefan Radomski that grants permission to relicense its copyrights in the libzing  $C++$ library (ZeroMQ) under the Mozilla Public License v2 (MPLv2) or any other Open Source Initiative approved license chosen by the current ZeroMQ BDFL (Benevolent Dictator for Life).

A portion of the commits made by the Github handle "sradomski", with commit author "Stefan Radomski <radomski@tk.informatik.tu-darmstadt.de>", are copyright of Stefan Radomski . This document hereby grants the libzmq project team to relicense libzmq, including all past, present and future contributions of the author listed above.

Stefan Radomski 2020/12/20 Permission to Relicense under MPLv2 or any other OSI approved license chosen by the current ZeroMQ BDFL

This is a statement by Jean Airoldie that grants permission to relicense its copyrights in the libzmq C++ library (ZeroMQ) under the Mozilla Public License v2 (MPLv2) or any other Open Source Initiative approved license chosen by the current ZeroMQ BDFL (Benevolent Dictator for Life).

A portion of the commits made by the Github handle "jean-airoldie", with commit author "jean-airoldie <25088801+jean-airoldie@users.noreply.github.com>", are copyright of Jean Airoldie. This document hereby grants the libzmq project team to relicense libzmq, including all past, present and future contributions of the author listed above.

Jean Airoldie 2019/04/27

# Permission to Relicense under MPLv2 or any other OSI approved license chosen by the current ZeroMQ BDFL

This is a statement by Stephane Vales that grants permission to relicense its copyrights in the libzmq  $C++$ library (ZeroMQ) under the Mozilla Public License v2 (MPLv2) or any other Open Source Initiative approved license chosen by the current ZeroMQ BDFL (Benevolent Dictator for Life).

A portion of the commits made by the Github handle "StephaneVales", with commit author "Stephane Vales <7755128+stvales@users.noreply.github.com>", are copyright of Stephane Vales. This document hereby grants the libzmq project team to relicense libzmq, including all past, present and future contributions of the author listed above.

Stephane Vales 2020/08/06 # Permission to Relicense under MPLv2

This is a statement by Nokia that grants permission to relicense its copyrights in the libzmq  $C++$ library (ZeroMQ) under the Mozilla Public License v2 (MPLv2).

A portion of the commits made by the Github handle "aheroff1", with commit author "Andy Heroff", are copyright of Nokia. This document hereby grants the libzmq project team to relicense libzmq, including all past, present and future contributions of the author listed above.

Andy Heroff 2021/01/05 # Permission to Relicense under MPLv2 or any other OSI approved license chosen by the current ZeroMQ BDFL

This is a statement by Johan Mabille that grants permission to relicense its copyrights in the libzmq  $C++$ library (ZeroMQ) under the Mozilla Public License v2 (MPLv2) or any other Open Source Initiative approved license chosen by the current ZeroMQ BDFL (Benevolent Dictator for Life).

A portion of the commits made by the Github handle "JohanMabille", with commit author "Johan Mabille johan.mabille@gmail.com", are copyright of Johan Mabille. This document hereby grants the libzmq project team to relicense libzmq, including all past, present and future contributions of the author listed above.

Johan Mabille 2017/03/20 # Permission to Relicense under MPLv2 or any other OSI approved license chosen by the current ZeroMQ BDFL

This is a statement by Maarten Ditzel that grants permission to relicense its copyrights in the libzmq  $C++$  library (ZeroMQ) under the Mozilla Public License v2 (MPLv2) or any other Open Source Initiative approved license chosen by the current ZeroMQ BDFL (Benevolent Dictator for Life).

A portion of the commits made by the Github handle "mditzel", with commit author "Maarten Ditzel <maarten.ditzel@gmail.com>", are copyright of Maarten Ditzel. This document hereby grants the libzmq project team to relicense libzmq, including all past, present and future contributions of the author listed above.

Maarten Ditzel 2017/03/24 ## Brocade Communications Systems Inc.

This is a statement by Brocade Communications Systems Inc. (Brocade) that grants permission to relicense its copyrights in the libzmq  $C++$ library (ZeroMQ) under the Mozilla Public License v2 (MPLv2).

A portion of the commits made by the Github handle "bluca", with commit author "Luca Boccassi <luca.boccassi@gmail.com>" or "Luca Boccassi <lboccass@brocade.com>", are copyright of Brocade. This permission to relicense includes all past, present and future contributions of Brocade employees.

Luca Boccassi Software Engineer, Brocade Communications Systems Inc. 2016-05-16 # Permission to Relicense under MPLv2 or any other OSI approved license chosen by the current ZeroMQ BDFL

This is a statement by Ming Ji that grants permission to relicense its copyrights in the libzmq  $C++$ library (ZeroMQ) under the Mozilla Public License v2 (MPLv2) or any other Open Source Initiative approved license chosen by the current ZeroMQ BDFL (Benevolent Dictator for Life).

A portion of the commits made by the Github handle "answeroo", with commit author "answeroo <jiming@yafco.com>", are copyright of Ming Ji. This document hereby grants the libzmq project team to relicense libzmq, including all past, present and future contributions of the author listed above.

Ming Ji 2018/08/20 # Permission to Relicense under MPLv2

This is a statement by Liquid Instruments that grants permission to relicense its copyrights in the libzing  $C_{++}$ library (ZeroMQ) under the Mozilla Public License v2 (MPLv2).

A portion of the commits made by the Github handle "acsearle", with

commit author "Antony Searle", are copyright of Liquid Instruments . This document hereby grants the libzmq project team to relicense libzmq, including all past, present and future contributions of the author listed above.

Antony Searle 2020/02/03 # Permission to Relicense under MPLv2

This is a statement by Olaf Mandel that grants permission to relicense its copyrights in the libzmq  $C++$ library (ZeroMQ) under the Mozilla Public License v2 (MPLv2).

A portion of the commits made by the Github handle "olafmandel", with commit author "Olaf Mandel <o.mandel@menlosystems.com>", are copyright of Olaf Mandel. This document hereby grants the libzmq project team to relicense libzmq, including all past, present and future contributions of the author listed above.

Olaf Mandel 2017/03/21 # Permission to Relicense under MPLv2 or any other OSI approved license chosen by the current ZeroMQ BDFL

This is a statement by "Michal Vyskocil" that grants permission to relicense its copyrights in the libzmq C++ library (ZeroMQ) under the Mozilla Public License v2 (MPLv2) or any other Open Source Initiative approved license chosen by the current ZeroMQ BDFL (Benevolent Dictator for Life).

A portion of the commits made by the Github handle "vyskocilm", with commit author "Michal Vyskocil michal.vyskocil@gmail.com", are copyright of "Michal Vyskocil". This document hereby grants the libzmq project team to relicense libzmq, including all past, present and future contributions of the author listed above.

Michal Vyskocil 2017/03/24 # Permission to Relicense under MPLv2

This is a statement by Jrmie Courrges-Anglas that grants permission to relicense its copyrights in the libzmq  $C++$ library (ZeroMQ) under the Mozilla Public License v2 (MPLv2).

A portion of the commits made by the Github handle "jcourreges", with commit author "Jrmie Courrges-Anglas", are copyright of Jrmie Courrges-Anglas. This document hereby grants the libzmq project team to relicense libzmq, including all past, present and future contributions of the author listed above.

Jrmie Courrges-Anglas 2018/12/07 # Permission to Relicense under MPLv2 or any other OSI approved license chosen by the current ZeroMQ BDFL

This is a statement by Jens Auer that grants permission to relicense its copyrights in the libzma  $C_{++}$  library (ZeroMQ) under the Mozilla Public License v2 (MPLv2) or any other Open Source Initiative approved license chosen by the current ZeroMQ BDFL (Benevolent Dictator for Life).

A portion of the commits made by the Github handle "jens.auer", with commit author "Jens Auer", are copyright of Jens Auer. This document hereby grants the libzmq project team to relicense libzmq, including all past, present and future contributions of the author listed above.

Jens Auer 2019/11/08 # Permission to Relicense under MPLv2

This is a statement by Benjamin Deroche that grants permission to relicense its copyrights in the libzing  $C++$ library (ZeroMQ) under the Mozilla Public License v2 (MPLv2).

A portion of the commits made by the Github handle "benjdero", with commit author "Benjamin Deroche", are copyright of Benjamin Deroche. This document hereby grants the libzmq project team to relicense libzmq, including all past, present and future contributions of the author listed above.

Benjamin Deroche 2019/10/26 # Permission to Relicense under MPLv2 or any other OSI approved license chosen by the current ZeroMQ BDFL

This is a statement by Diorcet Yann

that grants permission to relicense its copyrights in the libzmq C++ library (ZeroMQ) under the Mozilla Public License v2 (MPLv2) or any other Open Source Initiative approved license chosen by the current ZeroMQ BDFL (Benevolent Dictator for Life).

A portion of the commits made by the Github handle "diorcety", with commit author "yann.diorcet@xenocs.com", are copyright of Diorcet Yann. This document hereby grants the libzmq project team to relicense libzmq, including all past, present and future contributions of the author listed above.

Diorcet Yann 2019/09/04 # Permission to Relicense under MPLv2 or any other OSI approved license chosen by the current ZeroMQ BDFL

This is a statement by Justin.Hung that grants permission to relicense its copyrights in the libzing  $C_{++}$ library (ZeroMQ) under the Mozilla Public License v2 (MPLv2) or any other Open Source Initiative approved license chosen by the current ZeroMQ BDFL (Benevolent Dictator for Life).

A portion of the commits made by the Github handle "loachfish", with

commit author "Justin.Hung fronront@qq.com", are copyright of Justin.Hung . This document hereby grants the libzmq project team to relicense libzmq, including all past, present and future contributions of the author listed above.

Justin.Hung 2017/03/20 # Permission to Relicense under MPLv2 or any other OSI approved license chosen by the current ZeroMQ BDFL

This is a statement by Andrew Thompson that grants permission to relicense its copyrights in the libzmq  $C_{++}$ library (ZeroMQ) under the Mozilla Public License v2 (MPLv2) or any other Open Source Initiative approved license chosen by the current ZeroMQ BDFL (Benevolent Dictator for Life).

A portion of the commits made by the Github handle "thompsa", with commit author "Andew Thompson  $\langle \text{and} \psi \mathcal{Q} \rangle$  fud.org.nz>", are copyright of Andrew Thompson. This document hereby grants the libzmq project team to relicense libzmq, including all past, present and future contributions of the author listed above.

Andrew Thompson 2017/03/20 # Permission to Relicense under MPLv2 or any other OSI approved license chosen by the current ZeroMQ BDFL

This is a statement by Mikko Koppanen that grants permission to relicense his copyrights in the libzmq C++ library (ZeroMQ) under the Mozilla Public License v2 (MPLv2) or any other Open Source Initiative approved license chosen by the current ZeroMQ BDFL (Benevolent Dictator for Life).

A portion of the commits made by the Github handle "mkoppanen", with commit author "Mikko Koppanen <mikko@kuut.io>", are copyright of Mikko Koppanen. This document hereby grants the libzmq project team to relicense libzmq, including all past, present and future contributions of the author listed above.

Mikko Koppanen 2018/02/17

# Permission to Relicense under MPLv2 or any other OSI approved license chosen by the current ZeroMQ BDFL

This is a statement by Martin Grigorov that grants permission to relicense its copyrights in the libzing  $C_{++}$ library (ZeroMQ) under the Mozilla Public License v2 (MPLv2) or any other Open Source Initiative approved license chosen by the current ZeroMQ BDFL (Benevolent Dictator for Life).

A portion of the commits made by the Github handle "martin-g", with commit author "Martin Grigorov", are copyright of Martin Grigorov. This document hereby grants the libzmq project team to relicense libzmq, including all past, present and future contributions of the author listed above. Martin Grigorov 2021/01/11 # Permission to Relicense under MPLv2 or any other OSI approved license chosen by the current ZeroMQ BDFL

This is a statement by "Osiris Pedroso" that grants permission to relicense its copyrights in the libzmq  $C_{++}$ library (ZeroMQ) under the Mozilla Public License v2 (MPLv2) or any other Open Source Initiative approved license chosen by the current ZeroMQ BDFL (Benevolent Dictator for Life).

A portion of the commits made by the Github handle "opedroso", with commit author "Osiris Pedroso <opedroso@gmail.com>", are copyright of "Osiris Pedroso". This document hereby grants the libzmq project team to relicense libzmq, including all past, present and future contributions of the author listed above.

Osiris Pedroso 2017/03/21 # Permission to Relicense under MPLv2 or any other OSI approved license chosen by the current ZeroMQ BDFL

This is a statement by Christoph Kahl that grants permission to relicense its copyrights in the libzmq  $C_{++}$  library (ZeroMQ) under the Mozilla Public License v2 (MPLv2) or any other Open Source Initiative approved license chosen by the current ZeroMQ BDFL (Benevolent Dictator for Life).

A portion of the commits made by the Github handle "kanonet", with commit author "Christoph Kahl", are copyright of Christoph Kahl. This document hereby grants the libzmq project team to relicense libzmq, including all past, present and future contributions of the author listed above.

Christoph Kahl 2020/01/09 # Permission to Relicense under MPLv2 or any other OSI approved license chosen by the current ZeroMQ BDFL

This is a statement by Philippe Leite that grants permission to relicense its copyrights in the libzmq C++ library (ZeroMQ) under the Mozilla Public License v2 (MPLv2) or any other Open Source Initiative approved license chosen by the current ZeroMQ BDFL (Benevolent Dictator for Life).

A portion of the commits made by the Github handle "philippeleite", with commit author "Philippe Leite <philippe.leite@gmail.com>", are copyright of Philippe Leite. This document hereby grants the libzmq project team to relicense libzmq, including all past, present and future contributions of the author listed above.

Philippe Leite 2019/06/10 # Permission to Relicense under MPLv2 or any other OSI approved license chosen by the current ZeroMQ BDFL This is a statement by Wenbin Hou that grants permission to relicense its copyrights in the libzmq  $C++$ library (ZeroMQ) under the Mozilla Public License v2 (MPLv2) or any other Open Source Initiative approved license chosen by the current ZeroMQ BDFL (Benevolent Dictator for Life).

A portion of the commits made by the Github handle "WenbinHou", with commit author "Wenbin Hou <houwenbin@pku.edu.cn>", are copyright of Wenbin Hou. This document hereby grants the libzmq project team to relicense libzmq, including all past, present and future contributions of the author listed above.

Wenbin Hou 2018/05/16 # Permission to Relicense under MPLV2

This document collects grants from firms that hold copyrights in ZeroMQ. Please add new firms at the start. Each patch must be made with a GitHub handle that guarantees identity of the signatory.

## iMatix Corporation

This is a statement by iMatix Corporation sprl (iMatix) that grants permission to relicense its copyrights in the libzmq C++ library (ZeroMQ) under the Mozilla Public License v2 (MPLv2).

1. The original ZeroMQ codebase was developed from 2007-2009 by FastMQ Inc. (FastMQ) in Slovakia, which held all copyrights in code written by its staff.

2. On 2009-11-01, iMatix exercised an option to acquire FastMQ and its assets, including ZeroMQ. On or before 2010-01-05 the FastMQ copyrights in ZeroMQ were transferred to iMatix ([commit](https://github.com/zeromq/libzmq/commit/4f6baf4dde627656b63cc4e2acdb78a8577ba640)). The FastMQ legal entity was subsequently liquidated.

3. Between 2009 and 2016, iMatix has continued to add contributions to ZeroMQ under the GitHub handle 'hintjens'.

4. This grant therefore covers what remains of the original FastMQ codebase plus all later contributions.

5. iMatix hereby grants an irrevocable, global, and fully paid-up license on all its copyrights that exist in ZeroMQ, under the MPLv2.

-Pieter Hintjens CEO, iMatix Corporation sprl 23 April 2016 # Permission to Relicense under MPLv2

This is a statement by Floris Bruynooghe that grants permission to relicense its copyrights in the libzmq C++ library (ZeroMQ) under the Mozilla Public License v2 (MPLv2).

A portion of the commits made by the Github handle "flub", with commit author "Floris Bruynooghe <flub@devork.be>", are copyright of Floris Bruynooghe . This document hereby grants the libzmq project team to relicense libzmq, including all past, present and future contributions of the author listed above.

# Floris Bruynooghe 2017/05/03

# Permission to Relicense under MPLv2 or any other OSI approved license chosen by the current ZeroMQ BDFL

This is a statement by Conrad Parker that grants permission to relicense its copyrights in the libzmq  $C_{++}$  library (ZeroMQ) under the Mozilla Public License v2 (MPLv2) or any other Open Source Initiative approved license chosen by the current ZeroMQ BDFL (Benevolent Dictator for Life).

A portion of the commits made by the Github handle "kfish", with commit author "Conrad Parker <conrad@metadecks.org>", are copyright of Conrad Parker. This document hereby grants the libzmq project team to relicense libzmq, including all past, present and future contributions of the author listed above.

Conrad Parker 2018/10/30 # Permission to Relicense under MPLv2 or any other OSI approved license chosen by the current ZeroMQ BDFL

This is a statement by Jeff Brubaker that grants permission to relicense its copyrights in the libzmq  $C_{++}$  library (ZeroMQ) under the Mozilla Public License v2 (MPLv2) or any other Open Source Initiative approved license chosen by the current ZeroMQ BDFL (Benevolent Dictator for Life).

A portion of the commits made by the Github handle "brubakerjeff", with commit author "Jeff Brubaker <br/> <br/>brubaker.jeff@gmail.com>", are copyright of Jeff Brubaker. This document hereby grants the libzmq project team to relicense libzmq, including all past, present and future contributions of the author listed above.

# Jeff Brubaker

2018/11/18

# Permission to Relicense under MPLv2 or any other OSI approved license chosen by the current ZeroMQ BDFL

This is a statement by Daniel Shih that grants permission to relicense its copyrights in the libzmq  $C_{++}$ library (ZeroMQ) under the Mozilla Public License v2 (MPLv2) or any other Open Source Initiative approved license chosen by the current ZeroMQ BDFL (Benevolent Dictator for Life).

A portion of the commits made by the Github handle "danielhtshih", with commit author "Daniel Shih <hotingwow@gmail.com>", are copyright of Daniel Shih. This document hereby grants the libzmq project team to relicense libzmq, including all past, present and future contributions of the author listed above.

# Daniel Shih

2017/03/20

# Permission to Relicense under MPLv2 or any other OSI approved license chosen by the current ZeroMQ BDFL

This is a statement by Bastian Lher that grants permission to relicense its copyrights in the libzmq C++ library (ZeroMQ) under the Mozilla Public License v2 (MPLv2) or any other Open Source Initiative approved license chosen by the current ZeroMQ BDFL (Benevolent Dictator for Life).

A portion of the commits made by the Github handle "bl0x", with commit author "Bastian Lher <me@l-dot.de>", are copyright of Bastian Lher. This document hereby grants the libzmq project team to relicense libzmq, including all past, present and future contributions of the author listed above.

Bastian Lher 2019/08/01

# Permission to Relicense under MPLv2 or any other OSI approved license chosen by the current ZeroMQ BDFL

This is a statement by Diego R.Losada

that grants permission to relicense its copyrights in the libzmq  $C++$ library (ZeroMQ) under the Mozilla Public License v2 (MPLv2) or any other Open Source Initiative approved license chosen by the current ZeroMQ BDFL (Benevolent Dictator for Life).

A portion of the commits made by the Github handle "drodri", with commit author "drodri <diego.rlosada@gmail.com>", are copyright of Diego Rodriguez-Losada. This document hereby grants the libzmq project team to relicense libzmq, including all past, present and future contributions of the author listed above.

Diego Rodriguez-Losada 2017/03/20 # Permission to Relicense under MPLv2 or any other OSI approved license chosen by the current ZeroMQ BDFL

This is a statement by Gian Lorenzo Meocci that grants permission to relicense its copyrights in the libzing  $C_{++}$ library (ZeroMQ) under the Mozilla Public License v2 (MPLv2) or any other Open Source Initiative approved license chosen by the current ZeroMQ BDFL (Benevolent Dictator for Life).

A portion of the commits made by the Github handle "meox", with

commit author "Gian Lorenzo Meocci <glmeocci@gmail.com>", are copyright of Gian Lorenzo Meocci. This document hereby grants the libzmq project team to relicense libzmq, including all past, present and future contributions of the author listed above.

Gian Lorenzo Meocci 2017/04/09 # Permission to Relicense under MPLv2 or any other OSI approved license chosen by the current ZeroMQ BDFL

This is a statement by Giuseppe Corbelli that grants permission to relicense its copyrights in the libzmq C++ library (ZeroMQ) under the Mozilla Public License v2 (MPLv2) or any other Open Source Initiative approved license chosen by the current ZeroMQ BDFL (Benevolent Dictator for Life).

A portion of the commits made by the Github handle "cowo78" with commit author "Giuseppe Corbelli <cowo78@gmail.com>", are copyright of Giuseppe Corbelli. This document hereby grants the libzmq project team to relicense libzmq, including all past, present and future contributions of the author listed above.

Giuseppe Corbelli 2017/03/21 # Permission to Relicense under MPLv2 or any other OSI approved license chosen by the current ZeroMQ BDFL

This is a statement by Wouter Overmeire that grants permission to relicense its copyrights in the libzmq C++ library (ZeroMQ) under the Mozilla Public License v2 (MPLv2) or any other Open Source Initiative approved license chosen by the current ZeroMQ BDFL (Benevolent Dictator for Life).

A portion of the commits made by the Github handle "lodagro", with commit author "lodagro <lodagro@gmail.com>", are copyright of Wouter Overmeire. This document hereby grants the libzmq project team to relicense libzmq, including all past, present and future contributions of the author listed above.

# Wouter Overmeire

## 2017/04/01

Permission to Relicense under MPLv2 or any other OSI approved license chosen by the current ZeroMQ BDFL This is a statement by Roberto Santacroce Martins that grants permission to relicense its copyrights in the libzmq C++ library (ZeroMQ) under the Mozilla Public License v2 (MPLv2) or any other Open Source Initiative approved license chosen by the current ZeroMQ BDFL (Benevolent Dictator for Life).

A portion of the commits made by the Github handle "mileschet", with commit author "Roberto Santacroce Martins miles.chet@gmail.com", are copyright of Roberto Santacroce Martins. This document hereby grants the libzmq project team to relicense libzmq, including all past, present and future contributions of the author listed above.

## Roberto Santacroce Martins 2020/07/06

# Permission to Relicense under MPLv2 or any other OSI approved license chosen by the current ZeroMQ BDFL

This is a statement by Ilya Kulakov

that grants permission to relicense its copyrights in the libzmq  $C++$ library (ZeroMQ) under the Mozilla Public License v2 (MPLv2) or any other Open Source Initiative approved license chosen by the current ZeroMQ BDFL (Benevolent Dictator for Life).

A portion of the commits made by the Github handle "kentzo", with commit author "Ilya Kulakov <kulakov.ilya@gmail.com>", are copyright of Ilya Kulakov. This document hereby grants the libzmq project team to relicense libzmq, including all past, present and future contributions of the author listed above.

Ilya Kulakov 2017/05/23

# Permission to Relicense under MPLv2 or any other OSI approved license chosen by the current ZeroMQ BDFL

This is a statement by Florian Ebeling that grants permission to relicense its copyrights in the libzmq  $C_{++}$  library (ZeroMQ) under the Mozilla Public License v2 (MPLv2) or any other Open Source Initiative approved license chosen by the current ZeroMQ BDFL (Benevolent Dictator for Life).

A portion of the commits made by the Github handle "febeling", with commit author "Florian Ebeling <florian.ebeling@gmail.com>", are copyright of Florian Ebeling. This document hereby grants the libzmq project team to relicense libzmq, including all past, present and future contributions of the author listed above.

Florian Ebeling 2017/03/20 # Permission to Relicense under MPLv2 or any other OSI approved license chosen by the current ZeroMQ BDFL

This is a statement by Robert Gagnon that grants permission to relicense its copyrights in the libzmq C++ library (ZeroMQ) under the Mozilla Public License v2 (MPLv2) or any other Open Source Initiative approved license chosen by the current ZeroMQ BDFL (Benevolent Dictator for Life).

A portion of the commits made by the Github handle "rgagnon24", with commit author "Robert Gagnon rgagnon24+zmq@gmail.com", are copyright of Robert Gagnon. This document hereby grants the libzmq project team to relicense libzmq, including all past, present and future contributions of the author listed above.

Robert Gagnon 2017/03/19 # Permission to Relicense under MPLv2

This is a statement by Kapp Arnaud that grants permission to relicense its copyrights in the libzing  $C_{++}$ library (ZeroMQ) under the Mozilla Public License v2 (MPLv2).

A portion of the commits made by the Github handle "xaqq", with

commit author "Kapp Arnaud", are copyright of Kapp Arnaud. This document hereby grants the libzmq project team to relicense libzmq, including all past, present and future contributions of the author listed above.

Kapp Arnaud 2017/03/30 # Permission to Relicense under MPLv2 or any other OSI approved license chosen by the current ZeroMQ BDFL

This is a statement by Weidmueller Interface GmbH & Co KG that grants permission to relicense its copyrights in the libzmq  $C_{++}$ library (ZeroMQ) under the Mozilla Public License v2 (MPLv2) or any other Open Source Initiative approved license chosen by the current ZeroMQ BDFL (Benevolent Dictator for Life).

A portion of the commits made by the Github handle "herbrechtsmeier", with commit author "Stefan Herbrechtsmeier", are copyright of Weidmueller Interface GmbH & Co KG. This document hereby grants the libzmq project team to relicense libzmq, including all past, present and future contributions of the author listed above.

Stefan Herbrechtsmeier 2019/09/09 # Permission to Relicense under MPLv2 or any other OSI approved license chosen by the current ZeroMQ BDFL

This is a statement by Mike Gatny (mgatny) that grants permission to relicense his copyrights in the libzmq C++ library (ZeroMQ) under the Mozilla Public License v2 (MPLv2) or any other Open Source Initiative approved license chosen by the current ZeroMQ BDFL (Benevolent Dictator for Life).

A portion of the commits made by the Github handle "mgatny", with commit author "Mike Gatny  $\langle$  mgatny@gmail.com $>$ " or "Mike Gatny  $\langle$  mgatny@connamara.com $>$ ", are copyright of Mike Gatny. This document hereby grants the libzmq project team to relicense libzmq, including all past, present and future contributions of the author listed above.

# Mike Gatny 2019/02/19

# Permission to Relicense under MPLv2 or any other OSI approved license chosen by the current ZeroMQ BDFL

This is a statement byEvgeny (Jim) Klimov that grants permission to relicense his copyrights in the libzing  $C_{++}$ library (ZeroMQ) under the Mozilla Public License v2 (MPLv2) or any other Open Source Initiative approved license chosen by the current ZeroMQ BDFL (Benevolent Dictator for Life).

A portion of the commits made by the Github handle "jimklimov", with commit author "Jim Klimov <jim@jimklimov.com>" or "Jim Klimov <jimklimov@gmail.com>", are copyright of Evgeny (Jim) Klimov. This document hereby grants the libzmq project team to relicense libzmq,

including all past, present and future contributions of the author listed above.

Evgeny (Jim) Klimov 2017/03/21 # Permission to Relicense under MPLv2 or any other OSI approved license chosen by the current ZeroMQ BDFL

This is a statement by C-Sir

that grants permission to relicense its copyrights in the libzmq  $C++$ library (ZeroMQ) under the Mozilla Public License v2 (MPLv2) or any other Open Source Initiative approved license chosen by the current ZeroMQ BDFL (Benevolent Dictator for Life).

A portion of the commits made by the Github handle "C-Sir", with commit author "C-Sir <942510829@qq.com>", are copyright of C-Sir. This document hereby grants the libzmq project team to relicense libzmq, including all past, present and future contributions of the author listed above.

C-Sir 2020/09/28 # Permission to Relicense under MPLv2

This is a statement by Antonio Vanegas that grants permission to relicense its copyrights in the libzmq C++ library (ZeroMQ) under the Mozilla Public License v2 (MPLv2).

A portion of the commits made by the Github handle "hpsaturn", with commit author "Antonio Vanegas", are copyright of Antonio Vanegas.

This document hereby grants the libzmq project team to relicense libzmq, including all past, present and future contributions of the author listed above.

Antonio Vanegas 2018/10/27 # Permission to Relicense under MPLv2 or any other OSI approved license chosen by the current ZeroMQ BDFL

This is a statement by Latchmoor Services, LLC that grants permission to relicense its copyrights in the libzmq  $C++$ library (ZeroMQ) under the Mozilla Public License v2 (MPLv2) or any other Open Source Initiative approved license chosen by the current ZeroMQ BDFL (Benevolent Dictator for Life).

A portion of the commits made by the Github handle "drbitboy", with commit author "Brian Carcich <drbitboy@gmail.com>", are copyright of Latchmoor Services, LLC. This document hereby grants the libzmq project team to relicense libzmq,

including all past, present and future contributions of the author listed above.

Latchmoor Services, LLC 2019/07/26

# Permission to Relicense under MPLv2 or any other OSI approved license chosen by the current ZeroMQ BDFL

This is a statement by Dongmin Yu that grants permission to relicense its copyrights in the libzmq C++ library (ZeroMQ) under the Mozilla Public License v2 (MPLv2) or any other Open Source Initiative approved license chosen by the current ZeroMQ BDFL (Benevolent Dictator for Life).

A portion of the commits made by the Github handle "miniway", with commit author "Dongmin Yu <miniway@gmail.com>", are copyright of Dongmin Yu. This document hereby grants the libzmq project team to relicense libzmq, including all past, present and future contributions of the author listed above.

Dongmin Yu 2019/08/12 # Permission to Relicense under MPLv2 or any other OSI approved license chosen by the current ZeroMQ BDFL

This is a statement by Kymeta Corporation that grants permission to relicense its copyrights in the libzmq  $C++$ library (ZeroMQ) under the Mozilla Public License v2 (MPLv2) or any other Open Source Initiative approved license chosen by the current ZeroMQ BDFL (Benevolent Dictator for Life).

A portion of the commits made by the Github handle "opensource-kymetacorp", with commit author "opensource-kymetacorp", are copyright of Kymeta Corporation. This document hereby grants the libzmq project team to relicense libzmq, including all past, present and future contributions of the author listed above.

Kymeta Corporation 2018/11/21 # Permission to Relicense under MPLv2

This is a statement by Hendrik Beskow that grants permission to relicense its copyrights in the libzmq C++ library (ZeroMQ) under the Mozilla Public License v2 (MPLv2).

A portion of the commits made by the Github handle "Asmod4n", with commit author "Asmod4n Asmod4n@users.noreply.github.com", are copyright of Hendrik Beskow. This document hereby grants the libzmq project team to relicense libzmq, including all past, present and future contributions of the author listed above.

Hendrik Beskow 2017/04/21 # Permission to Relicense under MPLv2 or any other OSI approved license chosen by the current ZeroMQ BDFL

This is a statement by Stoian Ivanov that grants permission to relicense its copyrights in the libzmq C++ library (ZeroMQ) under the Mozilla Public License v2 (MPLv2) or any other Open Source Initiative approved license

chosen by the current ZeroMQ BDFL (Benevolent Dictator for Life).

A portion of the commits made by the Github handle "sdrsdr", with commit author "Stoian Ivanov sdr@mail.bg", are copyright of Stoian Ivanov. This document hereby grants the libzmq project team to relicense libzmq, including all past, present and future contributions of the author listed above.

# Stoian Ivanov

# 2017-03-23

# Permission to Relicense under MPLv2 or any other OSI approved license chosen by the current ZeroMQ BDFL

This is a statement by Dan Riegsecker that grants permission to relicense its copyrights in the libzmq C++ library (ZeroMQ) under the Mozilla Public License v2 (MPLv2) or any other Open Source Initiative approved license chosen by the current ZeroMQ BDFL (Benevolent Dictator for Life).

A portion of the commits made by the Github handle "danriegsecker", with commit author "Dan Riegsecker 1baldgeek@gmail.com", are copyright of Dan Riegsecker. This document hereby grants the libzmq project team to relicense libzmq, including all past, present and future contributions of the author listed above.

Dan Riegsecker 2017/03/20 # Permission to Relicense under MPLv2

This is a statement by Juraj Oruli that grants permission to relicense its copyrights in the libzmq C++ library (ZeroMQ) under the Mozilla Public License v2 (MPLv2).

A portion of the commits made by the Github handle "ojura", with commit author "Juraj Oruli", are copyright of Juraj Oruli.

This document hereby grants the libzmq project team to relicense libzmq, including all past, present and future contributions of the author listed above.

Juraj Oruli 2018/10/26 # Permission to Relicense under MPLv2

This is a statement by Telford Berkey that grants permission to relicense its copyrights in the libzing  $C++$ library (ZeroMQ) under the Mozilla Public License v2 (MPLv2).

A portion of the commits made by the Github handle "tberkey", with commit author "Telford Berkey <tberkey@gmail.com>", are copyright of Telford Berkey. This document hereby grants the libzmq project team to relicense libzmq, including all past, present and future contributions of the author listed above.

# Telford Berkey

## 03 Feb 2020

# Permission to Relicense under MPLv2 or any other OSI approved license chosen by the current ZeroMQ BDFL

This is a statement by Gennady Makovetski that grants permission to relicense its copyrights in the libzmq  $C_{++}$ library (ZeroMQ) under the Mozilla Public License v2 (MPLv2) or any other Open Source Initiative approved license chosen by the current ZeroMQ BDFL (Benevolent Dictator for Life).

A portion of the commits made by the Github handle "gena-moscow", with commit author "Gennady Makovetski <makovetski@gmail.com>", are copyright of Gennady Makovetski. This document hereby grants the libzmq project team to relicense libzmq, including all past, present and future contributions of the author listed above.

Gennady Makovetski 2017/03/21 # Permission to Relicense under MPLv2 or any other OSI approved license chosen by the current ZeroMQ BDFL

This is a statement by Samuel Martin that grants permission to relicense its copyrights in the libzmq  $C++$ library (ZeroMQ) under the Mozilla Public License v2 (MPLv2) or any other Open Source Initiative approved license chosen by the current ZeroMQ BDFL (Benevolent Dictator for Life).

A portion of the commits made by the Github handle "tSed", with commit author "Samuel Martin <s.martin49@gmail.com>", are copyright of Samuel Martin. This document hereby grants the libzmq project team to relicense libzmq, including all past, present and future contributions of the author listed above.

Samuel Martin 2017/03/25 # Permission to Relicense under MPLv2

This is a statement by Daniel Krikun that grants permission to relicense its copyrights in the libzing  $C++$ library (ZeroMQ) under the Mozilla Public License v2 (MPLv2).

A portion of the commits made by the Github handle "dkrikun", with commit author "Daniel Krikun", are copyright of Daniel Krikun . This document hereby grants the libzmq project team to relicense libzmq. including all past, present and future contributions of the author listed above.

Daniel Krikun 2019/08/17 # Permission to Relicense under MPLv2 or any other OSI approved license chosen by the current ZeroMQ BDFL This is a statement by Andrei Tomashpolskiy that grants permission to relicense its copyrights in the libzmq  $C_{++}$ library (ZeroMQ) under the Mozilla Public License v2 (MPLv2) or any other Open Source Initiative approved license chosen by the current ZeroMQ BDFL (Benevolent Dictator for Life).

A portion of the commits made by the Github handle "atomashpolskiy", with commit author "Andrei Tomashpolskiy <nordmann89@gmail.com>", are copyright of Andrei Tomashpolskiy . This document hereby grants the libzmq project team to relicense libzmq, including all past, present and future contributions of the author listed above.

Andrei Tomashpolskiy 2019/08/22 # Permission to Relicense under MPLv2 or any other OSI approved license chosen by the current ZeroMQ BDFL

This is a statement by Tarmo Tnav that grants permission to relicense its copyrights in the libzmq  $C_{++}$  library (ZeroMQ) under the Mozilla Public License v2 (MPLv2) or any other Open Source Initiative approved license chosen by the current ZeroMQ BDFL (Benevolent Dictator for Life).

A portion of the commits made by the Github handle "tarmo", with commit author "Tarmo Tnav <tarmo@itech.ee>", are copyright of Tarmo Tnav. This document hereby grants the libzmq project team to relicense libzmq, including all past, present and future contributions of the author listed above.

Tarmo Tnav 2020/08/29 # Permission to Relicense under MPLv2 or any other OSI approved license chosen by the current ZeroMQ BDFL

This is a statement by Dries Harnie that grants permission to relicense its copyrights in the libzmq  $C++$ library (ZeroMQ) under the Mozilla Public License v2 (MPLv2) or any other Open Source Initiative approved license chosen by the current ZeroMQ BDFL (Benevolent Dictator for Life).

A portion of the commits made by the Github handle "Botje", with commit author "Dries Harnie <dries@harnie.be>", are copyright of Dries Harnie. This document hereby grants the libzmq project team to relicense libzmq, including all past, present and future contributions of the author listed above.

Dries Harnie 2019/10/31 # Permission to Relicense under MPLv2

This is a statement by Quantum Corporation that grants permission to relicense its copyrights in the libzmq C++ library (ZeroMQ) under the Mozilla Public License v2 (MPLv2).

A portion of the commits made by the Github handle "vortechs2000", with commit author "AJ Lewis aj.lewis@quantum.com", are copyright of Quantum Corporation. This document hereby grants the libzmq project team to relicense libzmq, including all past, present and future contributions of the author listed above.

AJ Lewis 2019/02/21 # Permission to Relicense under MPLv2

This is a statement by Frdric Trgon that grants permission to relicense its copyrights in the libzmq C++ library (ZeroMQ) under the Mozilla Public License v2 (MPLv2).

A portion of the commits made by the Github handle "FredTreg", with commit author "Frederic Tregon <frederic.tregon@gmail.com>", are copyright of Frdric Trgon. This document hereby grants the libzmq project team to relicense libzmq, including all past, present and future contributions of the author listed above.

Frdric Trgon 2020/02/03 # Permission to Relicense under MPLv2 or any other OSI approved license chosen by the current ZeroMQ BDFL

This is a statement by Mrio Kauba that grants permission to relicense its copyrights in the libzmq  $C++$ library (ZeroMQ) under the Mozilla Public License v2 (MPLv2) or any other Open Source Initiative approved license chosen by the current ZeroMQ BDFL (Benevolent Dictator for Life).

A portion of the commits made by the Github handle "soulik", with commit author "Mrio Kauba mario.kasuba@it-academy.sk", are copyright of Mrio Kauba. This document hereby grants the libzmq project team to relicense libzmq, including all past, present and future contributions of the author listed above.

Mrio Kauba 2017/03/20 # Permission to Relicense under MPLv2

This is a statement by IVU Traffic Technologies AG that grants permission to relicense its copyrights in the libzing  $C_{++}$ library (ZeroMQ) under the Mozilla Public License v2 (MPLv2).

A portion of the commits made by the Github handle "jruffin", with commit author "Julien Ruffin <jur@ivu.de>", are copyright of IVU Traffic Technologies AG. This document hereby grants the libzmq project team to relicense libzmq, including all past, present and future contributions of the author listed above.

Henrik Benner

Head of Department Ticketing Development, IVU Traffic Technologies AG 2017/05/10 # Permission to Relicense under MPLv2

This is a statement by Roal Zanazzi that grants permission to relicense its copyrights in the libzmq C++ library (ZeroMQ) under the Mozilla Public License v2 (MPLv2).

A portion of the commits made by the Github handle "roalz", with commit author "roalz <roal.zanazzi@gmail.com>", are copyright of Roal Zanazzi. This document hereby grants the libzmq project team to relicense libzmq, including all past, present and future contributions of the author listed above.

Roal Zanazzi 2017/03/21 # Permission to Relicense under MPLv2

This is a statement by Chih-Hsuan Yen that grants permission to relicense its copyrights in the libzmq  $C++$ library (ZeroMQ) under the Mozilla Public License v2 (MPLv2).

A portion of the commits made by the Github handle "yan12125", with commit author "Chih-Hsuan Yen <yan12125@gmail.com>", are copyright of Chih-Hsuan Yen. This document hereby grants the libzmq project team to relicense libzmq, including all past, present and future contributions of the author listed above.

Chih-Hsuan Yen 2019/10/12 # Permission to Relicense under MPLv2 or any other OSI approved license chosen by the current ZeroMQ BDFL

This is a statement by Adam Seering that grants permission to relicense its copyrights in the libzmq C++ library (ZeroMQ) under the Mozilla Public License v2 (MPLv2) or any other Open Source Initiative approved license chosen by the current ZeroMQ BDFL (Benevolent Dictator for Life).

A portion of the commit made by the Github handle "aseering", with commit author "Adam Seering  $\alpha$ geering @gmail.com>", are copyright of Adam Seering. This document hereby grants the libzmq project team to relicense libzmq, including all past, present and future contributions of the author listed above.

Adam Seering 2017/03/20 # Permission to Relicense under MPLv2

This is a statement by Aleksander Melnikov that grants permission to relicense its copyrights in the libzmq C++ library (ZeroMQ) under the Mozilla Public License v2 (MPLv2).

A portion of the commits made by the Github handle "malexzx", with commit author "Aleksander Melnikov", are copyright of Aleksander Melnikov. This document hereby grants the libzmq project team to relicense libzmq, including all past, present and future contributions of the author listed above.

Aleksander Melnikov 2019/08/11 # Permission to Relicense under MPLv2 or any other OSI approved license chosen by the current ZeroMQ BDFL

This is a statement by H. Eduardo Montoya Snchez that grants permission to relicense its copyrights in the libzmq C++ library (ZeroMQ) under the Mozilla Public License v2 (MPLv2) or any other Open Source Initiative approved license chosen by the current ZeroMQ BDFL (Benevolent Dictator for Life).

A portion of the commits made by the Github handle "montoyaedu", with commit author "Montoya Edu <montoya.edu@gmail.com>", are copyright of H. Eduardo Montoya Snchez. This document hereby grants the libzmq project team to relicense libzmq, including all past, present and future contributions of the author listed above.

H. Eduardo Montoya Snchez 2017/03/20 # Permission to Relicense under MPLv2

This is a statement by trya. that grants permission to relicense its copyrights in the libzmq C++ library (ZeroMQ) under the Mozilla Public License v2 (MPLv2).

A portion of the commits made by the Github handle "trya", with commit author "trya", are copyright of trya. This document hereby grants the libzmq project team to relicense libzmq, including all past, present and future contributions of the author listed above.

# trya

#### 2019/09/23

# Permission to Relicense under MPLv2 or any other OSI approved license chosen by the current ZeroMQ BDFL

This is a statement by Arkadiusz Drabczyk (ardrabczyk) that grants permission to relicense his copyrights in the libzmq C++ library (ZeroMQ) under the Mozilla Public License v2 (MPLv2) or any other Open Source Initiative approved license chosen by the current ZeroMQ BDFL (Benevolent Dictator for Life).

A portion of the commits made by the Github handle "ardrabczyk", with commit author "Arkadiusz Drabczyk <arkadiusz@drabczyk.org>", are copyright of Arkadiusz Drabczyk. This document hereby grants the libzmq project team to relicense libzmq, including all past, present

and future contributions of the author listed above.

Arkadiusz Drabczyk 2020/11/10 # Permission to Relicense under MPLv2 or any other OSI approved license chosen by the current ZeroMQ BDFL

This is a statement by Jacques Germishuys that grants permission to relicense its copyrights in the libzmq  $C_{++}$  library (ZeroMQ) under the Mozilla Public License v2 (MPLv2) or any other Open Source Initiative approved license chosen by the current ZeroMQ BDFL (Benevolent Dictator for Life).

A portion of the commits made by the Github handle "jacquesg", with commit author "Jacques Germishuys <jacquesg@striata.com>", are copyright of Jacques Germishuys. This document hereby grants the libzmq project team to relicense libzmq, including all past, present and future contributions of the author listed above.

Jacques Germishuys 2018/12/14 # Permission to Relicense under MPLv2 or any other OSI approved license chosen by the current ZeroMQ BDFL

This is a statement by Manca George that grants permission to relicense its copyrights in the libzmq C++ library (ZeroMQ) under the Mozilla Public License v2 (MPLv2) or any other Open Source Initiative approved license chosen by the current ZeroMQ BDFL (Benevolent Dictator for Life).

A portion of the commits made by the Github handle "mancasg", with commit author "Manca George <mancas.f.george@gmail.com>", are copyright of Manca George. This document hereby grants the libzmq project team to relicense libzmq, including all past, present and future contributions of the author listed above.

# Manca George

2019/07/24

# Permission to Relicense under MPLV2 or any Open Source Initiative (OSI) approved license chosen by the current ZeroMQ BDFL

This is a statement by Nick Guiffrida that grants permission to relicense its copyrights in the libzmq C++ library (ZeroMQ) under the Mozilla Public License v2 (MPLv2) or any other Open Source Initiative approved license chosen by the current ZeroMQ BDFL (Benevolent Dictator for Life).

The commits made by the Github handle "goodfella", with commit author "Nick Guiffrida goodfella005@gmail.com" are copyright of Nick Guiffrida. This document hereby grants the libzmq project team to relicense libzmq, including all past, present and future contributions

of the author listed above.

# Permission to Relicense under MPLv2 or any other OSI approved license chosen by the current ZeroMQ BDFL

This is a statement by aixxe (aixxe) that grants permission to relicense his copyrights in the libzmq  $C++$ library (ZeroMQ) under the Mozilla Public License v2 (MPLv2) or any other Open Source Initiative approved license chosen by the current ZeroMQ BDFL (Benevolent Dictator for Life).

A portion of the commits made by the Github handle "aixxe", with commit author "aixxe <me@aixxe.net>" are copyright of aixxe. This document hereby grants the libzmq project team to relicense libzmq, including all past, present and future contributions of the author listed above.

aixxe

2019/07/25

# Permission to Relicense under MPLv2 or any other OSI approved license chosen by the current ZeroMQ BDFL

This is a statement by Lonard Michelet that grants permission to relicense its copyrights in the libzmq C++ library (ZeroMQ) under the Mozilla Public License v2 (MPLv2) or any other Open Source Initiative approved license chosen by the current ZeroMQ BDFL (Benevolent Dictator for Life).

A portion of the commits made by the Github handle "leonarf", with commit author "Lonard Michelet <leonard.michelet@openwide.fr>", are copyright of Lonard Michelet. This document hereby grants the libzmq project team to relicense libzmq, including all past, present and future contributions of the author listed above.

Michelet Lonard 2017/03/29

# Permission to Relicense under MPLv2 or any other OSI approved license chosen by the current ZeroMQ BDFL

This is a statement by crocket that grants permission to relicense its copyrights in the libzmq C++ library (ZeroMQ) under the Mozilla Public License v2 (MPLv2) or any other Open Source Initiative approved license chosen by the current ZeroMQ BDFL (Benevolent Dictator for Life).

A portion of the commits made by the Github handle "crocket", with commit author "crocket <748856+crocket@users.noreply.github.com>", are copyright of crocket. This document hereby grants the libzmq project team to relicense libzmq, including all past, present and future contributions of the author listed above.

crocket 2018/11/10 # Permission to Relicense under MPLv2

This is a statement by Ricardo Catalinas Jimenez

that grants permission to relicense its copyrights in the libzmq C++ library (ZeroMQ) under the Mozilla Public License v2 (MPLv2).

A portion of the commits made by the Github handle "xantares", with commit author "Michel Zou <xantares09@hotmail.com>", are copyright of Michel Zou. This document hereby grants the libzmq project team to relicense libzmq, including all past, present and future contributions of the author listed above.

Michel Zou 2020/02/03 # Permission to Relicense under MPLv2 or any other OSI approved license chosen by the current ZeroMQ BDFL

This is a statement by Eric Voskuil that grants permission to relicense its copyrights in the libzmq C++ library (ZeroMQ) under the Mozilla Public License v2 (MPLv2) or any other Open Source Initiative approved license chosen by the current ZeroMQ BDFL (Benevolent Dictator for Life).

A portion of the commits made by the Github handle "evoskuil", with commit author "Eric Voskuil <eric@voskuil.org>", are copyright of Eric Voskuil. This document hereby grants the libzmq project team to relicense libzmq, including all past, present and future contributions of the author listed above.

Eric Voskuil 2017/03/19 # Permission to Relicense under MPLv2 or any other OSI approved license chosen by the current ZeroMQ BDFL

This is a statement by Trevor Bernard (trevorbernard) that grants permission to relicense his copyrights in the libzmq C++ library (ZeroMQ) under the Mozilla Public License v2 (MPLv2) or any other Open Source Initiative approved license chosen by the current ZeroMQ BDFL (Benevolent Dictator for Life).

A portion of the commits made by the Github handle "trevorbernard", with commit author "Trevor Bernard <trevor.bernard@gmail.com>", are copyright of Trevor Bernard. This document hereby grants the libzmq project team to relicense libzmq, including all past, present and future contributions of the author listed above.

Trevor Bernard 2019/02/25 # Permission to Relicense under MPLv2 or any other OSI approved license chosen by the current ZeroMQ BDFL

This is a statement by Dennis Klein that grants permission to relicense its copyrights in the libzmq C++ library (ZeroMQ) under the Mozilla Public License v2 (MPLv2) or any other

Open Source Initiative approved license chosen by the current ZeroMQ BDFL (Benevolent Dictator for Life).

A portion of the commits made by the Github handle "dennisklein", with commit author "Dennis Klein <d.klein@gsi.de>", are copyright of Dennis Klein. This document hereby grants the libzmq project team to relicense libzmq, including all past, present and future contributions of the author listed above.

# Dennis Klein 2019/08/11 # Permission to Relicense under MPLv2 or any other OSI approved license chosen by the current ZeroMQ BDFL

This is a statement by Constantin Rack that grants permission to relicense its copyrights in the libzmq C++ library (ZeroMQ) under the Mozilla Public License v2 (MPLv2) or any other Open Source Initiative approved license chosen by the current ZeroMQ BDFL (Benevolent Dictator for Life).

A portion of the commits made by the Github handle "c-rack", with commit author "Constantin Rack <constantin.rack@gmail.com>", are copyright of Constantin Rack. This document hereby grants the libzmq project team to relicense libzmq, including all past, present and future contributions of the author listed above.

Constantin Rack 2017/03/20 # Permission to Relicense under MPLv2

This is a statement by {{ name of company / name of individual }} that grants permission to relicense its copyrights in the libzmq C++ library (ZeroMQ) under the Mozilla Public License v2 (MPLv2).

A portion of the commits made by the Github handle "{{github username}}", with commit author " $\{$  {github commit author } }", are copyright of  $\{$  { name } }. This document hereby grants the libzmq project team to relicense libzmq, including all past, present and future contributions of the author listed above.

{{ Full Name }}

{{ creation date of document (format: yyyy/mm/dd) }}

# Permission to Relicense under MPLv2 or any other OSI approved license chosen by the current ZeroMQ BDFL

This is a statement by Marc Su Clos (msune) that grants permission to relicense his copyrights in the libzing  $C_{++}$ library (ZeroMQ) under the Mozilla Public License v2 (MPLv2) or any other Open Source Initiative approved license chosen by the current ZeroMQ BDFL (Benevolent Dictator for Life).

A portion of the commits made by the Github handle "msune", with commit author "Marc Sune <marcdevel@gmail.com>" or

"Marc Sune <marc@voltanet.io>", are copyright of Marc Su. This document hereby grants the libzmq project team to relicense libzmq, including all past, present and future contributions of the author listed above.

Marc Su Clos 2019/08/31 # Permission to Relicense under MPLv2 or any other OSI approved license chosen by the current ZeroMQ BDFL

This is a statement by Thomas Rodgers that grants permission to relicense its copyrights in the libzmq C++ library (ZeroMQ) under the Mozilla Public License v2 (MPLv2) or any other Open Source Initiative approved license chosen by the current ZeroMQ BDFL (Benevolent Dictator for Life).

A portion of the commits made by the Github handle "rodgert", with commit author "Thomas Rodgers <rodgert@twrodgers.com>", are copyright of Thomas Rodgers.

This document hereby grants the libzmq project team to relicense libzmq, including all past, present and future contributions of the author listed above.

Thomas W Rodgers 2017/04/08 # Permission to Relicense under MPLv2 or any other OSI approved license chosen by the current ZeroMQ BDFL

This is a statement by Uli Khler.

that grants permission to relicense its copyrights in the libzmq C++ library (ZeroMQ) under the Mozilla Public License v2 (MPLv2) or any other Open Source Initiative approved license chosen by the current ZeroMQ BDFL (Benevolent Dictator for Life).

All commits made by the Github handle "ulikoehler", with commit author "Uli Khler", are copyright of Uli Khler.

This document hereby grants the libzmq project team to relicense libzmq and / or CZMQ, including all past, present and future contributions of the author listed above.

Uli Khler 2017/03/25 # Permission to Relicense under MPLv2

This is a statement by Mark Barbisan that grants permission to relicense its copyrights in the libzing  $C++$ library (ZeroMQ) under the Mozilla Public License v2 (MPLv2).

A portion of the commits made by the Github handle "mbarbisan", with commit author "Mark Barbisan <mark@barbisan.ca>", are copyright of Mark Barbisan. This document hereby grants the libzmq project team to relicense libzmq, including all past, present and future contributions of the author listed above.

Mark Barbisan 2019/08/31 # Permission to Relicense under MPLv2 or any other OSI approved license chosen by the current ZeroMQ BDFL

This is a statement by Anonymous Maarten that grants permission to relicense its copyrights in the libzmq  $C++$ library (ZeroMQ) under the Mozilla Public License v2 (MPLv2) or any other Open Source Initiative approved license chosen by the current ZeroMQ BDFL (Benevolent Dictator for Life).

A portion of the commits made by the Github handle "madebr", with commit author "Anonymous Maarten <anonymous.maarten@gmail.com>", are copyright of Anonymous Maarten. This document hereby grants the libzmq project team to relicense libzmq, including all past, present and future contributions of the author listed above.

Anonymous Maarten 2017/03/27 # Permission to Relicense under MPLv2 or any other OSI approved license chosen by the current ZeroMQ BDFL

This is a statement by Doron Somech (somdoron) that grants permission to relicense his copyrights in the libzing  $C_{++}$ library (ZeroMQ) under the Mozilla Public License v2 (MPLv2) or any other Open Source Initiative approved license chosen by the current ZeroMQ BDFL (Benevolent Dictator for Life).

A portion of the commits made by the Github handle "somdoron", with commit author "Doron Somech <somdoron@gmail.com>", are copyright of Doron Somech. This document hereby grants the libzmq project team to relicense libzmq, including all past, present and future contributions of the author listed above.

Doron Somech 2019/02/18 # Permission to Relicense under MPLv2 or any other OSI approved license chosen by the current ZeroMQ BDFL

This is a statement by Felipe Goron Farinon (psl-felipefarinon) that grants permission to relicense his copyrights in the libzing  $C_{++}$ library (ZeroMQ) under the Mozilla Public License v2 (MPLv2) or any other Open Source Initiative approved license chosen by the current ZeroMQ BDFL (Benevolent Dictator for Life).

A portion of the commits made by the Github handle "psl-felipefarinon", with commit author "Felipe Goron Farinon", are copyright of Felipe Goron Farinon. This document hereby grants the libzmq project team to relicense libzmq, including all past, present and future contributions of the author listed

above.

Felipe Goron Farinon 2019/09/02 # Permission to Relicense under MPLv2 or any other OSI approved license chosen by the current ZeroMQ BDFL

This is a statement by Rishi Theivendan (inuik) that grants permission to relicense his copyrights in the libzmq  $C++$ library (ZeroMQ) under the Mozilla Public License v2 (MPLv2) or any other Open Source Initiative approved license chosen by the current ZeroMQ BDFL (Benevolent Dictator for Life).

A portion of the commits made by the Github handle "inuik", with commit author "Rishi Theivendran <29522253+inuik@users.noreply.github.com>" or "Rishi Theivendran <rishi.theivendran@rohde-schwarz.com>", are copyright of Rishi Theivendran. This document hereby grants the libzmq project team to relicense libzmq, including all past, present and future contributions of the author listed above.

Rishi Theivendran 2019/07/18 The MIT License (MIT)

Copyright (c) <year> 2007-14 Mike Karlesky, Mark VanderVoord, Greg Williams

Permission is hereby granted, free of charge, to any person obtaining a copy of this software and associated documentation files (the "Software"), to deal in the Software without restriction, including without limitation the rights to use, copy, modify, merge, publish, distribute, sublicense, and/or sell copies of the Software, and to permit persons to whom the Software is furnished to do so, subject to the following conditions:

The above copyright notice and this permission notice shall be included in all copies or substantial portions of the Software.

THE SOFTWARE IS PROVIDED "AS IS", WITHOUT WARRANTY OF ANY KIND, EXPRESS OR IMPLIED, INCLUDING BUT NOT LIMITED TO THE WARRANTIES OF MERCHANTABILITY, FITNESS FOR A PARTICULAR PURPOSE AND NONINFRINGEMENT. IN NO EVENT SHALL THE AUTHORS OR COPYRIGHT HOLDERS BE LIABLE FOR ANY CLAIM, DAMAGES OR OTHER LIABILITY, WHETHER IN AN ACTION OF CONTRACT,

TORT OR OTHERWISE, ARISING FROM,

OUT OF OR IN CONNECTION WITH THE SOFTWARE OR THE USE OR OTHER DEALINGS IN THE SOFTWARE.

# Permission to Relicense under MPLv2

This is a statement by Matthias Gabriel that grants permission to relicense its copyrights in the libzmq C++ library (ZeroMQ) under the Mozilla Public License v2 (MPLv2).

A portion of the commits made by the Github handle "gabm", with commit author "Matthias Gabriel <matthias.gabriel@etit.tu-chemnitz.de>", are copyright of Matthias Gabriel. This document hereby grants the libzmq project team to relicense libzmq, including all past, present and future contributions of the author listed above.

# Matthias Gabriel 2018/10/8

# Permission to Relicense under MPLv2 or any other OSI approved license chosen by the current ZeroMQ BDFL

This is a statement by Alexander Straub that grants permission to relicense its copyrights in the libzmq C++ library (ZeroMQ) under the Mozilla Public License v2 (MPLv2) or any other Open Source Initiative approved license chosen by the current ZeroMQ BDFL (Benevolent Dictator for Life).

A portion of the commits made by the Github handle "straubar", with commit author "Alexander Straub <alexander.straub@visus.uni-stuttgart.de>", are copyright of Alexander Straub. This document hereby grants the libzmq project team to relicense libzmq, including all past, present and future contributions of the author listed above.

Alexander Straub 2019/09/04 # Permission to Relicense under MPLv2 or any other OSI approved license chosen by the current ZeroMQ BDFL

This is a statement by Christian Kamm that grants permission to relicense its copyrights in the libzmq C++ library (ZeroMQ) under the Mozilla Public License v2 (MPLv2) or any other Open Source Initiative approved license chosen by the current ZeroMQ BDFL (Benevolent Dictator for Life).

A portion of the commits made by the Github handle "ckamm", with commit author "Christian Kamm kamm@incasoftware.de", are copyright of Christian Kamm. This document hereby grants the libzmq project team to relicense libzmq, including all past, present and future contributions of the author listed above.

Christian Kamm 2017/03/20 # Permission to Relicense under MPLv2

This is a statement by grmt. that grants permission to relicense its copyrights in the libzma  $C_{++}$ library (ZeroMQ) under the Mozilla Public License v2 (MPLv2).

A portion of the commits made by the Github handle "grmt", with commit author "grmt", are copyright of grmt. This document hereby grants the libzmq project team to relicense libzmq, including all past, present and future contributions of the author listed above. grmt (garmt.noname@gmail.com) 2020/05/04 # Permission to Relicense under MPLv2 or any other OSI approved license chosen by the current ZeroMQ BDFL

This is a statement by David Jelenc that grants permission to relicense its copyrights in the libzmq  $C_{++}$ library (ZeroMQ) under the Mozilla Public License v2 (MPLv2) or any other Open Source Initiative approved license chosen by the current ZeroMQ BDFL (Benevolent Dictator for Life).

A portion of the commits made by the Github handle "djelenc", with commit author "David Jelenc <david.jelenc@fri.uni-lj.si>", are copyright of David Jelenc. This document hereby grants the libzmq project team to relicense libzmq, including all past, present and future contributions of the author listed above.

David Jelenc 2017/03/20 # Permission to Relicense under MPLv2 or any other OSI approved license chosen by the current ZeroMQ BDFL

This is a statement by Sbastien Rombauts that grants permission to relicense its copyrights in the libzmq  $C++$ library (ZeroMQ) under the Mozilla Public License v2 (MPLv2) or any other Open Source Initiative approved license chosen by the current ZeroMQ BDFL (Benevolent Dictator for Life).

A portion of the commits made by the Github handle "SRombauts", with commit author "Sbastien Rombauts", are copyright of Sbastien Rombauts. This document hereby grants the libzmq project team to relicense libzmq, including all past, present and future contributions of the author listed above.

Sbastien Rombauts 2017/03/21 # Permission to Relicense under MPLv2 or any other OSI approved license chosen by the current ZeroMQ BDFL

This is a statement by Nikolay Amiantov that grants permission to relicense his copyrights in the libzmq C++ library (ZeroMQ) under the Mozilla Public License v2 (MPLv2) or any other Open Source Initiative approved license chosen by the current ZeroMQ BDFL (Benevolent Dictator for Life).

A portion of the commits made by the Github handle "abbradar", with commit author "Nikolay Amiantov <ab@fmap.me>", are copyright of Nikolay Amiantov. This document hereby grants the libzmq project team to relicense libzmq, including all past, present and future contributions of the author listed above.

Nikolay Amiantov 2017/03/24

# Permission to Relicense under MPLv2 or any other OSI approved license chosen by the current ZeroMQ BDFL

This is a statement by Jim Garlick (garlick) that grants permission to relicense his copyrights in the libzmq  $C++$ library (ZeroMQ) under the Mozilla Public License v2 (MPLv2) or any other Open Source Initiative approved license chosen by the current ZeroMQ BDFL (Benevolent Dictator for Life).

A portion of the commits made by the Github handle "garlick", with commit author "Jim Garlick <garlick.jim@gmail.com>", are copyright of Jim Garlick. This document hereby grants the libzmq project team to relicense libzmq, including all past, present and future contributions of the author listed above.

#### Jim Garlick

2019/08/10

# Permission to Relicense under MPLv2 or any other OSI approved license chosen by the current ZeroMQ BDFL

This is a statement by Ivo Danihelka that grants permission to relicense its copyrights in the libzmq C++ library (ZeroMQ) under the Mozilla Public License v2 (MPLv2) or any other Open Source Initiative approved license chosen by the current ZeroMQ BDFL (Benevolent Dictator for Life).

A portion of the commits made by the Github handle "fidlej", with commit author "Ivo Danihelka <ivo@danihelka.net>", are copyright of Ivo Danihelka. This document hereby grants the libzmq project team to relicense libzmq, including all past, present and future contributions of the author listed above.

# Ivo Danihelka 2017/03/21

# Permission to Relicense under MPLv2 or any other OSI approved license chosen by the current ZeroMQ BDFL

This is a statement by Gonzalo Diethelm that grants permission to relicense its copyrights in the libzmq C++ library (ZeroMQ) under the Mozilla Public License v2 (MPLv2) or any other Open Source Initiative approved license chosen by the current ZeroMQ BDFL (Benevolent Dictator for Life).

A portion of the commits made by the Github handle "gonzus", with commit author "Gonzalo Diethelm <gonzalo.diethelm@diethelm.org>" or "Gonzalo Diethelm <gdiethelm@dcv.cl>", are copyright of Gonzalo Diethelm . This document hereby grants the libzmq project team to relicense libzmq, including all past, present and future contributions of the author listed above.

Gonzalo Diethelm 2017/03/20

# Permission to Relicense under MPLv2

This is a statement by Robert G. Jakabosky that grants permission to relicense its copyrights in the libzmq C++ library (ZeroMQ) under the Mozilla Public License v2 (MPLv2).

A portion of the commits made by the Github handle "Neopallium", with commit author "Robert G. Jakabosky <br/> <br/>bobby@sharedrealm.com>", are copyright of Robert G. Jakabosky. This document hereby grants the libzmq project team to relicense libzmq, including all past, present and future contributions of the author listed above.

Robert Gabriel Jakabosky 2019/08/17 # Permission to Relicense under MPLv2

This is a statement by Thomas Chiantia that grants permission to relicense its copyrights in the libzmq C++ library (ZeroMQ) under the Mozilla Public License v2 (MPLv2).

A portion of the commits made by the Github handle "tomzbench", with commit author "Thomas<Thomas@Altronix.com>", are copyright of Thomas Chiantia. This document hereby grants the libzmq project team to relicense libzmq, including all past, present and future contributions of the author listed above.

Thomas Chiantia 2019/08/10 # Permission to Relicense under MPLv2 or any other OSI approved license chosen by the current ZeroMQ BDFL

This is a statement by William Swanson that grants permission to relicense its copyrights in the libzmq C++ library (ZeroMQ) under the Mozilla Public License v2 (MPLv2) or any other Open Source Initiative approved license chosen by the current ZeroMQ BDFL (Benevolent Dictator for Life).

A portion of the commits made by the Github handle "swansontec", with commit author " William Swanson <swansontec@gmail.com>", are copyright of William Swanson. This document hereby grants the libzmq project team to relicense libzmq, including all past, present and future contributions of the author listed above.

William Swanson 2017/04/10 # Permission to Relicense under MPLv2

This is a statement by Kevin Sapper that grants permission to relicense its copyrights in the libzmq C++ library (ZeroMQ) under the Mozilla Public License v2 (MPLv2).

A portion of the commits made by the Github handle "sappo", with commit author "Kevin Sapper <mail@kevinsapper.de>", are copyright of Kevin Sapper. This document hereby grants the libzmq project team to relicense libzmq, including all past, present and future contributions of the author listed above.

#### Kevin Sapper

#### 2017/03/20

# Permission to Relicense under MPLv2 or any other OSI approved license chosen by the current ZeroMQ BDFL

This is a statement by Takeshi Abe that grants permission to relicense its copyrights in the libzmq  $C++$ library (ZeroMQ) under the Mozilla Public License v2 (MPLv2) or any other Open Source Initiative approved license chosen by the current ZeroMQ BDFL (Benevolent Dictator for Life).

A portion of the commits made by the Github handle "tabe", with commit author "Takeshi Abe <tabe@fixedpoint.jp>", are copyright of Takeshi Abe. This document hereby grants the libzmq project team to relicense libzmq, including all past, present and future contributions of the author listed above.

# Takeshi Abe 2017/03/22

# Permission to Relicense under MPLv2 or any other OSI approved license chosen by the current ZeroMQ BDFL

This is a statement by Romain Moret that grants permission to relicense its copyrights in the libzmq C++ library (ZeroMQ) under the Mozilla Public License v2 (MPLv2) or any other Open Source Initiative approved license chosen by the current ZeroMQ BDFL (Benevolent Dictator for Life).

A portion of the commits made by the Github handle "moretromain", with commit author "Romain Moret <moretromain@gmail.com>", are copyright of Romain Moret. This document hereby grants the libzmq project team to relicense libzmq, including all past, present and future contributions of the author listed above.

Romain Moret 2019/05/06 # Permission to Relicense under MPLv2

This is a statement by Pierre Yager that grants permission to relicense its copyrights in the libzing  $C_{++}$ library (ZeroMQ) under the Mozilla Public License v2 (MPLv2).

A portion of the commits made by the Github handle "zedalaye", with commit author "Pierre Yager <pierre.y@gmail.com>" or "Pierre Yager <pierre.yager@crisalid.com", are copyright of Pierre Yager. This document hereby grants the libzmq project team to relicense libzmq,
including all past, present and future contributions of the author listed above.

Pierre Yager 2021/01/04 # Permission to Relicense under MPLv2 or any other OSI approved license chosen by the current ZeroMQ BDFL

This is a statement by Diego Barrios Romero that grants permission to relicense its copyrights in the libzmq  $C++$ library (ZeroMQ) under the Mozilla Public License v2 (MPLv2) or any other Open Source Initiative approved license chosen by the current ZeroMQ BDFL (Benevolent Dictator for Life).

A portion of the commits made by the Github handle "eldruin", with commit author "Diego Barrios Romero <eldruin@gmail.com>", are copyright of Diego Barrios Romero. This document hereby grants the libzmq project team to relicense libzmq, including all past, present and future contributions of the author listed above.

Diego Barrios Romero 2019/11/13 # Permission to Relicense under MPLv2 or any other share-alike OSI approved license chosen by the current ZeroMQ BDFL

This is a statement by Joel Lauener that grants permission to relicense its copyrights in the libzmq C++ library (ZeroMQ) under the Mozilla Public License v2 (MPLv2) or any other share-alike Open Source Initiative approved license chosen by the current ZeroMQ BDFL (Benevolent Dictator for Life).

A portion of the commits made by the Github handle "jlauenercern", with commit author "Joel Lauener <Joel.Lauener@cern.ch>", are copyright of Joel Lauener . This document hereby grants the libzmq project team to relicense libzmq, including all past, present and future contributions of the author listed above.

Joel Lauener 2019/08/12 # Permission to Relicense under MPLv2 or any other OSI approved license chosen by the current ZeroMQ BDFL

This is a statement by Micromass UK Limited that grants permission to relicense its copyrights in the libzmq C++ library (ZeroMQ) under the Mozilla Public License v2 (MPLv2) or any other Open Source Initiative approved license chosen by the current ZeroMQ BDFL (Benevolent Dictator for Life).

A portion of the commits made by the Github handle "ricnewton", with commit author "Richard Newton" are copyright of Micromass UK Limited. This document hereby grants the libzmq project team to relicense libzmq, including all past, present and future contributions of the author listed above. Steve Smith Director Micromass UK Limited 2017/04/26 # Permission to Relicense under MPLv2 or any other OSI approved license chosen by the current ZeroMQ BDFL

This is a statement by Nathan Toone that grants permission to relicense its copyrights in the libzmq C++ library (ZeroMQ) under the Mozilla Public License v2 (MPLv2) or any other Open Source Initiative approved license chosen by the current ZeroMQ BDFL (Benevolent Dictator for Life).

A portion of the commits made by the Github handle "toonetown", with commit author "Nathan Toone <nathan@toonetown.com>", are copyright of Nathan Toone. This document hereby grants the libzmq project team to relicense libzmq, including all past, present and future contributions of the author listed above.

Nathan Toone 2018/11/05 # Permission to Relicense under MPLv2

This is a statement by Bruno Bodin that grants permission to relicense its copyrights in the libzmq  $C++$ library (ZeroMQ) under the Mozilla Public License v2 (MPLv2).

A portion of the commits made by the Github handle "bbdb68", with commit author "Bruno Bodin <br/> \/>
commit author "Bruno Bodin <br/>
commit author "Bruno Bodin <br/>
commit author "Bruno Bodin <br/>
commit author "Bruno Bodin <br/>
commit author "Bruno Bodin <br/>
commit author "Bruno This document hereby grants the libzmq project team to relicense libzmq, including all past, present and future contributions of the author listed above.

Bruno Bodin 2017/04/04 # Permission to Relicense under MPLv2 or any other share-alike OSI approved license chosen by the current ZeroMQ BDFL

This is a statement by Lourens Naud that grants permission to relicense its copyrights in the libzing  $C++$ library (ZeroMQ) under the Mozilla Public License v2 (MPLv2) or any other share-alike Open Source Initiative approved license chosen by the current ZeroMQ BDFL (Benevolent Dictator for Life).

A portion of the commits made by the Github handle "methodmissing", with commit author "Lourens Naud <lourens@methodmissing.com>", are copyright of Lourens Naud. This document hereby grants the libzmq project team to relicense libzmq, including all past, present and future contributions of the author listed above.

Lourens Naud 2019/07/01

# Permission to Relicense under MPLv2 or any other OSI approved license chosen by the current ZeroMQ BDFL

This is a statement by Anton Dimitrov that grants permission to relicense its copyrights in the libzmq C++ library (ZeroMQ) under the Mozilla Public License v2 (MPLv2) or any other Open Source Initiative approved license chosen by the current ZeroMQ BDFL (Benevolent Dictator for Life).

A portion of the commits made by the Github handle "glemercier", with commit author "Gregory Lemercier <greglemercier@free.fr>", are copyright of Gregory Lmercier. This document hereby grants the libzmq project team to relicense libzmq, including all past, present and future contributions of the author listed above.

#### Gregory Lemercier

#### 2018/10/07

# Permission to Relicense under MPLv2 or any other OSI approved license chosen by the current ZeroMQ BDFL

This is a statement by Sylvain Corlay that grants permission to relicense its copyrights in the libzmq  $C_{++}$ library (ZeroMQ) under the Mozilla Public License v2 (MPLv2) or any other Open Source Initiative approved license chosen by the current ZeroMQ BDFL (Benevolent Dictator for Life).

A portion of the commits made by the Github handle "SylvainCorlay", with commit author "Sylvain Corlay sylvain.corlay@gmail.com", are copyright of Sylvain Corlay. This document hereby grants the libzmq project team to relicense libzmq, including all past, present and future contributions of the author listed above.

Sylvain Corlay 2017/03/20 # Permission to Relicense under MPLv2 or any other OSI approved license chosen by the current ZeroMQ BDFL

This is a statement by Stanisaw Macia that grants permission to relicense its copyrights in the libzmq  $C++$ library (ZeroMQ) under the Mozilla Public License v2 (MPLv2) or any other Open Source Initiative approved license chosen by the current ZeroMQ BDFL (Benevolent Dictator for Life).

A portion of the commits made by the Github handle "stanpl", with commit author "Stanisaw Macia", are copyright of Stanisaw Macia. This document hereby grants the libzmq project team to relicense libzmq, including all past, present and future contributions of the author listed above.

Stanisaw Macia 2020/12/23

# Permission to Relicense under MPLv2 or any other OSI approved license chosen by the current ZeroMQ BDFL

This is a statement by Shubham Lagwankar that grants permission to relicense its copyrights in the libzmq C++ library (ZeroMQ) under the Mozilla Public License v2 (MPLv2) or any other Open Source Initiative approved license chosen by the current ZeroMQ BDFL (Benevolent Dictator for Life).

A portion of the commits made by the Github handle "ssbl", with commit author "Shubham Lagwankar <shubhu105@gmail.com>", are copyright of Shubham Lagwankar. This document hereby grants the libzmq project team to relicense libzmq, including all past, present and future contributions of the author listed above.

## Shubham Lagwankar 2018/10/30

# Permission to Relicense under MPLv2 or any other OSI approved license chosen by the current ZeroMQ BDFL

This is a statement by Ghislain PUTOIS that grants permission to relicense its copyrights in the libzmq  $C++$ library (ZeroMQ) under the Mozilla Public License v2 (MPLv2) or any other Open Source Initiative approved license chosen by the current ZeroMQ BDFL (Benevolent Dictator for Life).

A portion of the commits made by the Github handle "ghpu", with commit author "Ghislain PUTOIS", are copyright of Ghislain PUTOIS. This document hereby grants the libzmq project team to relicense libzmq, including all past, present and future contributions of the author listed above.

## Ghislain PUTOIS

2017/03/20

# Permission to Relicense under MPLv2 or any other OSI approved license chosen by the current ZeroMQ BDFL

This is a statement by Daiyu Hurst that grants permission to relicense its copyrights in the libzmq  $C_{++}$  library (ZeroMQ) under the Mozilla Public License v2 (MPLv2) or any other Open Source Initiative approved license chosen by the current ZeroMQ BDFL (Benevolent Dictator for Life).

A portion of the commits made by the Github handle "daiyuhurst", with commit author "Daiyu Hurst <daiyu.hurst@gmail.com>", are copyright of Daiyu Hurst. This document hereby grants the libzmq project team to relicense libzmq, including all past, present and future contributions of the author listed above.

Daiyu Hurst 2019/08/31

# Permission to Relicense under MPLv2 or any other OSI approved license chosen by the current ZeroMQ BDFL

This is a statement by Tore Halvorsen that grants permission to relicense its copyrights in the libzmq C++ library (ZeroMQ) under the Mozilla Public License v2 (MPLv2) or any other Open Source Initiative approved license chosen by the current ZeroMQ BDFL (Benevolent Dictator for Life).

A portion of the commits made by the Github handle "demozon", with commit author "Tore Halvorsen <tore.halvorsen@gmail.com>", are copyright of Tore Halvorsen. This document hereby grants the libzmq project team to relicense libzmq, including all past, present and future contributions of the author listed above.

Tore Halvorsen 2017/03/20 # Permission to Relicense under MPLv2 or any other OSI approved license chosen by the current ZeroMQ BDFL

This is a statement by Iwan Paolucci that grants permission to relicense its copyrights in the libzmq  $C_{++}$  library (ZeroMQ) under the Mozilla Public License v2 (MPLv2) or any other Open Source Initiative approved license chosen by the current ZeroMQ BDFL (Benevolent Dictator for Life).

A portion of the commits made by the Github handle "ipa", with commit author "Iwan Paolucci <iwan.paolucci@gmail.com>", are copyright oIwan Paoluccii. This document hereby grants the libzmq project team to relicense libzmq, including all past, present and future contributions of the author listed above.

Iwan Paolucci 2019/04/18 # Permission to Relicense under MPLv2

This is a statement by Shannen Saez that grants permission to relicense its copyrights in the libzmq  $C++$ library (ZeroMQ) under the Mozilla Public License v2 (MPLv2).

A portion of the commits made by the Github handle "shancat", with commit author "Shannen Saez <shannenlaptop@gmail.com>", are copyright of Shannen Saez. This document hereby grants the libzmq project team to relicense libzmq, including all past, present and future contributions of the author listed above.

Shannen Saez 2017/03/21 # Permission to Relicense under MPLv2 or any other OSI approved license chosen by the current ZeroMQ BDFL

This is a statement by Timothee Besset that grants permission to relicense its copyrights in the libzma  $C_{++}$ 

library (ZeroMQ) under the Mozilla Public License v2 (MPLv2) or any other Open Source Initiative approved license chosen by the current ZeroMQ BDFL (Benevolent Dictator for Life).

A portion of the commits made by the Github handle "TTimo", with commit author "Timothee Besset <ttimo@ttimo.net>", are copyright of Timothee Besset. This document hereby grants the libzmq project team to relicense libzmq, including all past, present and future contributions of the author listed above.

Timothee Besset 2017/03/19 # Permission to Relicense under MPLv2 or any other OSI approved license chosen by the current ZeroMQ BDFL

This is a statement by Bryan Gillespie (RPGillespie6) that grants permission to relicense his copyrights in the libzmq  $C++$ library (ZeroMQ) under the Mozilla Public License v2 (MPLv2) or any other Open Source Initiative approved license chosen by the current ZeroMQ BDFL (Benevolent Dictator for Life).

A portion of the commits made by the Github handle "RPGillespie6", with commit author "Bryan Gillespie <rpgillespie6@gmail.com>", are copyright of Bryan Gillespie. This document hereby grants the libzmq project team to relicense libzmq, including all past, present and future contributions of the author listed above.

Bryan Gillespie 2019/09/06 # Permission to Relicense under MPLv2 or any other OSI approved license chosen by the current ZeroMQ BDFL

This is a statement by "chugga\\_fan" that grants permission to relicense its copyrights in the libzmq C++ library (ZeroMQ) under the Mozilla Public License v2 (MPLv2) or any other Open Source Initiative approved license chosen by the current ZeroMQ BDFL (Benevolent Dictator for Life).

A portion of the commits made by the Github handle "chuggafan", with commit author "chugga\\_fan chuggafans@gmail.com", are copyright of "chugga\\_fan" . This document hereby grants the libzmq project team to relicense libzmq, including all past, present and future contributions of the author listed above.

"chugga\\_fan" 2017/03/19 # Permission to Relicense under MPLv2 or any other OSI approved license chosen by the current ZeroMQ BDFL

This is a statement by Frank R. Dana Jr. that grants permission to relicense its copyrights in the libzing  $C++$ library (ZeroMQ) under the Mozilla Public License v2 (MPLv2) or any other Open Source Initiative approved license chosen by the current ZeroMQ

#### BDFL (Benevolent Dictator for Life).

A portion of the commits made by the Github handle "ferdnyc", with commit author "FeRD (Frank Dana)", are copyright of Frank R. Dana, Jr. This document hereby grants the libzmq project team to relicense libzmq, including all past, present and future contributions of the author listed above.

Frank Richard Dana, Jr. 2020-03-16 # Permission to Relicense under MPLv2 or any other OSI approved license chosen by the current ZeroMQ BDFL

This is a statement by Harald Achitz that grants permission to relicense its copyrights in the libzmq C++ library (ZeroMQ) under the Mozilla Public License v2 (MPLv2) or any other Open Source Initiative approved license chosen by the current ZeroMQ BDFL (Benevolent Dictator for Life).

A portion of the commits made by the Github handle "a4z", with commit author "Harald Achitz <harald.achitz@gmail.com>" or "Harald Achitz <harald.achitz@tritech.se>" or "Harald Achitz <harald.achitz@getinge.com>", are copyright of Harald Achitz. This document hereby grants the libzmq project team to relicense libzmq, including all past, present and future contributions of the author listed above.

Harald Achitz 2017/03/21 # Permission to Relicense under MPLv2

This is a statement by Douglas Young that grants permission to relicense its copyrights in the libzmq  $C++$ library (ZeroMQ) under the Mozilla Public License v2 (MPLv2).

A portion of the commits made by the Github handle "rcxdude", with commit author "Douglas Young <rcxdude@gmail.com>", are copyright of Douglas Young . This document hereby grants the libzmq project team to relicense libzmq, including all past, present and future contributions of the author listed above.

## Douglas Young 2019/08/31

This is a statement by Peter LaDow that grants permission to relicense its copyrights in the libzmq C++ library (ZeroMQ) under the Mozilla Public License v2 (MPLv2) or any other Open Source Initiative approved license chosen by the current ZeroMQ BDFL (Benevolent Dictator for Life).

A portion of the commits made by the Github handle "Suudy", with commit author "Suudy <pladow@gmail.com>", are copyright of Peter LaDow. This document hereby grants the libzmq project team to relicense libzmq, including all past, present and future contributions of the author listed above.

Peter LaDow 14 August 2019 # Permission to Relicense under MPLv2

This is a statement by Jake Cobb that grants permission to relicense its copyrights in the libzmq  $C_{++}$ library (ZeroMQ) under the Mozilla Public License v2 (MPLv2).

A portion of the commits made by the Github handle "jakecobb", with commit author "Jake Cobb <jake.cobb@gmail.com&gt;", are copyright of Jake Cobb. This document hereby grants the libzmq project team to relicense libzmq, including all past, present and future contributions of the author listed above.

Jake Cobb 2017/04/04

# Permission to Relicense under MPLv2 or any other OSI approved license chosen by the current ZeroMQ BDFL

This is a statement by Christopher Laws that grants permission to relicense its copyrights in the libzmq  $C++$ library (ZeroMQ) under the Mozilla Public License v2 (MPLv2) or any other Open Source Initiative approved license chosen by the current ZeroMQ BDFL (Benevolent Dictator for Life).

A portion of the commits made by the Github handle "claws", with commit author "Chris Laws <clawsicus@gmail.com>", are copyright of Christopher Laws. This document hereby grants the libzmq project team to relicense libzmq, including all past, present and future contributions of the author listed above.

Christopher Laws 2019/08/11 # Permission to Relicense under MPLv2

This is a statement by Jean-Christophe Fillion-Robin that grants permission to relicense its copyrights in the libzmq  $C++$ library (ZeroMQ) under the Mozilla Public License v2 (MPLv2).

A portion of the commits made by the Github handle "jcfr", with commit author "Jean-Christophe Fillion-Robin <jchris.fillionr@kitware.com>", are copyright of Kitware Inc. This document hereby grants the libzmq project team to relicense libzmq, including all past, present and future contributions of the author listed above.

Jean-Christophe Fillion-Robin 2019/09/03 # Permission to Relicense under MPLv2 or any other share-alike OSI approved license chosen by the current ZeroMQ BDFL

This is a statement by the Github user "std-any-emplace"

that grants permission to relicense its copyrights in the libzmq  $C++$ library (ZeroMQ) under the Mozilla Public License v2 (MPLv2) or any other share-alike Open Source Initiative approved license chosen by the current ZeroMQ BDFL (Benevolent Dictator for Life).

A portion of the commits made by the Github handle "std-any-emplace", with commit author "std-any-emplace", are copyright of the Github user "std-any-emplace". This document hereby grants the libzmq project team to relicense libzmq, including all past, present and future contributions of the author listed above.

"std-any-emplace" 2020/01/19 # Permission to Relicense under MPLv2

This is a statement by Thomas M. DuBuisson that grants permission to relicense its copyrights in the libzmq  $C++$ library (ZeroMQ) under the Mozilla Public License v2 (MPLv2).

A portion of the commits made by the Github handle "mdionisio", with commit author "Michele Dionisio", are copyright of Michele Dionisio. This document hereby grants the libzmq project team to relicense libzmq, including all past, present and future contributions of the author listed above.

Michele Dionisio 2019/07/09 # Permission to Relicense under MPLv2

This is a statement by Fedor Sheremetyev that grants permission to relicense its copyrights in the libzmq C++ library (ZeroMQ) under the Mozilla Public License v2 (MPLv2).

A portion of the commits made by the Github handle "sheremetyev", with commit author "Fedor Sheremetyev <sheremetyev@gmail.com>", are copyright of Fedor Sheremetyev. This document hereby grants the libzmq project team to relicense libzmq, including all past, present and future contributions of the author listed above.

Fedor Sheremetyev 2017/03/20 # Permission to Relicense under MPLv2

This is a statement by Jesse Gorzinski that grants permission to relicense its copyrights in the libzma  $C_{++}$ library (ZeroMQ) under the Mozilla Public License v2 (MPLv2).

A portion of the commits made by the Github handle "ThePrez", with commit author "ThePrez &It;jgorzinski@gmail.com>", are copyright of Jesse Gorzinski. This document hereby grants the libzmq project team to relicense libzmq, including all past, present and future contributions of the author listed above.

Jesse Gorzinski 2019/10/02 # Permission to Relicense under MPLv2

This is a statement by sonoware GmbH that grants permission to relicense its copyrights in the libzmq C++ library (ZeroMQ) under the Mozilla Public License v2 (MPLv2).

A portion of the commits made by the Github handle "sonoware", with commit author "Stephan Senkbeil" are copyright of sonoware GmbH. This document hereby grants the libzmq project team to relicense libzmq, including all past, present and future contributions of the authors listed above.

Stephan Senkbeil <stephan.senkbeil@sonoware.de> 2019/12/13 # Permission to Relicense under MPLv2 or any other OSI approved license chosen by the current ZeroMQ BDFL

This is a statement by John Skallwe that grants permission to relicense its copyrights in the libzing  $C++$ library (ZeroMQ) under the Mozilla Public License v2 (MPLv2) or any other Open Source Initiative approved license chosen by the current ZeroMQ BDFL (Benevolent Dictator for Life).

A portion of the commits made by the Github handle skaller", with commit author skaller", are copyright of John Skaller . This document hereby grants the libzmq project team to relicense libzmq, including all past, present and future contributions of the author listed above.

John Skaller 2019/09/01 ## Naos Ltd (a New Zealand company)

This is a statement by Naos Ltd (Naos) that grants permission to relicense its copyrights in the libzmq C++ library (ZeroMQ) under the Mozilla Public License v2 (MPLv2).

The port of libzmq to run on the z/OS Mainframe ([GitHub Pull request #1136](https://github.com/zeromq/libzmq/pull/1136), [GitHub Pull request #1138](https://github.com/zeromq/libzmq/pull/1138), and [GitHub Pull request #1139](https://github.com/zeromq/libzmq/pull/1139)) was performed as work for hire under contract to iMatix Corporation sprl, itself under contract to a client. Thus copyright in that portability work does not belong to Naos Ltd, and Naos Ltd hereby releases any claim to the copyright in the z/OS Mainframe portability work identified by the above three GitHub pull requests.

Ewen McNeill

Managing Director, Naos Ltd 2016-04-25 # Permission to Relicense under MPLv2 or any other OSI approved license chosen by the current ZeroMQ BDFL

This is a statement by Adrian Muraru that grants permission to relicense its copyrights in the libzmq  $C++$ library (ZeroMQ) under the Mozilla Public License v2 (MPLv2) or any other Open Source Initiative approved license chosen by the current ZeroMQ BDFL (Benevolent Dictator for Life).

A portion of the commits made by the Github handle "amuraru", with commit author "Adrian Muraru <adi.muraru@gmail.com>", are copyright of Adrian Muraru. This document hereby grants the libzmq project team to relicense libzmq, including all past, present and future contributions of the author listed above.

## Adrian Muraru 2017/03/20 # Permission to Relicense under MPLv2 or any other OSI approved license chosen by the current ZeroMQ BDFL

This is a statement by Christopher Hall that grants permission to relicense its copyrights in the libzmq C++ library (ZeroMQ) under the Mozilla Public License v2 (MPLv2) or any other Open Source Initiative approved license chosen by the current ZeroMQ BDFL (Benevolent Dictator for Life).

A portion of the commits made by the Github handle "hxw", with commit author "Christopher Hall <hsw@ms2.hinet.net>", are copyright of Christopher Hall. This document hereby grants the libzmq project team to relicense libzmq, including all past, present and future contributions of the author listed above.

Christopher Hall 2019/08/07 # Permission to Relicense under MPLv2

This is a statement by Patrik Wenger that grants permission to relicense its copyrights in the libzing  $C++$ library (ZeroMQ) under the Mozilla Public License v2 (MPLv2).

A portion of the commits made by the Github handle "paddor", with commit author "Patrik Wenger", are copyright of Patrik Wenger . This document hereby grants the libzmq project team to relicense libzmq, including all past, present and future contributions of the author listed above.

Patrik Wenger 2019/08/31 # Permission to Relicense under MPLv2 or any other share-alike OSI approved license chosen by the current ZeroMQ BDFL

This is a statement by Chia-liang Kao

that grants permission to relicense its copyrights in the libzmq  $C++$ library (ZeroMQ) under the Mozilla Public License v2 (MPLv2) or any other share-alike Open Source Initiative approved license chosen by the current ZeroMQ BDFL (Benevolent Dictator for Life).

A portion of the commits made by the Github handle "clkao", with commit author "Chia-liang Kao clkao@clkao.org", are copyright of Chia-liang Kao. This document hereby grants the libzmq project team to relicense libzmq, including all past, present and future contributions of the author listed above.

Chia-liang Kao 2017/03/20 # Permission to Relicense under MPLv2 or any other OSI approved license chosen by the current ZeroMQ BDFL

This is a statement by Xujing Yang (laplaceyang) that grants permission to relicense his copyrights in the libzing  $C_{++}$ library (ZeroMQ) under the Mozilla Public License v2 (MPLv2) or any other Open Source Initiative approved license chosen by the current ZeroMQ BDFL (Benevolent Dictator for Life).

A portion of the commits made by the Github handle "laplaceyang", with commit author "laplaceyang <laplace2013@outlook.com>", are copyright of Xujing Yang. This document hereby grants the libzmq project team to relicense libzmq, including all past, present and future contributions of the author listed above.

Xujing Yang 2020/04/22 # Permission to Relicense under MPLv2 or any other OSI approved license chosen by the current ZeroMQ BDFL

This is a statement by Szekely Gyorgy that grants permission to relicense its copyrights in the libzmq C++ library (ZeroMQ) under the Mozilla Public License v2 (MPLv2) or any other Open Source Initiative approved license chosen by the current ZeroMQ BDFL (Benevolent Dictator for Life).

A portion of the commits made by the Github handle "hoditohod", with commit author "Szekely Gyorgy <hoditohod@gmail.com>", are copyright of Szekely Gyorgy. This document hereby grants the libzmq project team to relicense libzmq, including all past, present and future contributions of the author listed above.

Szekely Gyorgy 2018/08/15 # Permission to Relicense under MPLv2

This is a statement by Fabien Ninoles that grants permission to relicense

its copyrights in the libzmq C++ library (ZeroMQ) under the Mozilla Public License v2 (MPLv2).

A portion of the commits made by the Github handle "ninoles", with commit author "Fabien Ninoles", are copyright of Fabien Ninoles.

This document hereby grants the libzmq project team to relicense libzmq, including all past, present and future contributions of the author listed above.

Fabien Ninoles

2020/02/11

# Permission to Relicense under MPLv2 or any other OSI approved license chosen by the current ZeroMQ BDFL

This is a statement by Michael Hand that grants permission to relicense its copyrights in the libzmq C++ library (ZeroMQ) under the Mozilla Public License v2 (MPLv2) or any other Open Source Initiative approved license chosen by the current ZeroMQ BDFL (Benevolent Dictator for Life).

A portion of the commits made by the Github handle "mipaaa", with commit author "Michael Hand <mipaaa@gmail.com>", are copyright of Michael Hand. This document hereby grants the libzmq project team to relicense libzmq, including all past, present and future contributions of the author listed above.

Michael Hand 2017/03/21 # Permission to Relicense under MPLv2 or any other OSI approved license chosen by the current ZeroMQ BDFL

This is a statement by Chengye Ke that grants permission to relicense its copyrights in the libzmq  $C++$ library (ZeroMQ) under the Mozilla Public License v2 (MPLv2) or any other Open Source Initiative approved license chosen by the current ZeroMQ BDFL (Benevolent Dictator for Life).

A portion of the commits made by the Github handle "imkcy9", with commit author "Chengye Ke <imkcy9@icloud.com>" or "Chengye Ke <imkcy9@gmail.com>", are copyright of Chengye Ke. This document hereby grants the libzmq project team to relicense libzmq, including all past, present and future contributions of the author listed above.

Chengye Ke 2019/05/18 # Permission to Relicense under MPLv2 or any other OSI approved license chosen by the current ZeroMQ BDFL

This is a statement by Francesco Montorsi that grants permission to relicense its copyrights in the libzmq C++ library (ZeroMQ) under the Mozilla Public

License v2 (MPLv2) or any other Open Source Initiative approved license chosen by the current ZeroMQ BDFL (Benevolent Dictator for Life).

A portion of the commits made by the Github handle "f18m", with commit author "Francesco Montorsi <francesco.montorsi@gmail.com>", are copyright of Francesco Montorsi. This document hereby grants the libzmq project team to relicense libzmq, including all past, present and future contributions of the author listed above.

Francesco Montorsi 2018/09/14 # Permission to Relicense under MPLv2 or any other OSI approved license chosen by the current ZeroMQ BDFL

This is a statement by Eric Camachat that grants permission to relicense its copyrights in the libzmq  $C++$ library (ZeroMQ) under the Mozilla Public License v2 (MPLv2) or any other Open Source Initiative approved license chosen by the current ZeroMQ BDFL (Benevolent Dictator for Life).

A portion of the commits made by the Github handle "camachat", with commit author "Eric Camachat <eric@camachat.org>", are copyright of Eric Camachat. This document hereby grants the libzmq project team to relicense libzmq, including all past, present and future contributions of the author listed above.

Eric L. Camachat March 20, 2017 # Permission to Relicense under MPLv2 or any other OSI approved license chosen by the current ZeroMQ BDFL

This is a statement by Andrey Sibiryov that grants permission to relicense its copyrights in the libzmq C++ library (ZeroMQ) under the Mozilla Public License v2 (MPLv2) or any other Open Source Initiative approved license chosen by the current ZeroMQ BDFL (Benevolent Dictator for Life).

A portion of the commits made by the Github handle "kobolog", with commit author "Andrey Sibiryov <me@kobology.ru>",

are copyright of Andrey Sibiryov. This document hereby grants the libzmq project team to relicense libzmq, including all past, present and future contributions of the author listed above.

Andrey Sibiryov 2017/04/04 # Permission to Relicense under MPLv2 or any other OSI approved license chosen by the current ZeroMQ BDFL

This is a statement by Lionel Flandrin that grants permission to relicense its copyrights in the libzing  $C_{++}$ library (ZeroMQ) under the Mozilla Public License v2 (MPLv2) or any other Open Source Initiative approved license chosen by the current ZeroMQ BDFL (Benevolent Dictator for Life).

A portion of the commits made by the Github handle "simias", with

commit author "Lionel Flandrin lflandrin@ereca.fr", are copyright of Lionel Flandrin. This document hereby grants the libzmq project team to relicense libzmq, including all past, present and future contributions of the author listed above.

Lionel Flandrin 2018/05/02

## **1.17 npcap 1.31 1.17.1 Available under license :**

NPCAP COPYRIGHT / END USER LICENSE AGREEMENT

Npcap is a Windows packet sniffing driver and library and is copyright (c) 2013-2021 by Insecure.Com LLC ("The Nmap Project"). All rights reserved.

Even though Npcap source code is publicly available for review, it is not open source software and may not be redistributed without special permission from the Nmap Project. The standard version is also limited to installation on five systems. We fund the Npcap project by selling two types of commercial licenses to a special Npcap OEM edition:

1) Npcap OEM Redistribution License allows companies to redistribute Npcap with their products.

2) Npcap OEM Internal Use License allows companies to use Npcap OEM internally in excess of the free/demo version's normal 5-system limitation.

Both of these licenses include updates and support as well as a warranty. Npcap OEM also includes a silent installer for unattended installation. Further details about Npcap OEM are available from https://nmap.org/npcap/oem/,

 and you are also welcome to contact us at sales@nmap.com to ask any questions or set up a license for your organization.

Free and open source software producers are also welcome to contact us for redistribution requests. However, we normally recommend that such authors instead ask your users to download and install Npcap themselves.

If the Nmap Project (directly or through one of our commercial licensing customers) has granted you additional rights to Npcap or Npcap OEM, those additional rights take precedence where they conflict with the terms of this license agreement.

Since the Npcap source code is available for download and review, users sometimes contribute code patches to fix bugs or add new features. By sending these changes to the Nmap Project (including through direct email or our mailing lists or submitting pull requests through our source code repository), it is understood unless you specify otherwise that you are offering the Nmap Project the unlimited, non-exclusive

 right to reuse, modify, and relicence your code contribution so that we may (but are not obligated to) incorporate it into Npcap. If you wish to specify special license conditions or restrictions on your contributions, just say so when you send them.

This copy of Npcap (the "Software") and accompanying documentation is licensed and not sold. This Software is protected by copyright laws and treaties, as well as laws and treaties related to other forms of intellectual property. The Nmap Project owns intellectual property rights in the Software. The Licensee's ("you" or "your") license to download, use, copy, or change the Software is subject to these rights and to all the terms and conditions of this End User License Agreement ("Agreement").

## **ACCEPTANCE**

By accepting this agreement or by downloading, installing, using, or copying the Software, or by clicking "I Agree", you agree to be bound by the terms of this EULA. If you do not agree to the terms of this EULA, do not install, use, or copy the Software.

## LICENSE GRANT

This Agreement entitles you to install and use five (5) copies of the Software. In addition, you may make archival copies of the Software which may only be used for the reinstallation of the Software. This Agreement does not permit the installation or use of more than 5 copies of the Software, or the installation of the Software on more than five computer at any given time, on a system that allows shared used of applications by more than five users, or on any configuration or system of computers that allows more than five users. A user may only have one instance of this Agreement active at once. For example, downloading the software multiple times, downloading multiple versions of the software, and/or executing the software installer multiple times do not grant any additional rights such as using the software on more machines.

The terms "computer" and "machine" in this license include any

computing device, including software computing instances such as virtual machines and Docker containers.

Copies of Npcap do not count toward the five copy, five computer, or five user limitations imposed by this section if they are installed and used solely in conjunction with any of the following software:

o The Nmap Security Scanner, as distributed from https://nmap.org

o The Wireshark network protocol analyzer, as distributed from https://www.wireshark.org/

o Microsoft Defender for Identity, as distributed from https://www.microsoft.com/en-us/microsoft-365/security/identity-defender

Users wishing to redistribute Npcap or exceed the usage limits imposed by this free license or benefit from commercial support and features such as a silent installer should contact sales@nmap.com to obtain an appropriate commercial license agreement. More details on our OEM edition is also available from https://nmap.org/npcap/oem/.

## DISCLAIMER OF WARRANTIES AND LIMITATION OF LIABILITY

This program is distributed in the hope that it will be useful, but WITHOUT ANY WARRANTY; without even the implied warranty of MERCHANTABILITY or FITNESS FOR A PARTICULAR PURPOSE.

## RESTRICTIONS ON TRANSFER

Without first obtaining the express written consent of the Nmap Project, you may not assign your rights and obligations under this Agreement, or redistribute, encumber, sell, rent, lease, sublicense, or otherwise transfer your rights to the Software Product.

## RESTRICTIONS ON USE

You may not use, copy, or install the Software Product on more than five computers, or permit the use, copying, or installation of the Software Product by more than five users or on more than five computers.

## RESTRICTIONS ON COPYING

You may not copy any part of the Software except to the extent that licensed use inherently demands the creation of a temporary copy stored in computer memory and not permanently affixed on storage

## DISCLAIMER OF WARRANTIES AND LIMITATION OF LIABILITY

## UNLESS OTHERWISE EXPLICITLY

AGREED TO IN WRITING BY THE NMAP PROJECT,

THE NMAP PROJECT MAKES NO OTHER WARRANTIES, EXPRESS OR IMPLIED, IN FACT OR IN LAW, INCLUDING, BUT NOT LIMITED TO, ANY IMPLIED WARRANTIES OF MERCHANTABILITY OR FITNESS FOR A PARTICULAR PURPOSE OTHER THAN AS SET FORTH IN THIS AGREEMENT OR IN THE LIMITED WARRANTY DOCUMENTS PROVIDED WITH THE SOFTWARE.

The Nmap Project makes no warranty that the Software will meet your requirements or operate under your specific conditions of use. The Nmap Project makes no warranty that operation of the Software Product will be secure, error free, or free from interruption. YOU MUST DETERMINE WHETHER THE SOFTWARE SUFFICIENTLY MEETS YOUR REQUIREMENTS FOR SECURITY AND UNINTERRUPTABILITY. YOU BEAR SOLE RESPONSIBILITY AND ALL LIABILITY FOR ANY LOSS INCURRED DUE TO FAILURE OF THE SOFTWARE TO MEET YOUR REQUIREMENTS. THE NMAP PROJECT WILL NOT, UNDER ANY CIRCUMSTANCES, BE RESPONSIBLE OR LIABLE FOR THE LOSS OF DATA ON ANY COMPUTER OR INFORMATION STORAGE DEVICE.

## UNDER NO CIRCUMSTANCES

SHALL THE NMAP PROJECT, ITS DIRECTORS,

OFFICERS, EMPLOYEES OR AGENTS BE LIABLE TO YOU OR ANY OTHER PARTY FOR INDIRECT, CONSEQUENTIAL, SPECIAL, INCIDENTAL, PUNITIVE, OR EXEMPLARY DAMAGES OF ANY KIND (INCLUDING LOST REVENUES OR PROFITS OR LOSS OF BUSINESS) RESULTING FROM THIS AGREEMENT, OR FROM THE FURNISHING, PERFORMANCE, INSTALLATION, OR USE OF THE SOFTWARE, WHETHER DUE TO A BREACH OF CONTRACT, BREACH OF WARRANTY, OR THE NEGLIGENCE OF THE NMAP PROJECT OR ANY OTHER PARTY, EVEN IF THE NMAP PROJECT IS ADVISED BEFOREHAND OF THE POSSIBILITY OF SUCH DAMAGES. TO THE EXTENT THAT THE APPLICABLE JURISDICTION LIMITS THE NMAP PROJECT'S ABILITY TO DISCLAIM ANY IMPLIED WARRANTIES, THIS DISCLAIMER SHALL BE EFFECTIVE TO THE MAXIMUM EXTENT PERMITTED.

## LIMITATIONS OF REMEDIES AND DAMAGES

Your remedy for a breach of this Agreement or of any warranty included in this Agreement is the correction or replacement of the Software or a refund of the purchase price of the Software, exclusive of any costs

for shipping and handling. Selection of whether to correct or replace or refund shall be solely at the discretion of the Nmap Project. The Nmap Project reserves the right to substitute a functionally equivalent copy of the Software Product as a replacement.

Any claim must be made within the applicable warranty period. All warranties cover only defects arising under normal use and do not include malfunctions or failure resulting from misuse, abuse, neglect, alteration, problems with electrical power, acts of nature, unusual temperatures or humidity, improper installation, or damage determined by the Nmap Project to have been caused by you. All limited warranties on the Software Product are granted only to you and are non-transferable.

You agree to indemnify and hold the Nmap Project harmless from all claims, judgments, liabilities, expenses, or costs arising from your breach of this Agreement and/or acts or omissions.

#### GOVERNING LAW, JURISDICTION AND COSTS

This Agreement is governed by the laws the United States of America and Washington State, without regard to Washington's conflict or choice of law provisions.

## SEVERABILITY

If any provision of this Agreement shall be held to be invalid or unenforceable, the remainder of this Agreement shall remain in full force and effect. To the extent any express or implied restrictions are not permitted by applicable laws, these express or implied restrictions shall remain in force and effect to the maximum extent permitted by such applicable laws.

#### THIRD PARTY SOFTWARE ATTRIBUTION

Npcap uses several 3rd party open source software libraries:

\* The libpcap portable packet capturing library from https://tcpdump.org

\* The Winpcap packet capturing library. It has been abandoned, but is

- currently still available from https://www.winpcap.org/.
- \* The ieee80211\_radiotap.h header file from David Young

All of these are open source with BSD-style licenses that allow for unlimited use and royalty-free redistribution within other software (including commercial/proprietary software). Some include a warranty disclaimer (relating to the original authors) and require a small amount of acknowledgment text be added somewhere in the documentation of any software which includes them (including indirect inclusion through Npcap).

The required acknowledgement text as well as full license text and

source details for these libraries is available from: https://npcap.org/src/docs/Npcap-Third-Party-Open-Source.pdf .

Since Insecure.Com LLC is not the author of this 3rd party code, we can not waive or modify its software copyright or license. Npcap users and redistributors must comply with the relevant Npcap license (either the free/demo license or a commercial Npcap OEM license they may have purchased) as well as the minimal requirements of this 3rd party open source software.

# **1.18 npcap 1.50 1.18.1 Available under license :**

#### NPCAP COPYRIGHT / END USER LICENSE AGREEMENT

Npcap is a Windows packet sniffing driver and library and is copyright (c) 2013-2021 by Insecure.Com LLC ("The Nmap Project"). All rights reserved.

Even though Npcap source code is publicly available for review, it is not open source software and may not be redistributed without special permission from the Nmap Project. The standard version is also limited to installation on five systems. We fund the Npcap project by selling two types of commercial licenses to a special Npcap OEM edition:

1) Npcap OEM Redistribution License allows companies to redistribute Npcap with their products.

2) Npcap OEM Internal Use License allows companies to use Npcap OEM internally in excess of the free/demo version's normal 5-system limitation.

Both of these licenses include updates and support as well as a warranty. Npcap OEM also includes a silent installer for unattended installation. Further details about Npcap OEM are available from https://nmap.org/npcap/oem/, and you are also welcome to contact us at

sales@nmap.com to ask any questions or set up a license for your organization.

Free and open source software producers are also welcome to contact us for redistribution requests. However, we normally recommend that such authors instead ask your users to download and install Npcap themselves.

If the Nmap Project (directly or through one of our commercial

licensing customers) has granted you additional rights to Npcap or Npcap OEM, those additional rights take precedence where they conflict with the terms of this license agreement.

Since the Npcap source code is available for download and review, users sometimes contribute code patches to fix bugs or add new features. By sending these changes to the Nmap Project (including through direct email or our mailing lists or submitting pull requests through our source code repository), it is understood unless you specify otherwise that you are offering the Nmap Project the unlimited, non-exclusive right to reuse, modify, and relicence your

code contribution so that we may (but are not obligated to) incorporate it into Npcap. If you wish to specify special license conditions or restrictions on your contributions, just say so when you send them.

This copy of Npcap (the "Software") and accompanying documentation is licensed and not sold. This Software is protected by copyright laws and treaties, as well as laws and treaties related to other forms of intellectual property. The Nmap Project owns intellectual property rights in the Software. The Licensee's ("you" or "your") license to download, use, copy, or change the Software is subject to these rights and to all the terms and conditions of this End User License Agreement ("Agreement").

#### **ACCEPTANCE**

By accepting this agreement or by downloading, installing, using, or copying the Software, or by clicking "I Agree", you agree to be bound by the terms of this EULA. If you do not agree to the terms of this EULA, do not install, use, or copy the Software.

#### LICENSE GRANT

This Agreement entitles you to install and use five (5) copies of the Software. In addition, you may make archival copies of the Software which may only be used for the reinstallation of the Software. This Agreement does not permit the installation or use of more than 5 copies of the Software, or the installation of the Software on more than five computer at any given time, on a system that allows shared used of applications by more than five users, or on any configuration or system of computers that allows more than five users. A user may only have one instance of this Agreement active at once. For example, downloading the software multiple times, downloading multiple versions of the software, and/or executing the software installer multiple times do not grant any additional rights such as using the software on

more machines.

The terms "computer" and "machine" in this license include any computing device, including software computing instances such as virtual machines and Docker containers.

Copies of Npcap do not count toward the five copy, five computer, or five user limitations imposed by this section if they are installed and used solely in conjunction with any of the following software:

o The Nmap Security Scanner, as distributed from https://nmap.org

o The Wireshark network protocol analyzer, as distributed from https://www.wireshark.org/

o Microsoft Defender for Identity, as distributed from https://www.microsoft.com/en-us/microsoft-365/security/identity-defender

Users wishing to redistribute Npcap or exceed the usage limits imposed by this free license or benefit from commercial support and features such as a silent installer should contact sales@nmap.com to obtain an appropriate commercial license agreement. More details on our OEM edition is also available from https://nmap.org/npcap/oem/.

## DISCLAIMER OF WARRANTIES AND LIMITATION OF LIABILITY

This program is distributed in the hope that it will be useful, but WITHOUT ANY WARRANTY; without even the implied warranty of MERCHANTABILITY or FITNESS FOR A PARTICULAR PURPOSE.

#### RESTRICTIONS ON TRANSFER

Without first obtaining the express written consent of the Nmap Project, you may not assign your rights and obligations under this Agreement, or redistribute, encumber, sell, rent, lease, sublicense, or otherwise transfer your rights to the Software Product.

## RESTRICTIONS ON USE

You may not use, copy, or install the Software Product on more than five computers, or permit the use, copying, or installation of the Software Product by more than five users or on more than five computers.

## RESTRICTIONS ON COPYING

You may not copy any part of the Software except to the extent that licensed use inherently demands the creation of a temporary copy stored in computer memory and not permanently affixed on storage medium. You may make archival copies as well.

## DISCLAIMER OF WARRANTIES AND LIMITATION OF LIABILITY

## UNLESS OTHERWISE EXPLICITLY

 AGREED TO IN WRITING BY THE NMAP PROJECT, THE NMAP PROJECT MAKES NO OTHER WARRANTIES, EXPRESS OR IMPLIED, IN FACT OR IN LAW, INCLUDING, BUT NOT LIMITED TO, ANY IMPLIED WARRANTIES OF MERCHANTABILITY OR FITNESS FOR A PARTICULAR PURPOSE OTHER THAN AS SET FORTH IN THIS AGREEMENT OR IN THE LIMITED WARRANTY DOCUMENTS PROVIDED WITH THE SOFTWARE.

The Nmap Project makes no warranty that the Software will meet your requirements or operate under your specific conditions of use. The Nmap Project makes no warranty that operation of the Software Product will be secure, error free, or free from interruption. YOU MUST DETERMINE WHETHER THE SOFTWARE SUFFICIENTLY MEETS YOUR REQUIREMENTS FOR SECURITY AND UNINTERRUPTABILITY. YOU BEAR SOLE RESPONSIBILITY AND ALL LIABILITY FOR ANY LOSS INCURRED DUE TO FAILURE OF THE SOFTWARE TO MEET YOUR REQUIREMENTS. THE NMAP PROJECT WILL NOT, UNDER ANY CIRCUMSTANCES, BE RESPONSIBLE OR LIABLE FOR THE LOSS OF DATA ON ANY COMPUTER OR INFORMATION STORAGE DEVICE.

## UNDER NO CIRCUMSTANCES

SHALL THE NMAP PROJECT, ITS DIRECTORS,

OFFICERS, EMPLOYEES OR AGENTS BE LIABLE TO YOU OR ANY OTHER PARTY FOR INDIRECT, CONSEQUENTIAL, SPECIAL, INCIDENTAL, PUNITIVE, OR EXEMPLARY DAMAGES OF ANY KIND (INCLUDING LOST REVENUES OR PROFITS OR LOSS OF BUSINESS) RESULTING FROM THIS AGREEMENT, OR FROM THE FURNISHING, PERFORMANCE, INSTALLATION, OR USE OF THE SOFTWARE, WHETHER DUE TO A BREACH OF CONTRACT, BREACH OF WARRANTY, OR THE NEGLIGENCE OF THE NMAP PROJECT OR ANY OTHER PARTY, EVEN IF THE NMAP PROJECT IS ADVISED BEFOREHAND OF THE POSSIBILITY OF SUCH DAMAGES. TO THE EXTENT THAT THE APPLICABLE JURISDICTION LIMITS THE NMAP PROJECT'S ABILITY TO DISCLAIM ANY IMPLIED WARRANTIES, THIS DISCLAIMER SHALL BE EFFECTIVE TO THE MAXIMUM EXTENT PERMITTED.

## LIMITATIONS OF REMEDIES AND DAMAGES

Your remedy for a breach of this Agreement or of any warranty included in this Agreement is the correction or replacement of the Software or a refund of the purchase price of the Software, exclusive of any costs

for shipping and handling. Selection of whether to correct or replace or refund shall be solely at the discretion of the Nmap Project. The

Nmap Project reserves the right to substitute a functionally equivalent copy of the Software Product as a replacement.

Any claim must be made within the applicable warranty period. All warranties cover only defects arising under normal use and do not include malfunctions or failure resulting from misuse, abuse, neglect, alteration, problems with electrical power, acts of nature, unusual temperatures or humidity, improper installation, or damage determined by the Nmap Project to have been caused by you. All limited warranties on the Software Product are granted only to you and are non-transferable.

You agree to indemnify and hold the Nmap Project harmless from all claims, judgments, liabilities, expenses, or costs arising from your breach of this Agreement and/or acts or omissions.

#### GOVERNING LAW, JURISDICTION AND COSTS

This Agreement is governed by the laws the United States of America and Washington State, without regard to Washington's conflict or choice of law provisions.

## SEVERABILITY

If any provision of this Agreement shall be held to be invalid or unenforceable, the remainder of this Agreement shall remain in full force and effect. To the extent any express or implied restrictions are not permitted by applicable laws, these express or implied restrictions shall remain in force and effect to the maximum extent permitted by such applicable laws.

#### THIRD PARTY SOFTWARE ATTRIBUTION

Npcap uses several 3rd party open source software libraries:

\* The libpcap portable packet capturing library from https://tcpdump.org \* The Winpcap packet capturing library. It has been abandoned, but is currently still available from https://www.winpcap.org/. \* The ieee80211\_radiotap.h header file from David Young

All of these are open source with BSD-style licenses that allow for unlimited use and royalty-free redistribution within other software

(including commercial/proprietary software). Some include a warranty disclaimer (relating to the original authors) and require a small amount of acknowledgment text be added somewhere in the documentation of any software which includes them (including indirect inclusion

through Npcap).

The required acknowledgement text as well as full license text and source details for these libraries is available from: https://npcap.org/src/docs/Npcap-Third-Party-Open-Source.pdf .

Since Insecure.Com LLC is not the author of this 3rd party code, we can not waive or modify its software copyright or license. Npcap users and redistributors must comply with the relevant Npcap license (either the free/demo license or a commercial Npcap OEM license they may have purchased) as well as the minimal requirements of this 3rd party open source software.

# **1.19 openssl 3.1.4**

## **1.19.1 Available under license :**

This software is copyright (c) 2013 by Mark Jason Dominus  $\langle \text{mid@cpan.org} \rangle$ .

This is free software; you can redistribute it and/or modify it under the same terms as the Perl 5 programming language system itself.

Terms of the Perl programming language system itself

a) the GNU General Public License as published by the Free Software Foundation; either version 1, or (at your option) any later version, or b) the "Artistic License"

--- The GNU General Public License, Version 1, February 1989 ---

This software is Copyright (c) 2013 by Mark Jason Dominus <mjd@cpan.org>.

This is free software, licensed under:

The GNU General Public License, Version 1, February 1989

 GNU GENERAL PUBLIC LICENSE Version 1, February 1989

Copyright (C) 1989 Free Software Foundation, Inc. 51 Franklin St, Fifth Floor, Boston, MA 02110-1301 USA

Everyone is permitted to copy and distribute verbatim copies of this license document, but changing it is not allowed.

Preamble

 The license agreements of most software companies try to keep users at the mercy of those companies. By contrast, our General Public License is intended to guarantee your freedom to share and change free software--to make sure the software is free for all its users. The General Public License applies to the Free Software Foundation's software and to any other program whose authors commit to using it. You can use it for your programs, too.

 When we speak of free software, we are referring to freedom, not price. Specifically, the General Public License is designed to make sure that you have the freedom to give away or sell copies of free software, that you receive source code or can get it if you want it, that you can change the software or use pieces of it in new free programs; and that you know you can do these things.

 To protect your rights, we need to make restrictions that forbid anyone to deny you these rights or to ask you to surrender the rights.

These restrictions translate to certain responsibilities for you if you distribute copies of the software, or if you modify it.

 For example, if you distribute copies of a such a program, whether gratis or for a fee, you must give the recipients all the rights that you have. You must make sure that they, too, receive or can get the source code. And you must tell them their rights.

We protect your rights with two steps: (1) copyright the software, and (2) offer you this license which gives you legal permission to copy, distribute and/or modify the software.

 Also, for each author's protection and ours, we want to make certain that everyone understands that there is no warranty for this free software. If the software is modified by someone else and passed on, we want its recipients to know that what they have is not the original, so that any problems introduced by others will not reflect on the original authors' reputations.

 The precise terms and conditions for copying, distribution and modification follow.

## GNU GENERAL PUBLIC LICENSE TERMS AND CONDITIONS FOR COPYING, DISTRIBUTION AND MODIFICATION

 0. This License Agreement applies to any program or other work which contains a notice placed by the copyright holder saying it may be distributed under the terms of this General Public License. The "Program", below, refers to any such program or work, and a "work based on the Program" means either the Program or any work containing the Program or a portion of it, either verbatim or with modifications. Each licensee is addressed as "you".

 1. You may copy and distribute verbatim copies of the Program's source code as you receive it, in any medium, provided that you conspicuously and appropriately publish on each copy an appropriate copyright notice and disclaimer of warranty; keep intact all the notices that refer to this General Public License and to the absence of any warranty; and give any other recipients of the

 Program a copy of this General Public License along with the Program. You may charge a fee for the physical act of transferring a copy.

 2. You may modify your copy or copies of the Program or any portion of it, and copy and distribute such modifications under the terms of Paragraph 1 above, provided that you also do the following:

 a) cause the modified files to carry prominent notices stating that you changed the files and the date of any change; and

 b) cause the whole of any work that you distribute or publish, that in whole or in part contains the Program or any part thereof, either with or without modifications, to be licensed at no charge to all third parties under the terms of this General Public License (except that you may choose to grant warranty protection to some or all third parties, at your option).

 c) If the modified program normally reads commands interactively when run, you must cause it, when started running for such interactive use

 in the simplest and most usual way, to print or display an announcement including an appropriate copyright notice and a notice that there is no warranty (or else, saying that you provide a warranty) and that users may redistribute the program under these conditions, and telling the user how to view a copy of this General Public License.

 d) You may charge a fee for the physical act of transferring a copy, and you may at your option offer warranty protection in exchange for a fee.

Mere aggregation of another independent work with the Program (or its derivative) on a volume of a storage or distribution medium does not bring the other work under the scope of these terms.

 3. You may copy and distribute the Program (or a portion or derivative of it, under Paragraph 2) in object code or executable form under the terms of Paragraphs 1 and 2 above provided that you also do one of the following:

 a) accompany it with the complete corresponding machine-readable source code, which must be distributed under the terms of Paragraphs 1 and 2 above; or,

 b) accompany it with a written offer, valid for at least three years, to give any third party free (except for a nominal charge for the cost of distribution) a complete machine-readable copy of the corresponding source code, to be distributed under the terms of Paragraphs 1 and 2 above; or,

 c) accompany it with the information you received as to where the corresponding source code may be obtained. (This alternative is allowed only for noncommercial distribution and only if you received the program in object code or executable form alone.)

Source code for a work means the preferred form of the work for making modifications to it. For an executable file, complete source code means all the source code for all modules it contains; but, as a special exception, it need not include source code for modules which are standard libraries that accompany the operating system on which the executable file runs, or for standard header files or definitions files that

accompany that operating system.

 4. You may not copy, modify, sublicense, distribute or transfer the Program except as expressly provided under this General Public License. Any attempt otherwise to copy, modify, sublicense, distribute or transfer the Program is void, and will automatically terminate your rights to use the Program under this License. However, parties who have received copies, or rights to use copies, from you under this General Public License will not have their licenses terminated so long as such parties remain in full compliance.

 5. By copying, distributing or modifying the Program (or any work based on the Program) you indicate your acceptance of this license to do so, and all its terms and conditions.

 6. Each time you redistribute the Program (or any work based on the Program), the recipient automatically receives a license from the original

licensor to copy, distribute or modify the Program subject to these terms and conditions. You may not impose any further restrictions on the recipients' exercise of the rights granted herein.

7. The Free Software Foundation may publish revised and/or new versions

of the General Public License from time to time. Such new versions will be similar in spirit to the present version, but may differ in detail to address new problems or concerns.

Each version is given a distinguishing version number. If the Program specifies a version number of the license which applies to it and "any later version", you have the option of following the terms and conditions either of that version or of any later version published by the Free Software Foundation. If the Program does not specify a version number of the license, you may choose any version ever published by the Free Software Foundation.

 8. If you wish to incorporate parts of the Program into other free programs whose distribution conditions are different, write to the author

to ask for permission. For software which is copyrighted by the Free Software Foundation, write to the Free Software Foundation; we sometimes make exceptions for this. Our decision will be guided by the two goals of preserving the free status of all derivatives of our free software and of promoting the sharing and reuse of software generally.

## NO WARRANTY

 9. BECAUSE THE PROGRAM IS LICENSED FREE OF CHARGE, THERE IS NO WARRANTY FOR THE PROGRAM, TO THE EXTENT PERMITTED BY APPLICABLE LAW. EXCEPT WHEN OTHERWISE STATED IN WRITING THE COPYRIGHT HOLDERS AND/OR OTHER PARTIES PROVIDE THE PROGRAM "AS IS" WITHOUT WARRANTY OF ANY KIND, EITHER EXPRESSED OR IMPLIED, INCLUDING, BUT NOT LIMITED TO, THE IMPLIED WARRANTIES OF MERCHANTABILITY AND FITNESS FOR A PARTICULAR PURPOSE. THE ENTIRE RISK AS TO THE QUALITY AND PERFORMANCE OF THE PROGRAM IS WITH YOU. SHOULD THE PROGRAM PROVE DEFECTIVE, YOU ASSUME THE COST OF ALL NECESSARY SERVICING,

REPAIR OR CORRECTION.

 10. IN NO EVENT UNLESS REQUIRED BY APPLICABLE LAW OR AGREED TO IN WRITING WILL ANY COPYRIGHT HOLDER, OR ANY OTHER PARTY WHO MAY MODIFY AND/OR REDISTRIBUTE THE PROGRAM AS PERMITTED ABOVE, BE LIABLE TO YOU FOR DAMAGES, INCLUDING ANY GENERAL, SPECIAL, INCIDENTAL OR CONSEQUENTIAL DAMAGES ARISING OUT OF THE USE OR INABILITY TO USE THE PROGRAM (INCLUDING BUT NOT LIMITED TO LOSS OF DATA OR DATA BEING RENDERED INACCURATE OR LOSSES SUSTAINED BY YOU OR THIRD PARTIES OR A FAILURE OF THE PROGRAM TO OPERATE WITH ANY OTHER PROGRAMS), EVEN IF SUCH HOLDER OR OTHER PARTY HAS BEEN ADVISED OF THE POSSIBILITY OF SUCH DAMAGES.

## END OF TERMS AND CONDITIONS

Appendix: How to Apply These Terms to Your New Programs

 If you develop a new program, and you want it to be of the greatest possible use to humanity, the best way to achieve this is to make it free software which everyone can redistribute and change under these terms.

To do so,

 attach the following notices to the program. It is safest to attach them to the start of each source file to most effectively convey the exclusion of warranty; and each file should have at least the "copyright" line and a pointer to where the full notice is found.

 <one line to give the program's name and a brief idea of what it does.> Copyright (C)  $19yy$  <name of author>

 This program is free software; you can redistribute it and/or modify it under the terms of the GNU General Public License as published by the Free Software Foundation; either version 1, or (at your option) any later version.

 This program is distributed in the hope that it will be useful, but WITHOUT ANY WARRANTY; without even the implied warranty of MERCHANTABILITY or FITNESS FOR A PARTICULAR PURPOSE. See the GNU General Public License for more details.

 You should have received a copy of the GNU General Public License along with this program; if not, write to the Free Software Foundation, Inc., 51 Franklin Street, Fifth Floor, Boston MA 02110-1301 USA

Also add information on how to contact you by electronic and paper mail.

If the program is interactive, make it output a short notice like this when it starts in an interactive mode:

 Gnomovision version 69, Copyright (C) 19xx name of author Gnomovision comes with ABSOLUTELY NO WARRANTY; for details type `show w'. This is free software, and you are welcome to redistribute it under certain conditions; type `show c' for details.

The hypothetical commands `show w' and `show c' should show the appropriate parts of the General Public License. Of course, the commands you use may be called something other than `show w' and `show c'; they could even be mouse-clicks or menu items--whatever suits your program.

You should also get your employer (if you work as a programmer) or your school, if any, to sign a "copyright disclaimer" for the program, if

necessary. Here a sample; alter the names:

 Yoyodyne, Inc., hereby disclaims all copyright interest in the program `Gnomovision' (a program to direct compilers to make passes at assemblers) written by James Hacker.

 <signature of Ty Coon>, 1 April 1989 Ty Coon, President of Vice

That's all there is to it!

--- The Artistic License 1.0 ---

This software is Copyright (c) 2013 by Mark Jason Dominus  $\langle m \rangle$ d@cpan.org>.

This is free software, licensed under:

The Artistic License 1.0

The Artistic License

#### Preamble

The intent of this document is to state the conditions under which a Package may be copied, such that the Copyright Holder maintains some semblance of artistic control over the development of the package, while giving the users of the package the right to use and distribute the Package in a more-or-less customary fashion, plus the right to make reasonable modifications.

#### Definitions:

 - "Package" refers to the collection of files distributed by the Copyright Holder, and derivatives of that collection

of files created through

textual modification.

- "Standard Version" refers to such a Package if it has not been modified, or has been modified in accordance with the wishes of the Copyright Holder.
- "Copyright Holder" is whoever is named in the copyright or copyrights for the package.
- "You" is you, if you're thinking about copying or distributing this Package.
- "Reasonable copying fee" is whatever you can justify on the basis of media cost, duplication charges, time of people involved, and so on. (You will not be required to justify it to the Copyright Holder, but only to the computing community at large as a market that must bear the fee.)
- "Freely Available" means that no fee is charged for the item itself, though

 there may be fees involved in handling the item. It also means that recipients of the item may redistribute it under the same conditions they received it.

1. You may make and give away verbatim copies of the source form of the Standard Version of this Package without restriction, provided that you duplicate all of the original copyright notices and associated disclaimers.

2. You may apply bug fixes, portability fixes and other modifications derived from the Public Domain or from the Copyright Holder. A Package modified in such a way shall still be considered the Standard Version.

3. You may otherwise modify your copy of this Package in any way, provided that you insert a prominent notice in each changed file stating how and when you changed that file, and provided that you do at least ONE of the following:

 a) place your modifications in the Public Domain or otherwise make them Freely Available, such as by posting said modifications to Usenet or an equivalent medium, or placing the modifications on a major archive site such as ftp.uu.net, or by allowing the Copyright Holder to include your modifications in the Standard Version of the Package.

 b) use the modified Package only within your corporation or organization.

- c) rename any non-standard executables so the names do not conflict with standard executables, which must also be provided, and provide a separate manual page for each non-standard executable that clearly documents how it differs from the Standard Version.
- d) make other distribution arrangements with the Copyright Holder.

4. You may distribute the programs of this Package in object code or executable form, provided that you do at least ONE of the following:

- a) distribute a Standard Version of the executables and library files, together with instructions (in the manual page or equivalent) on where to get the Standard Version.
- b) accompany the distribution with the machine-readable source of the Package with your modifications.
- c) accompany any non-standard executables with their corresponding Standard Version executables, giving the non-standard executables non-standard names,
- and clearly documenting the differences in manual pages (or equivalent), together with instructions on where to get the Standard

## Version.

d) make other distribution arrangements with the Copyright Holder.

5. You may charge a reasonable copying fee for any distribution of this Package. You may charge any fee you choose for support of this Package. You may not charge a fee for this Package itself. However, you may distribute this Package in aggregate with other (possibly commercial) programs as part of a larger (possibly commercial) software distribution provided that you do not advertise this Package as a product of your own.

6. The scripts and library files supplied as input to or produced as output from the programs of this Package do not automatically fall under the copyright of this Package, but belong to whomever generated them, and may be sold commercially, and may be aggregated with this Package.

7. C or perl subroutines supplied by you and linked into this Package shall not be considered part of this Package.

8. The name of the Copyright Holder may not be used to endorse or promote products derived from this software without specific prior written permission.

## 9. THIS PACKAGE IS PROVIDED "AS IS" AND WITHOUT ANY EXPRESS OR IMPLIED WARRANTIES, INCLUDING, WITHOUT LIMITATION, THE IMPLIED WARRANTIES OF MERCHANTIBILITY AND FITNESS FOR A PARTICULAR PURPOSE.

The End

 Apache License Version 2.0, January 2004 https://www.apache.org/licenses/

## TERMS AND CONDITIONS FOR USE, REPRODUCTION, AND DISTRIBUTION

## 1. Definitions.

 "License" shall mean the terms and conditions for use, reproduction, and distribution as defined by Sections 1 through 9 of this document.

 "Licensor" shall mean the copyright owner or entity authorized by the copyright owner that is granting the License.

 "Legal Entity" shall mean the union of the acting entity and all other entities that control, are controlled by, or are under common control with that entity. For the purposes of this definition, "control" means (i) the power, direct or indirect, to cause the direction or management of such entity, whether by contract or

 otherwise, or (ii) ownership of fifty percent (50%) or more of the outstanding shares, or (iii) beneficial ownership of such entity.

 "You" (or "Your") shall mean an individual or Legal Entity exercising permissions granted by this License.

 "Source" form shall mean the preferred form for making modifications, including but not limited to software source code, documentation source, and configuration files.

 "Object" form shall mean any form resulting from mechanical transformation or translation of a Source form, including but not limited to compiled object code, generated documentation, and conversions to other media types.

 "Work" shall mean the work of authorship, whether in Source or Object form, made available under the License, as indicated by a copyright notice that is included in or attached to the work (an example is provided in the Appendix below).

 "Derivative Works" shall mean any work, whether in Source or Object form, that is based on (or derived from) the Work and for which the editorial

 revisions, annotations, elaborations, or other modifications represent, as a whole, an original work of authorship. For the purposes of this License, Derivative Works shall not include works that remain separable from, or merely link (or bind by name) to the interfaces of, the Work and Derivative Works thereof.

 "Contribution" shall mean any work of authorship, including the original version of the Work and any modifications or additions to that Work or Derivative Works thereof, that is intentionally submitted to Licensor for inclusion in the Work by the copyright owner or by an individual or Legal Entity authorized to submit on behalf of the copyright owner. For the purposes of this definition, "submitted" means any form of electronic, verbal, or written communication sent to the Licensor or its representatives, including but not limited to communication on electronic mailing lists, source code control systems, and issue tracking systems that are managed by, or on behalf of, the Licensor for the purpose of discussing and improving the Work, but excluding communication that is conspicuously marked or otherwise designated in writing by the copyright owner as "Not a Contribution."

 "Contributor" shall mean Licensor and any individual or Legal Entity on behalf of whom a Contribution has been received by Licensor and subsequently incorporated within the Work.

- 2. Grant of Copyright License. Subject to the terms and conditions of this License, each Contributor hereby grants to You a perpetual, worldwide, non-exclusive, no-charge, royalty-free, irrevocable copyright license to reproduce, prepare Derivative Works of, publicly display, publicly perform, sublicense, and distribute the Work and such Derivative Works in Source or Object form.
- 3. Grant of Patent License. Subject to the terms and conditions of this

 License, each Contributor hereby grants to You a perpetual, worldwide, non-exclusive, no-charge, royalty-free, irrevocable (except as stated in this section) patent license to make, have made, use, offer to sell, sell, import, and otherwise transfer the Work, where such license applies only to those patent claims licensable by such Contributor that are necessarily infringed by their Contribution(s) alone or by combination of their Contribution(s) with the Work to which such Contribution(s) was submitted. If You institute patent litigation against any entity (including a cross-claim or counterclaim in a lawsuit) alleging that the Work or a Contribution incorporated within the Work constitutes direct or contributory patent infringement, then any patent licenses granted to You under this License for that Work shall terminate as of the date such litigation is filed.

 4. Redistribution. You may reproduce and distribute copies of the

 Work or Derivative Works thereof in any medium, with or without modifications, and in Source or Object form, provided that You meet the following conditions:

- (a) You must give any other recipients of the Work or Derivative Works a copy of this License; and
- (b) You must cause any modified files to carry prominent notices stating that You changed the files; and
- (c) You must retain, in the Source form of any Derivative Works that You distribute, all copyright, patent, trademark, and attribution notices from the Source form of the Work, excluding those notices that do not pertain to any part of the Derivative Works; and
- (d) If the Work includes a "NOTICE" text file as part of its distribution, then any Derivative Works that You distribute must include a readable copy of the attribution notices contained within such NOTICE file, excluding

 those notices that do not pertain to any part of the Derivative Works, in at least one  of the following places: within a NOTICE text file distributed as part of the Derivative Works; within the Source form or documentation, if provided along with the Derivative Works; or, within a display generated by the Derivative Works, if and wherever such third-party notices normally appear. The contents of the NOTICE file are for informational purposes only and do not modify the License. You may add Your own attribution notices within Derivative Works that You distribute, alongside or as an addendum to the NOTICE text from the Work, provided that such additional attribution notices cannot be construed as modifying the License.

 You may add Your own copyright statement to Your modifications and may provide additional or different license terms and conditions

 for use, reproduction, or distribution of Your modifications, or for any such Derivative Works as a whole, provided Your use, reproduction, and distribution of the Work otherwise complies with the conditions stated in this License.

- 5. Submission of Contributions. Unless You explicitly state otherwise, any Contribution intentionally submitted for inclusion in the Work by You to the Licensor shall be under the terms and conditions of this License, without any additional terms or conditions. Notwithstanding the above, nothing herein shall supersede or modify the terms of any separate license agreement you may have executed with Licensor regarding such Contributions.
- 6. Trademarks. This License does not grant permission to use the trade names, trademarks, service marks, or product names of the Licensor, except as required for reasonable and customary use in describing the origin of the Work and reproducing the content of the NOTICE file.
- 7. Disclaimer of Warranty. Unless required by applicable law or agreed to in writing, Licensor provides the Work (and each Contributor provides its Contributions) on an "AS IS" BASIS, WITHOUT WARRANTIES OR CONDITIONS OF ANY KIND, either express or implied, including, without limitation, any warranties or conditions of TITLE, NON-INFRINGEMENT, MERCHANTABILITY, or FITNESS FOR A PARTICULAR PURPOSE. You are solely responsible for determining the appropriateness of using or redistributing the Work and assume any risks associated with Your exercise of permissions under this License.
- 8. Limitation of Liability. In no event and under no legal theory, whether in tort (including negligence), contract, or otherwise, unless required by applicable law (such as deliberate and grossly negligent acts) or agreed to in writing, shall any Contributor be
liable to You for damages, including any direct, indirect, special,

 incidental, or consequential damages of any character arising as a result of this License or out of the use or inability to use the Work (including but not limited to damages for loss of goodwill, work stoppage, computer failure or malfunction, or any and all other commercial damages or losses), even if such Contributor has been advised of the possibility of such damages.

 9. Accepting Warranty or Additional Liability. While redistributing the Work or Derivative Works thereof, You may choose to offer, and charge a fee for, acceptance of support, warranty, indemnity, or other liability obligations and/or rights consistent with this License. However, in accepting such obligations, You may act only on Your own behalf and on Your sole responsibility, not on behalf of any other Contributor, and only if You agree to indemnify, defend, and hold each Contributor harmless for any liability incurred by, or claims asserted against, such Contributor by reason of your accepting any such warranty or additional liability.

END OF TERMS AND CONDITIONS

### **1.20 luajit 2.1 1.20.1 Available under license :**

LuaJIT -- a Just-In-Time Compiler for Lua. https://luajit.org/

Copyright (C) 2005-2023 Mike Pall. All rights reserved.

Permission is hereby granted, free of charge, to any person obtaining a copy of this software and associated documentation files (the "Software"), to deal in the Software without restriction, including without limitation the rights to use, copy, modify, merge, publish, distribute, sublicense, and/or sell copies of the Software, and to permit persons to whom the Software is furnished to do so, subject to the following conditions:

The above copyright notice and this permission notice shall be included in all copies or substantial portions of the Software.

THE SOFTWARE IS PROVIDED "AS IS", WITHOUT WARRANTY OF ANY KIND, EXPRESS OR IMPLIED, INCLUDING BUT NOT LIMITED TO THE WARRANTIES OF MERCHANTABILITY, FITNESS FOR A PARTICULAR PURPOSE AND NONINFRINGEMENT. IN NO EVENT SHALL THE AUTHORS OR COPYRIGHT HOLDERS BE LIABLE FOR ANY CLAIM, DAMAGES OR OTHER LIABILITY, WHETHER IN AN ACTION OF CONTRACT, TORT OR OTHERWISE, ARISING FROM, OUT OF OR IN CONNECTION WITH THE SOFTWARE OR THE USE OR OTHER DEALINGS IN

===============================================================================

#### THE SOFTWARE.

[ MIT license: https://www.opensource.org/licenses/mit-license.php ]

[ LuaJIT includes code from Lua 5.1/5.2, which has this license statement: ]

Copyright (C) 1994-2012 Lua.org, PUC-Rio.

Permission is hereby granted, free of charge, to any person obtaining a copy of this software and associated documentation files (the "Software"), to deal in the Software without restriction, including without limitation the rights to use, copy, modify, merge, publish, distribute, sublicense, and/or sell copies of the Software, and to permit persons to whom the Software is furnished to do so, subject to the following conditions:

The above copyright notice and this permission notice shall be included in all copies or substantial portions of the Software.

THE SOFTWARE IS PROVIDED "AS IS", WITHOUT WARRANTY OF ANY KIND, EXPRESS OR IMPLIED, INCLUDING BUT NOT LIMITED TO THE WARRANTIES OF MERCHANTABILITY, FITNESS FOR A PARTICULAR PURPOSE AND NONINFRINGEMENT. IN NO EVENT SHALL THE AUTHORS OR COPYRIGHT HOLDERS BE LIABLE FOR ANY CLAIM, DAMAGES OR OTHER LIABILITY, WHETHER IN AN ACTION OF CONTRACT, TORT OR OTHERWISE, ARISING FROM, OUT OF OR IN CONNECTION WITH THE SOFTWARE OR THE USE OR OTHER DEALINGS IN THE SOFTWARE.

===============================================================================

===============================================================================

===============================================================================

[LuaJIT includes code from dlmalloc, which has this license statement: ]

This is a version (aka dlmalloc) of malloc/free/realloc written by Doug Lea and released to the public domain, as explained at https://creativecommons.org/licenses/publicdomain

### **1.21 curl 8.7.1**

#### **1.21.1 Available under license :**

COPYRIGHT AND PERMISSION NOTICE

Copyright (c) 1996 - 2024, Daniel Stenberg, <daniel@haxx.se>, and many contributors, see the THANKS file.

All rights reserved.

Permission to use, copy, modify, and distribute this software for any purpose with or without fee is hereby granted, provided that the above copyright notice and this permission notice appear in all copies.

THE SOFTWARE IS PROVIDED "AS IS", WITHOUT WARRANTY OF ANY KIND, EXPRESS OR IMPLIED, INCLUDING BUT NOT LIMITED TO THE WARRANTIES OF MERCHANTABILITY, FITNESS FOR A PARTICULAR PURPOSE AND NONINFRINGEMENT OF THIRD PARTY RIGHTS. IN NO EVENT SHALL THE AUTHORS OR COPYRIGHT HOLDERS BE LIABLE FOR ANY CLAIM, DAMAGES OR OTHER LIABILITY, WHETHER IN AN ACTION OF CONTRACT, TORT OR OTHERWISE, ARISING FROM, OUT OF OR IN CONNECTION WITH THE SOFTWARE OR THE USE OR OTHER DEALINGS IN THE SOFTWARE.

Except as contained in this notice, the name of a copyright holder shall not be used in advertising or otherwise to promote the sale, use or other dealings in this Software without prior written authorization of the copyright holder.

## **1.22 curl 8.7.0-DEV**

#### **1.22.1 Available under license :**

COPYRIGHT AND PERMISSION NOTICE

Copyright (c) 1996 - 2024, Daniel Stenberg, <daniel@haxx.se>, and many contributors, see the THANKS file.

All rights reserved.

Permission to use, copy, modify, and distribute this software for any purpose with or without fee is hereby granted, provided that the above copyright notice and this permission notice appear in all copies.

THE SOFTWARE IS PROVIDED "AS IS", WITHOUT WARRANTY OF ANY KIND, EXPRESS OR IMPLIED, INCLUDING BUT NOT LIMITED TO THE WARRANTIES OF MERCHANTABILITY, FITNESS FOR A PARTICULAR PURPOSE AND NONINFRINGEMENT OF THIRD PARTY RIGHTS. IN NO EVENT SHALL THE AUTHORS OR COPYRIGHT HOLDERS BE LIABLE FOR ANY CLAIM, DAMAGES OR OTHER LIABILITY, WHETHER IN AN ACTION OF CONTRACT, TORT OR OTHERWISE, ARISING FROM, OUT OF OR IN CONNECTION WITH THE SOFTWARE OR THE USE OR OTHER DEALINGS IN THE SOFTWARE.

Except as contained in this notice, the name of a copyright holder shall not be used in advertising or otherwise to promote the sale, use or other dealings

in this Software without prior written authorization of the copyright holder.

# **1.23 curl 8.7.0-DEV**

#### **1.23.1 Available under license :**

COPYRIGHT AND PERMISSION NOTICE

Copyright (c) 1996 - 2024, Daniel Stenberg, <daniel@haxx.se>, and many contributors, see the THANKS file.

All rights reserved.

Permission to use, copy, modify, and distribute this software for any purpose with or without fee is hereby granted, provided that the above copyright notice and this permission notice appear in all copies.

THE SOFTWARE IS PROVIDED "AS IS", WITHOUT WARRANTY OF ANY KIND, EXPRESS OR IMPLIED, INCLUDING BUT NOT LIMITED TO THE WARRANTIES OF MERCHANTABILITY, FITNESS FOR A PARTICULAR PURPOSE AND NONINFRINGEMENT OF THIRD PARTY RIGHTS. IN NO EVENT SHALL THE AUTHORS OR COPYRIGHT HOLDERS BE LIABLE FOR ANY CLAIM, DAMAGES OR OTHER LIABILITY, WHETHER IN AN ACTION OF CONTRACT, TORT OR OTHERWISE, ARISING FROM, OUT OF OR IN CONNECTION WITH THE SOFTWARE OR THE USE OR OTHER DEALINGS IN THE SOFTWARE.

Except as contained in this notice, the name of a copyright holder shall not be used in advertising or otherwise to promote the sale, use or other dealings in this Software without prior written authorization of the copyright holder.

Cisco and the Cisco logo are trademarks or registered trademarks of Cisco and/or its affiliates in the U.S. and other countries.To view a list of Cisco trademarks, go to this URL: www.cisco.com/go/trademarks. Third-party trademarks mentioned are the property of their respective owners. The use of the word partner does not imply a partnership relationship between Cisco and any other company. (1110R)

©2024 Cisco Systems, Inc. All rights reserved.